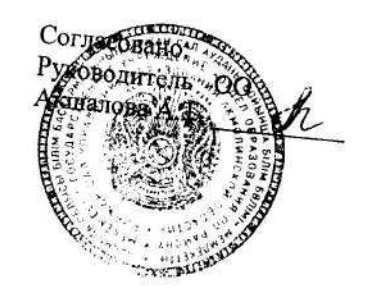

Утверждаю Директор КГУ «ОСЦ) е Баймырза» Хаметова А.К.

«Ақмола облысы білім басқармасының Біржан сал ауданы бойынша білім бөлімі Баймырза ауылының негізгі орта мектебі» КММ 2022-2023 оку жылын жұмыс жоспары

План работы КГУ «Основная средняя школа села Баймырза отдела образования по району Биржан сал управления образования Акмолинской области» на 2022 - 2023 учебный год

> Баймырза 2022

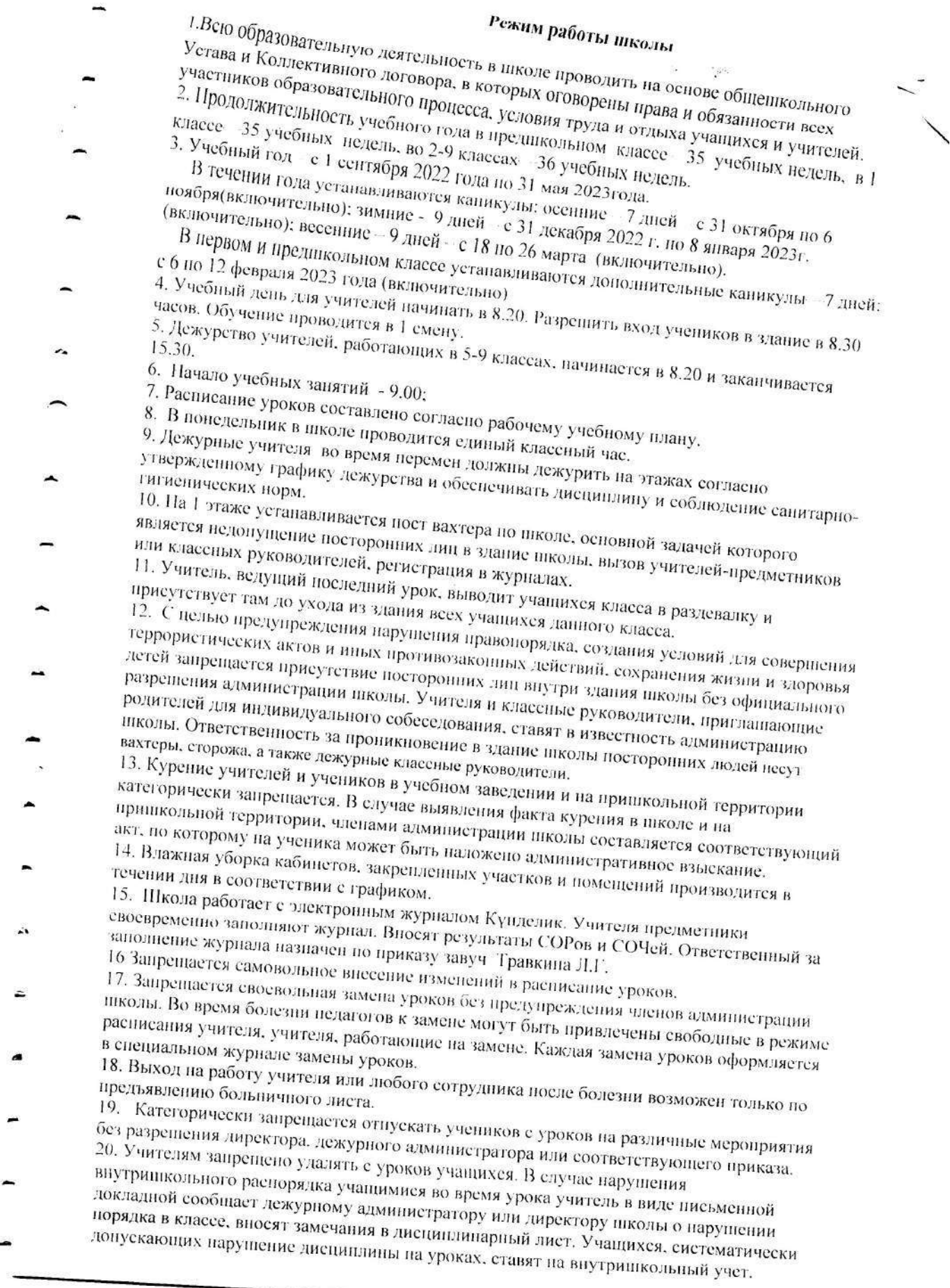

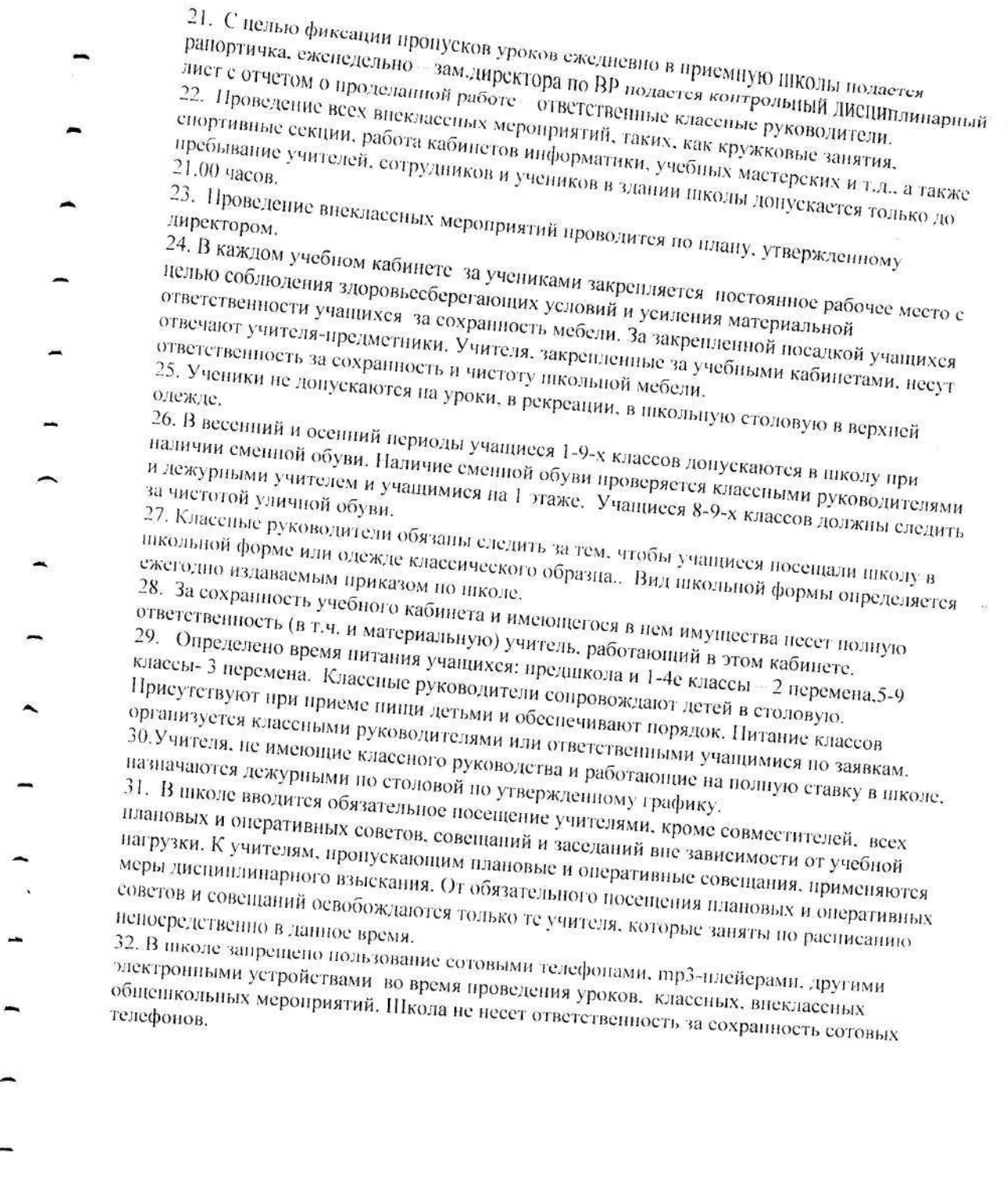

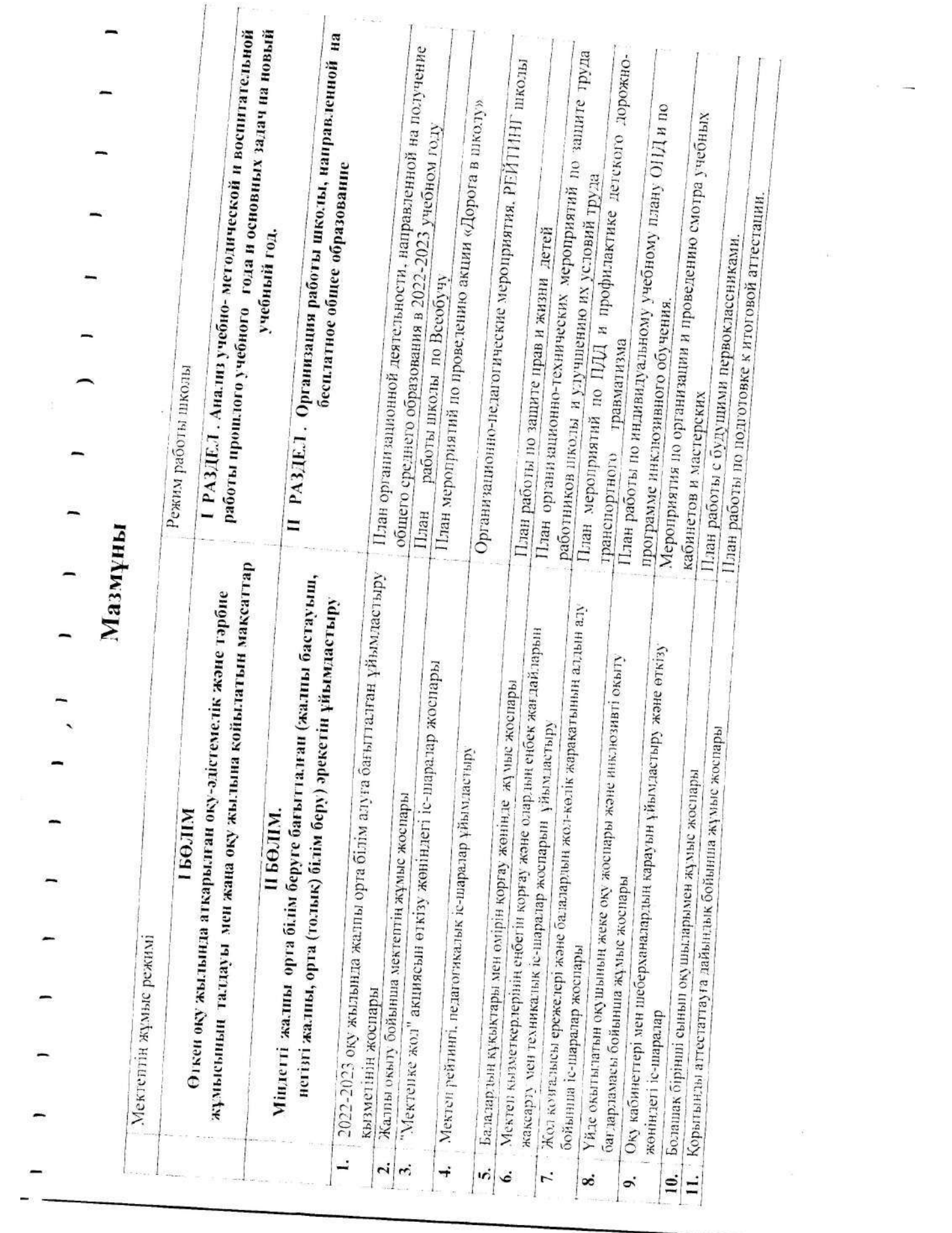

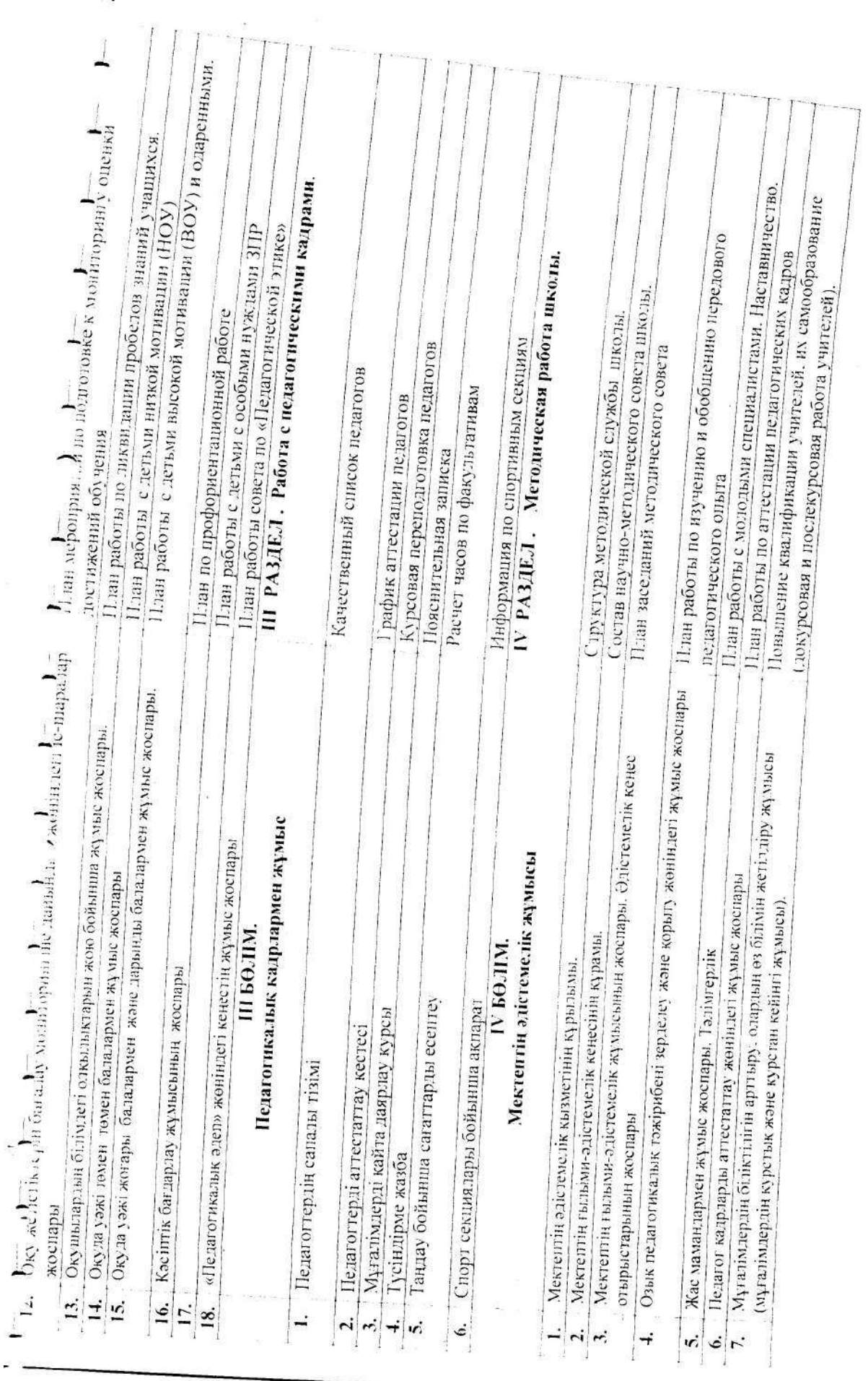

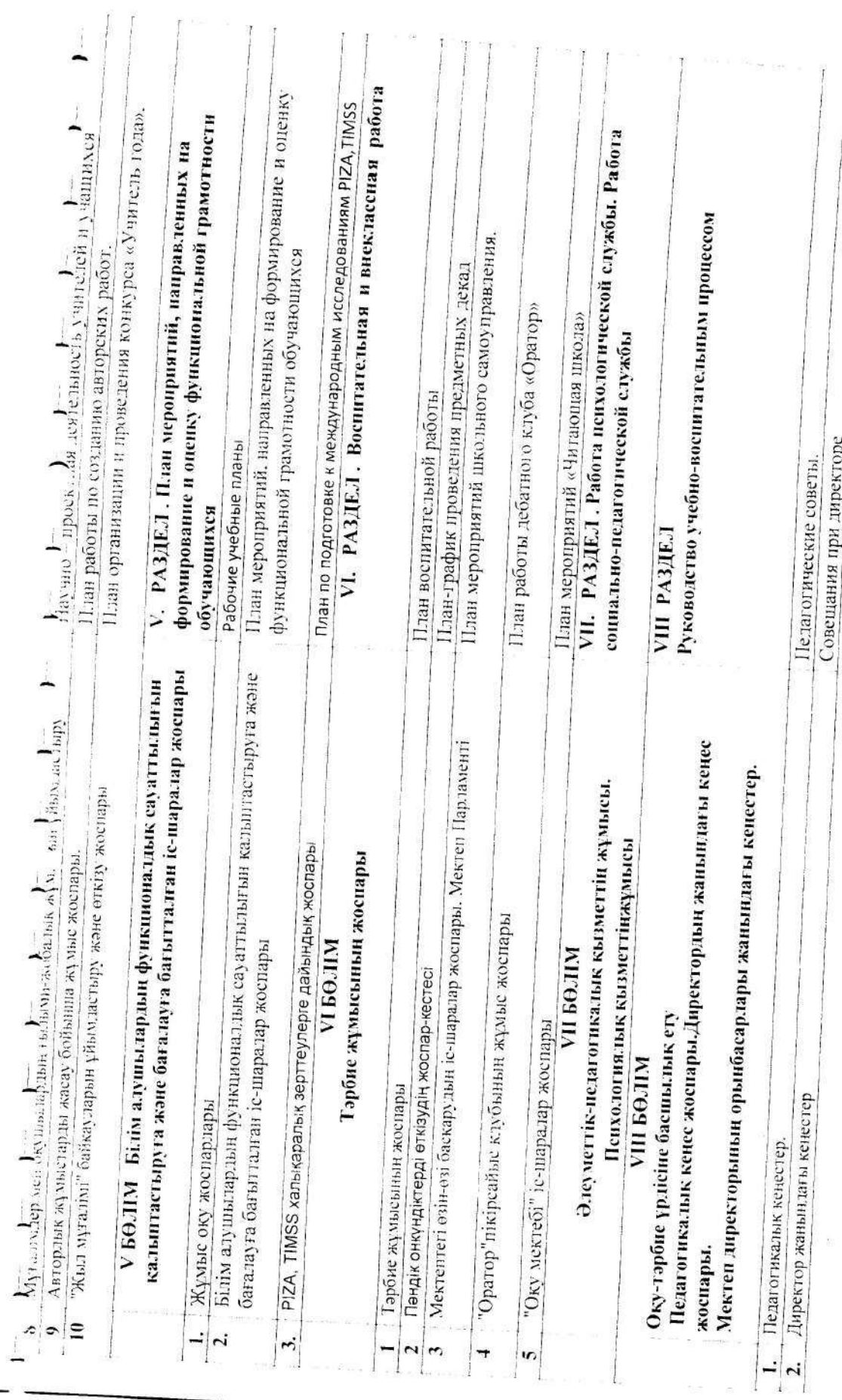

g.

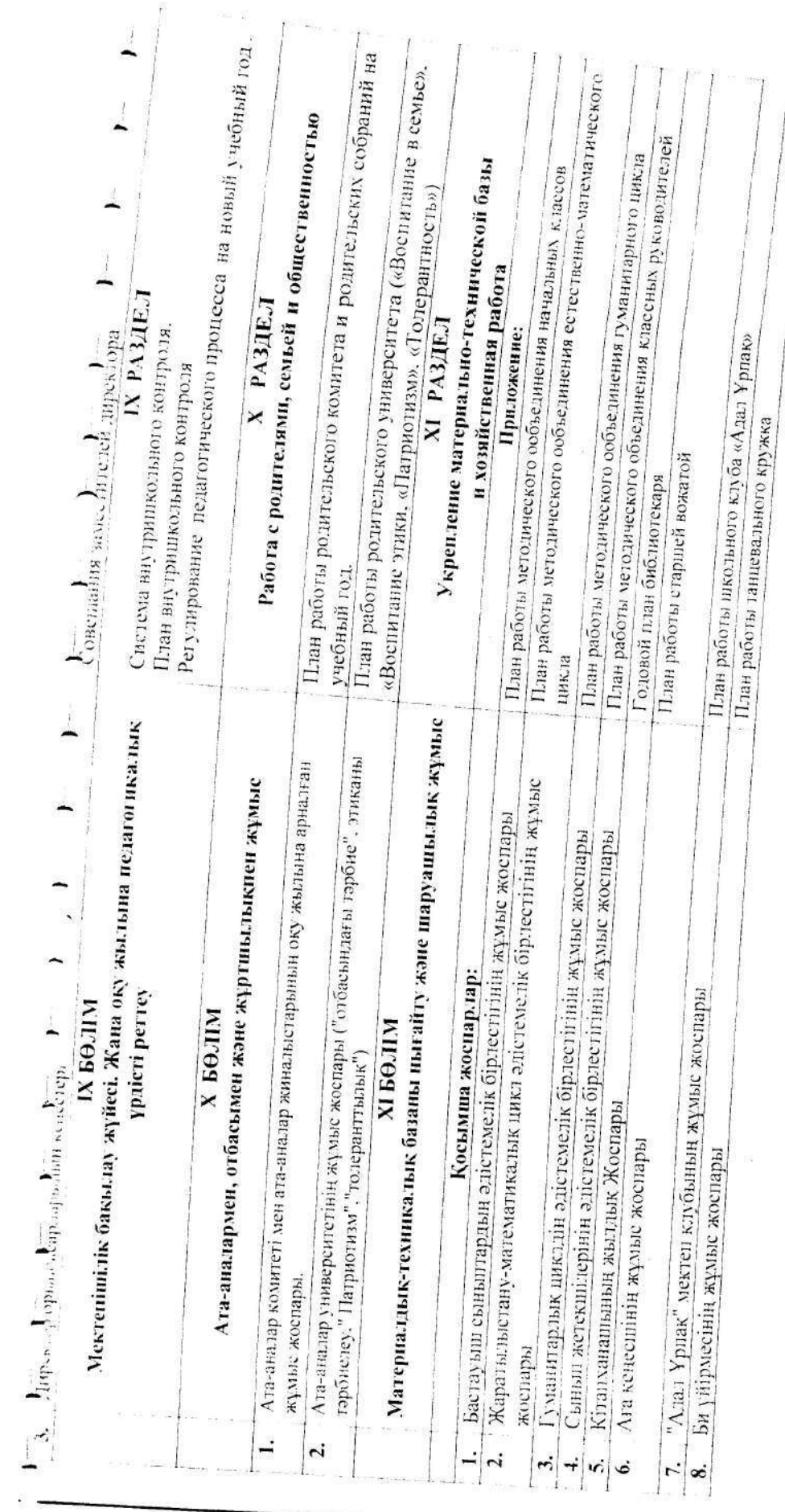

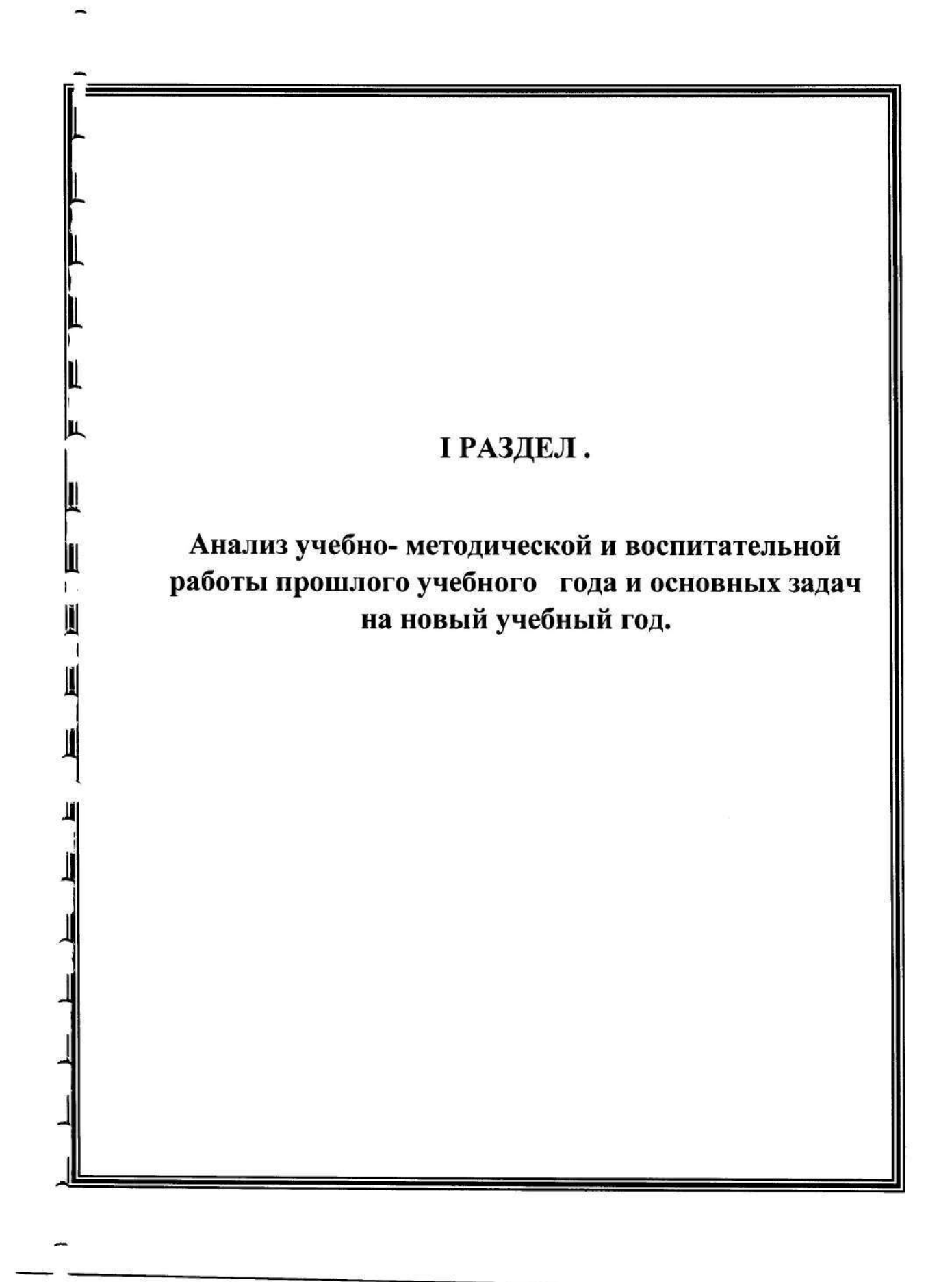

 $\overline{\phantom{0}}$ 

- -

# Общие сведения об организации образования

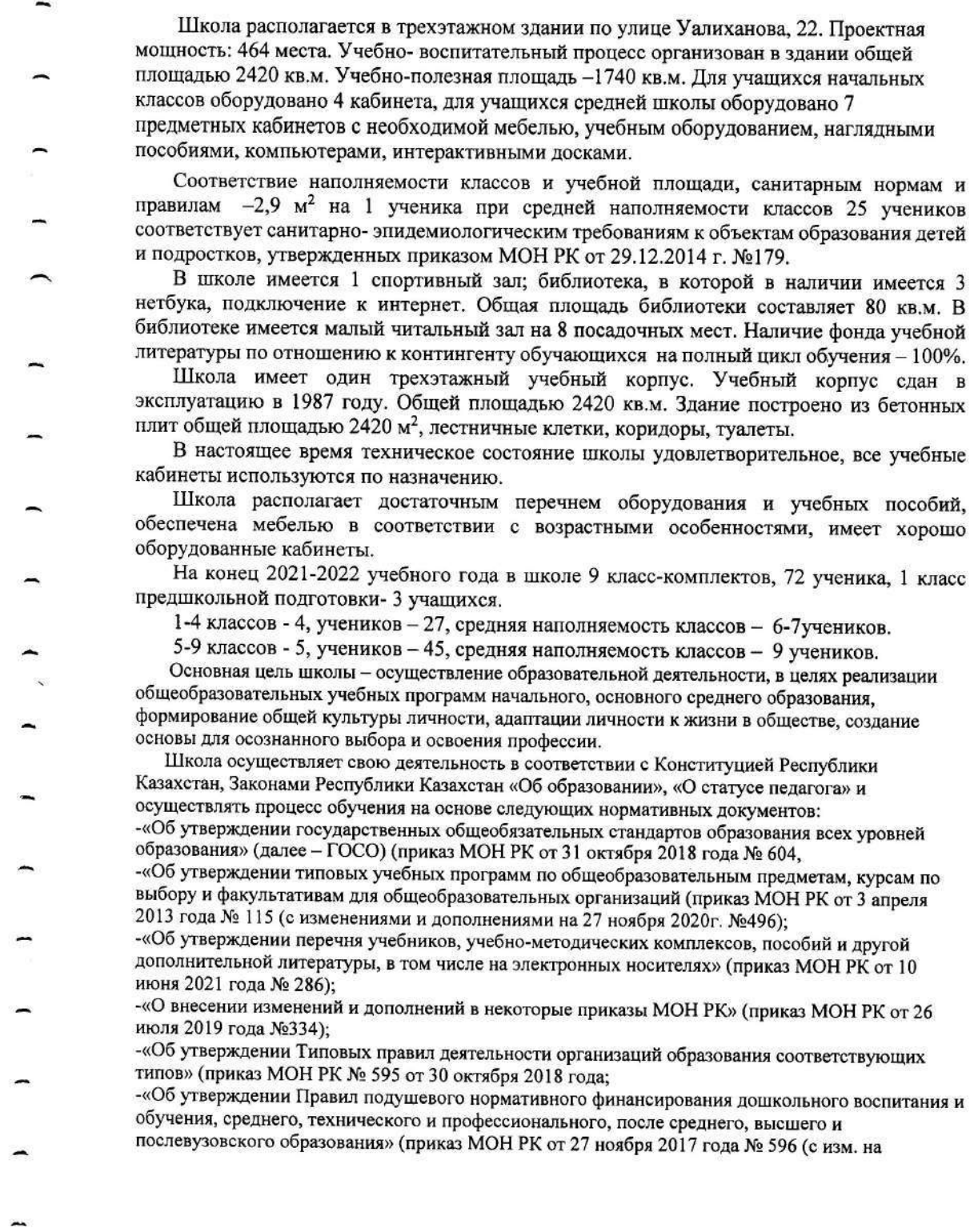

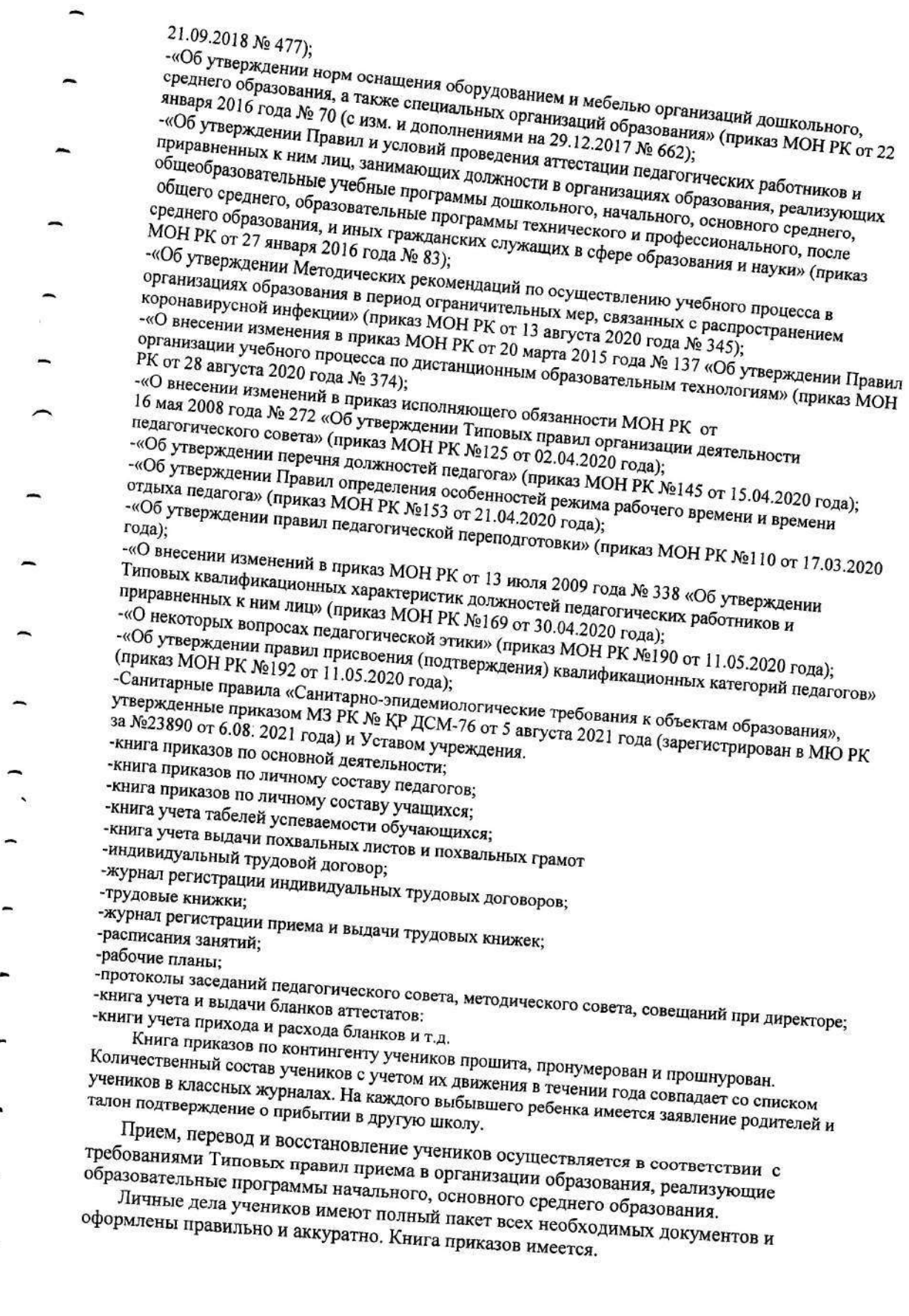

- 
- 

Медицинскую помощь детям оказывает медицинская сестра сельского ФАП. Агеева Е.А. Имеется разрешение и сертификат для проведения прививок учащимся школы.

В течение учебного года специалисты районной поликлиники г. Степняка: педиатр, хирург, невропатолог, окулист проводят медицинский контроль состояния здоровья школьников (профосмотр).

Все педагоги, медицинские работники имеют санитарные книжки с допуском к работе. На каждого ученика имеется медицинская карта и «Паспорт здоровья ребенка».

Организовано бесплатное горячее питание для учащихся из социальнонезащищенных семей в количестве 9 учащихся, финансируемое из средств всеобуча и спонсоров. Обеспечивается бесперебойное снабжение продовольственными товарами для приготовления горячих обедов и чая для учащихся.

#### Кадровый состав

В школе работают 16 педагогов, один из них совместитель. Педагогический персонал принимается на работу на основании их собственного заявления с дальнейшим заключением трудовых договоров. Подбор и расстановку кадров осуществляет директор школы в соответствии с типовыми штатами работников организации среднего общего образования. При приёме на работу учителей предпочтение отдаётся творчески работающим педагогам, отличающимся поиском новых идей, обеспечивающим индивидуальный подход в обучении, использующим специальные приёмы работы по развитию у учащихся интереса к предмету, строящим отношения с детьми на доверии и уважении.

Количественны и качественный состав педагогов по категориям указан в таблице 1.1. Таблица 1.1

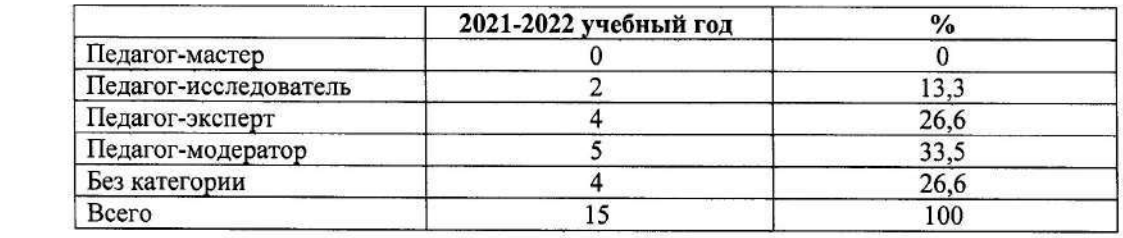

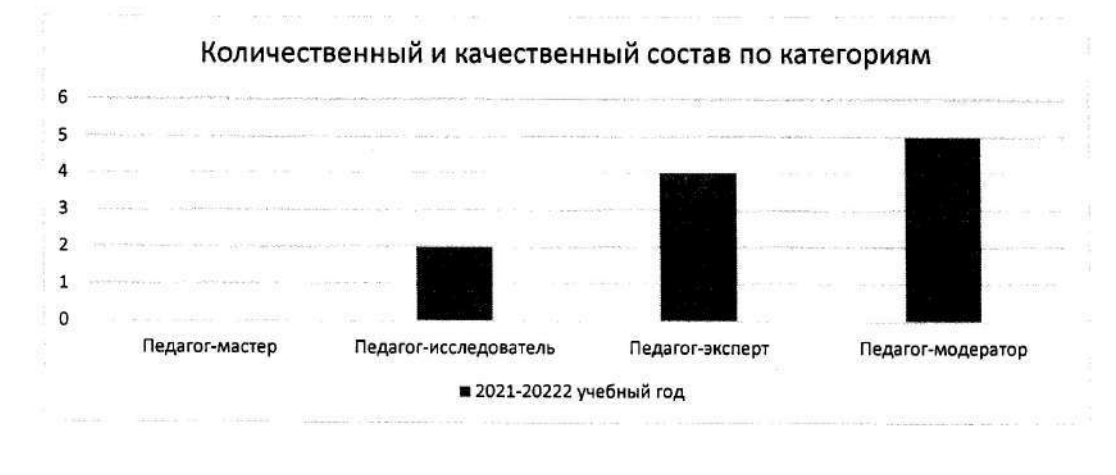

#### Количественный и качественный состав педагогов по педагогическому стажу указан в таблице 1.2

#### Таблица 1.2

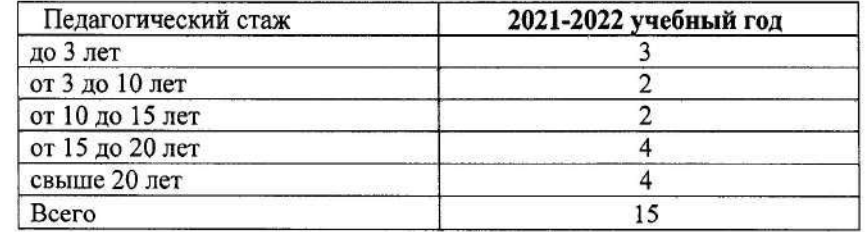

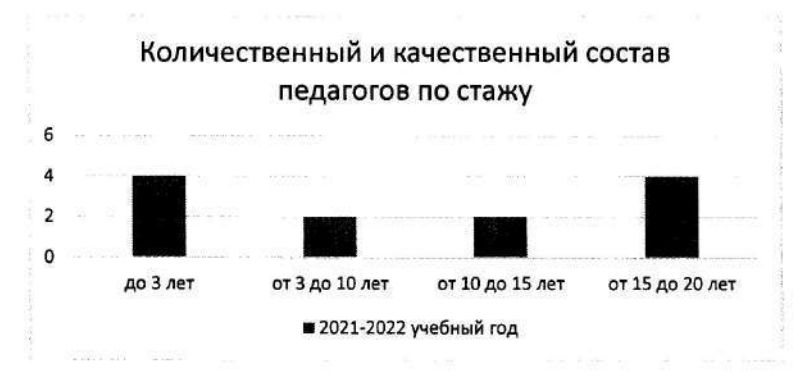

Количественный и качественный состав педагогов по образованию указана в таблице  $1.3.$ 

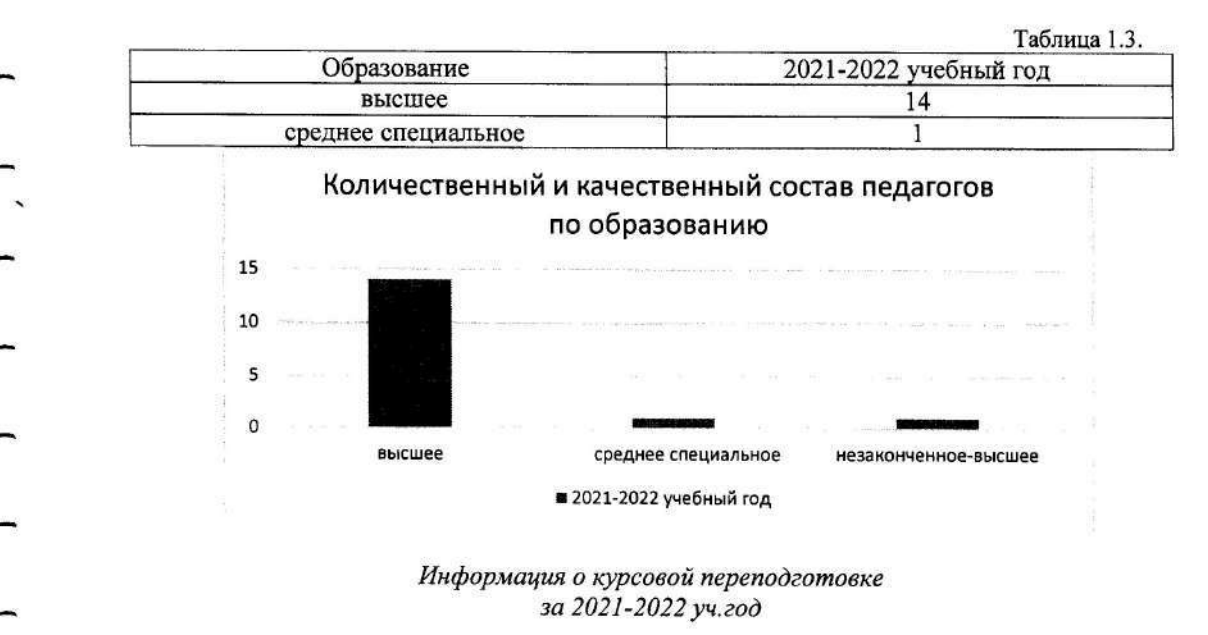

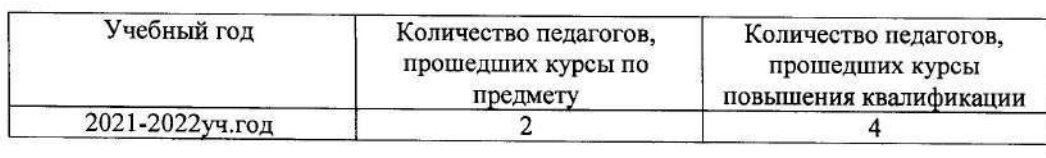

Сведения о повышении квалификации и переподготовке кадров всоответствии с профилем преподаваемых дисциплин.

В школе работают 8 классных руководителей. Все они входят в состав методического объединения классных руководителей. Руководит МО Котикова Л.Г. Планирование деятельности классных руководителей соответствует нормативноправовым документам и учебно-воспитательному плану школы. Воспитательная работа в школе осуществляется в соответствии с Комплексной программой воспитания в организациях образования РК и Программой воспитания девочек по 8 приоритетным направлениям.

∀Руководитель методического объединения гуманитарного направления -Итенгенов Руслан Рамазанович

∀Руководитель методического объединения естественно-математического

- цикла Барханская Татьяна Владимировна
- ∀Руководитель методического объединения начальных
- классов Григорович Ольга Васильевна
	- ∀Руководитель методического объединения классных
		- руководителей Котикова Лидия Герихановна

Список заведующих кабинетами на 2021-2022 учебный год.

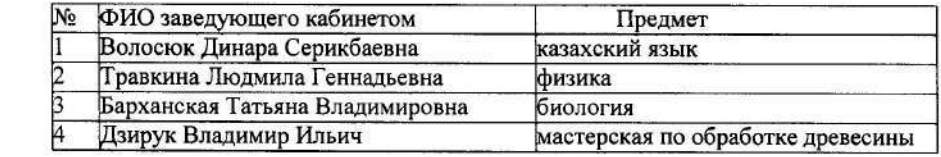

В школе 0,5 ставки заместителя директора по учебной работе, 0,5 ставки заместителя по воспитательной работе, заместитель директора по хозяйственной работе, один педагог- психолог, одна старшая вожатая, один художественный руководитель Заместители директора имеют высшее образование и стаж педагогической работы от 15 до 35 лет.

Сведения о составе административно-управленческого персонала.

- Хаметова Айгуль Калимжановна, директор школы.
- Образование: высшее.
- Закончила: ГУ им.Ш. Уалиханова, специальность учитель математики и физики 2004г Категория - высшего уровня квалификации, педагог-эксперт, аттестация 2020 года.
- Педагогический стаж 25 лет.
- Административный стаж в должности директора 7 лет.
- Работает в КГУ «ОСШ с. Баймырза» с 1 сентября 2013 года.

Работает в должности директора КГУ «ОСШ с Баймырза»: с 16 ноября 2015 года. Отвечает за: общее руководство и контроль учебно-воспитательной деятельности

школы; расстановка и подбор кадров; организация и деятельность Педсовета школы и Совещаний при директоре; издание Приказов по основной деятельности, личному

- составу, движению учащихся; составление Проекта и Анализа учебно-воспитательной деятельности школы; корректирует планирования на месяц и неделю; проведение мониторинга деятельности своих заместителей;
	- Награды: «Благодарственное письмо» от филиала профсоюза района Биржан сал,
- 

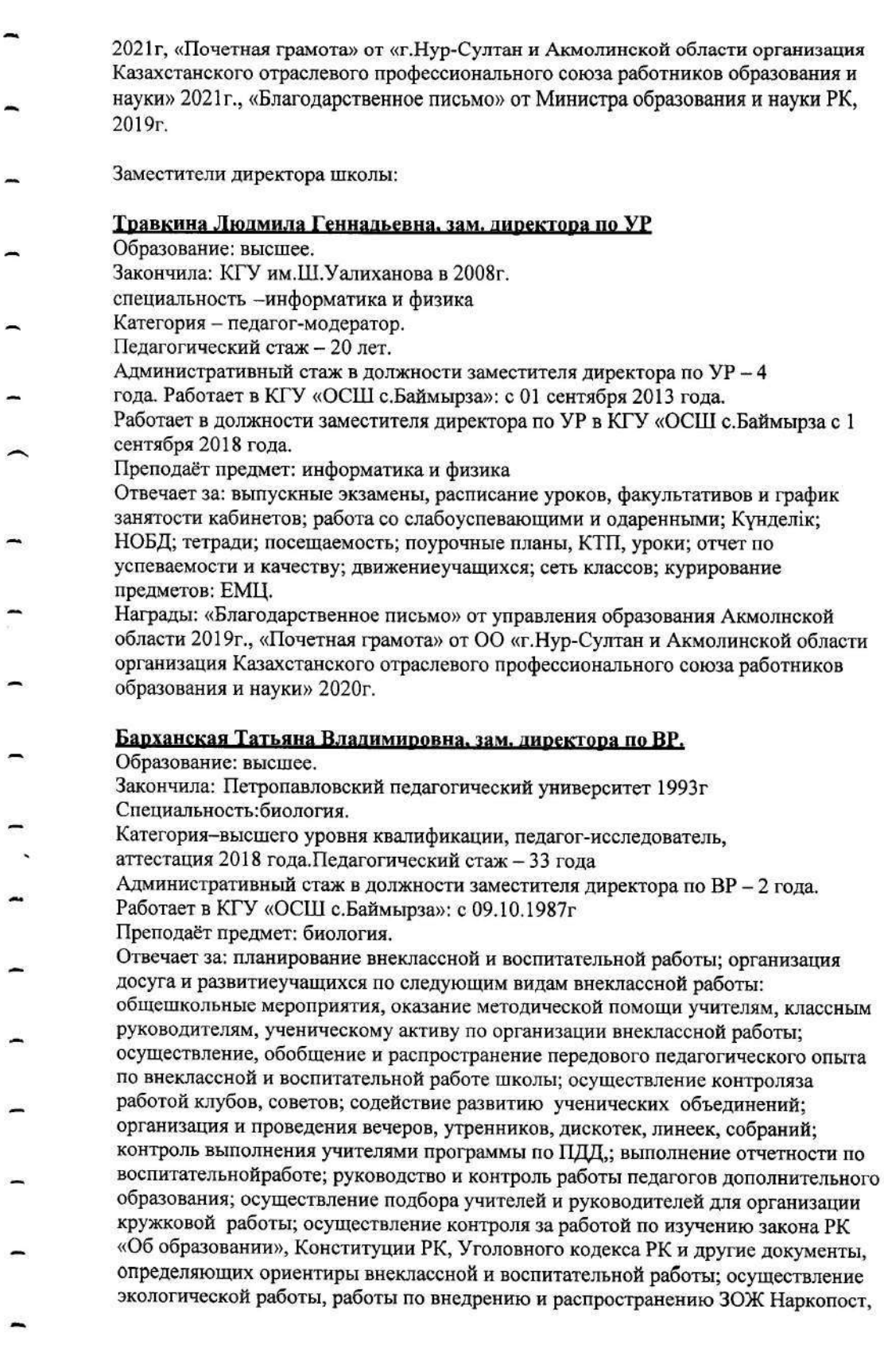

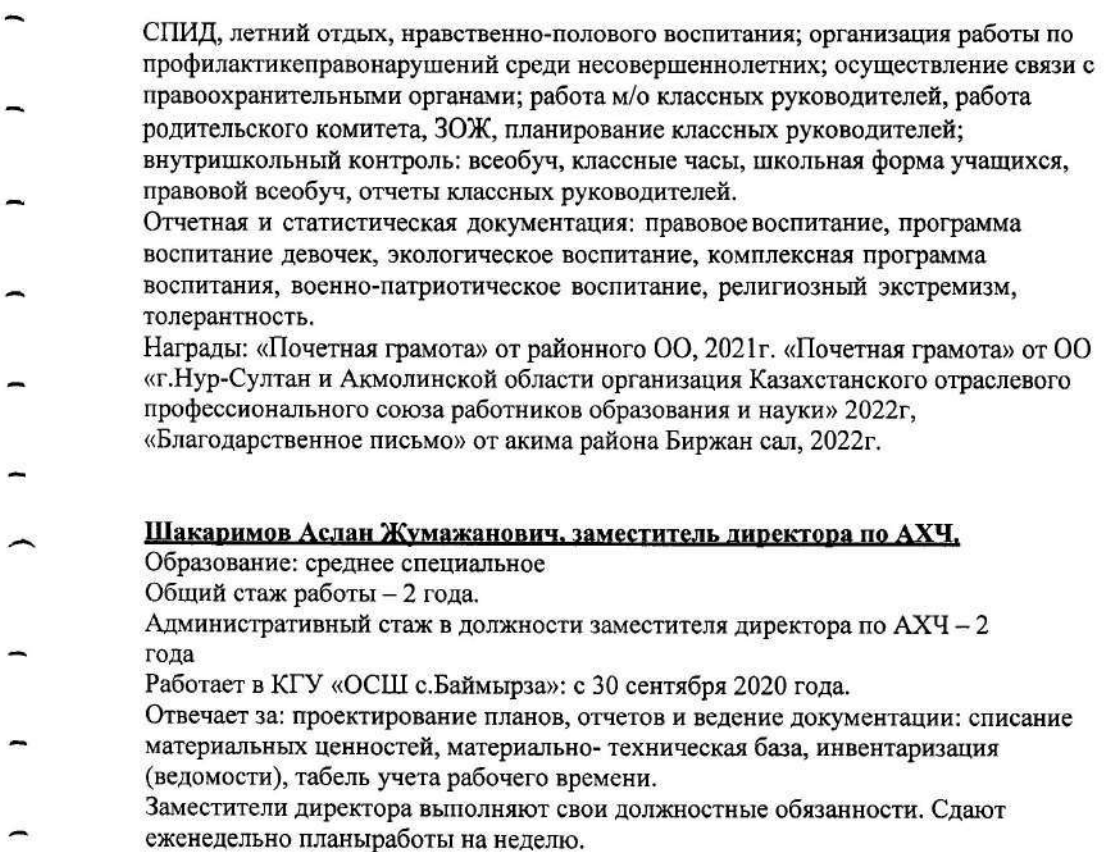

Таблица выполнения ВШК по разделам работы

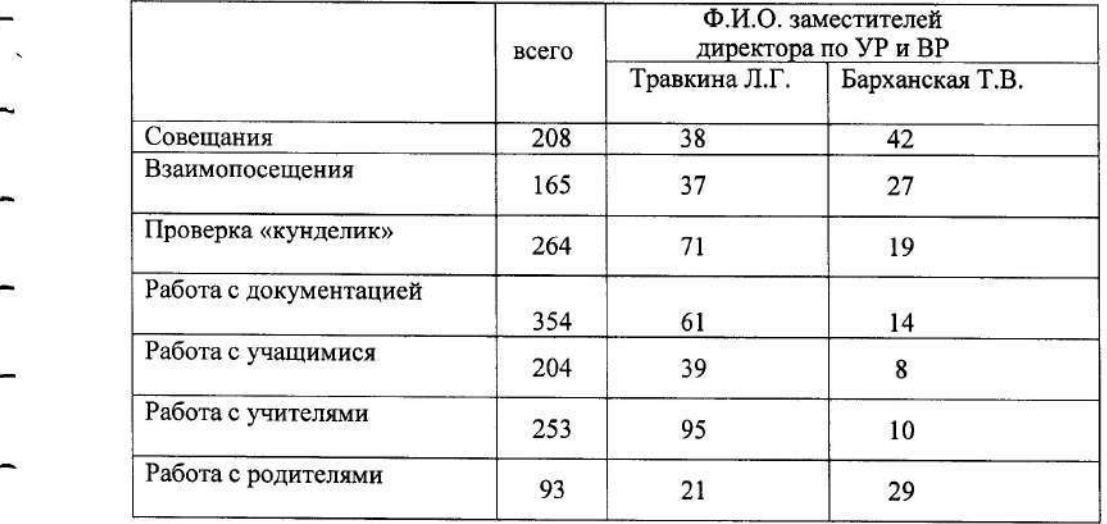

за 2021-2022 учебный год:

Личные дела педагогических работников оформлены согласно требованиям (личный<br>листок с фотографией, автобиография, копия диплома и приложения к диплому,<br>заверенные нотариусом индивидуальный трудовой договор с личным заявле

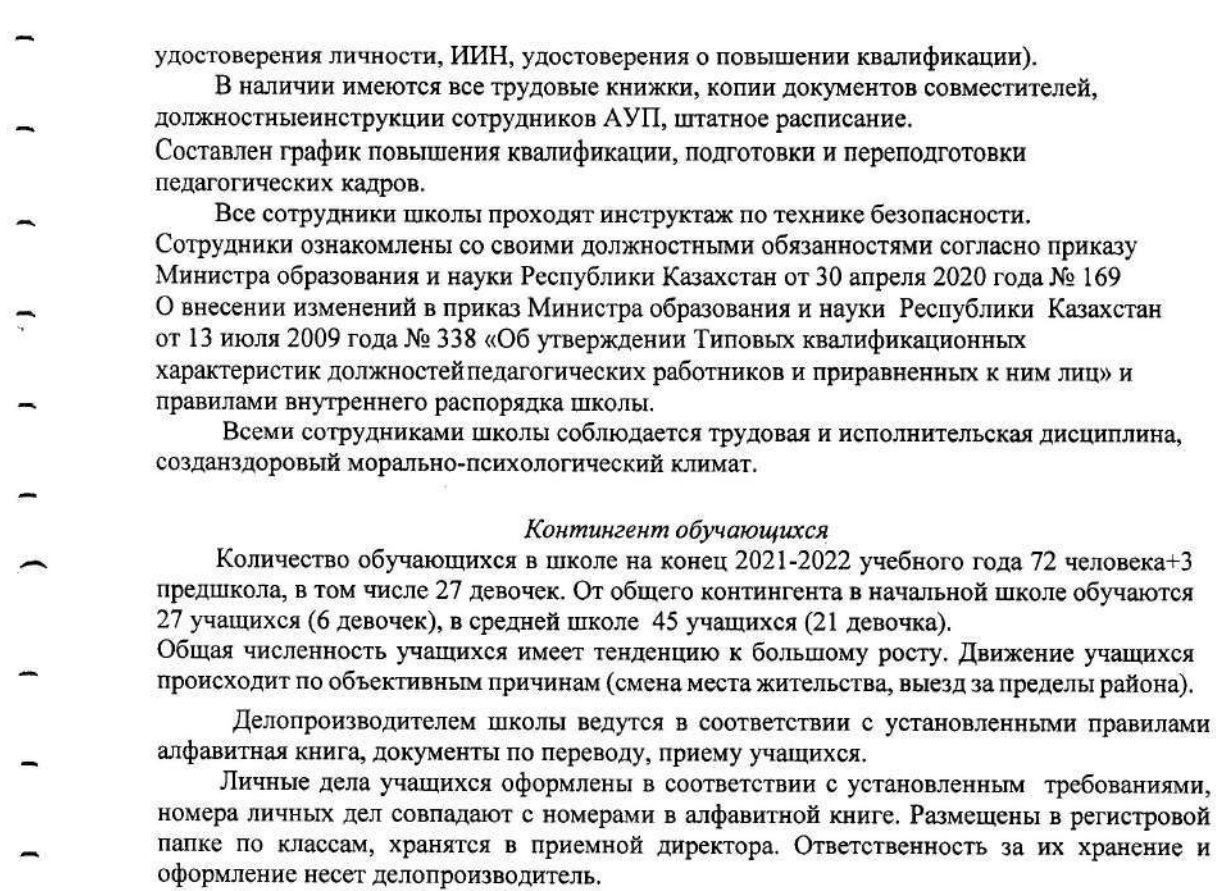

 $\omega$  .

Количество учащихся по ступеням

за 201-2022 уч.год

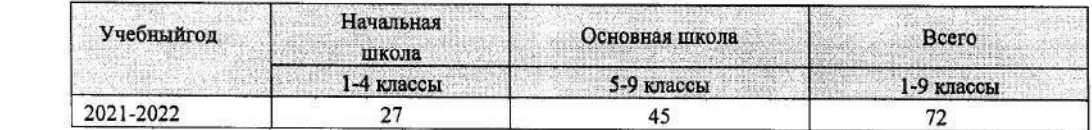

Результативность учебной работы учащихся по школе

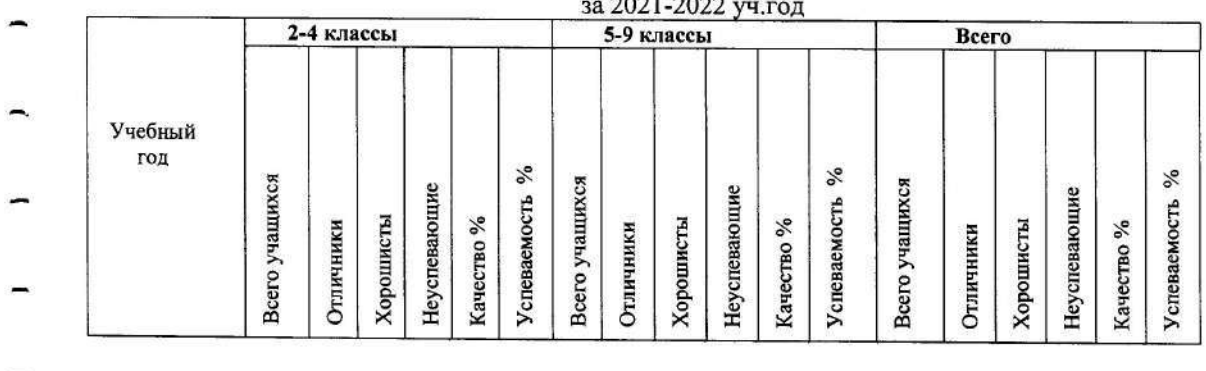

نسا

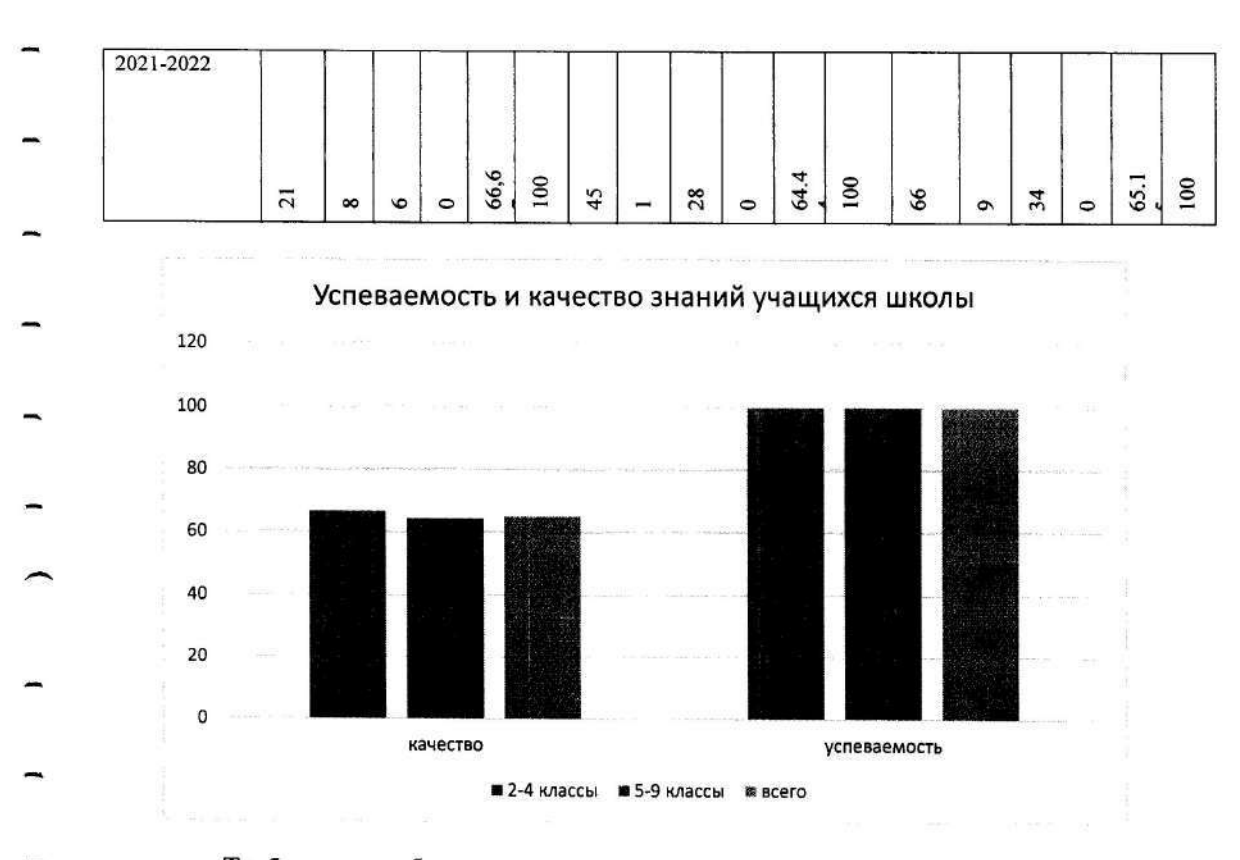

#### Требования к обновленному содержанию начального, основного среднего и общего среднего образования.

#### Годовой план учебно-воспитательной работы.

В школе ежегодно составляется план учебно-воспитательной работы, который соответствует базовым ценностям, целям и задачам общего среднего образования, определеннымтребованиям ГОСО. План учебно-воспитательной работы на 2021-2022 учебный год был составлен согласно приказу МОН Республики Казахстан от 16.09.2021 года

472.

Основными направлениями работы по повышению качества образования являются обеспечение равного доступа всех участников образовательного процесса к лучшим образовательным ресурсам и технологиям; удовлетворение потребности учащихся в получении образования, обеспечивающего успех в быстро меняющемся мире; формирование в общеобразовательных школах интеллектуального, физически и духовно развитого гражданина Республики Казахстан.

В свете новых подходов сфера профессиональных компетенций учителя расширяется. Это междисциплинарная и проектная деятельность, использование информационно-коммуникационных технологий (далее - ИКТ) в обучении и управлении, инклюзивное образование и консультационное сопровождение родителей.

В рамках обновления содержания образования развитие функциональной грамотности школьников определяется как одна из приоритетных целей образования. Функциональная грамотность как результат обучения формируется посредством каждого школьного учебного предмета. Инструментарием развития функциональной грамотности школьников, а также проверки ее сформированности являются задания творческого

характера (задания исследовательского, занимательного характера, задания с экономическим, историческимсодержанием, практикоориентированные задания и др.). Под функциональной грамотностью понимается способность использовать знания, умения, навыки (ЗУН), приобретенные в школе для решения широкого диапазона жизненных задач в различных сферах человеческой деятельности, а также в межличностном общении и социальных отношениях. В воспитательной работе школы, исходя из структурных составляющих «Мәңгілік Ел» определены тезисы ценностей, которыми должен обладать каждый ученик, воспитывающийся в школе, такие как: независимость, национальное единство, стабильность, толерантность, общественное согласие, территориальная целостность, суверенитет, равенство. Вышеназванные приоритеты представляют процесс воспитания сегодня как одну из основных стратегических и приоритетных задач развития современного казахстанского общества, составляющую фундаментальную основу государственной политики. Исходя из перечисленных тезисов преобразования образования Республики Казахстан в 2021-2022 учебном году, была осуществлена следующая система проблематики, целей и задач учебно-воспитательного процесса школы: Методическая работа. Методическая тема школы: «Современный уро-урок взаимосвязи развития и воспитания творческой индивидуальности каждого учащегося» Цель научно-методической работы: смещение акцентов в методике организации познавательной деятельности учащихся на реализацию системно-деятельностного подхода и социализацию образования. Задачи научно-методической работы: Обновление педагогической системы приёмов и методов работы педагогов на основеобновлённого содержания образования. Способствование формированию системы повышения квалификации учителей. Обеспечение методического сопровождения молодых учителей. Содействие реализации образовательной программы на основе стандартов обновлённогосодержания образования в начальной и основной школе. Разработка методического обеспечения деятельностного подхода в обучении. Данная цель отвечает возможностям и запросам педагогов школы, и решалась через задачи: созлание необходимых условий для максимального раскрытия творческой индивидуальностикаждого педагога; обеспечение уровня обученности и воспитанности обучающихся соответствующим современным требованиям, исходя из их возможностей. В начале учебного года были составлены планы работ методического совета и приоритетные направления в методической работе. Определены тематики Методических советов школы. Организована работа методических объединений учителей. В школе существует всего 4 методических объединений: естественно - математического цикла Барханская Т.В., гуманитарного цикла Итенгенов Р.Р., учителей начальных классов Григорович О.В., классных руководителей Котикова Л.Г. В 2021-2022 учебном году согласно плану работы школы было проведено 4 методических совета. В школе работают 4 методических объединений. С начала учебного года на заседаниях МО рассматривались вопросы, связанные с изучением и применением новых технологий, текстов и заданий контрольных работ, учебно-методические материалы. Проводились анализ контрольных работ, намечены ориентиры по устранению выявленных пробелов в знаниях обучающихся. Работа предметных МО проводятся согласно составленным планам.

#### Методическое объединение начальных классов

Методическое объединение начальных классов состоит из 4 учителей. Имеют высшее образование - 4 уч. Педагог -исследователь - 1, Педагог -эксперт - 2, педагог-модератор -1.

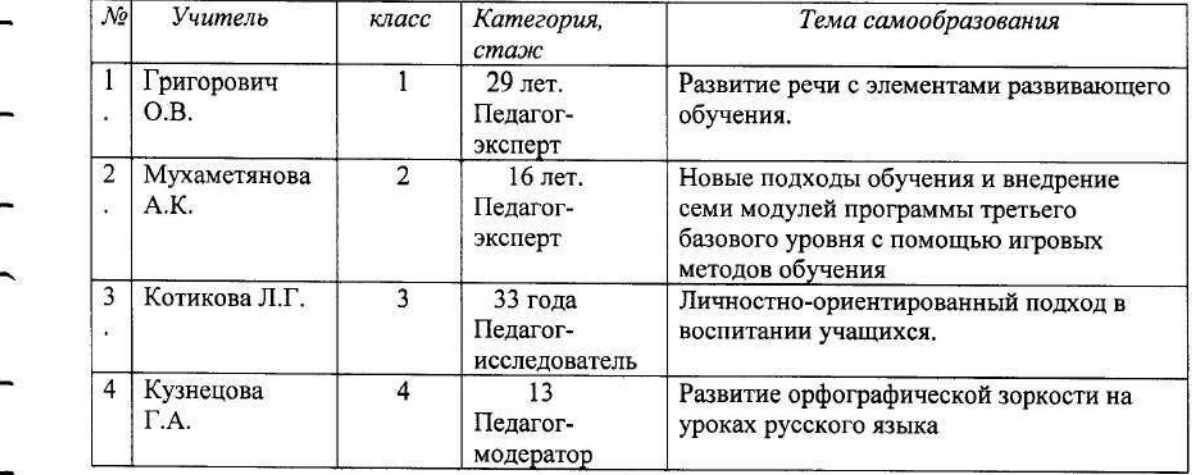

В 2021-2022 учебном году методическое объединение учителей начальных классов работало над темой: «Современный урок - урок развития и воспитания творческой личности».

Руководствуясь нормативными документами, программами и стандартами образования, учитывая специфику учебного заведения, объективный уровень состояния учебного процесса, уровень обученности, воспитанности и развития обучающихся, квалификацию педагогического коллектива и круг актуальных нерешённых проблем, методическое объединение ставило перед собой следующую цель: совершенствование учебновоспитательного процесса и повышение качества знаний младших школьников. Обеспечить освоение и использование наиболее эффективных приемов, методов обучения и воспитания младших школьников через освоение и внедрение современных педагогических технологий, учитывающих индивидуальный и дифференцированный

- подходы в обучении младших школьников.
- В 2021-2022 учебном году перед МО учителей начальных классов были поставлены следующие задачи:
	- 1) работа с нормативно-правовыми документами, регламентирующими работу начальной школы;

2) создать условия для гармоничного развития учащихся, их познавательных интересов, творческих способностей, общенаучных навыков самообразования, способствующих самореализации личности через использование различных форм. методов, приемов и технологий обучения.

3) продолжить работу МО над проблемой успешного применения в УВП эффективных форм и приёмов воспитания и обучения младших школьников. 4) использование ИКТ в учебном процессе.

- В соответствии с планом заседаний МО на 2021-2022 учебный год и планами самообразования по заявленным ранее темам учителя начальной школы
- обсудили и утвердили рабочие программы и календарно- тематические планы
- посетили уроки коллег с целью обмена опытом работы и наблюдения за эффективными

приёмами организации урока

\* знакомились с опытом работы коллег, готовили выступления и сообщения на заседаниях МО

\* осуществляли воспитательную работу в рамках действующей адаптивной модели нашей начальной школы.

В текущем учебном году было проведено 4 заседания. Основные темы были направлены на обсуждение актуальных вопросов воспитания и обучения младших школьников.

# Методическое объединение естественно-математического направления

Методическая тема школы: «Современный урок-урок взаимосвязи развития и воспитания творческой индивидуальности каждого учащегося»

Методическая тема методического объединения учителей: « Развитие общеучебных компетенций учащихся на уроках предметов ЕМЦ»

Цель работы МО:

Развитие общеучебных компетенций учащихся и повышение качества обучения; Обобщение педагогического опыта работы по темам самообразования; Пополнение методической базы по предметам ЕМЦ.

В 2021-2022учебном году в МО учителей политехнического цикла 6 слушателей. Характеристика кадров МО учителей политехнического цикла

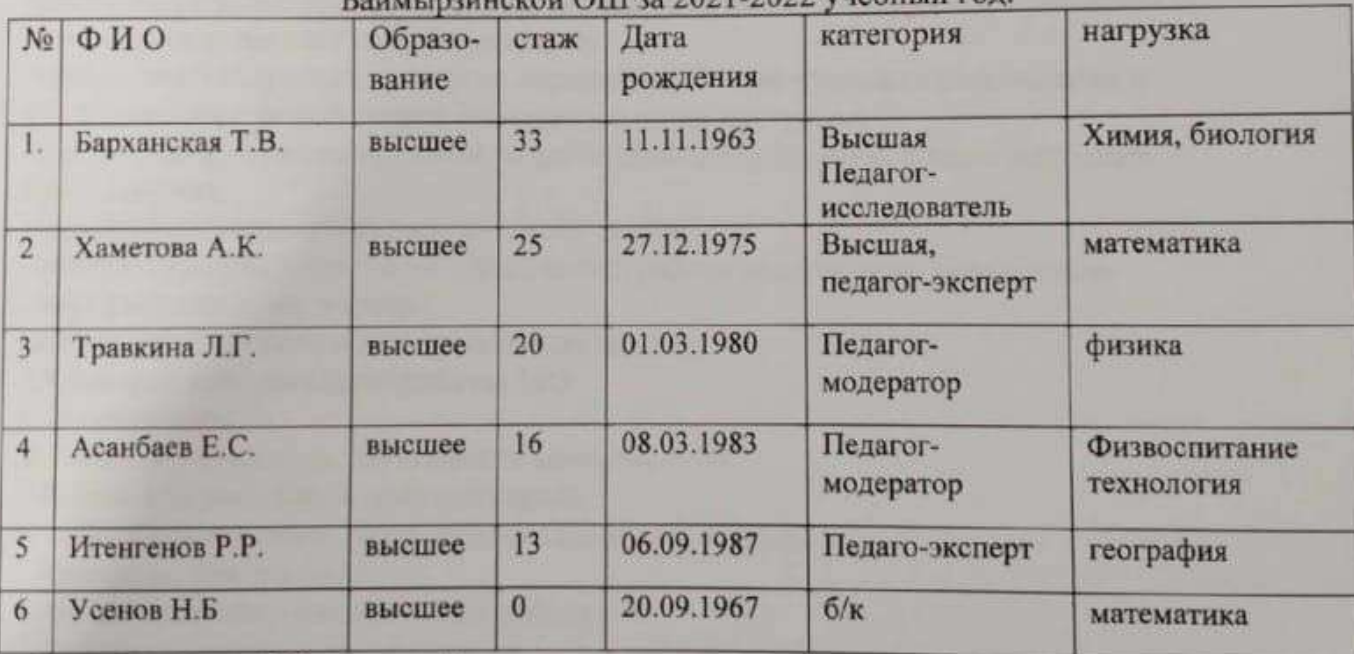

 $\frac{1}{2}$  OIII as  $2021.2022$  vuenum ron

Задачи работы МО учителей естественно-математического цикла

1. Изучение нормативно-правовой, методической базы по введению новых

образовательных стандартов. (ГОСО, ТУП и обновленные программы).

2. Повышение уровня профессиональной подготовки учителя через систему семинаров. курсы повышения квалификации, обмен опытом, самообразование.

3. Содействие раскрытию творческого потенциала учащихся через уроки и внеклассную работу на основе новых образовательных технологий.

4. Совершенствовать профессиональное мастерство педагогов, методическую работу, внедрять инновационные технологии и интерактивные формы обучения в практику работы в свете современных требований к обучению и воспитанию учащихся.

5. Повышать качество знаний, уровень воспитанности учащихся через развитие творческих способностей, воспитание активной жизненной позиции.

6. Развивать интерес учащихся к предмету на уроках и во внеурочной работе.

7. Уделить особое внимание работе с одаренными учащимися. Готовить учеников к школьным и районным олимпиадам, научным проектам и конкурсам в течение всего учебного года.

8. Осуществлять психолого-педагогическую поддержку слабоуспевающих учащихся; 9. Продолжать работу по преемственности в обучении предметам ЕМЦ в начальных классах и среднем звене.

10. Внедрить в практику работы всех учителей МО технологии, направленные на формирование компетентностей обучающихся: технологию развития критического мышления, информационно-коммуникационную технологию, технологию проблемного обучения, метод проектов, метод самостоятельной работы.

# Основные функции МО:

-оказание практической помощи педагогам;

-поддержка педагогической инициативы инновационных процессов;

-изучение нормативной и методической документации по вопросам образования;

-утверждение аттестационного материала для итогового контроля в переводных классах; - утверждение аттестационного материала для государственной итоговой аттестации

обучающихся за курс основной школы;

-ознакомление с анализом состояния преподавания предмета по итогам внутришкольного контроля;

-разработка рекомендаций по здоровьесберегающим технологиям в процессе обучения; -взаимопосещение уроков по определенной тематике с последующим анализом и самоанализом достигнутых результатов;

-организация открытых уроков по определенной теме с целью ознакомления с методическими разработками сложных разделов программ;

-ознакомление с методическими разработками по предметам, анализ методики преподавания;

-изучение актуального педагогического опыта;

-отчеты о профессиональном образовании, работа педагогов по повышению квалификации в институтах;

-организация и проведение предметных недель;

## Основные направления работы МО:

1. План работы.

2. Работа с учащимися. Повышение качества ЗУН.

3. Работа с нормативной документацией.

4. Работа с учителями. Профессиональный рост учителей.

5. Контроль, диагностика

6. Организационно-методическая работа.

7. Работа с одаренными учащимися.

## 8. Работа с родителями.

# Формы работы МО:

• Круглые столы, совещания, семинары заседания МО

• Взаимопосещение уроков с последующим обсуждением.

- Открытые уроки.
- Организация и проведение предметных недель.
- Творческие отчеты, лекции, доклады учителей.
- Прохождение курсов повышения квалификации.
- Публикации в периодической печати.

Методическая работа ШМО ЕМЦ - это целостная, основанная на достижениях науки и передового педагогического опыта и на конкретном анализе учебновоспитательного процесса система взаимосвязанных мер, действий и мероприятий. Она направлена на всестороннее повышение квалификации и профессионального мастерства каждого учителя и воспитателя, на

развитие и повышение творческого потенциала педагогического коллектива в целом, а в итоге на совершенствование учебно-воспитательного процесса, достижение оптимального уровня образования, воспитания и развития конкретных школьников. Обновление содержания образования в настоящее время требует от учителя широкого кругозора, понимания философии образования, знания и владения современными педагогическими технологиями, рефлексивных и прогностических умений. Все учителя работали по рабочим программам, утвержденным Министерством образования и науки РК.

Реализация целей и задач ШМО осуществлялась согласно требованиям государственных программ, велась на основе нормативно-правовых и распорядительных документов и была направлена на защиту прав и интересов обучаемых. С учетом перечня учебников, допущенных и рекомендованных Министерством образования РК к использованию в образовательном процессе, учителя работали по этим комплектам.

Принимали участие учащиеся школы в Интернет олимпиадах по предметам и заняли призовые места. Участвуют в НОУ.В этом году на районном этапе конкурса «Зерде» заняли три призовых места. Из результатов видно, что на достаточно хорошем уровне учителями предметниками естественно- математического цикла велась работа по направлению «одаренные» дети.

Однако следует отметить, что есть недоработки. Недостаточно четко разработаны механизмы выявления ранней стадии одаренности, зачастую способности детей оцениваются по их исполнительности и успеваемости, не принимается во внимание уровень личностного развития школьников, их готовность к участию в олимпиадах и конкурсах. В будущем учебном году

следует продолжить работу по совершенствованию системы раннего выявления и поддержки способных и одаренных детей, создавая им режим особого благоприятствования как на уроках через индивидуализацию обучения, так и во внеурочное время через организацию работы предметных кружков и индивидуальную работу. Но наряду с одаренными также ведется работа и со слабоуспевающими учащимися, которая имеет свою структуру: создаются корректирующие планы, проводится индивидуальная работа с обучающимися как на уроках, так и во внеурочное время, что и дает положительную динамику по повышению качества обученности учащихся.

Все учителя ЕМЦ имеют темы по самообразованию, которые соответствуют методической теме школы и МО. Учителя в своей работе обращают внимание на создание психологической комфортности в классе; работу по схеме «учитель-ученик». Учителя стараются применять на уроках дифференцированный подход к каждому ученику, изучали методы проведения современного урока, посещали открытые мероприятия школы и района по изучению и внедрению

новых технологий, совершенствующих процесс преподавания и изучения предметов. Учителя проводят уроки-презентации с использованием информативных технологий; игровые уроки, используя медеоресурсы школы.

Анализ итогов работы показал, что поставленные задачи в основном выполнены. Но в работе МО политехнического цикла существуют недостатки. Так выявлено, что не все учителя готовы пока к внедрению новых технологий, созданию индивидуальных образовательных маршрутов нуждающихся в помощи учителя школьников. Индивидуально-групповые занятия используются в основном для отработки и тренировки ранее полученных знаний и умений. Главное в том, что недостатки анализируются, а значит, возможно, их устранение.

Анализируя работу МО ЕМЦ хотелось бы обратить особое внимание над чем предстоит работать в следующем учебном году:

- конкретно планировать работу по изучению, освоению и внедрению в практику передового опыта;

- планировать проектную и исследовательскую деятельность индивидуально или совместно с учащимися;

- уделять особое внимание внеклассной работе по предмету;

- анализировать и обобщать опыт педагогов района в виде статей и рецензий на методические разработки, полученные от учреждений науки посредством сетевого взаимодействия;

- участвовать в подготовке и проведении семинаров на район с целью обмена опытом; - осуществлять мониторинг, практикуя рейтинговые опросы педагогов и учащихся об уровне проведения различных мероприятий.

Показателями успешной работы членов МО политехнического цикла можно считать:

Стабильные показатели успеваемости и повышение качества знаний учащихся. Сохранение положительной мотивации учащихся.

Результаты инновационной деятельности педагогов.

Системный подход к анализу и планированию своей деятельности.

Использование различных видов проверочных работ на уроках как средство ликвидации пробелов учащихся.

Методические умения педагогов по применению инновационных технологий.

Среди членов МО систематически проводится работа по повышению квалификации педагогов.

Активно ведется работа над темами самообразования.

Члены МО понимают значимость методической работы, принимают активное участие в жизни школы.

Все заседания МО проведены согласно плану работы. Выполнение решений заседаний контролируется, систематически проводится мониторинг качества знаний учащихся.

### Методическое объединение гуманитарного направления

ТЕМА: Повышение качества преподавания предметов гуманитарного цикла. Внедрение в учебный процесс новых технологий обучения.

ЦЕЛЬ: Стимулировать профессиональную компетентность и творческую активность учителей гуманитарного цикла в процессе обучения ими современных подходов к организации и проведению уроков.

ПРОБЛЕМА: Обновление содержания и методик преподавания предметов гуманитарного цикла.

В 2021-2022 учебном году в работе методического объединения принимали участие учителя.

Характеристика кадров МО учителей гуманитарного цикла Баймырзинской ОСШ за 2021-2022 учебный год.

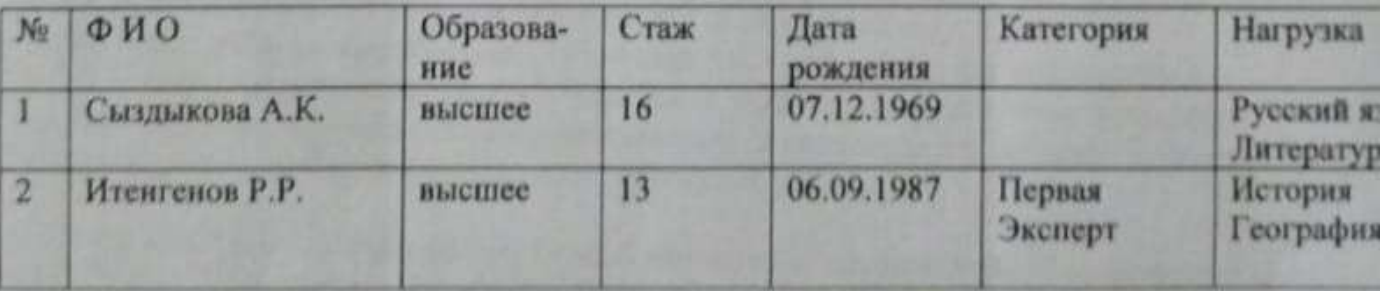

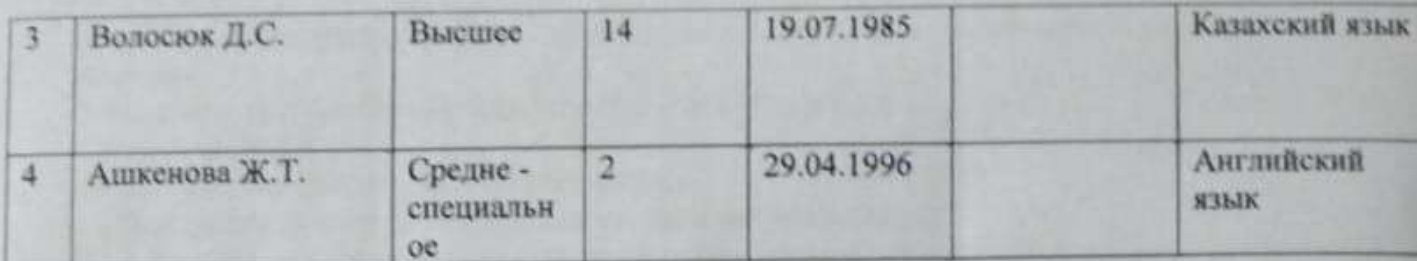

Каждый учитель старается внести свой вклад в работу МО, целью которого является повышение квалификации учителей, их методического и теоретического уровня. Повысить общий уровень преподавания помогают подготовка учителями сообщений о своей работе, проведение практикумов, посещение уроков, внеклассных мероприятий и их анализ. Основными направлениями в работе методического объединения учителей в первом полугодии были следующие:

Повышение требования к работе с одаренными и слабоуспевающими учащимися. Изучение методических рекомендации и критериев оценивания учащихся в рамках обновленного содержания образования.

Выводы по анализу количественного и качественного кадрового состава учителей гуманитарного цикла.

1. Образовательный уровень учителей высокий.

2. Педагогический опыт подтверждается чётким планированием учебных занятий и рациональностью приёмов и методов их проведения.

3. Учителя своевременно проходят курсы повышения профессиональной квалификации или совершенствуются через самообразование.

### ОСНОВНЫЕ ЗАДАЧИ ШМО:

1. Изучение нормативно-правовой, методической базы по введению новых образовательных стандартов. (Государственный стандарт образования, Типовой учебный план и программы по обновленному образованию).

2. Повышение уровня профессиональной подготовки учителя через систему семинаров, курсы повышения квалификации, обмен опытом, самообразование.

3. Содействие раскрытию творческого потенциала учащихся через уроки и внеклассную работу экологического направления на основе новых образовательных технологий.

4. Совершенствовать профессиональное мастерство педагогов, методическую работу, внедрять инновационные технологии и интерактивные формы обучения в практику работы в свете современных требований к обучению и воспитанию учащихся.

5. Повышать качество знаний, уровень воспитанности учащихся через развитие

творческих способностей, воспитание активной жизненной позиции.

6. Развивать интерес учащихся к предмету на уроках и во внеурочной работе.

7. Уделить особое внимание работе с одаренными учащимися. Готовить учеников к школьным и районным олимпиадам, научным проектам и конкурсам в течение всего учебного года.

8. Осуществлять психолого-педагогическую поддержку слабоуспевающих учащихся; использование возможностей дополнительного образования для обеспечения системы работы по подготовке к государственной итоговой аттестации;

9. Внедрить в практику работы всех учителей МО технологии, направленные на формирование компетентностей обучающихся: технологию развития критического мышления, информационно-коммуникационную технологию, технологию проблемного обучения, метод проектов, метод самостоятельной работы.

Реализации поставленных задач способствовали четкая организация запланированной работы и добросовестное отношение членов коллектива к своим обязанностям. Результативность поставленных задач: Для решения поставленных задач были определены следующие основные направления в деятельности ШМО:

Изучение и внедрение УМК по обновленному содержанию образования в учебный процесс.

Висдрение компьютерной технологии в учебный процесс. Самообразование.

Контроль уровня обученности школьников.

Внедрение инновационных образовательных технологий.

Использование современных образовательных технологий в практике обучения является обязательным условием интеллектуального, творческого и нравственного развития учащихся. Методическая служба школы занимается вопросами использования современных педагогических технологий в образовательном процессе, в результате был выработан основной подход к выбору педагогической технологии для использования в педагогической деятельности каждого учителя.

В ходе анализа проведенных внутри школы исследований были сделаны следующие выводы:

100% учителей по предметам гуманитарного цикла владеют информацией о современных педагогических технологиях, интенсифицирующих процесс обучения;

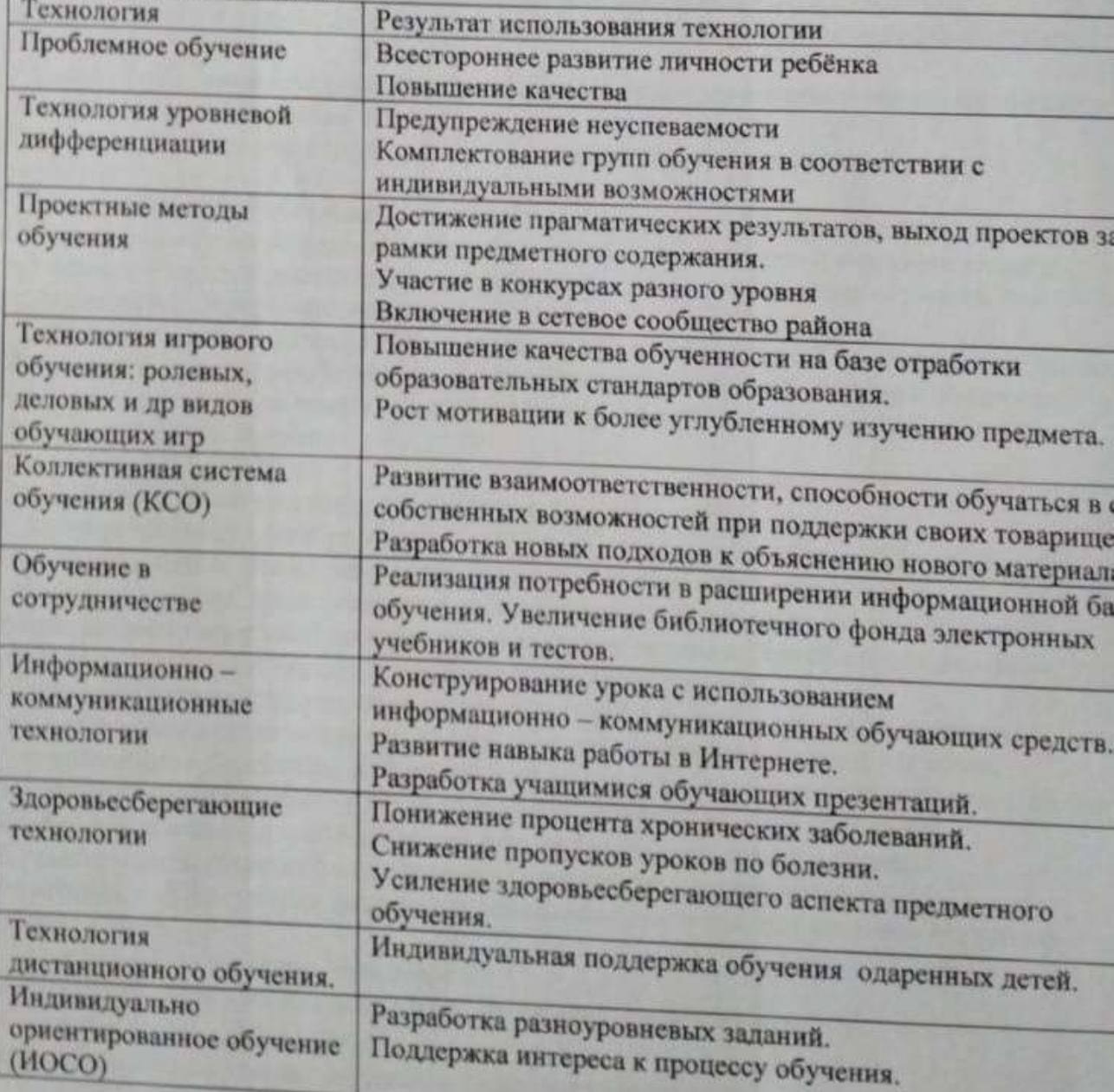

100% учителей используют различные технологии полностью или приёмы поэлементно; Образовательные технологии, используемые учителями по предметам гуманитарного цикла, и их результативность

Критическое мышление РКМЧП

Разработка плана и портфолио. Поддержка интереса к процессу обучения.

Из таблицы видно, что вариативность использования образовательных технологий даёт положительную динамику и возможность прогнозировать положительные изменения, спросцированные в программе развития школы.

Выводы:

В результате внедрения инновационных образовательных технологий повысилась или стабилизировалась результативность качества обученности в целом; снизился уровень школьной тревожности и поднялся уровень мотивации к обучению; показатели качества обучения были подтверждены в период мониторинга у учителей, которые целенаправленно ведут работу по использованию современных педагогических технологий на своих уроках.

Предложения:

Отметить эффективную работу по внедрению инновационных образовательных технологий у учителей по предметам гуманитарного цикла.

Продолжать сопровождение педагогических кадров по подготовке к работе в инновационном режиме с использованием современных педагогических технологий, в том числе информационно- коммуникационных.

Создать максимально благоприятные условия для умственного, нравственного, эмоционального и физического развития личности через использование образовательных технологий.

Уделить особое внимание самообразованию учителей и подготовить к печати материалы по темам программ развития учителя.

Спланировать взаимопосещение уроков с учетом индивидуальных потребностей учителей.

Таким образом, работа велась согласно утвержденному тематическому планированию. Подводятся итоги по результатам проведения олимпиад, конкурсов, учащиеся активно принимали участие в разнообразных мероприятиях, что подтверждается грамотами и награждениями, полученными учащимися.

Провели 5 заседаний школьного методического совета учителей гуманитарного цикла. Провели открытые уроки. Итенгенов Руслан Рамазанович принял участие в областном вебинаре с докладом на тему «Технология критериальной системы оценивания учебных достижений обучающихся».

Программа2021-2022 у\г.\

Неделя мероприятий в школе, посвящённая Дню языков РК.

С 21 сентября по 25 сентября в школе проходила неделя, посвящённая Дню языков Цель мероприятий: Воспитание толерантности; формирование патриотизма гражданственности, нравственности; воспитание чувства гордости за свою Родину; формирование творческой нестандартно мыслящей личности; пробуждение интереса, обеспечивающего мотивацию к познавательной деятельности.

Предметная неделя проводится ежегодно и дает ребятам возможность на практике применить свои знания, поверить в успех, а также прививает интерес к изучению филологических дисциплин, направляет их значимость в коммуникативное русло, создает и поддерживает мотивацию у детей к активной познавательной деятельности. Традиционно в предметной неделе принимали участие все ученики школы.

В рамках недели планово были проведены следующие мероприятия:

6 сентября - «Тіл - ұлттық қазына» - торжественная линейка, посвящённая открытию недели языков.

7 сентября - Do you know Great Britain?

8 сентября - Малые жанры фольклора. Пословицы и поговорки.

9 сентября - «Тіл - достық кілті».

10 сентября - Интерактивная мозайка. Подведение итогов.

Все данные внеклассные мероприятия воспитывают у учащихся более ответственное отношение к урокам, развивают быстроту мышления, интерес к русскому, казахскому и английскому языкам и их культурному наследию, и литературе. Предметная Неделя позволила учащимся и учителям ярче раскрыть свой творческий потенциал. Подвели итоги недели и наградили активных учащихся. Выводы:

1. Неделя была проведена по утвержденному плану.

2. Мероприятия проходили в кабинете казахского языка, были использованы ТСО, проектор. Были соблюдены все санитарные нормы.

3. Все мероприятия прошли на хорошем уровне, при активном участии учеников младшего и среднего звена. Такие мероприятия очень важны и необходимы для приобщения подростков к

литературному наследию.

4. Наблюдается активность учащихся при проведении внеклассных мероприятий. Неделя Языков народов Казахстана закончилась, но еще долго в памяти учащихся будет витать то

праздничное настроение проведенных мероприятий. Ребята дружно отметили, что Казахстан - наш общий дом, на каком бы мы не говорили языке. Надо только об этом не забывать. И еще с большим усердием прививать детям уважение к языкам и культуре народов нашей страны. Эту задачу и старается претворить в жизнь педагогический коллектив нашей школы. Волосюк Карина приняла участие во втором туре по олимпиаде «Мын бала». Травкина Регина приняла участие в областном форуме «История моего -Родного края». В Республиканской олимпиаде «Ой-сана». 1 место Волосюк Карина, 3 место Альжанова Камила. Ученицы 7-го класса Травкина Регина заняла третье место в Республиканской олимпиаде «Тарих - Ата». Травкина Регина, Альжанова К. принимали участие в конкурсе «Минута славы», заняли призовые места. По английскому языку в Bilimland Асанбаева А., Тарасова Д., Садвакасова А., Молчанова В. дипломы 1-2 степени. Олимпиада Intellekt kids 1 место Тарасова А.

Системная работа велась по методическому обеспечению учебного плана: тщательно проанализированы содержание, преемственность и логичность, взаимосвязь по годам обучения, отобраны определенные комплекты учебников.

Проведена целенаправленная работа по осуществлению контроля за состоянием преподавания учебных предметов.

# Методическое объединение классных руководителей

Тема: «Совместная работа школы и семьи в формировании и развитии ключевых компетентностей учащихся».

Основными задачами являлись:

-формирование ключевых компетентностей учащихся;

-создание благоприятных условий для удовлетворения разнообразных интересов у детей и подростков;

-использование новых форм воспитательной работы по творческому развитию личности школьника:

-привлечение учащихся к участию в работе кружков и секций школы для обеспечения всестороннего развития личности с учётом её нравственных и познавательных интересов; -пропаганда здорового образа жизни как основная линия воспитательной работы;

В состав МО классных руководителей в учебном году входило 8 преподавателей, из них 4- начальная школа и 4- среднее и старшее звено. В течение учебного года МО классных руководителей были проведено пять заседаний. Заседания проходили в различных формах: круглый стол, семинар-практикум, панорама опыта, творческий отчет. Темы заседаний: 1. «Организация работы классных руководителей в 2021/2022 уч.году».2.

«Современные формы работы с родителями», 3. «Воспитательные технологии. Проектная деятельность в работе классного руководителя», 4. «Эффективные формы работы по ЗОЖ и безопасности жизнедеятельности». 5. «Итоговое заседание». Воспитательная работа заключается в педагогически целесообразной организации жизни детей. Вот почему от классного руководителя, прежде всего, требуется план воспитательной работы с классных коллективом, составленный в соответствии с конкретным классом, с конкретными личностями учеников, с конкретными задачами, которые ставит перед собой педагог. Анализ планов воспитательной работы классных руководителей за прошлый год показал, что основная часть учителей, подходит к составлению плана обдуманно, ставя цели и задачи в соответствии с основными проблемами своего класса. Во всех планах работы на год отражалась индивидуальная работа с учащимися, родителями, спланированы заседания родительского комитета, темы классных часов и родительских собраний. Особое внимание классные руководители в этом году уделяли индивидуально работе как с учащимися, так и с родителями. Так большая работа в этом направлении была проведена классными руководителями всех классов. В связи с переходом на обновленное содержание обучения классные руководители провели дополнительные беседы с учащимися и их родителями, были разъяснены особенности системы школьного образования в РК, что к концу учебного года показало о необходимости дальнейшей разъяснительной работы среди родителей и учащихся т.к. образование перешло на балльную систему оценивания и родители не всегда могут понять, на каком уровне находится их ребенок. По итогам 2021-2022 учебного года необходимо отметить деятельность классных руководителей на протяжении учебного года в срок сдающих и грамотно ведущих документацию классного руководителя: учителя начального звена: Кузнецова Г.А.-4 класс, Григорович О.В.-1 класс., Мухаметянова А.К. - 2 класс, Котикова Л.Г.- 3 класс. учителя среднего звена: 5 класс -Волосюк Д.С., 6 класс-Ашкенова Ж.Т., учителя среднего и старшего звена-7/9 класс- Итенгенов Р.Р., 8 класс-Скрипкина О.В.

Анализ практической деятельности показал, что основная часть классных руководителей хорошо владеют навыками целеполагания, постановки задач, мониторин и ведения документации. В 2021-2022 учебном году организации системной, целенаправленной работы классных руководителей было уделено повышенное внимани через работу школьного методического объединения классных руководителей, обучающие семинары, круглые столы, посещение мероприятий, организацию системы мониторинга и контроля воспитательной работы в классах. В течение года регулярно проводились тематические классные часы во всех классах: начального, среднего и старшего звена, различные по форме и содержанию в соответствии с планом ВР. Следуе отметить содержательную, интересную воспитательную работу во всех классах школы. Как и в предыдущие годы коллектив классных руководителей нашей школы продолжает работу по пропаганде здорового образа жизни.

Администрацией школы посещены уроки в рабочем порядке по плану внутришкольного мониторинга. Важным направлением методической работы и администрации школы является постоянное совершенствование педагогического мастерства учительских кадров через курсовую систему повышения квалификации и стимулирование педагогов школы к аттестации. Методическая работа школы направлен на повышение методического уровня в преподавании предметов, это является основной работой: дать прочные знания, научить детей адаптироваться в условиях социума, добывать самостоятельно знания, привить интерес к учебе, к своему предмету, подготовить к сдаче СОР и СОЧ, экзаменов, МОДО. Отмечаются лучшие уроки у учителей Мухаметяновой А.К., Асанбаева Е.С., Григорович О.В. и др. Учителя работак над развитием памяти, мышления, монологической речи учащихся, учат общению, применению знаний на практике, уделяют внимание всем этапам ведения урока, применяют информационно-коммуникационные технологии.

Повышение квалификации учителей. 21 век - век информационных технологий,

век, который вносит свои коррективы в процесс образования школьников. Изменения в сфере технологий, коммуникаций и науки предъявляют современные требования и к учителям, которыедолжны понимать свою роль в процессах обновления содержания образования и обеспечивать внедрение новых методов.

В современной школе всегда была и остаётся миссия - воспитание и обучение «Будущего страны» и «Будущее нации».

Сегодня общество предъявляет к учителю высокие требования. В мире происходят изменения, которые требуют изменения и от учителей. Поэтому каждый педагог должен идти в ногу со временем. А для этого учителю надо учиться. Невозможно научить кого-то любить, если сам не любишь; невозможно кого-то научить учиться, если сам не учишься, не повышаешь своё мастерство. Такой педагог точно знает, чтобы быть настоящим учителем, необходимо развиваться самому, искать активные формы и методы обучения. Идти в ногу со временем. С этой целью в этом учебном году учителя школы проходили онлайн-курсы повышения квалификации по предметам в АО «НЦПК Өрлеу».

#### План работы педагогического совета

### на 2021-2022 уч.год

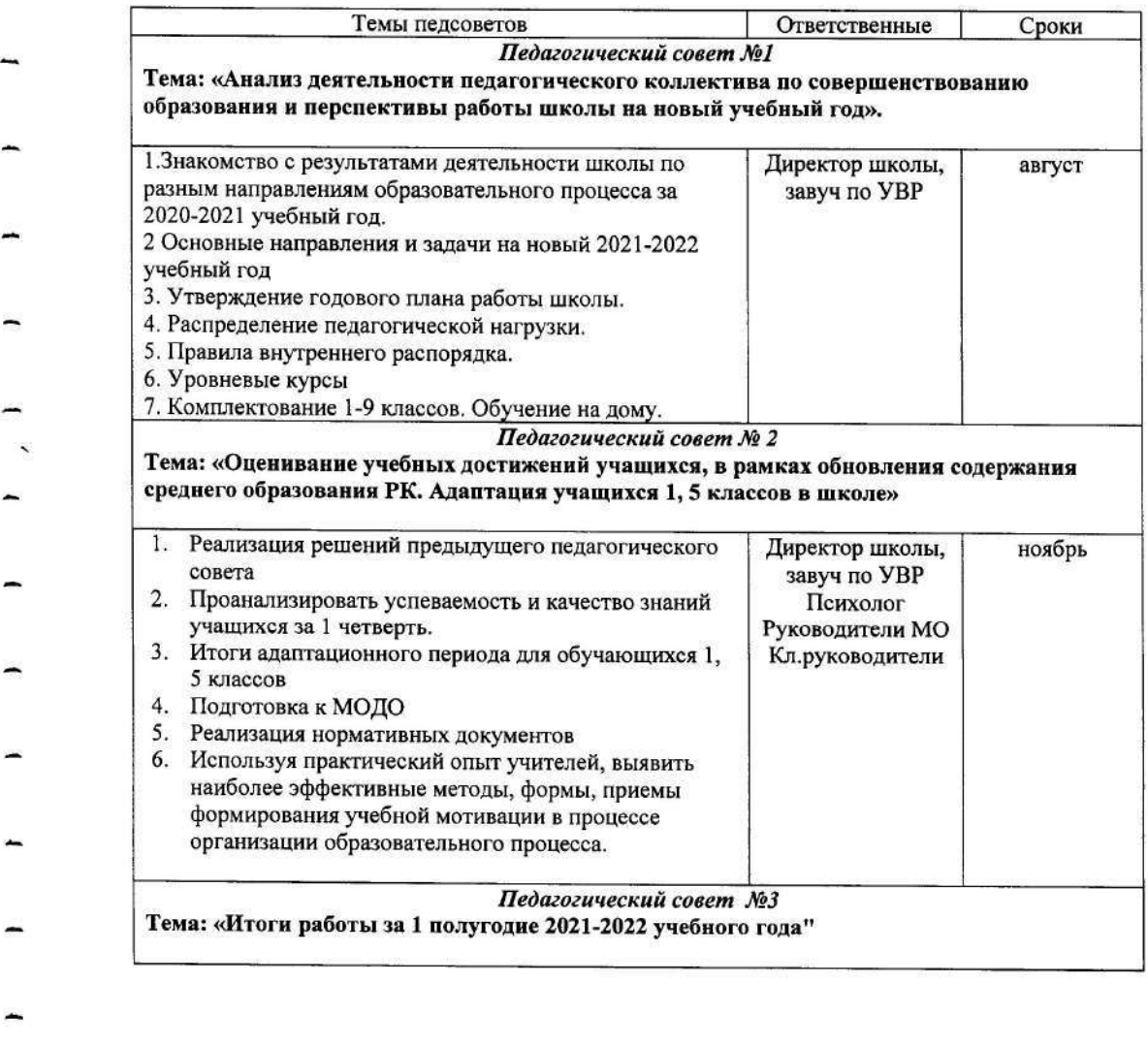

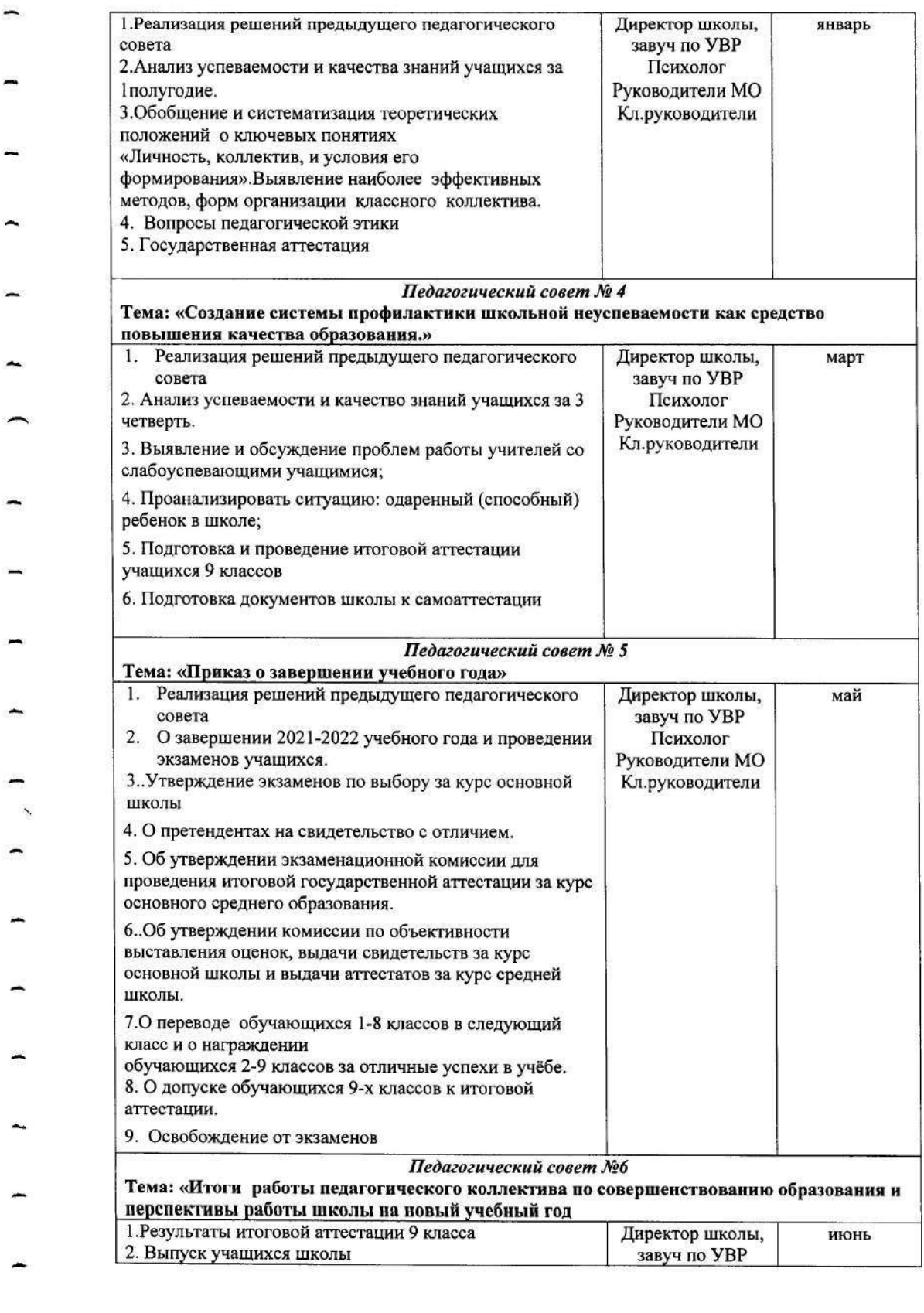

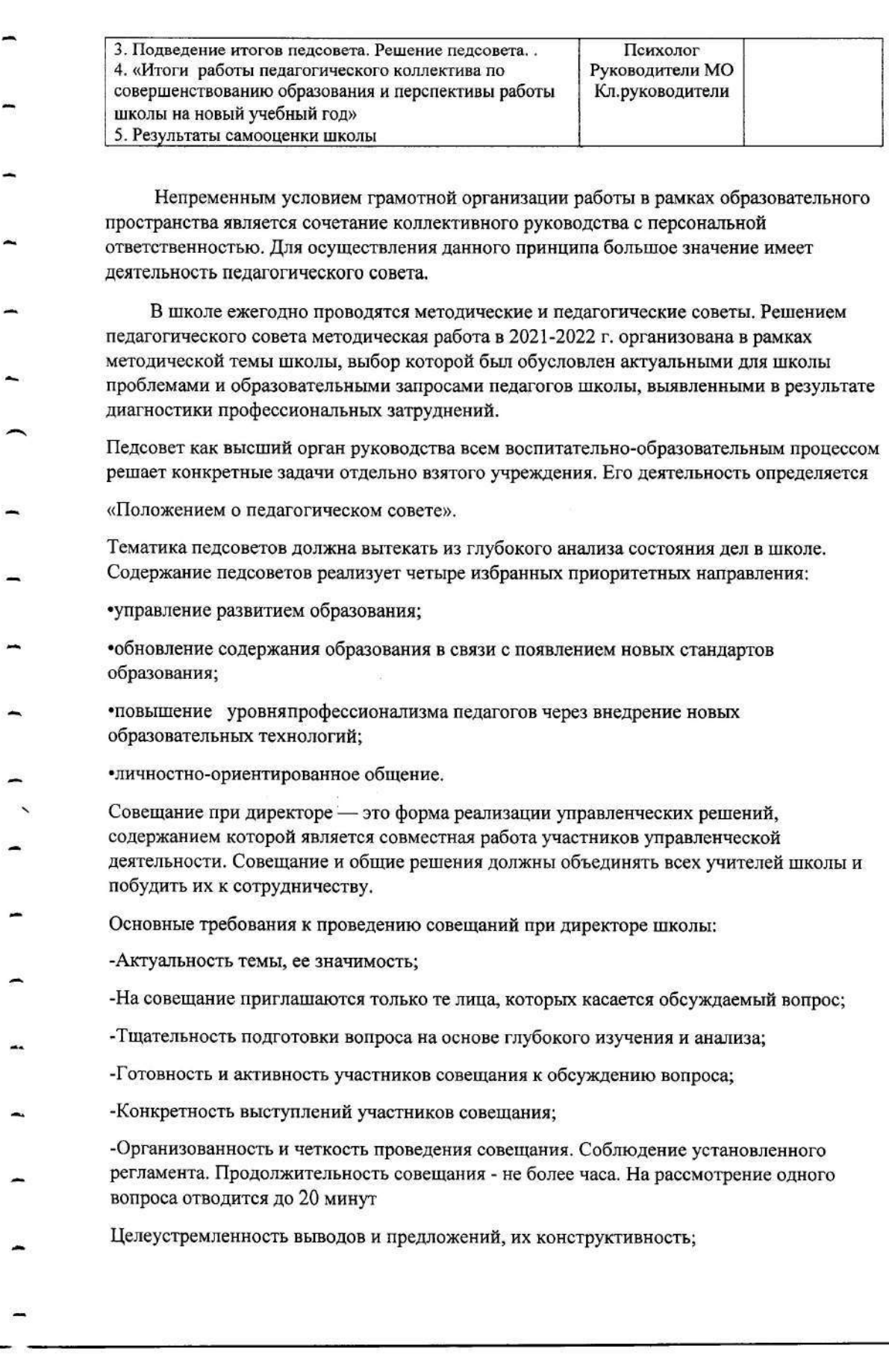

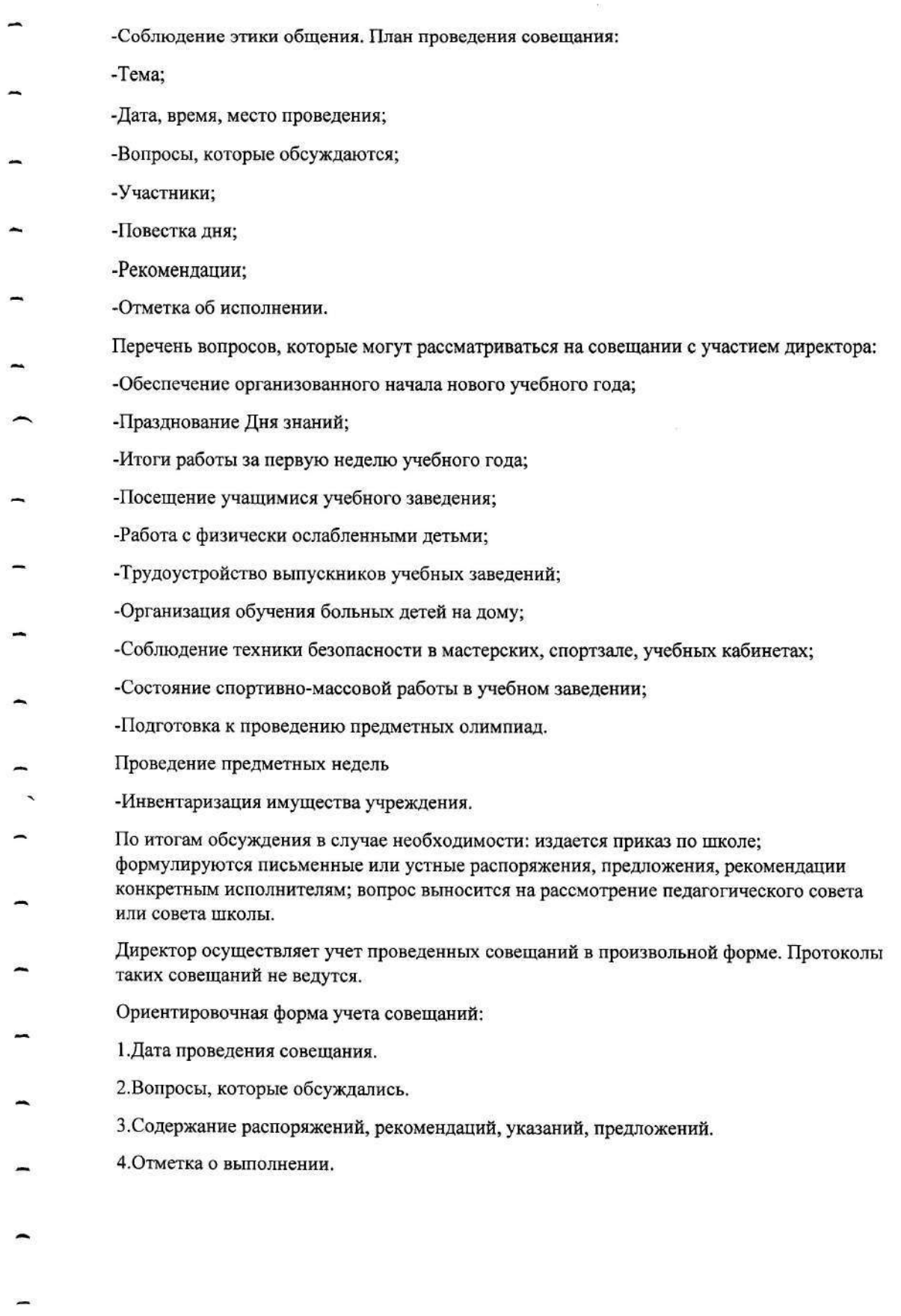

#### План работы совещаний при директоре

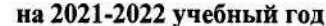

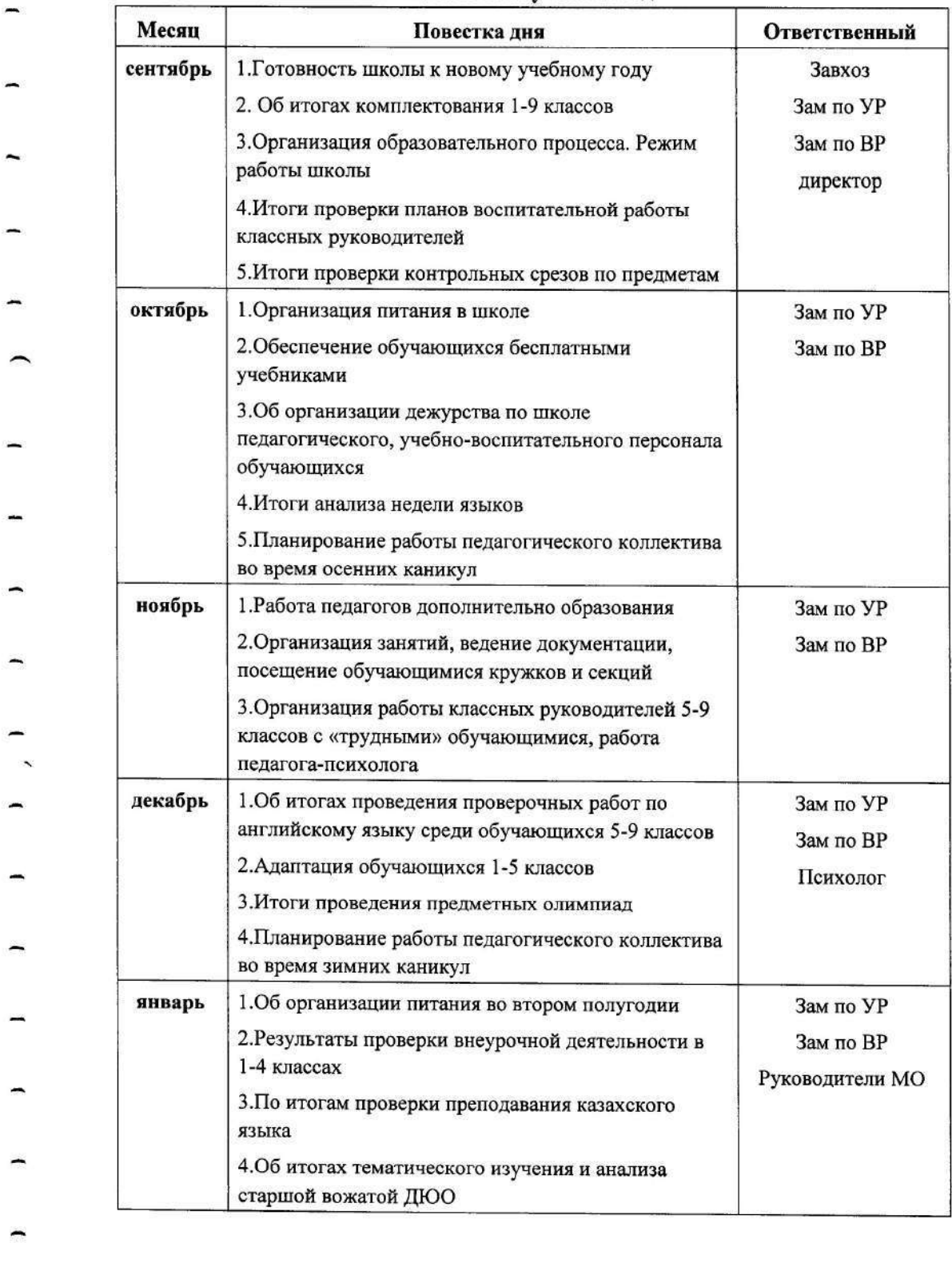

 $\rightarrow$ 

-

 $\overline{\phantom{a}}$ 

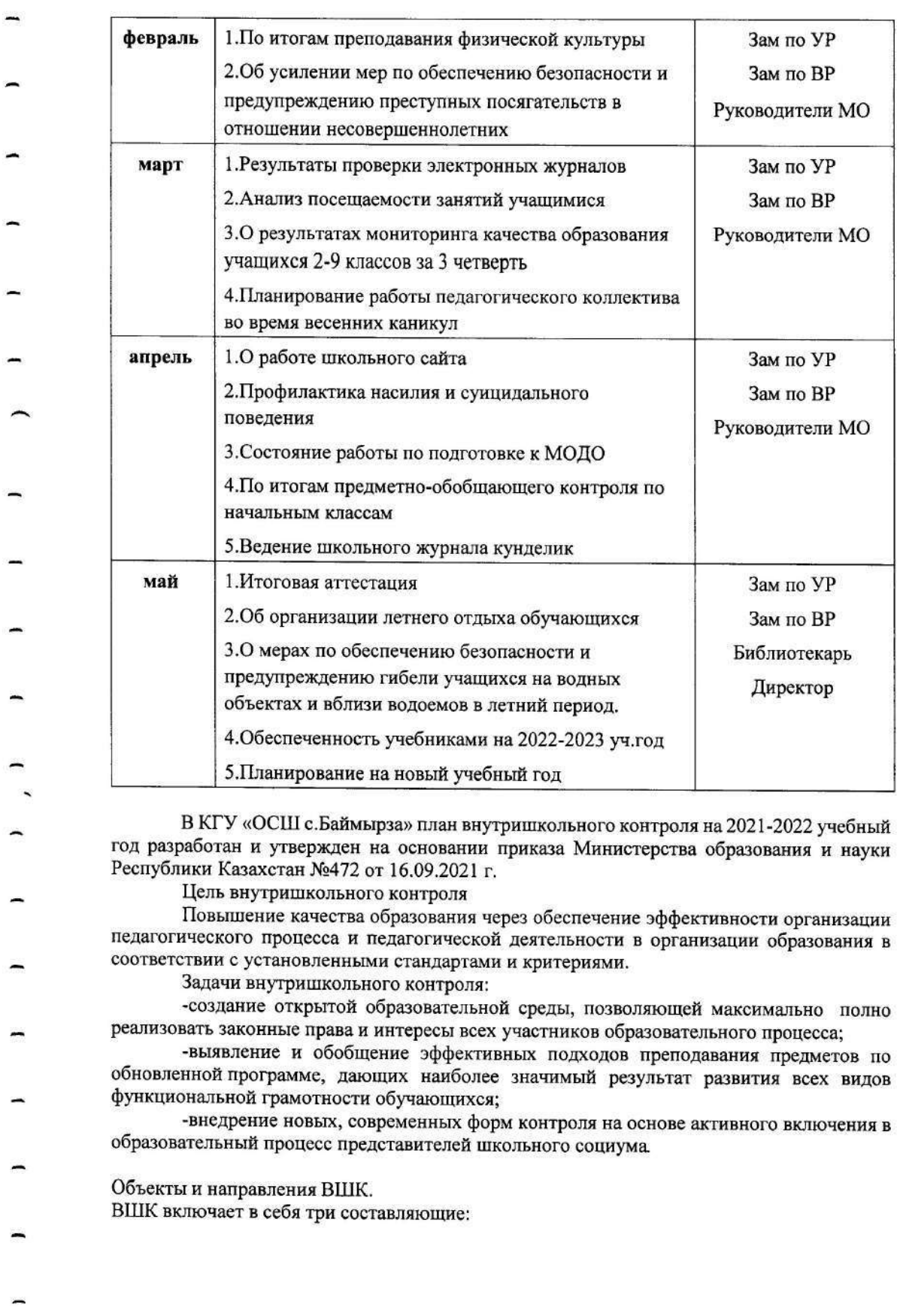

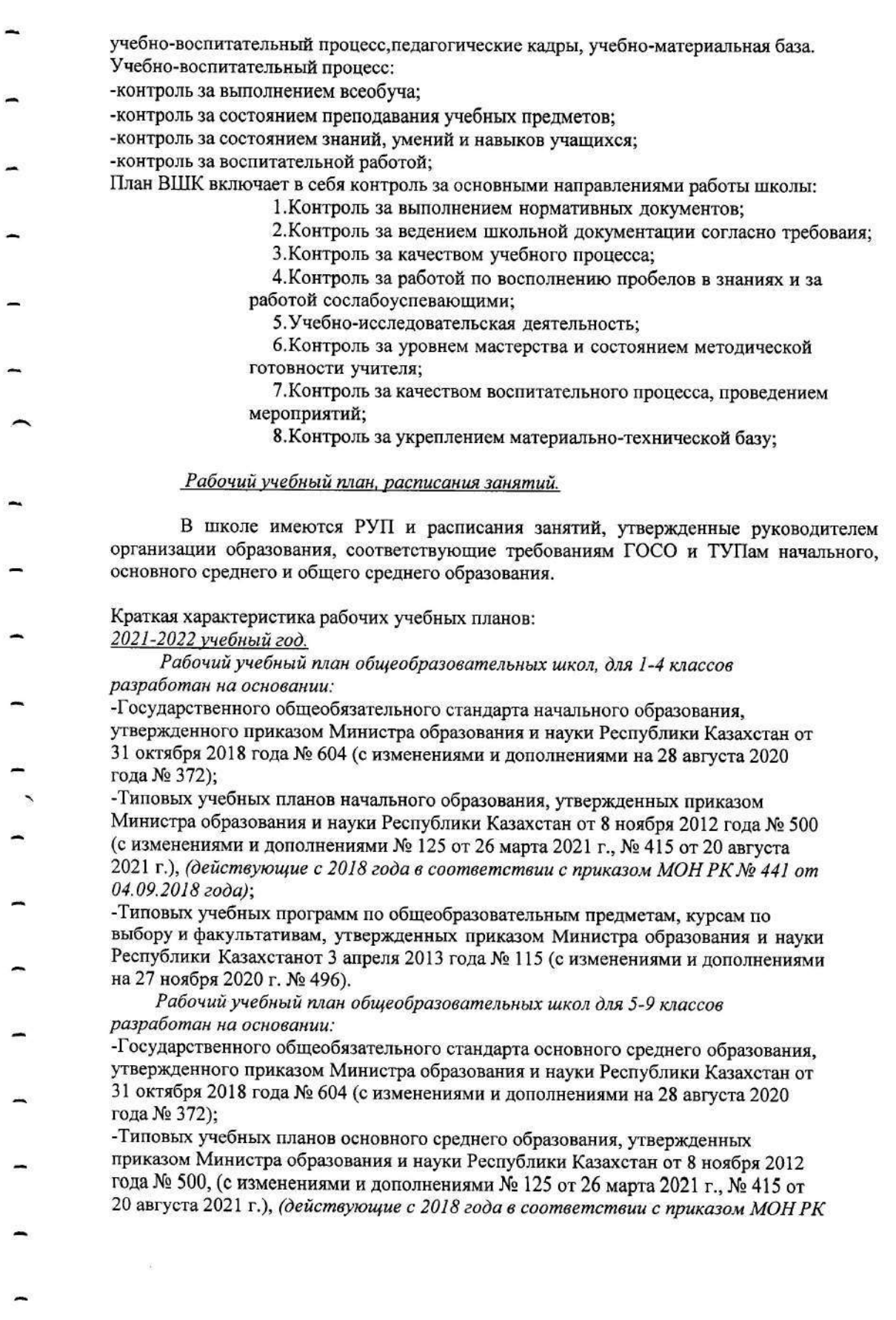

№ 441 от 04.09.2018 года):

- Типовых учебных программ по общеобразовательным предметам, курсам по выбору и факультативам, утвержденных приказом Министра образования и науки Республики Казахстанот 3 апреля 2013 года № 115 (с изменениями и дополнениями на 27 ноября 2020 г. № 496).

В соответствии с Государственным общеобязательным стандартом образования всех уровней, утвержденным приказом Министра образования и науки Республики Казахстан от 31 октября 2018 года № 604:

-в 1-4 классах обеспечивается обязательное изучение учебного курса "Основы безопасности жизнедеятельности". Содержание учебного курса реализуется в рамках учебного предмета "Познание мира": в 1-3 классах с годовой учебной нагрузкой 6 часов, в 4 классе - 10 часов учителями начальных классов;

-содержание учебного курса "Правила дорожного движения" реализуется в 1-4 классах по 6 часов в каждом классе классными руководителями за счет классных часов и во внеурочное время с указанием темы и даты в годовом плане работы классного руководителя; в 5-8 классах ведется по 10 часов в каждом классе за счет классных часов и во внеурочное время с указанием темы и даты в годовом плане работы классного руководителя;

-изучение учебного курса «Основы безопасности жизнедеятельности» в 5-9 классах реализуется в рамках учебного предмета «Физическая культура» с годовой учебной нагрузкой 15 часов учителями физкультуры. Занятия по основам безопасности жизнедеятельности являются обязательными и проводятся в учебное время.

Занятия по основам безопасности жизнедеятельности являются обязательными и проводятся в учебное время.

- Согласно Инструктивно-методическому письму «Об особенностях учебновоспитательного процесса в организациях среднего образования Республики Казахстан в 2021-2022 учебном году» за счет часов вариативного компонента Типовых учебных планов выбран курс
	- в 6-м классе «Экология»:
- в 8-м классе «Мир науки»;
- в 9 классе «Абайтану»

в 9-м классе «Светскость и основы религиоведения»;

В 2020-2021 учебном году при наличии ресурсов по решению педсовета в 6-м классе в рамках учебного предмета «Музыка» возможно введение обучения игре на домбре (1 час в неделю). При отсутствии возможности обучения игре на домбре реализуется Типовая учебная программа предмета «Музыка». По мере готовности и по желанию обучающихся к обучению игре на домбремогут перейти все школы независимо от языка обучения.

С 1 сентября 2021 года вводится предмет «Әліппе», «Букварь».

«Өліппе пәні» бойынша оқу жүктемесі аптасына 6 сағаттан, барлығы 1-ші жартыжылдықта 96 сағатты құрайды.

Әліппеге дейінгі кезең - 12 сағат, әліппе кезеңі - 84 сағатты құрайды. Әліппеден кейінгі кезең «Ана тілі» пәні арқылы жүзеге асады.

Объем учебной нагрузки по предмету «Букварь» составляет 6 часов в неделю, в 1-м полугодии - 96 часов.

Выделяются два периода (добукварный - 12 часов, букварный - 84 часа).

Во втором полугодии 1-го класса обучение осуществляется по Типовой учебной программе предмета «Обучение грамоте». Объем учебной нагрузки по предмету составляет 6 часов в неделю, всего - 102 часа.

В 2021-2022 учебном году учебный предмет «Цифровая грамотность» вводится в 1классе с 1 января 2022 года, в 3-м классе с 1 сентября 2021 года изучение предмета
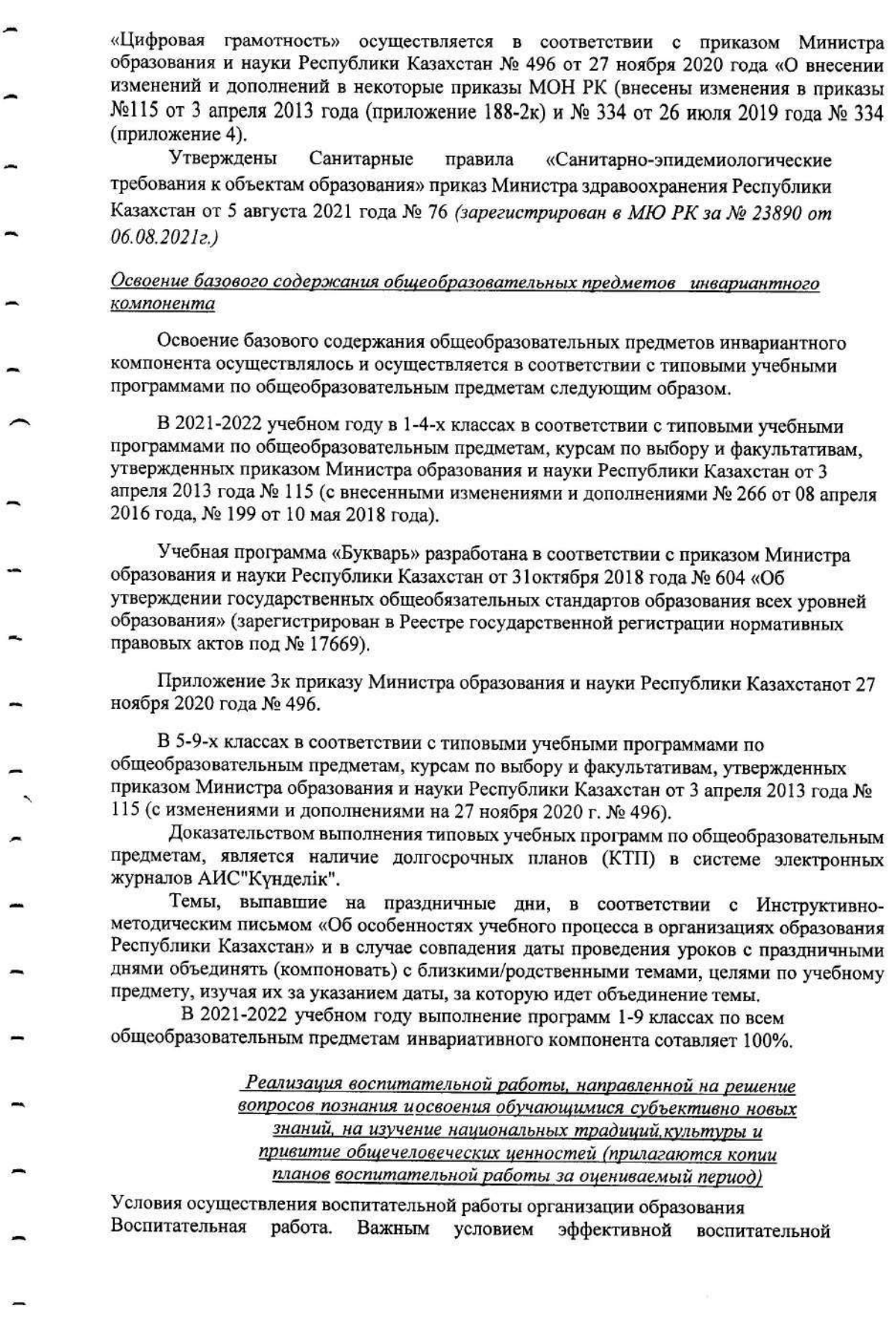

 $\label{eq:1.1} \begin{array}{ll} \mathcal{L}_{\mathcal{A}}(x) \rightarrow x, \end{array}$ 

 $\frac{1}{2} \left( \left( \frac{1}{2} \right) \left( \frac{1}{2} \right) \left$ 

деятельности является наличие нормативно-правовой базы функционирования и развития воспитательной работы школы. К нормативно-правовым документам, регламентирующим деятельность школы в условиях модернизации, относятся:

- 1) Закон РК «Об образовании»
- 2) Конституция Республики Казахстан
- 3) Кодекс РК «О браке (супружестве) и семье» от 26 декабря 2011 года
- 4) Закон РК «О правах ребенка в Республике Казахстан» от 8 августа 2002 го
- 5) Закон РК «О защите прав детей и информации, причиняющий вред их здоровью и развитию» от 2 июля 2018 года № 169- VI
- 6) Государственная программа развития образования и науки Республики Казахстан на 2020 - 2025 годы, утвержденная Постановлением Правительства Республики Казахстан от 27 декабря 2019 года №988
- 7) Государственные общеобразовательные стандарты образования всех уровней образования. Приказ Министра образования и науки Республики Казахстан от 31 октября 2018 года № 604
- 8) Инструктивно методическое письмо
- 9) Трудовой Кодекс РК
- 10) Гражданский Кодекс РК
- 11) Санитарно-эпидемиологические нормативы.
- 12) Конвенция ООН о правах ребенка
- 13) Концептуальные основы воспитания в условиях реализации программы «Рухани жангыру», утвержденные приказом Министра образования и нау Республики Казахстан от 15 апреля 2019года № 415.

Воспитательная проблема: «Создание воспитательной среды, способствующей развити конкурентоспособной личности».

Цель: Воспитание конкурентоспособной способной личности K саморазвитию, самопознанию, самосовершенствованию, самореализации.

Залачи воспитания:

- Воспитание на основе общечеловеческих и научных ценностей;

воспитание гражданственности, патриотизма, интеллигентности, уважения к правам и свободам

человека, к государственным символам, национальным традициям,

формирование гуманистического мировоззрения, ответственности перед собой обществом, будущими поколениями за результаты своей деятельности в социальной. природной и культурной среде.

создание условий для освоения детьми мировой и национальной культуры чере: овладение государственным и другими языками, изучение и принятие традиций и культуры народов Казахстана,

формирование личностно и профессионально значимых качеств, необходимых жизни в современном обществе и эффективной социальной профессиональной деятельности, развитие потребности в непрерывном личностном и профессиональном самосовершенствовании,

воспитание на основе сформированных в казахстанском обществе устойчивых традиций этнической и религиозной толерантности и формирование у детей навыков противодействия различным формам этнорелигиозного экстремизма и радикализма. проникающим в Казахстан извне.

возрождение системы семейного воспитания и включение семьи в воспитательн среду школы.

развитие школьного самоуправления и работы дебатного клуба,

реализация республиканского проекта «Читающая школа», с целью развития

функциональной читательской грамотности учащихся и учителей, для чего внедрить в учебный процесс ежедневное 20-ти минутное чтение художественной литературы. Воспитательная работы КГУ «ОСШ с. Баймырза» реализуется на основании утвержденного внутришкольного плана.

Показателями реализации ВШК являются:

Объективность - проверка деятельности педагогов на основе нормативной  $1)$ документации с указанием разработанных показателей и критериев;

Действенность - наличие позитивных изменений в деятельности всех участников  $2)$ воспитательного процесса (МО классных руководителей, социального педагога, вожатого, психолога, библиотекаря, учителей предметников и т.п.), устранение выявленных в ходе контроля недостатков

Разделы плана учебно-воспитательного процесса школы представлены следующим образом:

1. Всеобуч.

Цель: Обеспечение обучением 100% охвата детей от 6 до 18 лет, проживающих на микроучастке школы.

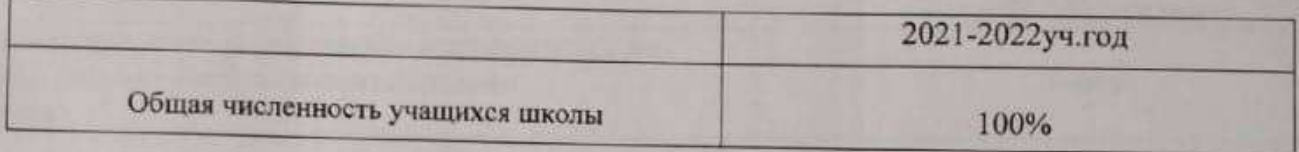

2. Деятельность педагогического коллектива, направленная на совершенствование содержанияи организации обучения.

Цель: Обеспечение условий для успешного усвоения всех уровней образования учащимися школы.

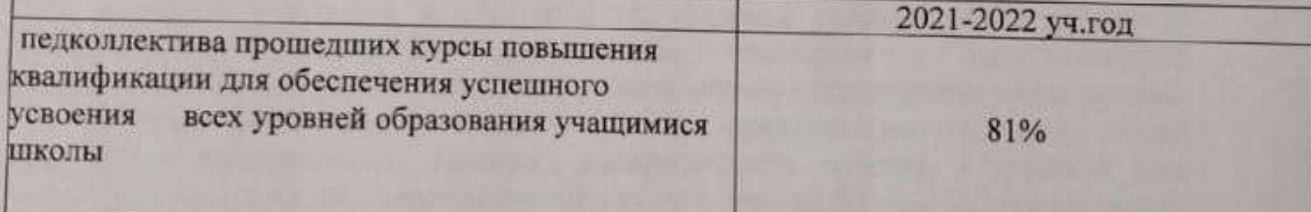

3. Организация инновационной педагогической деятельности, повышение квалификации, аттестация, методическая работа.

Цель: Обеспечение условий для роста профессиональной компетентности учителей школыкак условие реализации целей развития и саморазвития личности учащихся, формирования функциональной грамотности, совершенствования образовательного процесса в условиях модернизации образования Республики Казахстан.

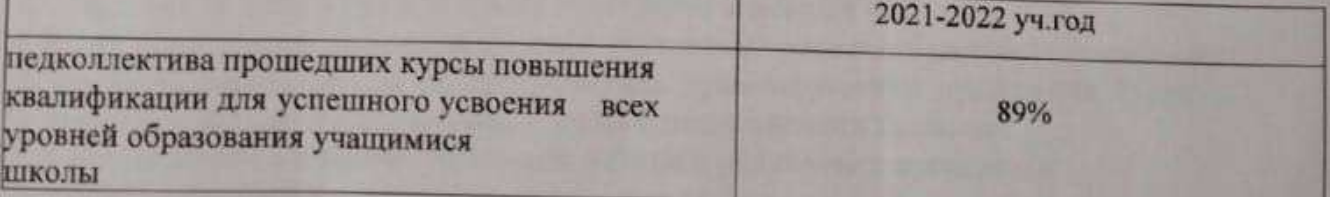

4. Деятельность педагогического коллектива, направленная на создание системы воспитательной работы.

Цель: Адаптация учащихся к жизни в обществе, создание основы для осознанного

выбора и последующего освоения профессиональных образовательных программ, воспитание гражданственности, трудолюбия, уважения к правам и свободам человека, любви к окружающей природе, Родине, семье, формирование ЗОЖ, привитие высокой духовно-нравственной культуры и культуры межэтнического общения, самоопределения и самореализации личности.

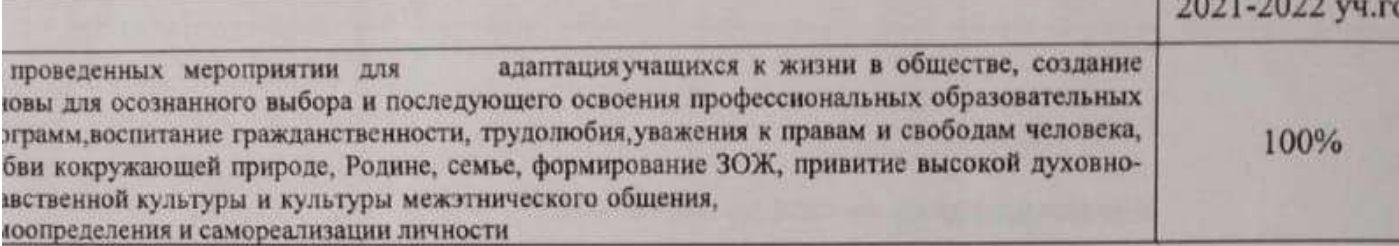

5. Социально-психологическое и инклюзивное сопровождение учебно-воспитательного процесса.

Цель: Организация эффективной системы социально-психологического сопровожденияучебно-воспитательного процесса.

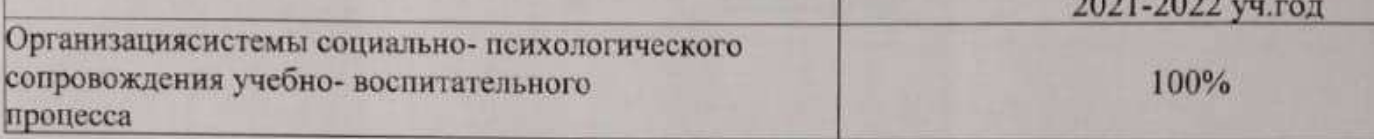

## 6. Система внутришкольного руководства и контроля.

Пель: Созлание условий для обеспечения эффективности управления педагогическим процессом и педагогической деятельностью в школе в соответствии с установленнымистандартами и критериями.

В школе в течении в 2021-2022 гг., созданы условия для обеспечения эффективности управления педагогическим процессом и педагогической деятельностью в школе в соответствии с установленными стандартами и критериями.

В плане учебно-воспитательного процесса представлены отдельные планы работы по направлениям, Тематика педагогических советов, совещаний при директоре, методических советов школы, сетевой план по блокам работы школы по месяцам. На основании сетевого плана работы школы составляются недельное планирование. Все виды планов работы школы, а также изданные приказы по школе, справки по итогам проверок доводятся до учителей через их служебные электронные почты.

Циклограмма работы школы представлена следующим образом:

1. По завершению каждого месяца проводится совещание при директоре, на

котором даётсяполный анализ деятельности школы за прошедший месяц.

2. Заседания педагогических и методических советов проводятся в каникулярное время. 3. Один раз в неделю в каждом классе проводится классный час.

4. Рабочие совещания директора школы с учителями проводятся каждый понедельник. 5. Заседания совета школы по профилактике правонарушений проводится 1 раз

в месяц, последний четверг месяца, с заранее назначенными классами.

6.В соответствии с планом совместной работы с родителями проводятся родительскиесобрания.

7. Заседания совета проводится 1 раз в квартал.

Образование классных руководителей

# В 2021-2022 учебном году в школе 9 класс- комплектов и 8 классных руководителей. Шесть классных руководителей имеют высшее образование и 2 оводиеля имеют среднее специальное образование.

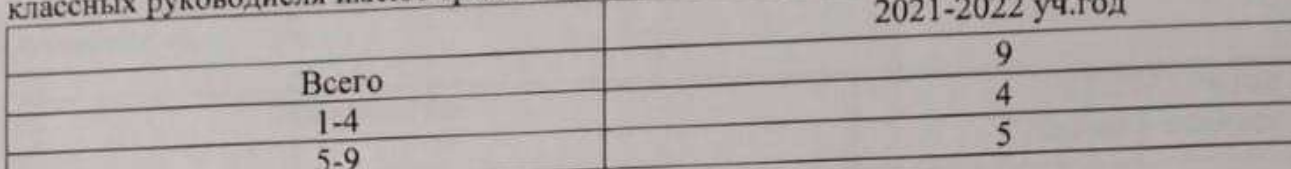

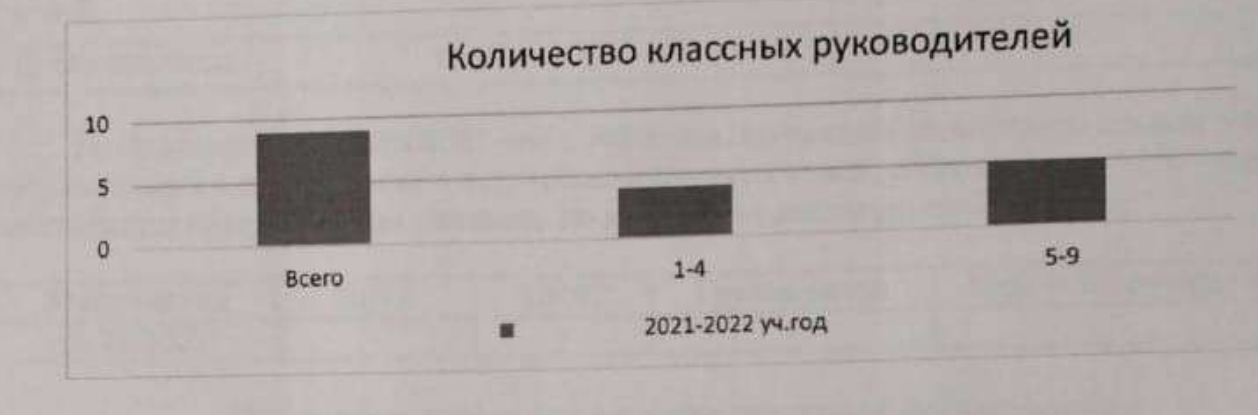

#### Стаж работы

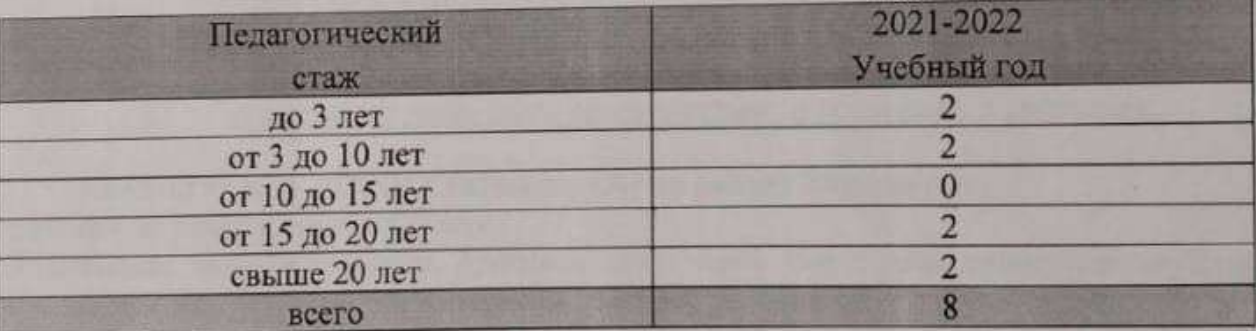

Количество учащихся в школе

По сравнению с прошлыми годами, увеличивается количество учащихся школы, соответственно увеличиваются и класс-комплекты, а значит и количество классныхруководителей.

Аналитические данные по социальному паспорту учащихся школы

Цель: определение социального паспорта школы, выявление семей «группы риска». В результате анализа социального паспорта школы выявлено следующее:

Количество учащихся в КГУ «ОСШ с. Баймырза» 72 учащихся.

Количество учащихся из многодетных семей 8 человек.

Количество учащихся из неполных семей 1 человек.

Детей- инвалидов в школе 3 человека, один из них обучается на дому.

Количество детей в малообеспеченных и многодетных семей.

По сравнению с прошлыми годами, количество детей из многодетных и малообеспеченных семей не изменилось. Количество детей с ограниченными возможностями не изменилось.

В рамках акции «Дорога в школу» была оказана материальная помощь, дети из малообеспеченных семей обеспечивались бесплатным горячим питанием.

Дети из многодетный и малообесеченных семей были обеспечены школьной и спортивной формой, канцелярскими принадлежностями, обувью и школьмини рюкзаками из фонда всеобуча. Также получили новогодние кульки к новому году.

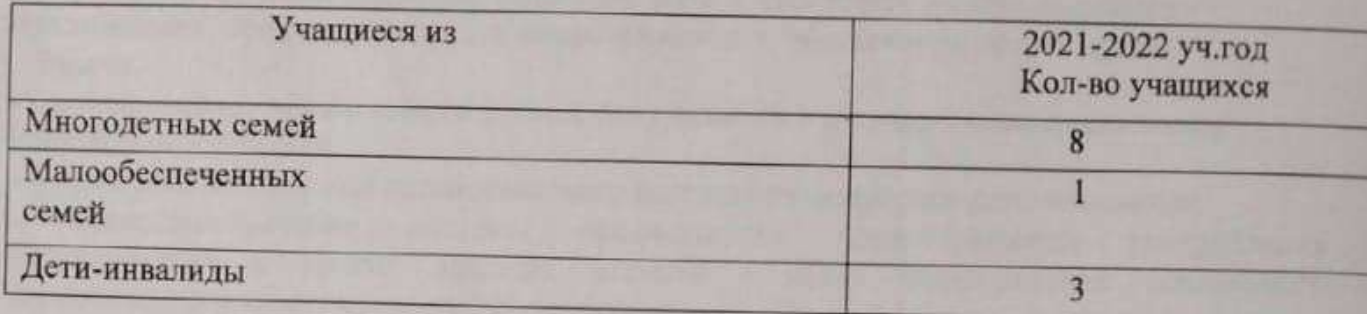

Поставленных на учет ОЮП - нет, учащихся, состоящих на внутришкольном учете нет, состоящих в группе риска - нет, неблагополучных семей, состоящих на учете - нет. Не наблюдается положительная динамика по количеству неблагополучных семей.

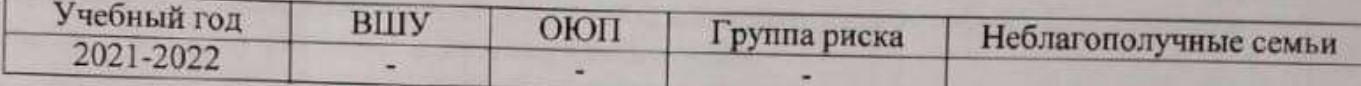

Организация разнообразных форм внеурочной деятельности в совокупности обеспечивающей реализацию духовно-нравственного, гражданско-патриотического, художественно-эстетического, трудового и физического воспитания обучающихся (прилагаются копии расписаний дополнительных занятий за оцениваемый период, в том числерезультаты участия в спортивных, творческих и культурных конкурсах, соревнованиях, фестивалях и смотрах);

Коллектив КГУ «ОСШ с Баймырза ОО по району Биржан сал»

работал по утвержденному плану.

Реализация воспитательного процесса шла через постоянно действующие классных руководителей, кружки по интересам, секции, библиотеку школы, через работу ДОО «Шырак», психологическую службу.

Воспитательная работа велась по 8 направлениям:

- о Воспитание казахстанского патриотизма и гражданственности, правовое воспитание.
- о Духовно-нравственное воспитание.
- о Национальное воспитание.
- о Семейное воспитание.
- о Трудовое, экономическое и экологическое воспитание.
- о Поликультурное и художественно-эстетическое воспитание.
- о Интеллектуальное воспитание, воспитание информационной культуры.
- о Физическое воспитание, здоровый образ жизни.
- Так же велась работа и в других направлениях.
- Профилактика правонарушений, детской безнадзорности и беспризорности, Развитие творческих способностей учащихся,
- Работа детской организации,
- 
- Организация методической работы с классными руководителями,
- Организация летнего отдыха детей и подростков,

У каждого классного руководителя разработан как воспитательный план работы с классом, так и план работы по программе «Рухани Жаңғыру», согласованный и администрацией школы, где цели и задачи воспитательной работы

охватывают все направления Комплексной целевой программы воспитания.

Цель воспитательной работы школы:

- Создание эффективной системы воспитательной работы с учащимися, направленной на формирование у них казахстанского патриотизма, гражданского самосознания, толерантности, общей культуры, здорового образа жизни, реализации творческих способностей, профессионального самоопределения, обеспечения досуга детей.

Залачи:

- Формирование уважительного отношения учащихся к государственным символам Республики Казахстан.

- Формирование системы патриотического воспитания подрастающего поколения.

Совершенствование системы профилактики предотвращения употребления наркотических и других вредных веществ в целях формирования социального наркотического иммунитета среди учащихся.

- Совершенствование системы профилактики религиозного экстремизма среди учащихся.

В школе продолжается акция «Дорога в школу». Дети из числа многодетных и социально-незащищенных категорий получили канцелярские принадлежности, школьную и спортивную форму, обувь за счет средств районного бюджета. Так же им былы вручены новогодние кульки, приобретенные за счет средстрайонного всеобуча. Все учащиеся школы получают учебники в школьной библиотеке.

1 сентября 2021 года в 10 часов была проведена торжественная линейка, посвященная «Дню Знаний», для первоклассников и выпускников. Линейка началась с государственного гимна РК. На линейке присутствовал аким Баймырзинского сельского округа Садвокасова А.Т., представители школьной администрации, родители учащихся. На линейку все учащиеся явились празднично одетые с цветами. С поздравлением выступила директор школы Хаметова А.К. . Она поздравила всех с началом нового учебного года. Также первоклассников поздравила аким Баймырзинского сельского округа Садвокасова А.Т., представитель ТОО «Баймырза-агро». Он вручил ученикам 1 класса конверты-подарки от ТОО «Баймырза -агро». Силами учеников первого класса и выпускников был показан небольшой концерт. Линейка проводилась на двух языках. Для учеников 2-8 классов школы был проведен первый урок, посвященный дню знаний. Все школьные кабинеты были красочно оформлены, на уроках использовались

интерактивные доски, проекторы, учителями были подготовлены красочные презентации. В рамках празднования30- летия Независимости Республики Казахстан в соответствии с планом провели мероприятия:

Классный час «Вершины Независимости», в рамках Дня знаний под эгидой 30-летия Независимости;

«Тэулсіздік тірегім - Қазақстан жүрегім!»;

«Любимый Президент страны»:

«Тәуелсіздік жетістіктері».

Онлайн -фотовыставка о Лидере нации «Основатель государства: 30 лет созидания». Челлендж «Что для меня независимость».

Часы истории:

«Елбасы жолдары»;

«Целиноград-Ақмола-Астана-Нұр-сұлтан»;

«Туған жер- тұнған тарих»;

«Тәуелсіздік және Елбасы».

Вечер истории «Елбасы және Қазақстан».

Литературный вечер «Қазақстанға арнау». Круглые столы:

«Қазақстанның мен білмейтін тұстары»;

«Елбасы және Қазақстан»:

Лебаты

Конкурс стихотворений:

«Көк түдың желбірегені».

Интелектуальные игры и викторины:

«Сен білесің бе?»:

«Тәуелсіз елдің баласы»:

«Сандар сөйлейді»:

«Кім? Не? Кашан?».

Просмотр видеороликов:

30 лет Независимости: Нур - Султан-столица независимого Казахстана;

30 лет Независимости: 30 лет созидания:

30 лет Независимости: страницы истории.

Конкурсы рисунков:

«Казахстан - любимая страна»:

«Мой Казахстан».

Книжные выставки:

«Основатель государства: 30 лет созидания»;

«Тәуелсіздік - мәңгілік елдің тұғыры»;

«Ұлы даланың ұлык мерекесі».

Онлайн-концерт «Тәулсіздік елемнің ерлік жолы»

Праздничные видео-поздравления коллектива и учащихся школы «Елімнің еркіндігі -Тәуелсіздік»

Виртуальная экскурсия: Центральный государственный музей Республики Казахстан Спортивные соревнования «Конілді эстафета»

В начале сентября в Баймырзинской основной школе проходила Неделя, посвящённая Дню семьи. Были подготовлена книжная выставка, с которой были ознакомлены учащиеся школы. В мини-центре организовали просмотр мультфильмов про маму и семью. Классные руководители совместно с детьми подготовили видеопрезентации «Мир увлечений нашей семьи», «Мое генеалогическое дерево», «Профессии в нашей семье», «Наш семейный альбом», 16-17 сентября прошли родительские собрания с участием психолога. В заключение недели подготовили и опубликовали слайд -шоу «Мамины глаза» с использованием фотографий мам наших учашихся.

Охвачены внеклассными и классными мероприятиями 100% учащихся и 80 % родительской общественности.

С 6 по 17 сентября прошла декада языков. Все запланированные мероприятия были проведены. Интеллектуальная игра «Тіл - ұлттық қазана», конкурс знатоков пословиц и поговорок, викторина «Do you know Great Britain?», мероприятие «Тіл-достык кілті», презентация «Ұлы Ұлыбританияны білесіз бе?», игра «Интерактивная мозаика». мероприятие «Игры народов мира», конкурс рисунков на темы» Дружба народов «и» Мой родной край".

11 октября отмечается Международный день девочек (InternationalDayoftheGirlChild), который был провозглашен Генеральной Ассамблеей ООН в декабре 2011 года (резолюция 66/170) в знак признания прав девочек. Эта дата призывает сосредоточить внимание на необходимости решения проблем, с которыми сталкиваются девочки во всем мире, и поощрять расширение прав и возможностей девочек и осуществление их прав. Девочки-подростки имеют право на безопасность, образование и здоровье не только в период критически важного становления, но и по мере взросления и превращения в женщин. При эффективной поддержке во время подросткового возраста девушки могут реализовать свой потенциал и изменить мир к лучшему, став матерями, работниками, предпринимателями, наставниками, главами домохозяйств и политическими лидерами. С 4 по 11 октября в рамках декады в ГУ «Баймырзинская ОШ был проведен ряд мероприятий:

Создана книжная выставка

Проведены классные часы по тематике недели

Анкетирование среди девочек «Знаю ли я свои права?»

Выставка рисунков на тему «Международный день девочек»

Психологический тренинг «Повелительница своих эмоций».

Медработником были проведены беседы «О здоровом образе жизни», «Профилактика ИППП»:

Флэшмоб «Здоровье, грация, красота» для привлечения внимания к необходимости решения проблем, с которыми сталкиваются девочки.

Подводя итоги, можно отметить, что учащиеся получили целый комплекс информации по теме «Имею право знать!», которая призвана подчеркнуть необходимость соблюдения всех социальных прав девочек, и эти знания помогут им сформировать собственное мнение о проблеме, принимать правильные решения в пользу своего здоровья и здоровья своей семьи.

Республиканский «День хлеба», прошел в рамках школы с проведением тематических классных часов во всех классах. В мини-центре прошло мероприятие на тему «Хлеб-всему голова».

В рамках празднования 180-летия Ы.Алтынсарина провели следующие мероприятия: виртуальная экскурсия в Костанайский городской музей Ы. Алтынсарина, выставка рисунков «Дала коңырауы», создан буктрейлер к 180-летию Ы.Алтынсарина, приняли участие в челлендже.

На осенние каникулы, в соответствии с высланными рекомендациями, был составлен план мероприятий. Все запланированные мероприятия были проведены.

Начальное звено.

Викторина «В гостях у сказки».

Конкурс рисунков «Волшебная кисточка».

Коллективный просмотр фильмов по ссылкам с обсуждением в классах и группах.

Квест-игра «Быть я поваром хочу - пусть меня научат».

Игра-путешествие Приключения в «Королевстве инфекций».

Проведение онлайн - курса по основам программирования.

Онлайн-акция «Час семейного чтения».

Среднее звено.

Онлайн - игра «Что? Где? Когда».

Онлайн-выставка фото «Модный показ осенних коллекций»

Коллективный просмотр фильмов по ссылкам с обсуждением в классах и группах.

Квест- игра « Тайна страны Счастливых людей».

Акция «10 тысяч шагов к жизни». Беседа «Профилактика гриппа и туберкулеза». Вручение памяток.

В соответствии с планом были проведены мероприятия, посвященные празднованию Дня общечеловеческих ценностей:

Классные часы на тему «Сүйіспеншілік - адамның басты қасиеті, ақиқат - оның негізі, дурыс эрекет - оның шынайы өмірі»

"Любовь - главное качество человека, истина - его основа, правильные действия - его истинная жизнь".

Конкурс стихотворений об общечеловеческих ценностях.

Выставка творческих работ учащихся «Жүрек куанышы»

«Радость сердца».

Учителя самопознания провели квиз «Любовь в каждом сердце».

Книжная выставка, посвященная духовно-нравственному воспитанию.

Родительское собрание «Общечеловеческие ценности - основа семейного воспитания».

В школе в соответствии с планом работы по противодействию терроризму классными руководителями проведена разъяснительная работа и классные часы в 1-9 классах.

1 класс- « Правила поведения при угрозе террорисического акта»

2 класс - «Терроризм- угроза обществу»

3 класс - «Мы обязаны знать и помнить»

4 класс - «Что такое терроризм»

5 класс - «День борьбы с терроризмом»

6 класс- «Терроризм: истоки и последствия»

7/9 класс- «Терроризм - угроза обществу»

8 класс-«Терроризм- угроза сегодняшнего дня»

В честь празднования Дня Первого президента РК были проведены мероприятия в соответствии с планом:

Классные часы:

«Личность, вдохновляющая молодежь» (1 кл)

«Наш Первый Президент-наша Гордость!» (2 кл)

«Небо моего детства» (3 кл)

«Первый Президент-лидер нации»(4 кл)

«Елбасы күні» (5 кл)

«День Первого Президента» (6 кл)

«Берем пример с президента» (8 кл)

Внеклассное мероприятие «Вклад Первого Президента-в будущее страны» (7-9 кл) Видеопоздравление учащихся ко Дню Первого Президента РК.

Выставка книг на тему «Роль Первого Президента - Лидера Нации в становлении независимого Казахстана».

На зимние каникулы, в соответствии с высланными рекомендациями, был составлен план мероприятий. Все запланированные мероприятия были проведены.

1. Просмотр видеороликов «Безопасные каникулы»

2. Новогодняя онлайн - мастерская «Подарок своими руками - лучший подарок!»

3. Конкурс постеров «Символ Нового года»

4. Видеопоздравление «С Новым годом поздравляем и от всей семьи желаем!»

5. Фестиваль фотоколлажей «Новый год - семейный праздник»

6. Видеопроект «Наши новогодние семейные традиции»

7. Онлайн - выставка «Одно хобби на всех»

8. Конкурс 3Д открыток «Праздник в дом приходит»

9. Конкурс эссе «Моя семья -обитель счастья»

10. Выставка поделок из природного материала или подручных средств «Новогодние поделки

11. Конкурс рисунков «Зимушка-зима»

12. Конкурс коллажей «Зимняя сказка»

13. Онлайн-чтения «Книга друг человека»

14. «Мир моих увлечений»

15. Просмотр видеоролика «25 стран с самым необычным празднованием Нового года, удивительные новогодние обычаи»

16. Акция «Поможем пернатому другу» (развешивание кормушек)

С 12 по 30 января коллектив КГУ «ОСШ с Баймырза ОО по району Биржан сал» принял активное участие в обсуждени и Президента Токаева К.К. к народу Казахстана и провели ряд мероприятий.

1. Круглый стол для коллектива школы по обсуждению обращения.

2.Обсуждение обращения Президента Токаева К.К. к народу Казахстана среди коллектива учителей. Перед учителями выступила директор школы Хаметова А.К. Все учителя приняли активное участие в обсуждении и высказали свое мнение. Во время обсуждения коллектив школы выразил полную поддержку инициатив Главы государства по решению актуальных вопросов в политической и социальноэкономических сферах, озвученных на заседании Мажилиса Парламента РК.

3. Оформили стенд по обращению Главы государства Токаева К.К. к народу

Казахстана. На стенде размещен текст обращения с инициативами Главы государства по решению актуальных вопросов в политической и социально-экономических сферах, озвученных на заседании Мажилиса Парламента РК

4. Разместили информацию о проделанной работе в социальных сетях Фейсбук и Инстаграмм

5. Психолог школы провела тимбилдинг«Біз әртүрліміз, бірақ біз біргеміз»- «Мы разные, но мы вместе»

6. Прослушали доклад учителя истории «Балалар- мемлекетіміздің жарқын болашағының кепілі»- «Дети-залог светлого будущего нашего государства»

В период с 17 по 21 января в рамках недели психологии прошли следующие мероприятия. 1. Опрос «С каким настроением ты пришёл сегодня в школу?»

2. Выставка- блокнот «Мудрость на каждый день»

Конкурс плакатов « Психология - удивительная наука», «Галактика под названием «Психология»

3. Акция «Крик души»

4. Акция «Счастье-это...»

5. Акция «Письмо психологу»

6. Внеклассное мероприятие «Приглашаем в мир общения»

7. Акция «Ладошки»

8. Презентация галереи «Портрет класса» Игра «Экзамен»

9. Практическое занятие для педагогов «Эмоции и чувства»

10. Акция «Отдохни. Создай себе настроение»

11. Анкетирование учеников и учителей о прошедших мероприятиях и пожеланиях на будущее.

12. Создание презентации «По следам Недели психологии»

К150- летию А.Байтурсынова, в соответствии с планом, провели следующие мероприятия, познакомившие учащихся с биографией и творчеством видного деятеля нашей республики.

1. «Ахмет Байтурсынов - қазақ тілтану ғылымының атасы» - «Ахмет Байтурсынов - отец казахского языкознания»- в рамках акции «Читающая школа» создан и опубликован буктрейлер.

2. Организовали уголок Ахмета Байтурсынулы с целью всесторонней пропаганды научного наследия ученого.

3. Для учащихся провели виртуальные экскурсии в музей А.Байтурсынова г Костанай и в дом-музей А. Байтурсынова г Алматы.

4. «Тілші, реформатор, аудармашы, педагог» - «Корреспондент, реформатор, переводчик педагог»-мероприятие в виде круглого стола.

5. жКлассные часы . «Ұлт ұстазы» - «Учитель нации»

6. Внеклассное мероприятие "Ол - ары, заман таглыры"

«Он- совесть, судьба эпохи»

7. Литературный вечер «Дәуірдің жарық жұлдызы» - «Яркая звезда эпохи»

8.«Я-казах»- конкурс стихотворений.

9. Организован показ и обсуждение художественных, документальных научнопопулярных и других фильмов о деятельности Ахмета Байтурсынова и Алаша.

В рамках недели массовых и спортивных мероприятий, посвященных годовщине зывода войск из Афганистана с 14- по18 февраля 2022 года былипроведены следующие чероприятия:

1. Торжественная линейка, посвященная годовщине вывода войск из Афганистана.

2. Уроки мужества «В жизни всегда есть место подвигу».

3. Соревнования по шахматам и шашкам

4. Просмотр и обсуждение тематических фильмов

5. Проведение спортивных игр-эстафет

6. Рейд «Забота» (Посещение семей воинов - афганцев)

7. Открытый классный час, посвященный выводу войск из Афганистана «Солдаты. ушедшие в бессмертие».

8. Вахта памяти.

С 28 февраля по 4 марта в школе прошли мероприятия, посвященные Дню Благодарности в Казахстане.

1. Во всех классах проведены уроки «Алгыс айту парызым...», «Мой долг благодарить...», посвященные теме благодарности.

2. Среди учащихся школы проведен конкурс сочинений «Алғыс білдіремін» 3. Классные часы: «Благодарность исходит от души».

4. Провели выставку рисунков, фотографий ««Ата-анам - алтын тұғырым» - «Спасибо, папе и маме!», демонстрирующие благодарность детей своим отцам и матерям за воспитание, заботу и поддержку.

4.В библиотекеоформлена книжная выставка на тему: ««Қазақ еліне тағзым»

5. Художественный руководитель организовал и провел флешмоб

6. Школьное самоуправление во главе с вожатой провели

благотворительную акцию «Весенняя неделя добра».

5 марта провели концерт и поздравление с праздником 8 марта.

Во всех классах проведены классные часы с инструктажем о правилах поведения в весенниее время.

- 1. «Внимание! Весенний паводок!»-1,2 класс
- 2. «Осторожно, паводок!» 3 класс
- 3. «Осторожно, паводки! О мерах безопасности на тонком льду и в период весеннего паводка, ледостава,гололедицы»- 4 класс
- 4. «Правила поведения при весенних паводках»- 5 класс
- 5. «Весенний паводок-это опасно!» -6 класс
- 6. «Весенние паводки» 7-9 классы
- 7. «Паводок. Правила поведения»-8 класс

Раздали учащимся памятки по оказанию первой помощи.

преддверии празднования Наурыз мейрамы был разработан план мероприятий. В целях овно-нравственного и патриотического воспитания учащихся, пропаганды кнационального согласия и единства, формирования уважительного отношения к одным традициям и обычаям, пропаганды национальных культурных ценностей,

ранения и укрепления преемственности поколений проведены различные мероприятия. . Ұллтық киімді насихаттау. «Көрісу күні»

«Қазақтың күміс көмей әншісі Р.Бағланованың өнері мен шығармашылығы».

"Акмандайлымды әуелеткен Роза Бағланова

Қазақ халқының к-нерген салт дәстүрлерін жаңғырту.

«Шеберлер қаласы»

«Наурыз-думан»

«Ұлыстың Ұлы күні-Наурыз»

Сағындырған әндер-ай

).«Наурызым- дәстүрлі ізгілігім»

Наурыз мерекесіне арналған флешмоб

Челлендж «Кара жорға»

Мерекемен бейне құттықтау

. Әлеуметтік желілердегі жарияланымдар.

а весенние каникулы, в соответствии с высланными рекомендациями, был составлен ан мероприятий. Все запланированные мероприятия были проведены.

«Наурызтойы мереке, салтдастүрім береке» - калейдоскоп традиции Кулинарная ярмарка «Бауырсак-PARTY» Час социального общения «Шақырады, Наурыз-көктем!» челлендж «Атадэстүр - асылқазына» Игра-путешествие «Путешествие в страну «Мы - друзья природы» Конкурсно -игровая программа «Экологический калейдоскоп» Национальные игры «Ұлттықойын-ұлтигілігі» Олимпийские игры по чтению Просмотр онлайн- фильмов с последующим коллективным обсуждением «Что изобрели дети?» творческие презентации Видео-экскурссии по символам Казахстана Видео - ролики о настольных играх в семье «Мы играем дома» Старшее звено «Что мы знаем о празднике Наурыз?» - викторина «Қазақтың ұлттық тағамдары» «Уникальные блюда казахский кухни» - гастро-тур Флеш-моб акция «Ұлыстың ұлы күні» Дистанционный урок традиций «Ұлттық мереке - ұрпақ қаөнеге» Познавательныйчас «Твой след на земле» Экологическаяэкскурсия «Этоземля твоя и моя» Национальные игры «Ұлттық ойын-ұлт игілігі» Акция «Вызов каникулярного чтения» Просмотр онлайн- фильмов с последующим коллективным обсуждением Дайджест «Сегодня - фантазеры, завтра - изобретатели» Видео-экскурссии по историческим, заповедным, сакральным местам Казахстана. Презентации семейных видеороликов «Корни и крылья нашей семьи» С 1 по 7 апреля 2022 года в школе прошли мероприятия, посвященные Всемирному Дни здоровья. Цель мероприятий: пропаганда ЗОЖ, отказ от вредных привычек. Все запланированные мероприятия проведены. 1. Родительские собрания по вопросам борьбы с вредными привычками и компьютерной зависимостью у детей.

- 2. Классные часы «Наркомания чума 21 века»
- 3. Лекция по профилактике вредных привычек и формированию здорового образа жизни
- 4. Спортивные игры «Эстафета здоровья»
- 5. Разработка и выпуск буклетов, листовок, плакатов, пропагандирующих ЗОЖ, распространение листовок о номерах телефонов доверия, в рамках акции «Сообщи где торгуют смертью».
- 6. Фестиваль здоровья «Мы выбираем здоровый образ жизни!»
- 7. Массовая зарядка "Марш здоровья"
- 8. Флешмоб «Прощайте вредные привычки».

С 11 по 15 апреля были проведены мероприятия в рамках Республиканской Информационной кампании «Безопасный интернет»

Основная цель Кампании:обеспечить доведение до несовершеннолетних, педагогов и родителей информации, направленной на повышение уровня осознания проблемы агрессивного Интернет-контента, повышение культуры пользования Интернет ресурсами ответственности взрослых пользователей Интернет -услуг в отношении контроля за Интернет -активностью несовершеннолетних.

В прамках недели проведены мероприятия: линейка, выставка «Мой безопасный Интернет», конкурс плакатов, творческих работ учащихся на тему «Безопасный интернет», конкурс буклетов, рисунков, творческих работ учащихся на тему«Интернет:

вред и польза», классные часы на темы: «Путешествие в страну Безопасный интернет», «Полезный и безопасный Интернет», «Развлечения ибезопасность в Интернете», «Интернет и мы», беседа об этике в сети Интернет и культуре речи детей. «Профилактика интернет - зависимости школьников», родительские собрания по вопроса пользования Интернет-ресурсами в домашних условияхна тему: «Безопасная работа в сети», «Права детей в сети».

Трое учащихся школы приняли участие в районном конкурсе «Минута славы». Травкин Регина заняла 3 место в номинации «Умелые руки». Также учащиеся приняли участие в районном мероприятии, посвященном Дню единства народов Казахстана. Школа представляла национальность грузины.

В рамках празднования Дня защитника Отечества и Дня Победы провели мероприятия:

- 1. Во всех классах прошликлиссные часы «Урок мужества».
- 2. Провели челлендж поздравление с праздником среди коллетивап учителей.
- 3. Опубликовали видео- ролики в социальных сетях.

https://www.instagram.com/tv/CdIiOKvqkqJ/?igshid=YmMyMTA2M2Y= https://m.facebook.com/story.php?story\_fbid=711564686628231&id=100033241192449 https://www.instagram.com/tv/CdIl41GKFOo/?igshid=YmMyMTA2M2Y= https://m.facebook.com/story.php?story\_fbid=711590093292357&id=100033241192449

15 мая отмечается Международному дню семьи. В школе составили план мероприяти посвященных этому празднику. Все мероприятия провели по графику.

Цель: формирование представления о доме как основе взаимопонимания, контактности и уважения людей друг к другу; популяризация семейных ценностей; сохранение традициі и преемственности поколений в семье.

Открытие Недели семьи.

Акция «Мудрые мысли о семье»

Акция «Цветочная клумба пожеланий семье»

Социальный опрос «Счастливая семья - это...»

Проект «Письма любящим родителям»

Фотопроект «Моя любимая семья»

Информационные часы «Семья - мой дом родной», «Что значит быть счастливым в свое семье?», «Семейные традиции»

День консультаций для родителей «Родители и школа - партнёры в воспитании».

В соответствии с планом мероприятий, посвященных Году ребенка в Казахстане в апреле-мае были проведены мероприятия:

«Права человека глазами детей»- выставка рисунков

«Я - ребенок, я - человек» - флешмоб

«Правовой лабиринт» - игровая программа

«Берегите жизнь»- конкурс социальной рекламы

К Международному Дню защиты детей был составлен сетевой график мероприятий. 16 по 31 мая провели:

Соревнования по народным казахским играм.

Классный час «Дети наше будущее»

Турнир по теннису

«Мир детских прав» - размешение видеоролика в ученических чатах

В рамках плана мероприятий по обсуждению в поддержку инициативы

Главы государства Токаева К.К. по проведению референдума по поправкам в

Конституцию РК, озвученной на сессии на XXXI сессии Ассамблеи народа Казахстана о 29 апреля 2022 года был организован и проведен конкурс сочинений «Моя Конституци: мой закон» среди учащихся школы.

Также члены дебатного клуба провели дебаты «Новый Казахстан»

Учащиеся школы Скрипкин Станислав и Пивоварчук Вадим приняли участие в районных соревнованиях по казахша курес, посвященных 30-летию Вооруженных сил РК и заняли призовые места, 2 и 3 соответственно.

Приняли участие в экологической акции среди членов школьного парламента «Живи, Земля» и опубликовали видеоролик.

В соответствии с плланом работы по программе "Рухани жаңгыру" были проведены все запланированные мероприятия.

Информация о проведенных мероприятиях размещена на станицах instagram, facebook.

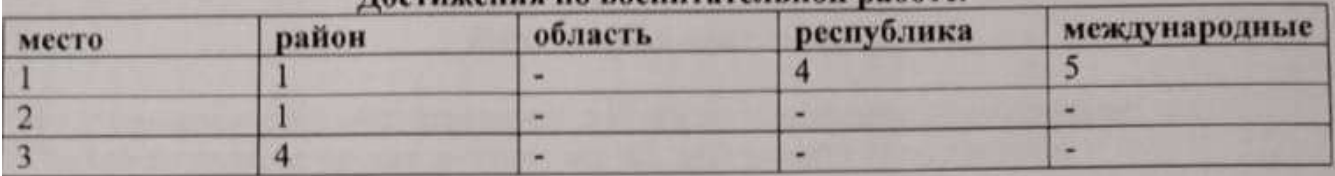

### Постижения по воспитательной работе

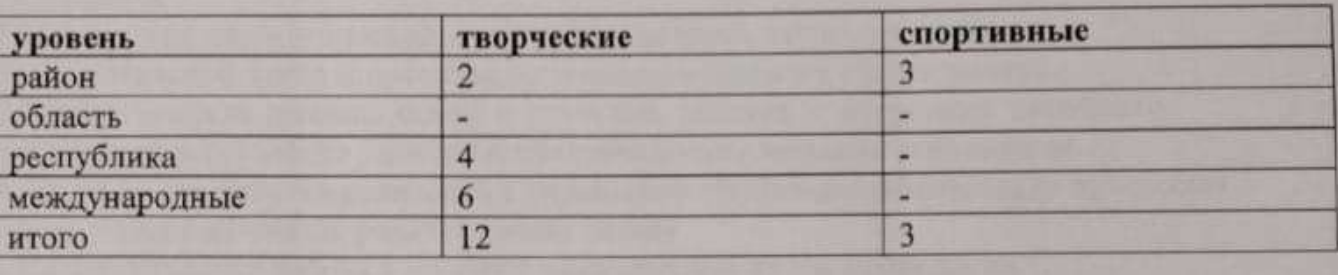

#### международные

1. Исакова Екатерина Валерьевна, художественный руководитель -1место,

международный дистанционный проект «Конкурсиада», номинация «Видео», название работы «Урок для учителя»

2. Роголовская Елизавета -1 место, международный конкурс « Танцы без границ», совместный проект Казахстанско-российского сообщества учителей и Международного детского центра «Алые паруса».

3. Сатпаева Луиза -1 место международный конкурс « Танцы без границ» совместный проект Казахстанско-российского сообщества учителей ит Международного летского центра «Алые паруса».

4. Кусаинова Анеля - 1 место международный конкурс « Танцы без границ» совместный проект Казахстанско-российского сообщества учителей ит Международного детского центра «Алые паруса»

: Агеева Полина - 1 место международный конкурс « Танцы без границ» совместный троект Казахстанско-российского сообщества учителей ит Международного детского центра «Алые паруса»

. Благодарственное письмо родителям Сатпаевой Луизы от Международного центра етского и юношеского творчества

#### республиканские

. Сатпаева Луиза-1место. республиканский конкурс чтецов «Мой Казахстан», юминация « Самое эмоциональное исполнение», Международный инновационный ентр интелектуального развития

. Гаврилова Виолетта - 1 место, республиканский конкурс научно-методического teнтра «Ustaz joly», номинация «Вокал»

Пивоварчук Евгения - 1 место, республиканский конкурс научно-методического снтра «Ustaz joly», номинация «Вокал»

Исакова Екатерина Валерьевна, художественный руководитель -

благодарственное письмо республиканского конкурса научно-методического центра «Ustaz joly»

#### районные

1. Григорович Ольга Васильевиа -районный конкурс «Екі жұлдыз» ,3 место. 2. Мухаметинова Айнагуль Кенесовна- районный конкурс «Екі жұлдыз», 3 место 3. Измайлов Ибрагим - 1 место районный турнир по теннису

4. Скрипкин Станислав - 2 место районный турнир по борьбе «Казақ күрес»

5. Пивоварчук Вадим - 3 место районный турнир по борьбе «Казак курес»

6. Травкина Регина- 3 место, районный конкурс «Минута славы», номинация «Умелые ручки»

Родительская общественность

Работу с родительской общественностью ведём по следующим направлениям: 1. Психолого-педагогическая диагностика условий семейного воспитания обучающихся, определение психологической атмосферы семьи, её воспитательного потенциала.

2. Повышение педагогической культуры родителей путём организации индивидуальной работы, пропаганды психолого-педагогических знаний.

3. Педагогическая помощь семье в изучении ребенка и коррекции семейного

воспитания, вооружение родителей практическими умениями и навыками.

4. Организация участия родителей в управлении учебно-воспитательным процессом.

5. Методическая помощь родительскому активу

6. Индивидуальная работа с проблемными семьями путём проведения консультаций, профилактических бесед, приглашения на заседание Совета по профилактике правонарушений среди несовершеннолетних, с привлечением родительской общественности и организаций системы профилактики.

7. Оказание помощи родителям в формировании нравственного образа жизни семьи, в профилактике и диагностике наркомании, в предупреждении других негативных проявлений у детей и подростков.

8. Активное включение в работу с семьёй педагога - психолога, социального педагога, педагогов дополнительного образования.

9. Расширение сферы дополнительных образовательных и досуговых услуг.

10. Организация совместных дел педагогического, родительского и ученического коллективов.

Попечительский совет -

проведение спортивно-массовых, физкультурно-оздоровительных, социальнокультурных, образовательных мероприятий;

- содействие в установлении и развитии международного сотрудничества в сфер

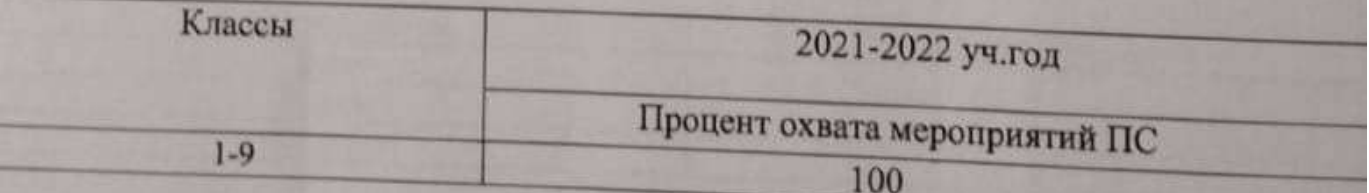

Іленство в сообществах (дебаты, отряды) (ель создания членства сообщества расширить возможности исследования акой- либо проблемы через презентацию, обсуждения проектных, творческих абот учеников и учителей, предоставлении полезных ссылок, разработки овместных мониторингов.

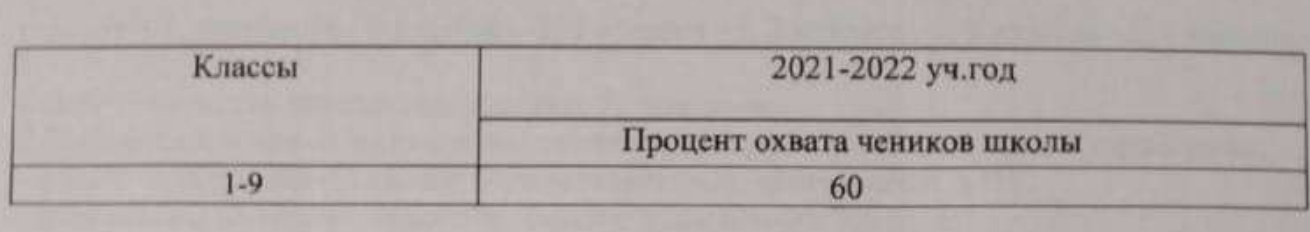

Самоуправление

Цель ученического самоуправления - удовлетворять индивидуальные потребности обучающихся, направленные на защиту их гражданских прав и интересов, участие в решении насущных проблем школы.

Принципы самоуправления:

- 1. Равноправие все должны иметь право решающего голоса при принятии того или иногорешения.
- 2. Выборность полномочия приобретаются в результате выборов.
- 3. Откровенность и гласность работа органов самоуправления должна быть открыта длявсех учащихся.
- 4. Законность неукоснительное соблюдение правовых и нормативных актов.
- 5. Целесообразность деятельность органов самоуправления должна быть направлена нареализацию интересов и потребностей учащихся.
- 6. Гуманность действия органов самоуправления должны основываться на нравственныхпринципах.
- 7. Самодеятельность творчество, активность, самостоятельность учащихся.
- 8. Ответственность необходимо регулярно отчитываться о проделанной работе и еёрезультатах перед своими избирателями.

рофориентационная работа

ель профориентационной работы вшколе:

- оказания профориентационной поддержки учащимся в процессе выбора профиля обучения и сферы будущей профессиональной деятельности;
- выработка у школьников профессионального самоопределения в условиях свободы выбора сферы деятельности, в соответствии со своими возможностями, способностями и с учетом требований рынка труда.

течении года были проведены различные мероприятия по профориентационной работе

дачи профориентационной работы:

- получение данных о предпочтениях, склонностях и возможностях учащихся.

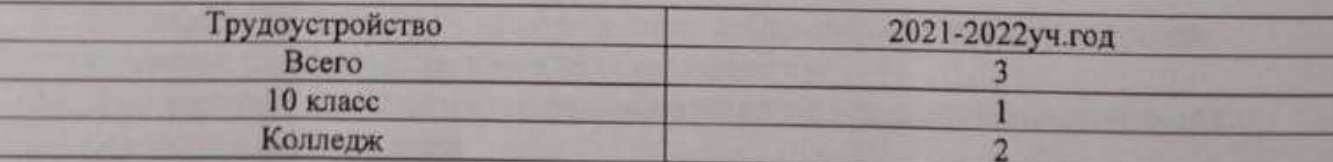

Психологическая служба школы

Психологическая служба ШЛ 71 осуществляет свою деятельность в соответствии с сновными нормативно-правовыми актами РК в области образования.

Выбор приоритетных направлений работы определяются потребностями данного учебного чреждения.

пиколе количество 5 классов -1, 6 классов - 1, количество 7 классов - 1, количество 8

классов - 1, количество 9 классов - 1, 1 классов -1, 2 классов -1, 3 классов -1, 4 классо  $1:$ 

Общее количество учащихся в классах: 72 человека.

2. Информационная справка о психологической службе образовательного учреждения:

- с 2020 года педагог-психолог осуществляет свою деятельность в ОУ;

- стаж работы педагога-психолога общий и в данном ОУ 1,5 года;

- цель и задачи деятельности психолога или психологической службы:

Цель: создание в общеобразовательном учреждении благоприятных социальнопсихологических условий, способствующих максимальному развитию личностного и творческого потенциала всех участников образовательной деятельности.

#### Задачи:

1. раннее выявление и оказание психологической помощи детям, имеющим трудности в обучении и воспитании;

- 2. профилактика школьной и социальной дезадаптации;
- 3. профилактика суицидального поведения;

4. консультативная и информационная психологическая поддержка учащихся, родителей и педагогов:

5. повышение мотивации обучения у учащихся;

6. создание психологически комфортных условий для развития личности каждого ребені 7. формирование у обучающихся способности к самопознанию, саморазвитию и самоопределению:

8. формирование у обучающихся установок на здоровый образ жизни;

9. организация работы с учащимися и родителями по вопросам

психологической подготовки к экзаменам.

- параллели или группы, которые сопровождает педагог-психолог: учащиеся с ОО группы контроля, учащиеся 1, 5 класса, дети мини-центра

# агностическое направление.

В течение года диагностическая деятельность была представлена как отдельный вид работы (с целью анализа развития познавательных способностей, анализа проблем личностного развития, дальнейшего формирования групп для коррекционно-развивающе деятельности), а так же как составляющая индивидуальных консультаций. В рамках проведения групповой диагностики проводилось следующее тестирование:

- 1. Тест школьной адаптации: методика «Градусник», методика «Краски», методика «Солнце, тучка, дождик», методика «Что мне нравится в школе», анкета «Оценивать уровень школьной мотивации»
- 2. Проективный тест «Несуществующее животное», «Кактус»
- 3. Проективная методика «Рисунок семьи»
- 4. Проективная методика «Дом. Дерево. Человек»
- 5. Проективная методика «Дерево»
- 6. Проективная методика «Два домика» (1 класс)
- 7. «Скрининг школьной мотивации» Н.Г.Лускановой
- 8. «Лесенка» С.Г.Якобсон, В.Г.Щур
- 9. Методика Мюнстерберга на определение избирательности и концентрации внимания (дошкольники и младшие школьники)
- 10. Диагностика уровня интеллектуального развития младших школьников при переходе в среднее звено
- 11. «Скрининг школьной мотивации» Н.Г.Лускановой
- 12. Выявление типа темперамента. Тест Айзенка, адаптированный Т.Маталиной
- 13. Тест школьной тревожности Филипса, самооценка психических состояний Айзенк 14. Тест личностной тревожности А.М.Прихожан для учащихся 5 класса
- 
- 15. Проективная методика «Рисунок семьи», «Семья в образе цветов» 16. Проективная методика «Дом. Дерево. Человек»
- 
- 17. Проективная методика «Дерево»
- 18. Социометрия Дж. Морено
- 19. Методика незаконченных предложений (с учетом индивидуальных особенностей, с учетом соответствия целей исследования) для учащихся 5-7 классы
- 20. Личностный опросник ИСН
- 21. Диагностика суицидальной направленности поведения подростков (программа формирование жизненных навыков и превенция суицида)
- 22. Изучение психологического климата в коллективе
- 23. Выявление уровня насилия в школе. Анкета «Насилие в школе»
- 24. Изучение направленности интересов и профессиональных склонностей
- 25. Методика «Графический диктант» (Д.Б. Эльконин)
- 26. Тест Керна Йерасека (ориентировочный тест школьной зрелости)
- 27. Тест «Пьерона Рузера» (внимание)
- 28. Методика исследования мотивации учения (Авторская модификация методики M.P.
- 29. Методика «Заучивание 10 слов» (А.Р. Лурия) (память)
- 30. Методика исследования словесно-логического мышления (по Йирасеку) (мышление)

В процессе консультирования для определения проблемы и ее причин проводилась диагностика, в основном с использованием проективных методов, диагностической беседы и наблюления.

Для проведения психологической диагностики имелся достаточный набор диагностических позволяли запросам  $\overline{M}$ соответствовали предъявляемым которые методик, дифференцировать трудности и определять их причины. Что, в свою очередь, позволяло планировать дальнейшую развивающую и консультативную работу, а также давать рекомендации по преодолению трудностей.

Выводы. Оценивая проведенную диагностическую работу, можно сделать вывод о том, что имеющиеся в распоряжении методики и собственные профессиональные знания позволяют достаточно точно и полно определять различные проблемы и нарушения, имеющиеся у клиентов. Однако, в дальнейшем необходимо пополнять и обновлять банк диагностических методов для более эффективной диагностики

### Коррекционно-развивающая работа

За прошедший период проводилась групповая развивающая работа с учащимися 1-9 классов, направленная на развитие у учащихся необходимых качеств для более успешной адаптации и преодоления трудностей в когнитивной, эмоционально-поведенческой и коммуникативной сферах. Основной контингент - учащиеся 1-9 классов.

Основная тематика коррекционно-развивающих занятий:

развитие внимания

• коррекция эмоционального состояния

•работа со стрессовыми состояниями

работа с агрессией и девиантным поведением

развитие коммуникативных навыков

•работа на сплочение

•работа с самооценкой и др.

Выводы. Проведенную групповую развивающую работу с детьми в целом можно считать достаточно успешной. Но, в то же время, она выявила некоторые недостатки в знаниях. структуре программ и методической оснащенности, определив тем самым основные ориентиры для дальнейшего совершенствования развивающего направления деятельности. В будущем году необходимо сделать акцент на мотивирование учащихся к участию в групповой работе, проанализировать трудности и их причины, скорректировать программы коррекционно-развивающей работы.

Просветительская деятельность.

Танное направление деятельности реализовывалось в следующих формах.

1) Проведение тематических классных часов для учащихся 1-9 классов. Цель данных чероприятий - познакомить учащихся с актуальными для их возраста проблемами в интерактивной форме, дать возможность учащимся путем рефлексивного анализа засширить представления о себе и сформировать активную позицию в отношении зозможности преодоления имеющихся трудностей.

Эсновные темы классных часов:

1. Стратегии поведения в конфликте

2. Психология общения

3. Психология влияния и психология рекламы

4. Самооценка

5. Дружба

5. Психологическая подготовка к экзаменам

7. Способы снятия стресса

8. Мир труда и профессий

9. Сплочение классного коллектива

10. Методы и приемы саморегуляции

11. Арт-терапия и др

В связи с тем, что были получены положительные отзывы (от учащихся и классных руководителей) о проведенных занятиях, а после занятий учащиеся проявляли заинтересованность в индивидуальных консультациях и участии в развивающих данное направление деятельности можно считать очень эффективным.

2) Взаимодействие с родителями. Темы проведенных выступлений: «Психологическая карта класса», «Самоопределение подростков» и «Психологические особенности возрастных периодов», «Детско-родительские отношения», «Приемы взаимодействия и воспитания детей». профилактика против половой неприкосновенности несовершеннолетних. профилактика суицидального поведения подростков. распространение литературы для родителей, памяток, знакомство с полезными триложениями для детей и родителей и др.

В целом все выступления прошли успешно, были получены положительные отзывы от слассных руководителей, родителей.

3) Просветительские беседы в процессе индивидуальных консультаций для педагогов и воспитателей по вопросам особенностей развития детей и взаимодействия с ними. Задачами цанного вида просветительской деятельности является: 1) повышение психологической трамотности; 2) осознание педагогами и воспитателями своей роли в формировании и преодолении трудностей ребенка; 3) побуждение взрослых к личностному росту и изменению форм взаимодействия с ребенком; 4) мотивирование взрослых на более тубокую работу по преодолению трудностей.

В целом реализацию данного вида деятельности можно оценить, как эффективную, т.к. педагоги и воспитатели смогли получить необходимую информацию и рекомендации по цальнейшей работе над проблемами.

Выводы. Реализацию просветительской деятельности можно считать качественной и успешной. Однако в дальнейшем следует обратить внимание на следующие моменты полнота знаний специалиста, методическая и информационная оснащенность, а также совершенствование способов подачи информации.

## Консультативное направление

За прошедший период было проведено консультаций (первичных и повторных) для 1. учащихся, а также 5 - для педагогов школы, 3 родители

Процесс консультирования обычно проходил в два этапа: а) первичное консультирование во время которого собираются основные данные и уточняется запрос; б) повторно консультирование - для получения более объективной информации с помощьк диагностических методов, определение плана дальнейшей работы по проблеме; кроме того

родителям давались рекомендации по особенностей взаимодействия с ребенком и способам преодоления трудностей. Повторные консультации в некоторых случаях не ограничивались отдельным приемом, а носили системный характер, в этом случае во время беседы обсуждалась динамика работы с ребенком и уточнялись рекомендации.

В связи с тем, что основной контингент - это дети подросткового возраста, большинство запросов связаны с проблемами межличностного общения.

#### В целом все запросы можно разделить на:

1. трудности в общении со сверстниками

тревожность. (агрессивность, 2.эмоционально-поведенческие трудности

демонстративность и т.п.)

3. проблемы в детско-родительских отношениях 4. трудности в профессиональном самоопределении

5. трудности обучения

6. консультации по результатам групповой диагностики

### В процессе консультирования решались следующие задачи:

1. прояснение и уточнение запроса;

2. сбор психологического анамнеза для установления возможных причин нарушений;

3.диагностика нарушений;

4. рекомендации учащимся, а также педагогам и родителям по вопросам воспитания и устранения нарушений;

5. составление плана дальнейшей работы по запросу.

Выводы. В целом можно считать, что проведенная за истекций период консультативная работа была достаточно эффективной и позволяла решить все необходимые задачи консультативной деятельности. Однако, большинство консультаций носили разовый характер, что может быть связано либо с недостаточной мотивированностью клиентов на дальнейшую работу, либо с недостаточно грамотно проведенной консультативной работой, во время которой не удалось донести до клиентов важность дальнейшей работы. В связи с этим в дальнейшем необходимо проанализировать и определить причины сложившейся ситуации. А также уделять больше внимания мотивированию клиентов на более глубокую работу. Также стоит обратить внимание на низкое количество обращений за консультациями со стороны родителей. В будущем году необходимо по возможности усилить взаимодействие с родителями учащихся.

#### Экспертная работа.

осуществлялась по следующим направлениям:

1. Разработка развивающих, коррекционных и просветительских программ. Результатами методической работы за этот год стали: а) подбор, анализ и систематизация материалов для написания программ; б) составление программ для групповой и индивидуальной коррекционно-развивающей работы; в) разработка классных часов для учащихся; г) разработка и написание программ выступлений на родительских собраниях; д) создание базы диагностических методик.

2. Обработка и анализ результатов диагностики, подготовка рекомендаций для учащихся педагогов и родителей

3. Анализ литературы по проблемам развития и воспитания детей

4. Оформление документации педагога-психолога

5. Посещение конференций и семинаров в целях самообразования

Выводы. Методическую деятельность за истекший период можно оценить как достаточно продуктивную. В дальнейшем необходимо на основании анализа деятельности доработать имеющиеся программы и разработать новые с учетом потребностей участников образовательного процесса. Кроме того, необходимо больше внимания уделить разработко программ взаимодействия с педагогическими кадрами, программам работы с одаренными детьми и детьми с ООП.

Іроведена работа по адаптации с учащимися 1 и 5 класса.

Госсшение уроков, тестирование учеников, беседы-тренинги, выявление и коррекционная абота по предупреждению дезадаптации учащихся 1 и 5 класса. С учащимися 1 класса гроводились занятия с психогимнастикой, играми, релаксациями и арт-терапией. С чащимися 5 класса проводились тренинговые занятия, тестирование, анкетирование, еседы и др. Что позволило повысить уровень адаптации учащихся.

Гроведена работа с учащимися с ООП по специальным разработанным программам.

абота в направлении профилактика правонарушений среди несовершеннолетних:

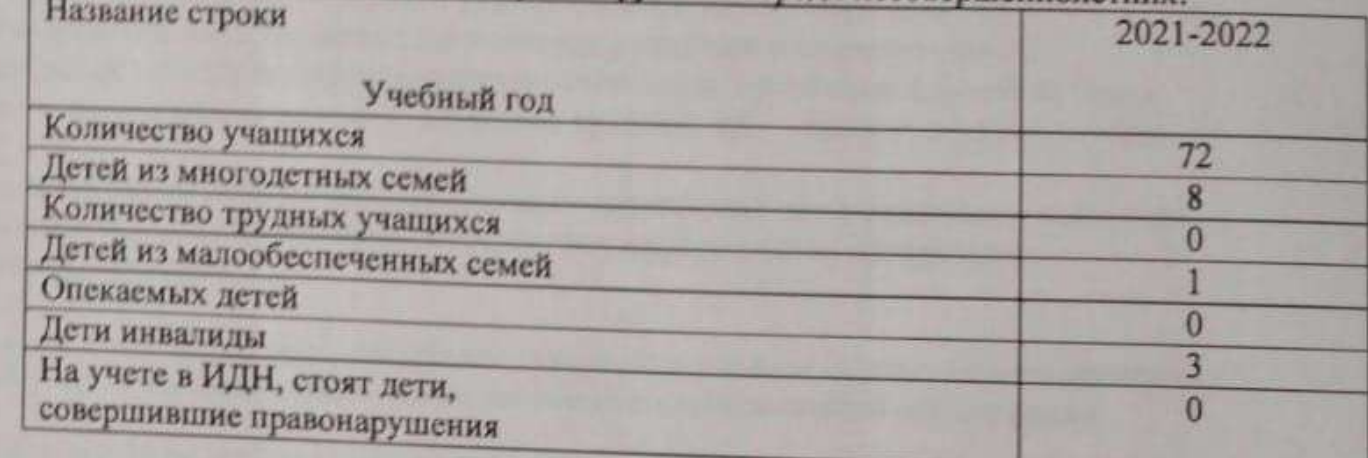

аправления работы

Профилактическая работа с детьми, требующими внимания со стороны

- 
- Работа с родителями
- Пропаганда ЗОЖ
- Профилактика ПАВ, бродяжничества и правонарушений, ТСЖ, экстремизма и
- Работа школьного совета профилактики.

бота штаба по профилактике правонарушений среди несовершеннолетних сентябре-октябре составлены списки по различных категориям семей: мей, находящихся в социально-опасном положении, многодетных, однодетных, полных, опекунских, малоимущих. Выявлено, сколько в таких семьях проживает тей. А также списки детей инвалидов. По мере необходимости в течение года иски сверялись и корректировались. Составлены социальные паспорта 1-11

ассов, социальный паспорт школы;

шались вопросы организации питания обучающихся в школьной столовой.

ормлялись уголки здоровья с информационными листками; стенды по темам Ікольная форма» и проводились профилактические работы «Безопасность на никулах» Проводились тематические классные часы по охране здоровья, где суждались вопросы сохранения здоровья, гигиены, опрятности, чистоты едания Совета профилактики по правонарушениям проводились с привлечением

иальныхпартнёров. В общей сложности проведено 5 заседаний, где рассмотрено

гечение года с обучающимися проводились беседы «Мои каникулы», «Моя

тоги полугодия», «Мои перспективы», «Мой внутренний мир», «Я и школа» и Основная цель данных бесед - составление перспективного плана работы с ъми, оказание им своевременной помощи и поддержки. оводилась работа по профилактике вредных привычек.

Удалось разнообразить формы работы с родителями В течение года родители выступали партнёрами в воспитании учащихся. Проводились: родительские собрания, рейды и консультации: индивидуальные беседы;

опросы, анкетирования.

Удалось расширить работу по профилактике ПАВ, пропаганде ЗОЖ

В отчетный период был проведен ряд профилактических мероприятий антинаркотического характера в отношении учащихся и их родителей. С учащимися 1-9 классов проводилиськлассные часы, групповые беседы на темы: «Нет - наркотикам», «Курить, здоровью вредить», «Да - спорту, курению - нет».

На сегодняшний день не зарегистрировано проявлений экстремистского характера, межнациональных конфликтов, отсутствуют неформальные организации несовершеннолетних.

## 7) Организация учебного процесса с учетом особых образовательных потребностей шиндивидуальных возможностей обучающихся

В школе с 2018 по 2021 год количество детей с ООП увеличивается с ка

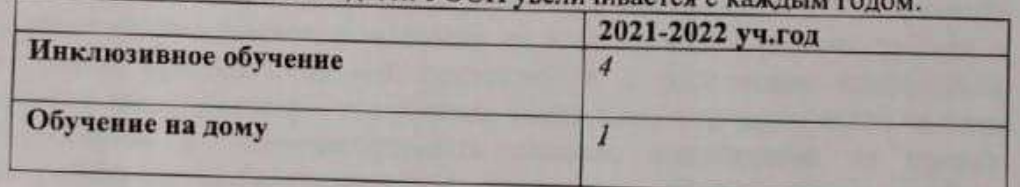

Из данной таблицы видно, что количество детей с ООП небольшое. Индивидуальный учебный пл для учащихся составляется на основе заключения ПМПК. По общеобразовательной программе детей с задержкой психического развития обучаются 3 учащихся., по индивидуальной програм для обучающихся с легкой умственной отсталостью - 1 ученик, тугоухость 1 ученик. Учителя, работающие с детьми с ЗПР, систематически повышают квалификации в облак

инклюзивного образования через участие в семинарах, мастер-классах, вебинарах в качест слушателей и участников.

В ноябре 2020 года 7 учителей прошли курсы повышения квалификации по инклюзивно

Специалисты педагог-психолог, учителя предметники, классные руководители постоянно вед работу с учащимися. Целью психолого-педагогического сопровождения учащихся, являет обеспечение оптимального развития ребенка, успешная интеграция в социум. Психолого-педагогическое сопровождение в школе осуществляется через следующие направлен

- диагностика уровня психического, физического развития и отклонений в поведении детей;

- организация коррекционно-развивающего обучения;

- консультирование детей, родителей, педагогов.

Деятельность службы сопровождения направлена на обеспечение двух согласованных процессов

- системное сопровождение, направленное на профилактику или коррекцию проблемы, характерн не для одного ребенка, а для системы в целом.

Психолого-педагогическое сопровождение выстраивается с учетом системного подхода и включа - групповые занятия, целью которых является повышение психолого-педагогическ компетентности участников образовательного процесса (педагогов, специалистов); - индивидуальные консультации по запросу;

совместное проведение

наблюдений, диагностики, образовательного маршрута и заполнение индивидуальной карты ребенка. составление индивидуально В работе с родителями используются следующие формы - индивидуальные беседы, посещения на

дому, участие родителей в школьных и классных мероприятиях, родительские собрания.

По итогам анализа педагогической и коррекционной деятельности наблюдается достаточный прогресс у всех обучающихся;

- удовлетворенность результатами всеми участниками модели инклюзивного образования;

- обучающиеся дистанционно постоянно участвуют во всех мероприятиях общеобразовательно процесса;

- родители (законные представители) занимают активную позицию сотрудничества со школой; - осуществление преемственности дошкольного и начального общего образования детей

способствует своевременному выявлению воспитанников, нуждающихся в профилактической и коррекционной помощи;

В целом в школе созданы удовлетворительные условия для реализации инклюзивного образован

# Реализация курсов по выбору и факультативов вариативного компонента

Факультативные занятия по предметам и кружковые занятия проводятся согласно учебному плану и расписанию занятий.

Журналы ведения учета посещаемости занятий ведутся, заполняются своевременно, грамотно, в соответствии с программным обеспечением и календарно-тематическим планированием в ЭС Кунделик. Факультативные и кружковые занятия программами обеспечены, записи тем в журналах соответствуют темам программы.

Факультативные занятия по предметам направлены на углубленное изучение предмета, развитие логического мышления учащихся, умение составлять проекты, работу с одарёнными учащимися, подготовку их к олимпиадам разного уровня, к определению своей профессиональной пригодности, к подготовке осознанного выбора профессии на подготовку к выпускным экзаменам, в среднем звене занятия помогают отработать и совершенствовать навыки, полученные на уроках, организовать работу со слабоуспевающими учащимися, ликвидировать пробелы знаний у учащихся.

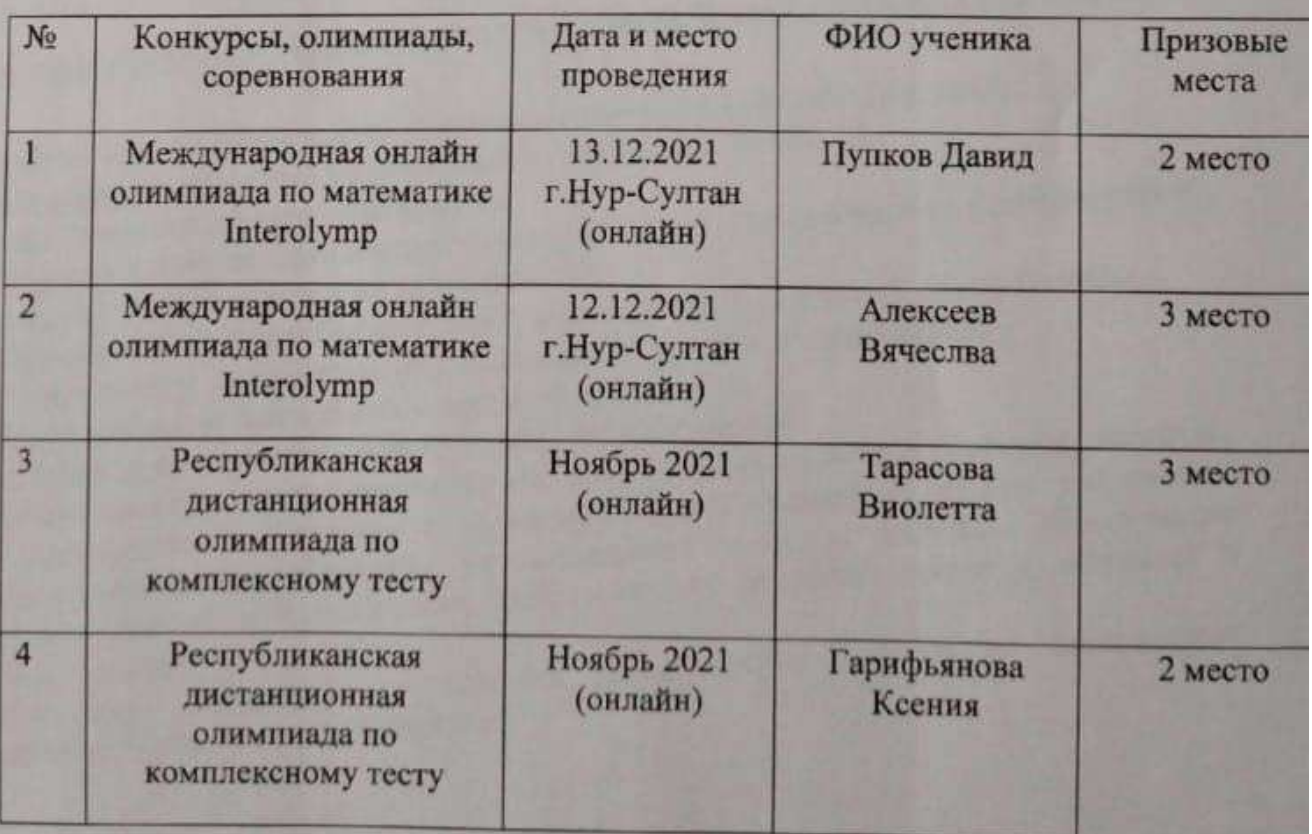

#### Достижения учащихся в областных и республиканских мероприятиях за 2021-202 учебный год

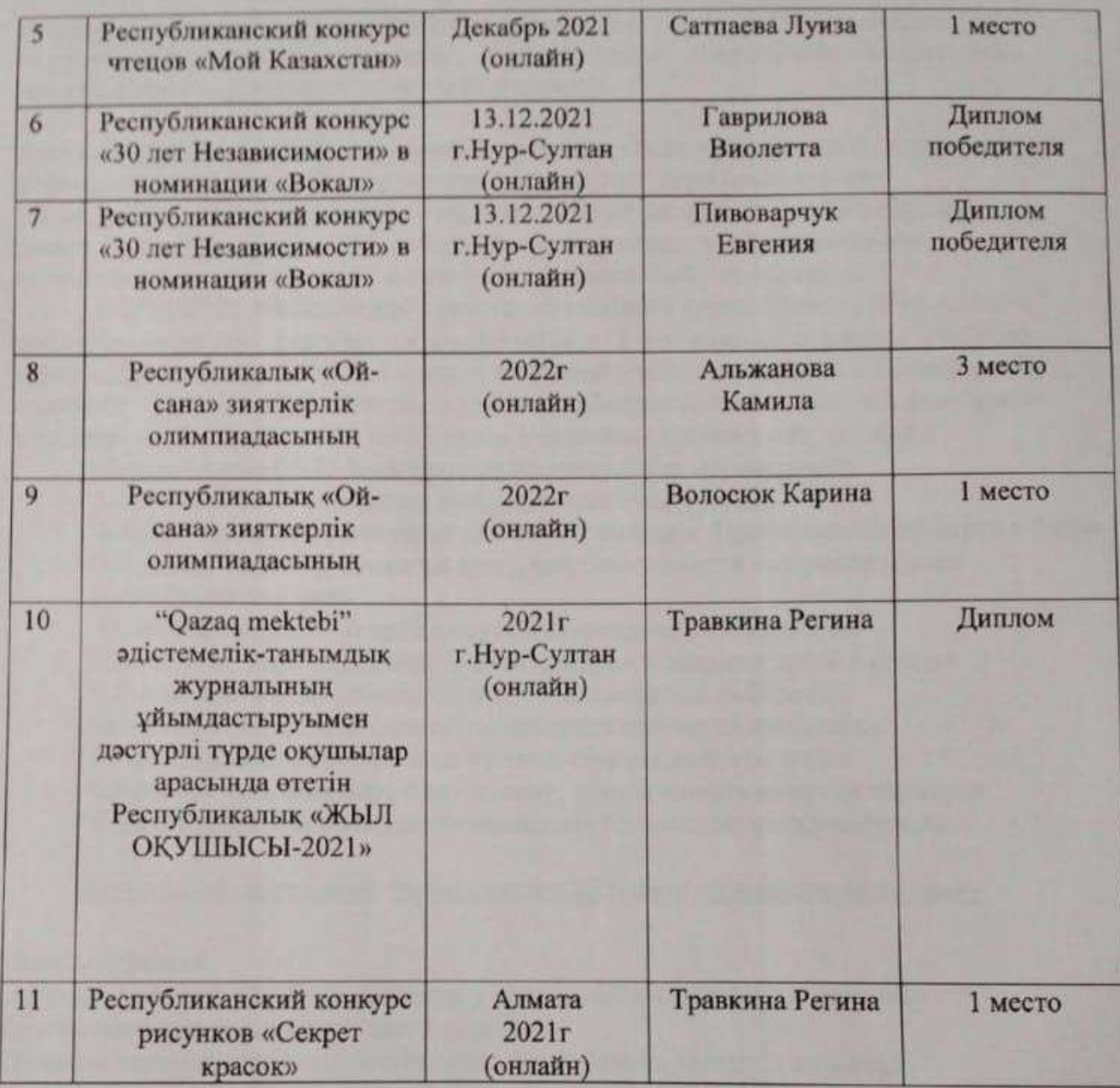

Изучение обязательного учебного курса «Основы безопасности жизнедеятельности»

Изучение основ безопасности жизнедеятельности на уровне основного образования направлено на достижение следующих целей:

Цели основного общего образования:

1. Формирование целостного представления о мире, основанного на приобретенных знаниях, умениях и способах деятельности:

2. Приобретение разнообразной деятельности, опыта познания и самопознания;

3. Подготовка к осуществлению осознанного выбора индивидуальной

образовательной илипрофессиональной траектории.

4. Общие цели изучения ОБЖ призваны способствовать:

повышению уровня защищенности жизненно важных интересов личности, общества, и государства от внешних и внутренних угроз (жизненно важные интересы совокупность потребностей, удовлетворение которых надежно обеспечивает существование и возможности прогрессивного развития личности, общества и государства);

снижению отрицательного влияния человеческого фактора на безопасность личности, общества игосударства;

формированию антитеррористического поведения, отрицательного отношения к приему психоактивных веществ, в том числе наркотиков; обеспечению профилактики асоциального поведения учащихся.

Достижение этих целей обеспечивается решением таких учебных задач, как: формирование у учащихся современного уровня культуры безопасности жизнедеятельности; формирование индивидуальной системы здорового образа жизни и воспитание антитеррористического поведения и отрицательного отношения к психоактивным веществам и асоциальному поведению.

В 2021-2022 учебном году содержание учебного курса «Основы безопасности жизнедеятельности» реализуется реализуется в 1-4-х классах в рамках учебного курса «Познание мира»: в 1-3-х классах с годовой учебной нагрузкой по 6 часов, в 4х классах - 10 часов в 5-9-х классах в рамках учебного курса «Физической культуры» с годовой учебной нагрузкой по 15 часов учителями физической культуры.

По программе ОБЖ были проведены следующие мероприятия:

1. Тренировки по эвакуации, командно-штабные учения.

2. Классные часы-презентация «Причины пожаров. Профилактика пожаров в быту»

- 3. Проведены инструктажи по пожарной безопасности с обучающимися
- и сотрудниками шоы

4. Систематическое обновление уголка пожарной безопасности.

5. Классные часы «Предупреждение пожаров и шалости детей с огнём»

6. Совместно с социальным педагогом проводилась работа по

профилактике вредных зависимостей среди несовершеннолетних.

7. Проводились классные часы на тему «Безопасность на воде»

8. Проводились классные часы на тему: «Безопасность во время каникул».

9. На сайте школы в разделе Комплексная безопасность сформирована

Изучение обязательного учебного курса «Правила дорожного движения»

Пель программы:

создание условий для формирования у школьников устойчивых навыков безопасного поведенияна улицах и дорогах.

Целевые параметры правил безопасного поведения на улицах и дорогах:

-относиться к правилам дорожного движения как к важной общественной ценности;

-владеть методами предупреждения ДДТТ и оказания первой помощи

пострадавшим при ДТП, навыками пропаганды ПДД;

-владеть навыками безопасного поведения на

улицах и дорогах.

Залачи:

-предоставить обучающимся базовое образование в рамках государственных стандартов; -формирование у обучающихся устойчивых навыков соблюдения и выполнения правилдорожного движения;

-привитие культуры безопасного поведения на дорогах;

-применять современные формы и методы обучения и воспитания детей,

инновационныетехнологии, направленные на предупреждение несчастных случаев на улицах и во дворах;

-воспитание грамотных участников дорожного движения. формирование уважительного отношения  $\mathbf{K}$ законам дороги, осознания объективной целесообразности действующих правил и требований дорожного движения;

- формирование общечеловеческих нравственных ценностных ориентации;

-привитие первичных навыков оказания первой медицинской помощи при ДТП; поддерживать у родителей обучающихся устойчивый интерес к безопасности детей как участников дорожного движения.

В 2021-2022 учебном году «Правила дорожного движения» реализуется в 1-4 классах на счёт классных часов - по 6 часов в каждом классе; в 5-8 классах за счёт классных часов - по 10 часов в каждом классе, во внеурочное время.

Проведены следующие мероприятия:

1.В течение года по отдельным планам обучающиеся принимали участие в целевыхпрофилактических акциях «Внимание- дети!»

2. Рассмотрение вопроса о профилактике ДТП и изменениях в кодексе административных правонарушений, связанных с ними в повестку родительского собрания.

3. Размещение информации «О фактах ДТП» произошедших в муниципальном образованиина стенде «Дорожная безопасность»

4. Беседы «Культура дорожного движения.» (Повышение культуры

гранспортногоповедения - источник снижения аварийности на дороге).

5. Профилактические беседы с учащимися о правилах дорожного движения.

5. Систематически велась информирование на сайте школе и Instagram о правилах сорожного движения.

> Соблюдение квалификационных требований, предъявляемых к образовательной деятельности, и перечня документов, подтверждающих соответствие им

Согласно приказу Министерства образования и науки Республики Казахстан от 7 июня 2015 года № 391 к организации образования предъявляются определенные ребования.

Особенности рабочих учебных планов ШЛ №71 за 5 лет освещены в пункте 2. оответствие рабочих учебных планов типовым учебным планам осударственному общеобязательномустандарту начального, основного среднего и бщего среднего образования, утвержденному приказом министра образования и нуки Республики Казахстан от 31 октября 2018 года № 604 (зарегистрирован в естре государственной регистрации нормативных правовых актов под № 17669). алее - приказ № 604) подтверждается копиями рабочих учебных планов пичие педагогов в соответствии с предметами рабочего учебного плана, имеющих

дагогическое образование по соответствующим профилям - 100%.

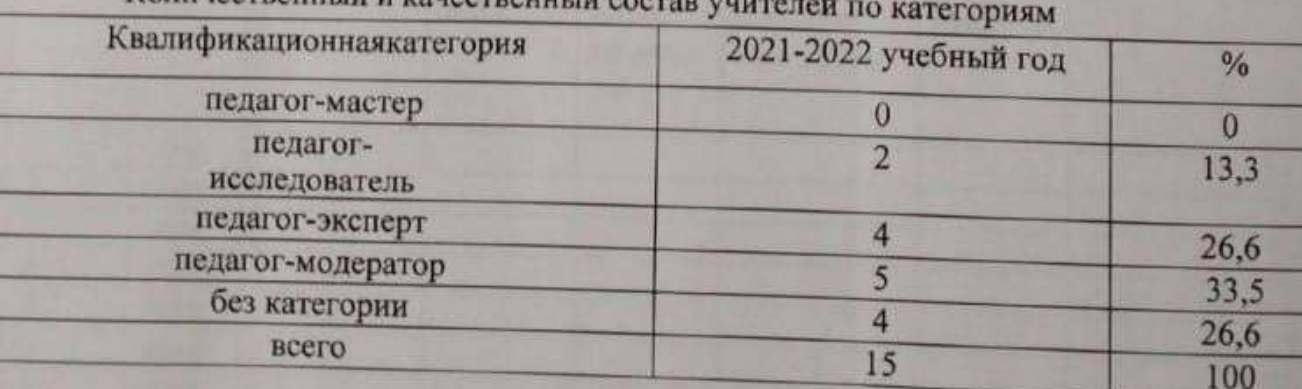

 $K$ ouunaerpann vă u voroam

Наличие библиотечного фонда учебной и художественной литературы в тветствии снормами, утвержденными приказом министра образования и науки публики Казахстан от 22января 2016 года № 70 отражены в приложении № 17

Общая площадь территории КГУ «ОСШ села Баймырза» составляет 2642,8 га, шадь застройки -835,1; объем здания - 8393 ; общая площадь 2642,8. Школа

состоит из трех этажей и подвала. В данное время функционируют два этажа. Кабинет физики был получен 2001 году. Кабинет биологии был получен в 2019 году. Так же в школе имеется 11 учебных кабинетов из них 1 компьютерный класс, спортивный зал, библиотека, столовая, медицинский кабинет, лаборатория кабинета физики, санузлы. В 2 кабинетах имеется проектор, интерактивная доска, принтер, в 4 кабинетах имеется экран, проектор, компьютер, в одном кабинете стоит моноблок. Техника подключена к интернету и сети Wifi для работы.

Скорость интернета 8 м/бит в секунду.

2021-2022 годы основные приобретений не было.

Всего в школе имеется единиц техники (компьютер, моноблок, ноутбук, планшет) - 55 штук.

Библиотека находится на втором этаже здания. Площадь библиотеки составляет 80 кв. м, в библиотеке имеется читальный зал на 8 человек, нетбуков 3 штуки. Библиотечный фонд обновляется каждый год всоответствующей норме.

В столовой имеется кухня, обеденный зал площадью 98,2 кв.м. Всего посадочных мест - 50. Заключение о соответствии объекта питания санитарным правилам и нормам прилагается.

Требования к максимальному объему учебной нагрузки обучающихся по обновленному содержанию начального, основного среднего и общего среднего образования

Соответствие и соблюдение максимального объема недельной учебной нагрузки обучающихся

Максимальная недельная и годовая нагрузка учащихся предусмотрена рабочими учебными планами школы, разработанными на основе нормативных документов Максимальный объем недельной учебной нагрузки учащихся, включая все виды классной, внеклассной (факультативные, индивидуальные и кружковые занятия):

## 2021-2022 учебный год

Школа работает по ТУП с сокращение учебной нагрузки приложение 12 (начальное звено и приложение 17 (основное звено) к Приказу Министра образования и науки РК от 8 ноября 2012 года № 500.

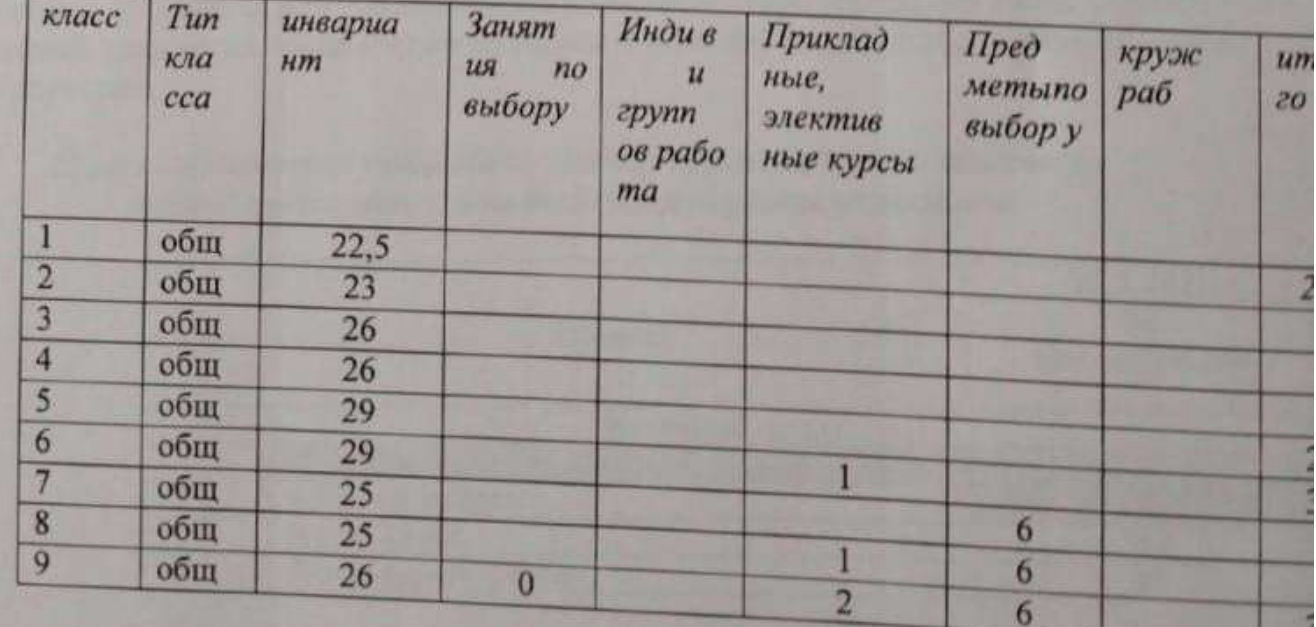

Соответствие и соблюдение общего объемагодовой учебной нагрузки обучающихся по классам

Общая годовая учебная нагрузка по классам соответствует РУП

Уровень подготовки обучающихся по каждой образовательной области (и учебнымпредметам) соответствующего уровня образования в соответствии с типовыми учебными программами ОП и требованиями ГОСО

Согласно приказа Министра образования и науки Республики Казахстан от 28 апреля 2021 года № 189 «О внесении изменений и дополнения в приказ Министра образования и науки Республики Казахстан от 18 марта 2008 года № 125 «Об утверждении Типовых правил проведения текущего контроля успеваемости, промежуточной и итоговой аттестации обучающихся для организаций среднего, технического и профессионального, послесреднего образования». Согласно данному приказу в КГУ ШЛ №71 проводится итоговая аттестация обучающихся.

В готовности учащихся к итоговой аттестации выделяют следующие составляющие: -информационная готовность (владение информацией о подготовке и проведении итоговой аттестации в полном объеме);

-предметная готовность (готовность по определенному предмету, умение решать тестовые задания различного уровня сложности);

-психологическая готовность (состояние готовности или внутренняя настроенность на определенное поведение, ориентированность на целесообразные действия, актуализация и приспособление возможностей личности для успешных действий в процессе подготовки и ситуации сдачи экзамена). Протоколы экзаменов итоговой аттестации прилагаются.

> Результаты итоговой аттестации 2020-2021 учебный год

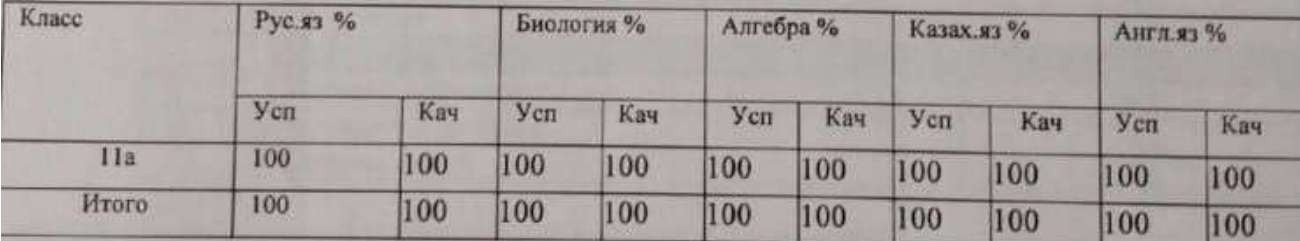

Атоговая аттестации обучающихся за 2021- 2022 учебный год. Анализ данных 9 сласса в % показал, что успеваемость и качество по всем предметам 100%. Согласно данной диаграмме среди 9-ого класса, мы можем наблюдать стабильность по всем предметам.

Уровень подготовки учащихся по каждой образовательной области и учебнымпредметам соответствующего уровня образования

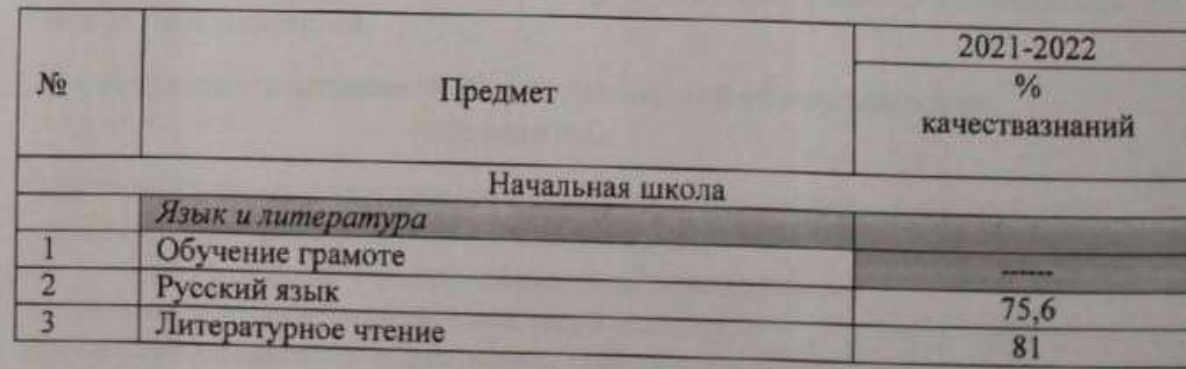

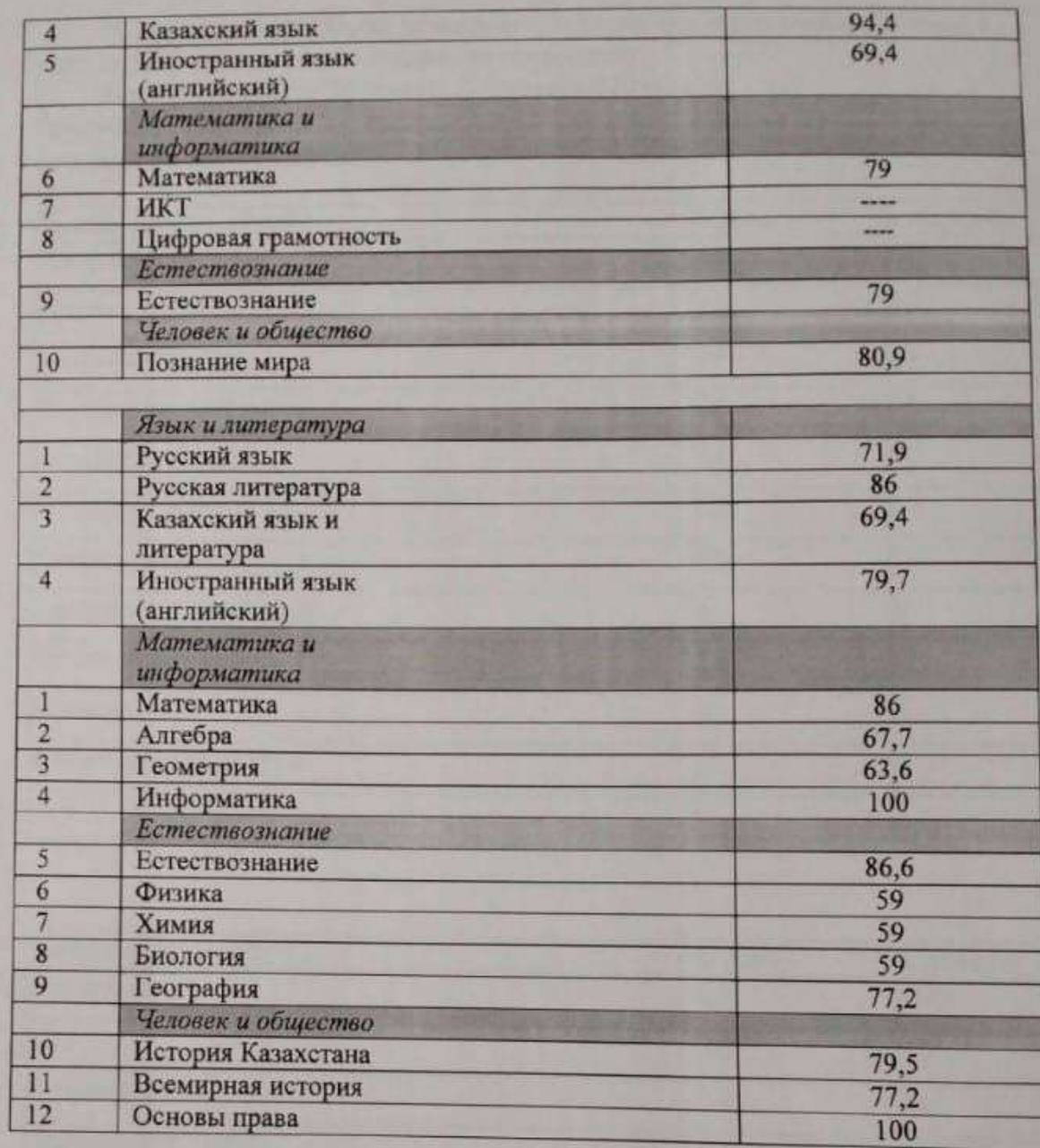

Соблюдение требований к домашнему заданию с учетом возможности его выполнения для2,3,4 классов

> В 2021-2022 учебном году, соблюдение требований к домашнему заданию с учетом возможности его выполнения (в астрономических часах) для 2, 3, 4 классов.

> Приказом Министра образования и науки РК от 24 апреля 2017 года № 182 утверждены Методические рекомендации по организации и выполнению домашнего задания в организациях среднего образования Республики Казахстан.

В 1-м классе оценивание учебных достижений обучающихся не проводится.

Обратная связь осуществляется педагогом через комментарии, рубрики, рекомендации по итогамвыполненной работы.

Приложение к Методическим рекомендациям по организации и выполнению домашнего задания в организациях среднего образования Республики Казахстан.

Рекомендуемый объём домашнего задания (на один учебный день) с учётом затрат на еговыполнение, не превышает:

Во втором классе 50 минут, 3-4 классах 70 минут.

Рекомендуемое время на выполнение домашнего задания для 2-4 классов русским языкомобучения.

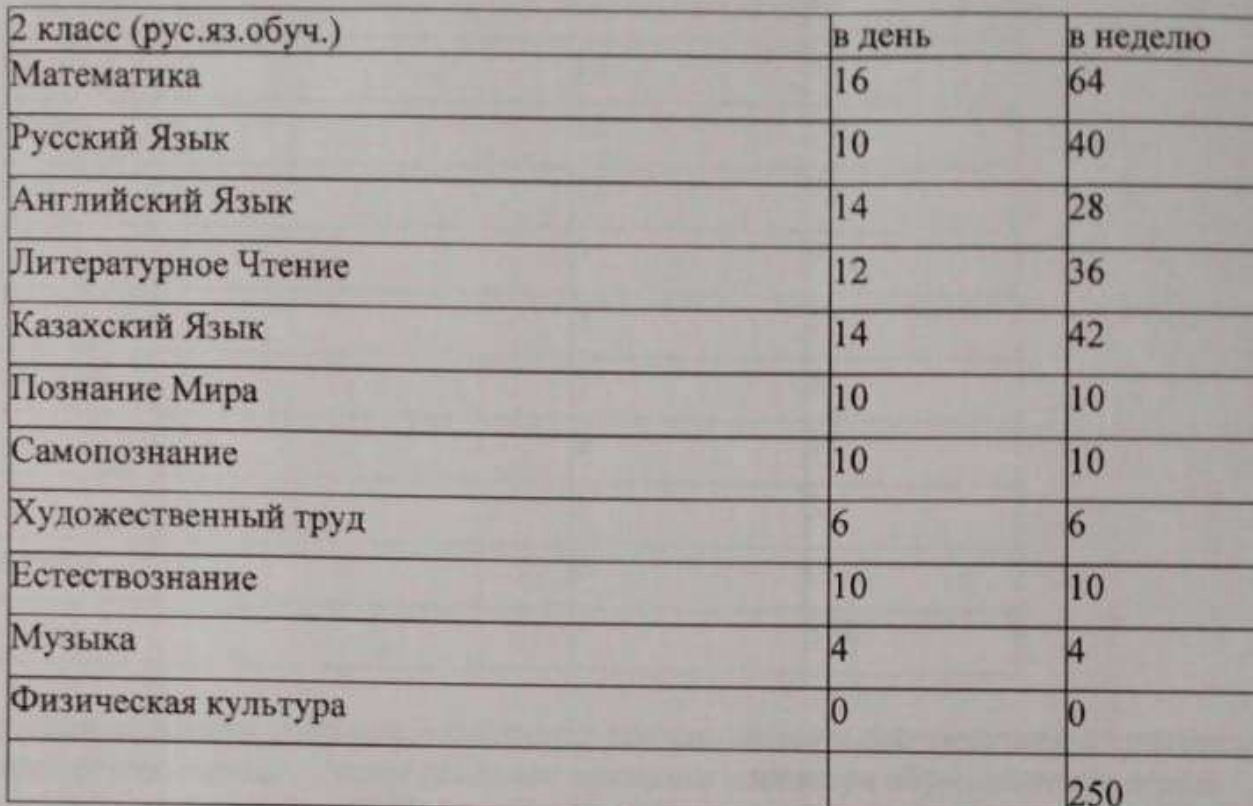

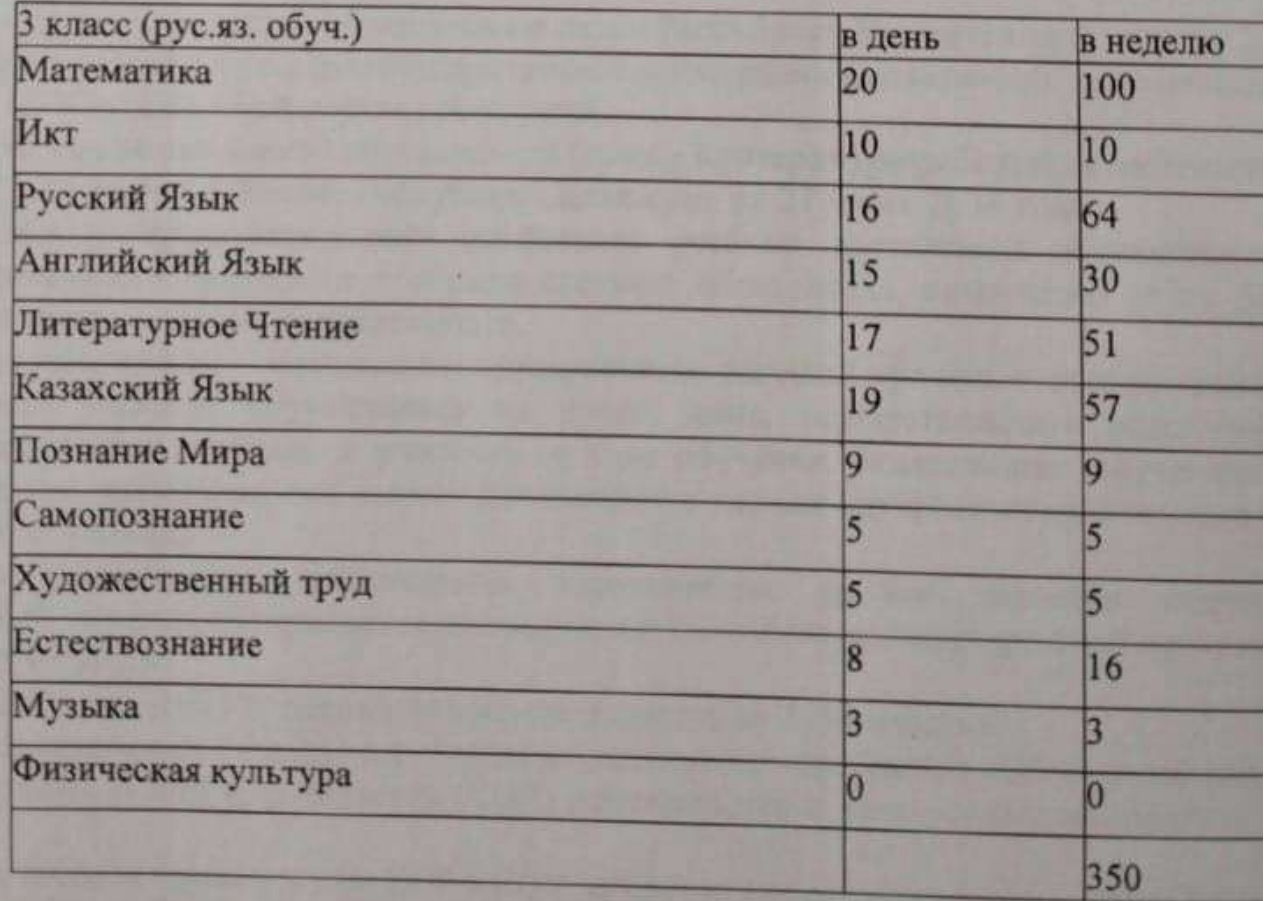

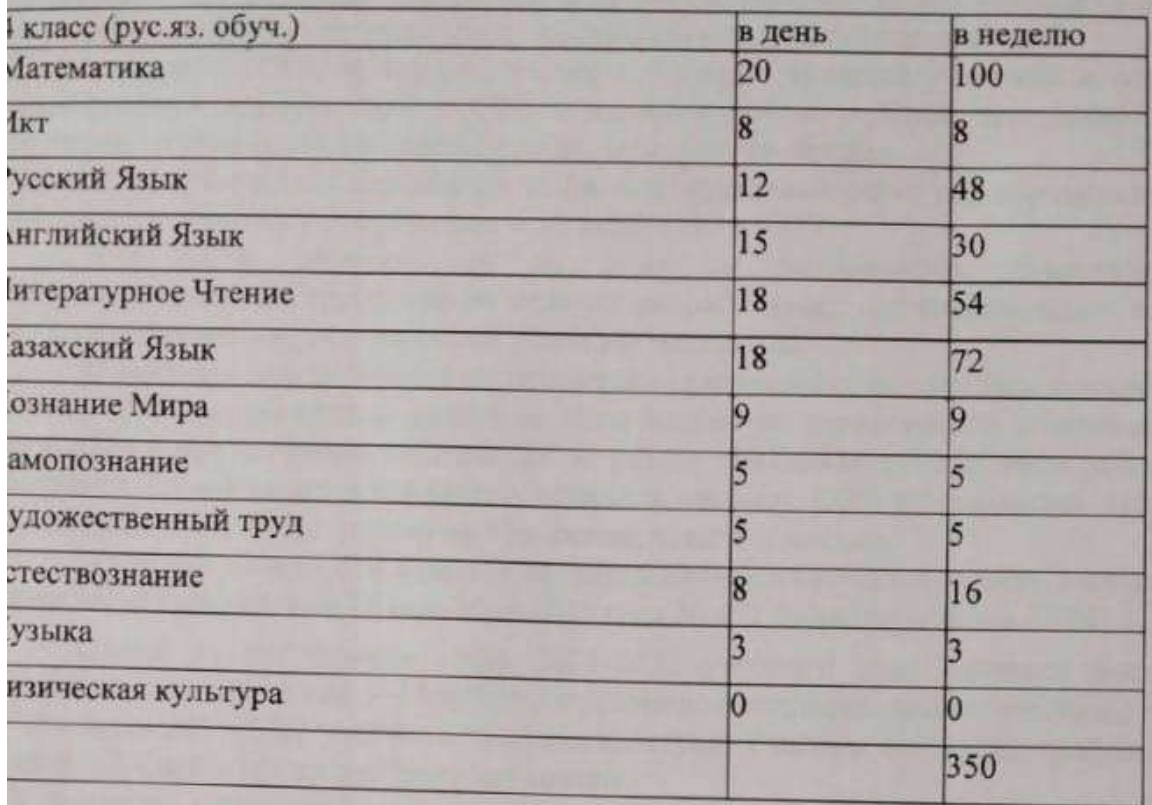

Осуществление оценки учебных достижений обучающихся в соответствии с критериями оценки знаний обучающихся, утвержденными приказом министра образования и науки еспублики Казахстан от 21 января 2016 года № 52 и соблюдение требований формативного и суммативного оценивания

Согласно приказу министра образования и науки Республики Казахстан от 21 января 2016 а № 52 (зарегистрирован в Реестре государственной регистрации нормативных правовыхактов (№ 13137) в КГУ «ОСШ с.Баймырза» реализуется.

тоящие Критерии оценки знаний обучающихся (далее - Критерии) разработаны в соответствии одпунктом 21-3) статьи 5 Закона Республики Казахстан от 27 июля 2007 года

образовании» которые определяют оценивание учебных достижений обучающихся в анизациях начального, основного и общего среднего образования, независимо от их форм ственности и ведомственной подчиненности.

Формативное оценивание - оценивание, определяющее текущий уровень освоения знаний и рмированности навыков обучающихся на уроке, дома, осуществляющее оперативную посвязь между обучающимся и учителем в ходе обучения, позволяющее обучающимся имать, насколько правильно они выполняют задания в период изучения нового материала г

Суммативное оценивание - оценивание, определяющее уровень освоения эмированности навыков обучающихся по завершении изучения разделов учебной программы

В 2021-2022 учебном году оценивание осуществляется во 2-9-х классах.

м классе оценивание не проводится. Баллы формативного оценивания (ФО), суммативного ивания за раздел (СОР) и за четверть (СОЧ) выставляются в электронных журналах

9-х классах педагог проводит ФО, СОР и СОЧ по предметам согласно приказу МОН РК от 18 а 2008 года № 125 «Об утверждении Типовых правил проведения текущего контроля ваемости, промежуточной и итоговой аттестации обучающихся». ательным элементом урока должна стать обратная связь, которая позволяет корректировать

на поддержку обучающегося, совершенствовать  $H$ 

образовательный процесс. При формативном оценивании учителя самостоятельно определяют количество обучающихся и частоту предоставления обратной связи. Не проводится суммативное оценивание по учебным предметам «Самопознание», «Художественный труд».

«Музыка», «Физическая культура», выставляются «зачет» («незачет»).

Создается график СОЧ за каждую четверть и предоставляется ученикам и родителям. Учителя разрабатывают задания СОР и СОЧ в соответствии с учебной программой по содержанию пройденного учебного материала раздела, четверти, полугодия.

Учителя самостоятельно составляют задания суммативных работ для обучающихся 2-9-х классов на основе технической спецификации заданий СОР и СОЧ.

Для детей, обучающихся на дому по медицинским показаниям, с особыми бразовательными потребностями педагог разрабатывает индивидуальные задания с учетом чебной нагрузки и изученного ими учебного материала.

Суммативное оценивание по предметам предполагает проведение конкретного количества уммативных оцениваний за раздел по всем предметам вариативного компонента. По языковым редметам в суммативном оценивании за раздел объединяются два вида речевой деятельности например, аудирование и говорение, чтение и письмо). СОЧ предполагает проверку всех видов зыковой деятельности: слушание, говорение, чтение и письмо.

По результатам СОЧ каждым предметником составляется анализ согласно приказу МОН еспублики Казахстан от 16 сентября 2021 года № 472 (образец анализа СОЧ).

Одной из актуальных задач 2021-2022 учебного года является восполнение знаний 5учающихся за прошлый учебный год и усвоение программы нового учебного года.

В начале 2021-2022 учебного года администрация школы составила график входящих срезов аний обучающихся по учебным предметам.

Учителя по результатам среза знаний провели мониторинг качества знаний обучающихся по ебным предметам и разработали план работы школы и каждого педагога по восполнению обелов в знаниях обучающихся.

Работа по восполнению пробелов знаний проводится систематически.

Учителя самостоятельно разработали алгоритм восполнения знаний обучающихся по предмету четом образовательных потребностей и индивидуальной траектории развития ученика. Учителя пользуют индивидуальные и групповые консультации для обучающихся по сложным лам/целям обучения; разрабатывают и включают учебные задания по пройденной программе и проведении формативного оценивания; используют образовательные платформы.

Выполнение требований инклюзивного образования при обучении обучающихся с особыми образовательными потребностями в соответствии с ГОСО

В КГУ «ОСШ с.Баймырза» выполнение требований инклюзивного образования при чении обучающихся с особыми образовательными потребностями выполняется в соответствии  $OCO<sub>2</sub>$ 

Оценивание результатов обучения по определению достижений, обучающихся 4,9 классов ожидаемых результатов обучения и освоения образовательных учебных программ, предусмотренных требованиями ГОСО

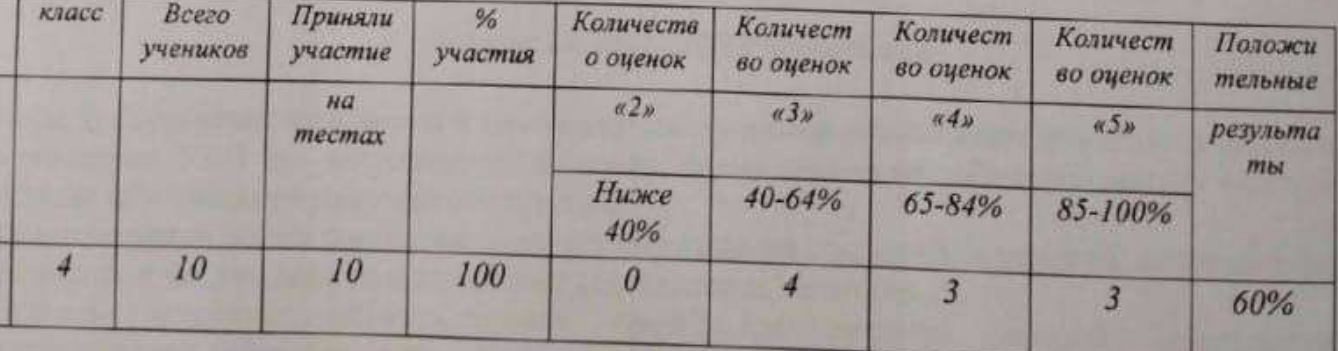

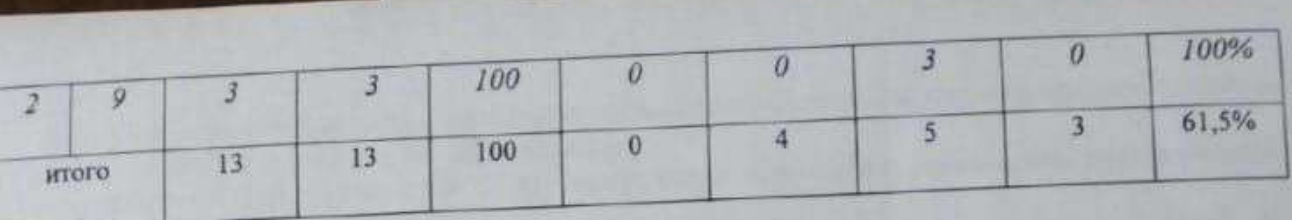

Согласно главе 2 «Критерии оценки организаций образования», утвержденные приказом министра образования и науки Республики Казахстан от 02.02.2016 года № 124 компьютерное тестирование проводится при участии в нем не менее 90 % (для организаций образования, общее количество выпускников, которых составляет 10 или менее обучающихся обучающихся от списочного состава контингента определенного уровня образования подлежащих оцениванию результатов обучения. Тестирование проводилось 24.02.2022 года в два потока. По итогам тестирования ниже 40% не набрал ни один учащийся, выше 65% набрали

Количество учащихся с положительными оценками составляет 13 учащихся, что составляет 100% от всех учеников.

## Соблюдение требований к срокам освоения общеобразовательных учебных программ соответствующего уровня.

КГУ «ОСШ с.Баймырза» осваивает общеобразовательные учебные программы курса начальной школы за 4 года с 1 по 4-й класс, общеобразовательные учебные программы курса основного среднего образования за 5 лет с 5 по 9 класс.

## Соблюдение требований к продолжительности учебного года по классам и продолжительности каникулярного времени в учебном году.

В 2021-2022 учебном году установлены каникулярные периоды приказом МОН Республики Казахстан № 368 от 27.07.2021 г. «Об определении начала, продолжительности и каникулярных периодов 2020-2021 учебного года в организациях образования: начало 2021-2022 учебного года 1 сентября 2021 года. Завершение учебного года - 25 мая 2022 года. Каникулы в 1-11 классах: осенние - 7 дней (с 01 по 07 ноября 2021 года включительно), - зимние - 11 дней (с 30 декабря 2021 года по 09 января 2022 года включительно), - весенние - 12 дней (с 19 по 30 марта 2022 года включительно); В 1-х классах: дополнительные каникулы - 7 дней (с 07 по 13 февраля 2022 года включительно). Продолжительность учебного года в 1 классах - 33 учебные недели, во 2-11 классах - 34 учебные недели.

Продолжительность урока во 2-11 классах - 45 минут. В первых классах «ступенчатый» режим учебных занятий: в сентябре - три урока по 35 минут, с октября по 45 минут с проведение на уроках физкультминуток и гимнастики для глаз в соответствии с Санитарными правилами.

#### Замечания

1. Неполный охват учителей курсами повышения квалификации по предмету и повышением квалификационной категории, в связи с приходом на работу молодых специалистов и окончанием сроков действия сертификатов курсов.

2. Несистемная исследовательская работа учащихся.

3. Недостаточная работа с одаренными учащимися.

### Задачи на 2022-2023 учебный год

с целью конкурентноспособности и самосовершенствования школы повысить ответственності ех участников УВП по обеспечению качества предоставляемых образовательных услуг ответствии со стратегией развития образования;

администрации школы продолжить работу по созданию комфортных условий, направленны за мотивацию к творческой, инновационной деятельности педагогов:

усилить потенциал образовательной среды для развития детской одаренности исследовательской работы по линии Республиканского центра по работе с одаренными детьм Зарыми,

вости постоянный внализ образовательной достозьности учателей в учабном процессе с целью петроля над помощенном качества образования;

детивновреметь работу учителей по изучению вовых подоздала к содеваниямо репультатов и softmes account toward unstitutions in

продолжить деятельность по воклочению учителяй в маучно-исследовательскую в сохорянентальную деятельность; по участно в обобщении в распространение опыта работы на колечных урожнях;

агленеверсного работу классики ууноводителей по самообразованию и распространение коего опыта, участное классике руководителей в профессиональных конкурсах;

представить работу не поддержие социальной инициативно, творчества, симпетентизмости у кольников через развитие детских общественных движений и органов ученического **моуправления** 

Продолжена работу жал томашившем кналификации подагогами.

## Аналитический отчет о работе педагога-психолога Тукеновой Ю.П. за 2021-2022 уч. год

- КГУ «Основная средняя школа села Баймырза отдела образования по району Биржан сал управления образования Акмолинской области»
	- 1. В ОУ количество 5 классов -1, 6 классов 1, количество 7 классов 1, количество 8 классов - 1, количество 9 классов - 1, 1 классов -1, 2 классов -1, 3 классов -1, 4 классов -1;

Общее количество учащихся в классах: 76 человек

2. Информационная справка о психологической службе образовательного учреждения:

- с 2020 года педагог-психолог осуществляет свою деятельность в ОУ;

- стаж работы педагога-психолога общий и в данном ОУ 1,5 года;

- цель и задачи деятельности психолога или психологической службы: Цель: создание в общеобразовательном учреждении благоприятных социально-психологических условий, способствующих максимальному развитию личностного и творческого потенциала всех участников образовательной деятельности.

### Задачи:

1. раннее выявление и оказание психологической помощи детям, имеющим рудности в обучении и воспитании;

2. профилактика школьной и социальной дезадаптации;

. профилактика суицидального поведения;

консультативная и информационная психологическая поддержка чащихся, родителей и педагогов;

повышение мотивации обучения у учащихся:

создание психологически комфортных условий для развития личности аждого ребенка:

формирование у обучающихся способности к самопознанию, моразвитию и самоопределению;

формирование у обучающихся установок на здоровый образ жизни; организация работы с учащимися и родителями по вопросам ихологической подготовки к экзаменам.

параллели или группы, которые сопровождает педагог-психолог ащиеся с ООП, группы контроля, учащиеся 1, 5 класса, дети мини-центра ностическое направление.

течение года диагностическая деятельность была представлена как дельный вид работы (с целью анализа развития познавательных особностей, анализа проблем личностного развития, дальнейшего рмирования групп для коррекционно-развивающей деятельности), а так ж к составляющая индивидуальных консультаций. В рамках проведения упновой диагностики проводилось следующее тестирование:
- 1. Тест школьной адаптации: методика «Градусник», методика «Краски», методика «Солнце, тучка, дождик», методика «Что мне нравится в школе», анкета «Оценивать уровень школьной мотивации»
- 2. Проективный тест «Несуществующее животное», «Кактус»
- 3. Проективная методика «Рисунок семьи»
- 4. Проективная методика «Дом. Дерево. Человек»
- 5. Проективная методика «Дерево»
- 6. Проективная методика «Два домика» (0 1 классы)
- 7. «Скрининг школьной мотивации» Н.Г.Лускановой
- 8. «Лесенка» С.Г.Якобсон, В.Г.Щур
- 9. Методика Мюнстерберга на определение избирательности и концентрации внимания (дошкольники и младшие школьники)
- 10. Диагностика уровня интеллектуального развития младших школьнико при переходе в среднее звено
- 11. «Скрининг школьной мотивации» Н.Г. Лускановой
- 12. Выявление типа темперамента. Тест Айзенка, адаптированный Т.Маталиной
- 13. Тест школьной тревожности Филипса, самооценка психических состояний Айзенка
- 14. Тест личностной тревожности А.М. Прихожан для учащихся 5 класса
- 15. Проективная методика «Рисунок семьи», «Семья в образе цветов»
- 16. Проективная методика «Дом. Дерево. Человек»
- 17. Проективная методика «Дерево»
- 18. Социометрия Дж. Морено
- 19. Методика незаконченных предложений (с учетом индивидуальных особенностей, с учетом соответствия целей исследования) для учащихся 5-7 классы
- 20. Личностный опросник ИСН
- 21. Диагностика суицидальной направленности поведения подростков (программа формирование жизненных навыков и превенция суицида)
- 22. Изучение психологического климата в коллективе
- 23. Выявление уровня насилия в школе. Анкета «Насилие в школе»
- 24. Изучение направленности интересов и профессиональных склонносте
- 25. Методика «Графический диктант» (Д.Б. Эльконин)
- 26. Тест Керна Йерасека (ориентировочный тест школьной зрелости)
- 27. Тест «Пьерона Рузера» (внимание)
- 28. Методика исследования мотивации учения (Авторская модификация методики М.Р.
- 29. Методика «Заучивание 10 слов» (А.Р. Лурия) (память)
- 30. Методика исследования словесно-логического мышления (по Иирасеку) (мышление)

В процессе консультирования для определения проблемы и ее причин проводилась диагностика, в основном с использованием проективных методов, диагностической беседы и наблюдения.

Для проведения психологической диагностики имелся достаточный набор диагностических методик, которые соответствовали предъявляемым запросам и позволяли дифференцировать трудности и определять их причины. Что, в свою очередь, позволяло планировать дальнейшую развивающую и консультативную работу, а также давать рекомендации по преодолению трудностей.

Выводы. Оценивая проведенную диагностическую работу, можно сделать вывод о том, что имеющиеся в распоряжении методики и собственные профессиональные знания позволяют достаточно точно и полно определять различные проблемы и нарушения, имеющиеся у клиентов. Однако, в дальнейшем необходимо пополнять и обновлять банк диагностических методов для более эффективной диагностики

# Коррекционно-развивающая работа

За прошедший период проводилась групповая развивающая работа учащимися 1-9 классов, направленная на развитие у учащихся необходимых качеств для более успешной адаптации и преодоления трудностей в когнитивной, эмоционально-поведенческой и коммуникативной сферах. Основной контингент - учащиеся 1-9 классов.

Основная тематика коррекционно-развивающих занятий:

- развитие внимания
- коррекция эмоционального состояния
- работа со стрессовыми состояниями
- работа с агрессией и девиантным поведением
- развитие коммуникативных навыков
	- работа на сплочение
		- работа с самооценкой и др.

зыводы. Проведенную групповую развивающую работу с детьми в целом ожно считать достаточно успешной. Но, в то же время, она выявила екоторые недостатки в знаниях, структуре программ и методической снащенности, определив тем самым основные ориентиры для дальнейшего вершенствования развивающего направления деятельности.

будущем году необходимо сделать акцент на мотивирование учащихся к настию в групповой работе, проанализировать трудности и их причины, орректировать программы коррекционно-развивающей работы.

# росветительская деятельность.

нное направление деятельности реализовывалось в следующих формах. Проведение тематических классных часов для учащихся 1-9 классов. Цель нных мероприятий - познакомить учащихся с актуальными для их возраста облемами в интерактивной форме, дать возможность учащимся путем рлексивного анализа расширить представления о себе и сформировать

активную позицию в отношении возможности преодоления имеющихся трудностей.

Основные темы классных часов:

- Стратегии поведения в конфликте  $1.$
- Психология общения  $\overline{2}$
- Психология влияния и психология рекламы  $3.$
- Самооценка  $4.$
- Дружба  $5.$
- 6. Психологическая подготовка к экзаменам
- 7. Способы снятия стресса
- 8. Мир труда и профессий
- Сплочение классного коллектива 9
- $10.$ Методы и приемы саморегуляции
- 11. Арт-терапия и др

В связи с тем, что были получены положительные отзывы (от учащихся и классных руководителей) о проведенных занятиях, а после занятий учащиеся проявляли заинтересованность в индивидуальных консультациях и участии в развивающих данное направление деятельности можно считать очень эффективным.

2) Взаимодействие с родителями. Темы проведенных выступлений: «Психологическая карта класса», «Самоопределение подростков» и особенности возрастных периодов». «Детско-«Психологические родительские отношения», «Приемы взаимодействия и воспитания детей», профилактика против половой неприкосновенности несовершеннолетних, профилактика суицидального поведения подростков, распространение литературы для родителей, памяток, знакомство с полезными приложениями для детей и родителей и др.

В целом все выступления прошли успешно, были получены положительные отзывы от классных руководителей, родителей.

3) Просветительские беседы в процессе индивидуальных консультаций для педагогов и воспитателей по вопросам особенностей развития детей и взаимодействия с ними. Задачами данного вида просветительской деятельности является: 1) повышение психологической грамотности; 2 осознание педагогами и воспитателями своей роли в формировании и преодолении трудностей ребенка; 3) побуждение взрослых к личностному росту и изменению форм взаимодействия с ребенком; 4) мотивирование взрослых на более глубокую работу по преодолению трудностей.

В целом реализацию данного вида деятельности можно оценить, как эффективную, т.к. педагоги и воспитатели смогли получить необходимук информацию и рекомендации по дальнейшей работе над проблемами.

Выводы. Реализацию просветительской деятельности можно считат качественной и успешной. Однако в дальнейшем следует обратить вниманина следующие моменты: полнота знаний специалиста, методическая информационная оснащенность, а также совершенствование способов подачи информации.

# Консультативное направление

За прошедший период было проведено консультаций (первичных и повторных) для 12 учащихся, а также 5 - для педагогов школы, 3 родители Процесс консультирования обычно проходил в два этапа: а) первичное консультирование - во время которого собираются основные данные и уточняется запрос; б) повторное консультирование - для получения более объективной информации с помощью диагностических методов, определение плана дальнейшей работы по проблеме; кроме того, родителям давались рекомендации по особенностей взаимодействия с ребенком и способам преодоления трудиостей. Повторные консультации в некоторых случаях не ограничивались отдельным приемом, а носили системный характер, в этом случае во время беседы обсуждалась динамика работы с ребенком и уточнялись рекомендации.

В связи с тем, что основной контингент - это дети подросткового возраста, большинство запросов связаны с проблемами межличностного общения.

### В целом все запросы можно разделить на:

трудности в общении со сверстниками 1.

эмоционально-поведенческие трудности (агрессивность, тревожность,  $2.$ демонстративность и т.п.)

проблемы в детско-родительских отношениях  $3.$ 

трудности в профессиональном самоопределении  $4.$ 

трудности обучения  $5.$ 

консультации по результатам групповой диагностики 6.

# В процессе консультирования решались следующие задачи:

прояснение и уточнение запроса;  $1$ .

сбор психологического анамнеза для установления возможных причин- $2.$ нарушений;

диагностика нарушений;  $3.$ 

рекомендации учащимся, а также педагогам и родителям по вопросам  $4.$ воспитания и устранения нарушений;

составление плана дальнейшей работы по запросу. 5.

Выводы. В целом можно считать, что проведенная за истекций период консультативная работа была достаточно эффективной и позволяла решить необходимые задачи консультативной все деятельности. Однако. большинство консультаций носили разовый характер, что может быть связано либо с недостаточной мотивированностью клиентов на дальнейшую работу, либо с недостаточно грамотно проведенной консультативной работой, во время которой не удалось донести до клиентов важность работы. В связи с этим в дальнейшем дальнейшей необходимо проанализировать и определить причины сложившейся ситуации. А также уделять больше внимания мотивированию клиентов на более глубокую работу. Также стоит обратить внимание на низкое количество обращений за консультациями со стороны родителей. В будущем году необходимо по возможности усилить взаимодействие с родителями учащихся.

## Экспертная работа.

осуществлялась по следующим направлениям:

и просветительских Разработка развивающих, коррекционных Ts. программ. Результатами методической работы за этот год стали: а) подбор, анализ и систематизация материалов для написания программ; б) составление программ для групповой и индивидуальной коррекционноразвивающей работы; в) разработка классных часов для учащихся; г) разработка и написание программ выступлений на родительских собраниях; д) создание базы диагностических методик.

диагностики, анализ результатов подготовка  $\overline{2}$ . Обработка  $\overline{W}$ рекомендаций для учащихся, педагогов и родителей

Анализ литературы по проблемам развития и воспитания детей 3.

Оформление документации педагога-психолога  $4.$ 

Посещение конференций и семинаров в целях самообразования  $5.$ 

Выводы. Методическую деятельность за истекший период можно оценить как достаточно продуктивную. В дальнейшем необходимо на основании анализа деятельности доработать имеющиеся программы и разработать новые с учетом потребностей участников образовательного процесса. Кроме того, необходимо больше внимания уделить разработке программ кадрами, программам работы с взаимодействия с педагогическими одаренными детьми и детьми с ООП.

Проведена работа по адаптации с учащимися 1 и 5 класса.

Посещение уроков, тестирование учеников, беседы-тренинги, выявление и коррекционная работа по предупреждению дезадаптации учащихся 1 и : класса. С учащимися 1 класса проводились занятия с психогимнастикой играми, релаксациями и арт-терапией. С учащимися 5 класса проводилист тренинговые занятия, тестирование, анкетирование, беседы и др. Что позволило повысить уровень адаптации учащихся.

Проведена работа с учащимися с ООП по специальным разработанным программам.

(числа - количественный анализ, тематика -содержательная часть, что проведено) Обобщенный анализ результатов деятельности по направлениям

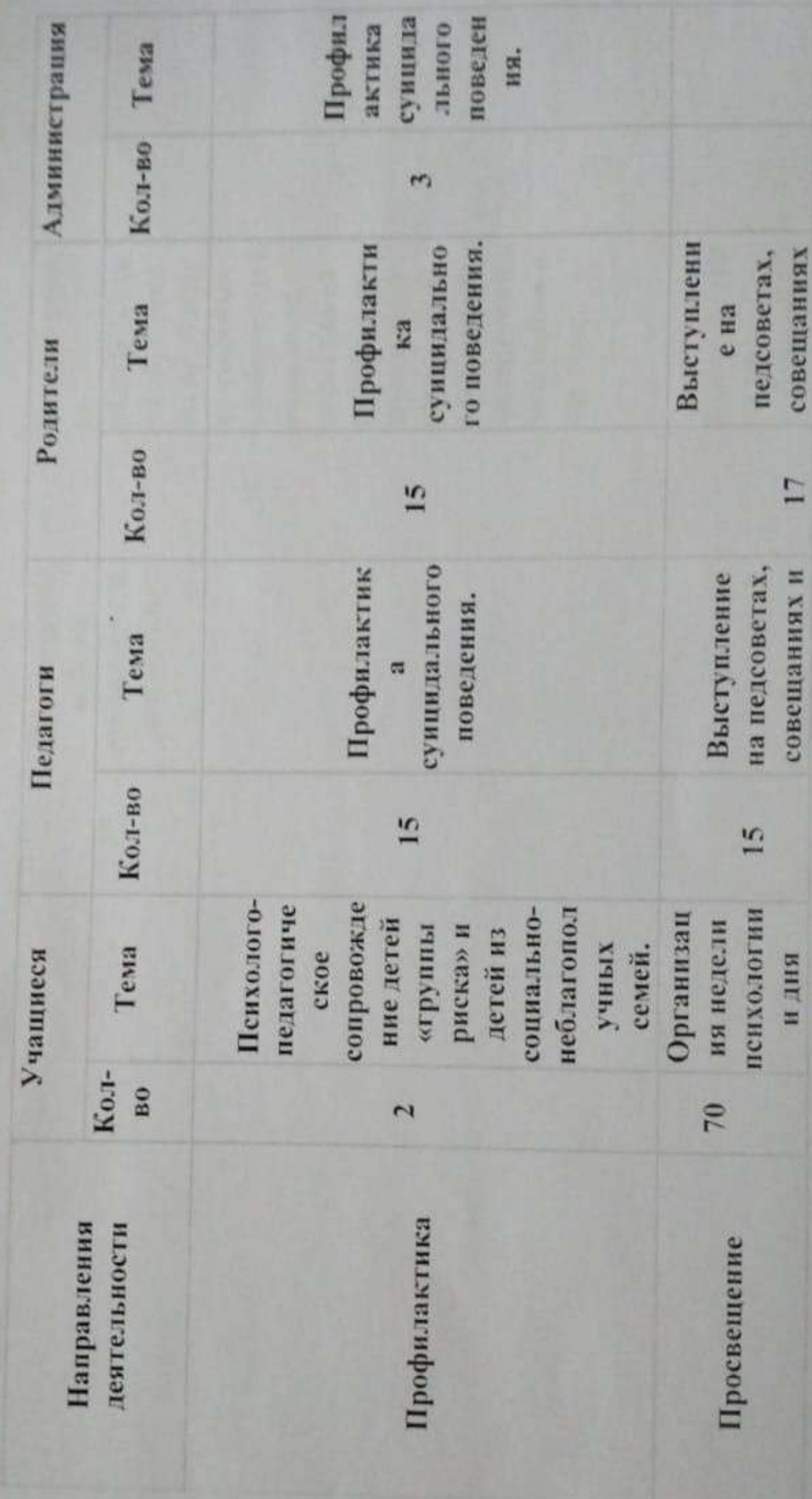

Выступление подготовки к объединения X B ITIKOJIE IBO особенностей **Выступление** собраниях по родительски одного звена кламенам и адаптации. по проблеме х собраннях школьной перехода из следующее. проблеме возрастиных школьного обучения в **H** MCTOL учанихся. Hit post. mp. m R объединениях Организация пенхологии и в школе по адантации. школьной дия семьи. проблеме недели метод. 15 cessien.

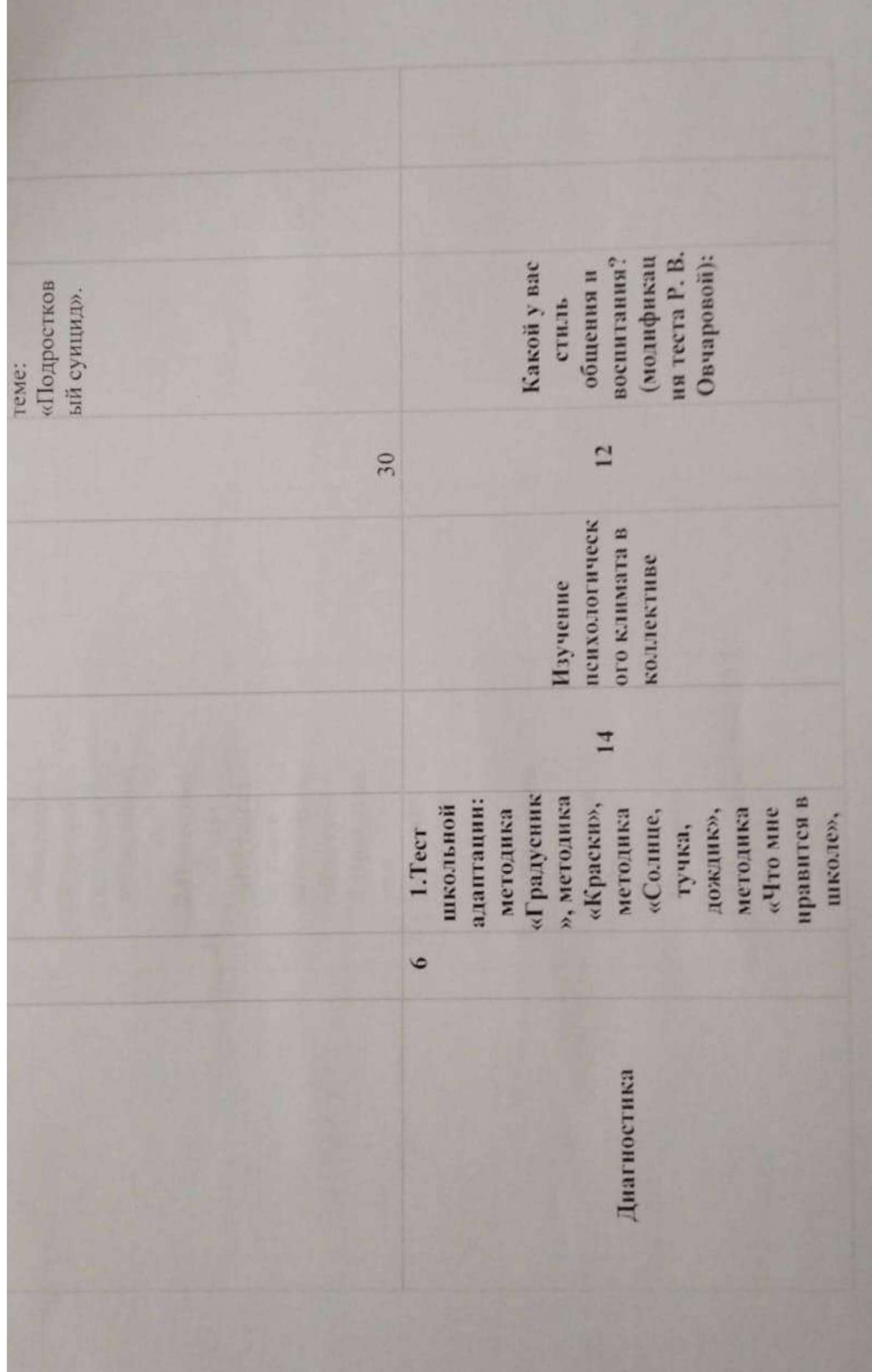

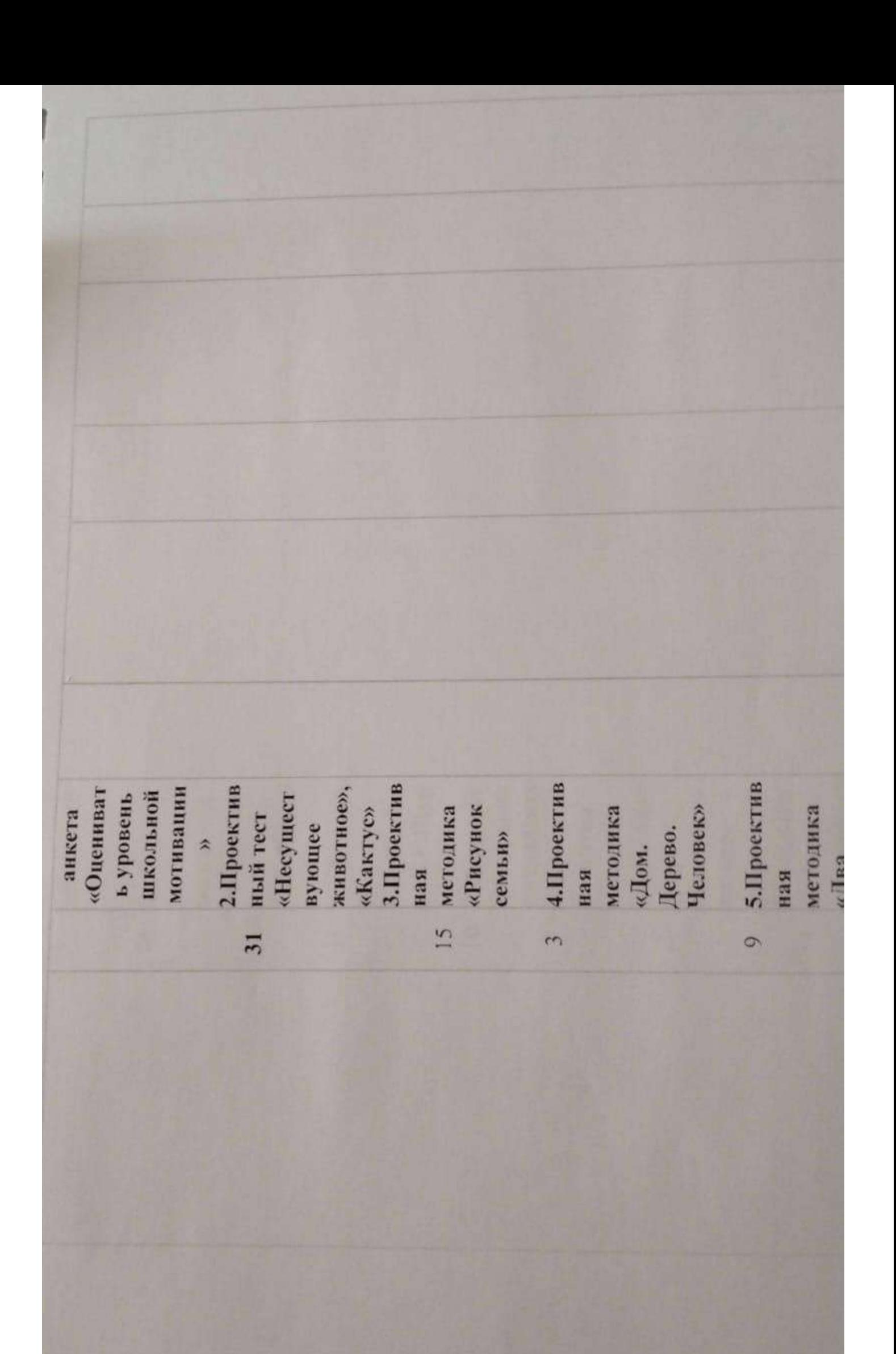

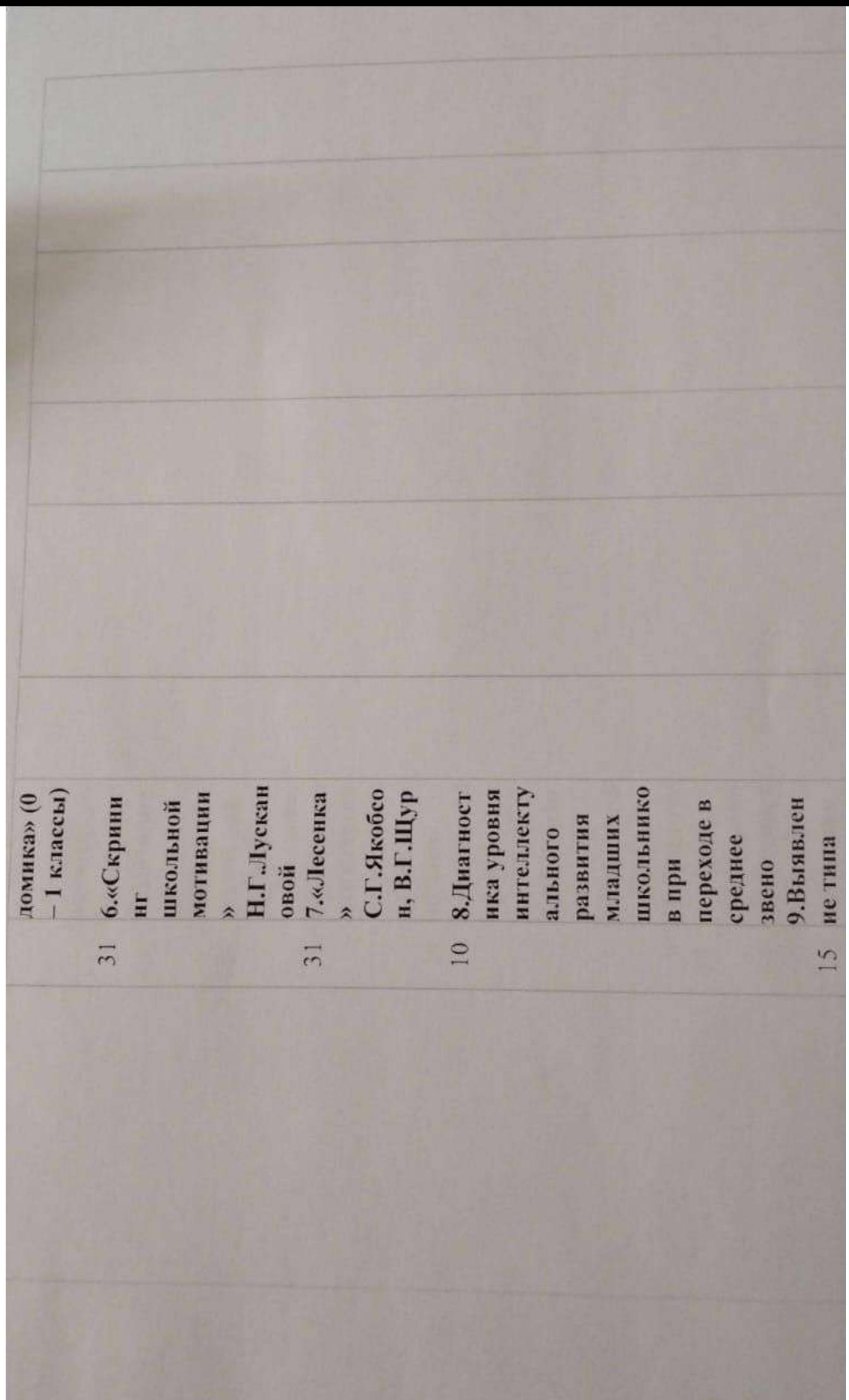

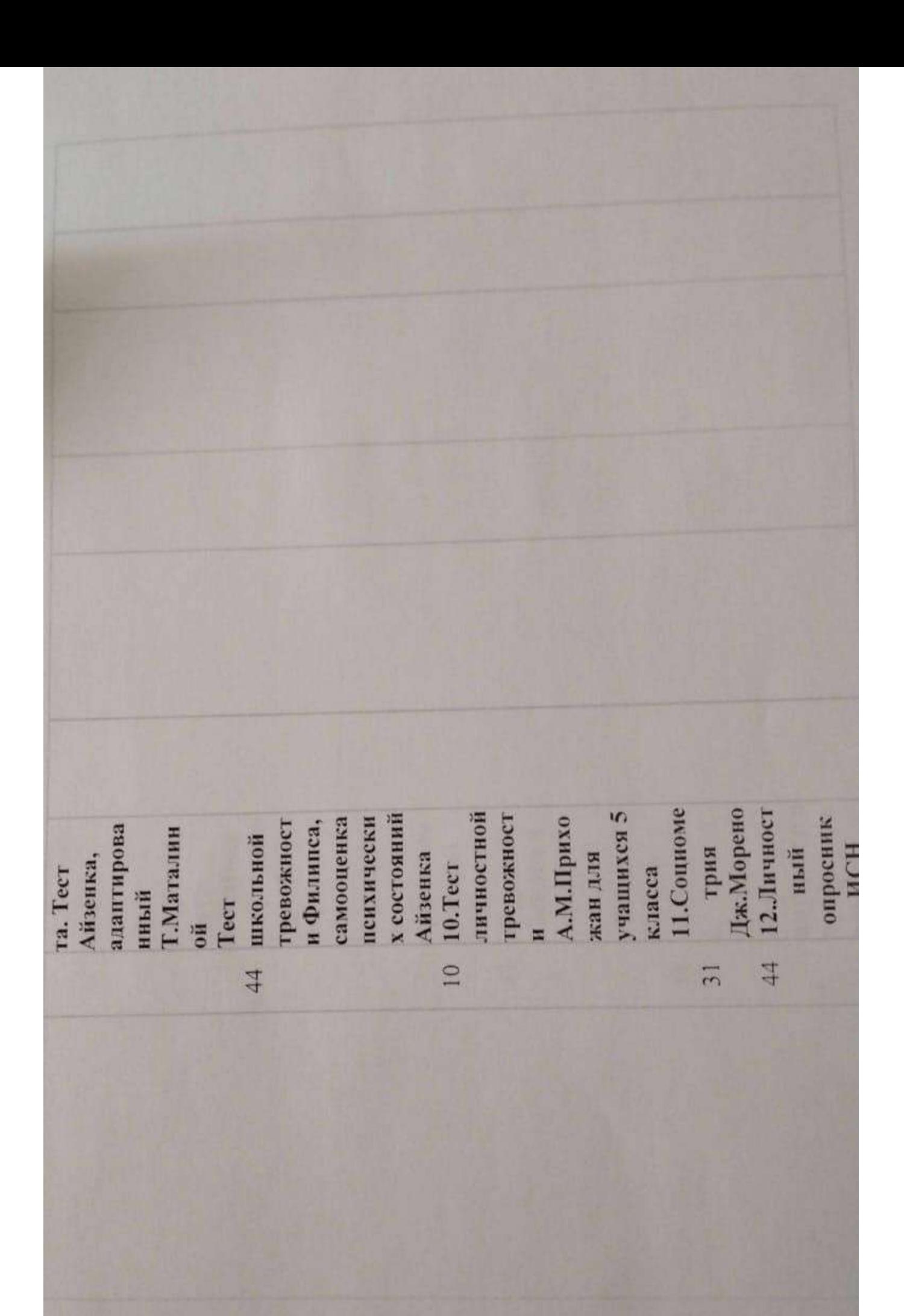

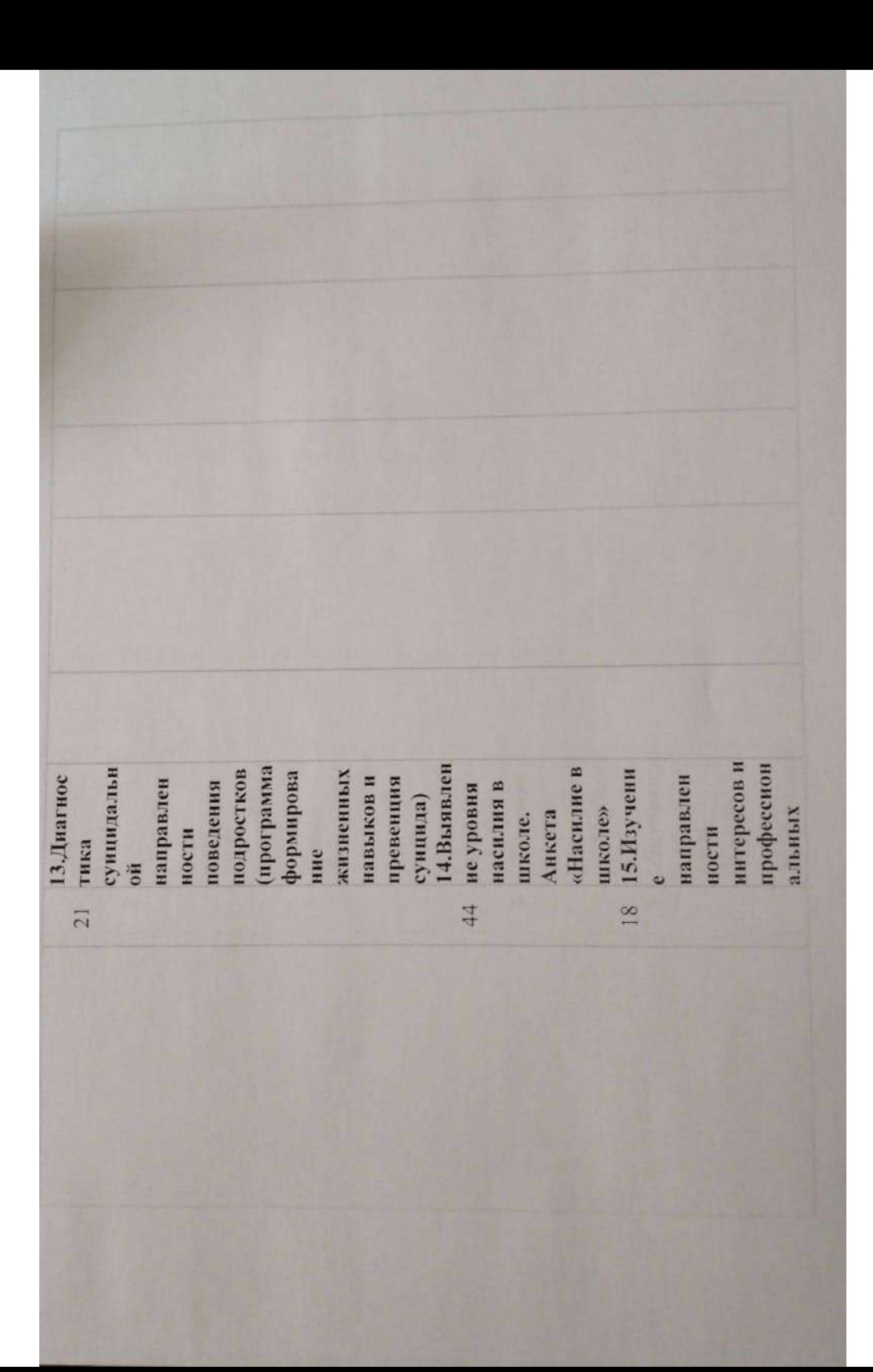

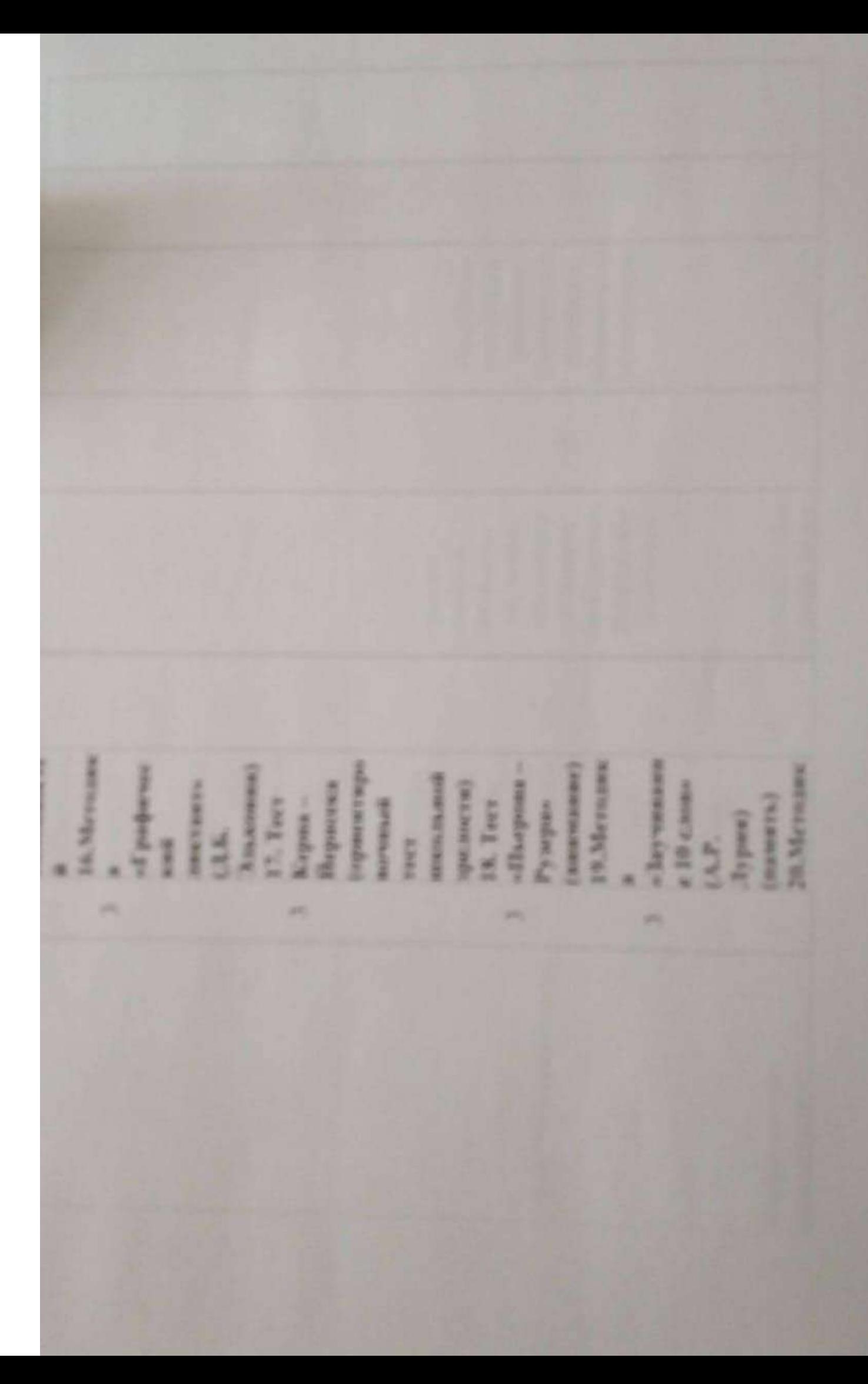

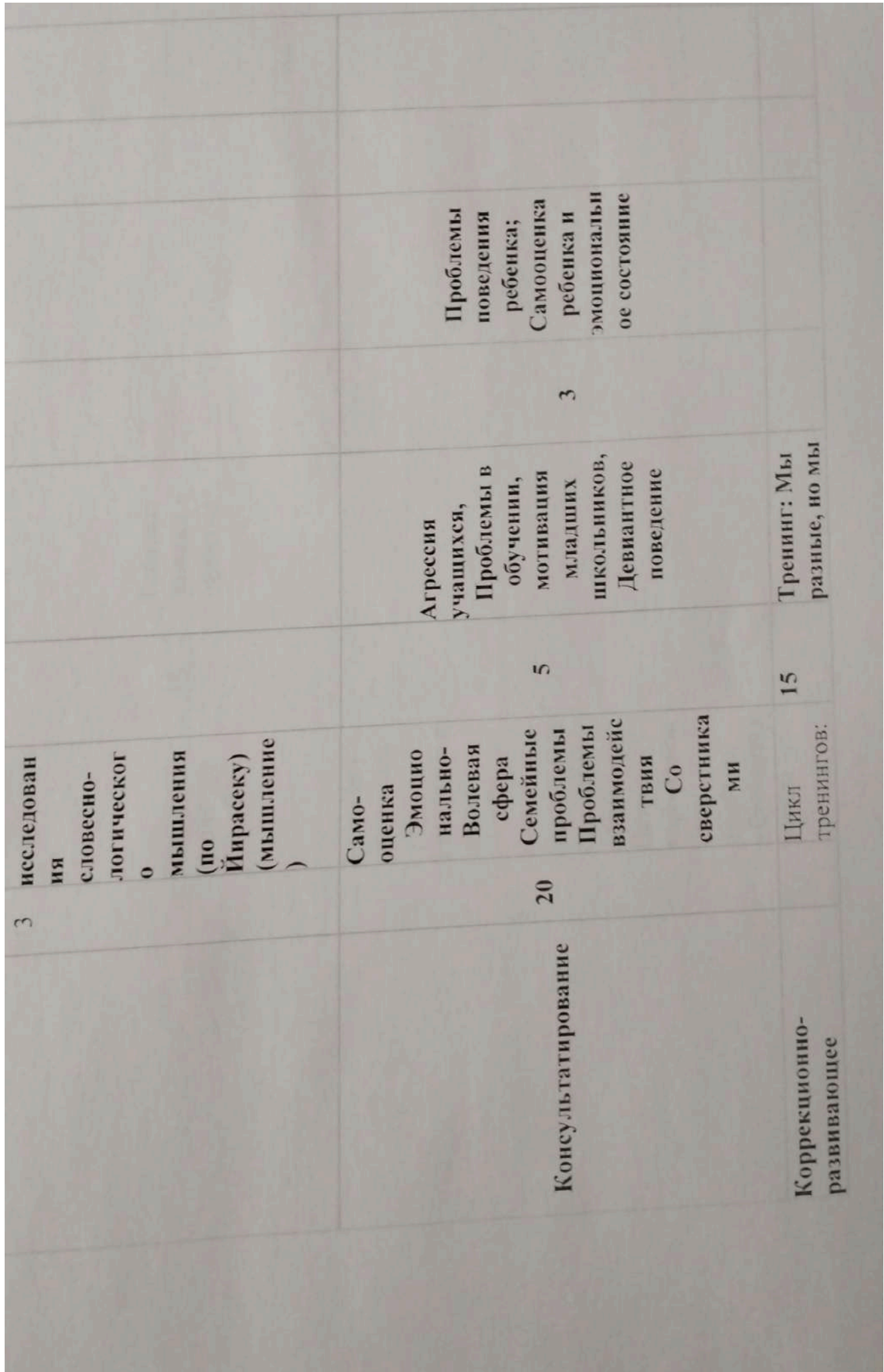

the start of the start of the start of the start of the start of the start of the start of the start of the start

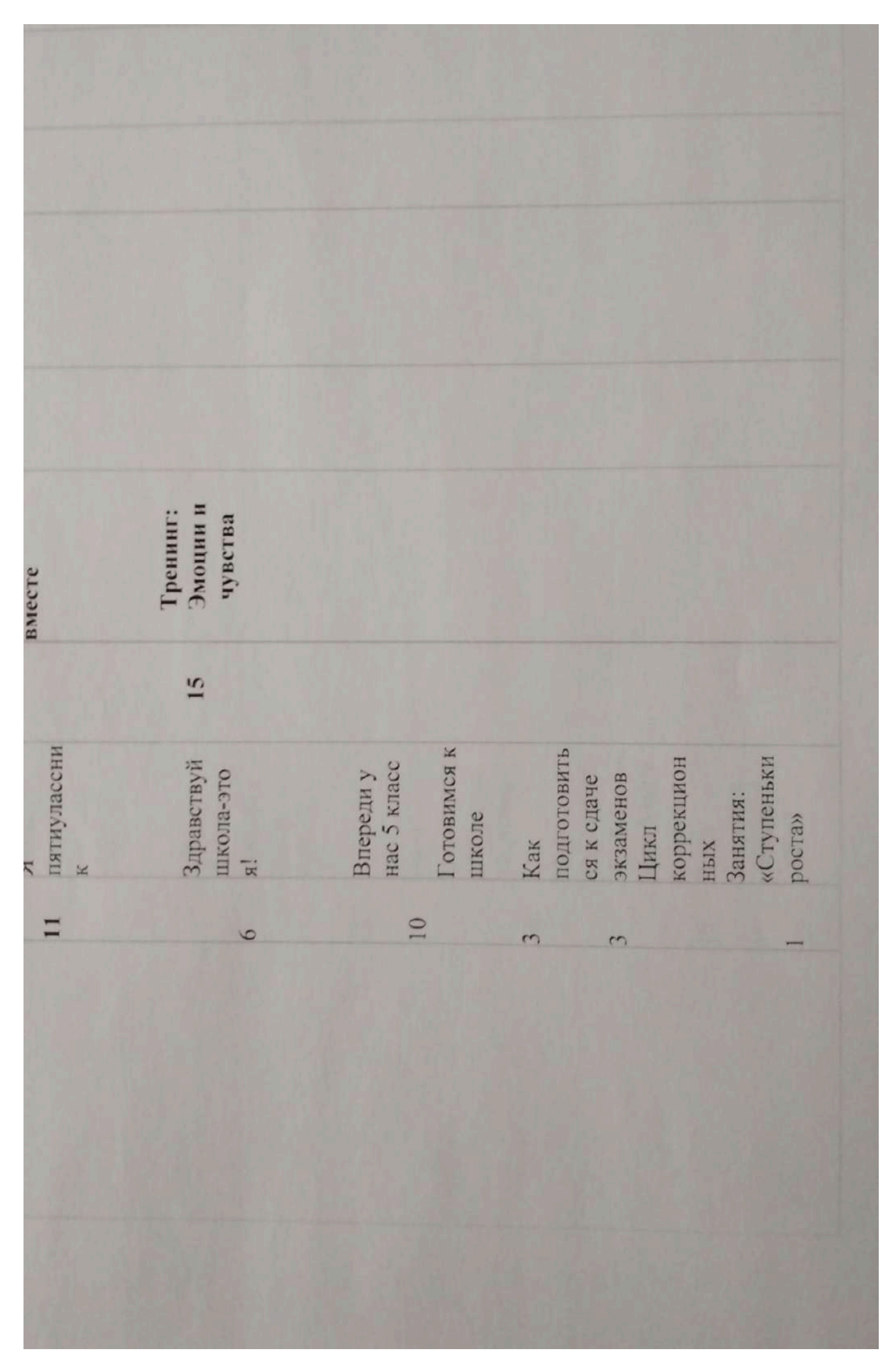

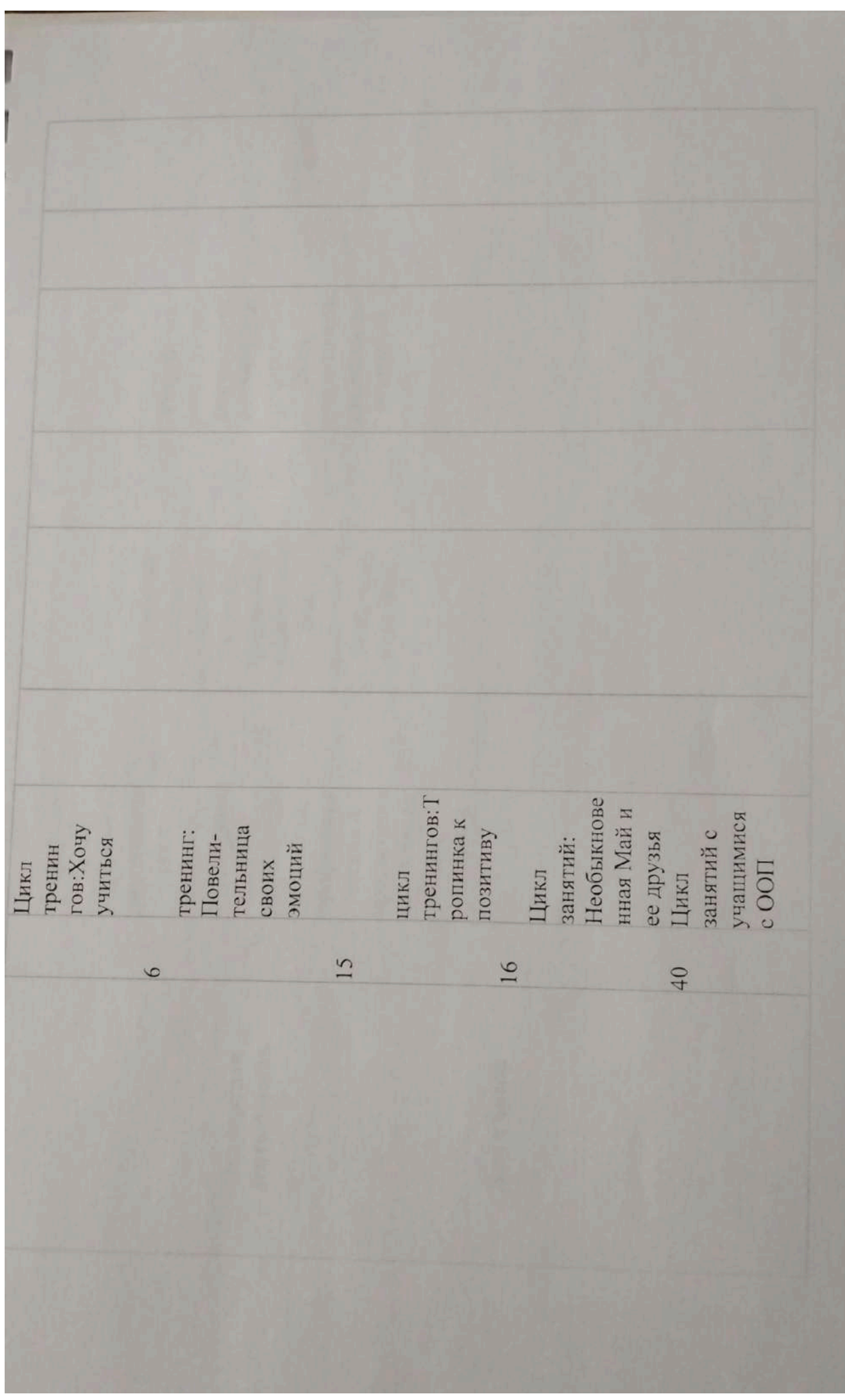

Scanner App Lite

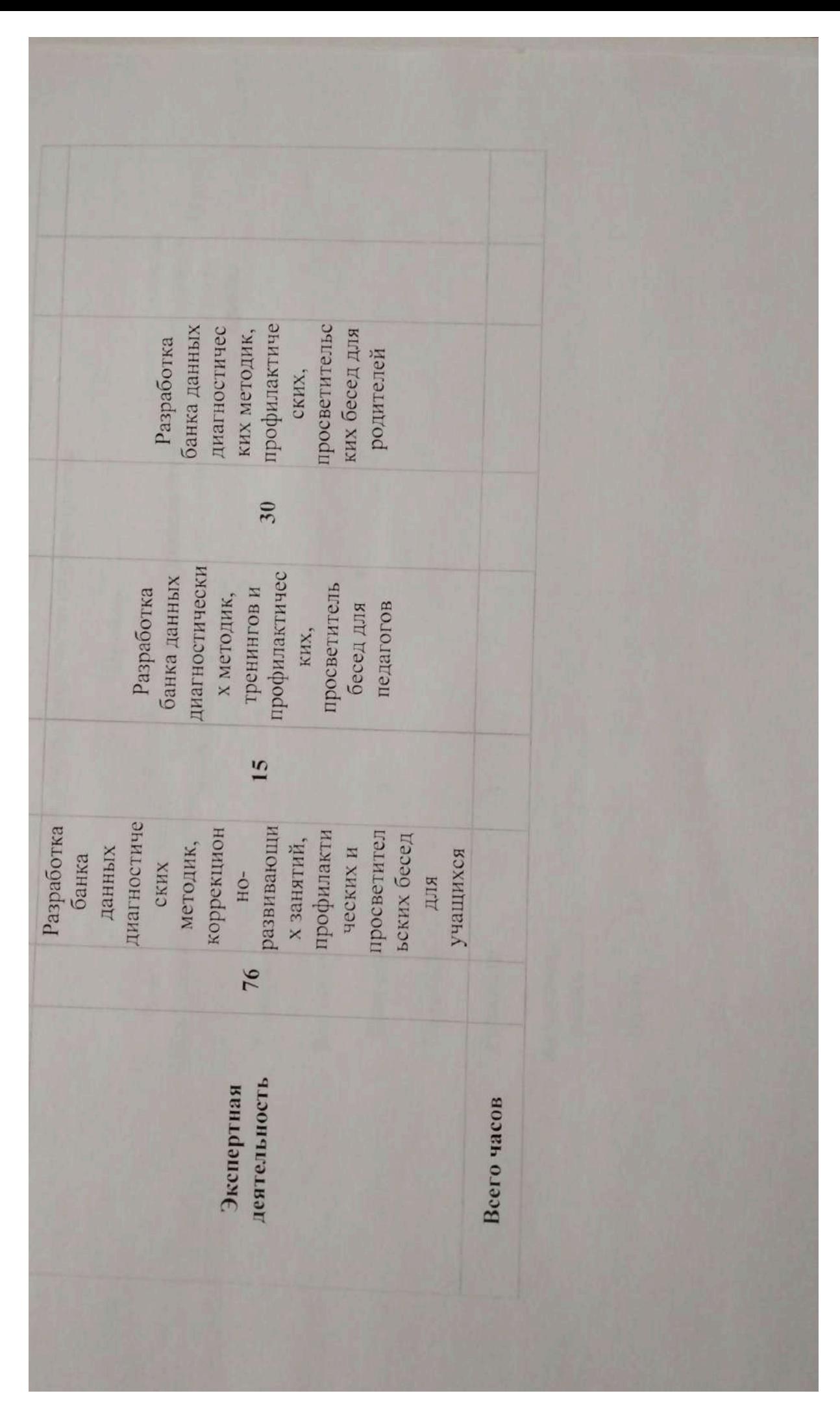

Scanner App Lite

A persona a texas as Tone new weeken Bire muse myses or ки. У код из се-**MILE, BIROLINA** Собобнательный день пет возвол политически принята mpodiatewas **RRA 60 RELEASE** Ipod.ne **KNARA** and in pod, are **HAAK** Green **S** wellooks With the Controller Service R **Children** Statement Le **MERINE TOWER A. Automobile A. Announce Bears** Пединия Population Innovan proper Hymen

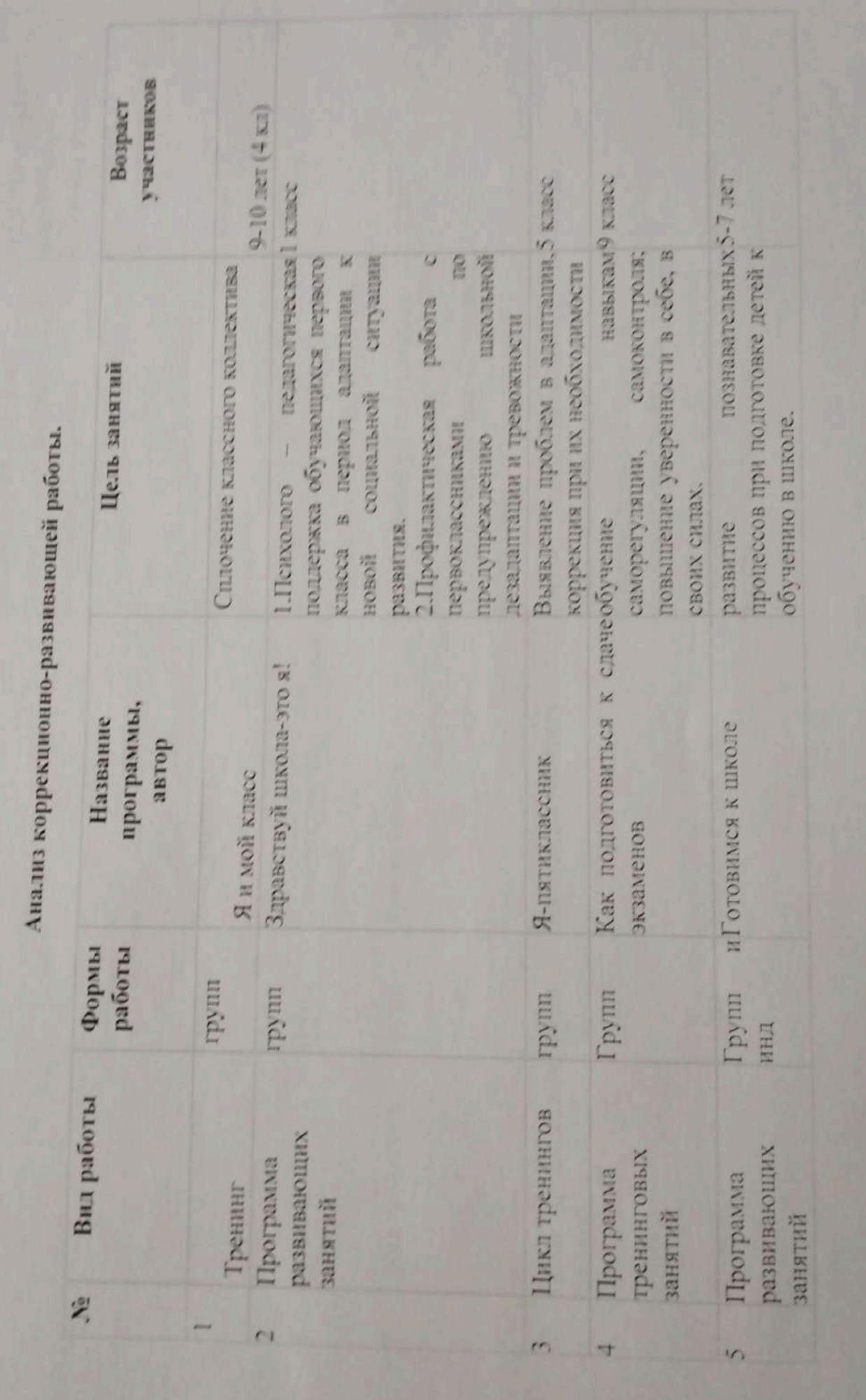

Scanner App Lite

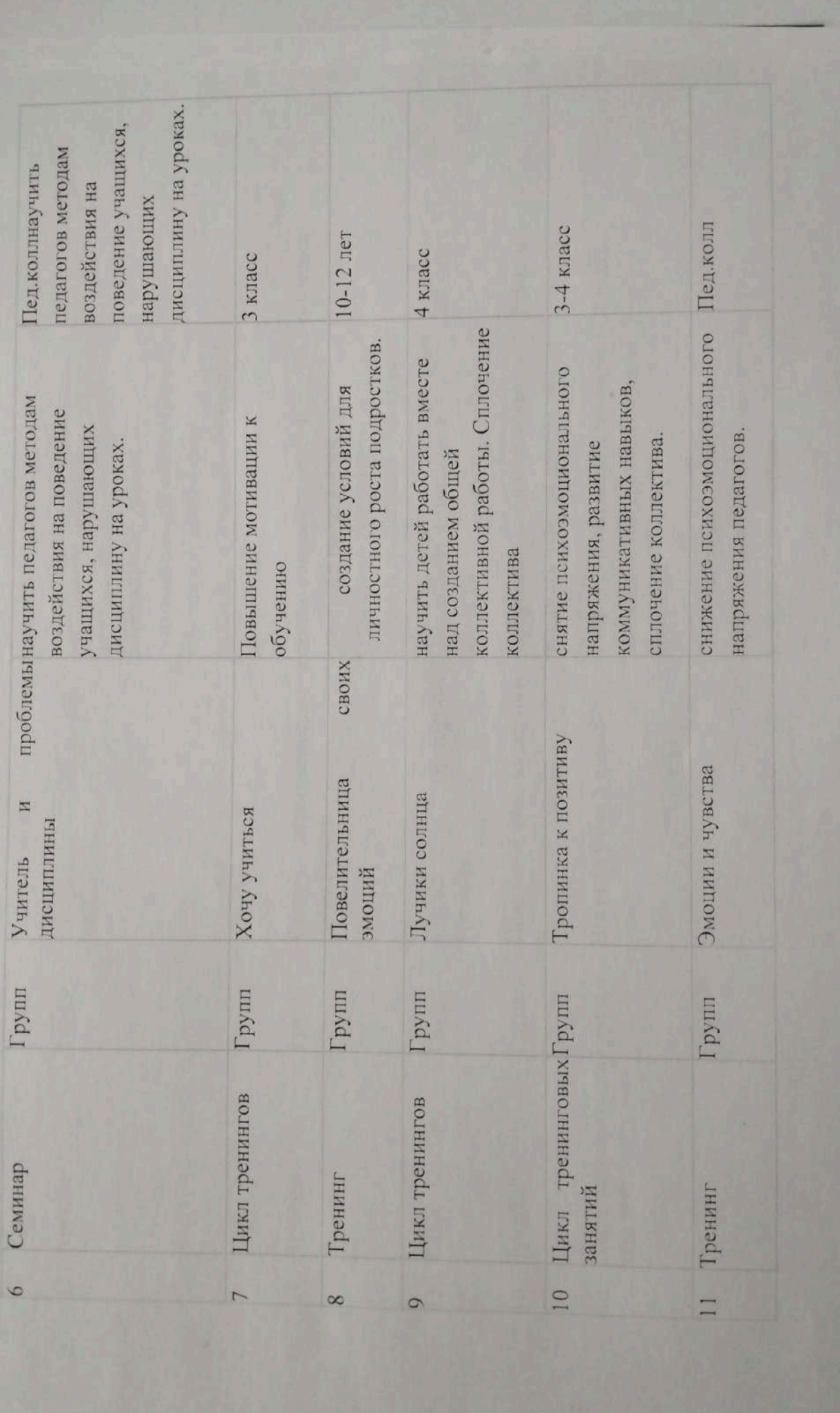

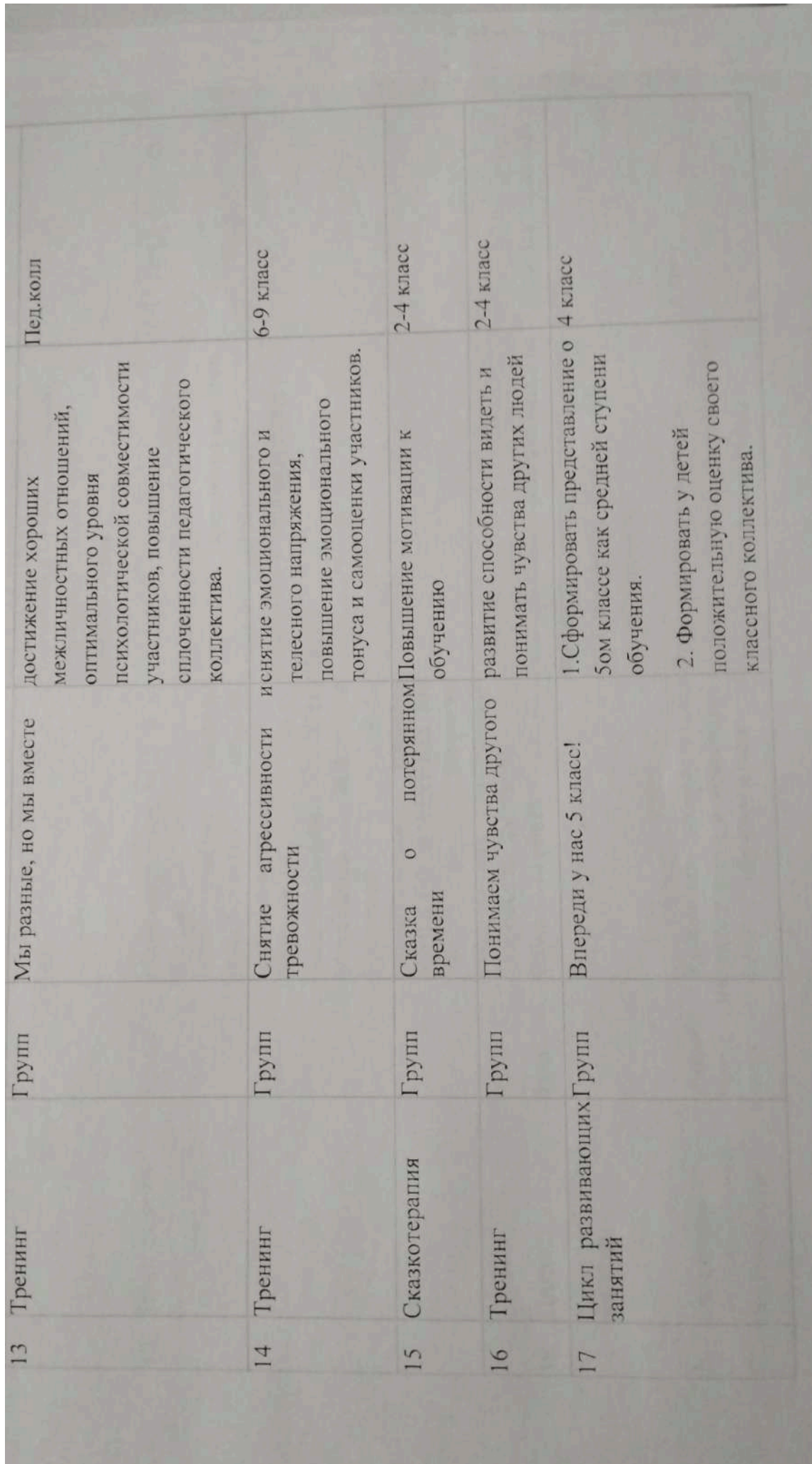

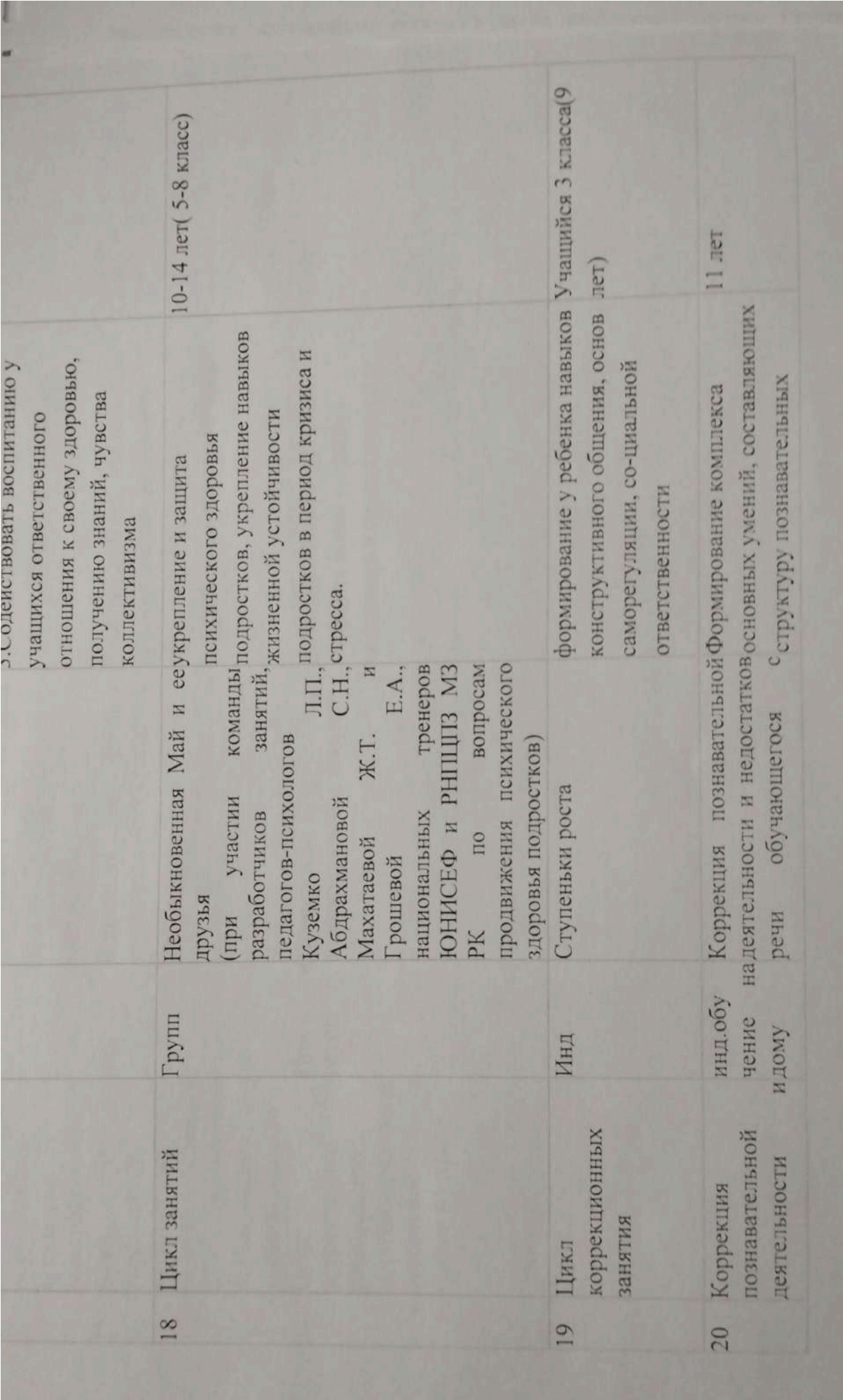

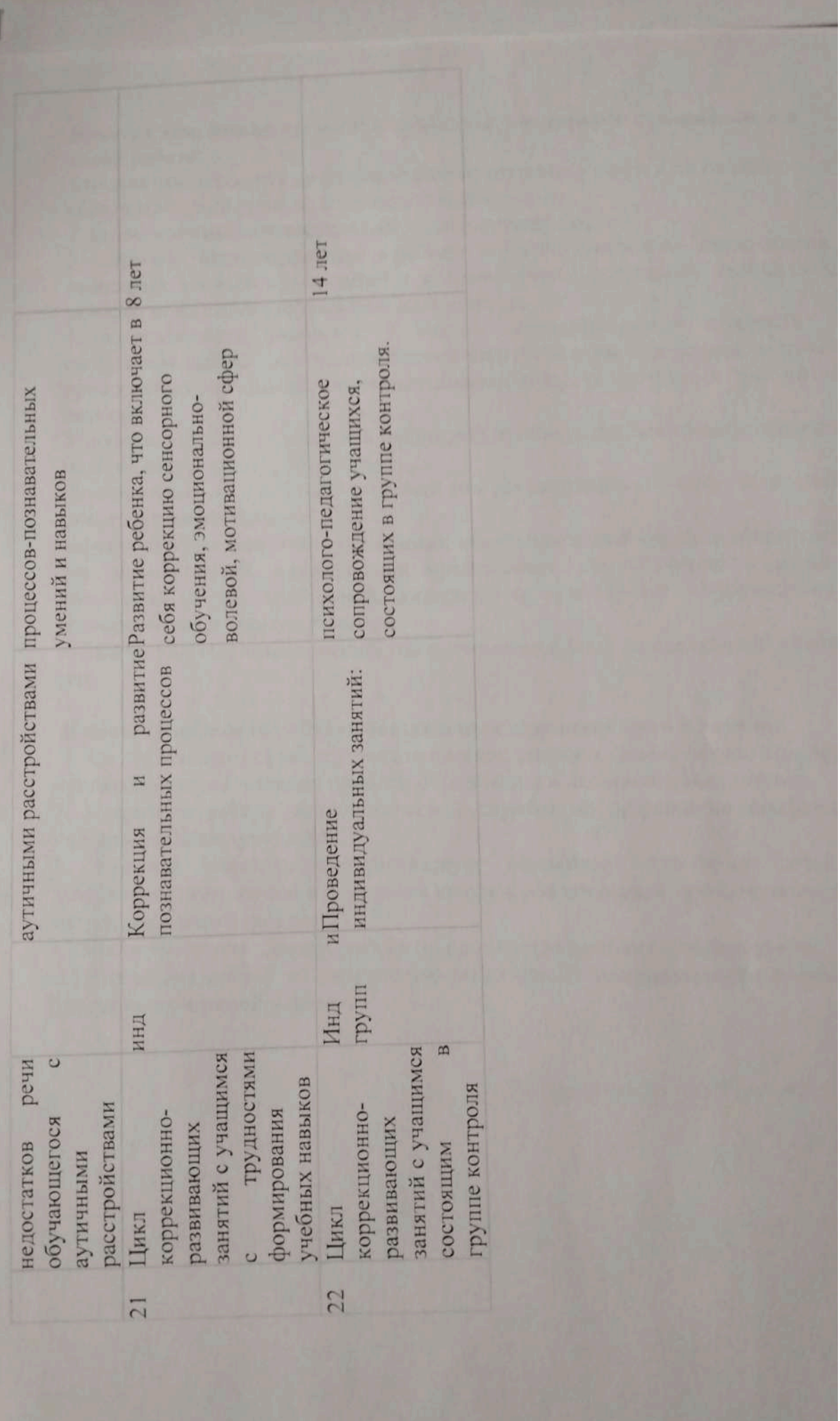

Вместе с тем, можно выделить проблемы, с которыми сталкиваемся в своей работе:

1.низкая заинтересованность родителей воспитанием детей и их низкий образовательный уровень (среднее, старшее звено);

2. недостаточный познавательный уровень учащихся;

3. наличие индивидуальных проблем и эмоционального дискомфорта некоторых учащихся в среднем и старшем звене: нарушение дисциплины классах, недостаточное уважение друг к другу;

4. загруженность учащихся 9 создает дополнительные трудности проведении работы по предпрофильной подготовке, так как данная подготов предполагает проведение объемных диагностических методик и тренингов занятий.

Учитывая это, нужно отметить некоторые пункты, которые помогут состави план на следующий учебный год:

-планирование на 2022-2023 учебный год осуществлять с учетом полученн диагностических данных.

-осуществлять совместно с педагогами анализ школьной среды с точки зрен тех возможностей, которые она представляет для обучения и развит школьника, и тех требований, которые она предъявляет психологическа возможностям и уровню развития

7. Задачи на следующий ученый год и примерный план на следующий учебні гол.

# В новом учебном году будут поставлены следующие цели и задачи:

1. Осуществлять психолого-педагогическое сопровождение образовательно процесса с целью решения проблем образования и школьного воспитания.

2. Направить работу психологической службы на разрешение конфликт учитель-родитель-учащийся.

3. Усилить психолого-педагогическую поддержку категории детей девиантным поведением в начальной школе с обязательным привлечением из внеурочной деятельности.

5. Особое внимание уделить работе по пропаганде здорового образа жизни.

6. Продолжать работу по укреплению позитивного эмоционального состоян учащихся и учителей в школе.

Педагог-пенхолог: Тукенова Ю.

Утверждаю: Директор КГУ «ОСШ с.Баймырта ОО по району Биржан сал **УО Акмолипской области»** 

#### Отчет

### О проделанной работе старшей вожатой КГУ «ОСШ с.Баймырза» за 2021-2022 уч.год

старшей пожатой 2021-2022 учебном году в плане работы B ставились следующие цели и задачи:

Цель:

Создание условий для самоопределения, самосовершенствования, саморазвития в самореализации детей и подростков через организацию активной, насыщенной интересными и полезными делами жизни детского коллектива.

Задачи:

- поддержка творческой активности учащихся во всех сферах деятельности;

- воспитание гордости за свой край, уважение к его истории и культуре, интерес к его судьбе;

- формирование толерантности школьников, привитие им убеждения необходимости мирного диалога в межнациональных отношениях;

- формирование у детей гражданско-патриотического сознания, духовнонравственных ценностей гражданина;

- совершенствование оздоровительной работы с учащимися и привитие навыков здорового образа жизни, развитие коммуникативных навыков и формирование методон бесконфликтного общения:

- создание и развитие детской организации как основы для межвозрастного конструктивного общения, социализации, социальной адаптации, творческого развития каждого учащегося;

- совершенствование системы воспитательной работы в классных коллективах;

- совершенствование системы семейного воспитания, повышение ответственности родителей за воспитание и обучение детей, правовая и экономическа: защита личности ребенка.

Для достижения поставленных цели и задач использовались следующие формы работы:

1. Оказание практической помощи членам детской организации.

2. Работа над методическими материалами:

- составление сценариев, массовых дел.

- оформление массовых дел, оформление школы к праздникам, оформление стендо к памятным датам;

- участие в мероприятиях, приуроченных к памятным датам;

- участие в муниципальных, областных мероприятиях и акциях.

В школе имеется все необходимое для полноценного обучения и внеклассной работи с учащимися.

Предметом труда старшей вожатой являются дети, подростки.

Основной целью работы старшей вожатой является создание условий дл формирования творческой личности с активной гражданской позицией, способной преобразовательной, социально-направленной деятельности. Воспитание личности

Основная задача, старшей вожатой, заключается в том, чтобы стать для ребят н руководителем, а старшим товарищем в трудной, но интересной работе. Поэтому одной и

главных своих задач является создание в школе действующей системы ученическог самоуправления, деятельность которого разделена по четырем направлениям:

1) Личностное развитие (нравственное воспитание, эстетическое, здоровый обра жизни, трудовое);

2) Гражданская активность (воспитание толерантности, патриотизма, правово культуры, экологическое воспитание, взаимодействие с родителями);

3) Военно-патриотическое (повышение интереса у детей к службе в силовь подразделениях, военно-спортивных играх, соревнований, акций встречи с ветеранами);

4) Информационно - медийное направление (фото и видео съемка, освещение мероприятий, акции).

Ребята активно сотрудничают со всеми классными руководителями и классам результатом их сотрудничество являются школьные стенгазеты (День Учителя, Новый го 8 Марта, Наурыз, День Матери, День семьи, День Космонавтики, 7 мая, 9 Мая), спортивно соревнования, совместные акции и мероприятия.

Объединенный совет обучающихся детской организации возглавляет и организу всю работу. Работа организуется так, чтобы, работая с ребятами они учили организовывать и сами проводить различные дела и мероприятия, умели бра ответственность за проведенную работу на себя и спрашивать с других, отвечать за тех, к находится рядом с ними, то есть получают навыки управления, что, несомненно, помож им и во взрослой жизни. В качестве консультантов для проведения учебы реб привлекаются педагоги, заместитель директора по воспитательной работе, классн руководители, родители.

В условиях современного общества все большее значение приобретает приорит общечеловеческих ценностей. Но воспитание гуманной личности возможно только тог, когда ребенок будет принимать непосредственное участие в общественно-полезных дел Поэтому мы с ребятами - скорые помощники для ветеранов педагогического труда, дет находящихся в трудной жизненной ситуации. Милосердие для наших детей являе необходимым и естественным делом, а также воспитывает в них такие качества, доброта, отзывчивость, любовь к своей Родине, честность и порядочность. Также вниман уделяется работе с младшими школьниками. Вместе с учащимися среднего звена проводим с малышами различные мероприятия, соревнования.

Все мероприятия, проводимые в текущем учебном году, были интересны тщательно подготовлены.

В течение учебного года были проведены следующие мероприятия:

В течение учебного года ученическим самоуправлением вместе с заместите. директора по ВР и вожатой было организовано и проведено множество общешкольн мероприятий и праздников (День Знаний; Осенний бал; День Учителя; День матери; Д Пожилых людей; Новогоднее представление; мероприятия посвященные Дню Победн марта, Наурыз, 1 мая, 7 мая и другие.)

Вся информация о мероприятиях размещалась на школьном сайте.

В соответствии с планом работы старшей вожатой, в 2021--2022 году б проведены следующие основные мероприятия:

- День знаний:

- День Учителя:

-День Пожилых людей;

-прием в ДО «Жас Ұлан»;

- праздник «Осенний бал»;

-День народного единства;

- Дню матери;

- организация проведения новогодних мероприятий;

-прием в ДО «Жас Қыран»

-праздник «Весенний бал»

-7 мая: -8 Марта; -Наурыз

-Последний звонок

-общешкольные классные часы: «Уроки доброты», «33 годовщина вывода войск с Афганистана»;

- участие в акциях и флешмобах (онлайн)

-конкурсы рисунков

Традиционно беседы по профилактике наркомании, табакокурения и по профилактике правонарушений.

Взаимоотношения в коллективе формируются на классных часах, беседах, уроках, совместных поездках на экскурсии, на субботниках и генеральных уборках, конкурсах, концертах. Ребята в школе в основном, дружные, отношения между учителями и учениками хорошие. Педагоги в коллективе доброжелательные, и взаимоотношения между ними складываются при подготовке общешкольных мероприятий, на заседаниях МО, педсоветах и в повседневной жизни.

развитием свободной, физически будем продолжать работать над Мы доровой, духовно - богатой нравственной личности. Формированием гуманистического иировоззрения, ответственности перед собой и обществом за результаты своей сятельности в социальной, природной и культурной среде, созданием условий для других народов своего  $\mathbf{M}$ лучшения и принятия традиций  $\mathbf{H}$ культуры способностей сазахстана, развитием интересов, творческих познавательных пособствующих дальнейшему развитию и самореализации личности.

Главный принцип, работы старшей вожатой - это занятость детей добрыми, олезными для окружающих и интересными для самих ребят делами, которые и оспитывают в них настоящих людей, и не оставляют времени на совершение равонарушений.

Подводя итог проделанной работе, хочется отметить, что вопрос организации моуправления является одним их самых важных в нашей деятельности. Научить тей самостоятельности - это долгий и кропотливый труд, поэтому мы стараемся создать нашей детской организации такую атмосферу, при которой у ребят появляется желание мим взяться за организацию своей жизни.

Цели и задачи плана старшей вожатой в 2021-2022 году реализованы.

На следующий учебный год будем стараться работать еще активнее.

# Основными целями и задачами на 2022-2023 учебный год станут:

Пель: создание условий ДЛЯ самоопределения, саморазвития осовершенствования и самореализации детей и подростков через организации ивной, насыщенной интересными и полезными делами жизни детского коллектива епление нравственного климата в нём и гуманных отношений.

Задачи: 1. Создание оптимальных условий для развития каждого школьника, том его индивидуальных способностей и потребностей

2. Развитие у учащихся патриотических, гражданских, нравственных и эстетически ств, чувства долга, ответственности.

3. Приобщение учащихся к творчеству, обеспечение условий для самореализаци рческих способностей и потребностей каждого школьника.  $4.$ Способствование

формированию здорового образа счеловеческих и социальных ценностей. жизни, систем

5 Воспитание культуры поведения, формирование коммуникативных навыков кданских и нравственных качеств, развитие творческого мышления, необходимого дл стической деятельности, познания, ориентации в окружающем мире.

Старшая вожатая:

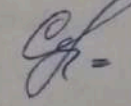

Скрипкина О.В

Утверждаю: Директор КГУ «ОСШ с.Баймырза ОО по району Биржан сал **УО Акмолинской области»** 

#### Отчет

### О проделанной работе старшей вожатой КГУ «ОСШ с.Баймырза» за 2021-2022 уч.год

плане работы старшей вожатой 2021-2022 учебном  $\mathbf{B}$ году в ставились следующие цели и задачи:

#### Цель:

Создание условий для самоопределения, самосовершенствования, саморазвития и самореализации детей и подростков через организацию активной, насыщенной интересными и полезными делами жизни детского коллектива.

#### Задачи:

- поддержка творческой активности учащихся во всех сферах деятельности;

- воспитание гордости за свой край, уважение к его истории и культуре, интерес к его судьбе;

- формирование толерантности школьников, привитие им убеждения в необходимости мирного диалога в межнациональных отношениях;

- формирование у детей гражданско-патриотического сознания, духовнонравственных ценностей гражданина;

- совершенствование оздоровительной работы с учащимися и привитие навыков здорового образа жизни, развитие коммуникативных навыков и формирование методов бесконфликтного общения;

- создание и развитие детской организации как основы для межвозрастного конструктивного общения, социализации, социальной адаптации, творческого развития каждого учащегося:

- совершенствование системы воспитательной работы в классных коллективах;

- совершенствование системы семейного воспитания, повышение ответственности родителей за воспитание и обучение детей, правовая и экономическая защита личности ребенка.

Для достижения поставленных цели и задач использовались следующие формы работы:

1. Оказание практической помощи членам детской организации.

2. Работа над методическими материалами:

- составление сценариев, массовых дел.

- оформление массовых дел, оформление школы к праздникам, оформление стендов к памятным датам:

- участие в мероприятиях, приуроченных к памятным датам;

- участие в муниципальных, областных мероприятиях и акциях.

В школе имеется все необходимое для полноценного обучения и внеклассной работы с учащимися.

Предметом труда старшей вожатой являются дети, подростки.

Основной целью работы старшей вожатой является создание условий для формирования творческой личности с активной гражданской позицией, способной к преобразовательной, социально-направленной деятельности. Воспитание личности с высоким нравственным потенциалом.

Основная задача, старшей вожатой, заключается в том, чтобы стать для ребят не руководителем, а старшим товарищем в трудной, но интересной работе. Поэтому одной из главных своих задач является создание в школе действующей системы ученического самоуправления, деятельность которого разделена по четырем направлениям:

1) Личностное развитие (нравственное воспитание, эстетическое, здоровый обра

2) Гражданская активность (воспитание толерантности, патриотизма, правово жизни, трудовое); культуры, экологическое воспитание, взаимодействие с родителями);

3) Военно-патриотическое (повышение интереса у детей к службе в силовы подразделениях, военно-спортивных играх, соревнований, акций встречи с ветеранами);

4) Информационно - медийное направление (фото и видео съемка, освещение

Ребята активно сотрудничают со всеми классными руководителями и классам мероприятий, акции). результатом их сотрудничество являются школьные стенгазеты (День Учителя, Новый го 8 Марта, Наурыз, День Матери, День семьи, День Космонавтики, 7 мая, 9 Мая), спортивно соревнования, совместные акции и мероприятия.

Объединенный совет обучающихся детской организации возглавляет и организу всю работу. Работа организуется так, чтобы, работая с ребятами они учили организовывать и сами проводить различные дела и мероприятия, умели бра ответственность за проведенную работу на себя и спрашивать с других, отвечать за тех, к находится рядом с ними, то есть получают навыки управления, что, несомненно, помож им и во взрослой жизни. В качестве консультантов для проведения учебы реб привлекаются педагоги, заместитель директора по воспитательной работе, классн руководители, родители.

В условиях современного общества все большее значение приобретает приориобщечеловеческих ценностей. Но воспитание гуманной личности возможно только тог когда ребенок будет принимать непосредственное участие в общественно-полезных дел Поэтому мы с ребятами - скорые помощники для ветеранов педагогического труда, де находящихся в трудной жизненной ситуации. Милосердие для наших детей являе необходимым и естественным делом, а также воспитывает в них такие качества, доброта, отзывчивость, любовь к своей Родине, честность и порядочность. Также внима уделяется работе с младшими школьниками. Вместе с учащимися среднего звена проводим с малышами различные мероприятия, соревнования.

Все мероприятия, проводимые в текущем учебном году, были интересны тщательно подготовлены.

В течение учебного года были проведены следующие мероприятия:

В течение учебного года ученическим самоуправлением вместе с заместите директора по ВР и вожатой было организовано и проведено множество общешколь мероприятий и праздников (День Знаний; Осенний бал; День Учителя; Лень матери; Ј Пожилых людей; Новогоднее представление; мероприятия посвященные Дню Побед марта, Наурыз, 1 мая, 7 мая и другие.)

Вся информация о мероприятиях размещалась на школьном сайте.

В соответствии с планом работы старшей вожатой, в 2021--2022 году б проведены следующие основные мероприятия:

- День знаний;

- День Учителя;

-День Пожилых людей;

-прием в ДО «Жас Ұлан»;

- праздник «Осенний бал»:

-День народного единства:

- Дню матери;

- организация проведения новогодних мероприятий;

-прием в ДО «Жас Кыран»

-праздник «Весенний бал»

 $-7$  мая;  $-8$  Mapra;

-Наурыз

-Последний звонок

-общешкольные классные часы: «Уроки доброты», «33 годовщина вывода войск Афганистана»:

- участие в акциях и флешмобах (онлайн)

-конкурсы рисунков

Традиционно беседы по профилактике наркомании, табакокурения  $\overline{\mathbf{M}}$ профилактике правонарушений.

Взаимоотношения в коллективе формируются на классных часах, беседах, урока: совместных поездках на экскурсии, на субботниках и генеральных уборках, конкурса: концертах. Ребята в школе в основном, дружные, отношения между учителями и ученикам хорошие. Педагоги в коллективе доброжелательные, и взаимоотношения между ним складываются при подготовке общешкольных мероприятий, на заседаниях МО, педсовета и в повседневной жизни.

Мы будем продолжать работать нал развитием свободной. физическ здоровой, духовно - богатой нравственной личности. Формированием гуманистическог мировоззрения, ответственности перед собой и обществом за результаты свое деятельности в социальной, природной и культурной среде, созданием условий дл улучшения и принятия традиций  $\mathbf{H}$ культуры своего и других народо Казахстана, развитием познавательных интересов, творческих способносте способствующих дальнейшему развитию и самореализации личности.

Главный принцип, работы старшей вожатой - это занятость детей добрыми полезными для окружающих и интересными для самих ребят делами, которые воспитывают в них настоящих людей, и не оставляют времени на совершени правонарушений.

Подводя итог проделанной работе, хочется отметить, что вопрос организаци самоуправления является одним их самых важных в нашей деятельности. Научит детей самостоятельности - это долгий и кропотливый труд, поэтому мы стараемся создат з нашей детской организации такую атмосферу, при которой у ребят появляется желани амим взяться за организацию своей жизни.

Цели и задачи плана старшей вожатой в 2021-2022 году реализованы.

На следующий учебный год будем стараться работать еще активнее.

Основными целями и задачами на 2022-2023 учебный год станут:

Цель: создание условий для

самоопределения, амосовершенствования и самореализации детей и подростков через организации ктивной, насыщенной интересными и полезными делами жизни детского коллектива крепление нравственного климата в нём и гуманных отношений.

Задачи: 1. Создание оптимальных условий для развития каждого школьника, тётом его индивидуальных способностей и потребностей

2. Развитие у учащихся патриотических, гражданских, нравственных и эстетически вств, чувства долга, ответственности.

3. Приобщение учащихся к творчеству, обеспечение условий для самореализации орческих способностей и потребностей каждого школьника. Способствование

формированию здорового щечеловеческих и социальных ценностей. образа жизни, системы

5 Воспитание культуры поведения, формирование коммуникативных навыков ажданских и нравственных качеств, развитие творческого мышления, необходимого для актической деятельности, познания, ориентации в окружающем мире.

Старшая вожатая:

Скрипкина О.В.

Анализ МО классных руководителей за 2021-2022 уч.год по КГУ «ОСШ села Баймырза» по р-ну Биржан сал УО Акмолинской области

Методическое объединение классных руководителей работало над темой: «Совместная работа школы и семьи в формировании и развитии ключевых компетентностей учащихся ».

Основными задачами являлись:

- формирование ключевых компетентностей учащихся;

-создание благоприятных условий для удовлетворения разнообразных интересов у детей и подростков;

-использование новых форм воспитательной работы по творческому развитию личности школьника;

-привлечение учащихся к участию в работе кружков и секций школы для обеспечения всестороннего развития личности с учётом её нравственных и познавательных интересов;

-пропаганда здорового образа жизни как основная линия воспитательной работы;

В состав МО классных руководителей в учебном году входило 8 преподавателей, из них 4- начальная школа и 4- среднее и старшее звено. В течение учебного года МО классных руководителей были проведено пять заседаний. Заседания проходили в различных формах: круглый стол, семинар-практикум, панорама опыта, творческий отчет. Темы заседаний: 1. «Организация работы классных руководителей в 2021/2022 уч.году».2. «Современные формы работы с родителями», 3. «Воспитательные технологии. Проектная деятельность в работе классного руководителя», 4. «Эффективные формы работы по ЗОЖ и безопасности жизнедеятельности». 5. «Итоговое заседание». Воспитательная работа заключается в педагогически целесообразной организации жизни детей. Вот почему от классного руководителя, прежде всего, требуется план воспитательной работы с классным коллективом, составленный в соответствии с конкретны классом, с конкретными личностями учеников, с конкретными задачами, которые ставит перед собой педагог.

Анализ планов воспитательной работы классных руководителей за прошлый год показал, что основная часть учителей, подходит к составлению плана обдуманно, ставя цели и задачи в соответствии с основными проблемами своего класса. Во всех планах работы на год отражалась индивидуальная работа с учащимися, родителями, спланированы заседания родительского комитета, темы классных часов и родительских собраний. Особое внимание классные руководители в этом году уделяли индивидуальной работе как с учащимися, так и с родителями. Так большая работа в этом направлении была проведена классными руководителями всех классов. В связи с переходом на обновленное содержание обучения классные руководители провели дополнительные беседы с учащимися и их родителями, были разъяснены особенности системы школьного образования в РК, что к концу учебного года показало о необходимости дальнейшей разъяснительной работы среди родителей и учащихся т.к. образование перешло на балльную систему оценивания и родители не всегда могут понять, на каком уровне находится их ребенок. По итогам 2021-2022 учебного года необходимо отметить деятельность классных руководителей на протяжении учебного года в срок сдающих и грамотно ведущих документацию классного руководителя: учителя начального звена: Кузнецова Г.А.-4 класс, Григорович О.В.-1 класс., Мухаметянова А.К. -2 класс, Котикова Л.Г. - 3 класс. учителя среднего звена: 5 класс - Волосюк Д.С., 6 класс-Ашкенова Ж.Т., учителя среднего и старшего звена-7/9 класс-Итенгенов Р.Р., 8 класс-Скрипкина О.В.

Анализ практической деятельности показал, что основная часть классных руководителей хорошо владеют навыками целеполагания, постановки задач мониторинга и ведения документации. В 2021-2022 учебном году организации системной, целенаправленной работы классных руководителей было уделено повышенное внимание через работу школьного методического объединения классных руководителей, обучающие семинары, круглые столы, посещение мероприятий, организацию системы мониторинга и контроля воспитательной работы в классах. В течение года регулярно проводились тематические классные часы во всех классах: начального, среднего и старшего звена, различные по форме и содержанию в соответствии с планом ВР. Следует отметить содержательную, интересную воспитательную работу во всех классах школы. Как и в предыдущие годы коллектив классных руководителей нашей школы продолжает работу по пропаганде здорового образа жизни. Проводятся классные часы на темы о вреде курения, алкоголя и наркотиков, большой цикл бесед, видеороликов был посвящен о необходимости прививок от короновирусной инфекции.В этом году, как и в прошлые года, было уделено особое внимание технике

безопасности учащихся во время каникул, т.к. есть родители, которые не всегда контролируют своих детей. С родителями и учащимися были проведены индивидуальные беседы по безопасности на водоемах, противопожарная безопасности, также предупреждали о том, какие опасности могут возникнуть, если ребенок ходит по заброшенным домам. зданиям. Участие класса во всех общешкольных мероприятиях помогают классному руководителю заполнить досуг школьника интересными и познавательными, веселыми и развлекательными мероприятиями, тем самым, сведя к минимуму влияние улицы, что особенно важно для старшеклассников. Воспитательная работа строилась по системе коллективно-творческих дел. Школьный психолог Тукенова Ю.П. в течение всего учебного года оказала посильную помощь классным руководителям трудными детьми, а также провела ряд мероприятий, тестов на раскрытие характера учащегося. В отчетах все классные руководители отмечают, что сплочению класса способствуют классные часы, беседы, но больше всего коллективные дела, подготовка к общешкольным мероприятиям, это необходимо учитывать при планировании своей работы с классом и стараться участвовать во всех школьных делах.

Активная работа методического объединения классных руководителей, продуманная самообразовательная работа способствовали совершенствованию деятельности педагогического коллектива по развити индивидуальных способностей и интересов учащихся через учебновоспитательную работу.

В следующем учебном году предстоит выполнить следующие задачи, стоящие перед методическим объединением классных руководителей:

1. Формирование единых принципиальных подходов к воспитанию и социализации личности в РК.

2. Изучение, апробация и анализ эффективности современных воспитательных технологий.

3. Знакомство с новыми методами и формами организации воспитательно процесса в классе.

4. Изучение и анализ состояния воспитательной работы в классах, выявле и предупреждение недостатков, затруднений в работе классных руководителей.

5. Углубление знаний классных руководителей о методах воспитательной работы, вооружение их методикой воспитательной работы и оказание помощи в совершенствовании индивидуального воспитательного мастерства

Руководитель МО классных руководителей: Котикова Л.Г. - Обяджени

# П РАЗДЕЛ.

# Организация работы школы, направленно на бесплатное общее образование

Директор КГУ ФСШ с Баймырза» Хаметова А.К. 2022r. & 26 " 08

### План

# организационной деятельности, направленной на получение общего среднего образования в 2022-2023 учебном году

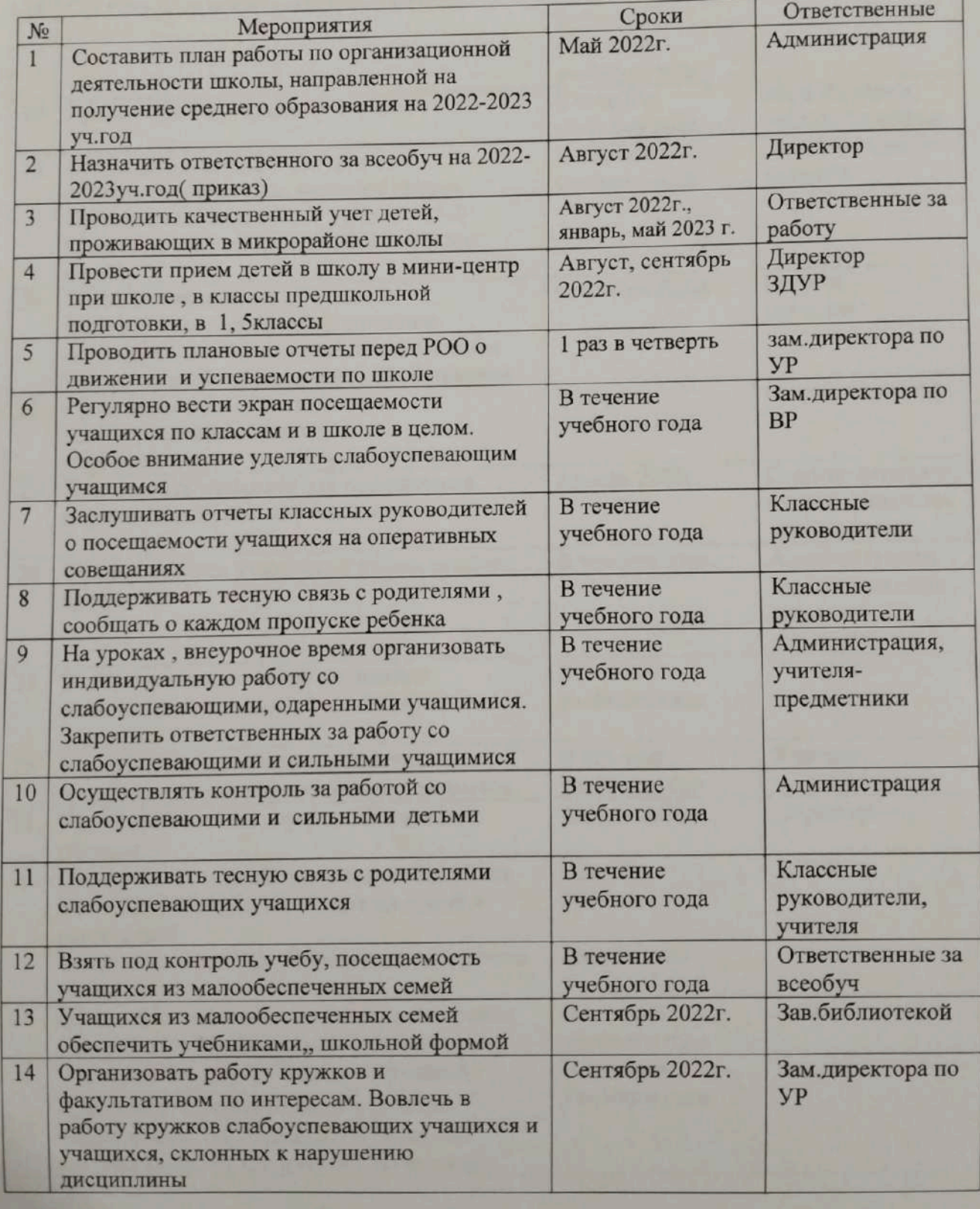
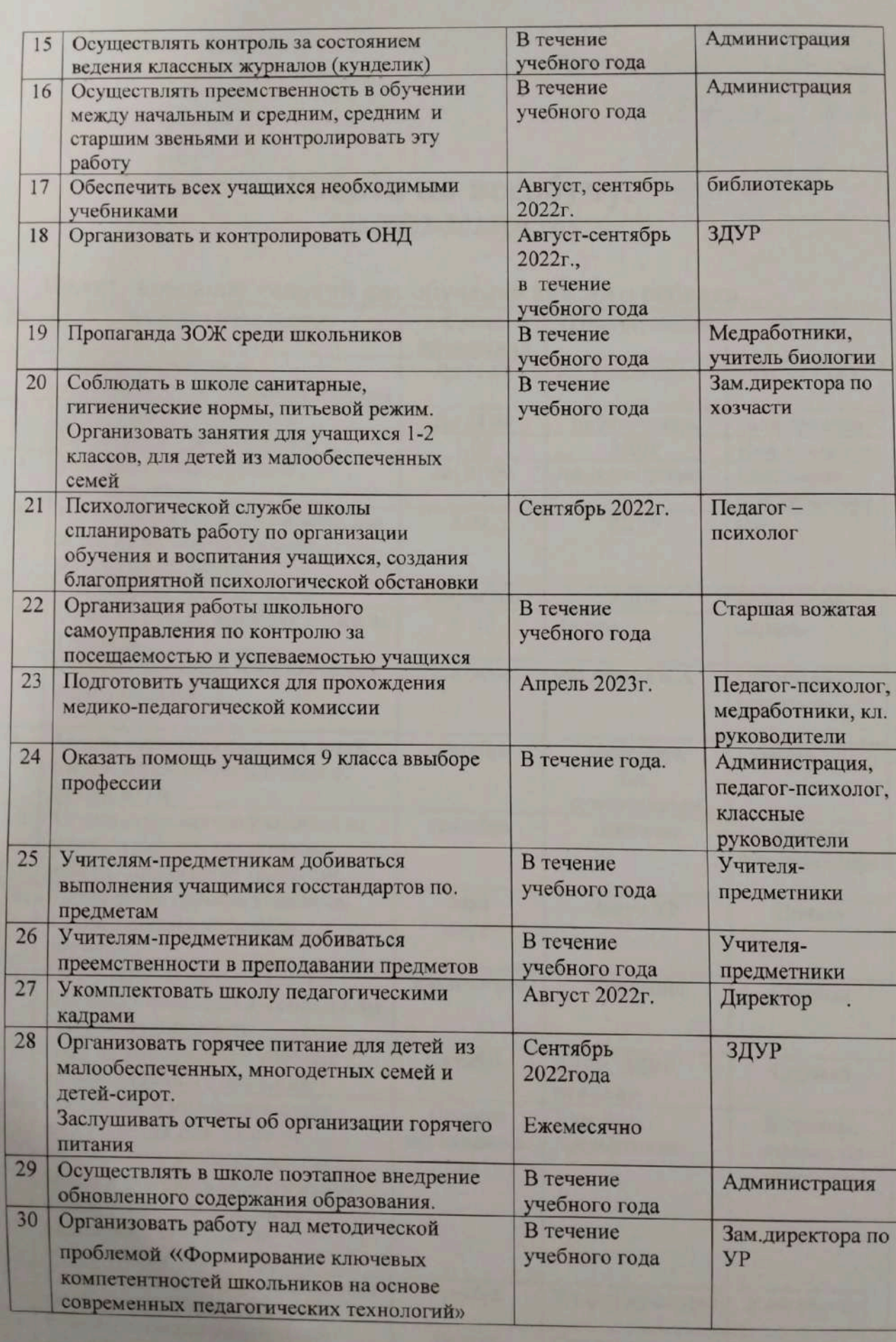

«УТВЕРЖДАЮ»<br>Директор КГУ «ОСШ с.Баймырза»<br>Хаметова А.К.<br>«Уб » (В 2022г.

### Работа по всеобучу. на 2022-2023уч год

### Цели: создание условий для обучения каждого ребенка

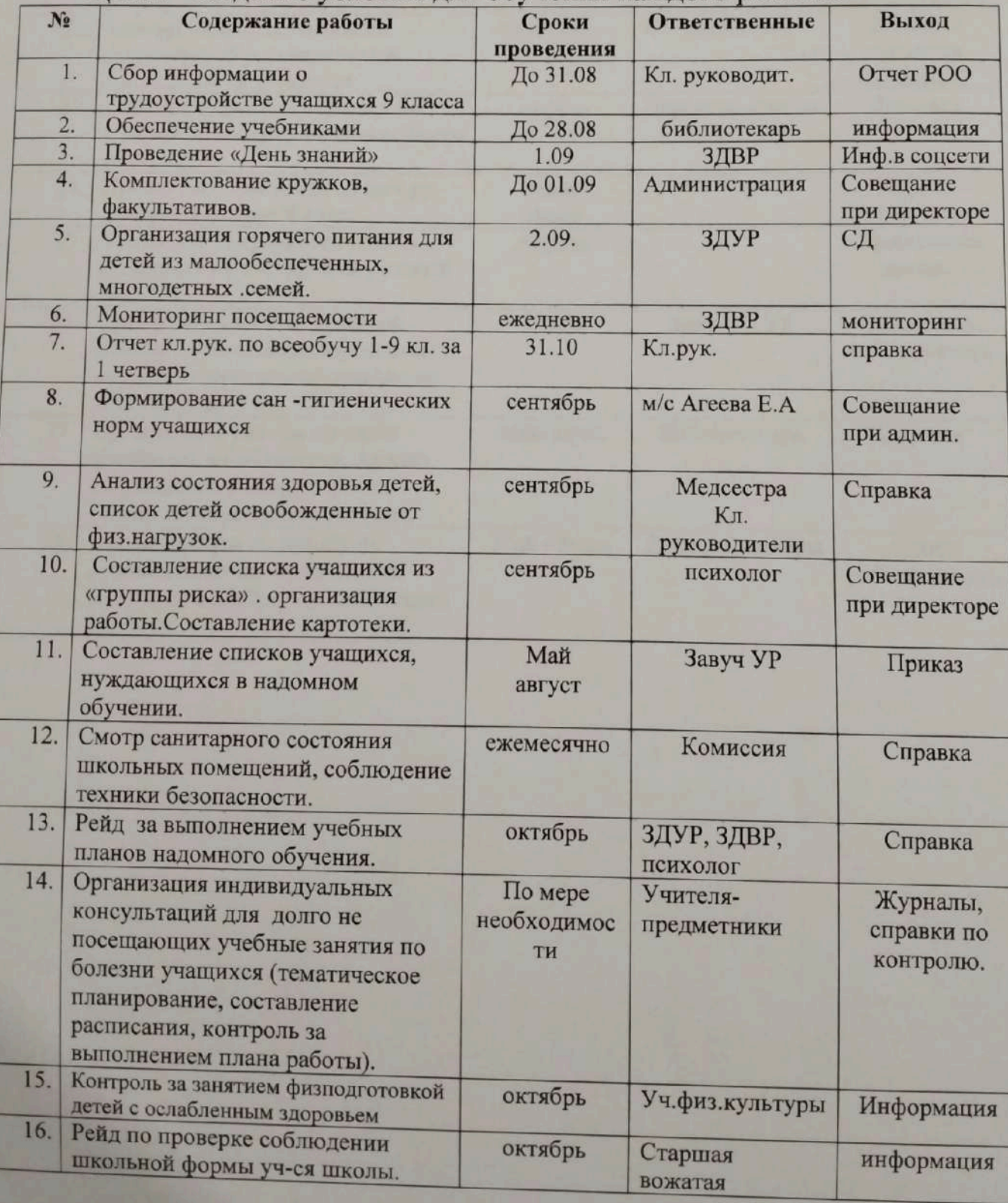

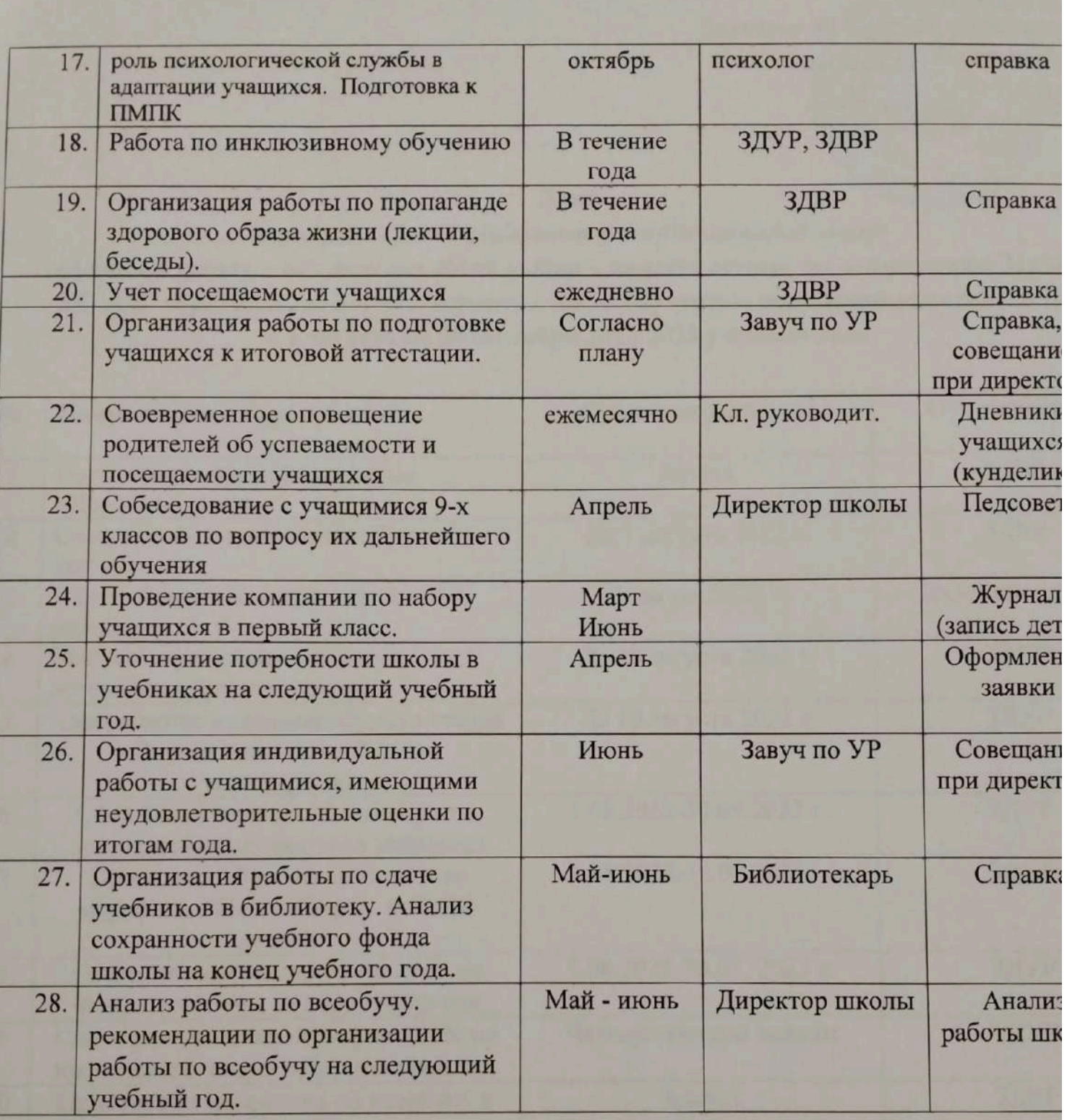

2022г.

План

 $\mathbf{I}$ 

мероприятий по проведению республиканской акции «Дорога в школу», под девизом «Мой выбор - помощь детям» по выполнению Закона РК «Об образовании» в части полного охвата обучением несовершеннолетних детей с 1 августа по 30 сентября 2022-2023 учебный года

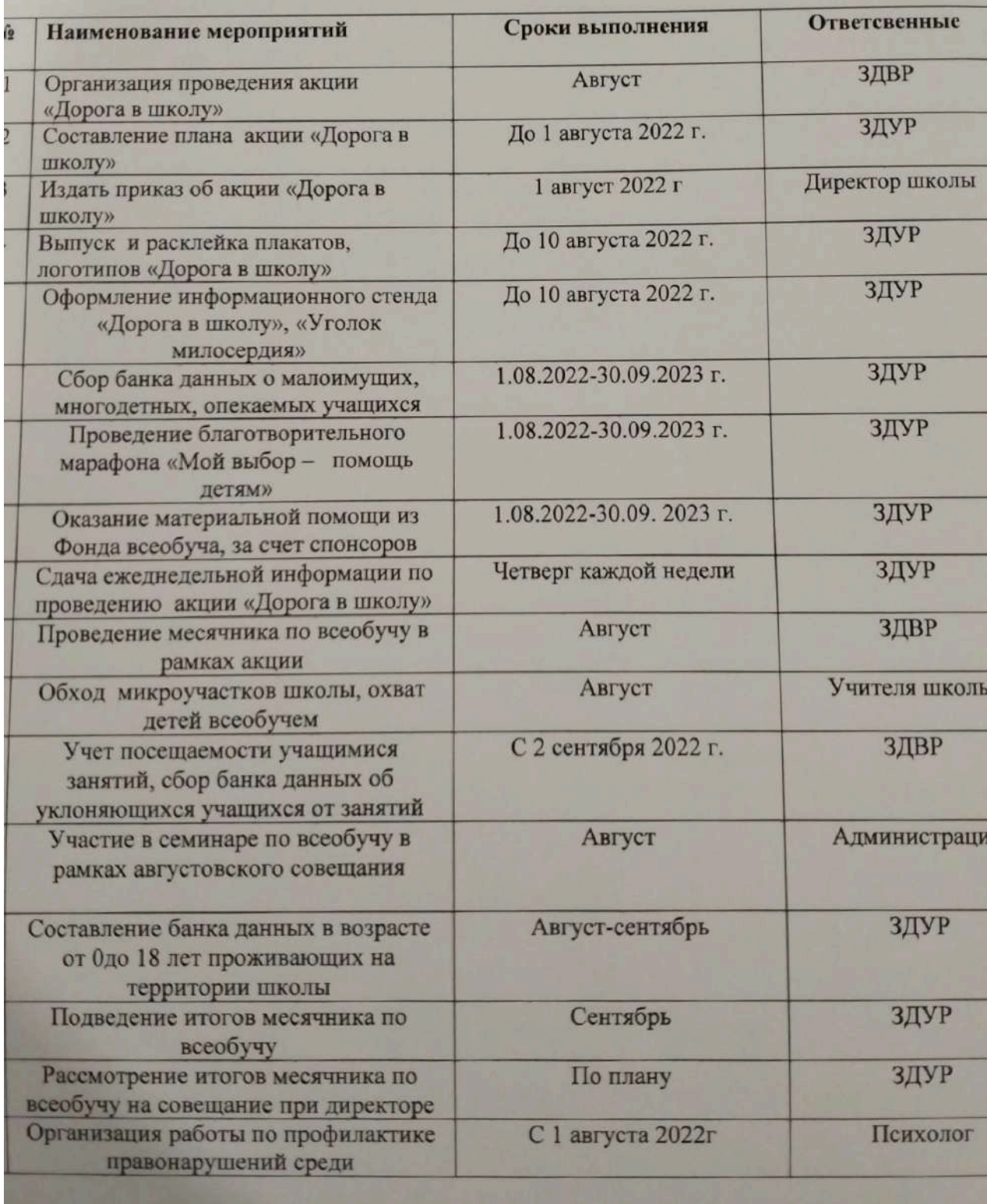

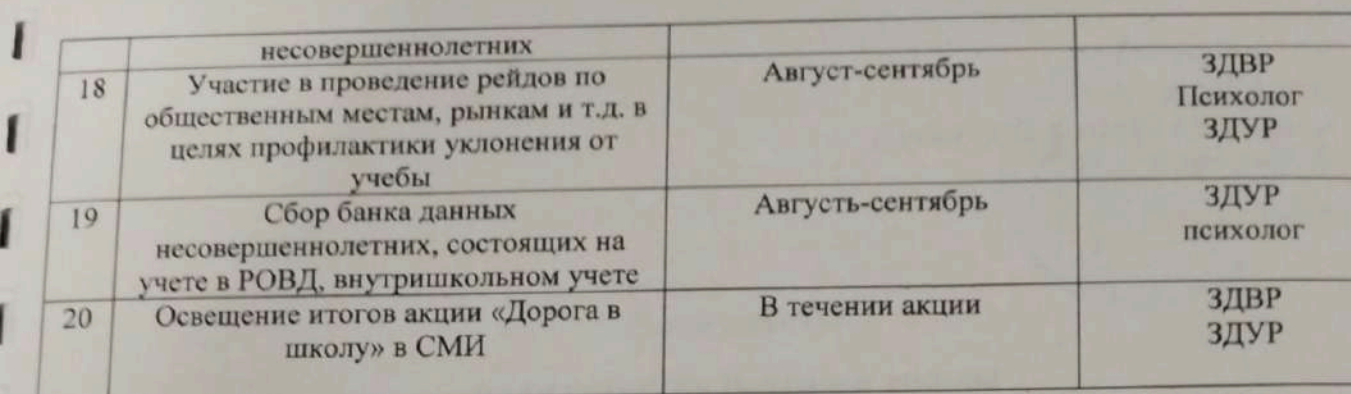

«УТВЕРЖДАЮ» Лиректор КГУ- «ОСШ с. Баймырза» Хаметова А.К.

 $2022r$ 

### План работы

### по реализации рейтинга школы

### на 2022-2023 уч.год

Јель рейтинга является оценка эффективности деятельности педагогов, тимулирование деятельности учителя и работы школы, формирование у едагогического коллектива целостного представления о развитии школы. адачи:

получение объективной и достоверной информации о деятельностиучителей и колы:

определение рейтинга организаций образования в региональной системе бразования;

выявление новых педагогических илей и инновационных подходов гравленческой, методической и учебно-воспитательной деятельности школы;

развитие социального партнерства, создание сетевого профессионального общества организаций образования:

знедрение системы менеджмента качества в деятельность организаций среднего щего образования:

определение уровня цифровизации образовательного процесса в организациях еднего общего образования и эффективности применения дистанционных форм учения;

аспространение успешного опыта работы педагогических коллективов;

тривлечение общественности к оценке качества образования образовательных реждений как к важнейшему социальному институту.

### речень документов, предоставляемых для рейтинга:

ейтинговую комиссию предоставляютсяследующие документы:

материалы самообследования учителя и школы по критериям и показателям ітинга:

нализ работы образовательного учреждения за учебный год;

вторские дидактические, методические материалы, публикации;

результаты социологических опросов среди учащихся и родительско цественности.

### 11 страниц Рейтинга:

 $\mathbf{I}$ 

- 1. Достижения учителя грамоты, дипломы конкурсов и олимпиад
- 2. Благодарственные письма, грамоты награждения учителя за работу
- 3. Участие в семинаре Тема урока или выступления
- 4. Публикации только в журналах (электронные сайты нет необходимости)
- 5. Достижения учащихся конкурсов и олимпиад, соревнования
- 6. Открытые уроки и внеклассные мероприятия декады учителей
- 7. Взаимопосещение уроков в течении года (Обязательно заполняете все графы)
- 8. Курсы повышения квалификации проверьте свои сертификаты, которых нет занесите.
- 9. Проектная деятельность Заносите проекты, которые у вас были за три последних года и планируемые проектные работы.
- 10. Работа с учениками (учащиеся с повышенной мотивацией и учащиеся с низкой мотивации обучения - слабоуспевающие)
- 11. Авторская деятельность за пять лет и начатые работы (программы, методическое руководство)

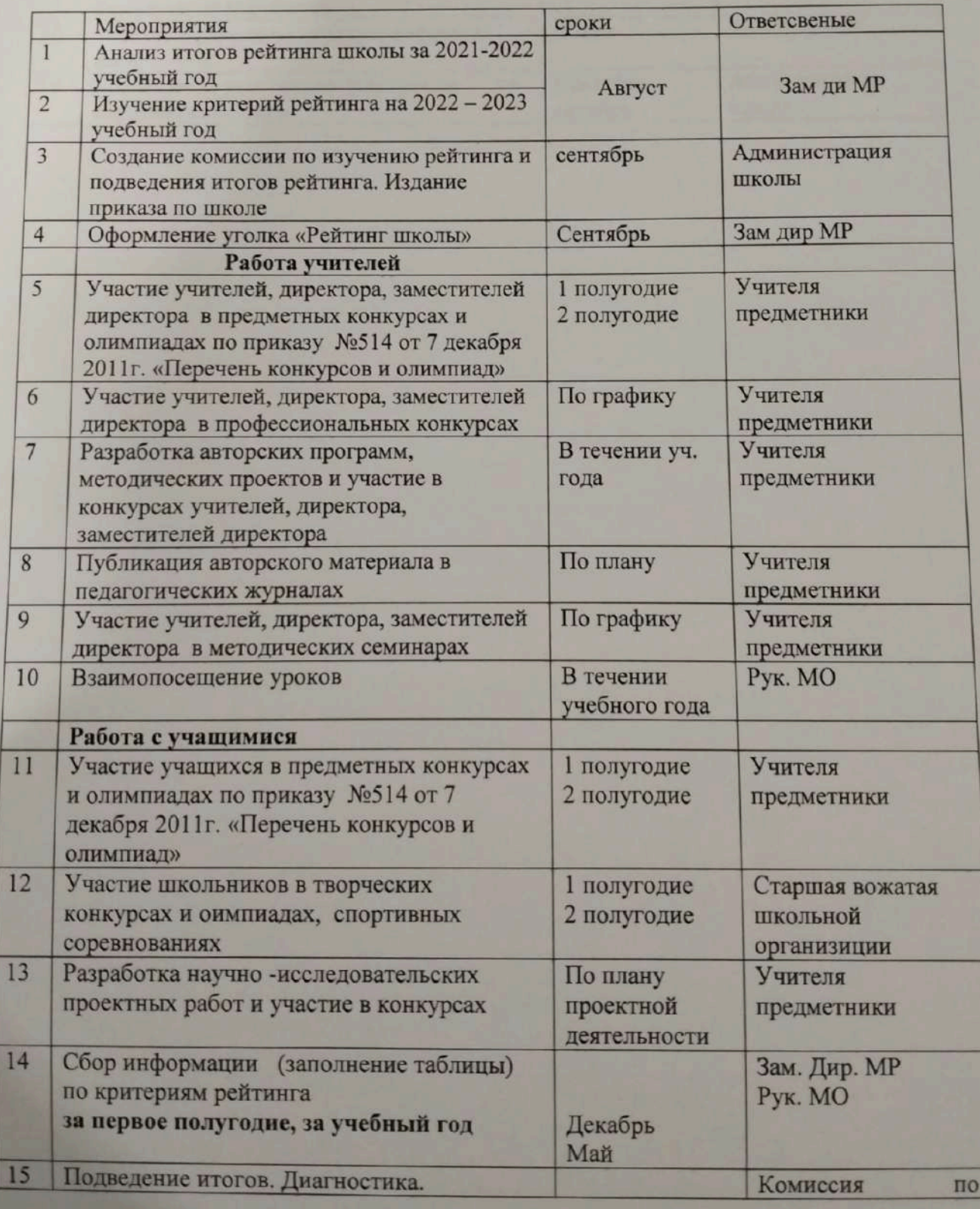

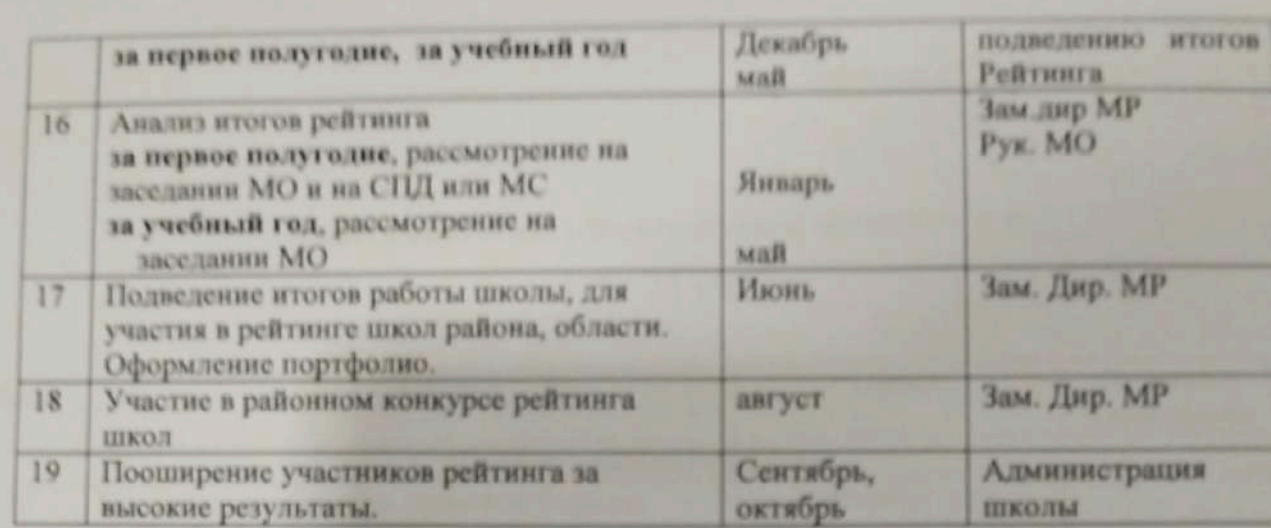

 $\begin{array}{c}\n\text{(YTBEPKJAAO)}\\ \n\text{(MPEKTOP KLY)}\\ \n\text{(MSE)}\\ \n\text{(MSE$ 

 $26n$  $\alpha$ 

18

2022г.

### План работы по защите прав и жизни детей

 $\mathbb{I}$ 

### на 2022-23 уч.год

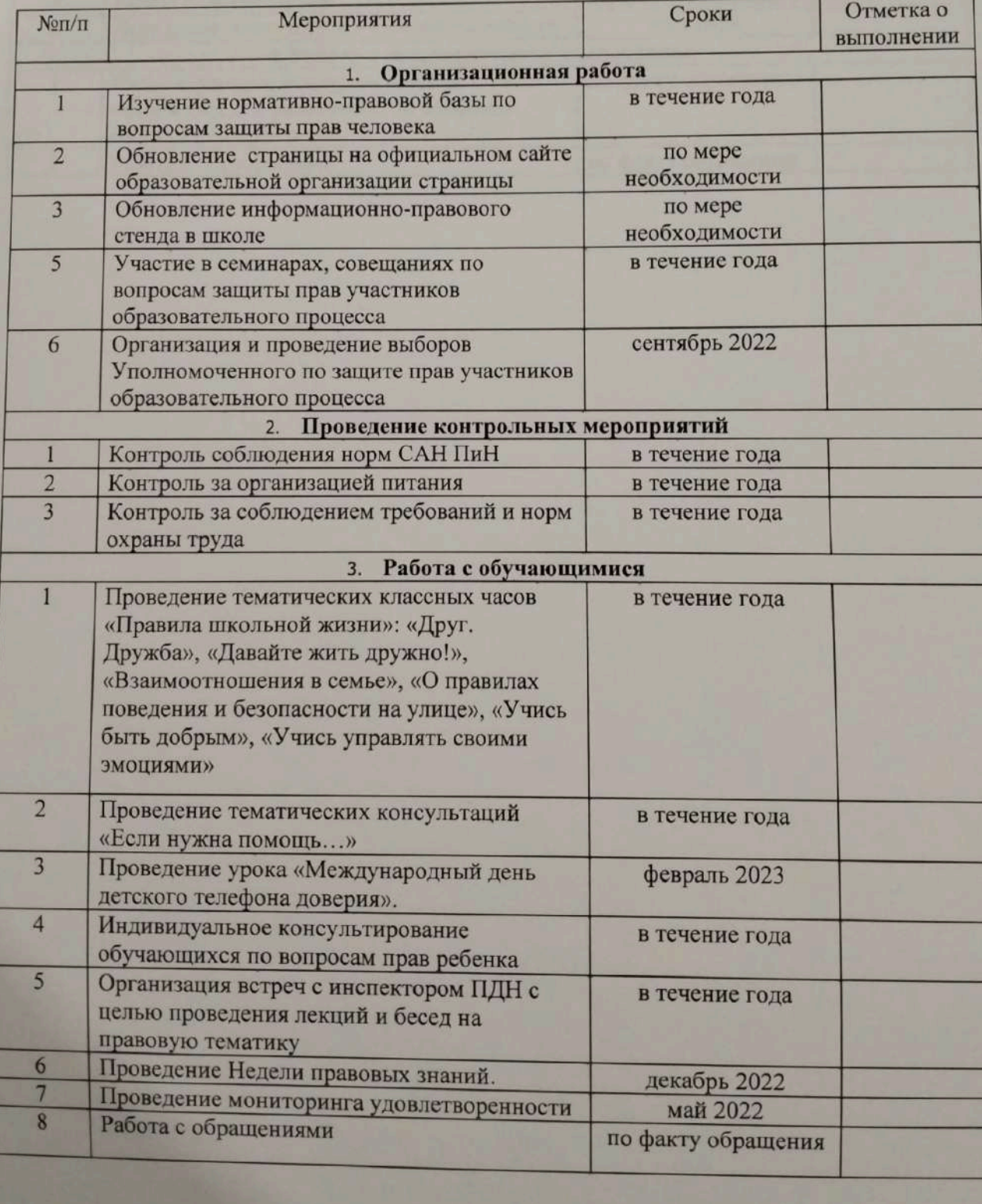

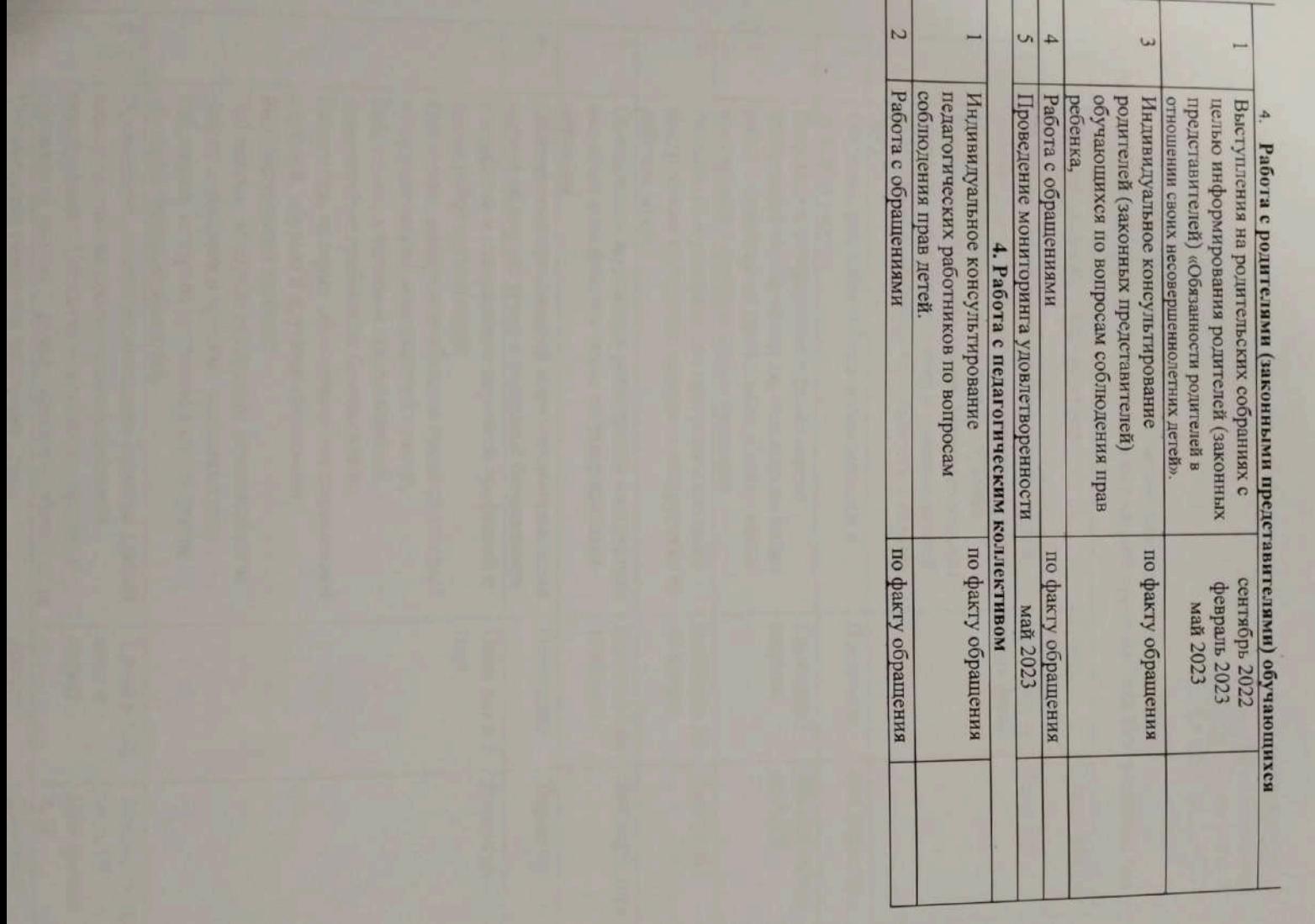

«УТВЕРЖДАЮ»<br>Директор КГУ ФОСШ с Баймырза»<br>Хаметова А.К.  $2022r$ U  $\overline{\alpha}$ 

### Организационно-технические мероприятия по защите труда работников школы и улучшение их условий труда на 2022-2023 учебный год

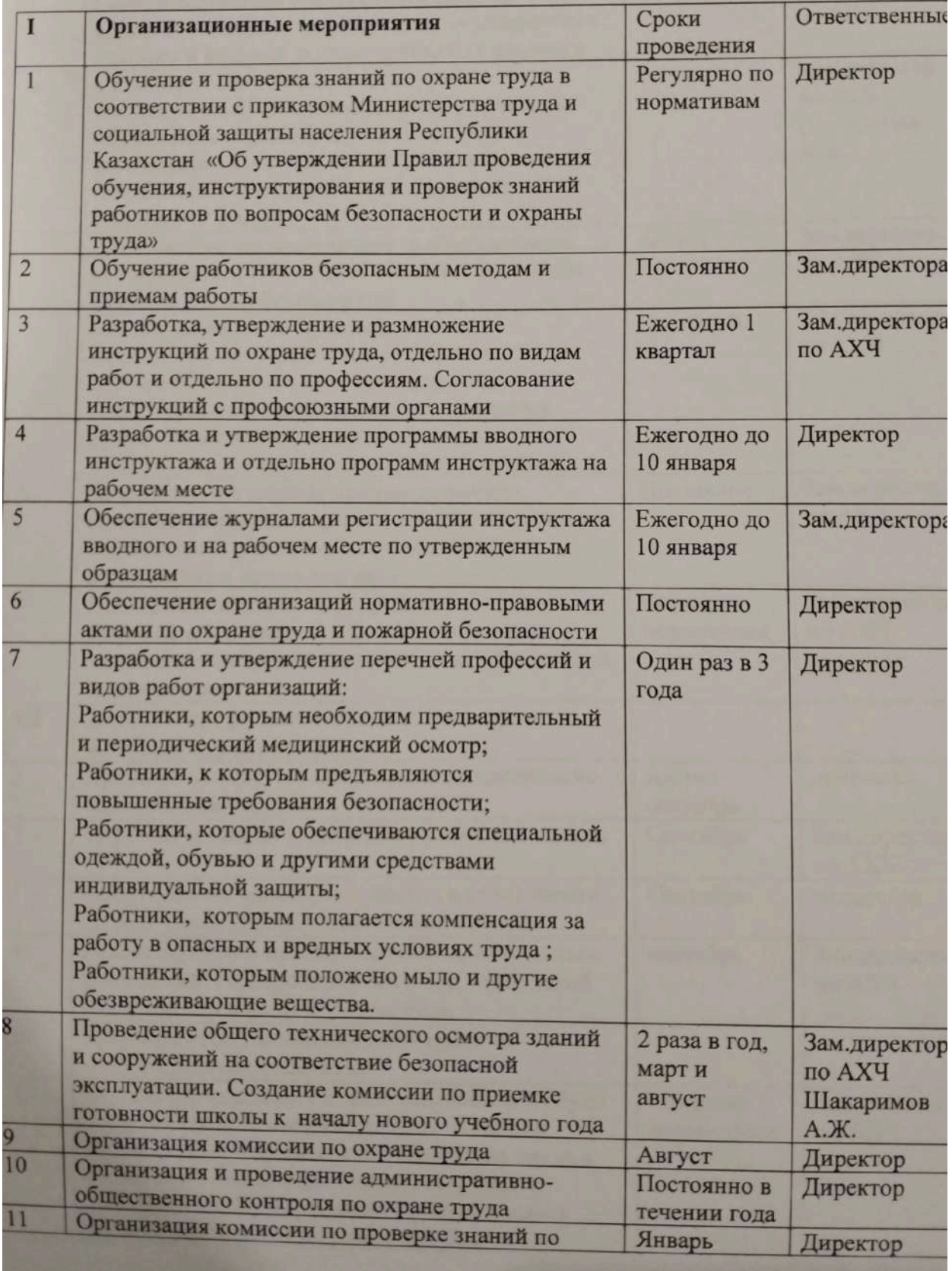

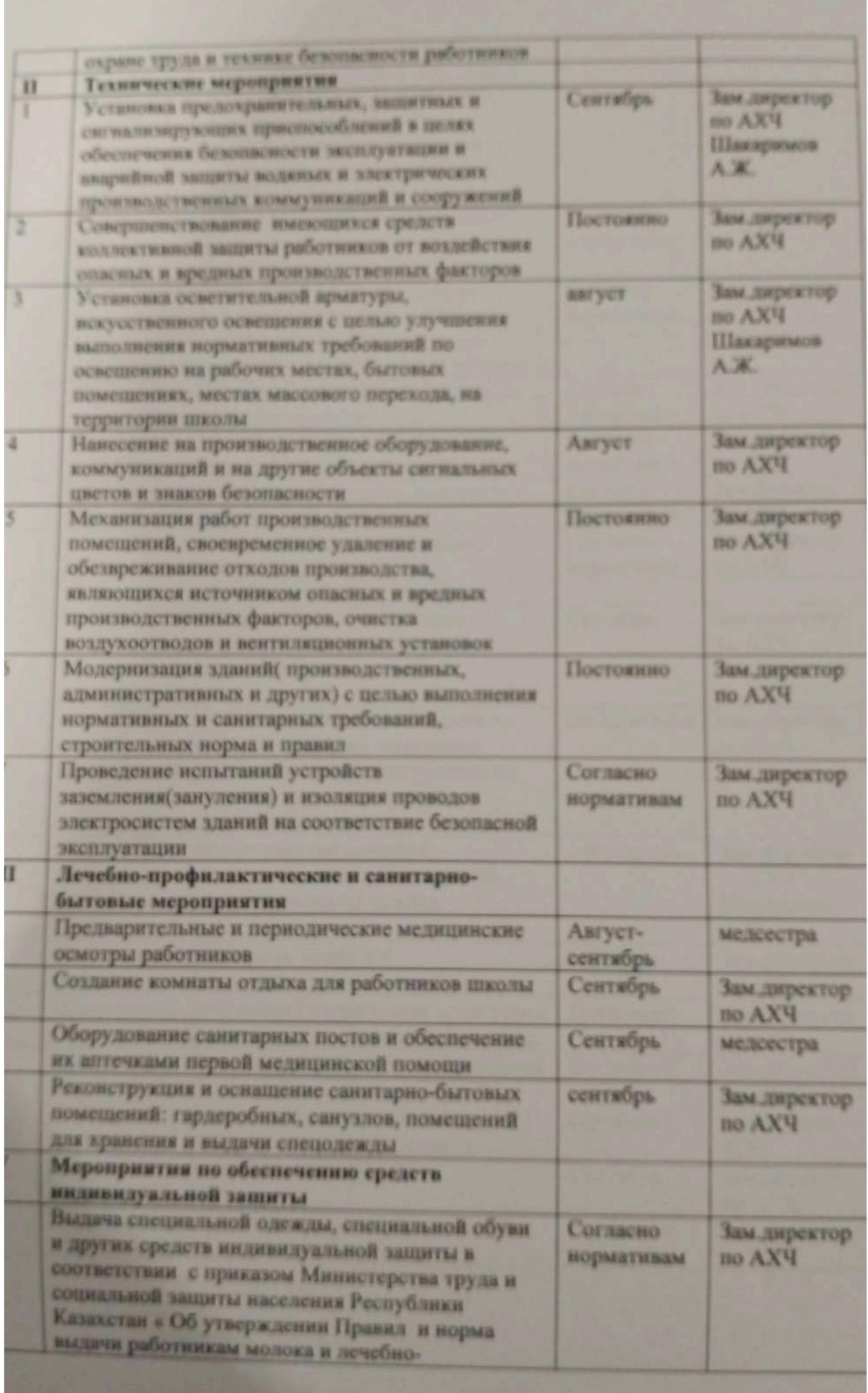

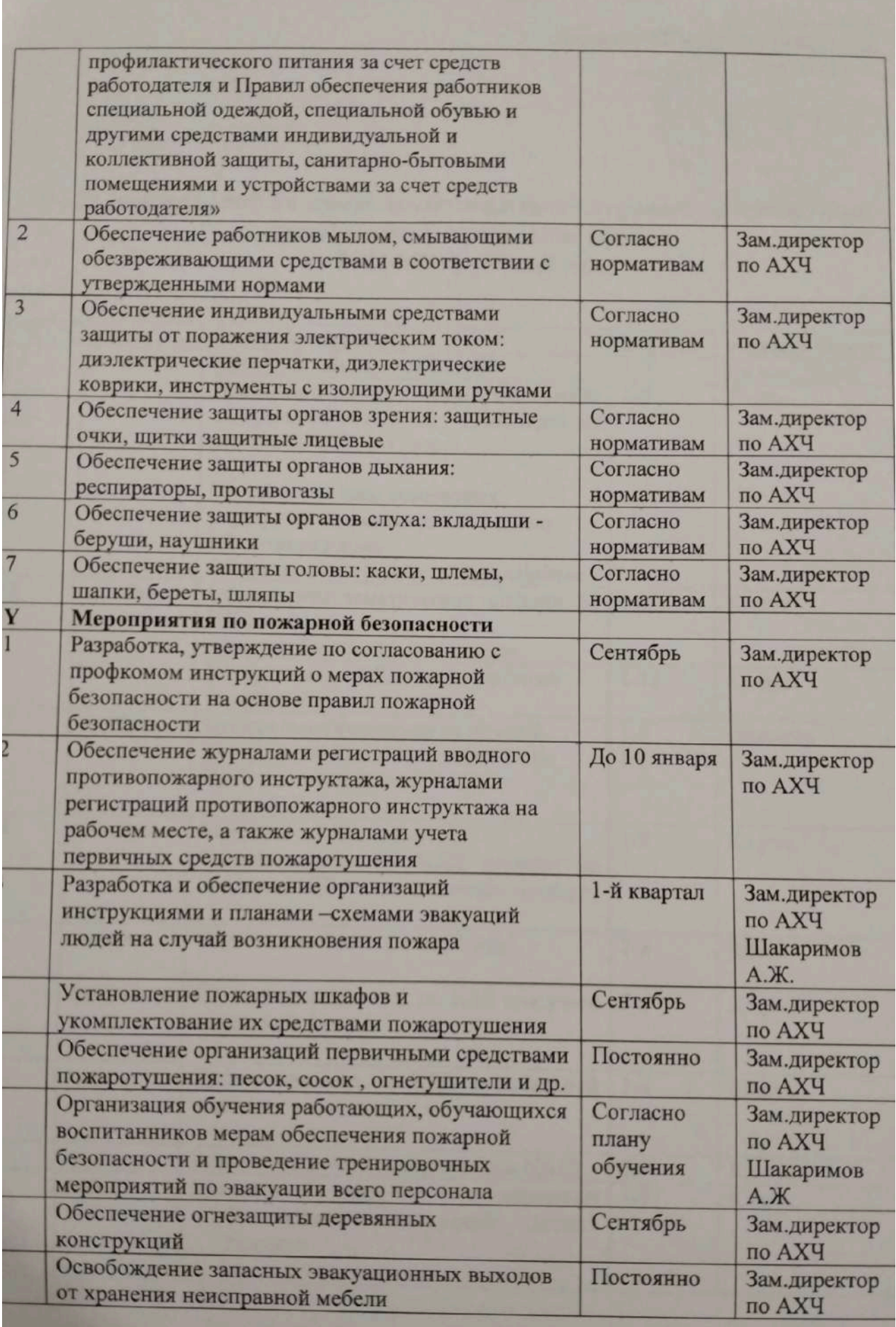

«УТВЕРЖДАЮ» Директор КГУ «ОСШ с.Баймырза» Хаметова А.К.

 $\ell$  »

**DR** 2022г.

### План мероприятий по профилактике детского дорожно-транспортного травматизма и пропаганде ПДД на 2022-2023 учебный год.

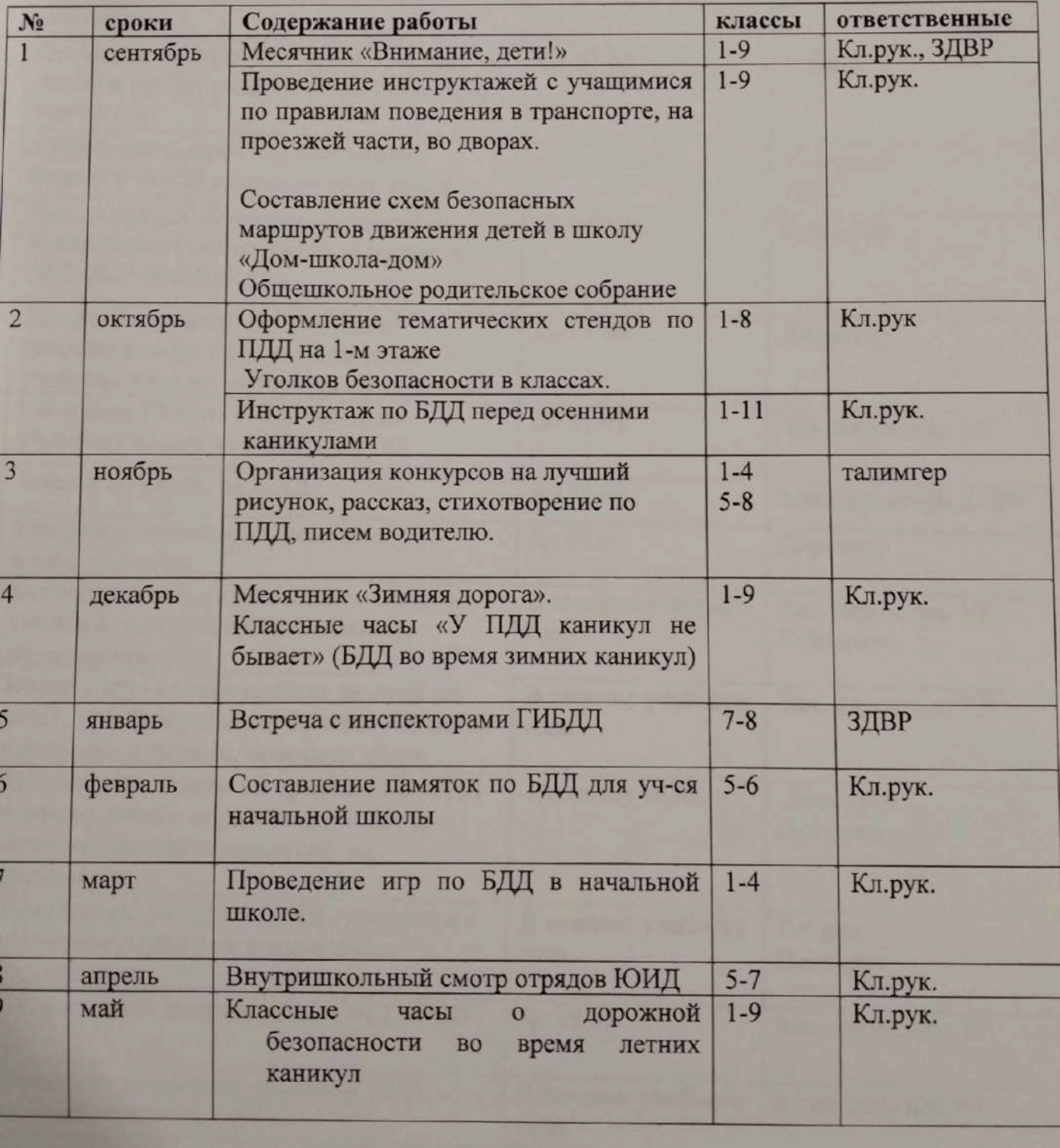

«УТВЕРЖДАЮ» Директор КГУ ССШ с. Баймырза»

« 26 » 08

 $2022r.$ 

### План работы по организации ОНД и инклюзивному образованию

### на 2022-2023 учебный год

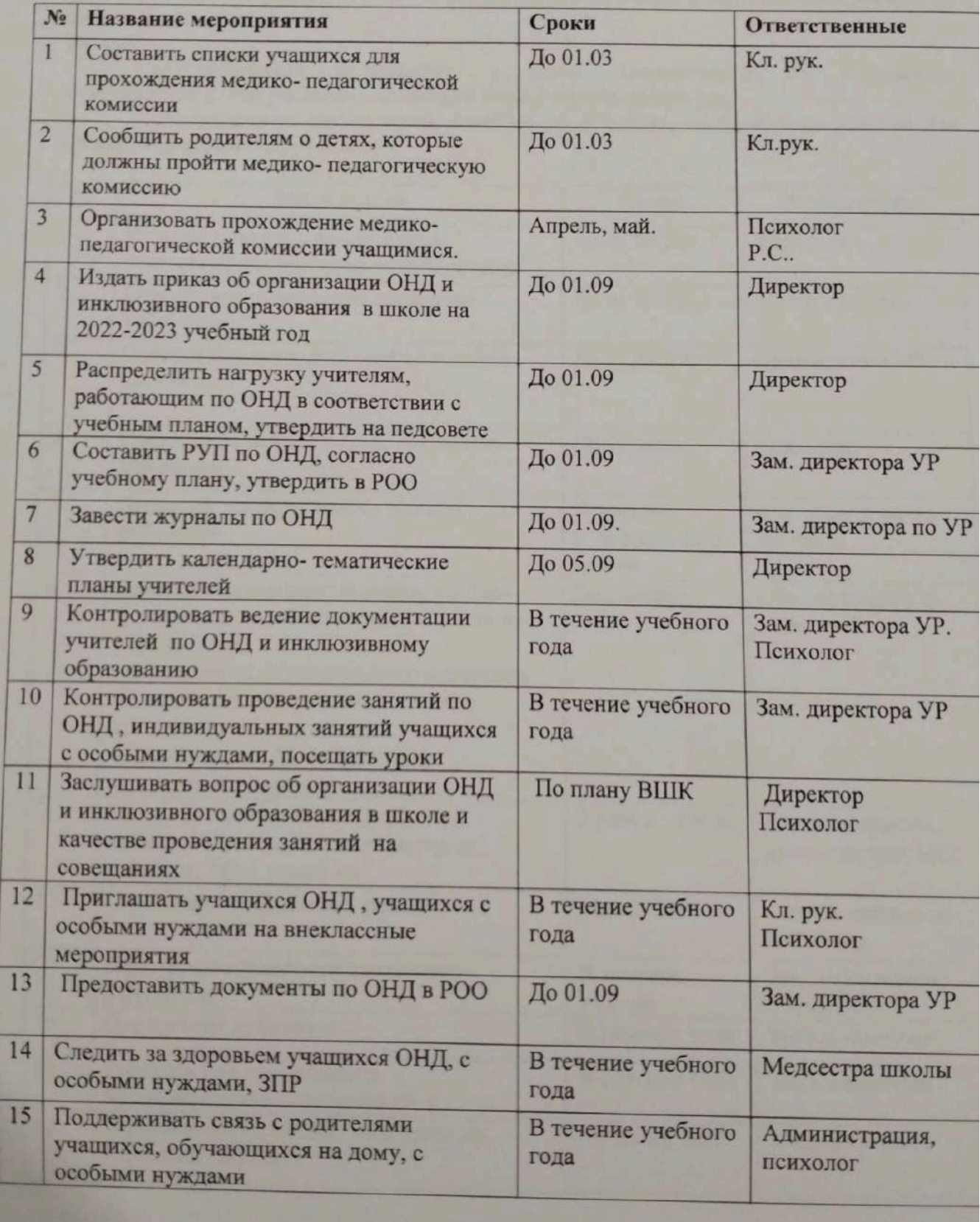

### План мероприятий по организации и проведении смотра учебных кабинетов на 2022-2023 учебный год

Цель: повысить статус учебного кабинета как центра учебной и методической работы по предмету в школе.

Задачи:

активизировать деятельность учителей -предметников по улучшению  $\overline{a}$ методической и материально-технической базы учебных кабинетов;

стимулировать деятельность учителей по созданию необходимых условий для  $\omega_{\rm c}$ проявления творчества учащихся.

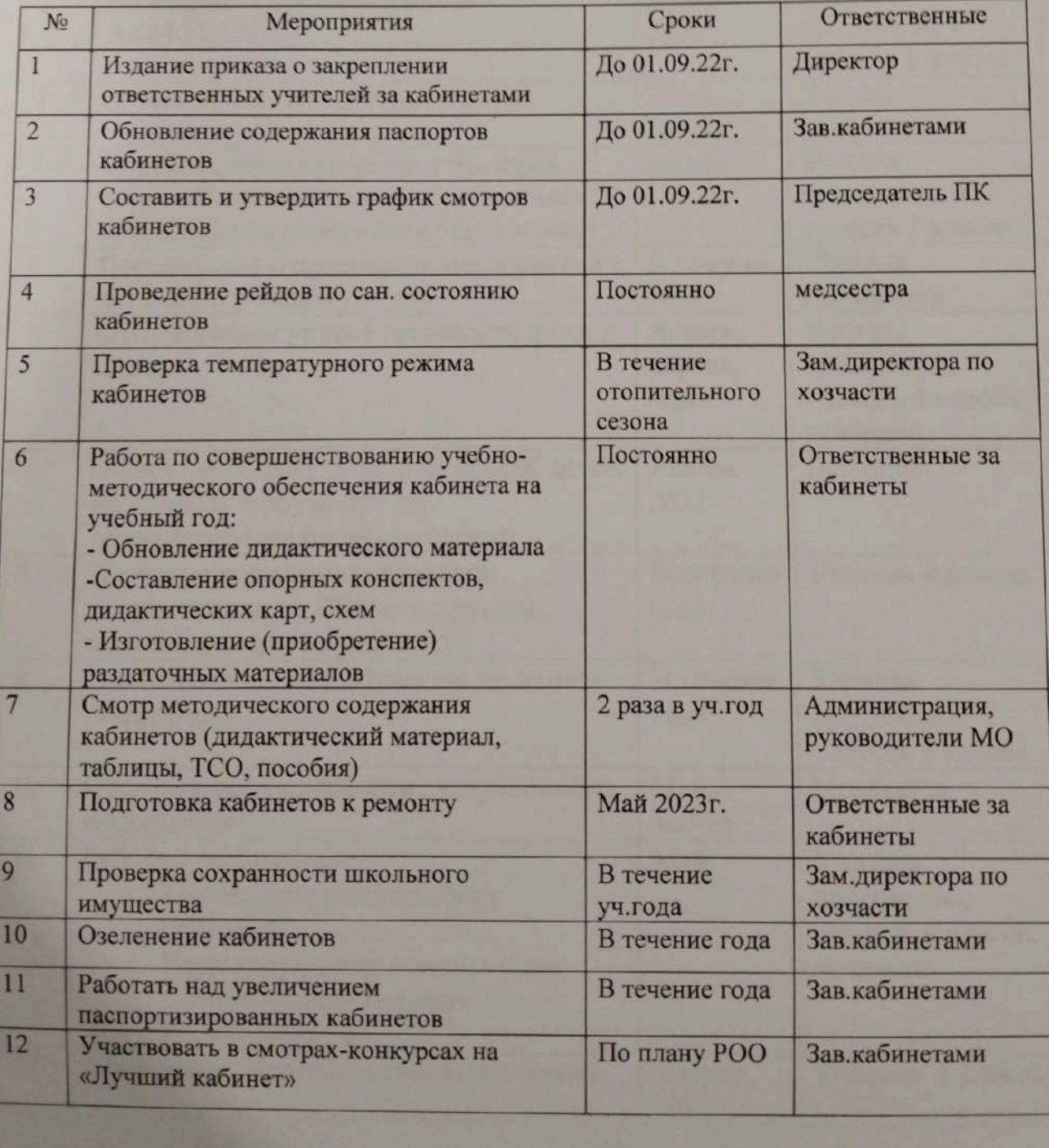

 $\begin{tabular}{c} {\footnotesize \textbf{N} \rightarrow \textbf{N} \rightarrow$ 2022r. 18  $26n$ k

## План работы с будущими первоклассииками<br>на 2022-2023 учебный год

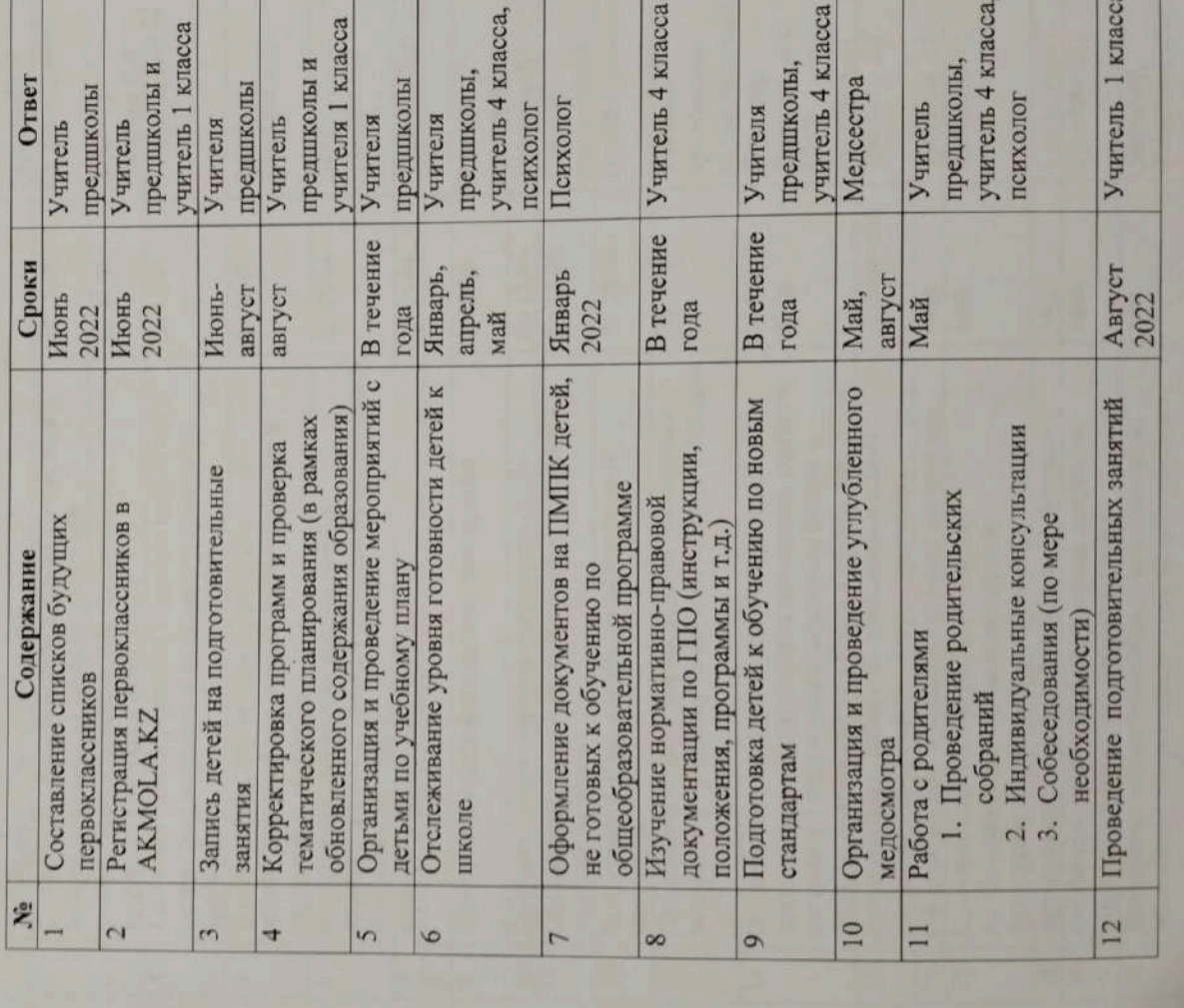

«УТВЕРЖДАЮ» Директор КГУ «ОСШ с. Баймырза» ДА Хаметова А.К.

 $4.26 n.08$ 

### $2022r.$

### План подготовки к проведению итоговой аттестации учащихся 9 класса<br>на 2022-2023 учебный год.

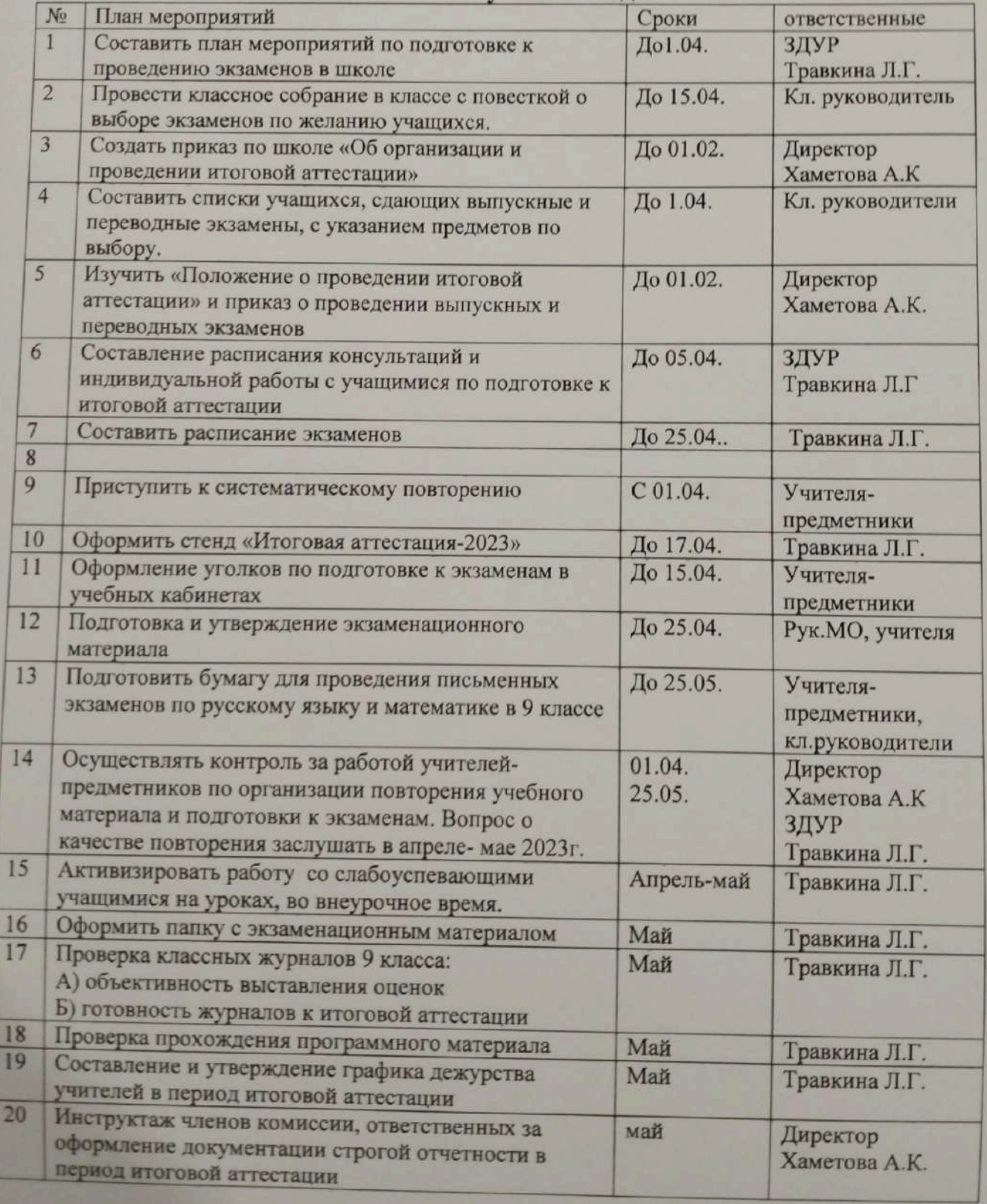

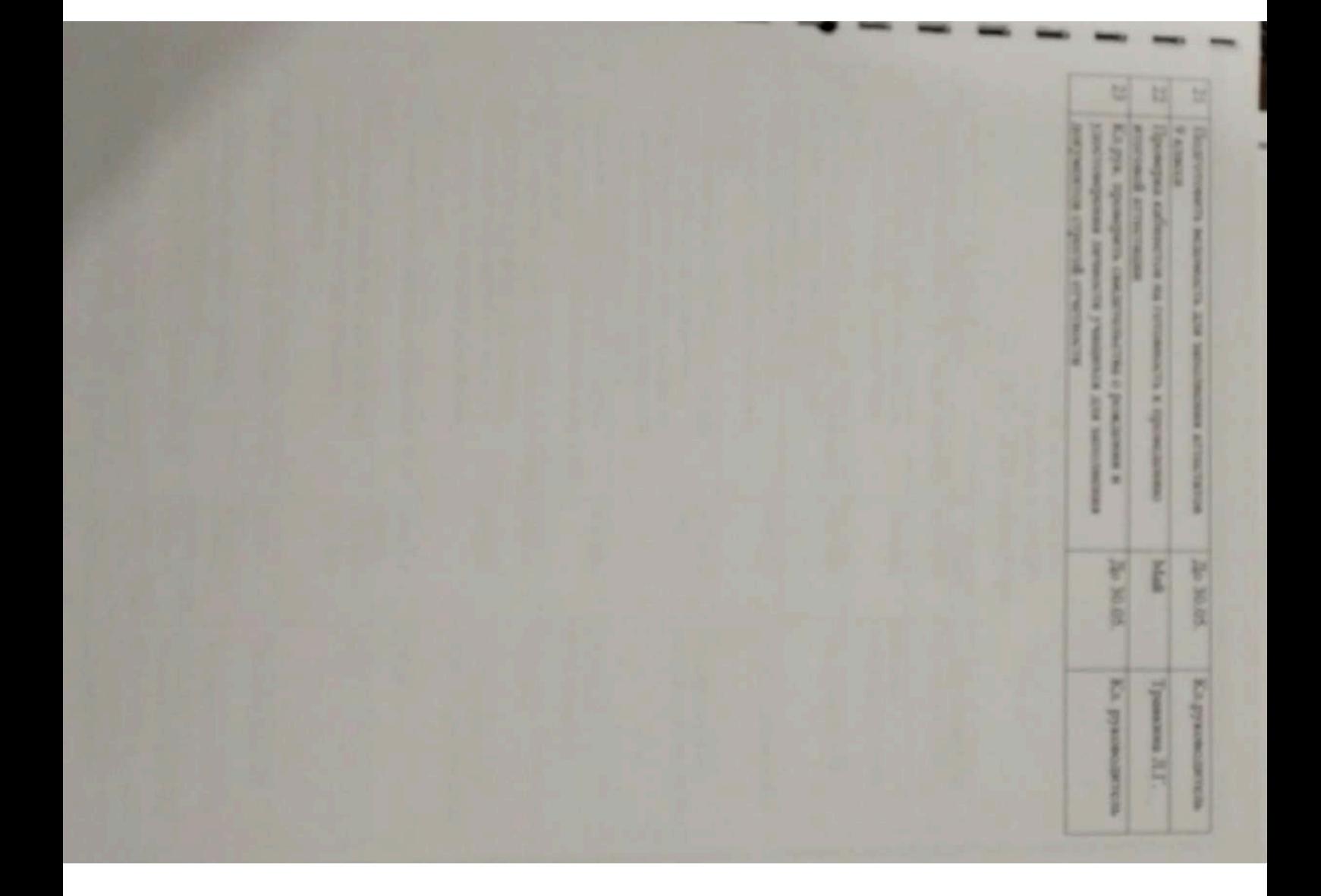

«УТВЕРЖДАЮ»<br>Директор КГУ «УСШ с.Баймырза»<br>Хаметова А.К.

 $\mathscr{G}_{n}$ 

08 2022r.

### ПЛАН мероприятий<br>по подготовке к МОДО на 2022 - 2023 учебный год

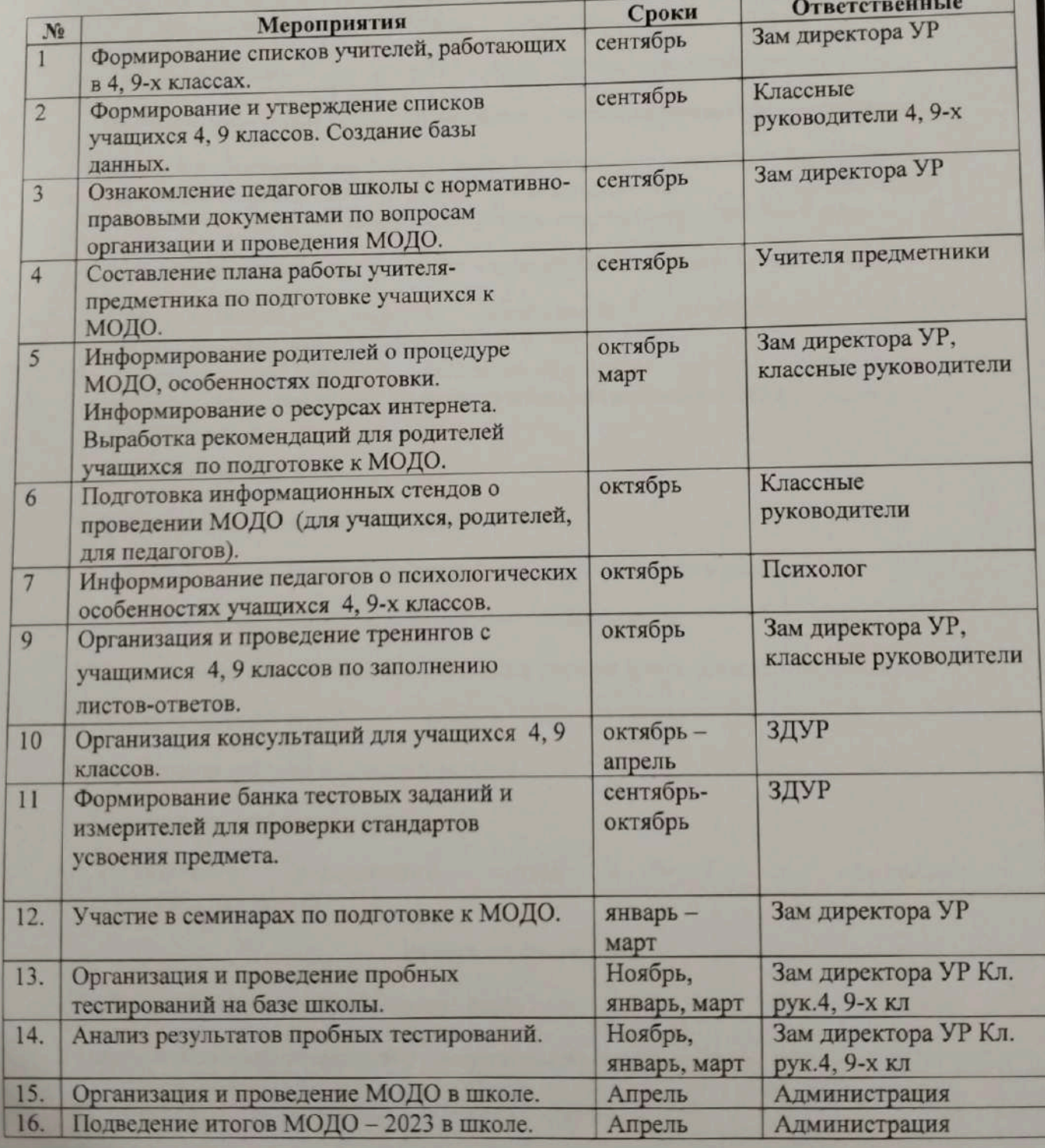

Утверждаю Директор КГУ «ОСШ с.Баймырза» Хаметова А.К.

### План мероприятий по ликвидации пробелов знаний, возникних при дистанционном обучении в 2020-2021 учебном году

### Иели:

1. Ликвидация пробелов у учащихся в обучении по предметам, возникших при дистанционном обучении.

2. Создание условий для успешного индивидуального развития ребенка.

### Оптимальная система мер по оказанию помощи неуспевающему школьнику

- 1. Помощь в планировании учебной деятельности(планирование повторения и выполнения минимума упражнений для ликвидации пробелов, алгоритмизация учебной деятельности по анализу и устранению типичных ошибок и пр.).
- 2. Дополнительное инструктирование в ходе учебной деятельности.
- 3. Стимулирование учебной деятельности (поощрение, создание ситуаций успеха, побуждение к активному труду и др.).
- 4. Контроль за учебной деятельностью (более частый опрос ученика, проверка всех домашних заданий, учебнойактивизация самоконтроля в деятельности и др.).
- 5. Различные формы взаимопомощи.

6. Дополнительные занятия с учеником учителя.

### Меры предупреждения неуспеваемости ученика

- 1. Всестороннее повышение эффективности каждого урока.
- 2. Формирование познавательного интереса к учению и положительных мотивов.
- 3. Индивидуальный подход к учащемуся.
- 4. Специальная система домашних заданий.
- 5. Усиление работы с родителями.

6. Привлечение ученического актива к борьбе по повышению ответственности ученика.

### Работа с родителями

1. Информирование и сопровождение родителей

2. Инструктирование родителей о систематическом выполнении

индивидуальных тренажеров (5 - 10 минут в день)

3. Совместная практическая деятельность ребенка и родителей

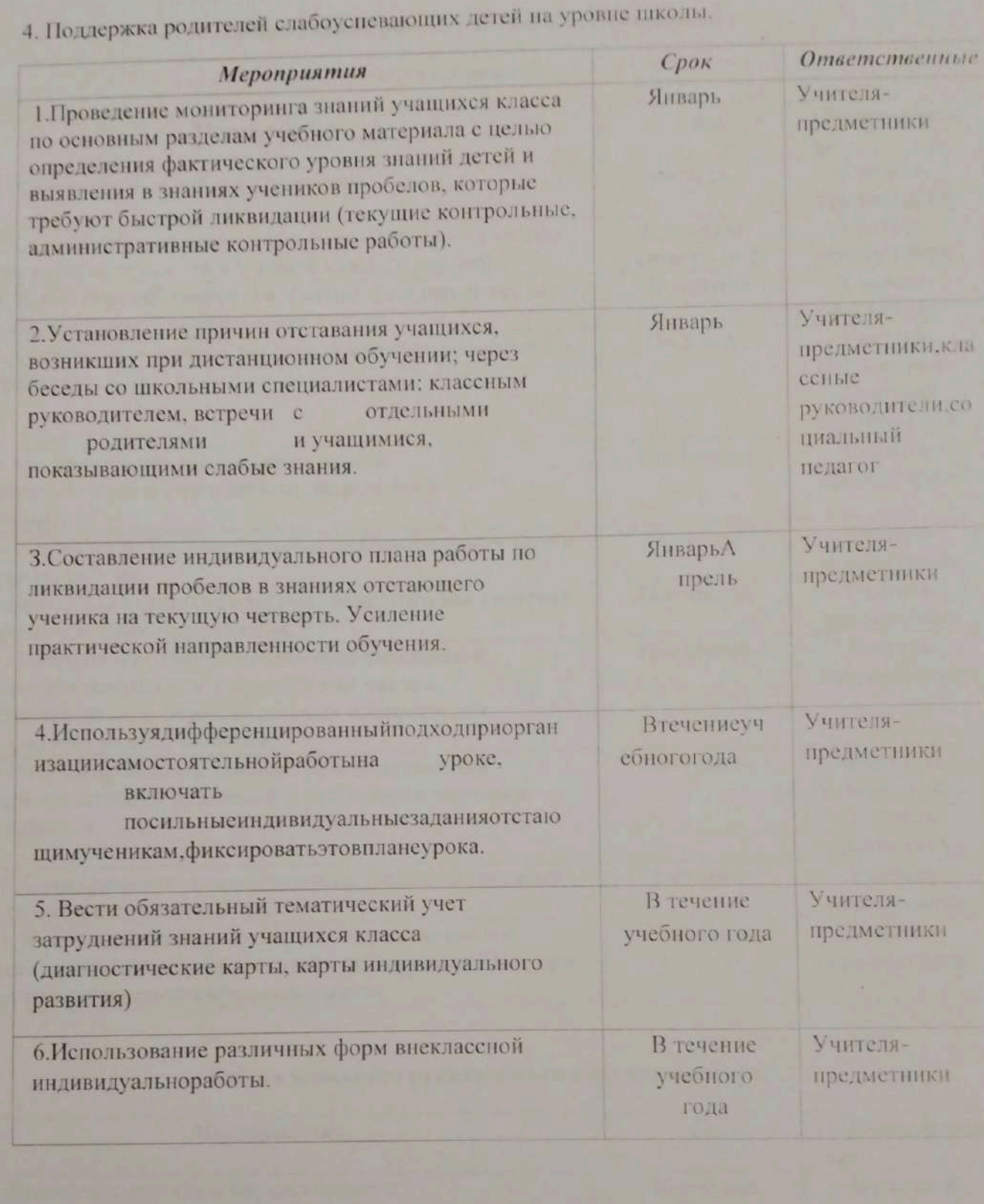

### Индивидуальная работа учителей-предметников с

обучающимися

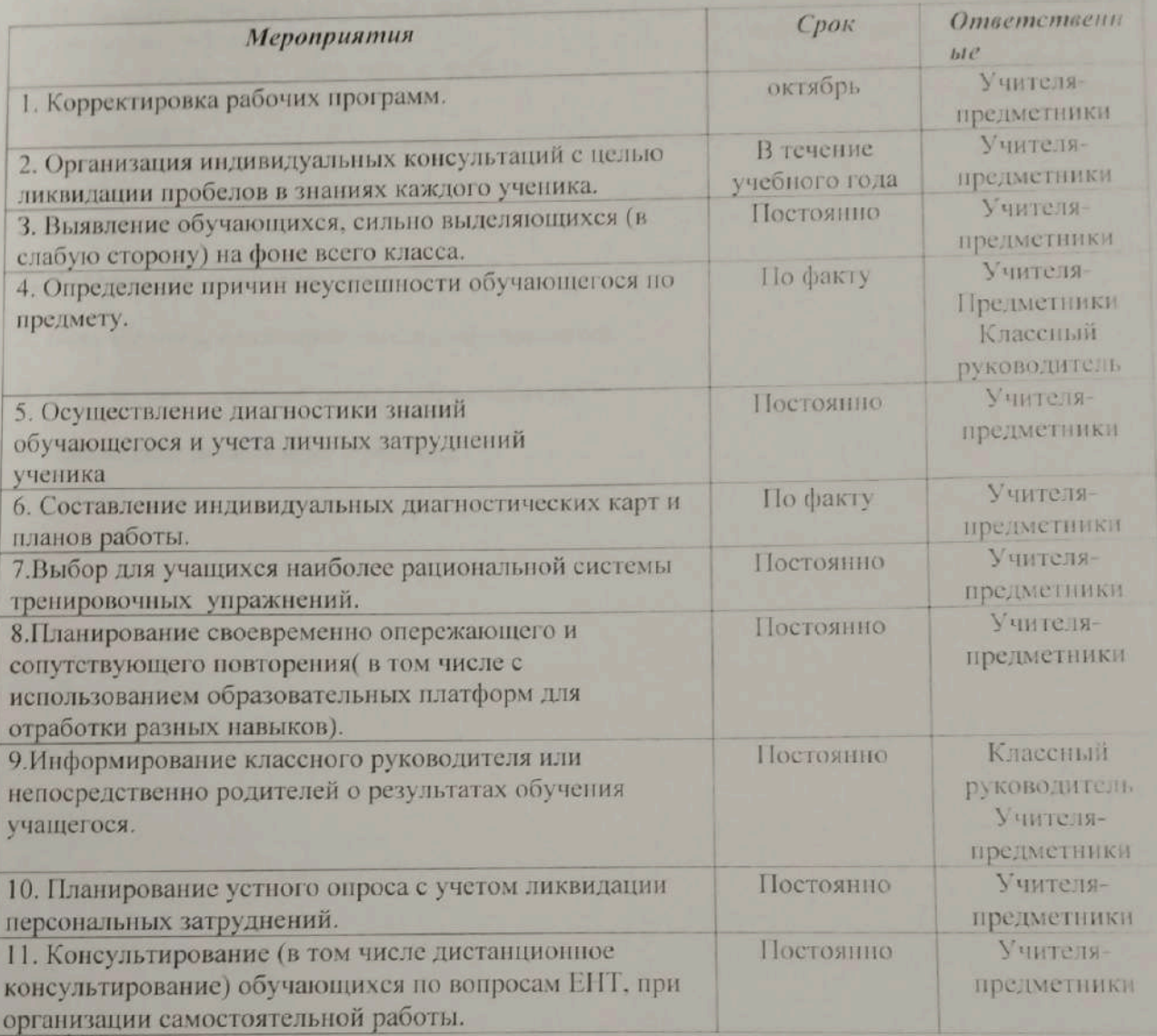

### Работа классного руководителя с обучающимися

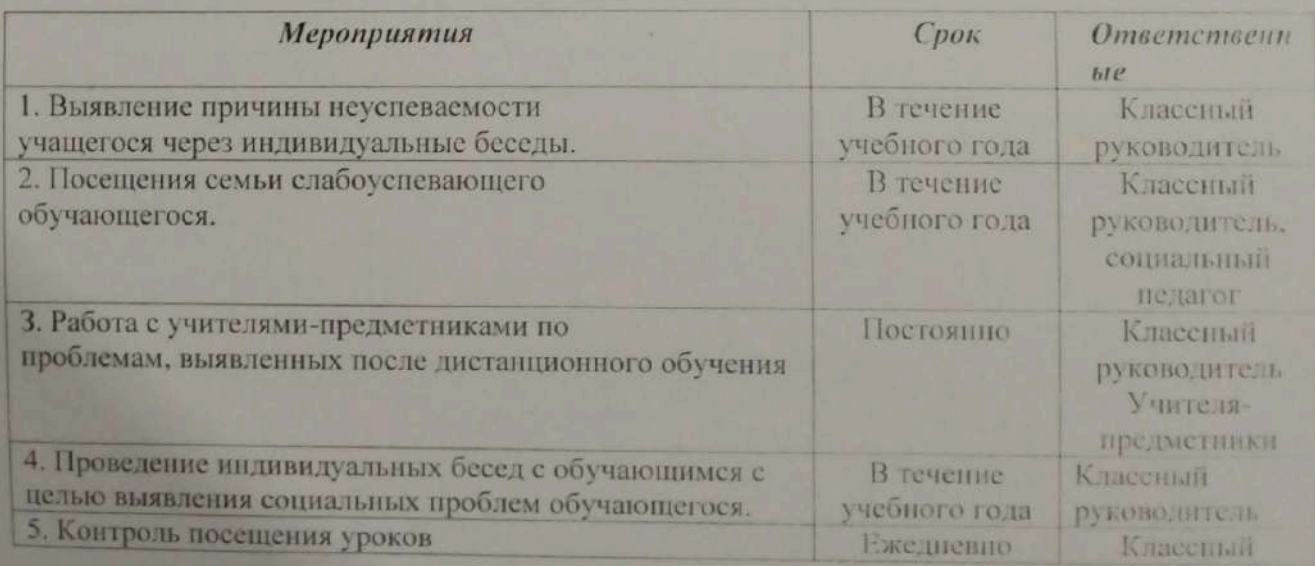

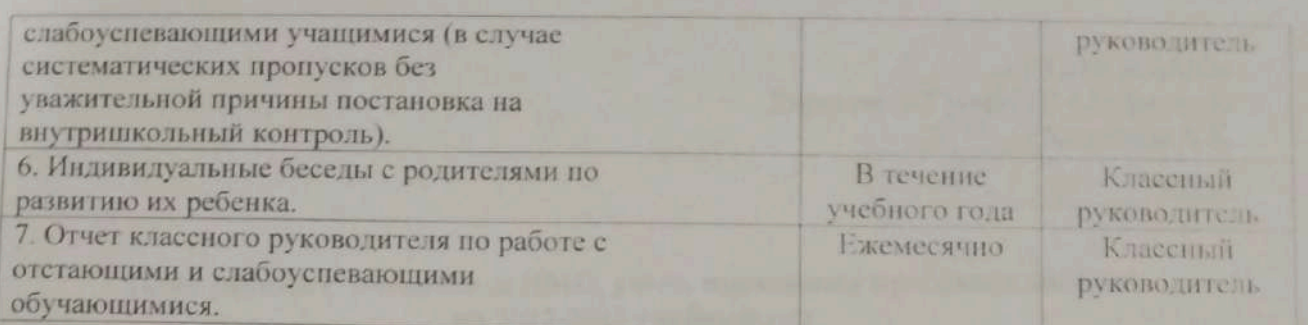

### Планируемый результат

- 1. Ликвидация неуспеваемости.
- 2. Повышение уровня обученности обучающихся.
- 3. Повышение качества знаний обучающихся.
- 4. Повышение мотивации к учению.

«УТВЕРЖДАЮ»<br>Директор КГУ «ФСШ с.Баймырза» 114 Хаметова А.К.

 $\frac{16}{\pi}$   $\frac{1}{\sqrt{5}}$  2022r.

### План работы с учащимися НМО, уч-ся, имеющими пробелы в знаниях на 2022-2023 учебный год

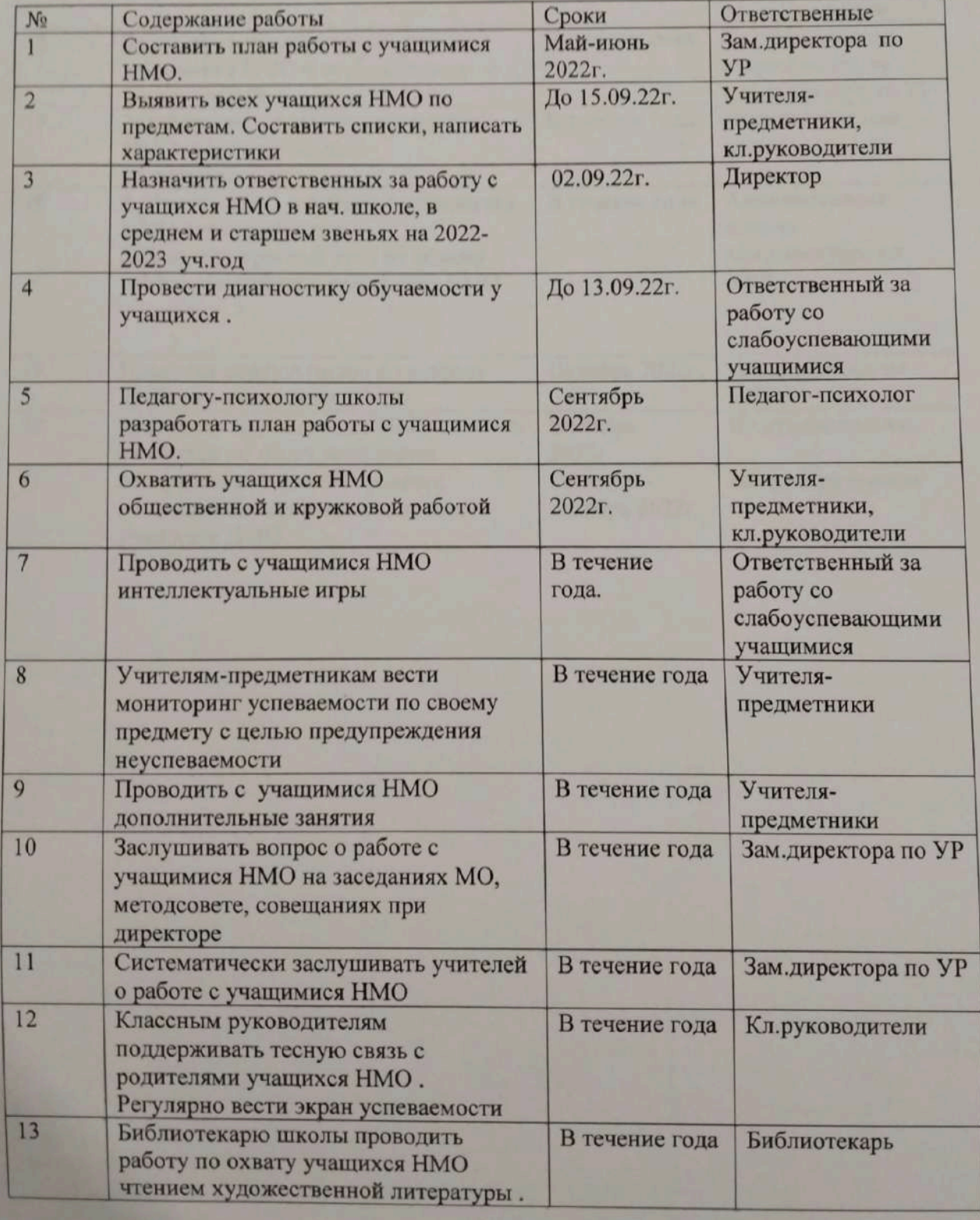

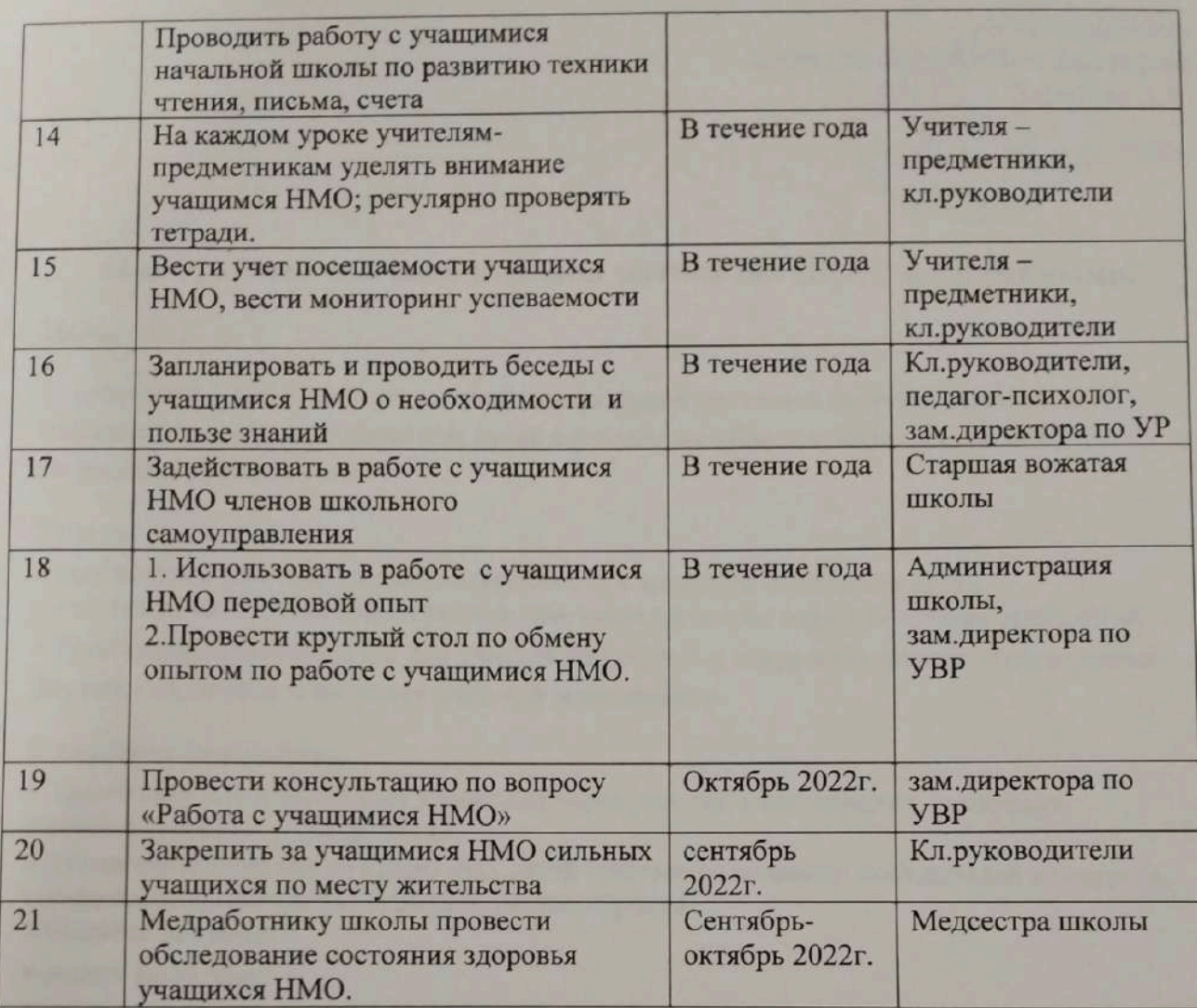

 $\mathbb{I}$ 

«УТВЕРЖДАЮ» Директор КГДУ **ДОСШ** с. Баймырза» Хаметова А.К.

 $\frac{16}{26}$   $\sqrt{2}$  $2022r$ 

### План работы с детьми высокой мотивации (ВОУ) и одаренными.

### Цель:

Обеспечение благоприятных условий для создания школьной системы выявления, развития и поддержки одаренных детей в различных областях интеллектуальной и творческой деятельности.

### Задачи:

• выявление и развитие детской одаренности и адресной поддержки детей

в соответствии с их способностями, в том числе на основе инновационных технологий. • Расширение возможностей для участия способных и одаренных школьников в разных формах творческой и интеллектуальной деятельности.

### Ожидаемые результаты:

• Творческая самореализация учащегося через участие в олимпиадах, конкурсах, интеллектуальных мероприятиях.

• Увеличение количества одаренных детей школьного возраста: победителей конкурсов, соревнований, олимпиад. Турниров разного уровня. Учащиеся должны:

- видеть проблему;
- самостоятельно ставить задачи

•работать с литературными источниками;

• планировать, учитывать, контролировать, оценивать свою работу;

• овладевать навыками конструктивного общения, что включает: умение выступать перед публикой, связно излагать свои мысли в процессе полемики, аргументировано говорить, владеть вниманием аудитории, выслушивать других, задавать вопросы по проблемам выступления, с достоинством выходить из острых ситуаций.

Методы работы: проблемные, исследовательские, поисковые, практические методы. Формы работы: групповая и индивидуальная, сочетание групповой и индивидуальной

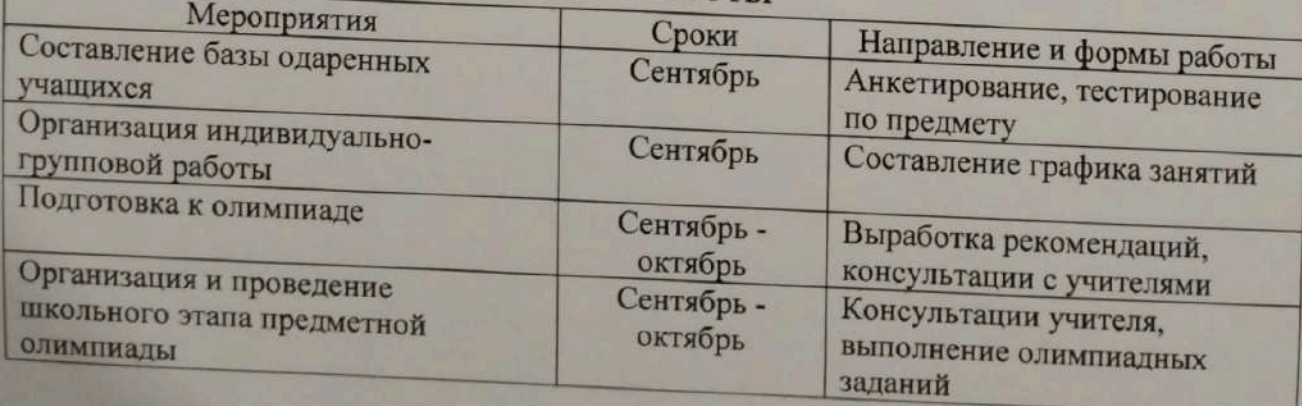

### **ПЛАН РАБОТЫ**

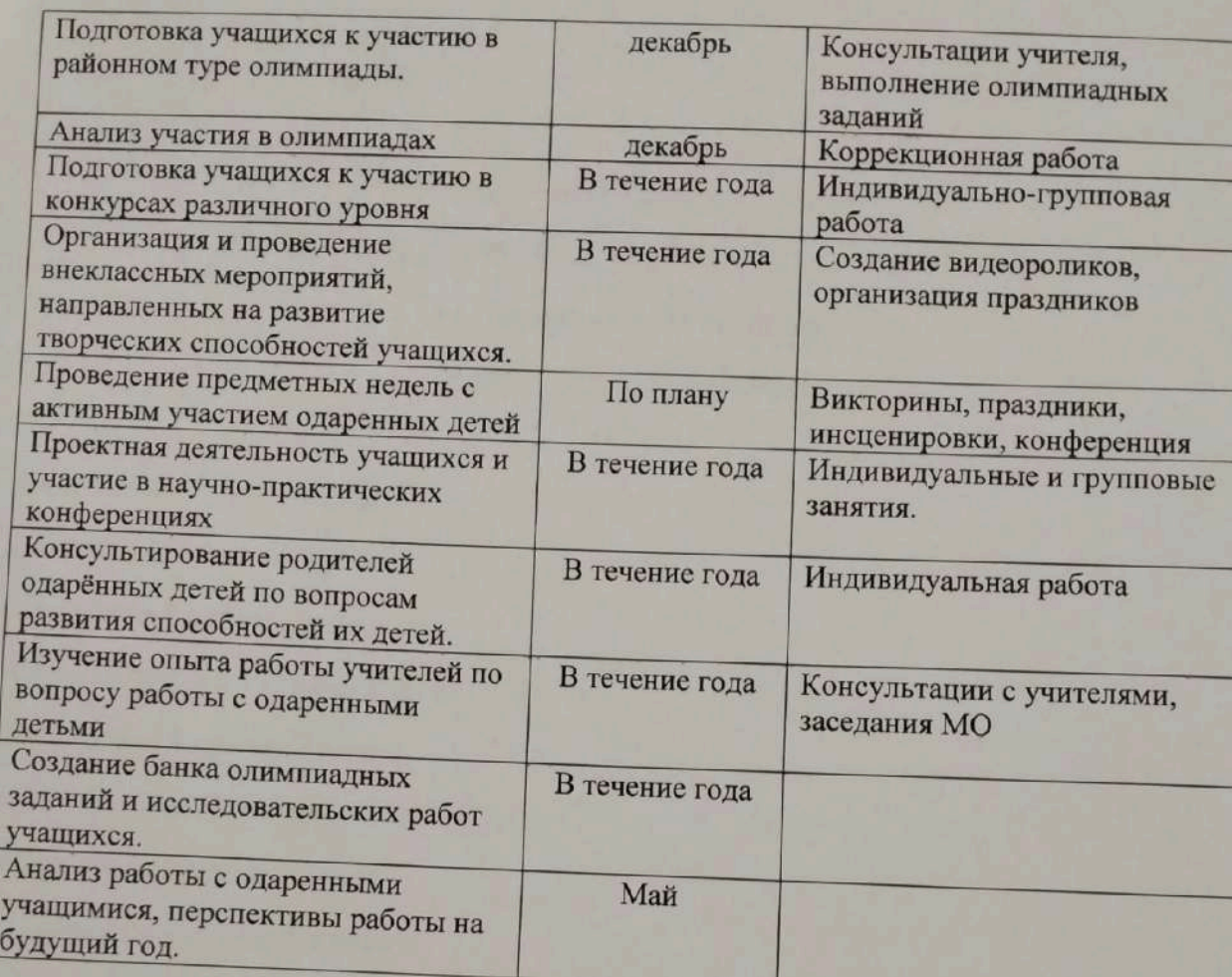

Ë

 $\sqrt{\frac{1}{2}}$ 

 $\sqrt{ }$ 

F

Список одаренных учащихся По КГУ «ОСШ с. Баймырза ОО по району Биржан сал УО Акмолинской области» на 2022-2023 учебный год

1. Сатпаева Луиза -4 класс 2. Агеева Полина-4 класс 3. Бердиев Бахрам-5класс 4. Измайлов Багаудин-5 класс 5. Волосюк Карина-7 класс 6. Молчанова Вероника-7 класс 7. Тарасова Диана-7 класс 8. Травкина Регина-8 класс

Директор школы:

Хаметова А.К.

Scanner App Lite

Лиректор КГУ / OUU с Ба

 $\Lambda$ IC

### ПЛАН ПРОФОРИЕНТАЦИОННОЙ РАБОТЫ ШКОЛЫ на 2022-2023 учебный год

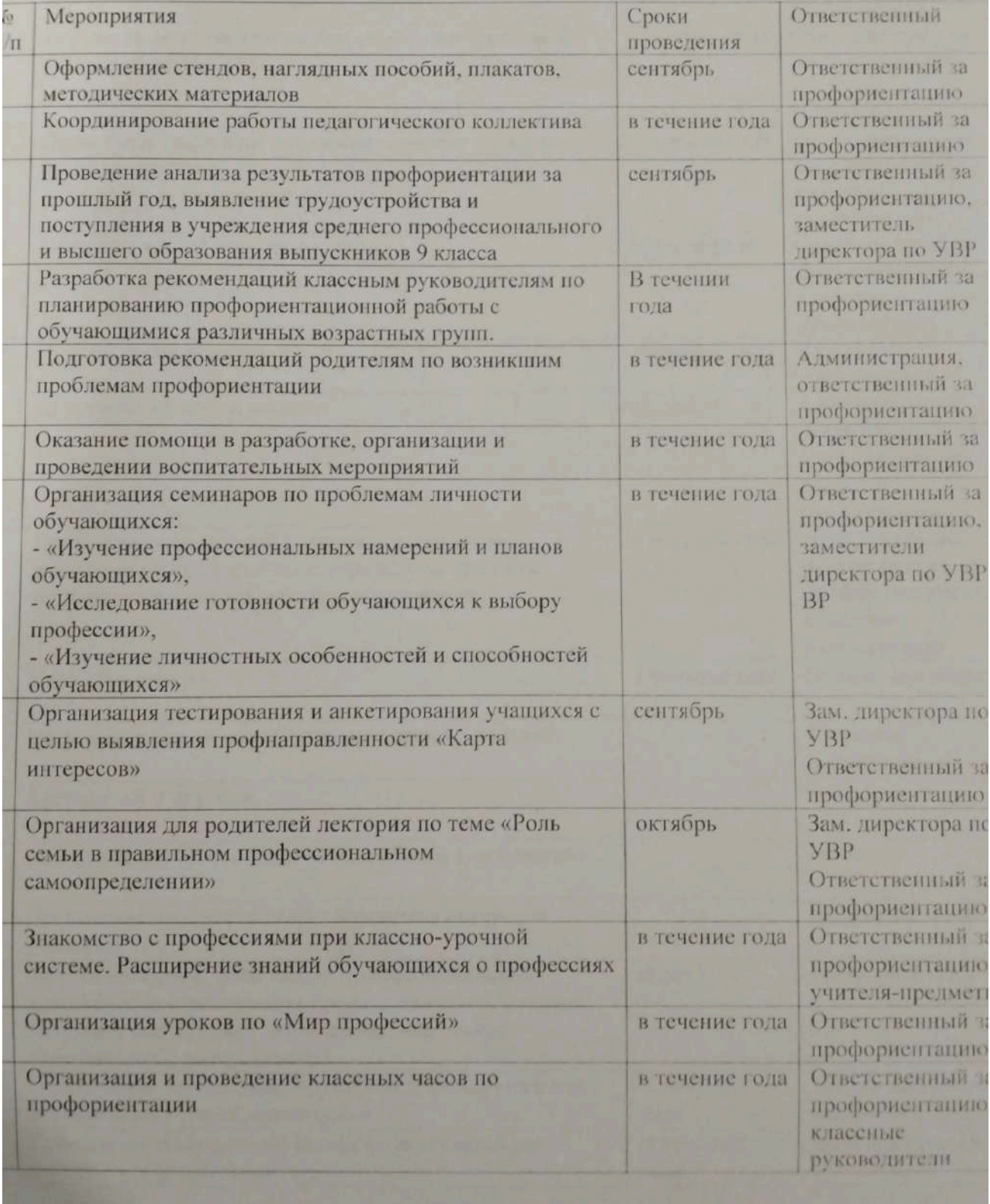

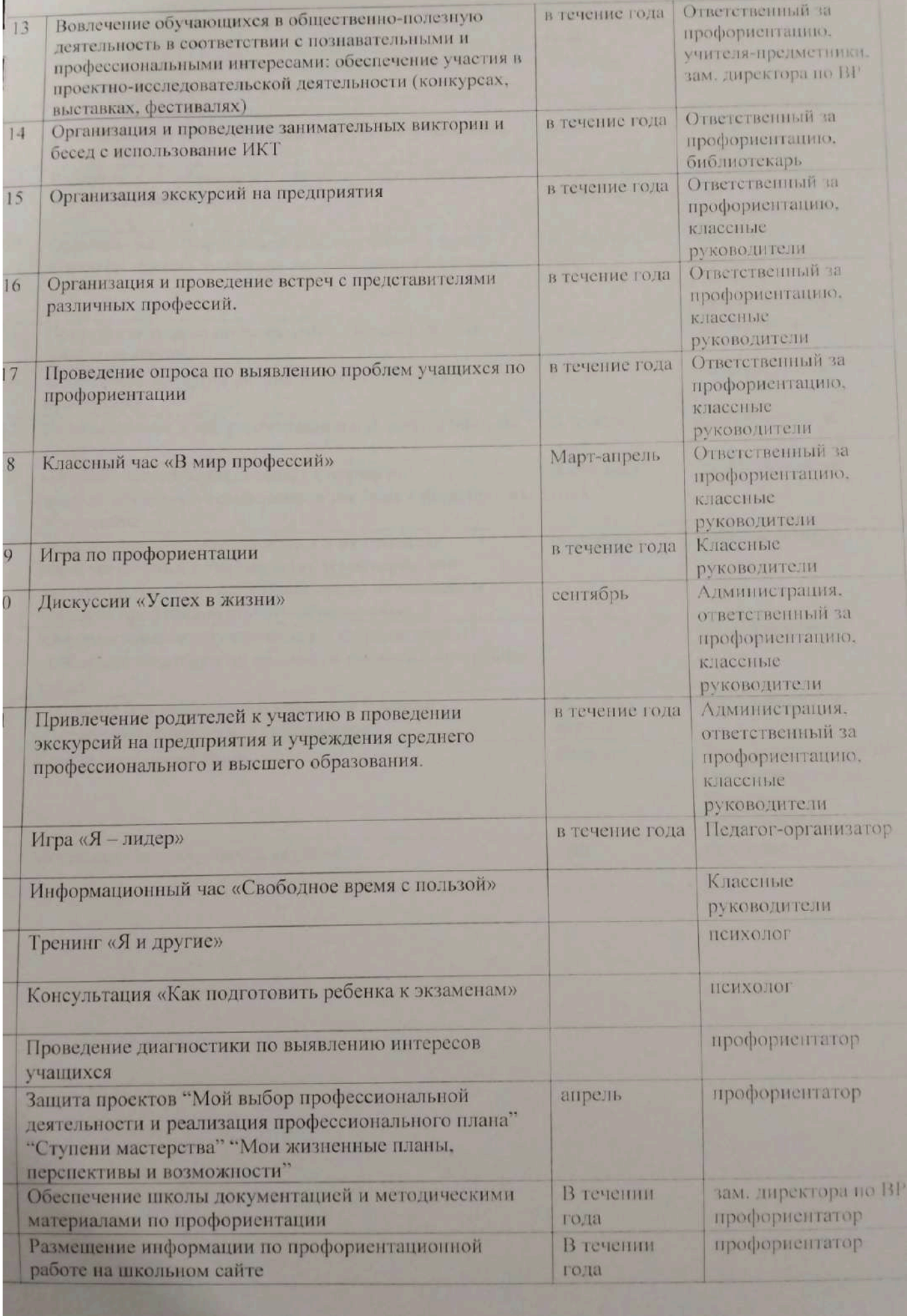

į

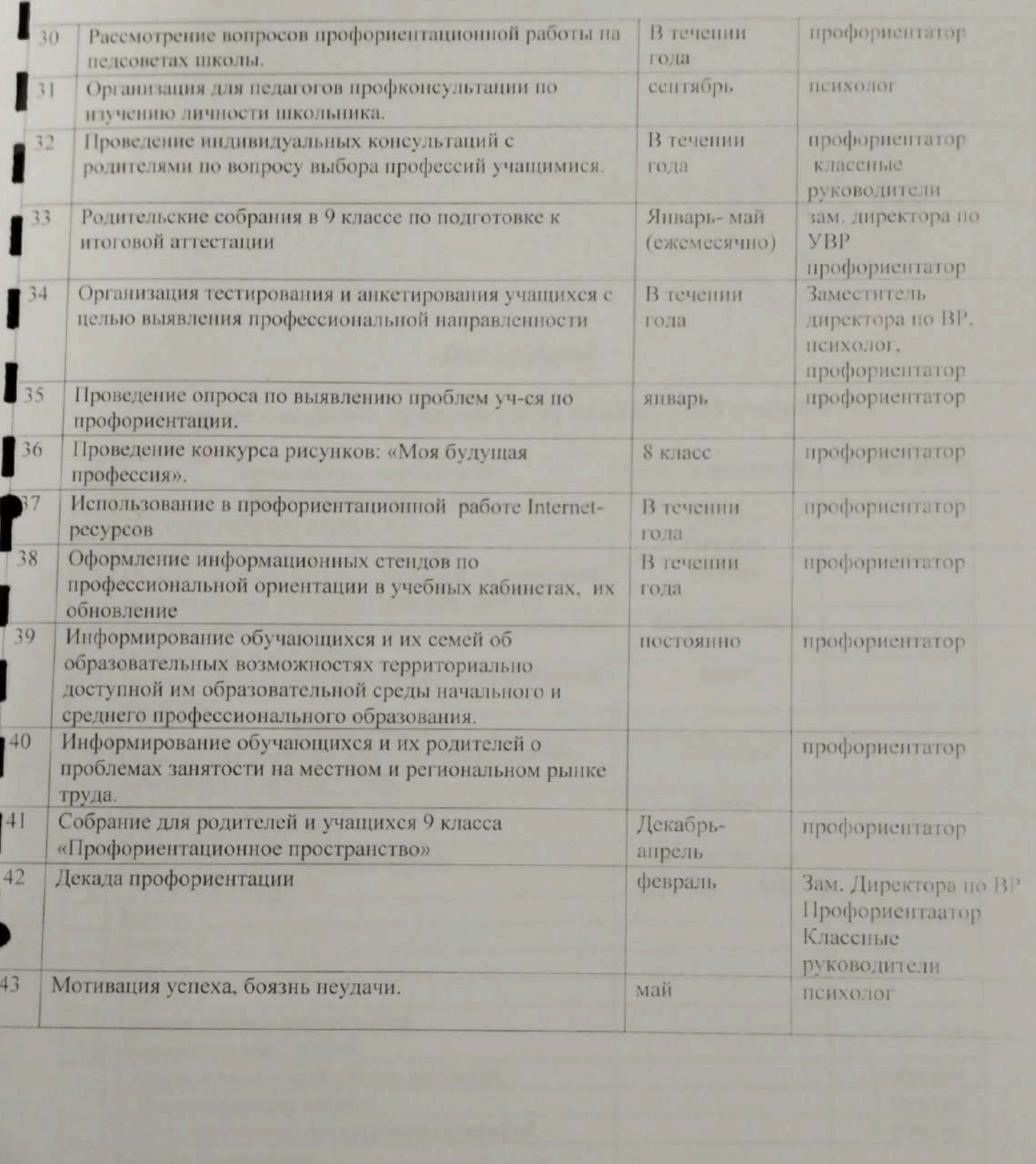

 $\frac{\text{AMEBWHM}}{\text{Mpc}}$  Turpertop KTM  $\frac{\text{AMEBWHM}}{\text{Mpc}}$ 8  $2022r$ 

### План работы

# с детьми с особыми нуждами (ЗПР) на 2022-2023 учебный год.

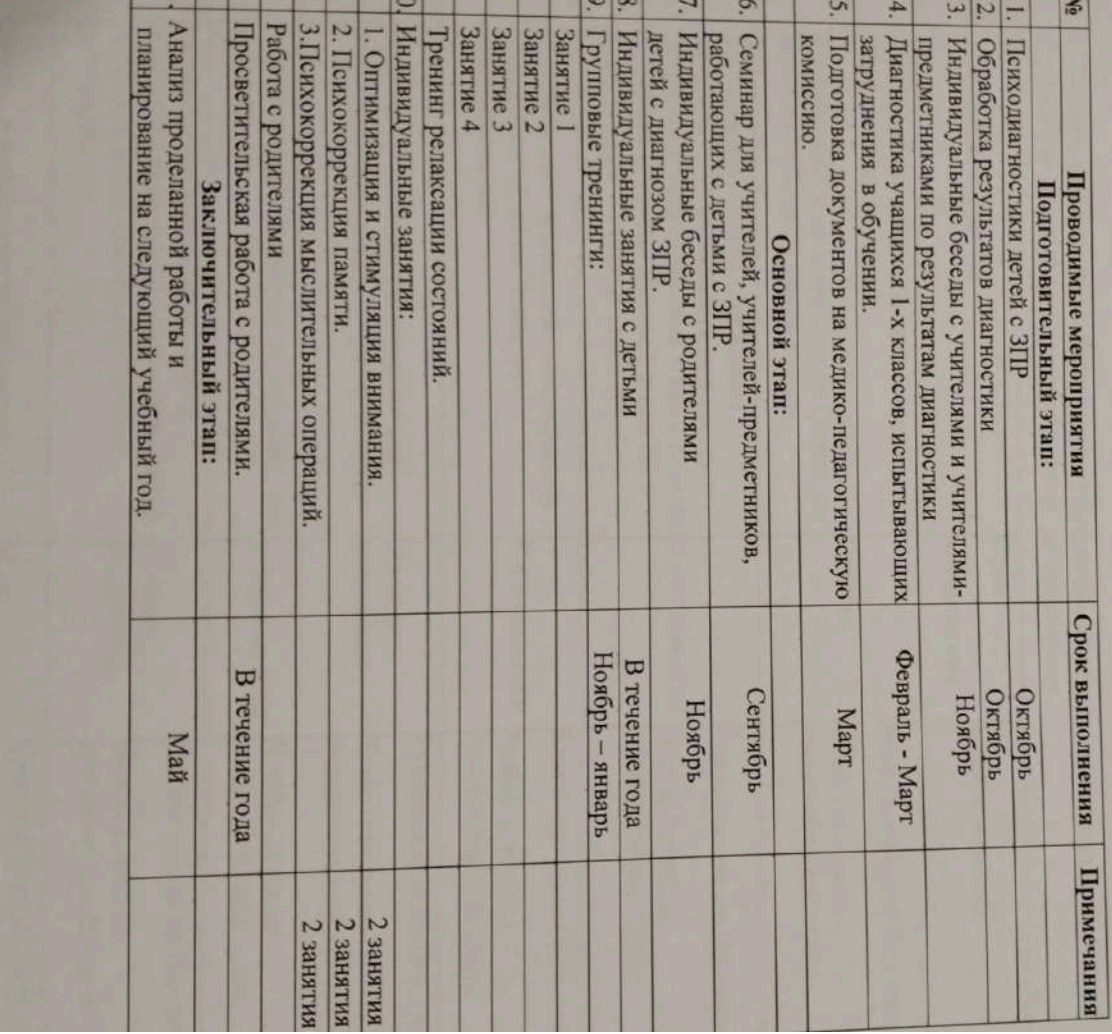

«УТВЕРЖДАЮ» Директор КГУДФСШ с. Баймырза» Хаметова А.К.

2022г.

### ПЛАН РАБОТЫ СОВЕТА ПО ПЕДАГОГИЧЕСКОЙ ЭТИКЕ

### Цель:

Координирование и мониторинг соблюдения правил Деловой этики РК и правил педагогической этики РК.

### Залачи:

1. Создание благоприятных условий для вновь прибывших сотрудников и молодых специалистов, обеспечивающих успешное внедрение в коллектив.

2. Обеспечение прозрачности процесса принятия решений.

3. Регулирование профессиональных взаимоотношений сотрудников между собой, сотрудников с законными представителями, воспитанников.

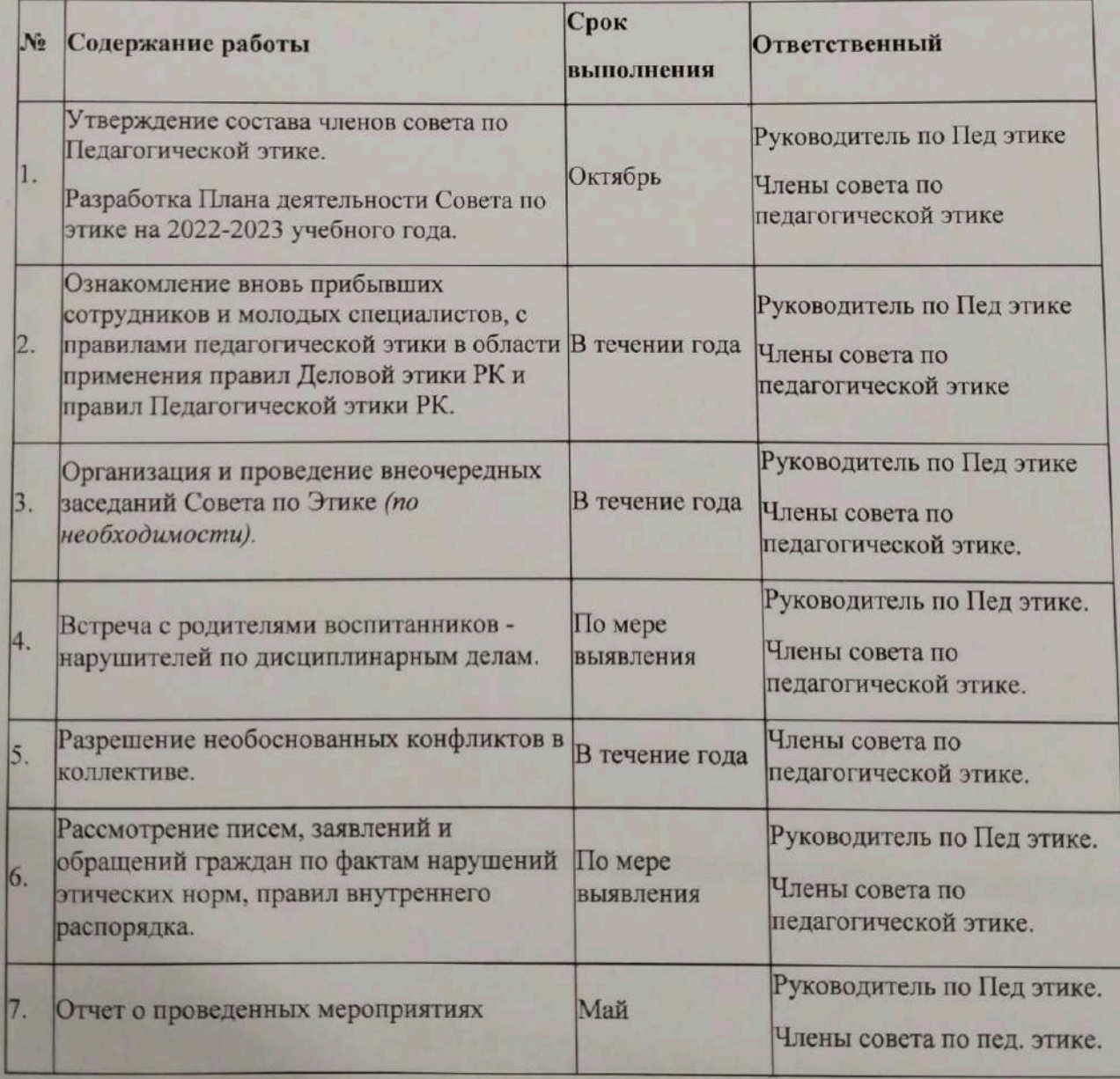

### **III РАЗДЕЛ.**

External Control Columbia

Работа с педагогическими кадрами.

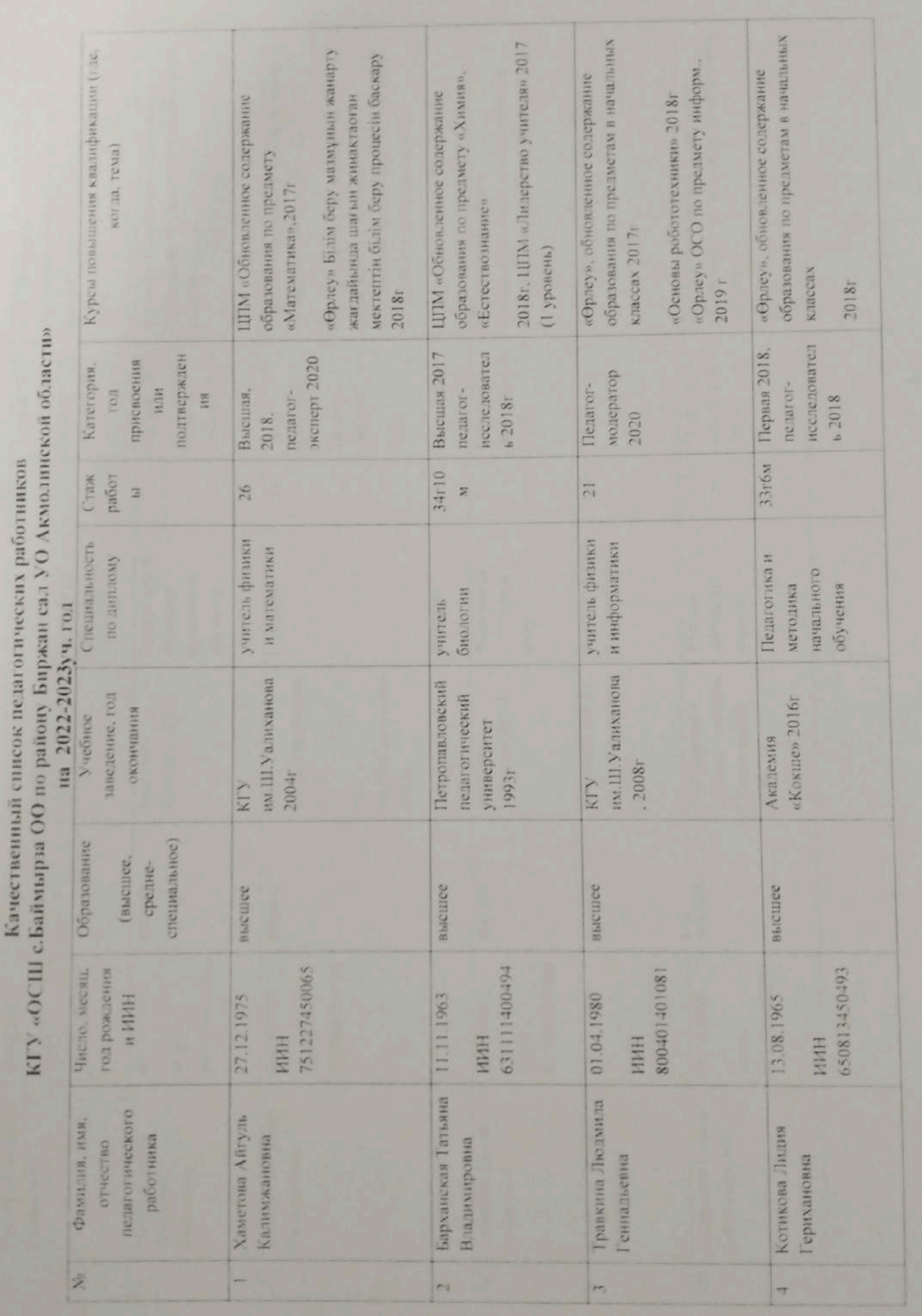

ī

è

i,

ü

ń

 $\overline{6}$
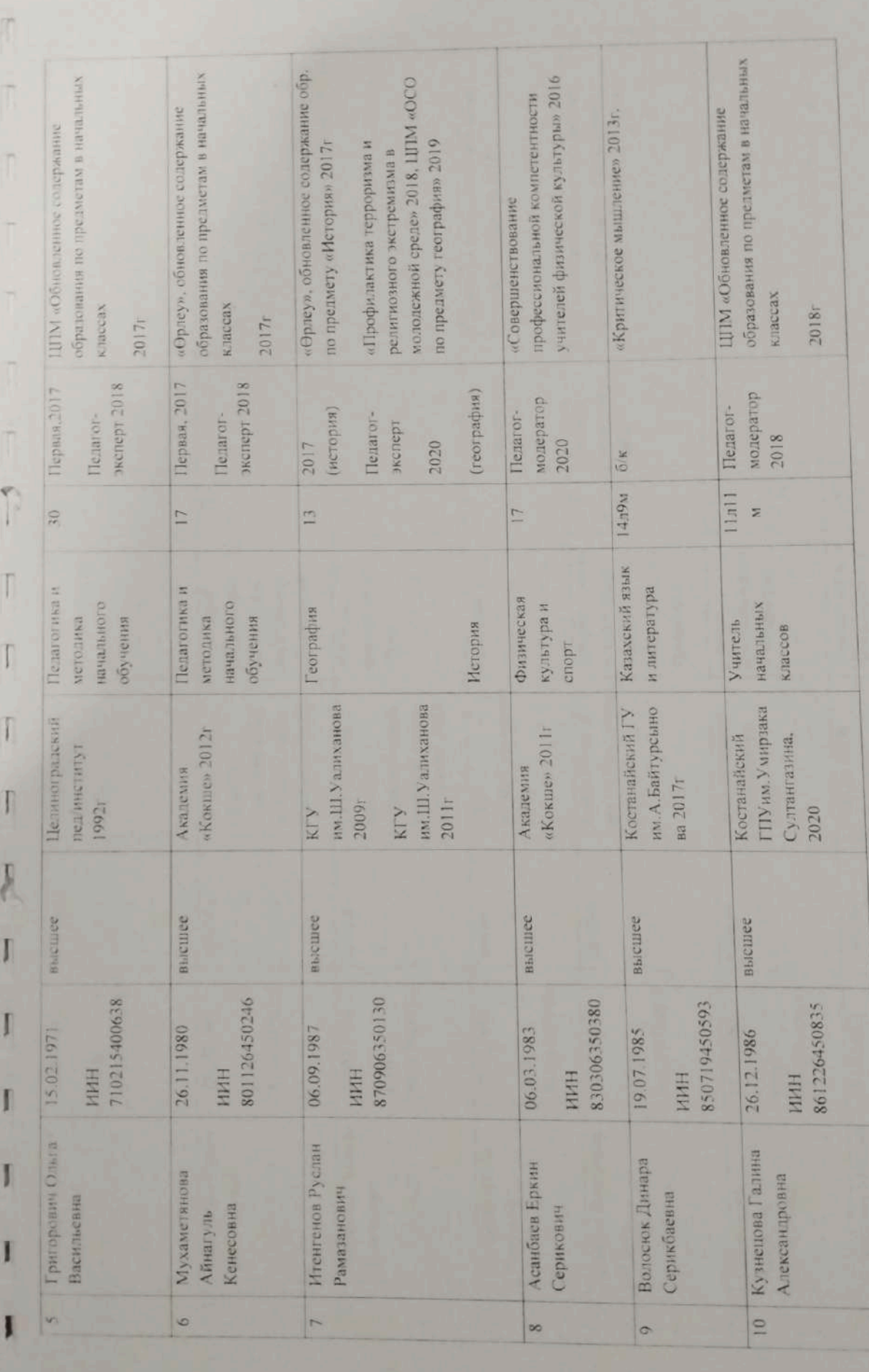

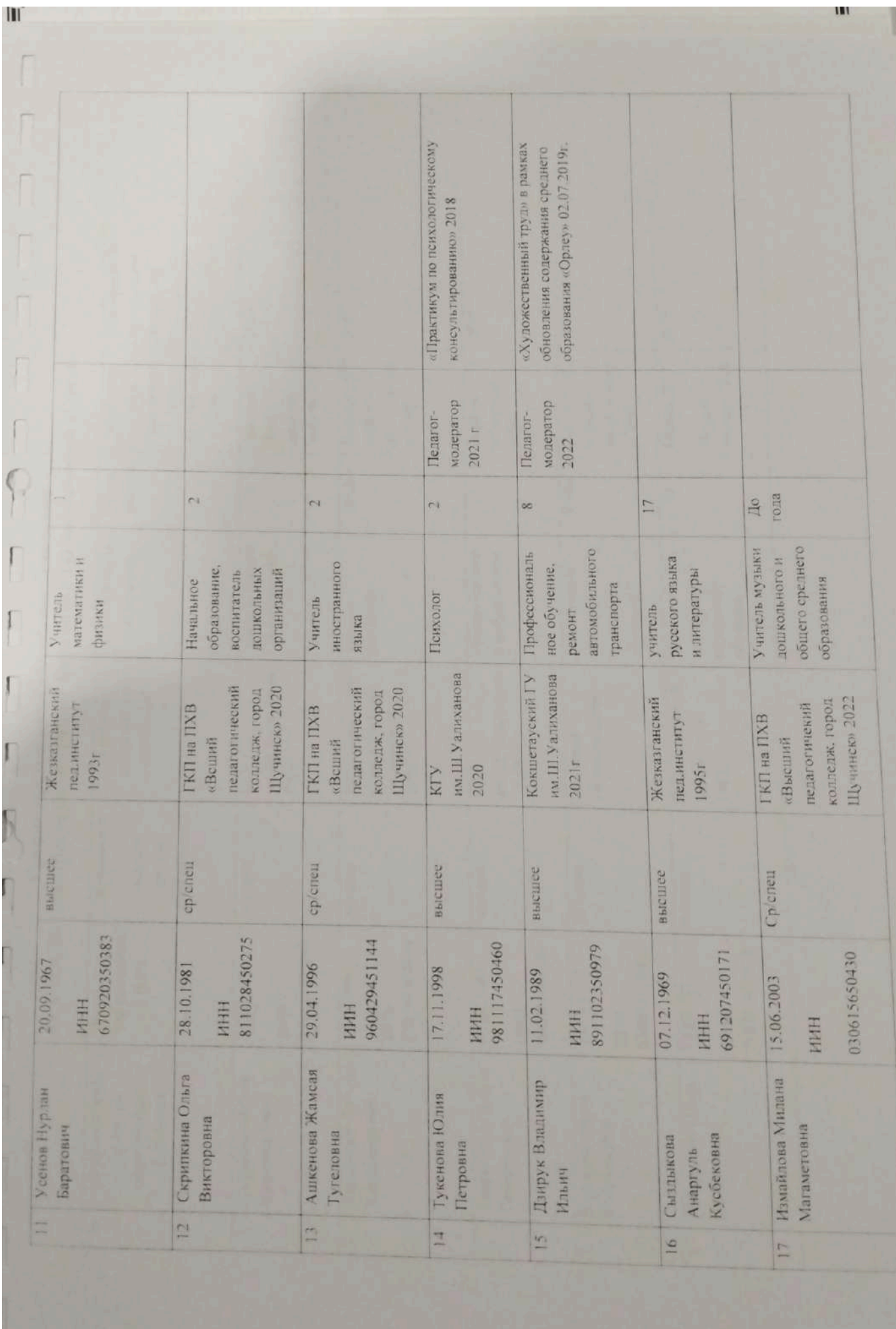

ш

 $\hat{\boldsymbol{\beta}}$  $\hat{r}$  $\epsilon$ i,  $\overline{r}$ E  $\sqrt{2}$  $\frac{1}{2}$ ۰ f

График прохождения аттестации педагогами<br>КГУ «ОСШ с.Баймырза ОО по району Биржан сал УО Акмолинской области»

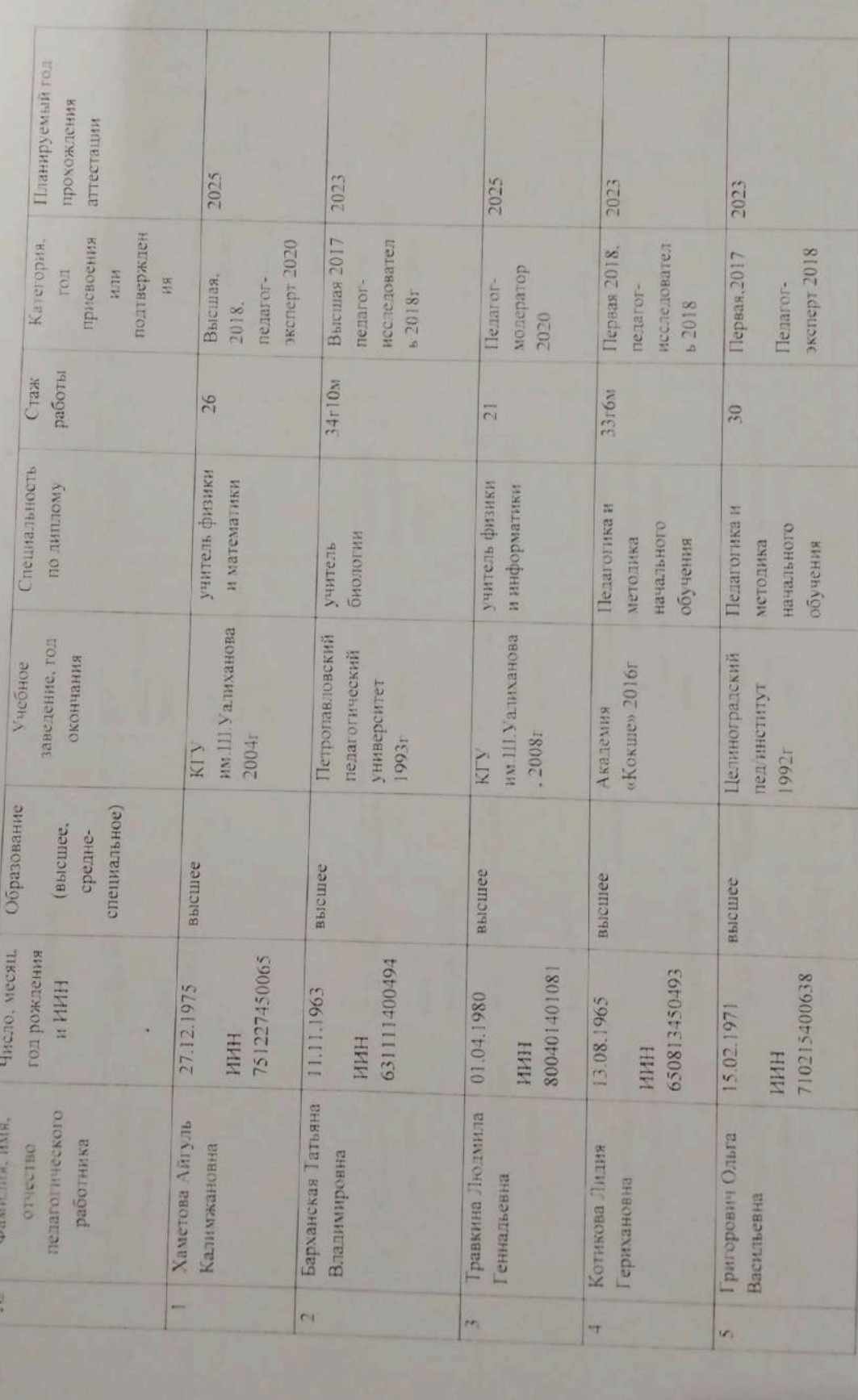

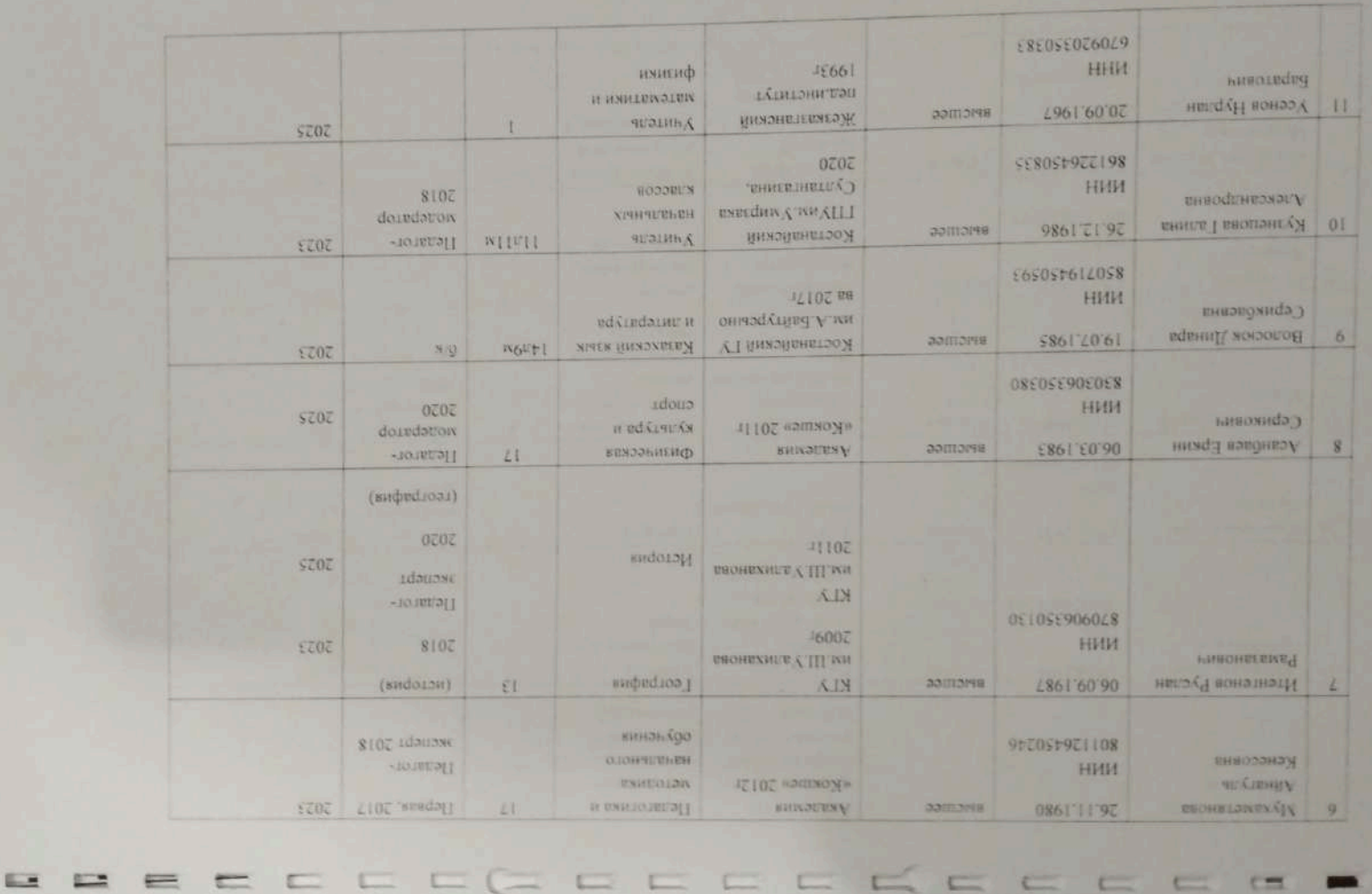

 $\overline{c}$ 

 $-$ 

 $\mathbf{J} \mathbf{S}$  $\mathbf{r}$  $\vert \mathbf{T} \vert$  $\mathbb{R}$  $\sqrt{2}$  $\begin{array}{c} 0 \\ 0 \end{array}$  $\mathbb{R}$  $\begin{array}{c} \hline \end{array}$  $\mathbb{I}$  $\sqrt{2}$  $\sqrt{n}$ n  $\sqrt{ }$ n ń a

Ξ

п

F

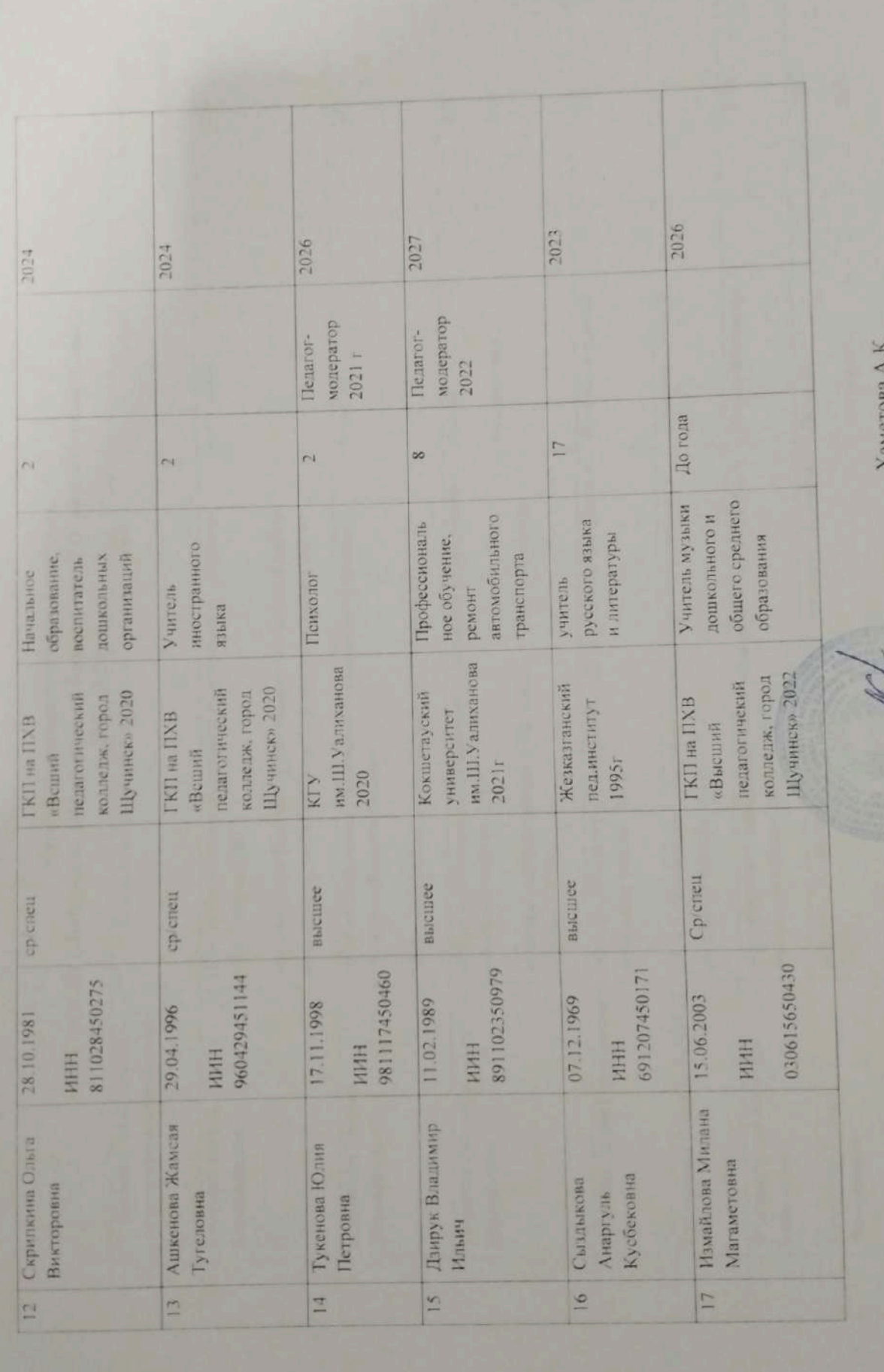

AaMCTOBa

Директор школы:

КГУ «ОСШ с.Баймырза ОО по району Биржан сал УО Акмолинской области»

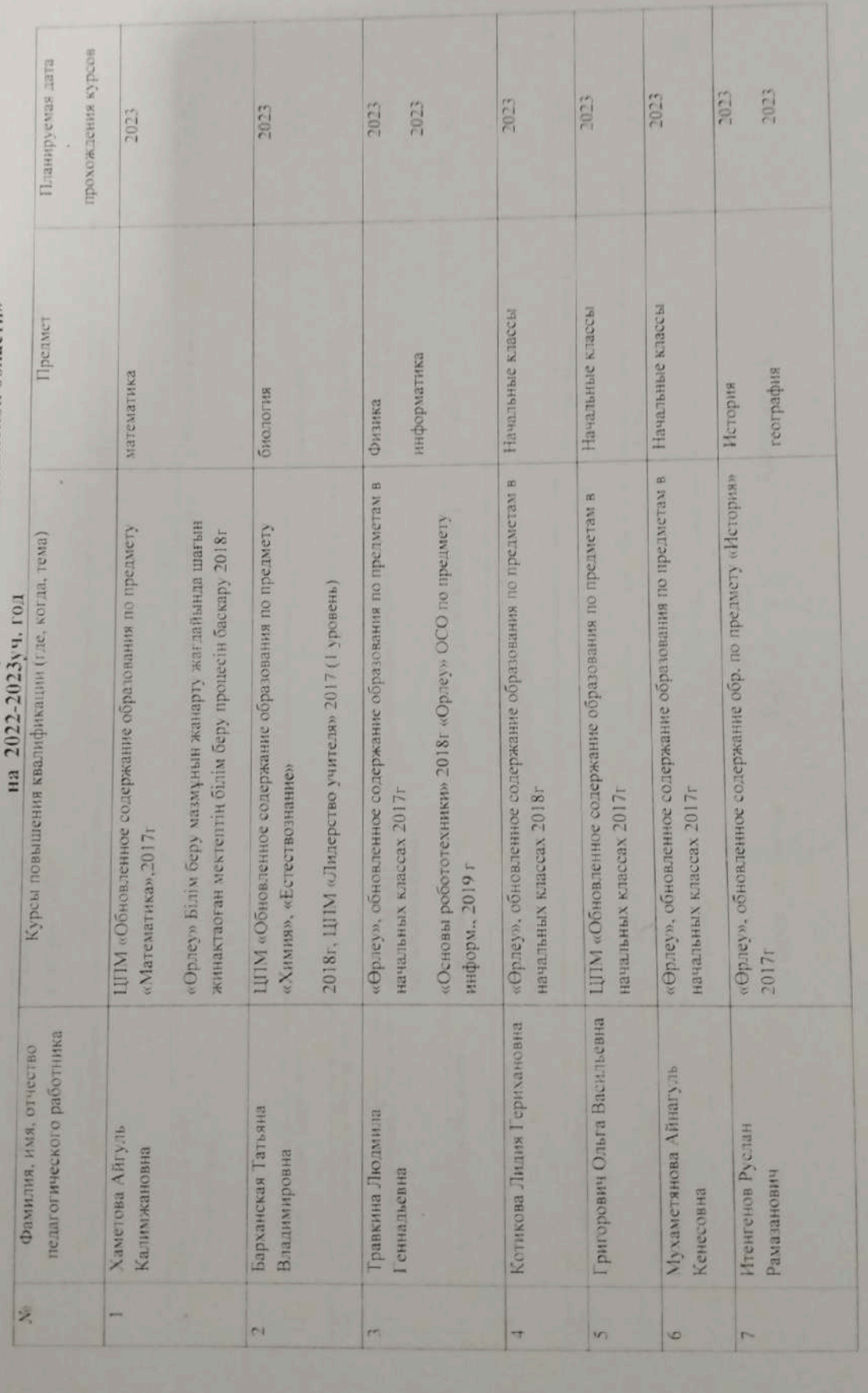

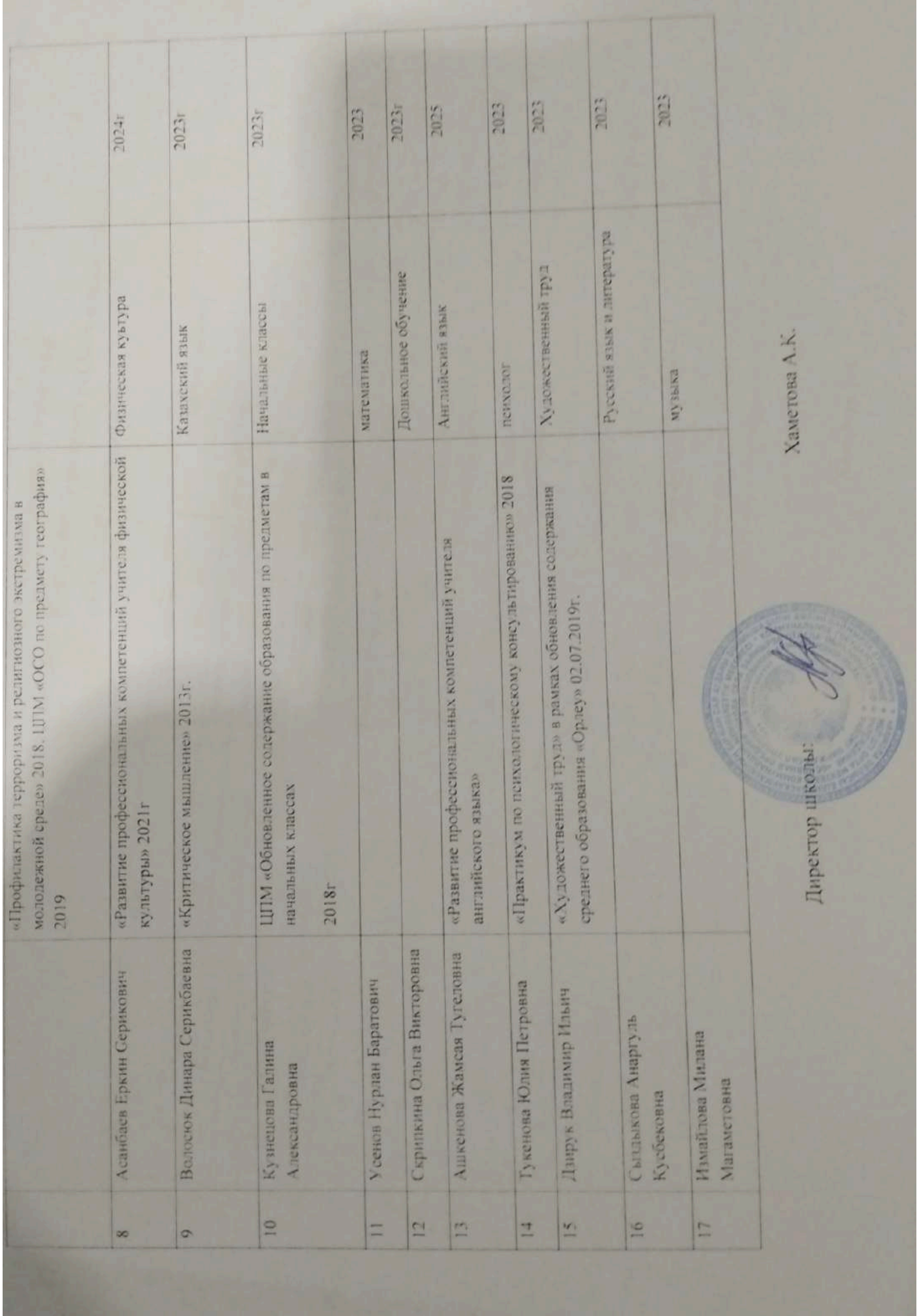

Педагогическое мастерство учителей

I,

 $\sqrt{\frac{1}{2}}$ 

 $\begin{bmatrix} \cdot \\ \cdot \end{bmatrix}$ 

 $\begin{matrix} \end{matrix}$ 

 $\left\lceil \right\rceil$ 

КГУ «ОСШ с Баймырза ОО по району Биржан сал УО Акмолинской области»

на 2022-2023 учебный год

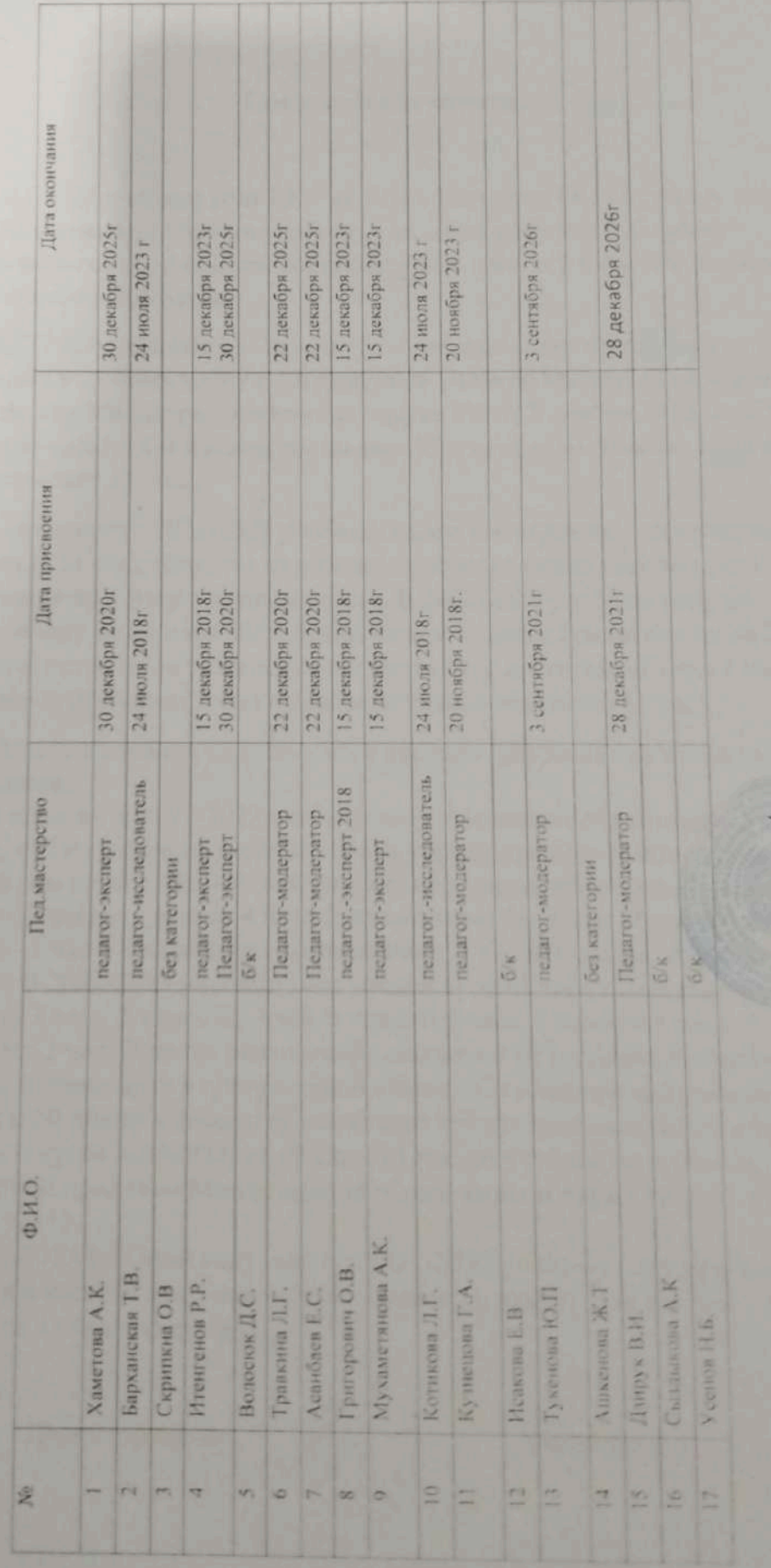

Хаметова А.К.

Директор цио.

#### Пояснительная записка

В 2021-2022 учебном году КГУ «ОСШ с. Баймырза ОО по району Биржан сал УО Акмолинской области» работала по сокращенному рабочему. Количество часов в 1-4 классах составляло 98,5 часа, в 5-9 классах количество часов составляло 156 часов.

В 2022-2023учебном году начальное и среднее звено нашей школы работает по типовому учебному плану с сокращенной учебной нагрузкой (приложение №12 к приказу Министра образования инауки РК от 8 ноября 2012 года №500). Количество часов в 1-4 классах составляет 93,5 часа, в 5-9 классах количество часов составляет 151 час.

По сравнению с 2021-2022 учебным годом уменьшилось количество часов в 1-4 классах за счет того, что из рабочего учебного плана убрали предмет самопознание по 1 часу в каждом классе. В 2022-2023 учебном году по рабочему плану не ведется английский язык в 1 классе (уменьшение на 2 часа). но при этом произошло разделение предмета художественный труд(1 час) на 2 часа трудовое обучение(1 час) и изобразительное искусство (1 час).

В 2022-2023 учебном году вводится предмет цифровая грамотность во втором классе.

В 5-9 классах в 2022-2023 учебном году уменьшилось количество часов за счет того, что из рабочего учебного плана убрали предмет самопознание по 1 часу в каждом классе. Произошли изменения в вариативном компоненте, то есть если в прошлом году велись 4 часа факультатива: экология -1 час в 6 классе. мир науки -1 час в 8 классе, религиоведение - 1 час в 9 классе, Абайтану-1 час в 9 классе. В 2022-2023 учебном году введен курс «Глобальные компетенции» в 5-9 классах 3 часа: 5 класс 0,5 часа, 6 класс 0,5 часа, 7 класс 0,5 часа, 8 класс 0,5 часа. 9 класс 1 час. В целях реализации поручений Президента Республики Казахстан, отраженных в программной статье «Социальная модернизация Казахстана: 20 шагов к обществу всеобщего труда», рекомендуется введение элективного курса «Абайтану» (9 класс) 1 час по учебной программе, утвержденной приказом Министерства образования и науки РК от 3 апреля 2013 года №115.

В 2022-2023 учебном году, как и в 2021-2022 учебном году предмет химия и 7-9 классах в количестве 3 часов был вынесен на вакант, так как нет специалиста с образованием.

Директор школы:

Хаметова А.К.

Расчет часов по факультативам на 2022-2023 учебный год

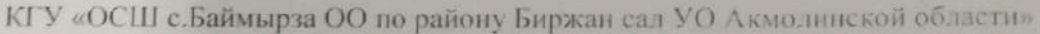

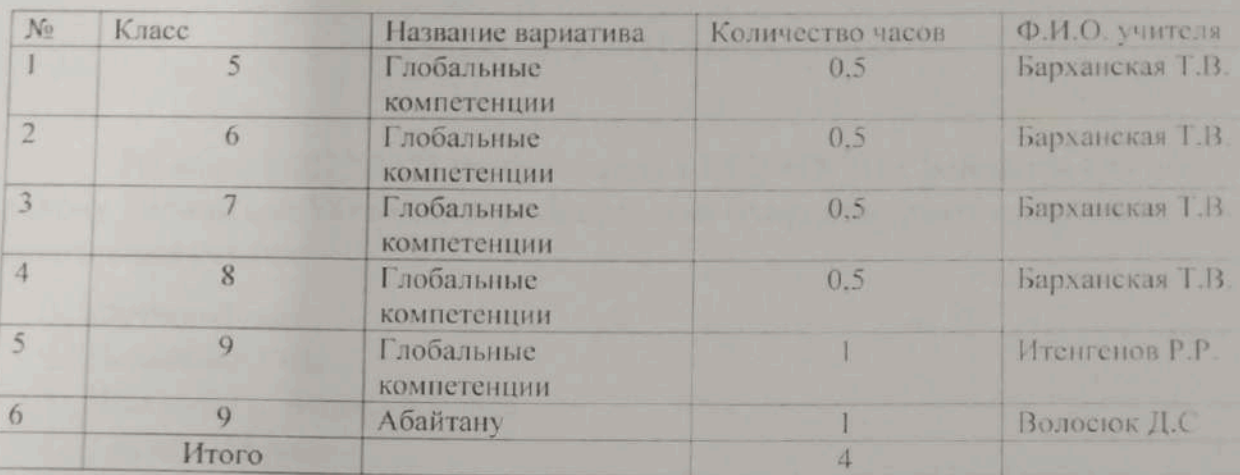

Директор школы:

Хаметова А.К.

Информация КГУ «ОСШ с. Баймырза ОО по району Биржан сал

УО Акмолинской области»

о спортивных секцияхн

на начало 2022-2023 учебного года

На начало 2022-2023 учебного года в КГУ «ОСШ с. Баймырза ОО по району Биржан сал УО акмолинской области» функционируют следующие спортивные секции:

1. Футбол-1 час

Ø

Ī

 $\mathsf{I}$ 

- 2. Волейбол-1 час
- 3. Шахматы и шашки-0,5 часа
- 4. Теннис-0,5 часа Ведет секции учитель физической культуры Асанбаев Еркин Серикович

Директор школы: ЛУ

Хаметова А.К.

# IV РАЗДЕЛ. Методическая работа школы.

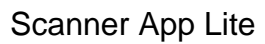

## Методический совет школы:

#### Тема методического совета:

«Современный урок-урок взаимосвязи развития и воспитания творческой индивидуальности каждого учащегося».

#### Цель методической службы:

- непрерывное совершенствование уровня педагогического мастерства учителя, его эрудиции, профессиональных ценностей, компетентности в области учебного предмета и методики его преподавания; освоение новых технологий, направленных на обеспечение самоопределения, самовыражения и самореализации обучающихся.

### Задачи методического совета на 2022/2023 учебный год:

1. Непрерывное повышение квалификации, педагогического мастерства кадров, обеспечивающих высокий уровень усвоения базового и программного материала учащимися школы на всех ступенях обучения. 2. Продолжить работу над темой «Современный урок урок-урок взаимосвязи развития и воспитания творческой индивидуальности каждого учащегося».

3. Развитие и совершенствование системы работы и поддержки одаренных учащихся.

4. Совершенствовать систему мониторинга и диагностики успешности образования, уровня профессиональной компетентности и методической подготовки педагогов

5. Использование инновационных технологий для повышения качества образования.

6. Привести в систему работу учителей-предметников по темам самообразования, активизировать работу по выявлению и обобщению, распространению передового педагогического опыта творчески работающих

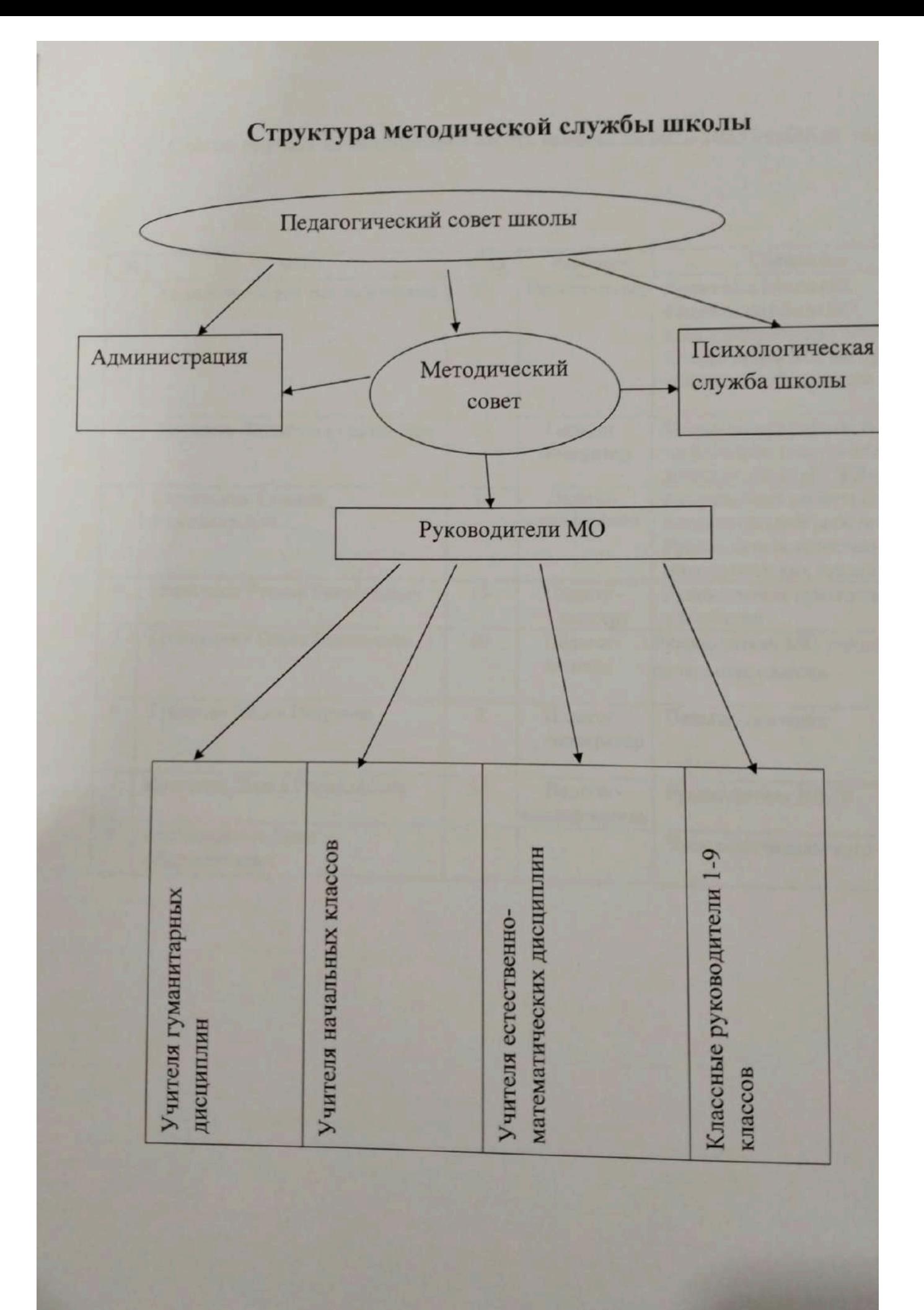

### Состав научно-методического совета школы на 2022-2023 учебный год

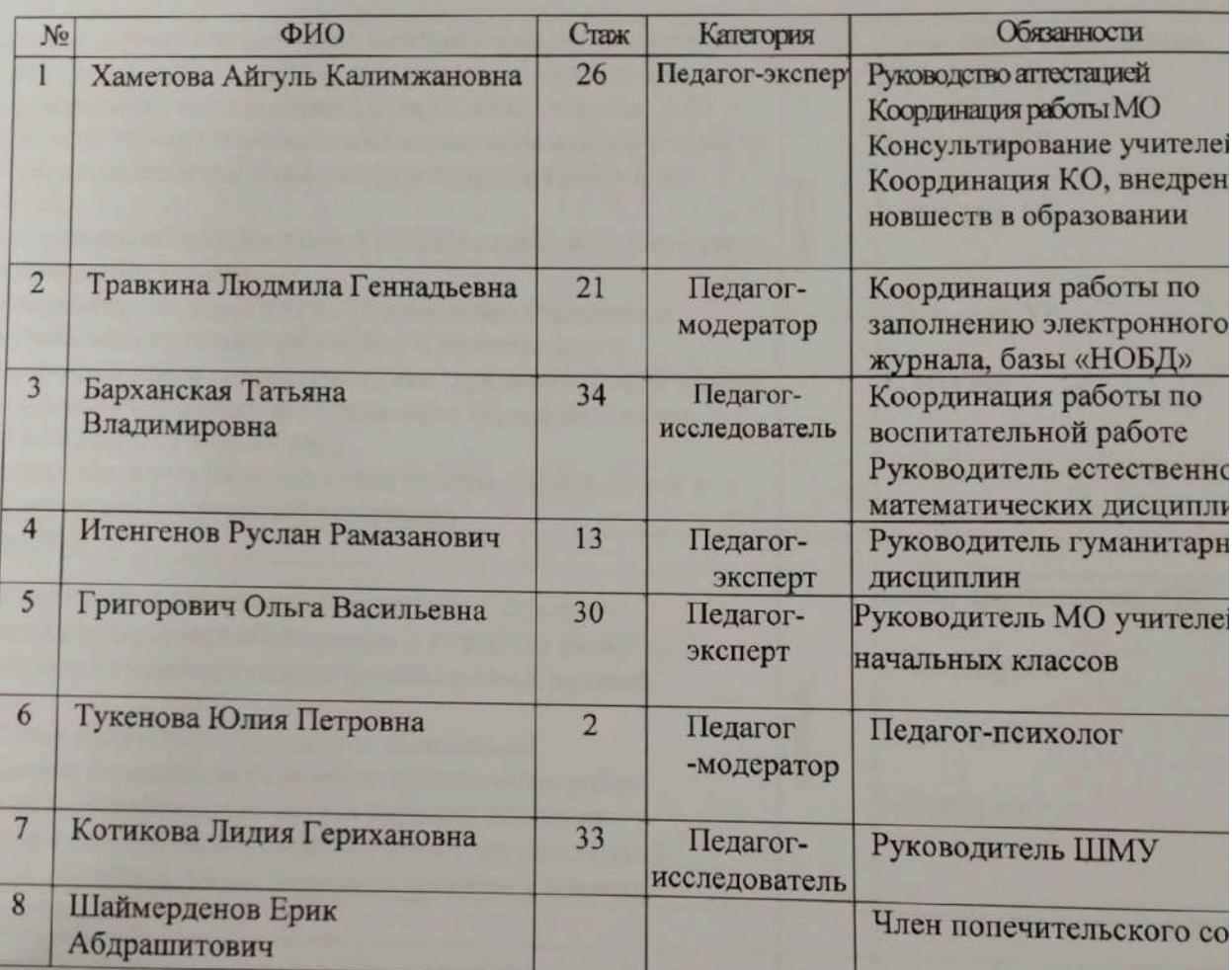

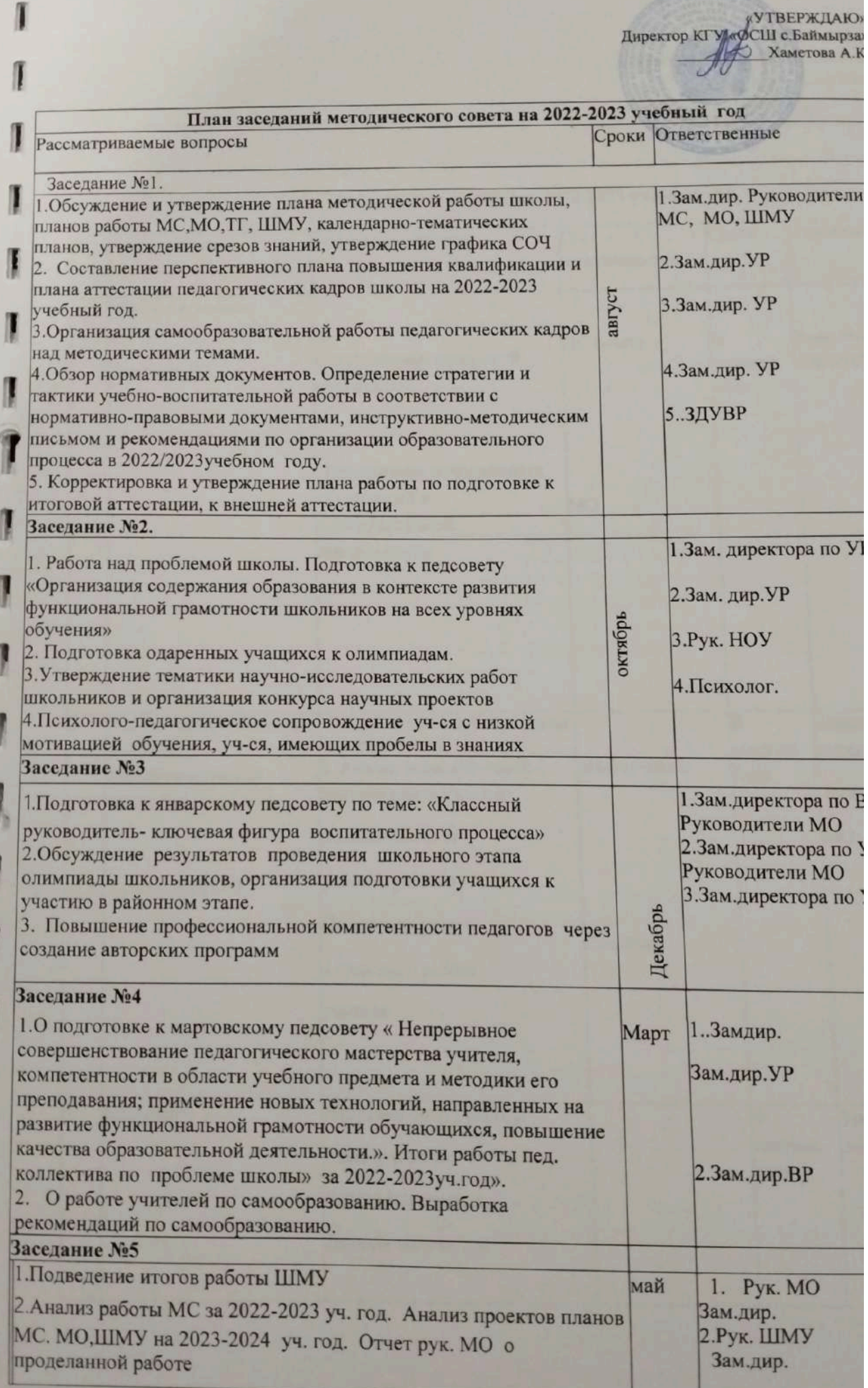

директор КГУ фСШ с. Баймырзал Хаметова А.К

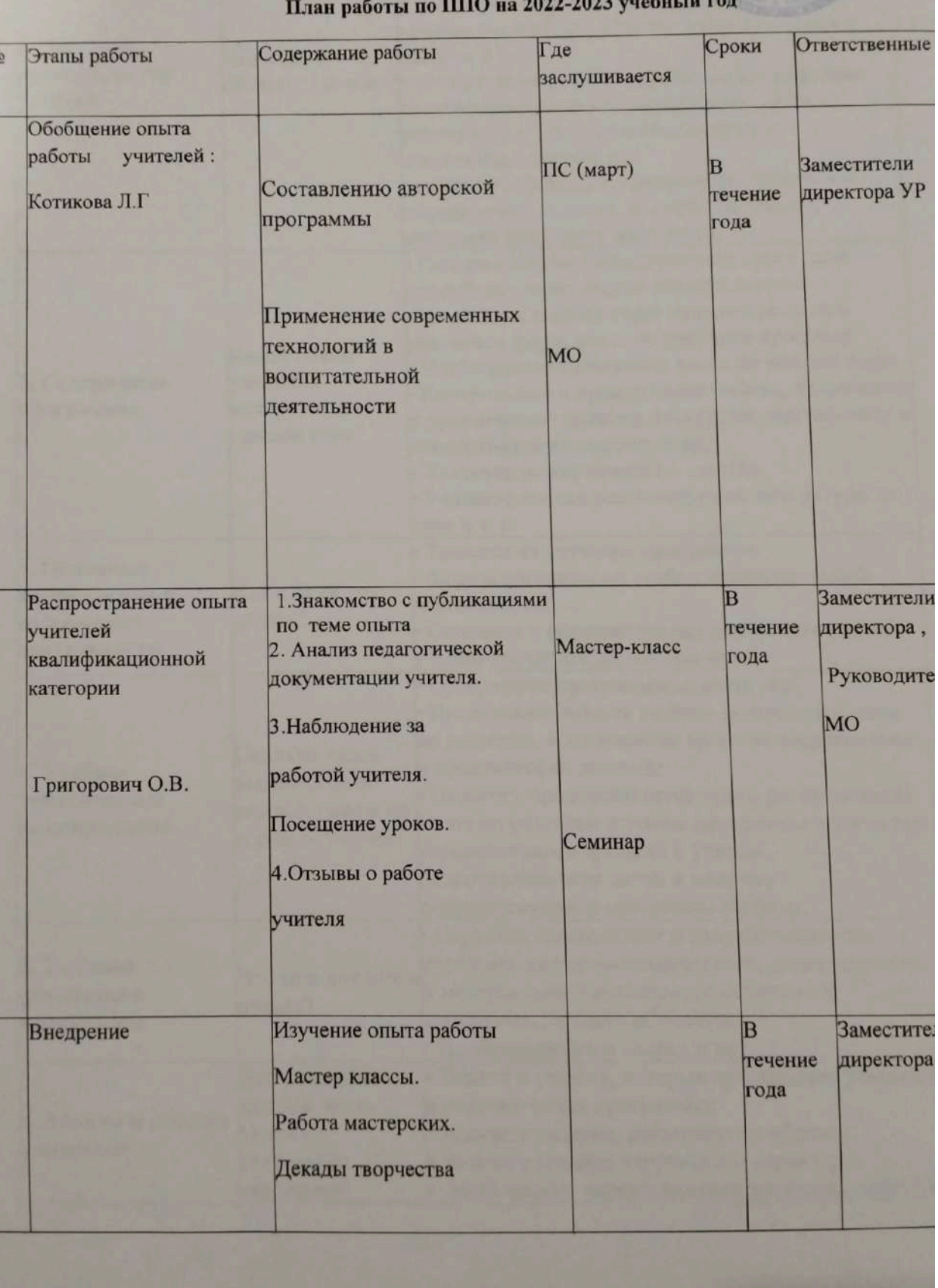

# СХЕМА РАЗРАБОТКИ ОБРАЗОВАТЕЛЬНОЙ ПРОГРАММЫ.

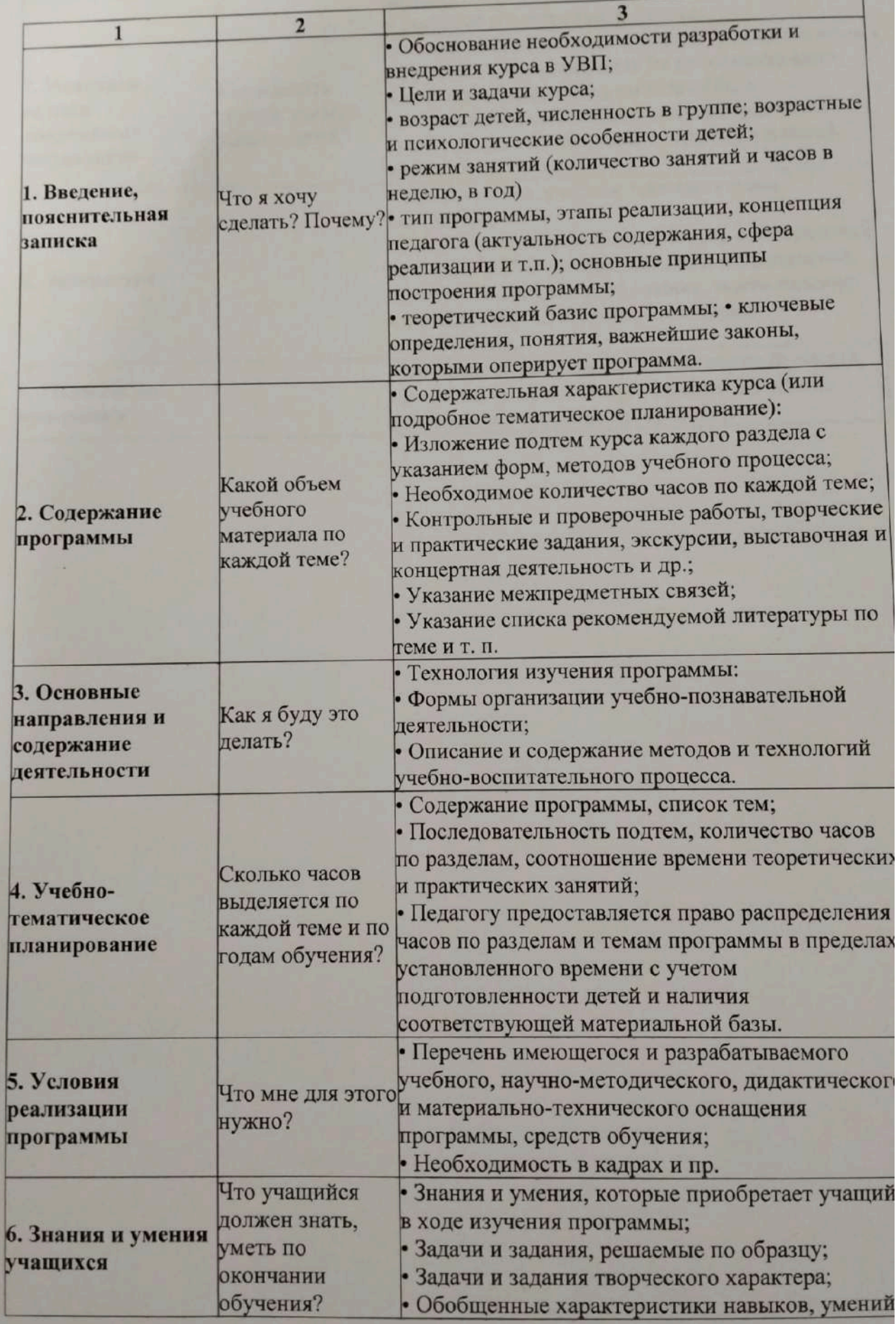

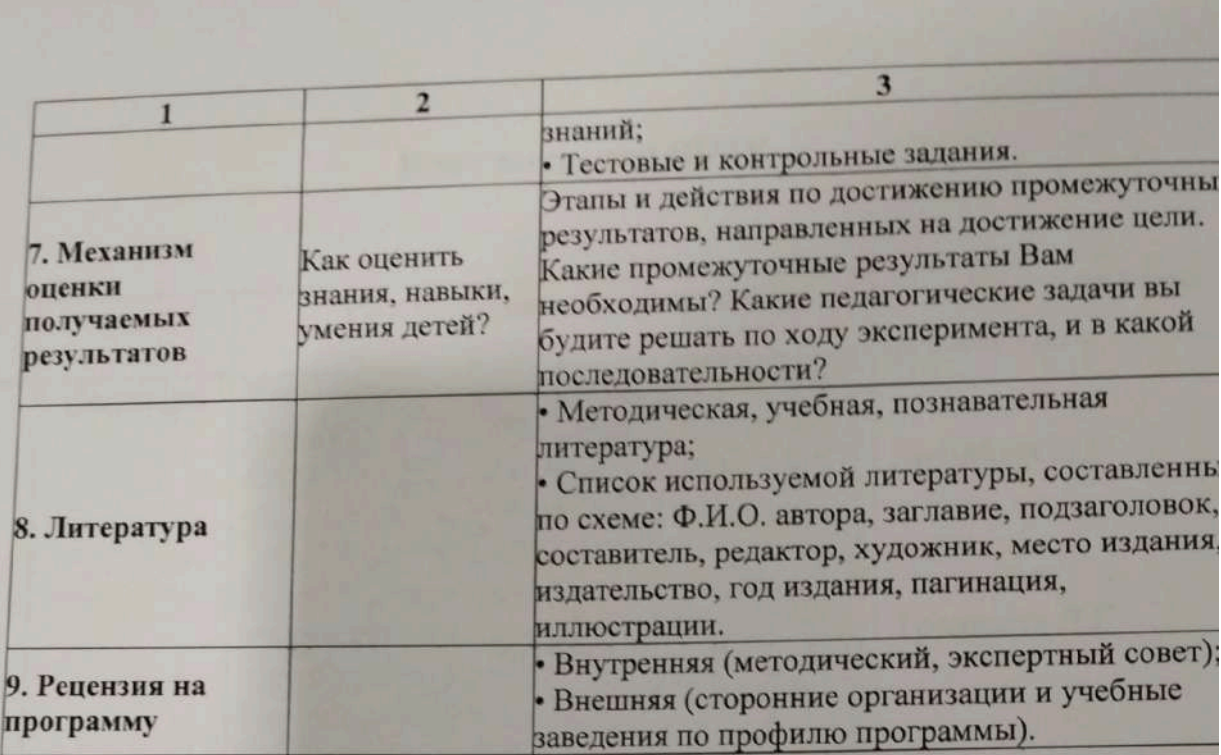

# План заседаний ШМУ

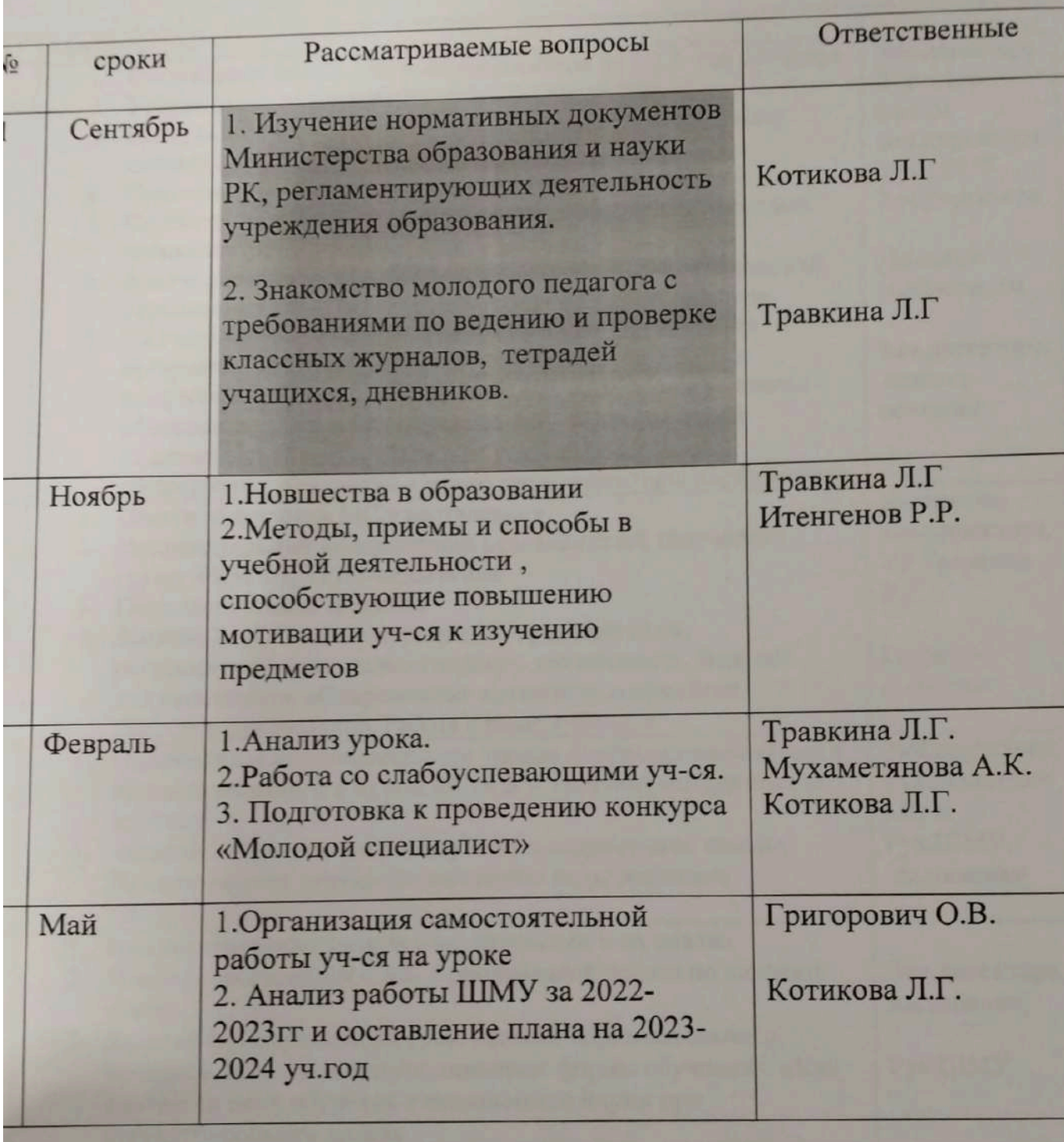

 $\frac{1}{2022}$ 

### План работы с молодыми специалистами

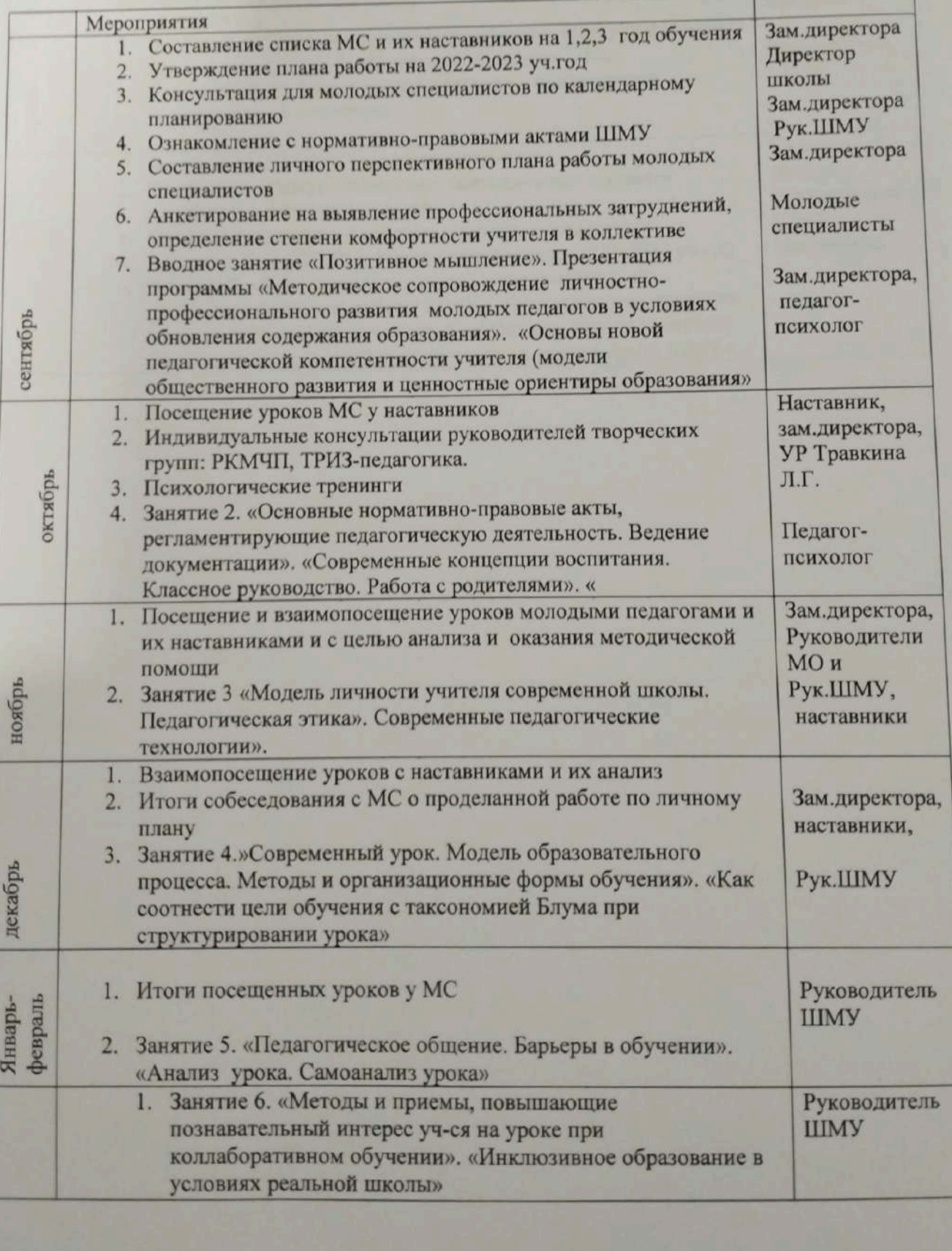

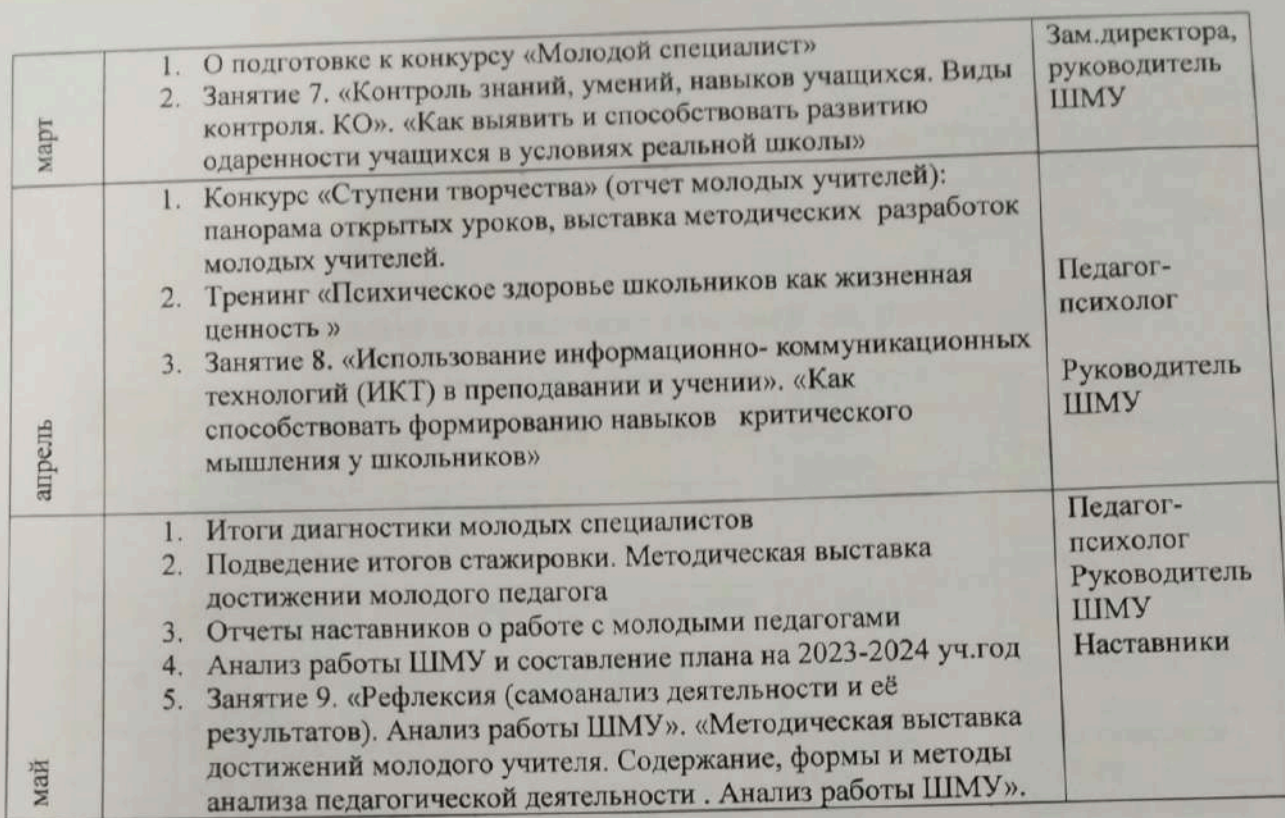

 $\overline{\phantom{a}}$ 

#### План работы по аттестации учителей на 2022-2023 уч.год

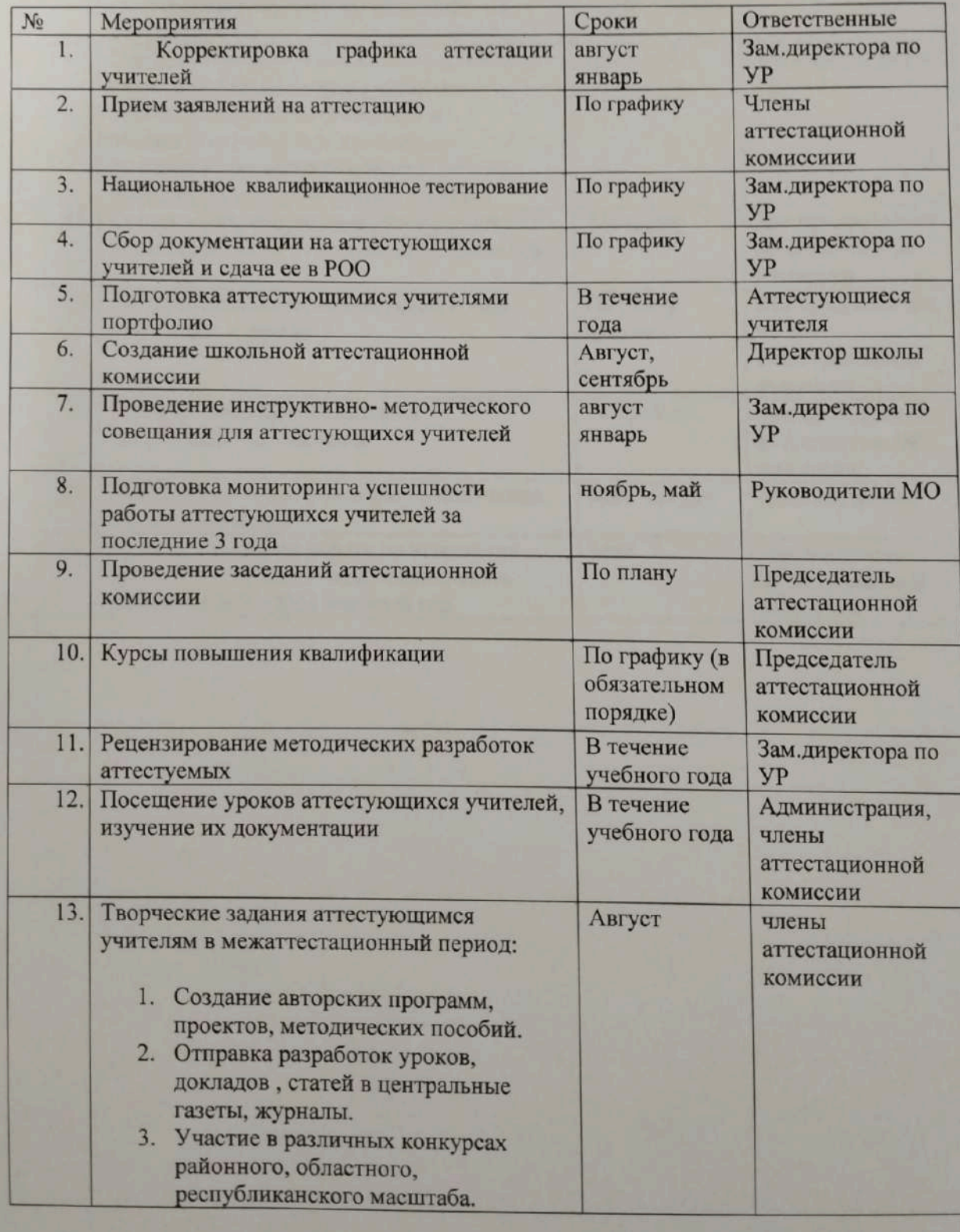

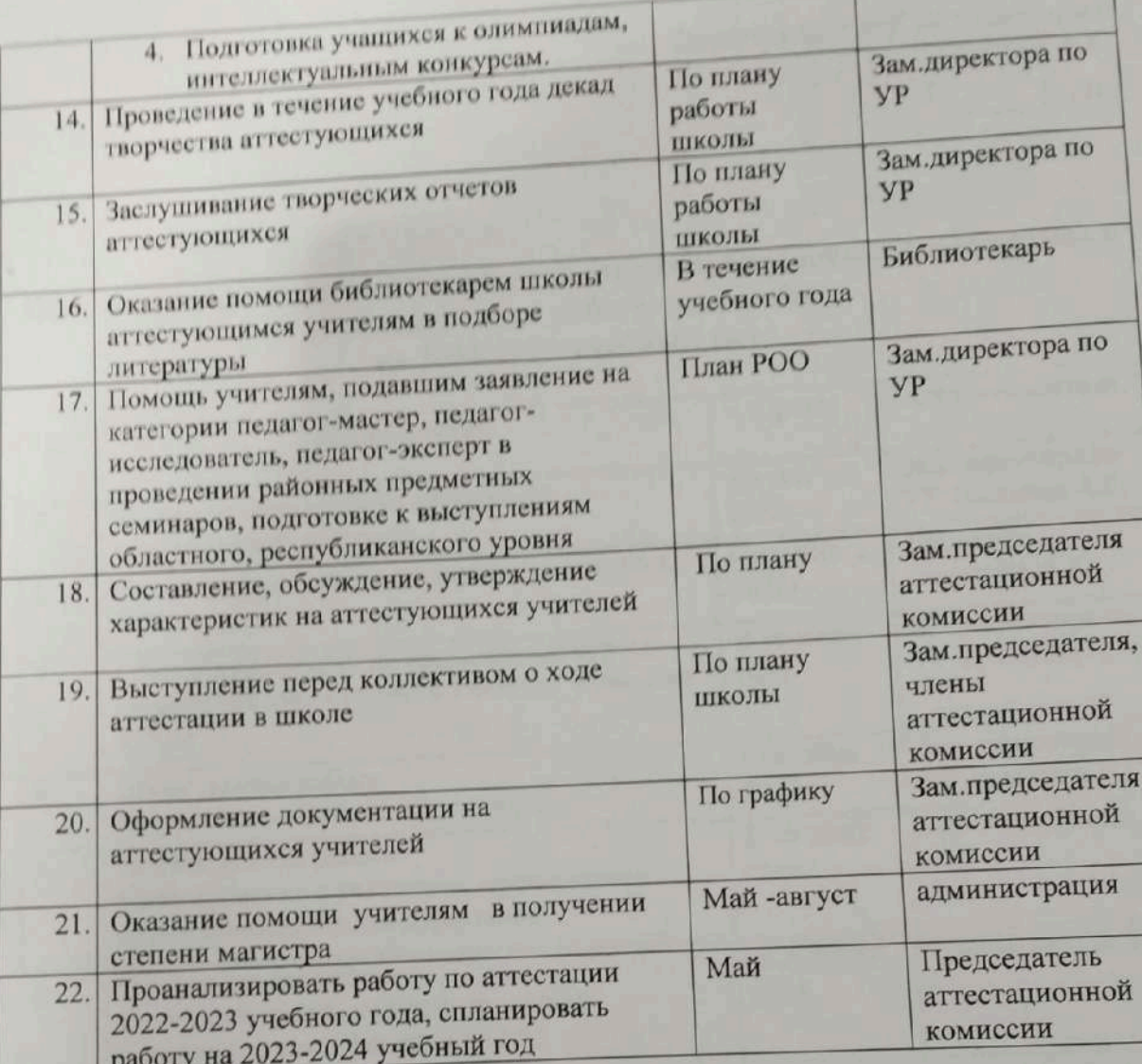

 $\overline{u}$ 

«УТВЕРЖДАЮ» Директор КГУ «QCIII с.Баймырза» Хаметова А.К. 2022r.  $\mathscr{R}$  $16y$ 

### Повышение квалификации учителей, их самообразование (докурсовая и послекурсовая работа учителей) на 2022-2023 учебный год

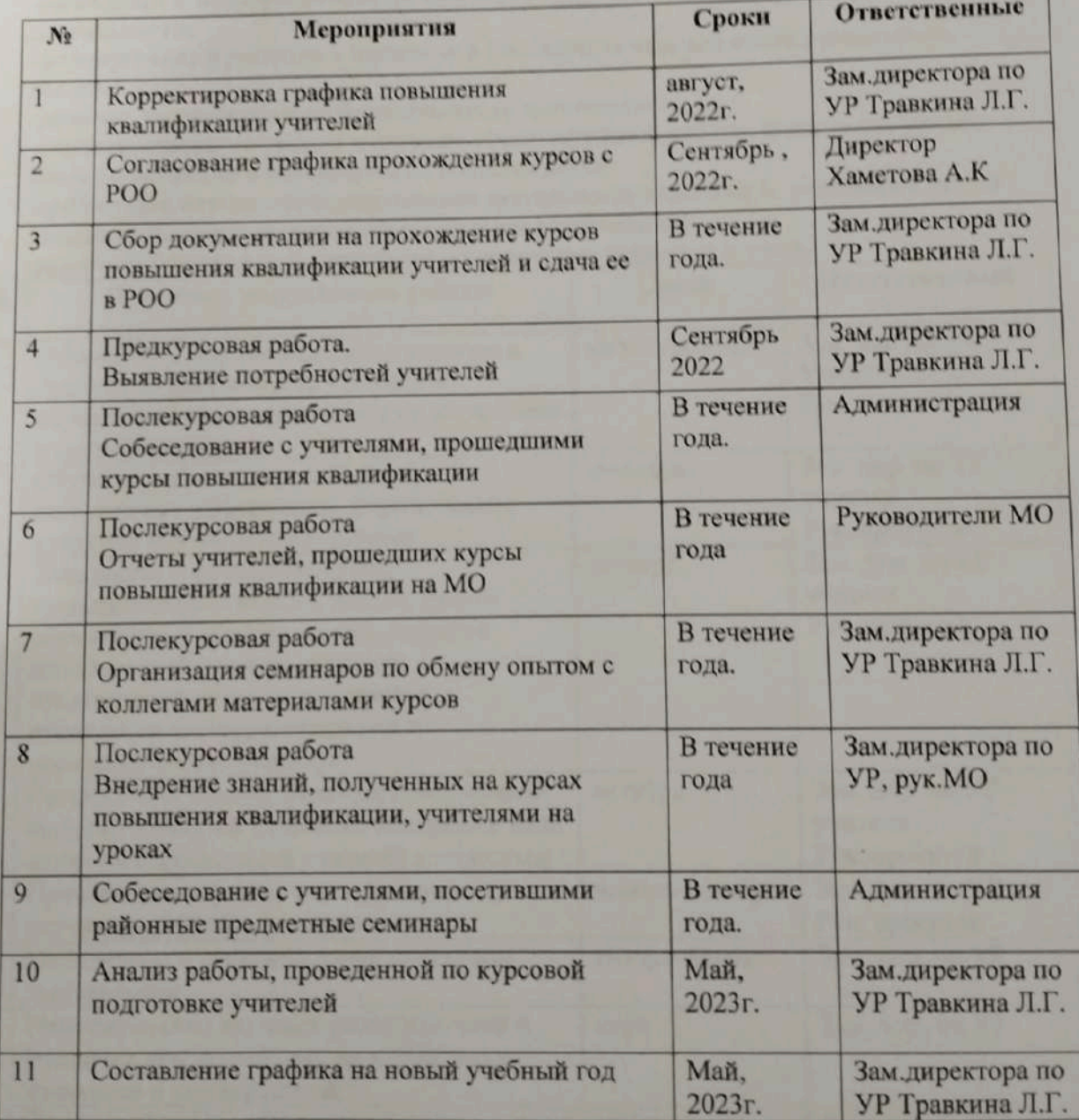

«УТВЕРЖДАЮ» Директор КГУЗОСШ с. Баймырза» « 26 » 08 2022г.

# Научно - проектная деятельность учителей и учащихся

Цель: создание образовательной среды, обеспечивающей возможность развития и проявления творческой активности педагогов, одаренных детей, детей с повышенной мотивацией к обучению, детей со скрытыми формами одаренности.

Залачи:

-выявление и поддержка педагогов и обучающихся, склонных к исследовательской деятельности;

-формирование и развитие у педагогов и школьников навыков исследовательской деятельности;

-развитие творческого и интеллектуального потенциала;

-совершенствование умений и навыков самостоятельной работы, повышение уровня знаний и эрудиции в интересующих областях науки;

-организация научно-исследовательской деятельности педагогов и учащихся с целью совершенствования процесса обучения и профориентации;

тие общественной активности и инициативы педагогов и уч-ся.

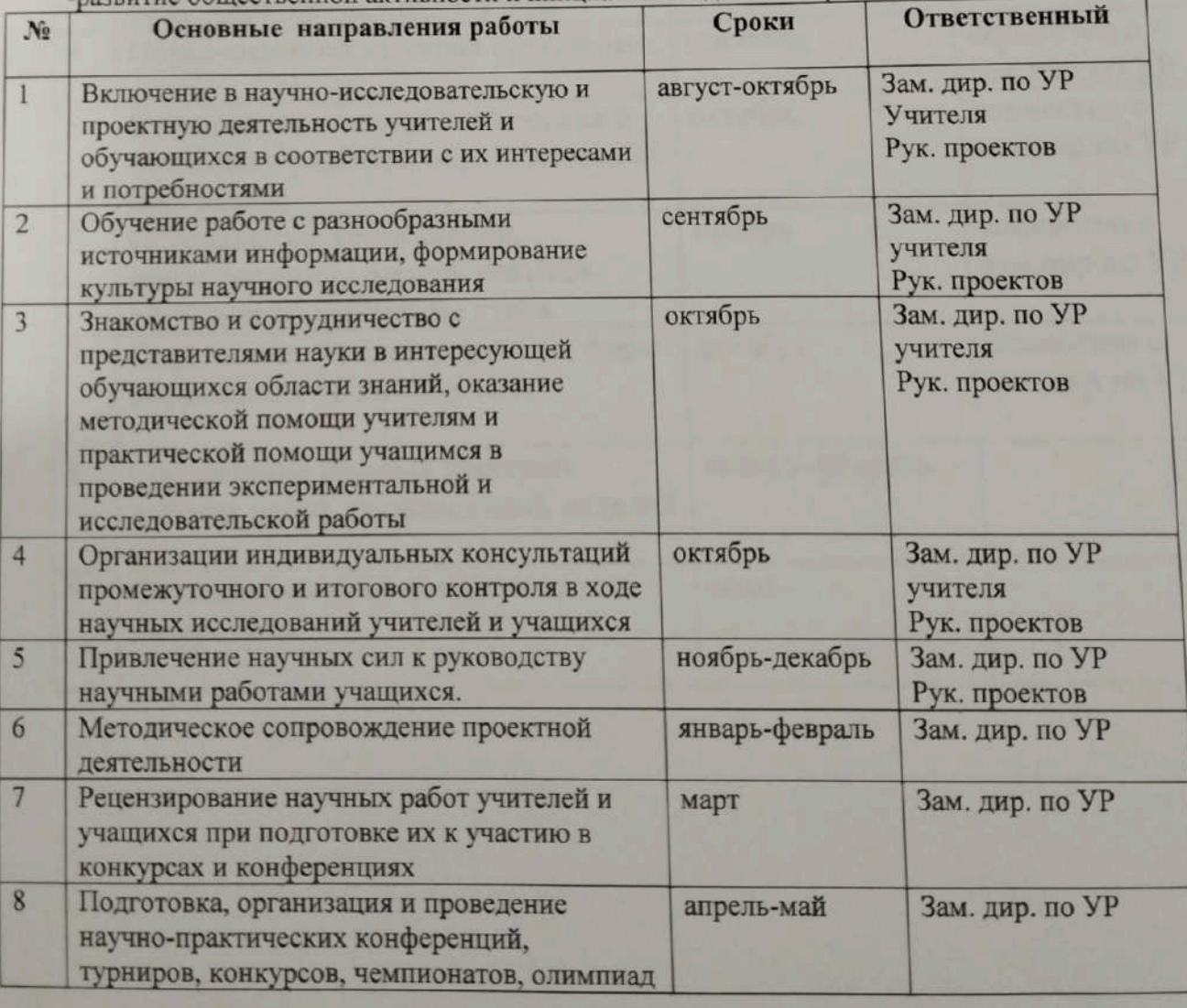

 $\begin{array}{c}\n&\text{AVPBF} \\\text{AHO}\text{AHO}\text{AHO}\text{AHO}\text{A} \\\text{AVP} \\\text{BQCIII}\text{C} \\\text{BQH} \\\text{BQH} \\\text{BQH} \\\text{BQH} \\\text{BQH} \\\text{BQH} \\\text{BQH} \\\text{BQH} \\\text{BQH} \\\text{BQH} \\\text{BQH} \\\text{BQH} \\\text{BQH} \\\text{BQH} \\\text{BQH} \\\text{BQH} \\\text{BQH} \\\text{BQH} \\\text{BQH} \\\text{B$ 

 $26 n$   $07$ 

 $\overline{\mathcal{U}}$ 

2022r.

E

# План работы по созданию авторских работ

I

j

Į

Į

ľ

I

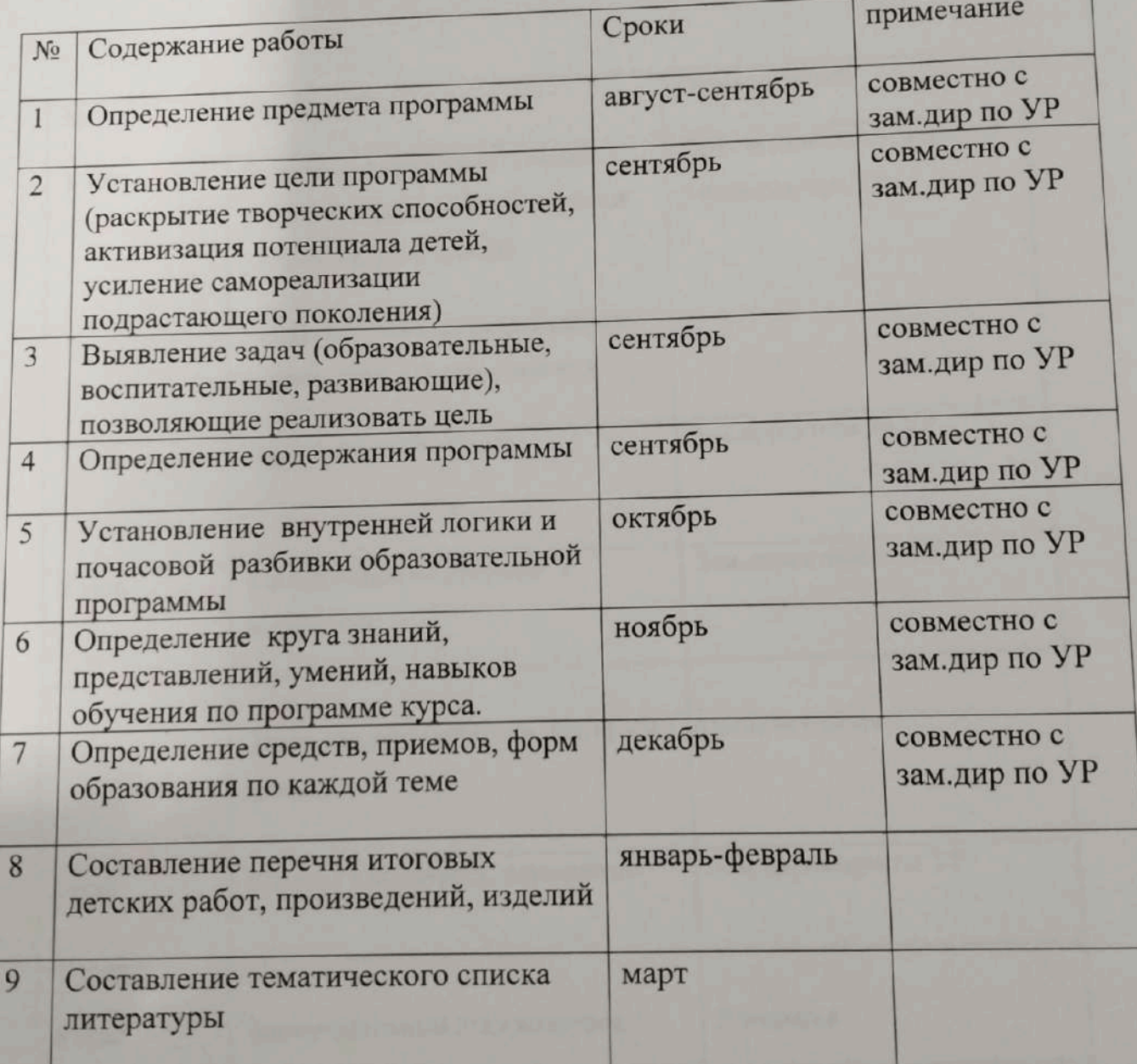

«УТВЕРЖДАЮ»<br>Директор КГУДОСШ с.Баймырза»<br>Хаметова А.К.  $\frac{1}{4}$   $\frac{1}{2}$   $\frac{1}{8}$  2022 r

# План организации конкурса «Үздік педагог»

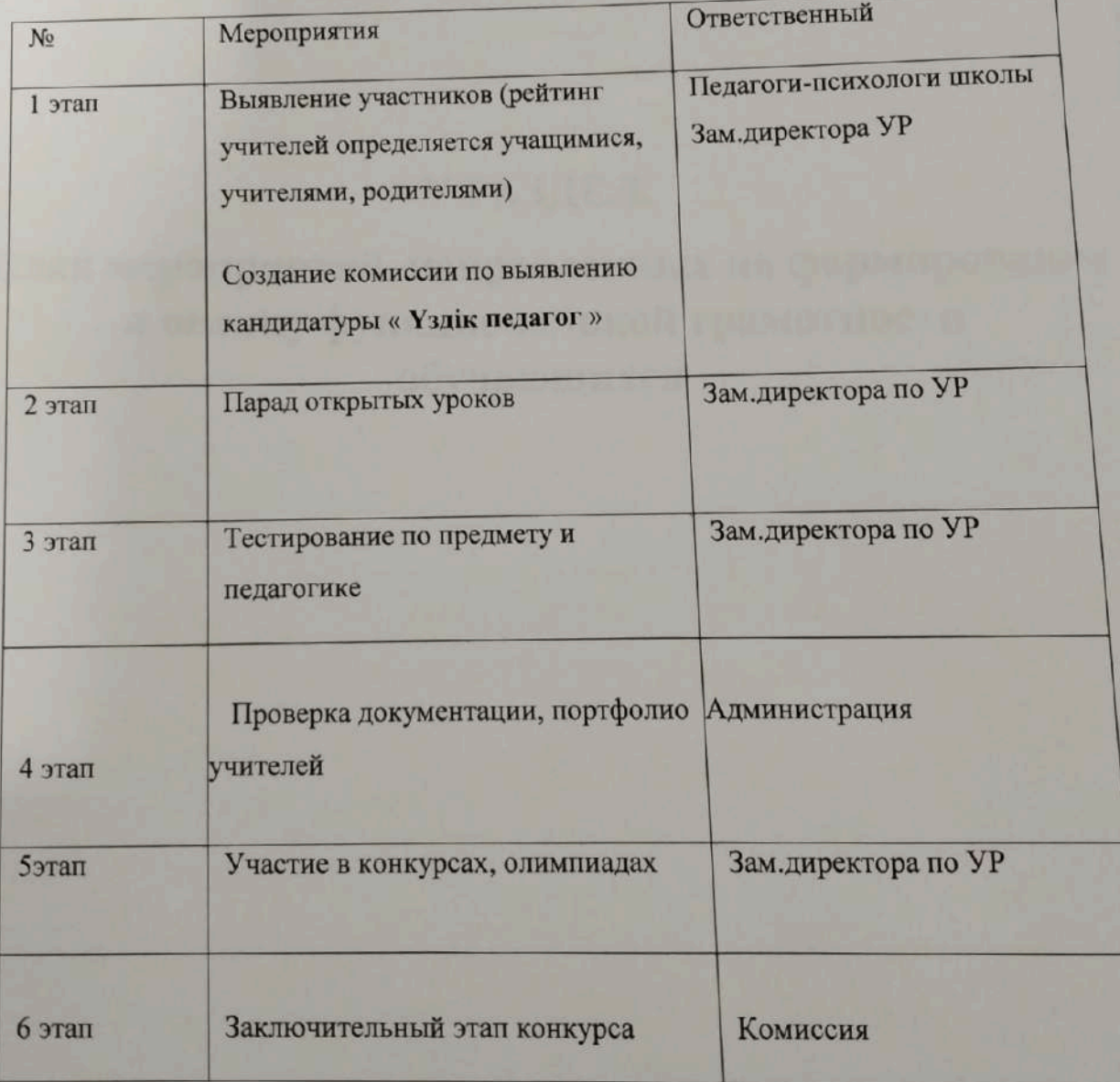

# **V РАЗДЕЛ.**

План мероприятий, направленных на формирование и оценку функциональной грамотности обучающихся

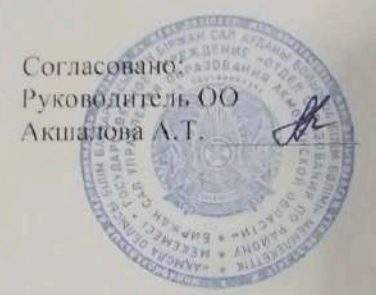

Согласовано: Председатель ПС Шаймерденов Е.А.

/ Утверждаю<br>Директор КГУ «ОСШ с ГАФ<br>22 Хаметова А.К. **haw** 

#### Рабочий учебный план мини-центра «Қарлығаш» при КГУ «ОСШ с.Баймырза ОО по району Биржан сал **УО Акмолинской области»** на 2022-2023 уч.год

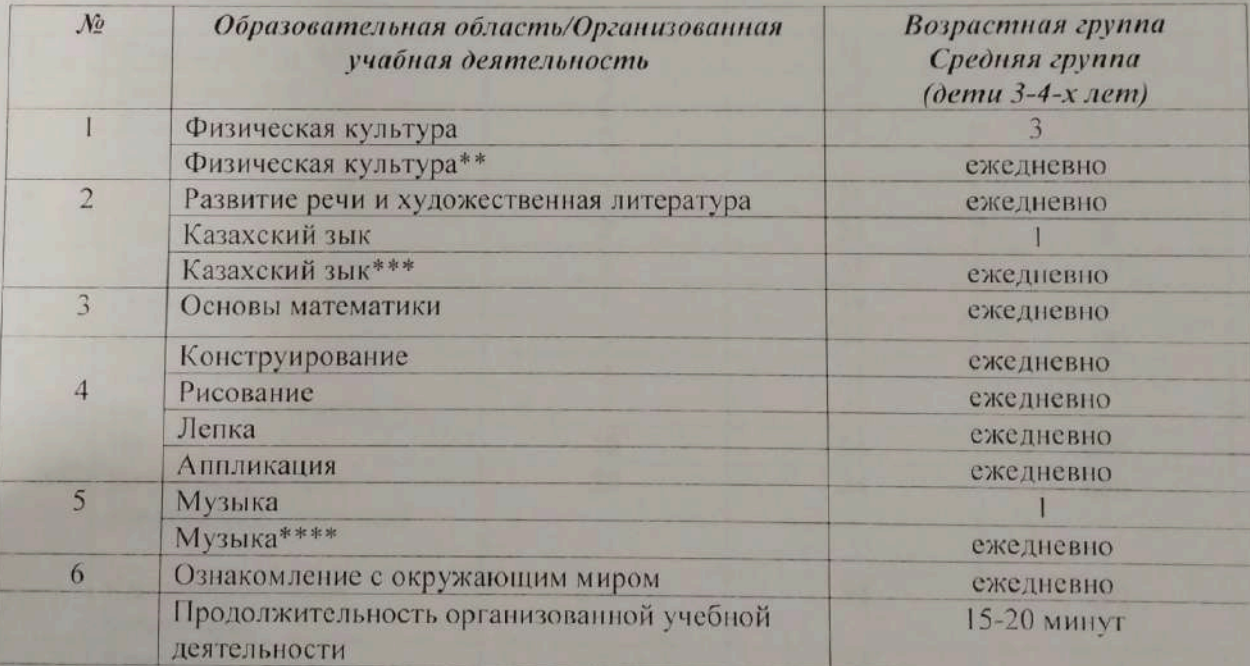

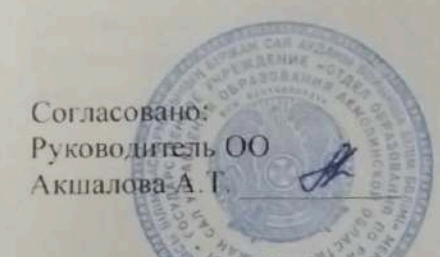

Утверждаю Согласовано: Циректор КГУ «ОСШ с.Барк Председатель ПС Хаметова А.К. Шаймерденов Е.А

osec

Рабочий учебный план КГУ «ОСШ села Баймырза ОО по району Биржан сал **УО Акмолинской области»** на 2022-2023 уч.год

### Предшкольный класс с русским языком обучения

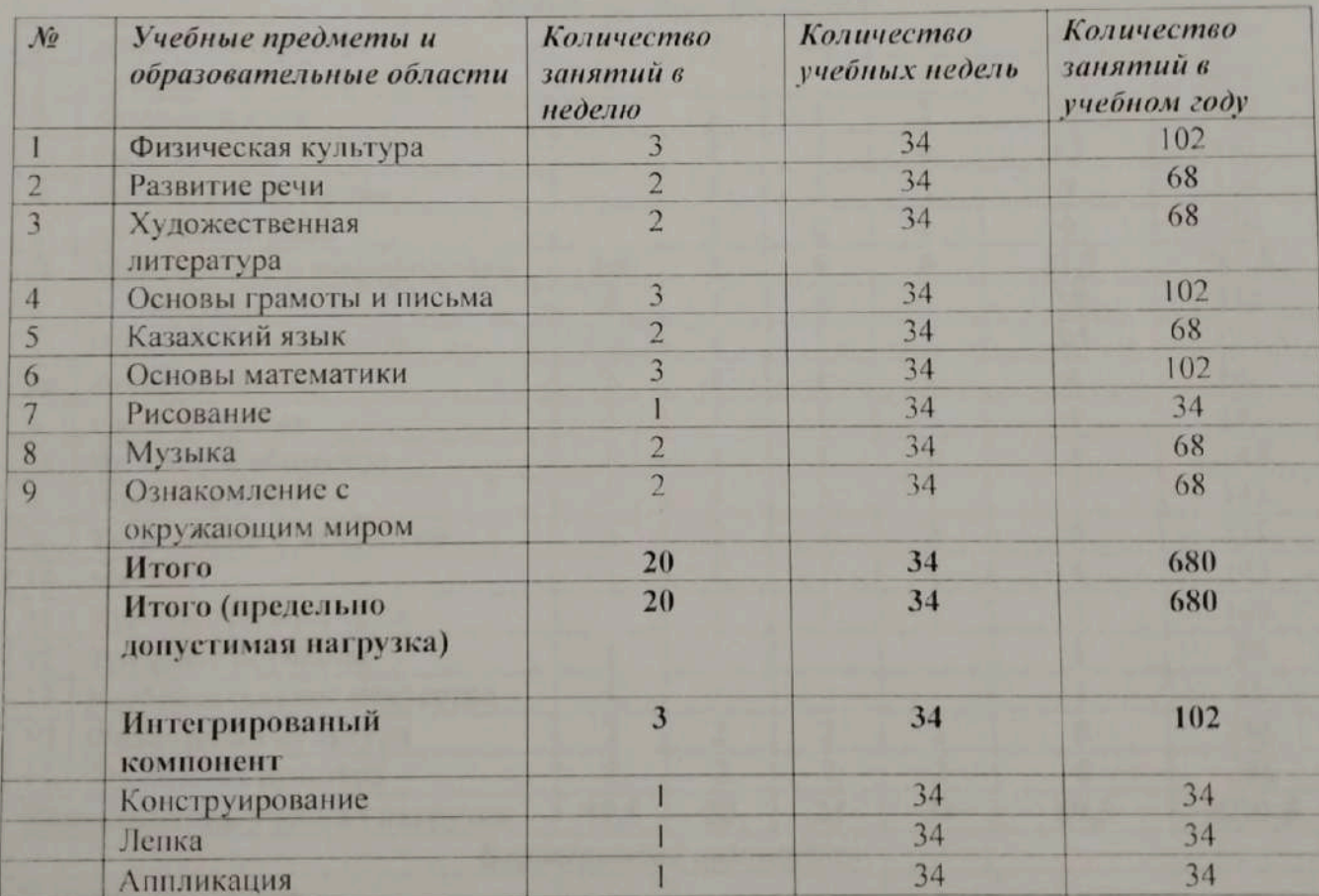

огласовано: уководитель ОО кшалова А.Т.

Согласовано: Председатель ПС Шаймерденов Е.А Утверждаю<br>Директор КГУ «ОСШ с Баймырза»

Хаметова А.К.

#### Рабочий учебный план КГУ «ОСШ села Баймырза ОО по району Биржан сал УО Акмолинской области» на 2022-2023 учебный год Начальная ступень с русским языком обучения

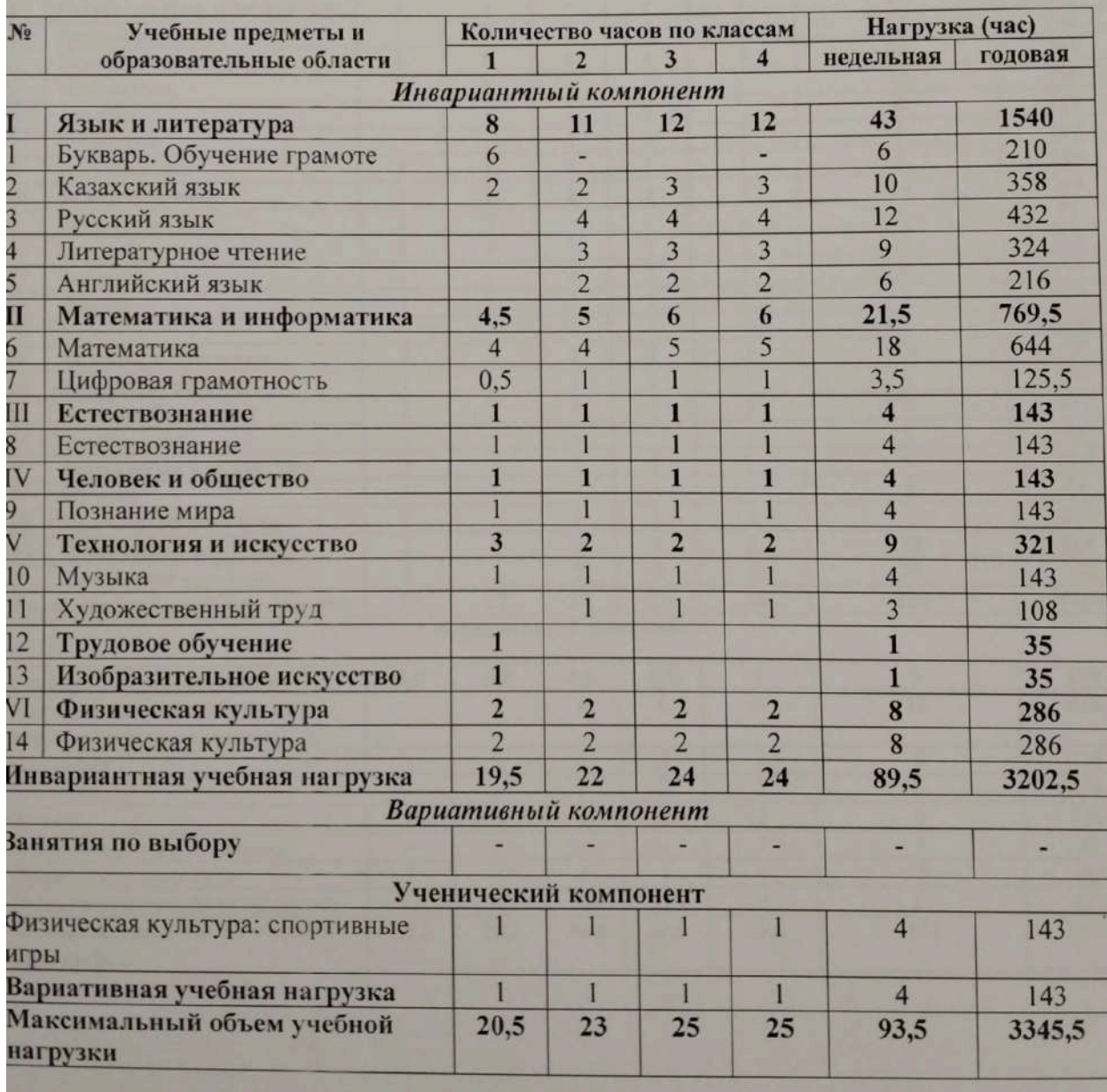

Согласовано: Руководитель ОО Акшалова А.Т.

Согласовано: Председатель ПС Шаймерденов Е.А. Утверждаю<br>Циректор КГУ «ОСШ с. Биц» Хамстова А.К.

#### Рабочий учебный план КГУ «ОСШ с.Баймырза ОО по району Биржан сал УО Акмолинской области» на 2022-2023уч.год

Основная ступень с русским языком обучения

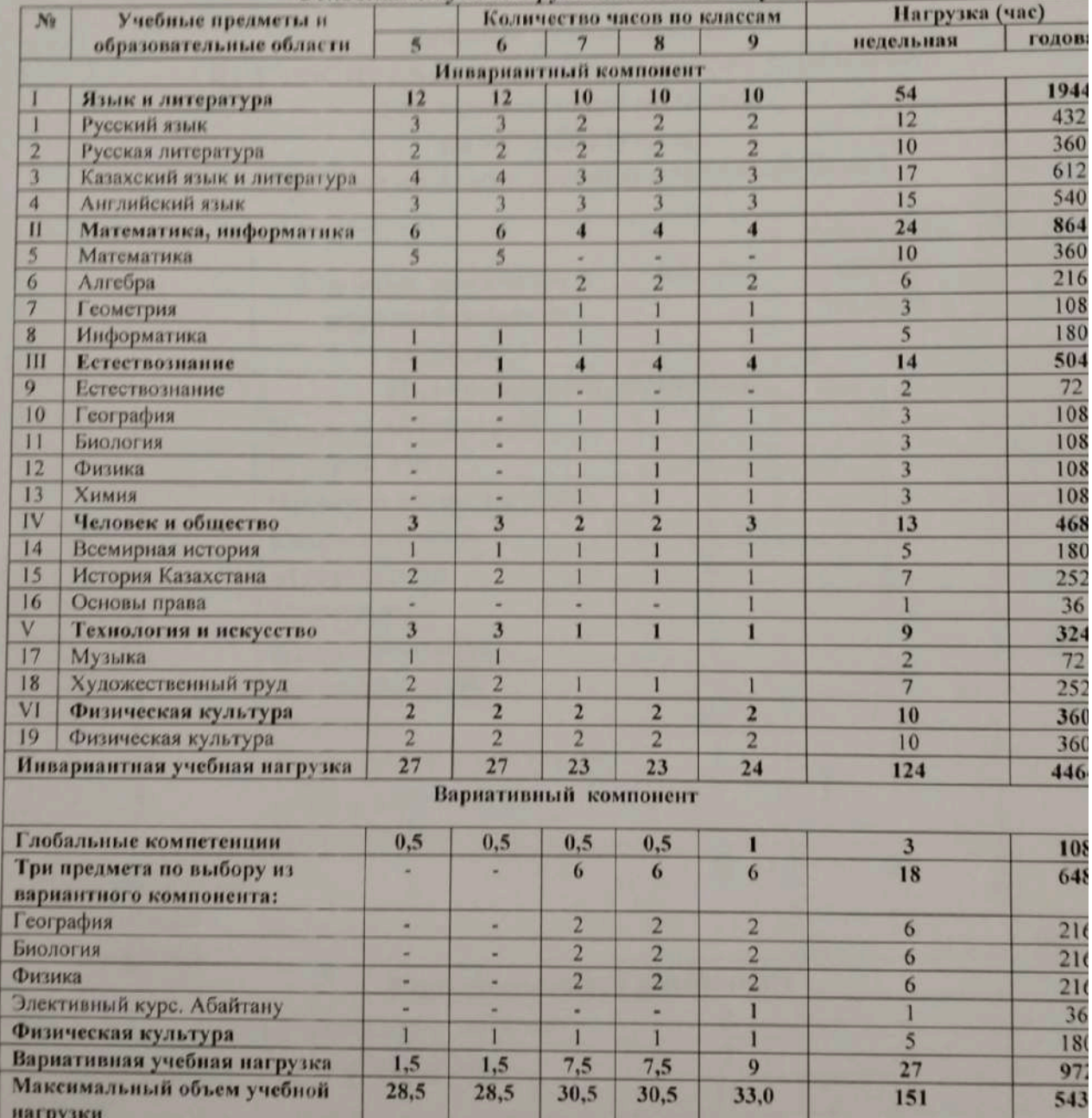

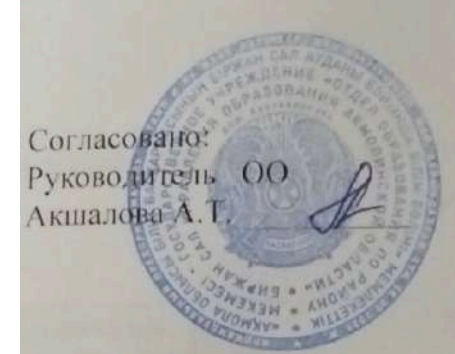

Согласовано: Председатель ПС Шаймерденов Е.А.

Утверждаю<br>Ниректор КГУ «ОСШ с Байж Хаметова А.К.

#### Рабочий учебный план КГУ «ОСШ с. Баймырза ОО по району Биржан сал **УО Акмолинской области»** на 2022-2023уч.год

Обучение на дому с русским языком обучения

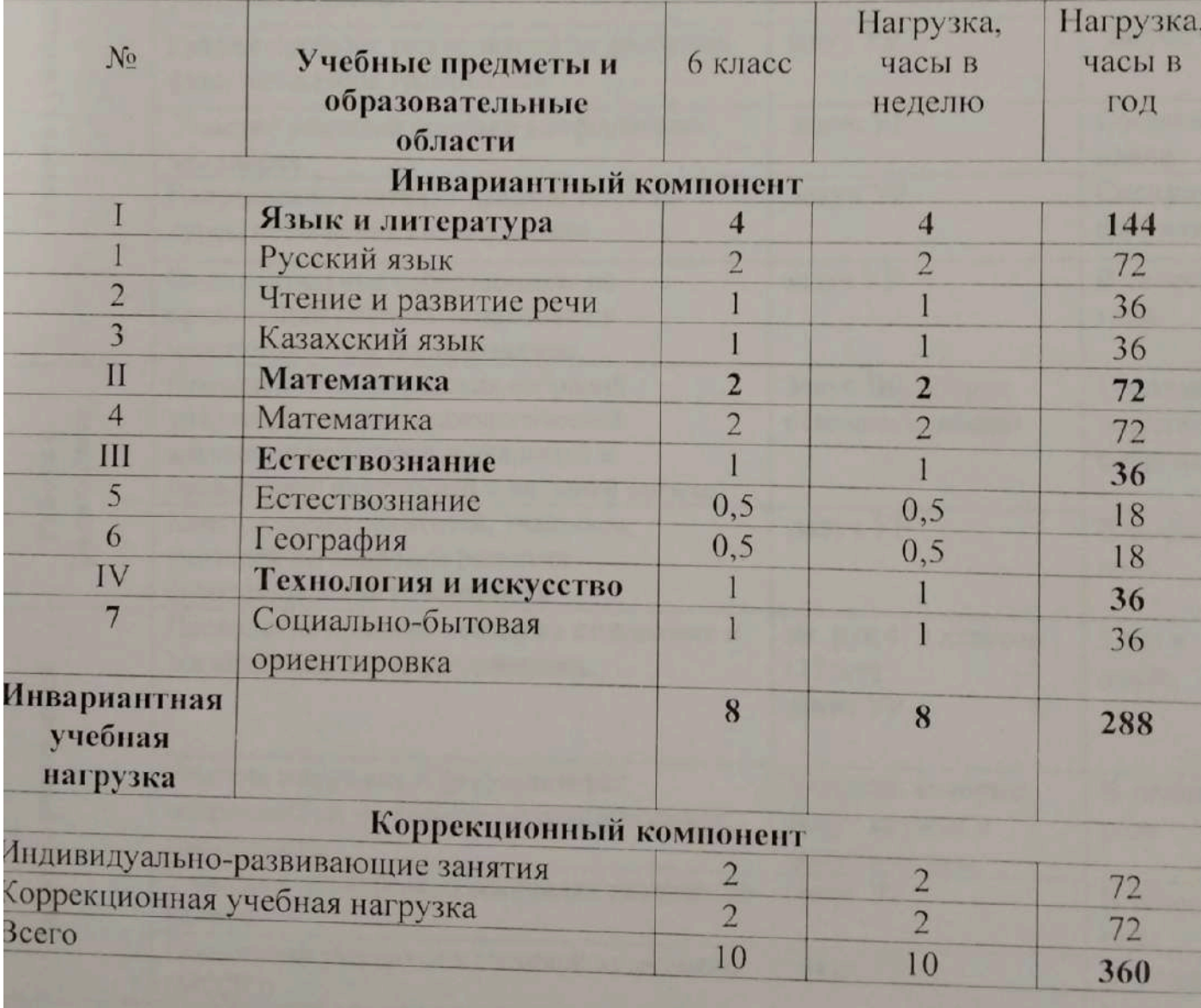

«УТВЕРЖДАЮ» Директор КГУ ДОСШ с. Баймырза»<br>Xaметова А.К.<br>4 36 m – 2022г.

# лан мероприятий, направленных на формирование и оценку функциональной<br>- грамотности обучающихся

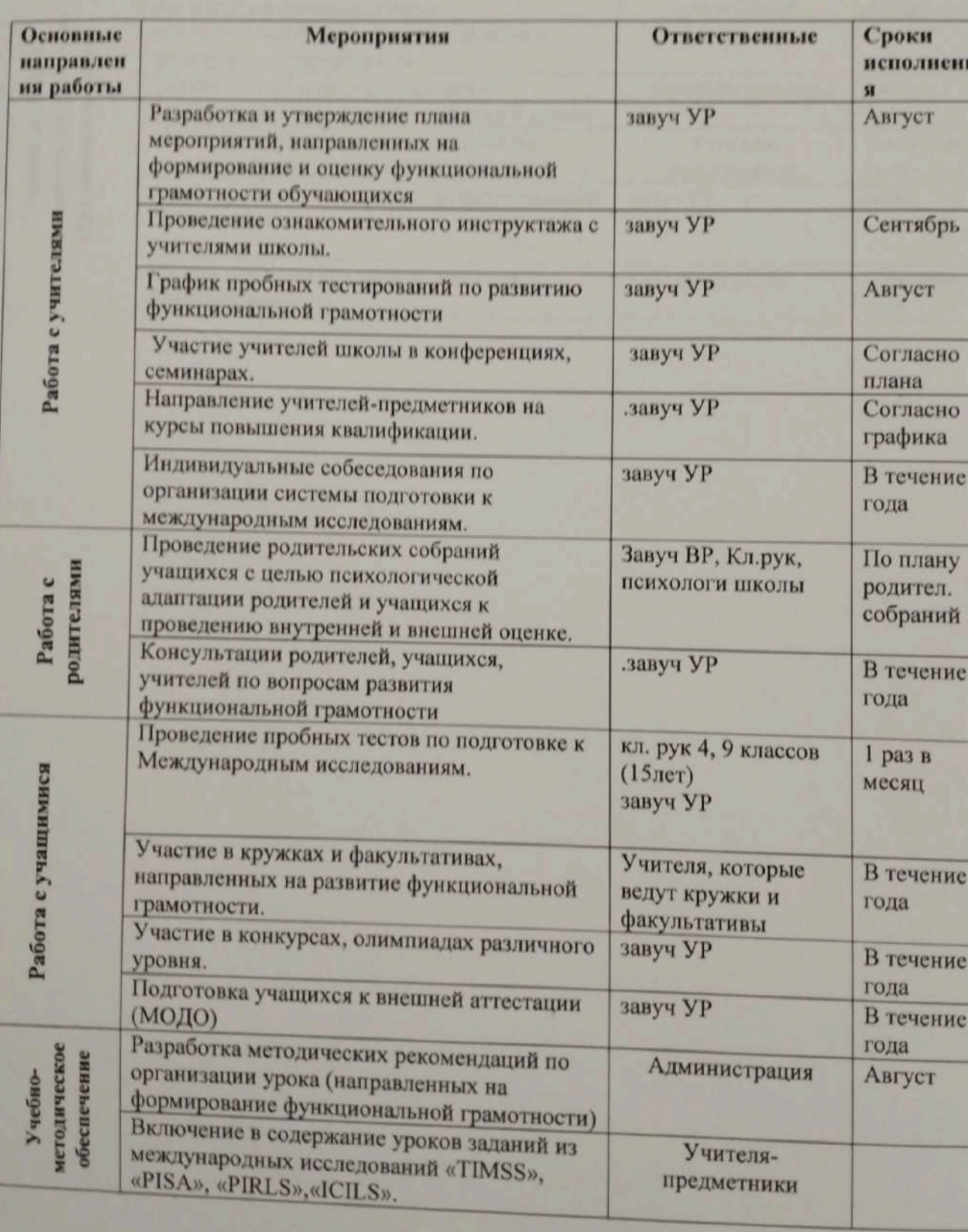

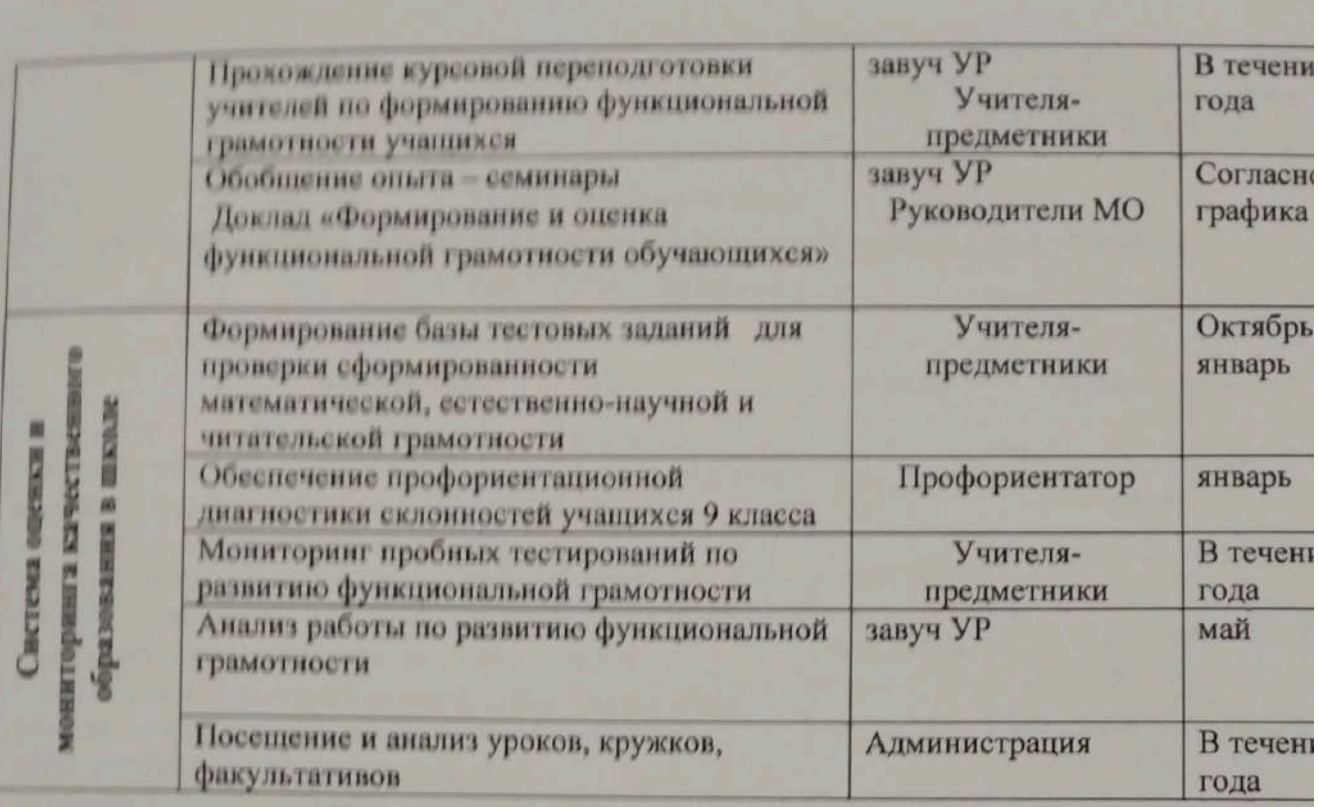
#### План мероприятий по подготовке к международным исследованиям PISA, TIMSS на 2022-2023 учебный год

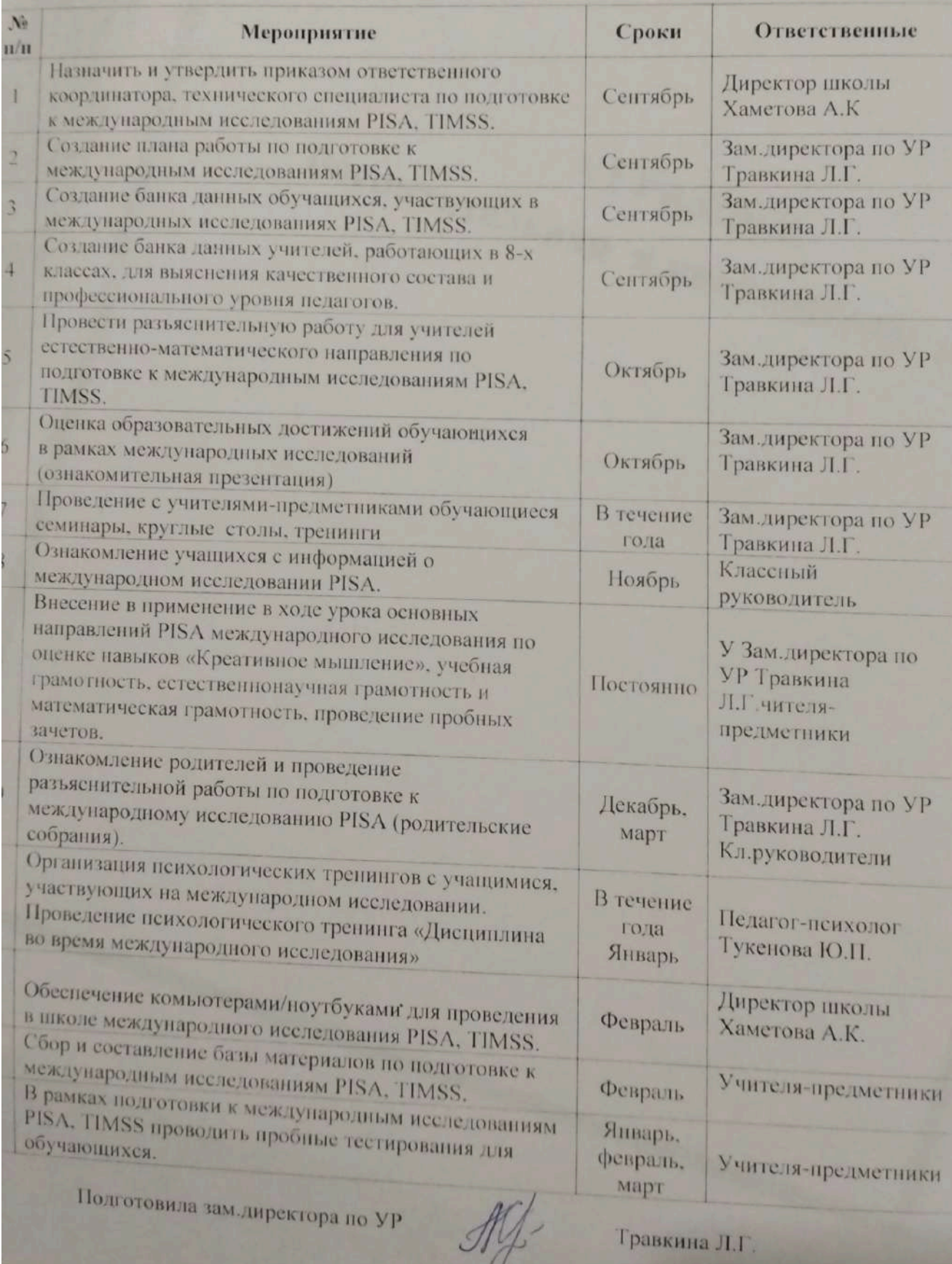

## **VI РАЗДЕЛ.**

# Воспитательная и внеклассная работа

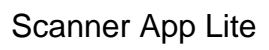

Пиректор КГУ «ОСШ с. Баймырза ОО по району Биржан сал УО Акмолинской области»

Хаметова А.К.

# КГУ «ОСШ с. Баймырза ОО по району Биржан сал УО Акмолинской области» воспитательной работы 2022-2023 учебный год. **План**

Цель - воспитание всесторонне и гармонично развитой личности на основе общечеловеческих и национальных

3адачи: 1) содействовать формированию патриота и гражданина, способного жить в новом демократическом обществе; формировать политическую, правовую и антикоррупционную культуруличности; росту правосознания детей молодежи, их готовности противостоять проявлениям жестокости и насилия в детской и молодежной среде. ценностей

принципов личности, ее моральных качеств и установок, согласующихся с нормами и традициями жизни казахстанского 2) способствать формированию духовно-нравственных и этических

3) способствовать ориентацииличности на общечеловеческие и общества.

национальные ценности, уважение к родному языку и культуре казахского народа, этносов и этнических групп

4) способствовать просвещению родителей, повышению их психолого-педагогической компетентности в формировании

5) формировать трудовые навыки, экономическое мышление личности и осознанное отношение к профессиональному личности ребенка, повышению их ответственности за воспитание детей.

самоопределению, развивать экологическую культуру, а также способность воспринимать идеи коэволюции

7) способствовать созданию в организациях образования поликультурной среды, формировать обшекультурные навыки 6) формировать мотивационное пространство ,обеспечивающее развитие интеллектуальных возможностей, лидерских качеств и одаренности каждой личности, способствовать формированию её информационной культуры.

поведения, развивать готовность личности к восприятию, освоению, оценке эстетических объектов в искусстве и

8) создать пространство для эффективного формирования навыков здорового образа жизни, сохранения физического и

₩

психологического здоровья, умения определять факторы, наносящие вред здоровью.

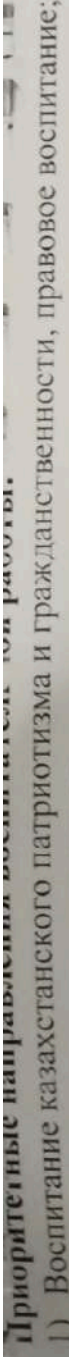

- Духовно-нравственное воспитание;
	- Национальное воспитание:
		- Семейное воспитание:  $\overline{4}$
- Трудовое, экономическое и экологическое воспитание; 5
- Поликультурное и художественно-эстетическое воспитание; 6
- Интеллектуальное воспитание, воспитание информационной культуры;
	- 8) Физическое воспитание, здоровый образ жизни

# Планируемые результаты:

способная к саморазвитию, социальная взрослость, ответственность за свои действия, осознание собственной учашихся • Модель выпускника как гражданина-патриота, образованного человека, личность свободная, культурная, гуманная, индивидуальности, потребность в общественном признании, необходимый уровень воспитанности. сформированы представления о национальных ценностях;

• Учащиеся активно включены в коллективную творческую деятельность ученического самоуправления, ориентированную на общечеловеческие и национальные ценности;

 $\overline{B}$ • Система воспитательной работы стала более прозрачной, логичной благодаря организации через погружение

 $\mathbf{B}$ • Максимальное количество учащихся включено в систему дополнительного образования. Организация занятий «темагические периоды»; такая система ориентирована на реализацию каждого направления воспитательной работы;

• Повышено профессиональное мастерство классных руководителей и мотивация к самообразованию, благодаря чему кружках направлена на развитие мотивации личности к познанию и творчеству;

• Система мониторинга эффективности воспитательного процесса позволяет своевременное выявление и анализ увеличилась эффективность воспитательной работы в классах.

родителей, совершенствованию семейного воспитания на примерах традиций семьи, усилению роли семьи в воспитании • Повышена педагогическая культура родителей, система работы способствует раскрытию творческого потенциала изменений, происходящих в воспитательном процессе, и факторов, вызывающих их.

Проведение классных часов по циклограмме (каждый понедельник).

детей

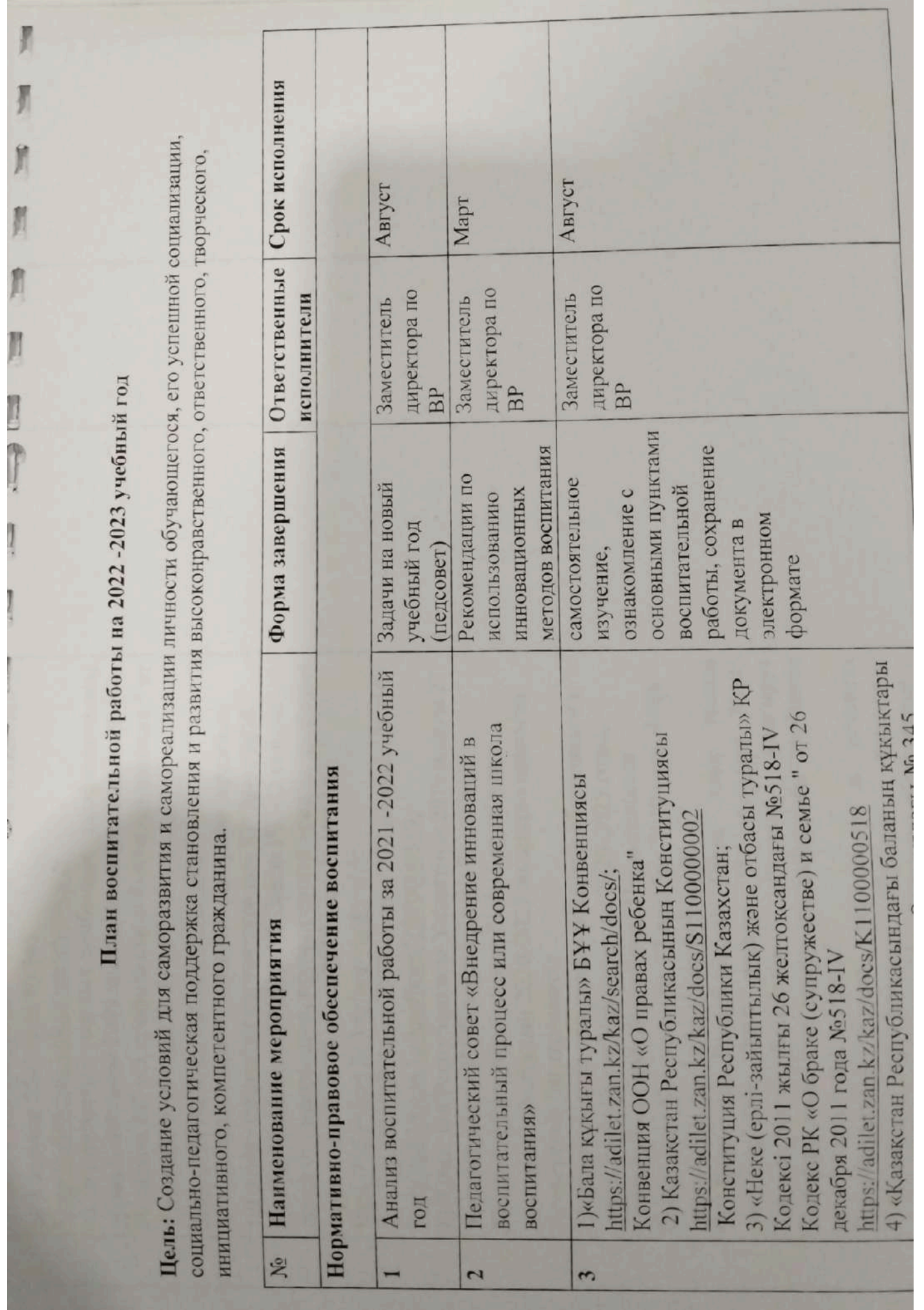

ļ

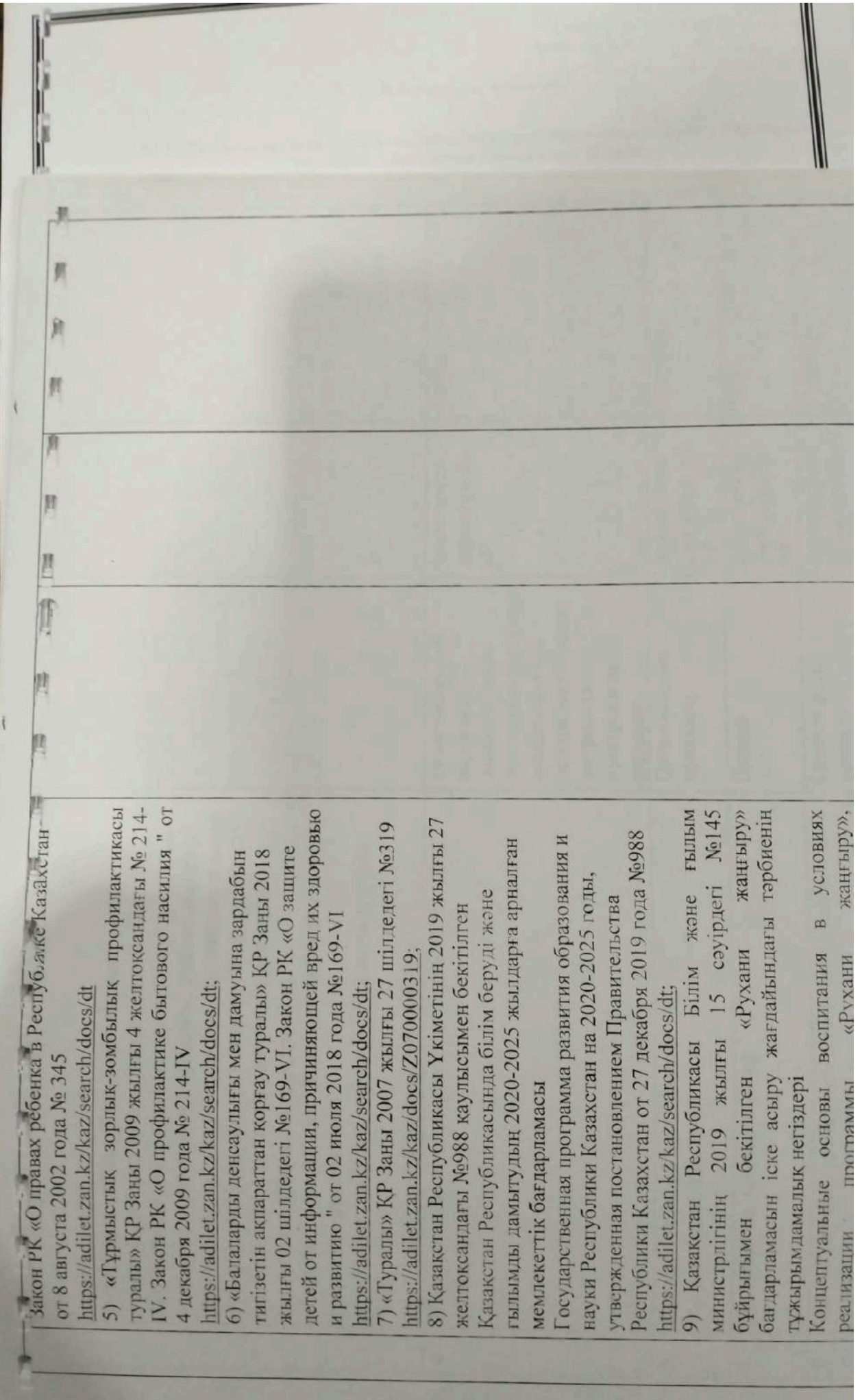

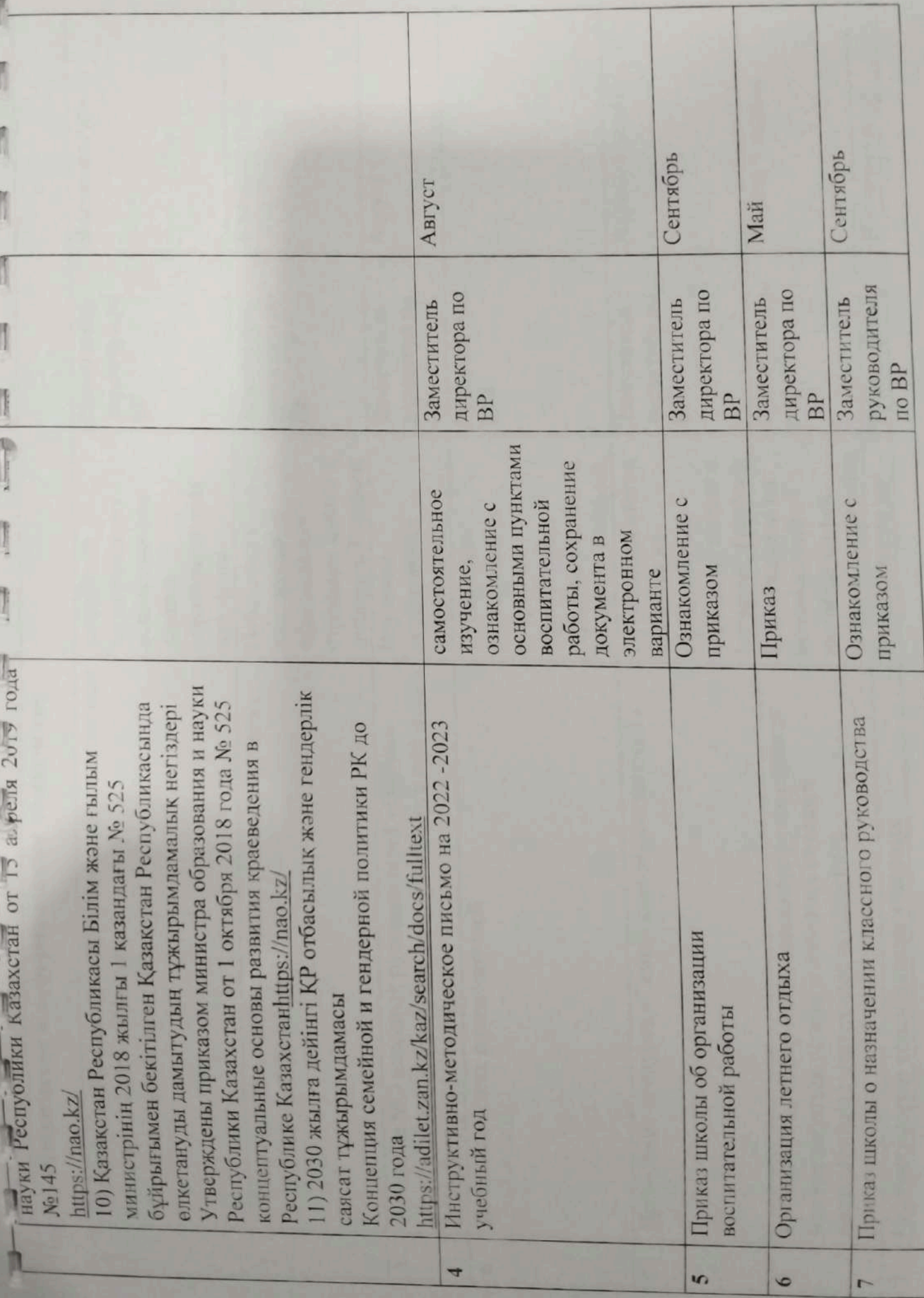

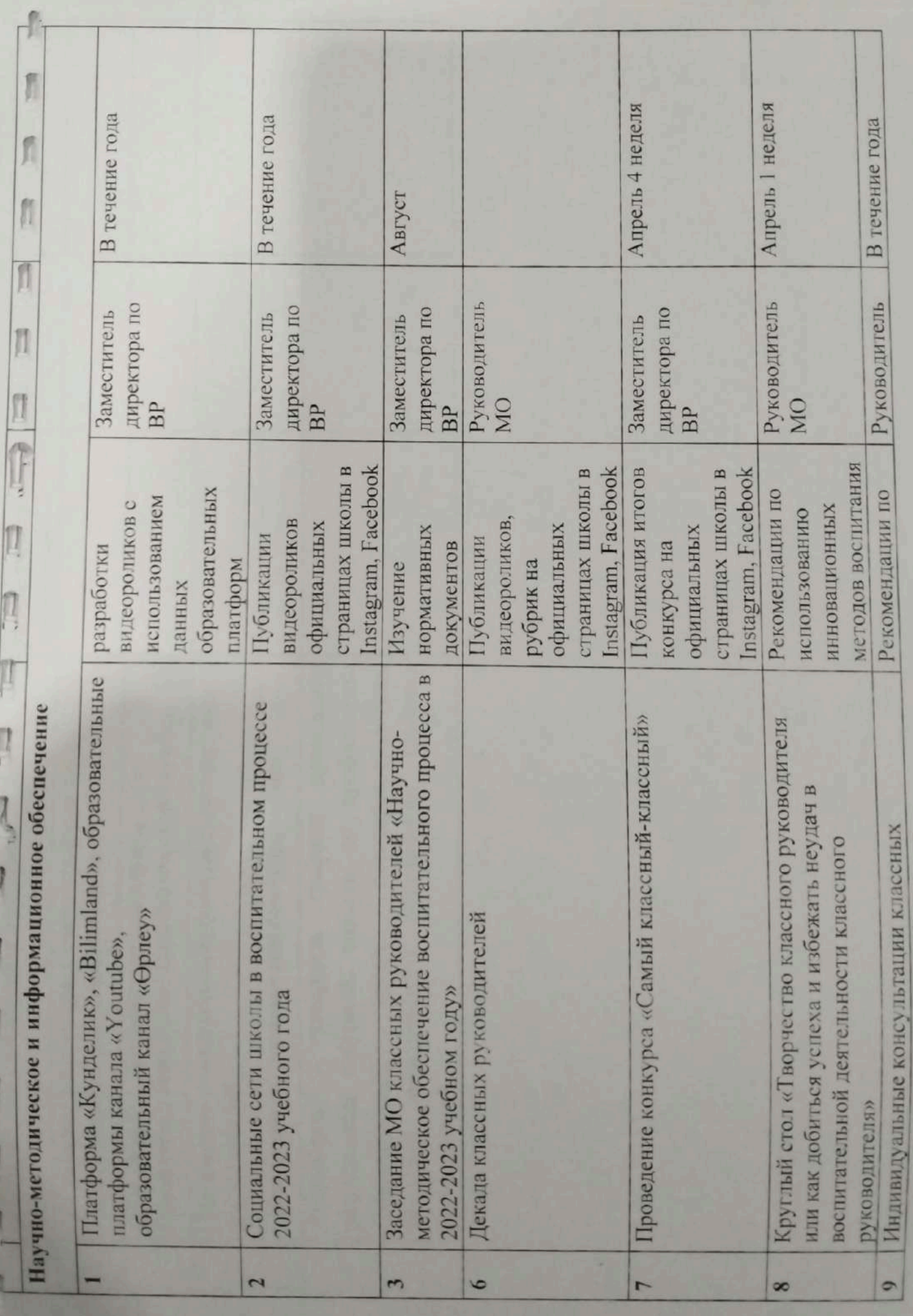

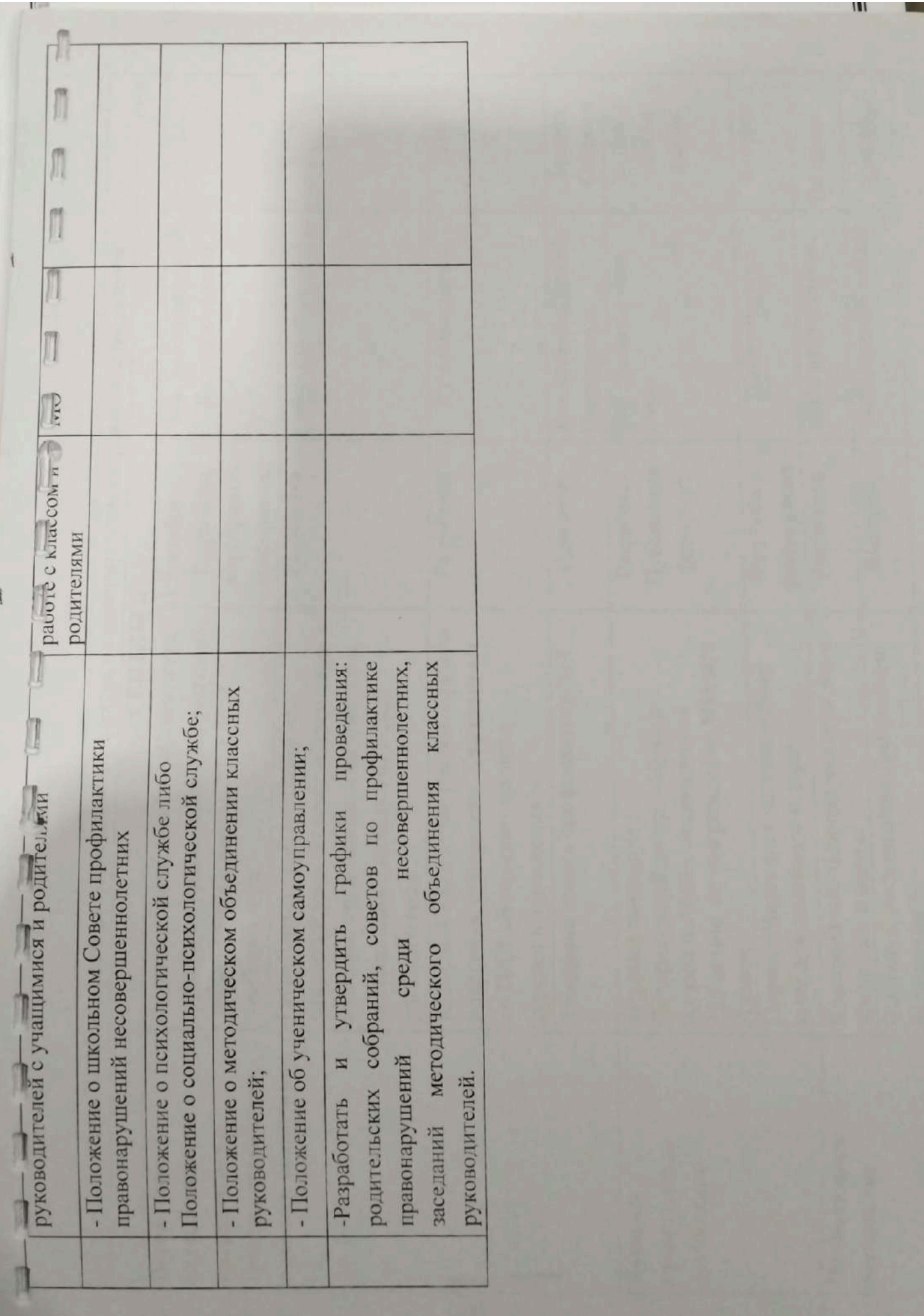

m

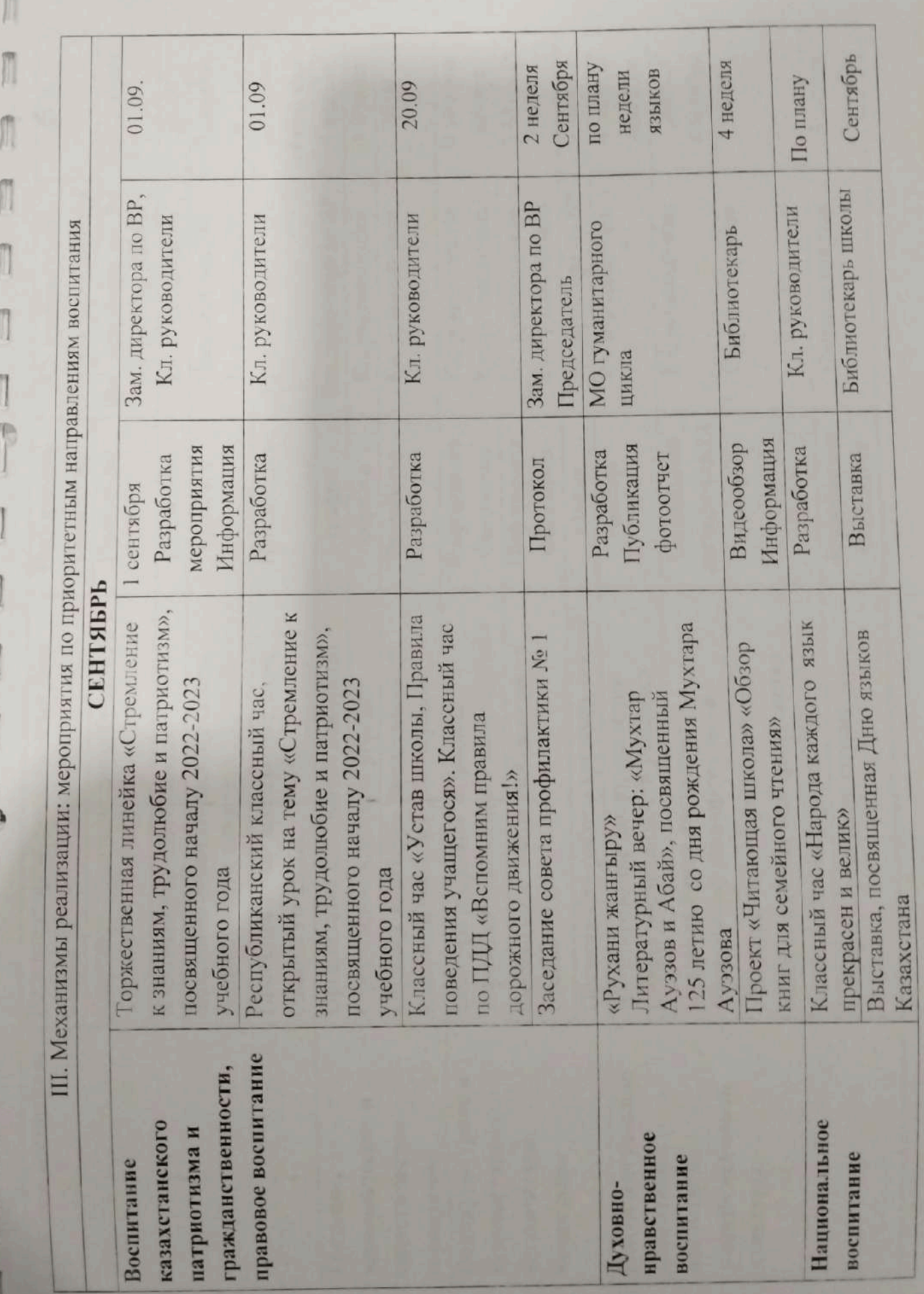

m

1

ď

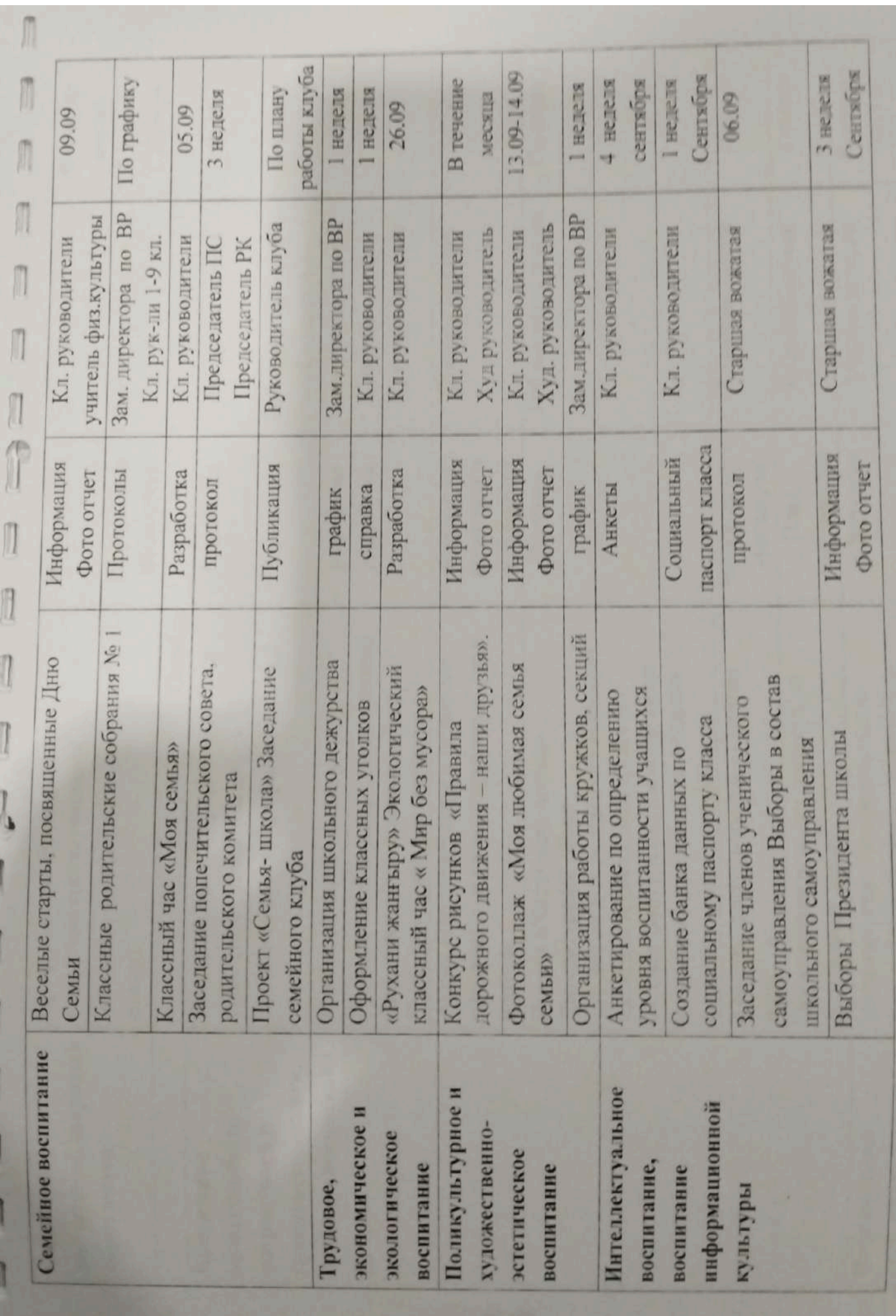

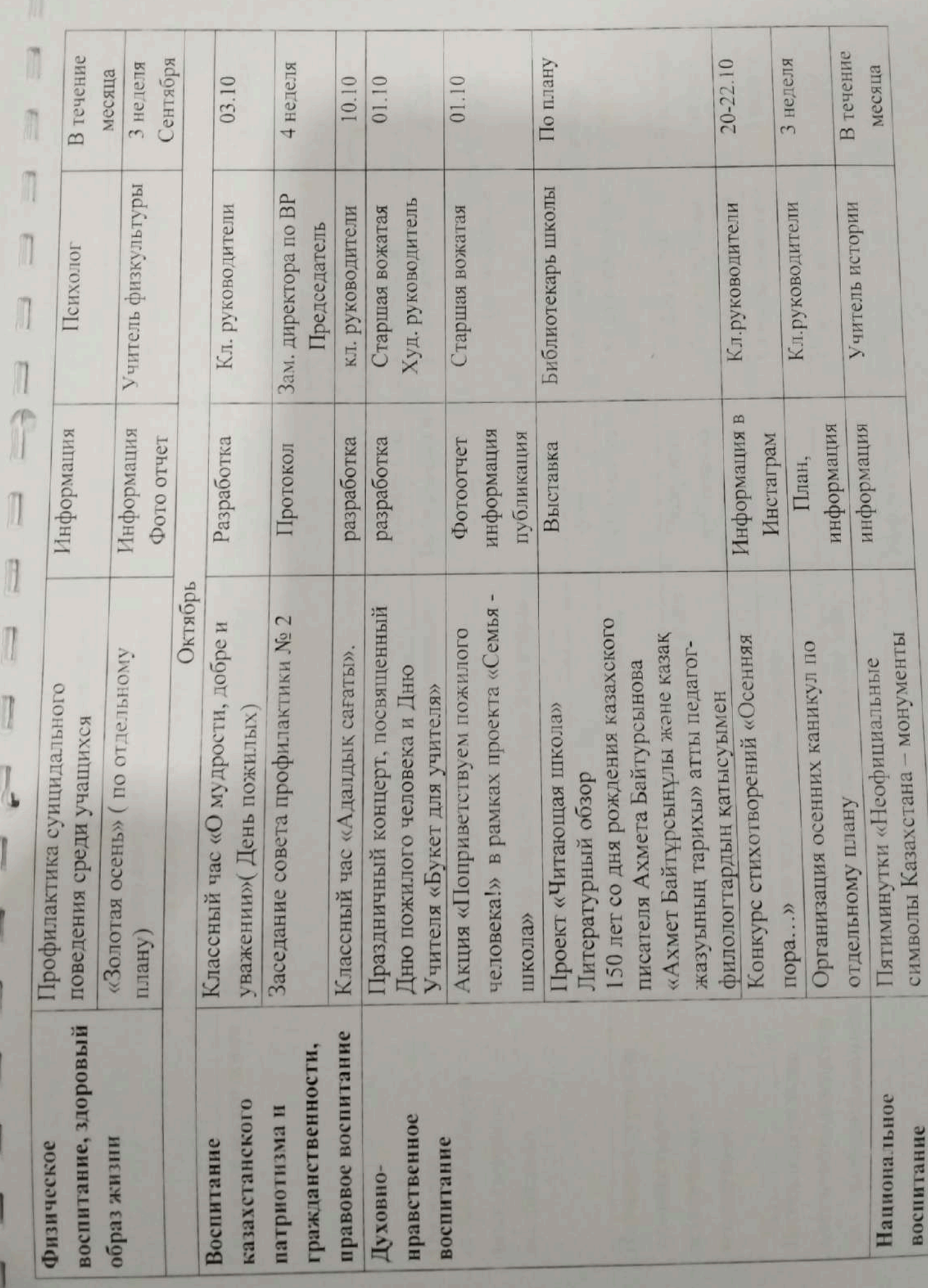

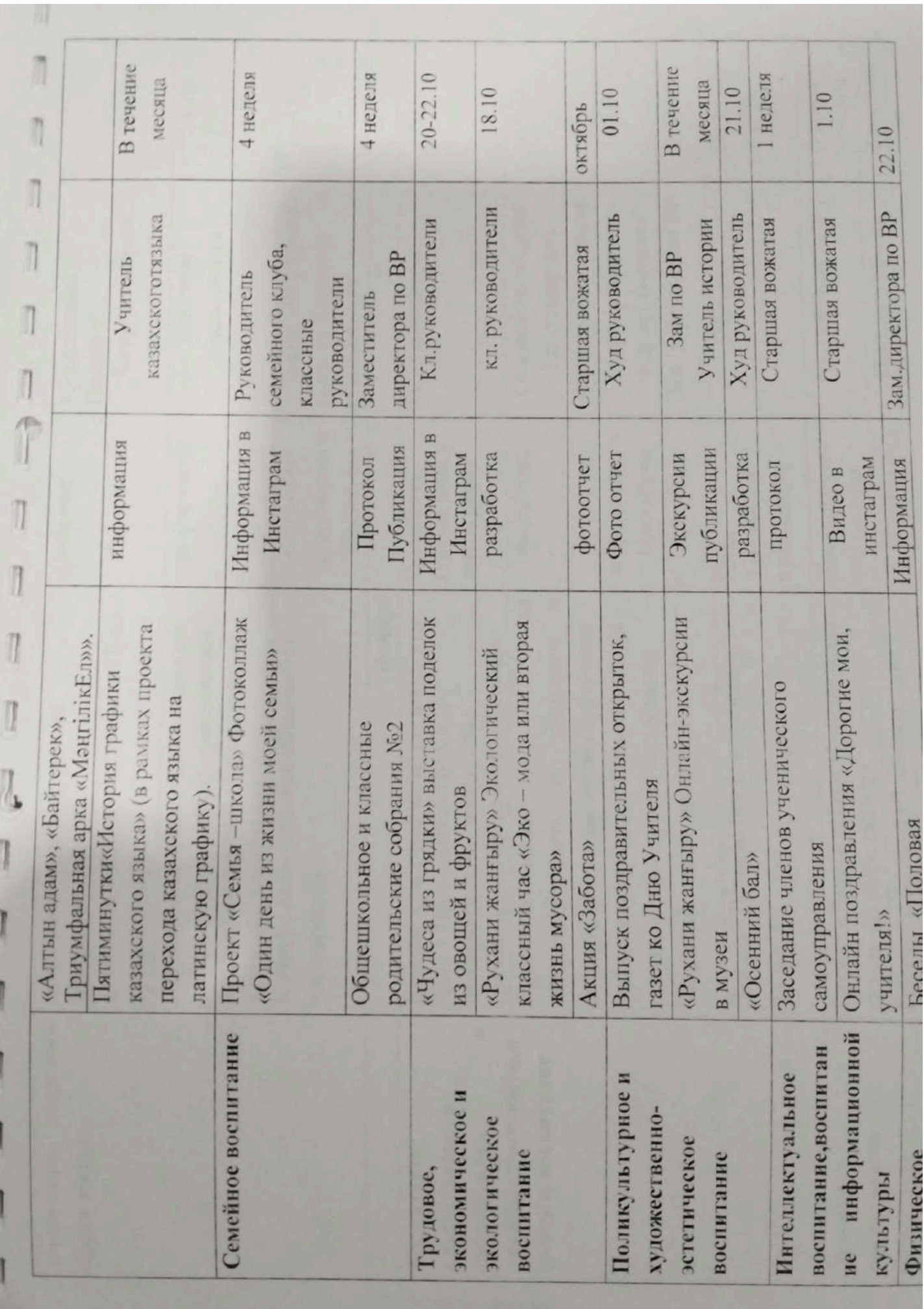

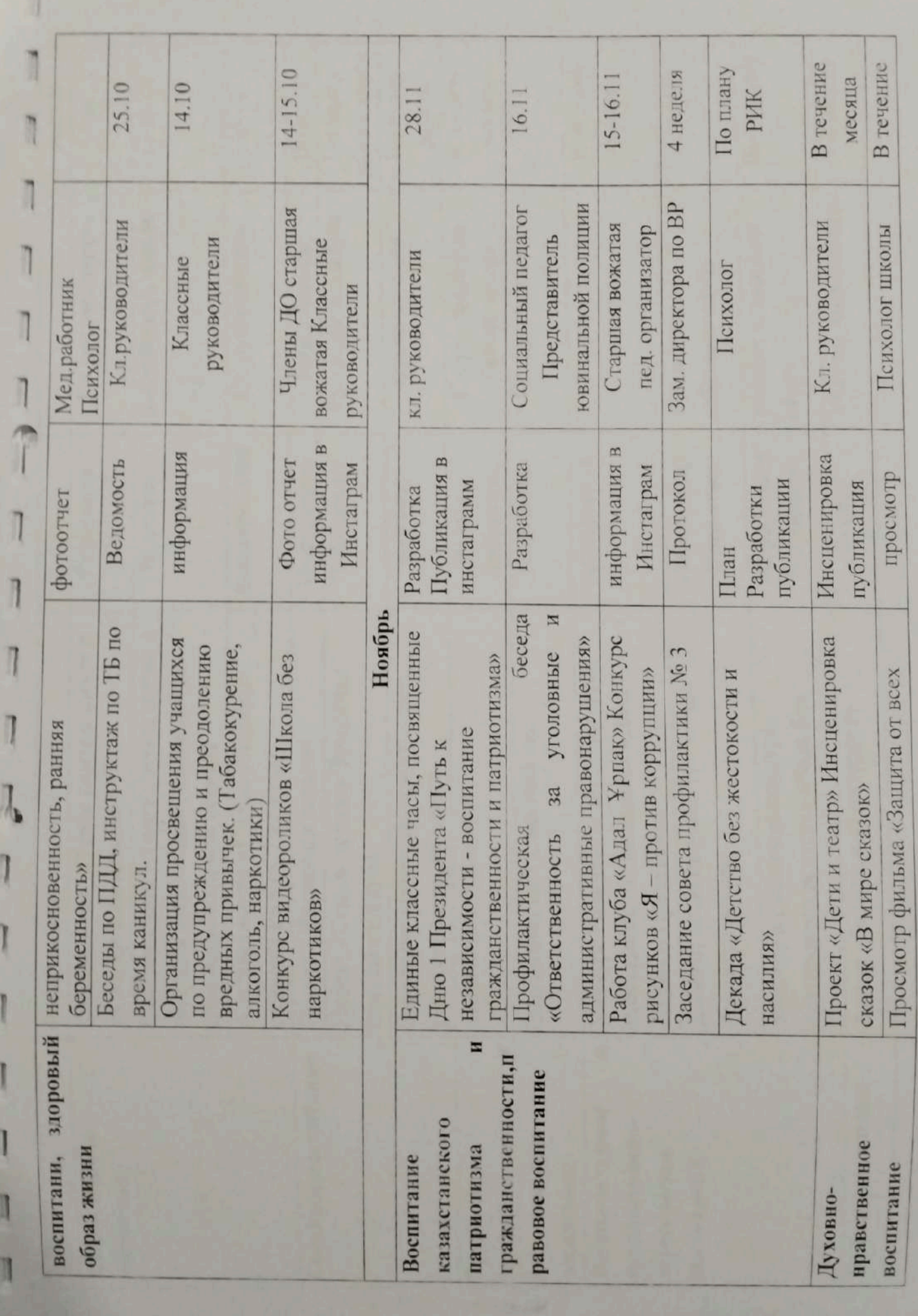

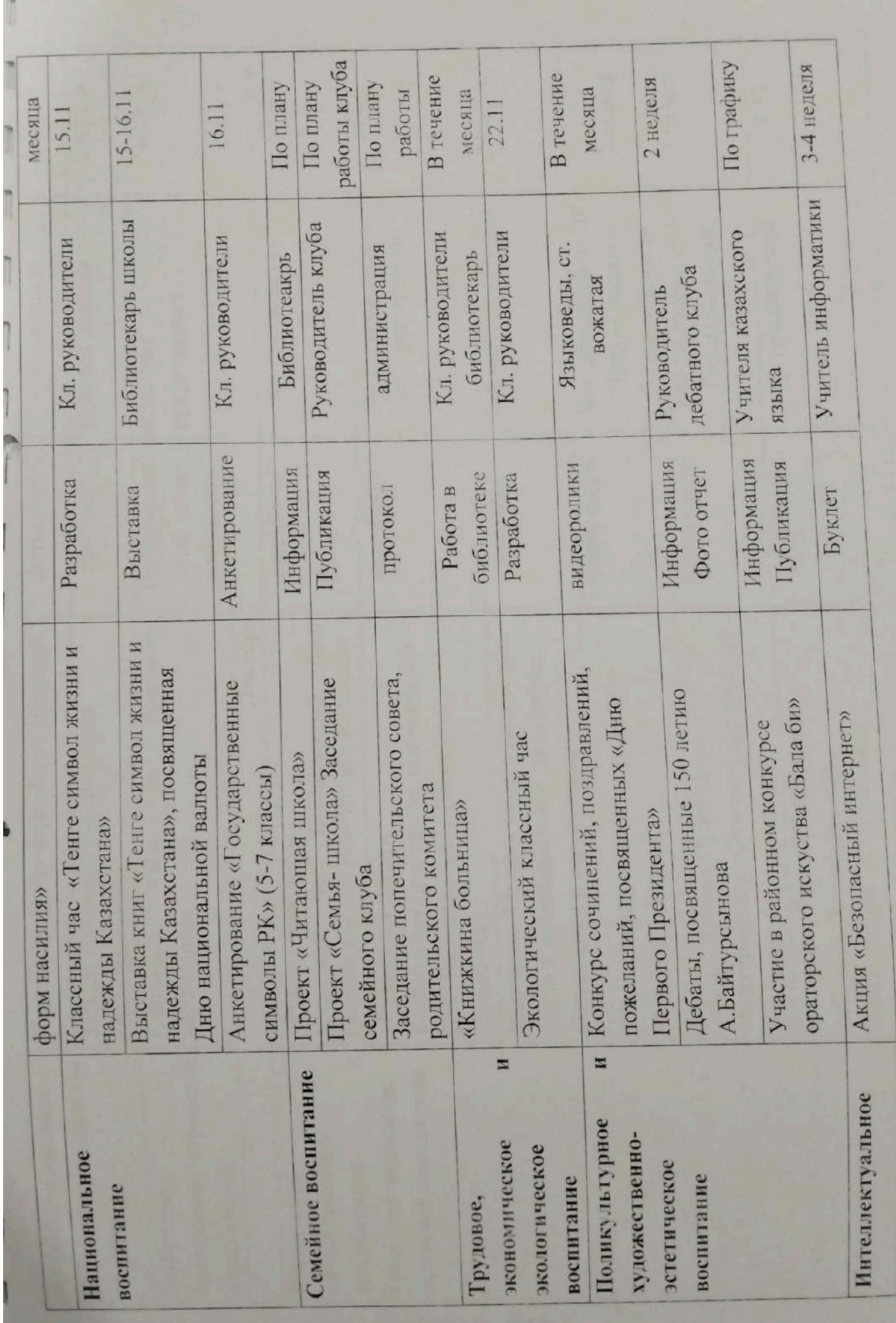

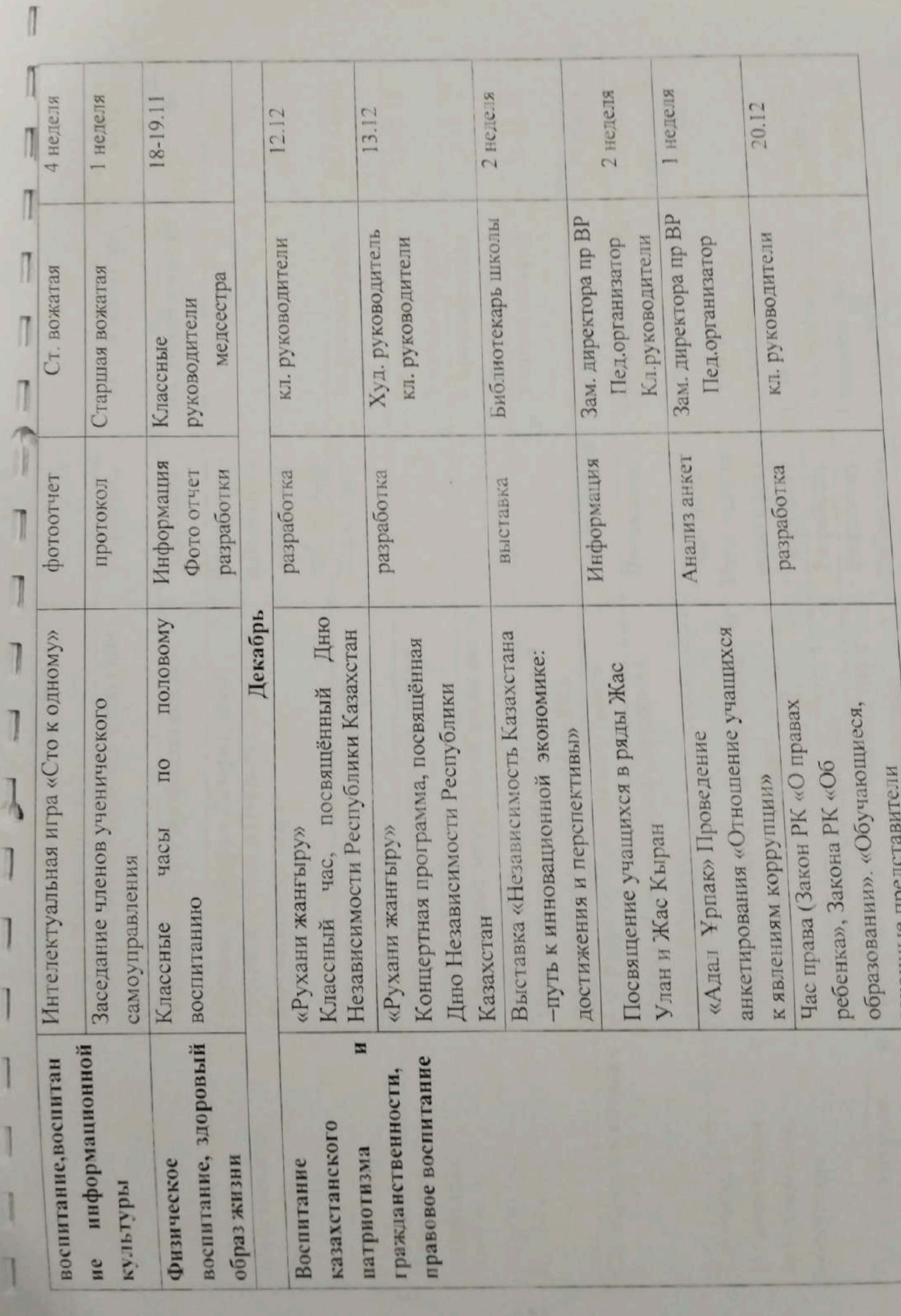

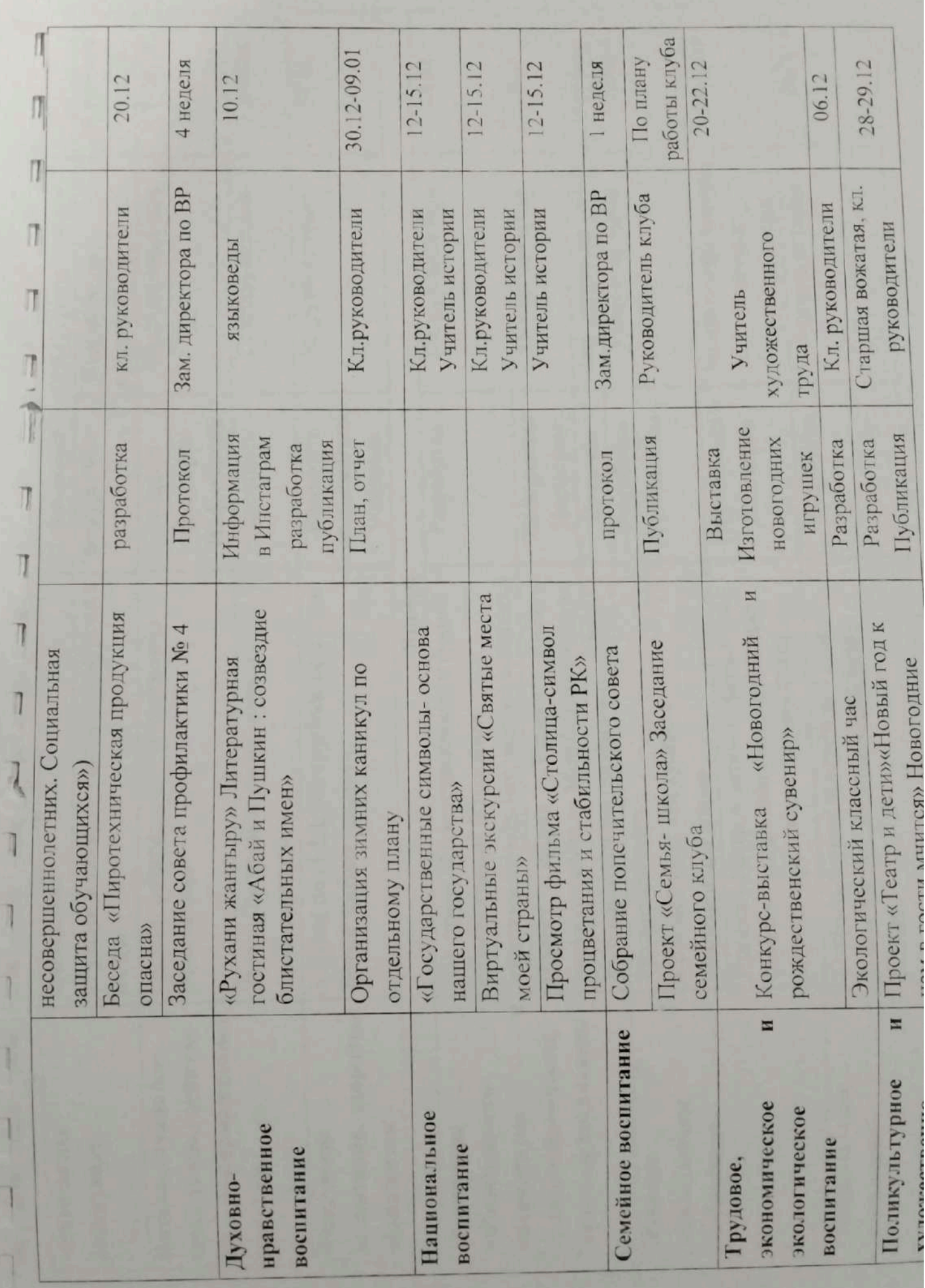

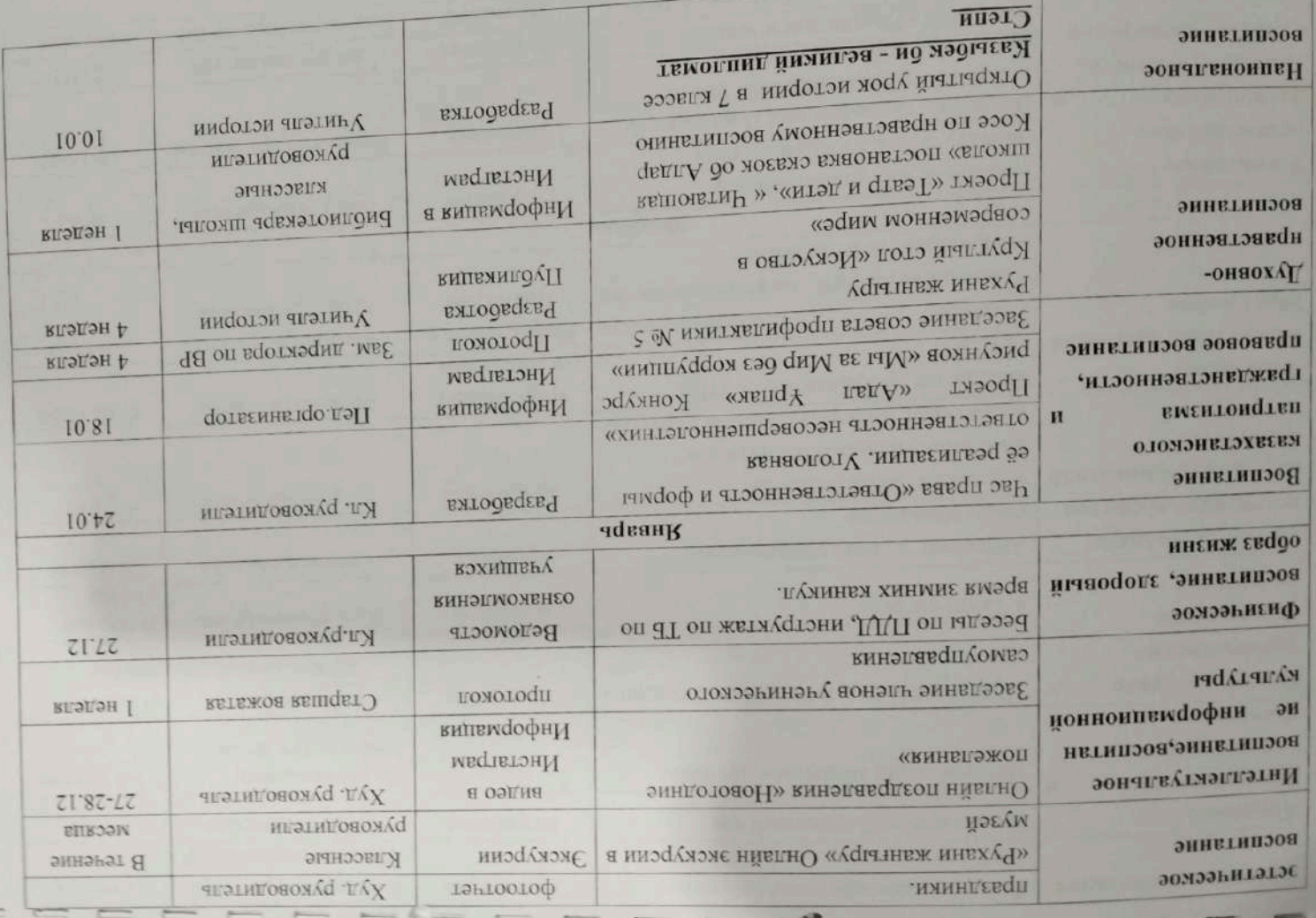

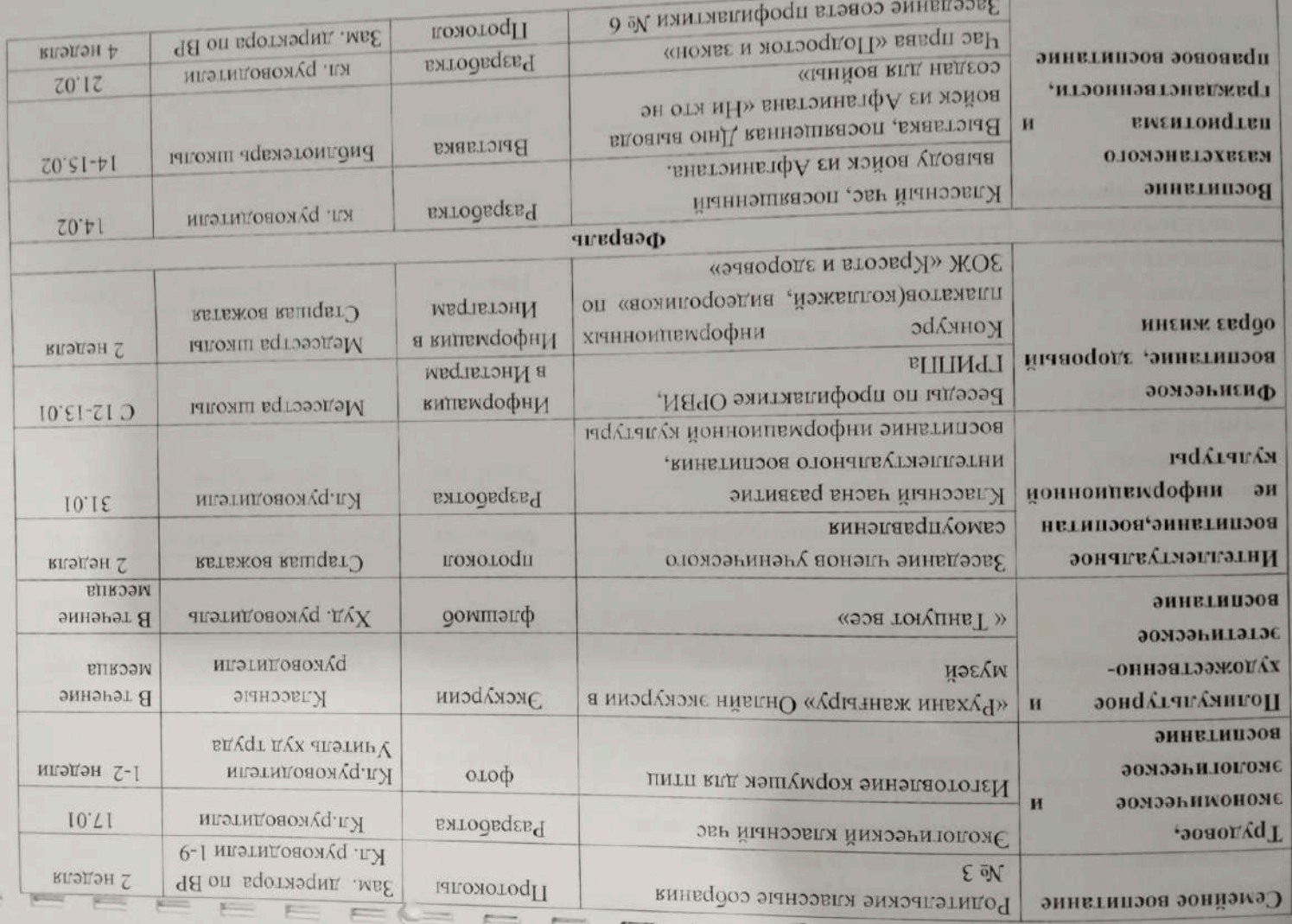

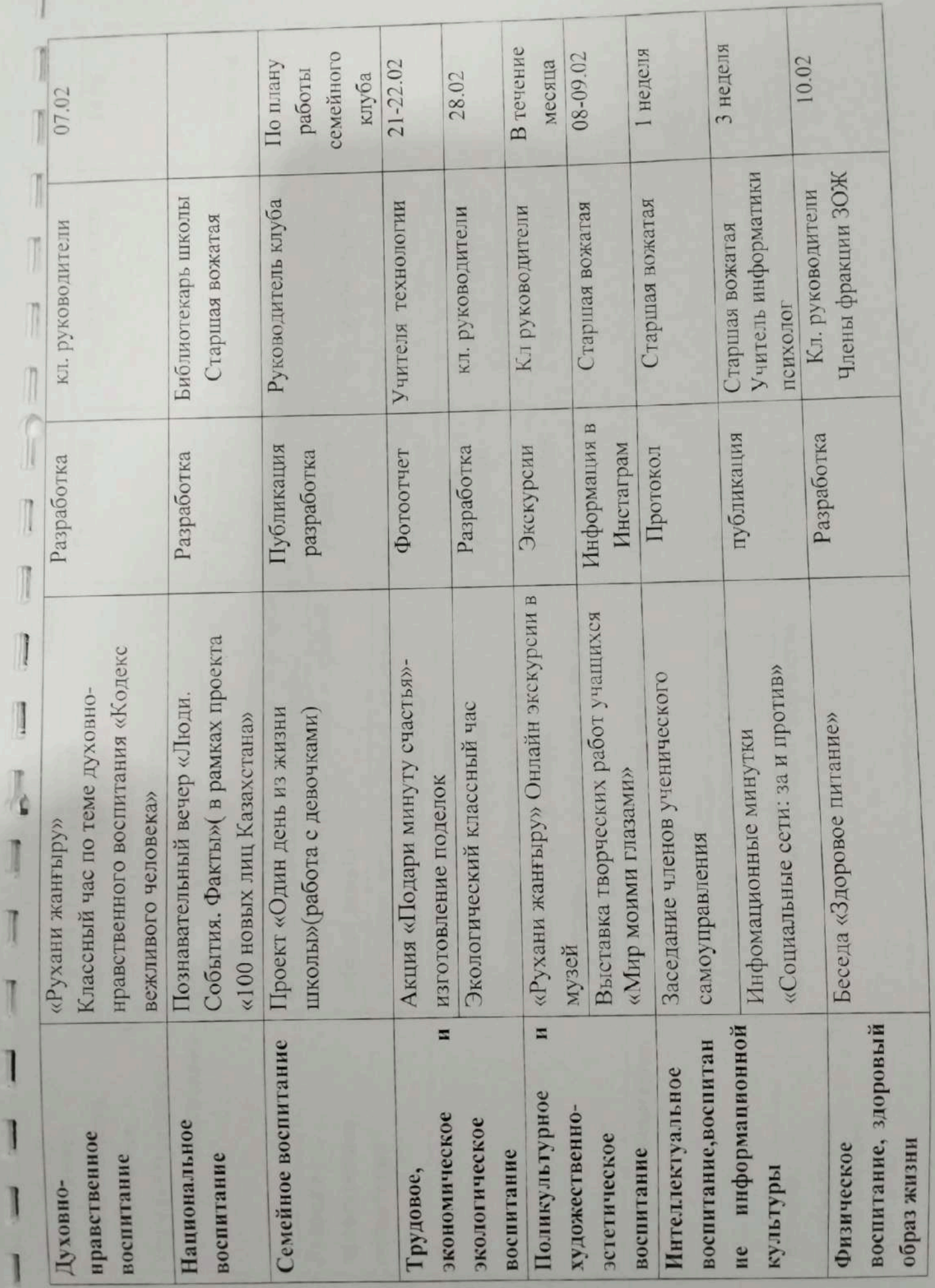

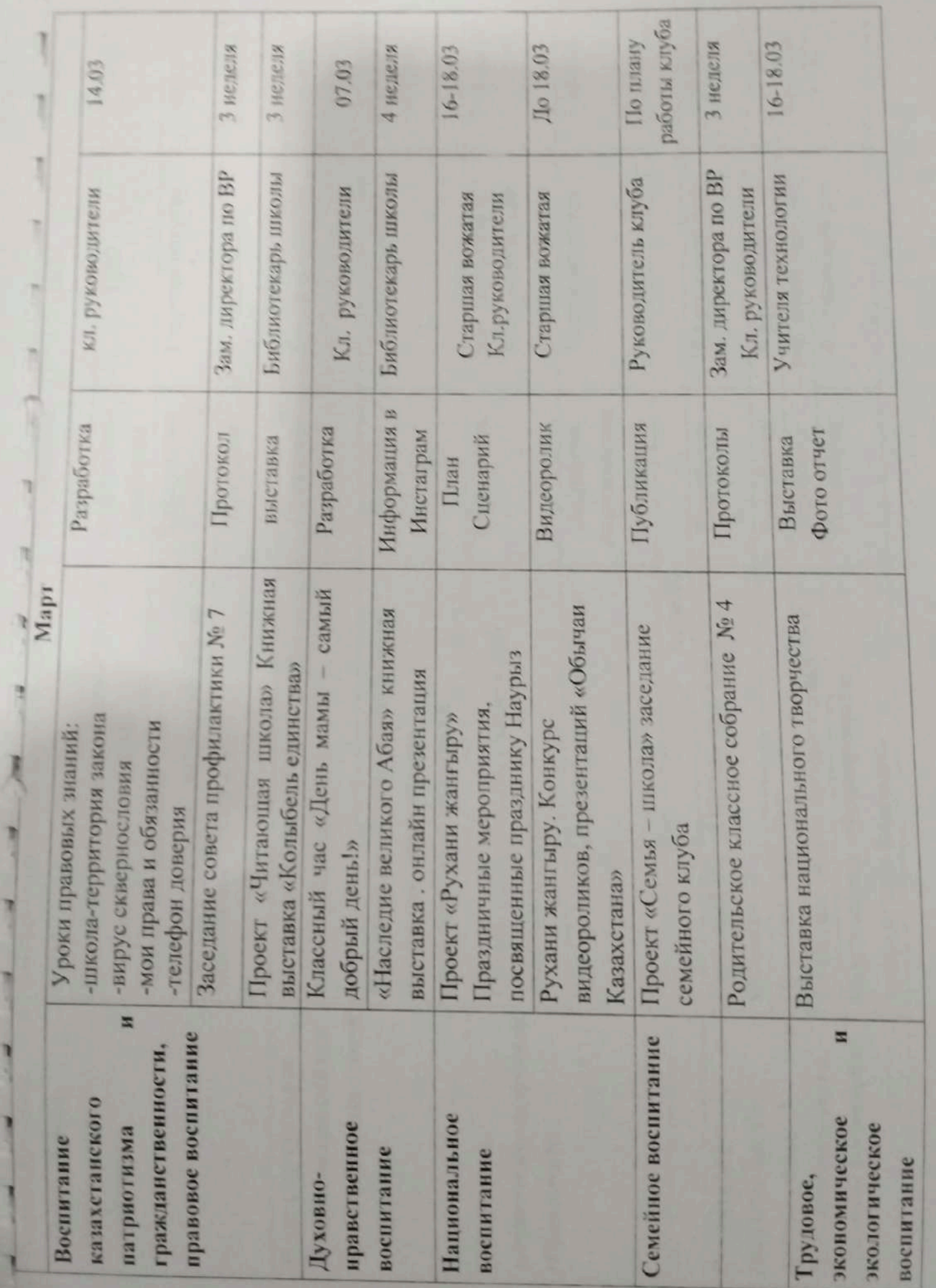

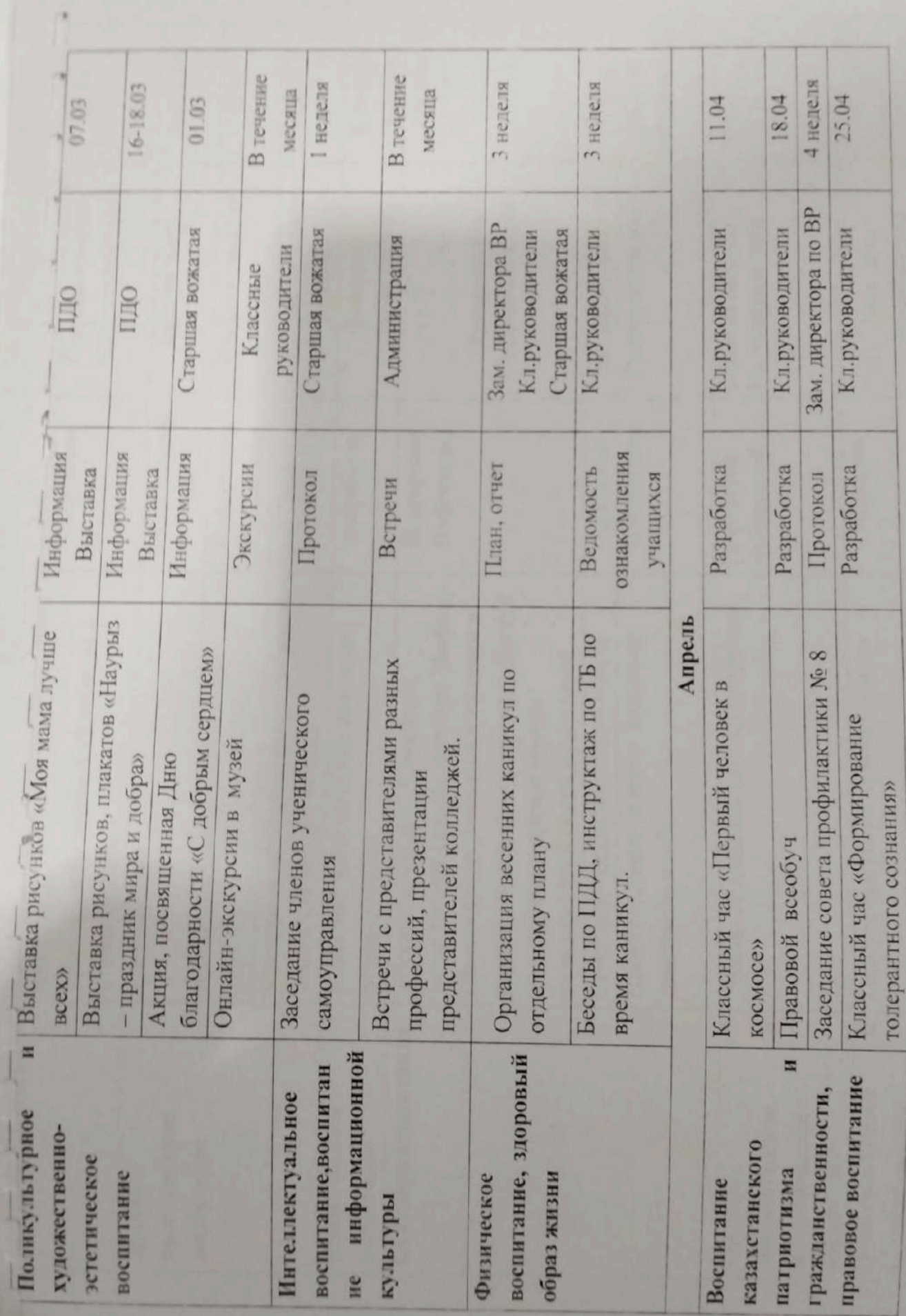

 $\frac{1}{2}$ 

 $\parallel$ 

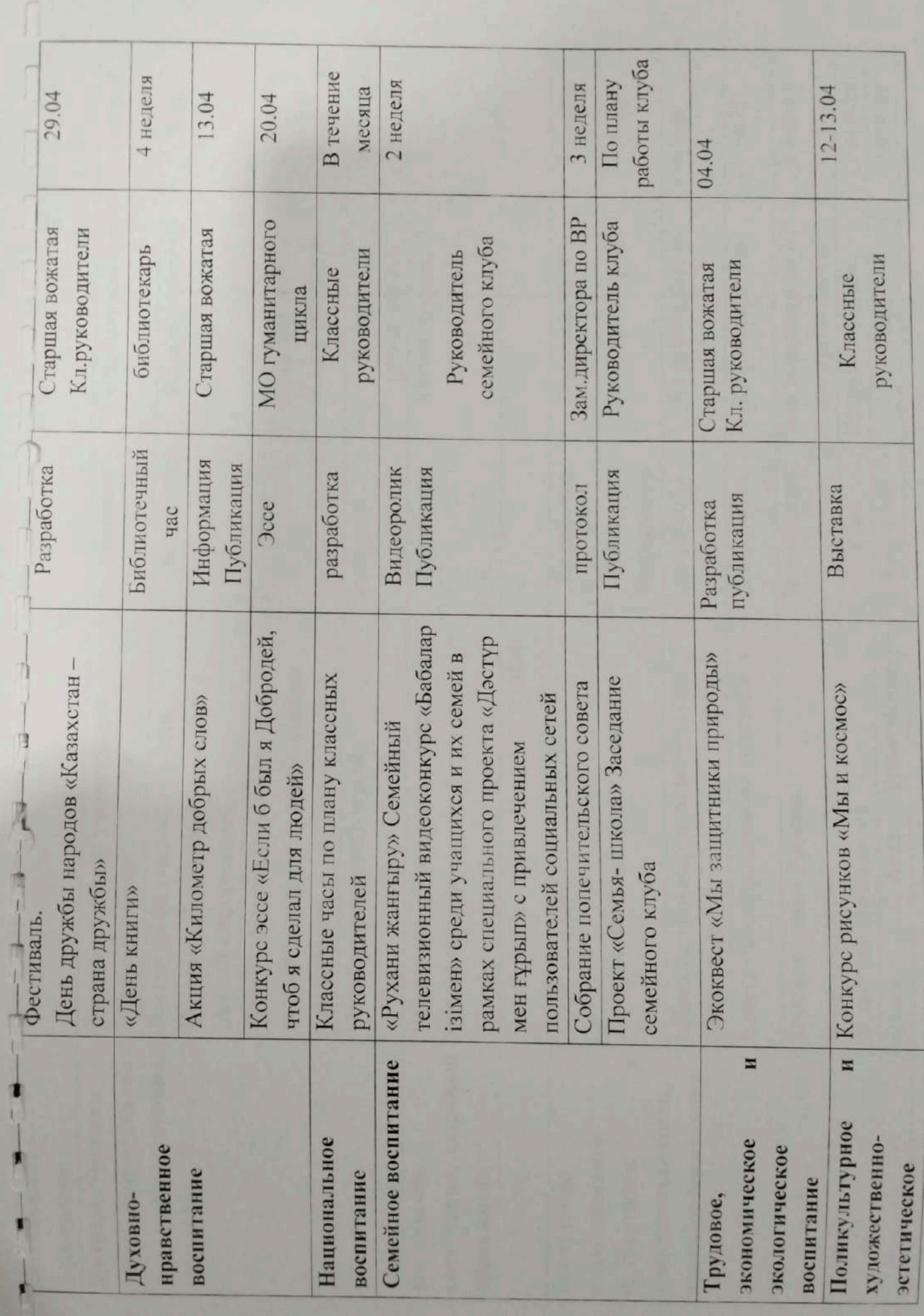

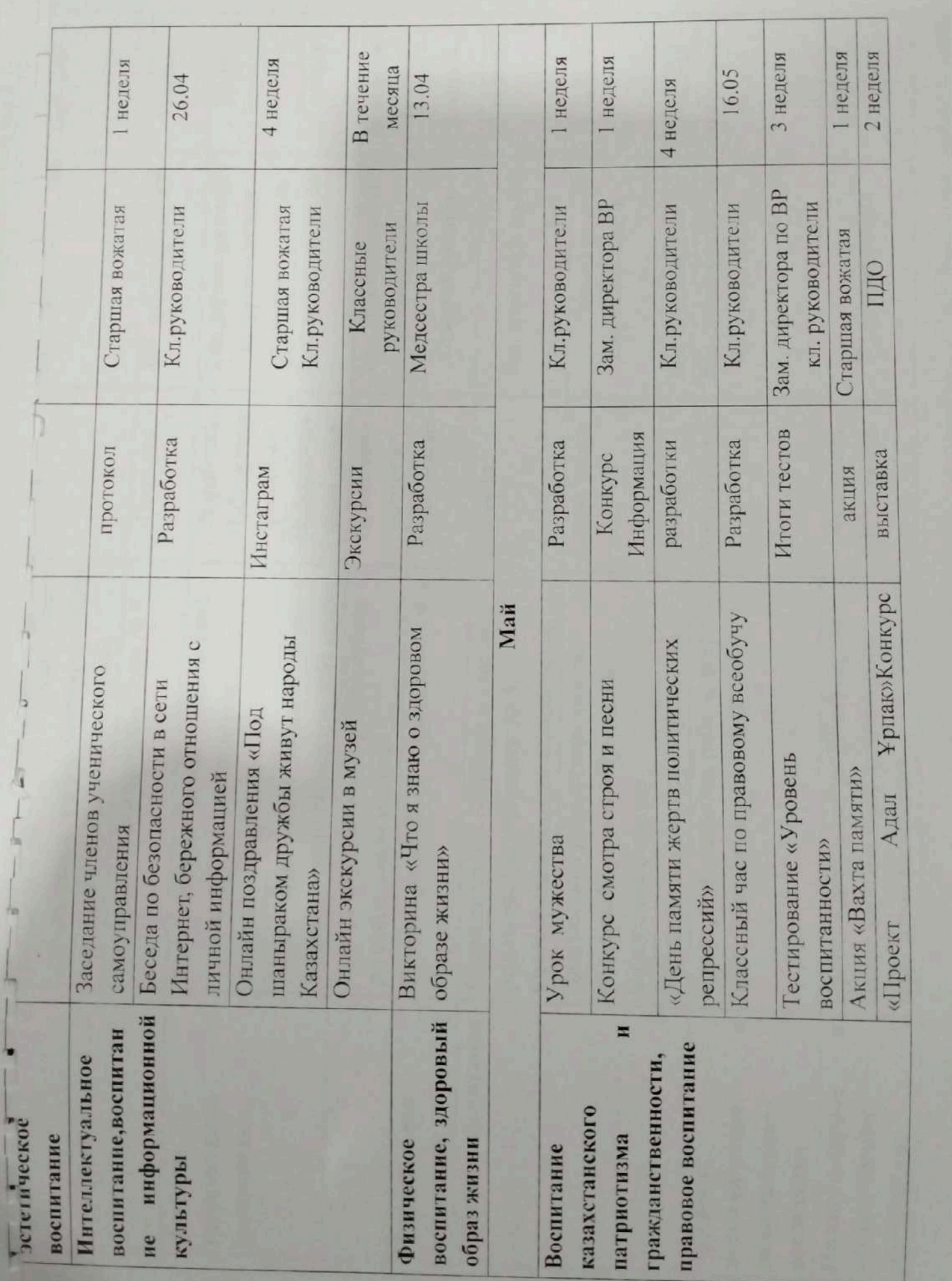

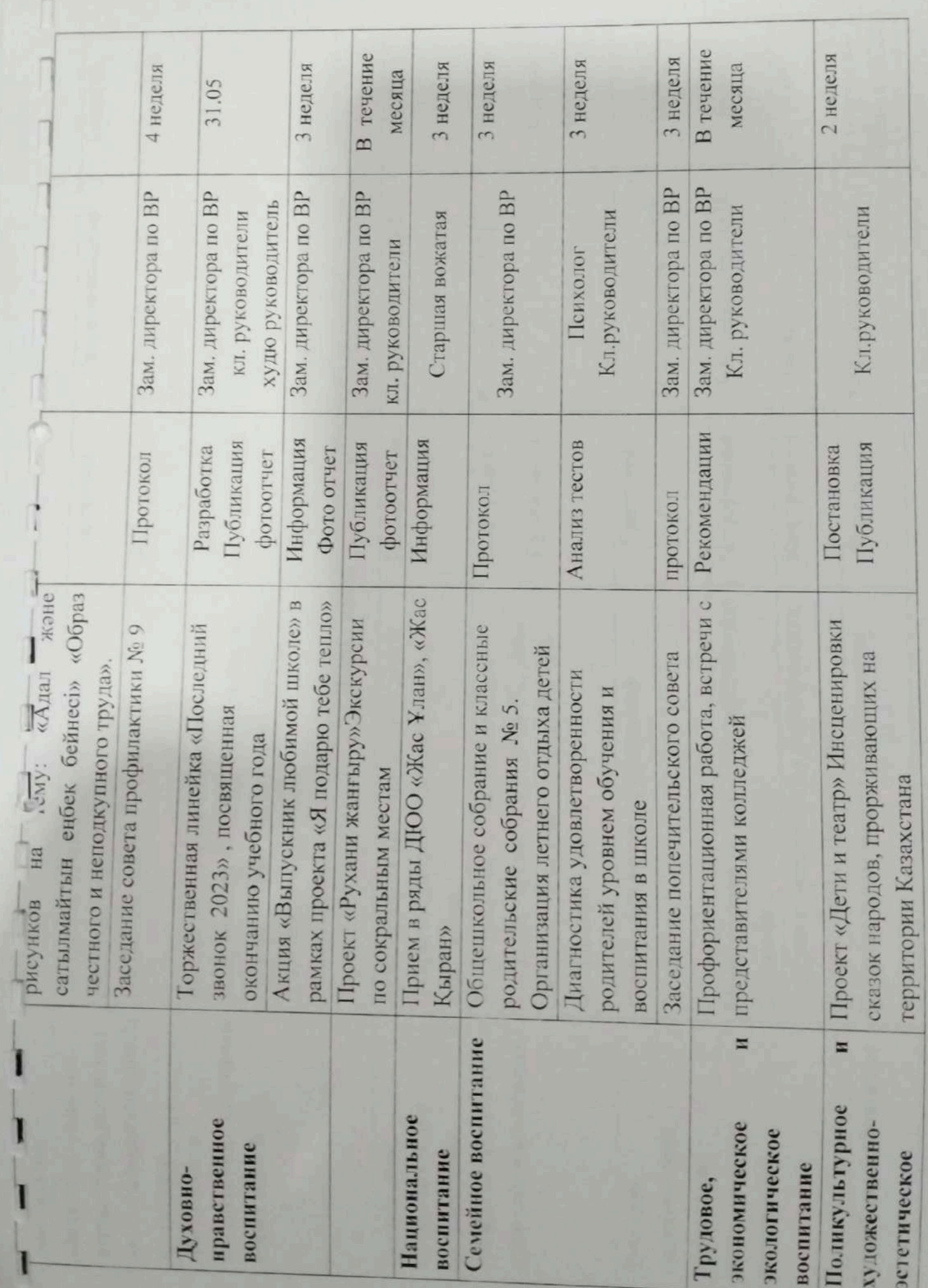

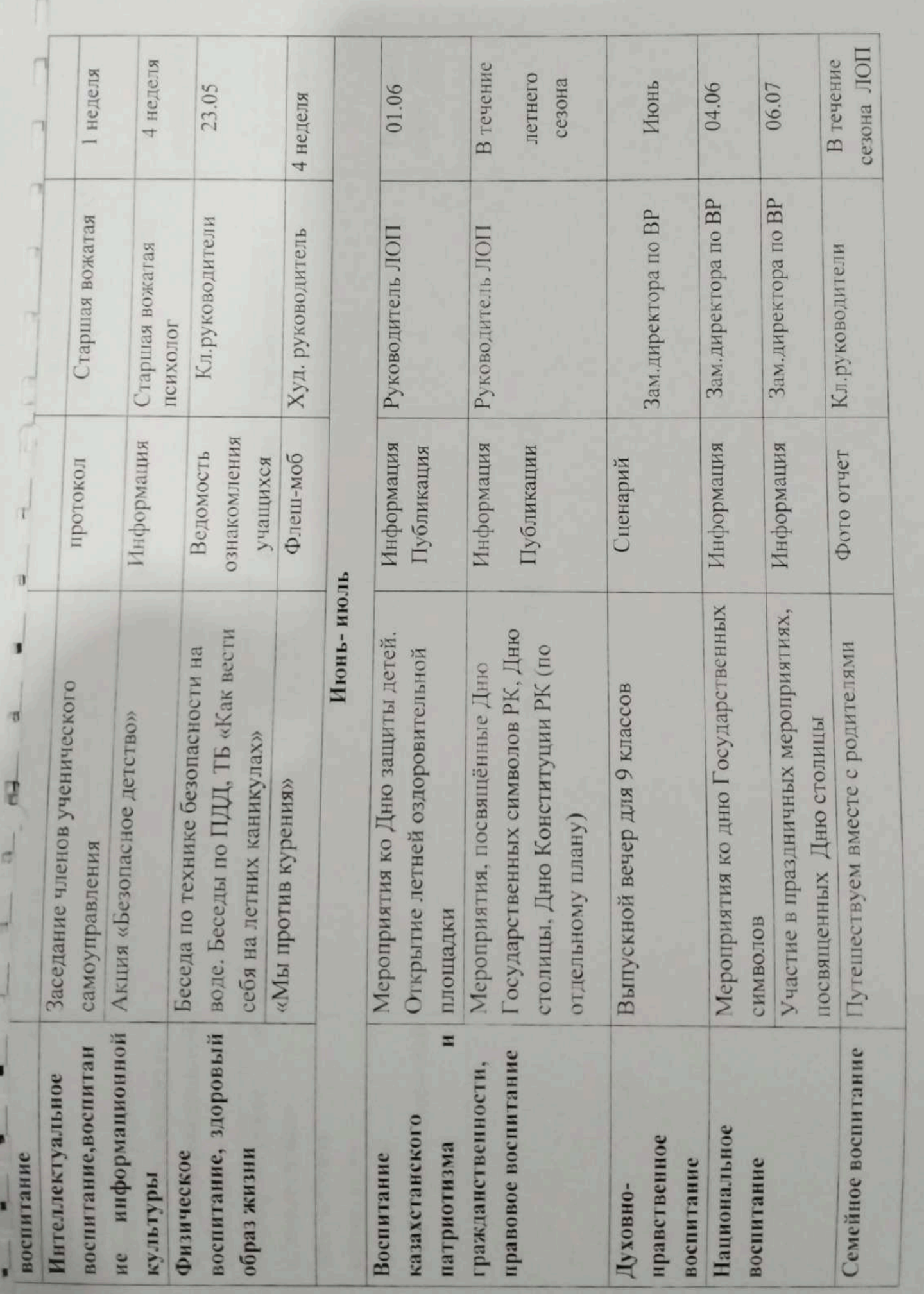

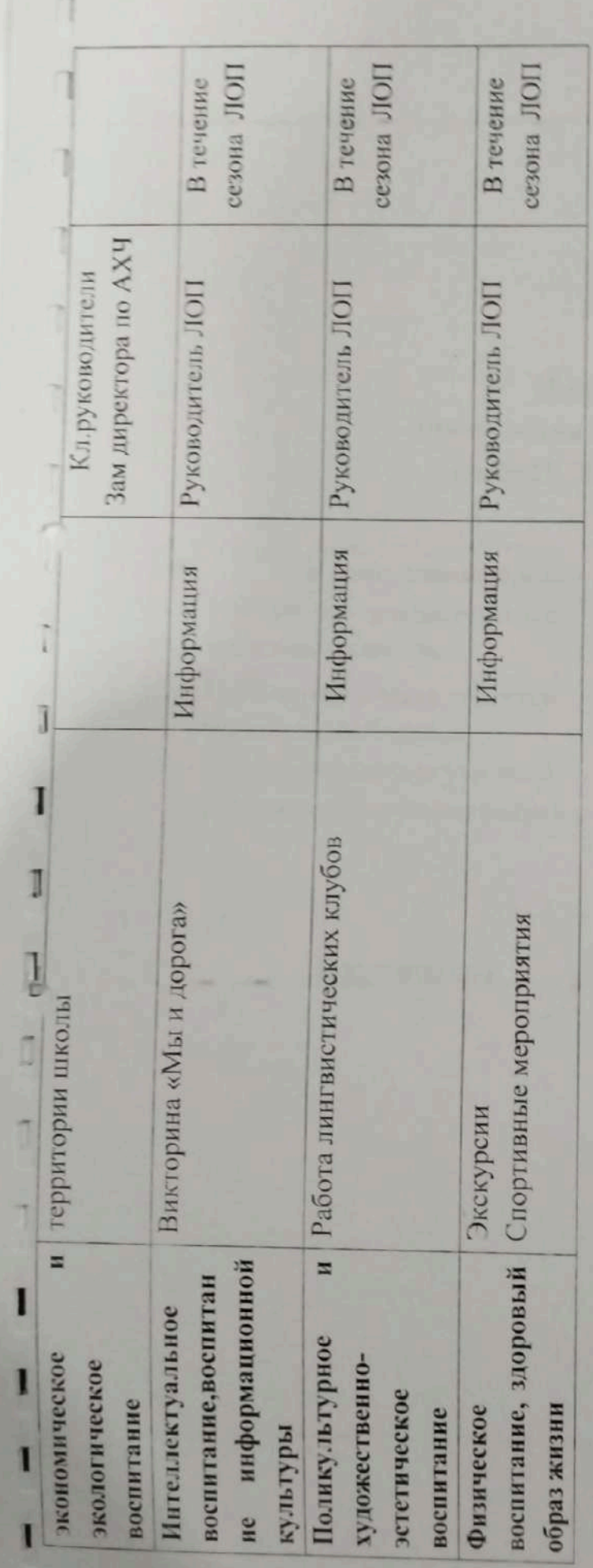

J.

Зам директора по ВР:  $\mathcal{O}/\mathcal{H}$ р $\int$  Барханская Т.В.

W

Утверждаю: Лиректор КГУ 699III с Баймырза» Хаметова А.К.

#### План-график проведения предметных декад на 2021-2022 учебный год

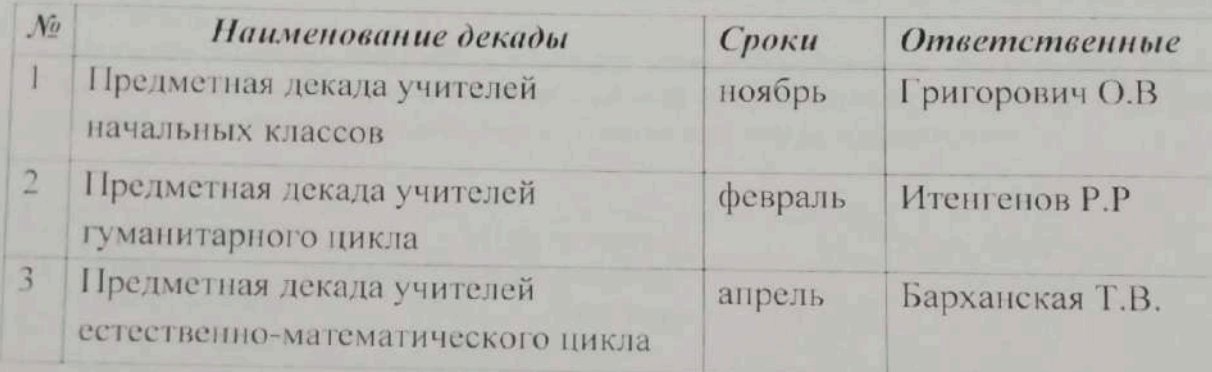

Завуч школы:

×

J

Травкина Л.Г.

Директор КI У «ОСПІ с Блітуца **Nasterna A.K** 

#### План работы ученического самоуправления на 2022-2023 учебный год

Цели работы ученического самоуправления на 2022-2023 учебный тол: 1. Обеспечение необходимых условий для всестороннего развития личности и творческой самореализации школьников в соответствии с их потребностями; 2. Приобретение детьми знаний, умений и навыков самоуправления; демократического

стиля взаимоотношений между учащимися, родителями, учителями.

Задачи работы ученического самоуправления на 2022-2023 учебный год: 1. Формирование качеств личности школьников с помощью организации их жизни и деятельности.

2. Оказание помощи учащимся в познании себя и окружающих, в адаптации к жизни, социальной защите их прав и интересов во всех сферах жизнедеятельности, в осознании того, что личностное проявление каждого возможно только в коллективе.

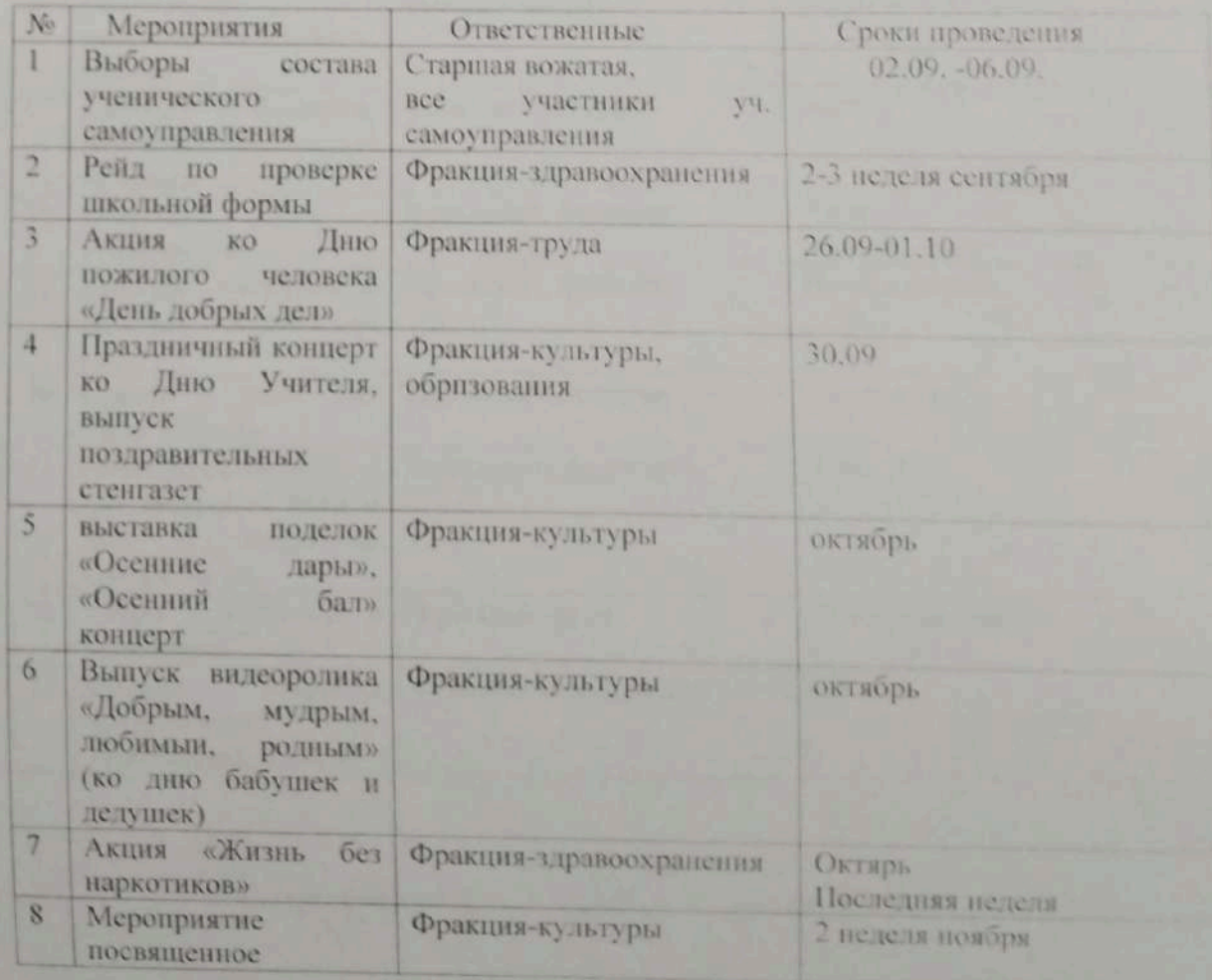

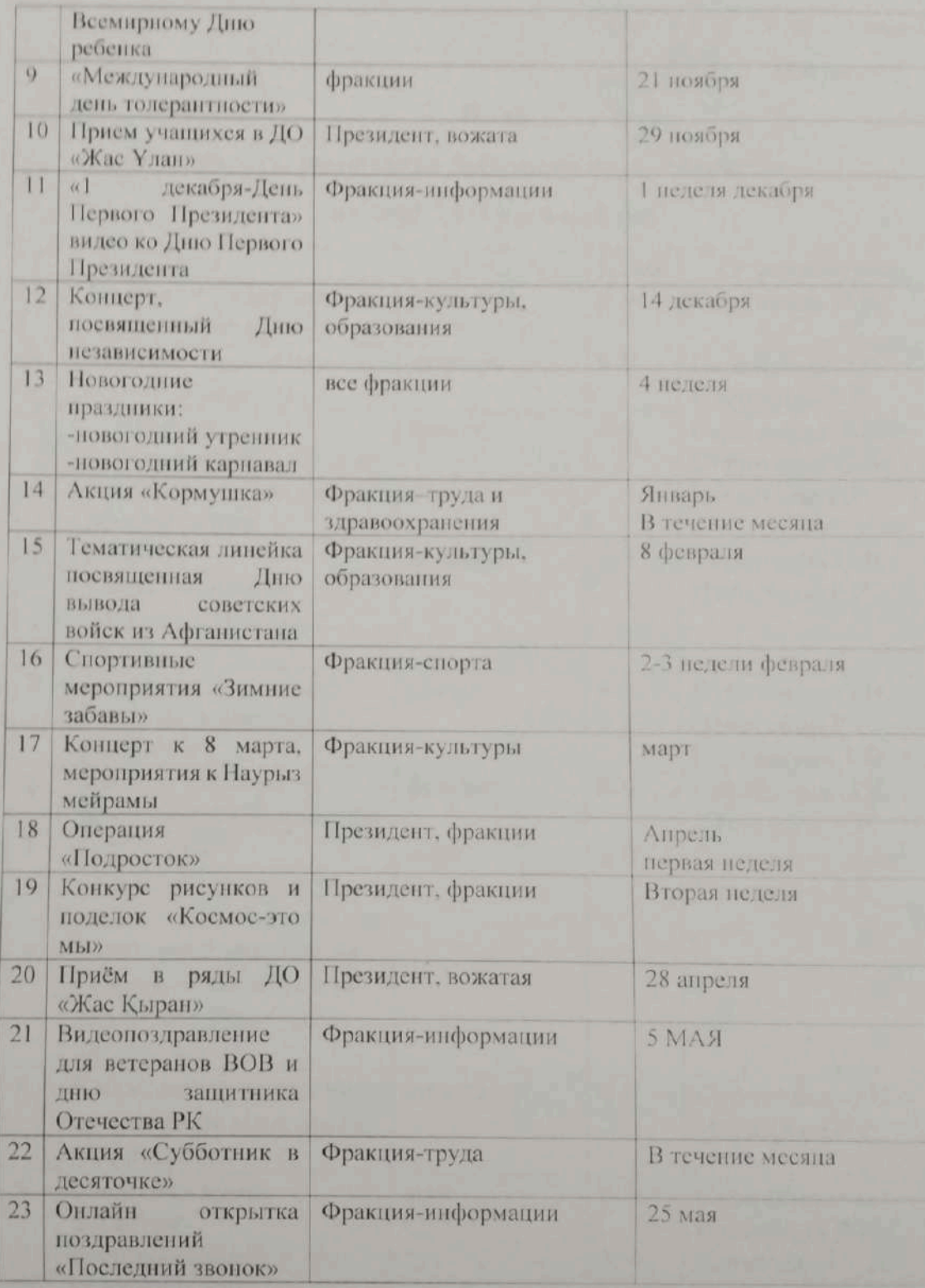

Старшая вожатая:

I

h

I

 $\begin{array}{c} \end{array}$ 

H

 $\mathscr{C}_{\mathscr{F}}$ 

.<br>Скрипкина О.В.

Директор КI/У «ОСШ с. Баймырза»

.<br>Хаметова А.К

#### План

#### работы школьного Дебатного клуба «Оратор»

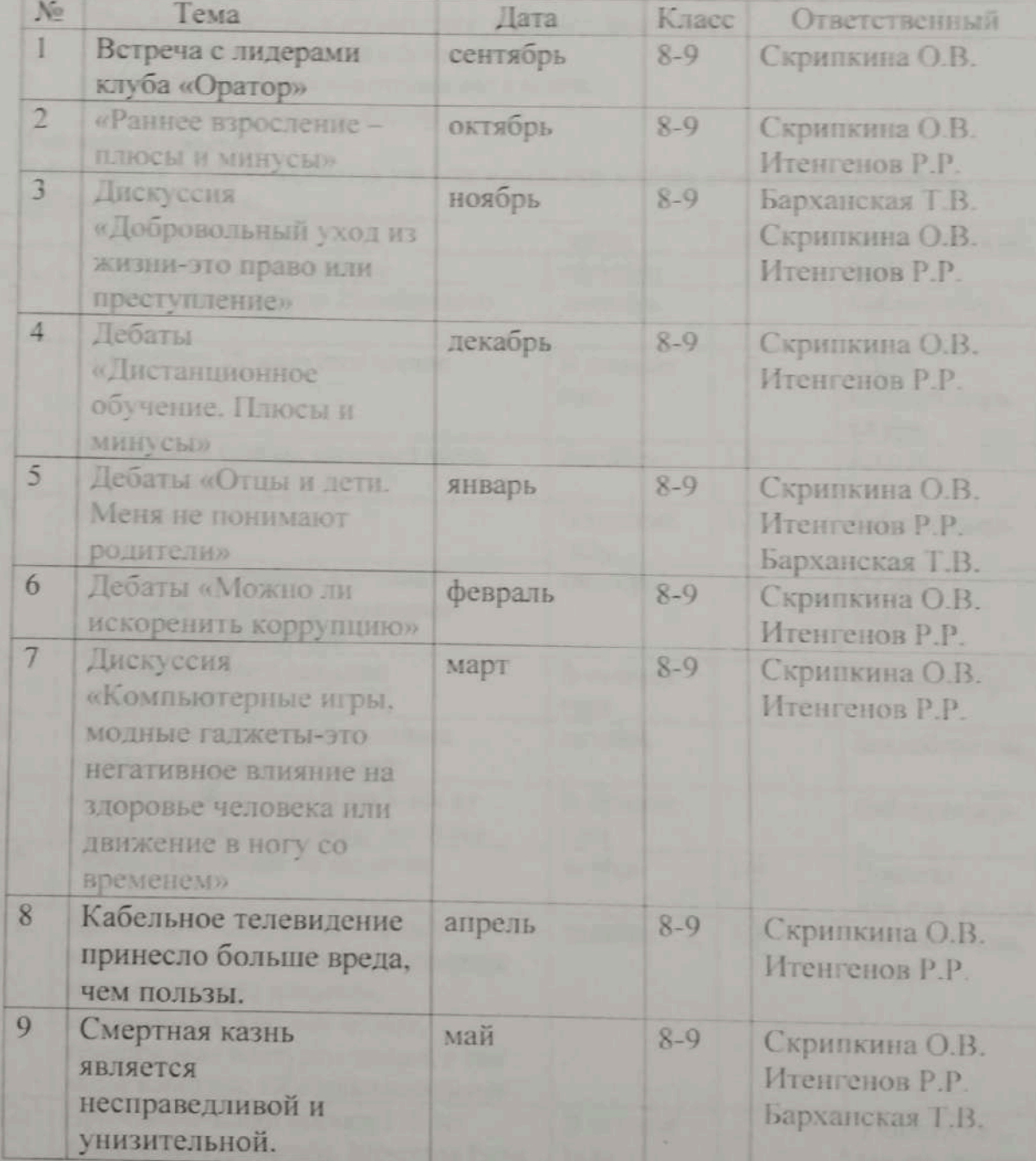

#### на 2022-2023 учебный год

Завуч по ВР:

Старшая вожатая:

Барханская Т.В.

Скрипкина О.В.

 $\frac{1}{2}$ 

#### План

#### мероприятий по реализациипроекта «Читающая школа»

#### на 2022-2023 уч. год.

#### Основные цели:

- Повышение интереса к чтению;  $1.$
- Расширение читательского кругозора учащихся;  $2.$
- Приобщение читателей к регулярному чтению литературы, посещению школьной  $\overline{3}$ . библиотеки

#### Задачи библиотеки:

- Развитие читательского интереса учащихся, родителей;  $1.$
- $2.$ Привлечение читателей в библиотеку;
- $3.$ Воспитывать бережное отношение к книге;
- $4.$ Воспитание культуры чтения.

#### Участники проекта

Участниками проекта являются учителя начальных школы, учителя-предметники, библиотекарь школы.

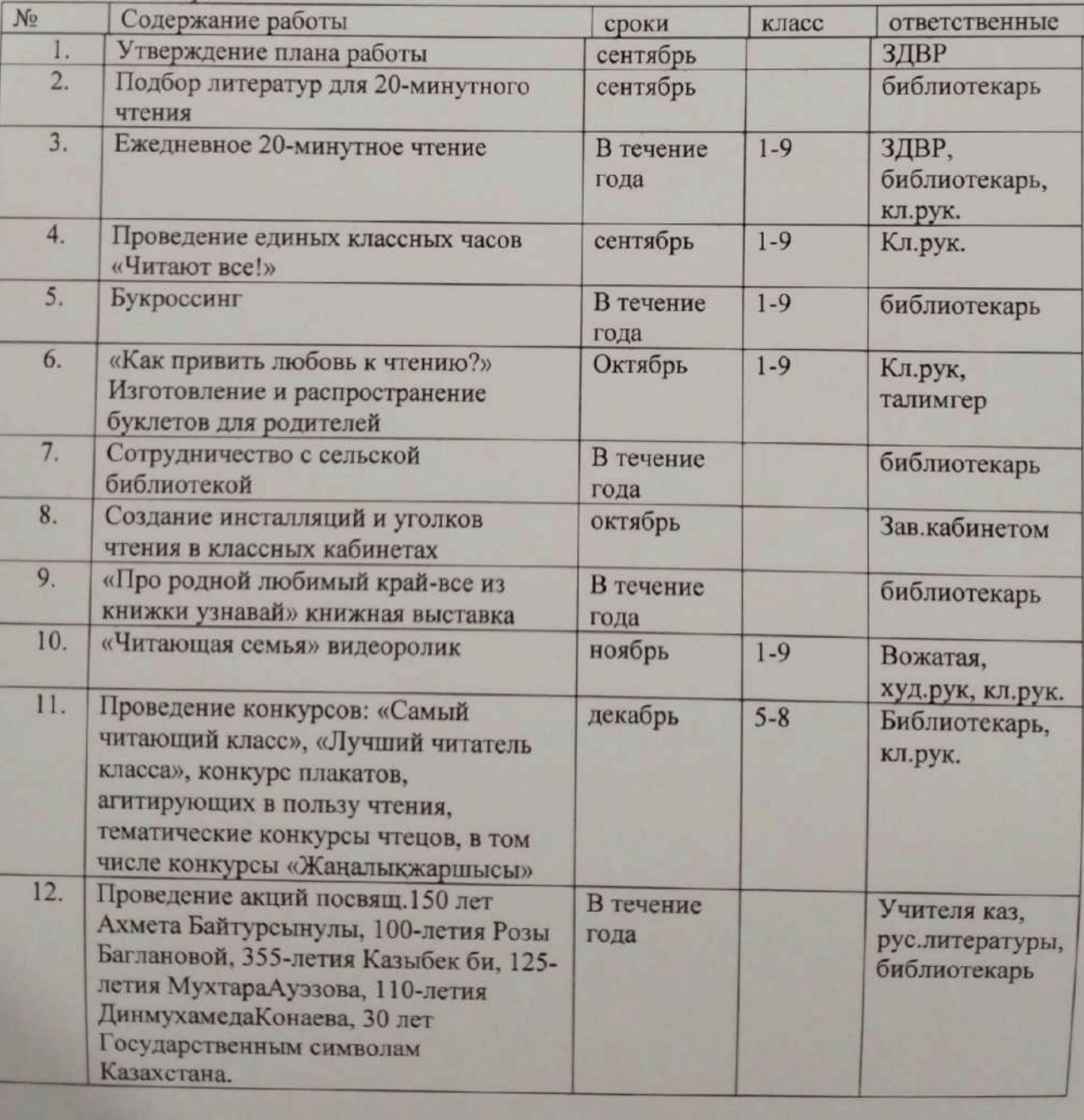

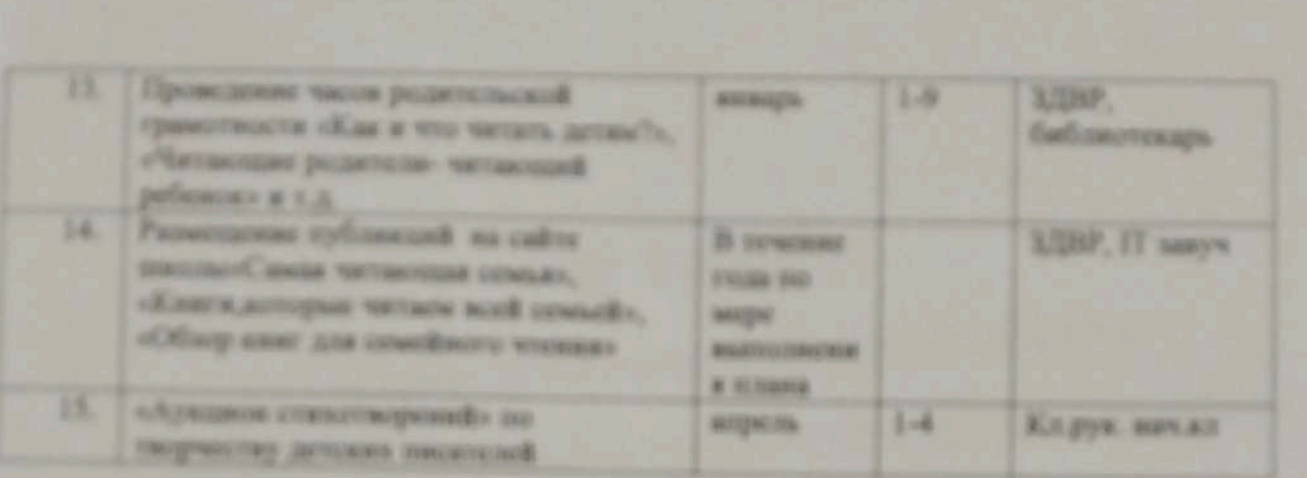

### **VII РАЗДЕЛ.**

Работа психологической службы. Работа социально-педагогической службы

Бекітемін: Утверждаю: Директор КГУ «ОСЦ/ С⁄Баймырза» Хаметова А.К.  $\frac{2}{5}$  $2022r$ 

#### План работы психолога

КГУ «Основная средняя школа села Баймырза отдела образования по району Биржан сал управления образования Акмолинской области» Тукеновой Юлии Петровны на 2022-2023 учебный год

Цель: Оказание психологической помощи участникам образовательного процесса в соответствии с целями и задачами образовательного учреждения, способствование созданию оптимальных условий для реализации права каждого ребенка на полноценное познавательное и личностное развитие.

Задачи работы:

- отслеживание процесса адаптации у первоклассников и пятиклассников;

- формирование потребности в здоровом образе жизни;

- профилактика школьной и социальной дезадаптации;

- профилактика суицидального поведения;

- создание оптимальных условий для раскрытия творческого потенциала учащихся;

- содействие в реализации индивидуального подхода к каждому ребенку;

- психолого-педагогическое изучение детей;

- профилактика и коррекция отклонений в их интеллектуальном и

личностном развитии;

- совместная работа с администрацией школы по оказанию помощи детям,

подросткам, педагогам и родителям в проблемных ситуациях;

- консультирование родителей и лиц, их заменяющих, по вопросам

воспитания детей, создания благоприятного семейного микроклимата;

- усиленная индивидуальная работа с детьми группы риска

и другие

Направления деятельности педагога-психолога, которые объединены в блоки:

- 1. Психолого-педагогическая диагностика.
- 2. Коррекционно развивающая работа.
- 3. Психологическое просвещение и профилактика.
- 4. Психологическое консультирование.
- 5. Организационно-методическая работа.

Направления деятельности психолога

#### Психологическая диагностика:

 $\circ$ 

- изучение личностных особенностей участников образовательного процесса с целью создания условий для их самопознания и саморазвития;

- проведение психолого-педагогической диагностики детей на разных возрастных этапах с целью определения оптимального образовательного маршрута;

- определение психологических причин нарушений в обучении и развитии, социальнопсихологической дезадаптации обучающихся (воспитанников);

- изучение межличностного взаимодействия в коллективе детей и взрослых.

#### Коррекционно-развивающая работа:

- оказание психологической помощи и поддержки детям, педагогам, родителям в решении личностных, профессиональных и других проблем;

- индивидуальная и групповая психологическая коррекция трудностей в обучении, развитии, общении, межличностном взаимодействии;

- осуществление коррекции девиантного и ассоциального поведения школьников

-оказание психологической поддержки развития личности обучающихся и воспитанников с целью сохранения индивидуальности, осуществляемой на основе совместной деятельности педагога-психолога, социального педагога, классных руководителей, медицинской службы и других специалистов образовательного учреждения;

- предупреждение возможных девиаций поведения;

- оказание психологической помощи и поддержки педагогам и другим специалистам образовательного учреждения;

-содействие творческому развитию одаренных детей;

- оказание психологической поддержки обучающимся с ограниченными возможностями здоровья.

#### Психологическое консультирование:

- психологическое консультирование всех участников образовательного процесса по запросу:

- консультирование администрации, педагогов и родителей (законных представителей, их заменяющих) по проблемам индивидуального развития детей и подростков;

- консультирование обучающихся по вопросам обучения, развития, проблемам

жизненного и профессионального самоопределения, взаимоотношений со взрослыми и сверстниками.

#### Психологическая профилактика и просвещение:

- повышение психологической компетентности педагогов, обучающихся и их родителей (законных представителей, их заменяющих):

- ознакомление педагогов с основными возрастными закономерностями личностного развития детей;
#### Организационно-методическая деятельность:

- подготовка методических материалов для проведения психодиагностики и

психокоррекции с учетом потенциальных возможностей детей и подростков;

- обработка результатов психодиагностики, их анализ, оформление психологических заключений и разработка психолого-педагогических рекомендаций;

- участие в разработке методов и технологий, связанных с приоритетными направлениями деятельности образовательного учреждения;

- подготовка материалов к выступлениям на педсоветах, производственных совещаниях, семинарах-практикумах, родительских собраниях, методических семинарах, научнопрактических конференциях;

- координация профессионального взаимодействия с педагогами, а также со

специалистами социальной и медицинской сфер.

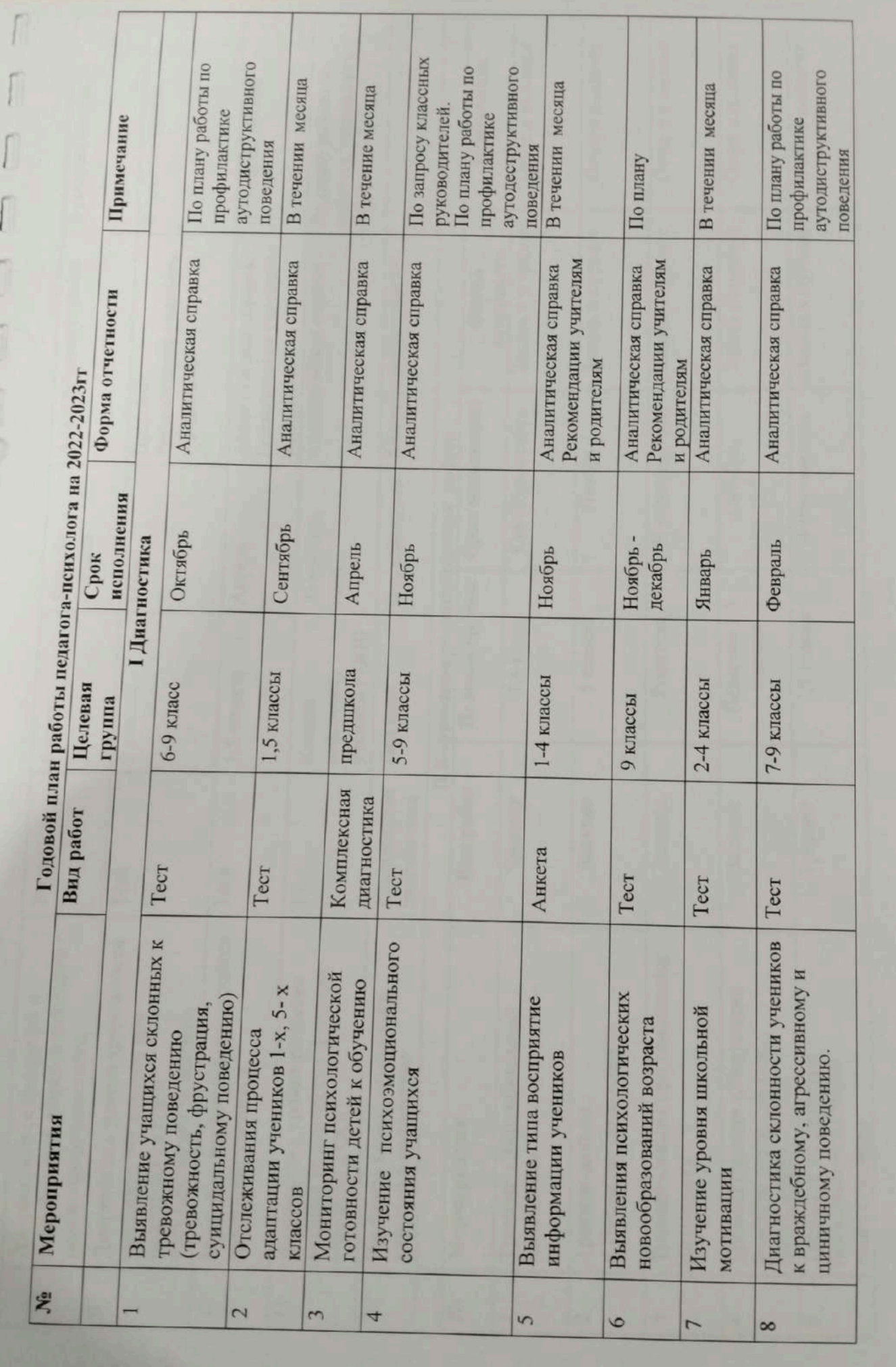

Scanner App Lite

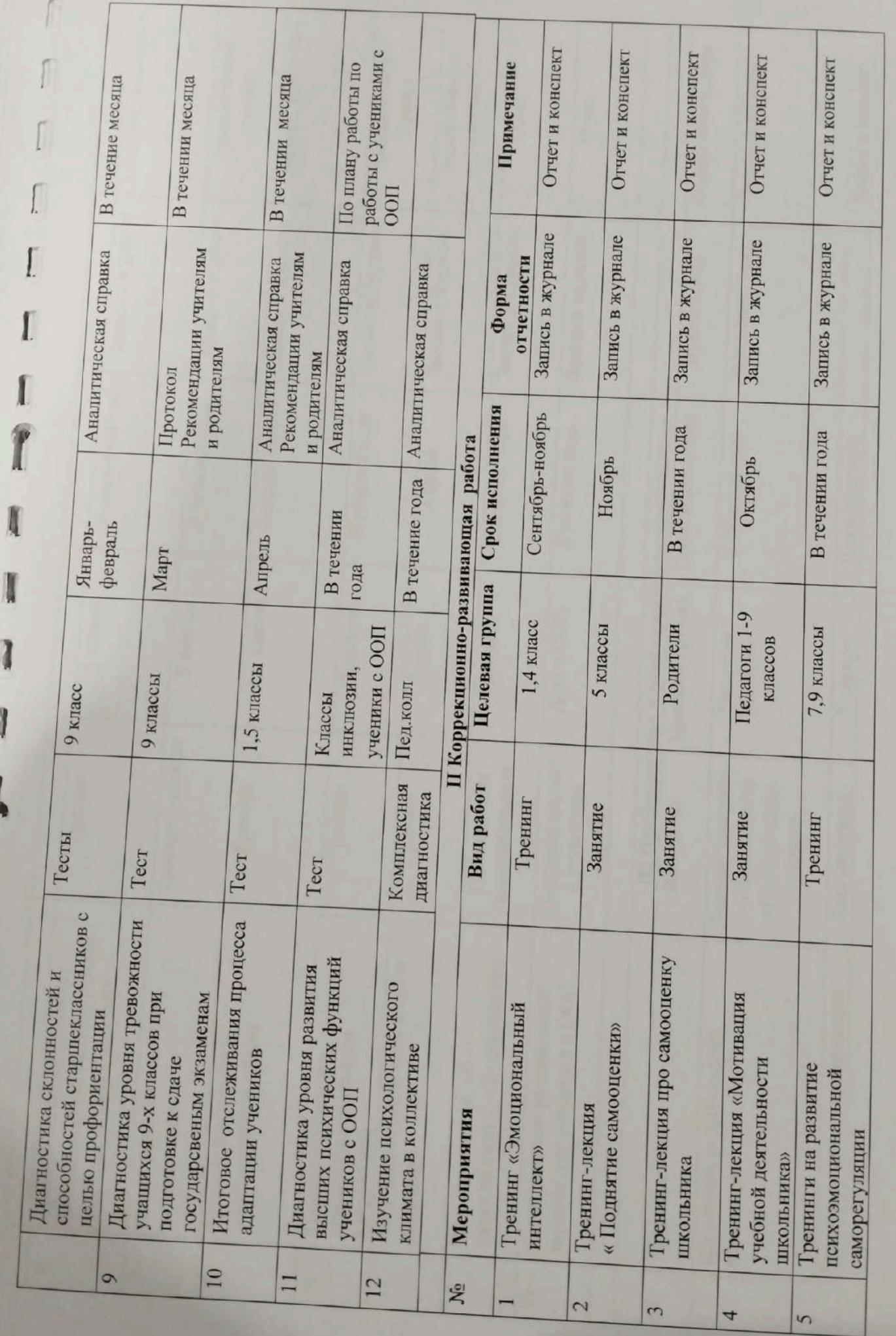

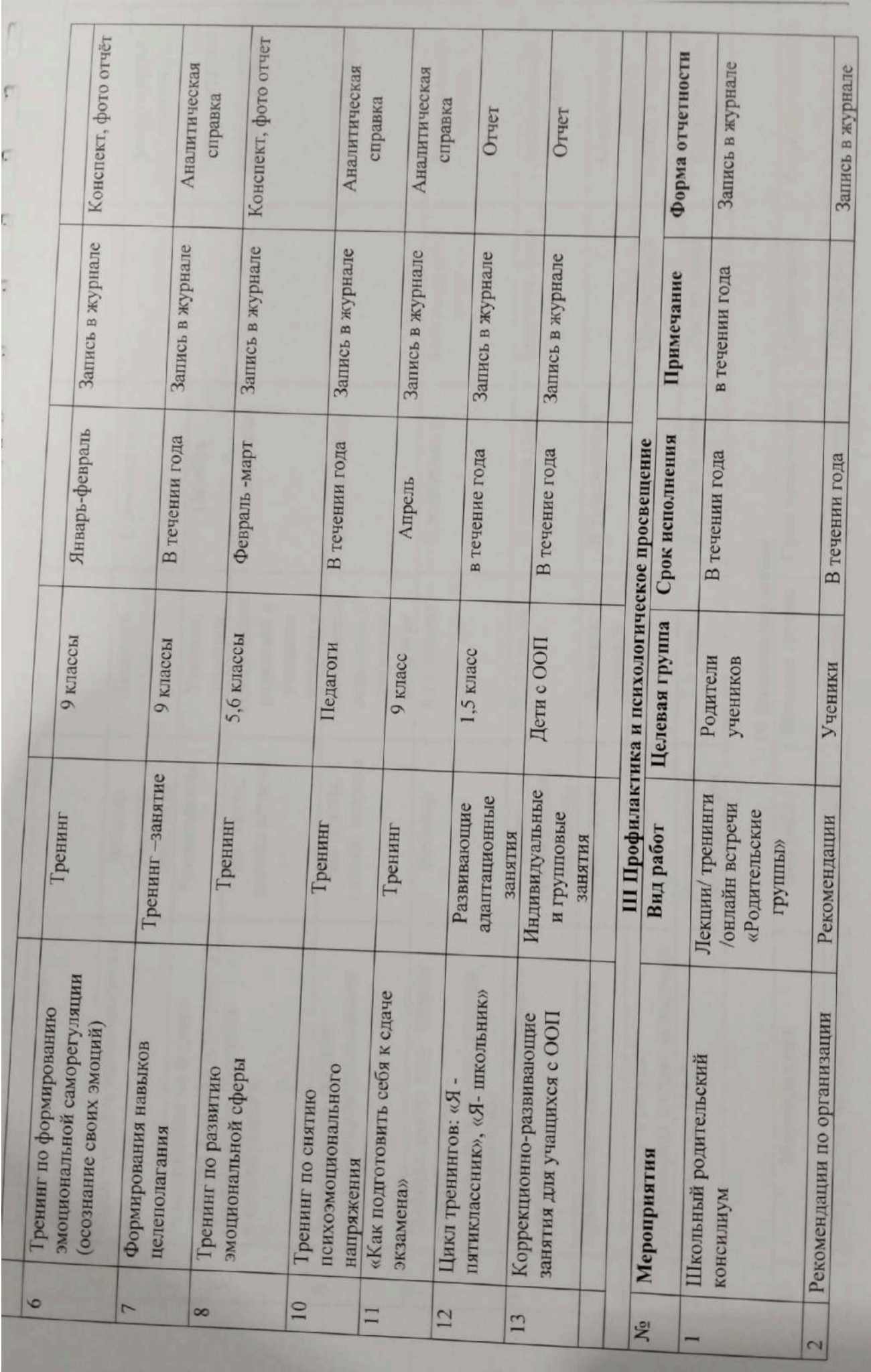

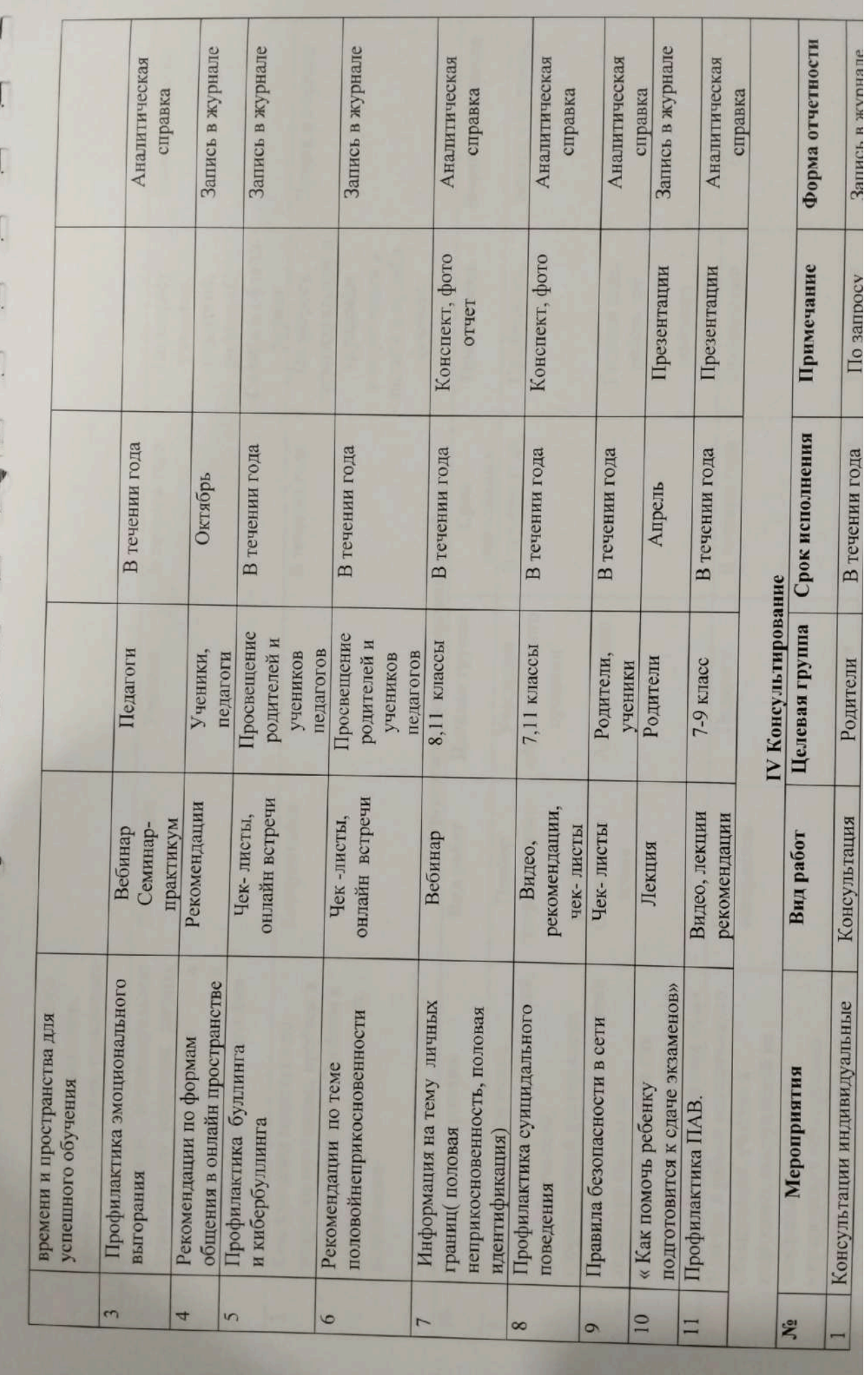

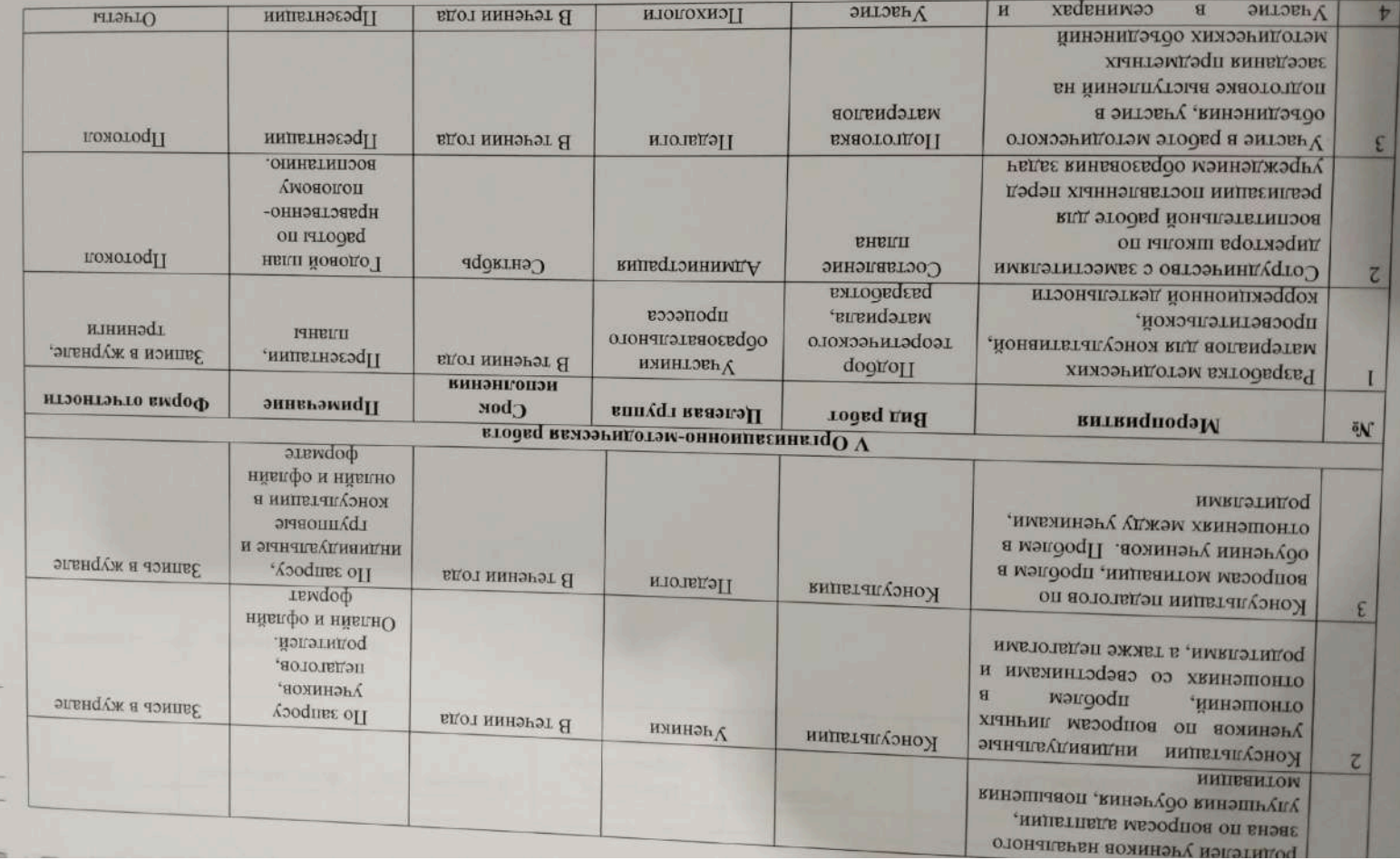

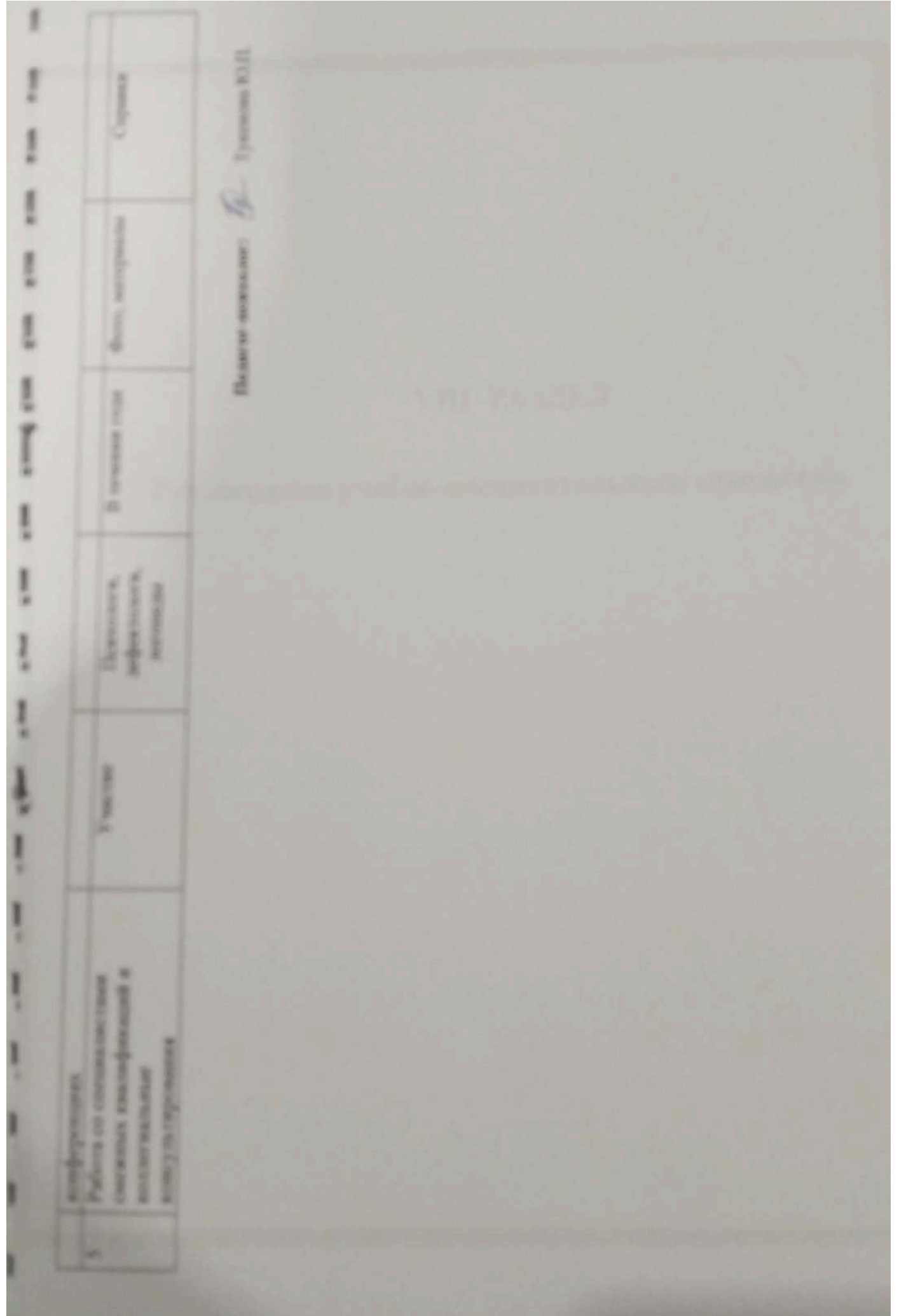

## **VIII РАЗДЕЛ**

Руководство учебно-воспитательным процессом

Scanner App Lite

«УТВЕРЖДАЮ» Директор КГУ «ОСШ с. Баймырза»<br>Хаметова А.К.  $\frac{2}{5}$  $\sqrt{a}$ 

 $2022r$ 

### Тематика педсоветов на 2022-2023 учебный год.

Î

Ì

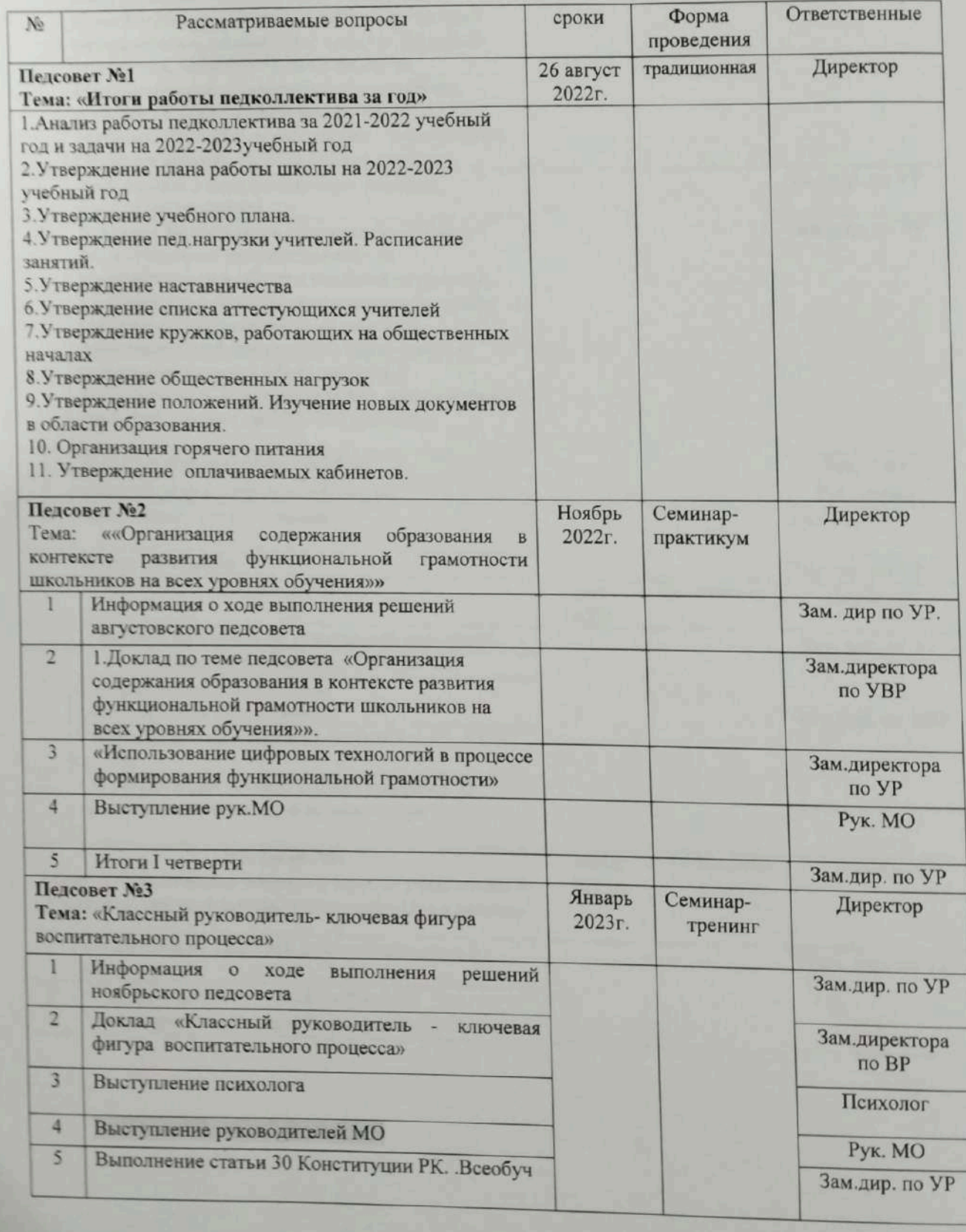

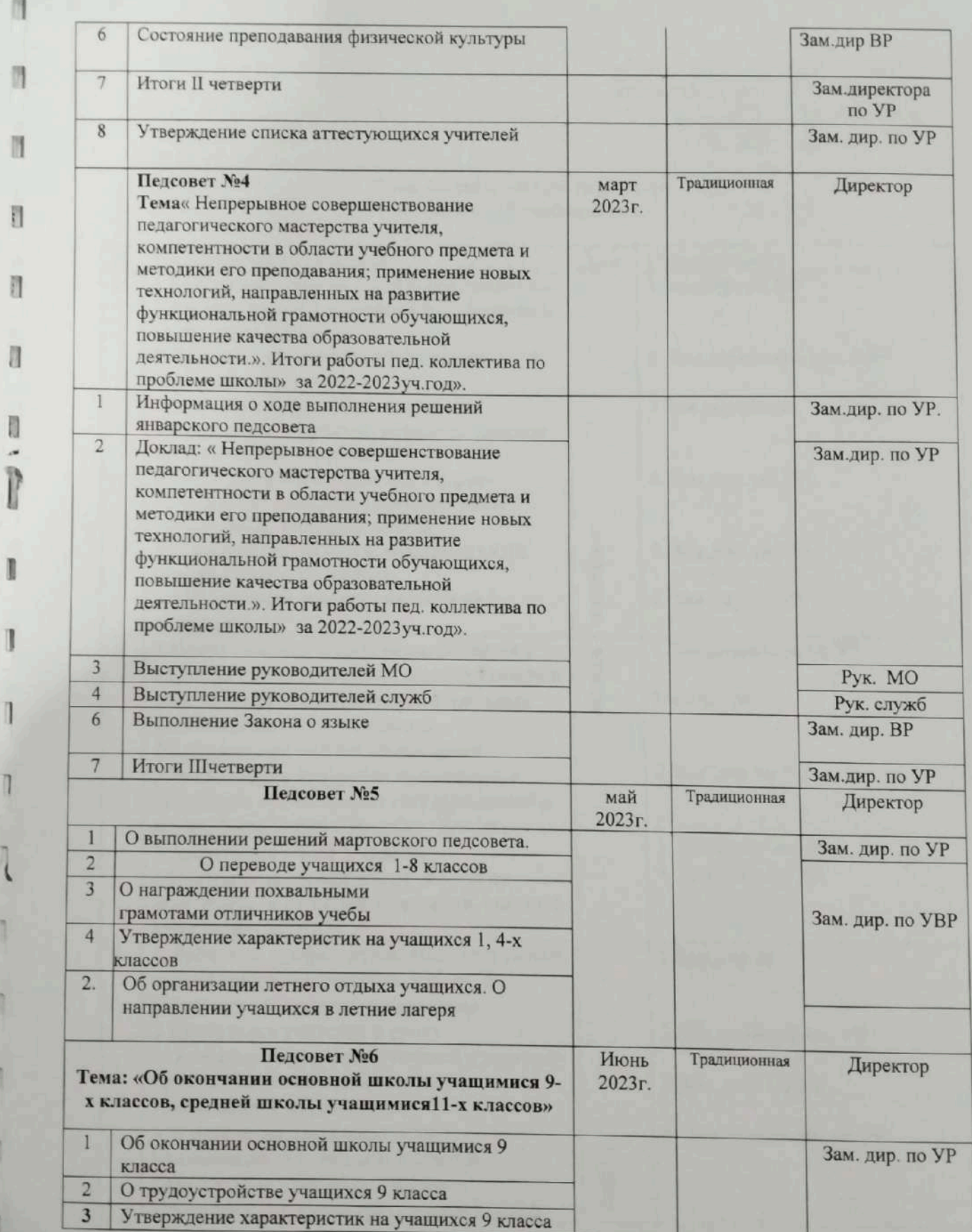

Ĭ

I

 $\mathbb{I}$ 

I

 $\begin{array}{c} \hline \end{array}$ 

T

I

 $\mathbb{I}$ 

 $\overline{\mathcal{X}}$ 

1

1

Ï

«УТВЕРЖДАЮ»<br>Директор КГУруФСШ с.Баймырза»<br>Хаметова А.К.  $2022r.$  $\mathbb{R}$  $\sqrt{2}$ 

# План совещаний при директоре<br>на 2022-2023 учебный год.

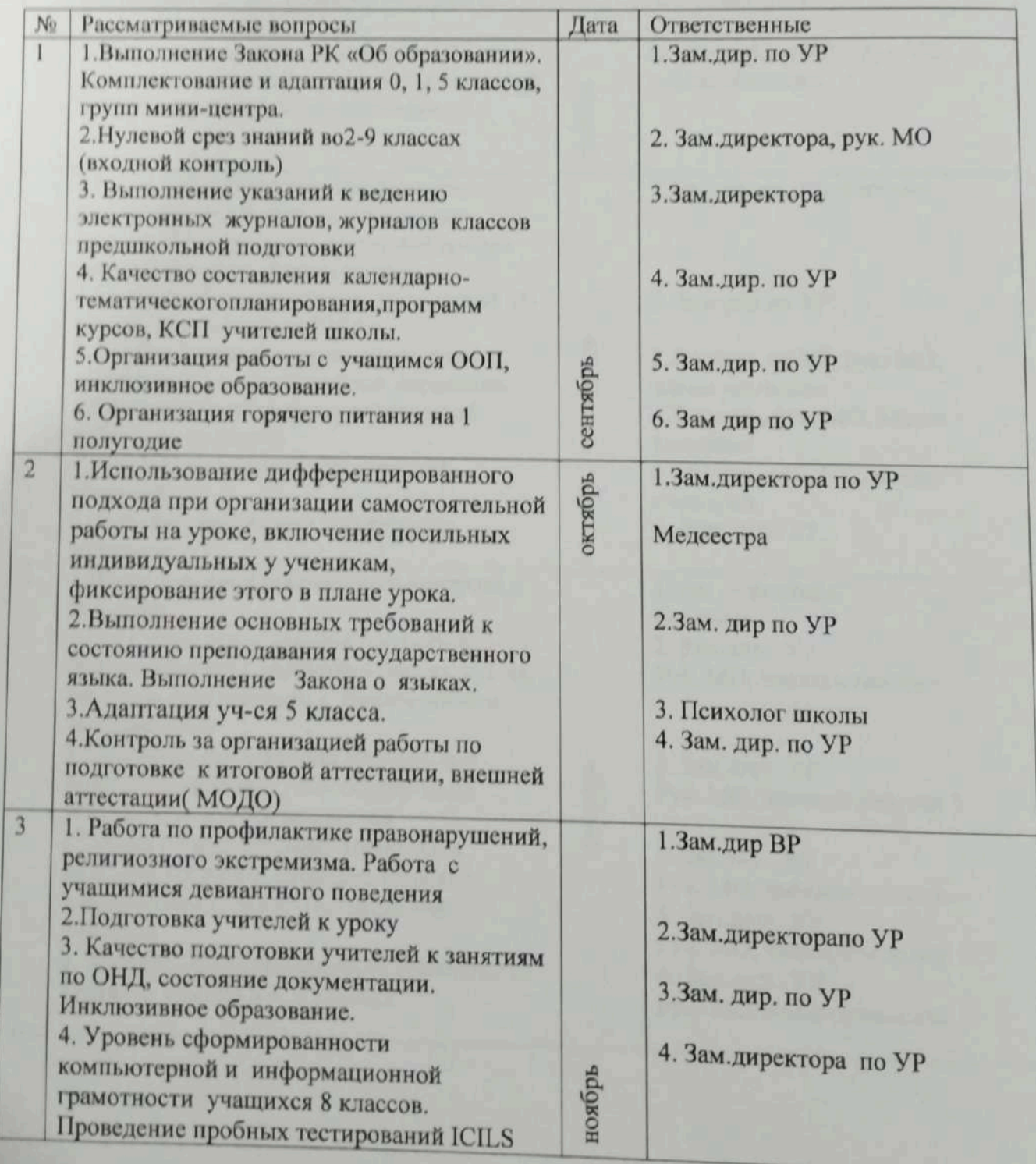

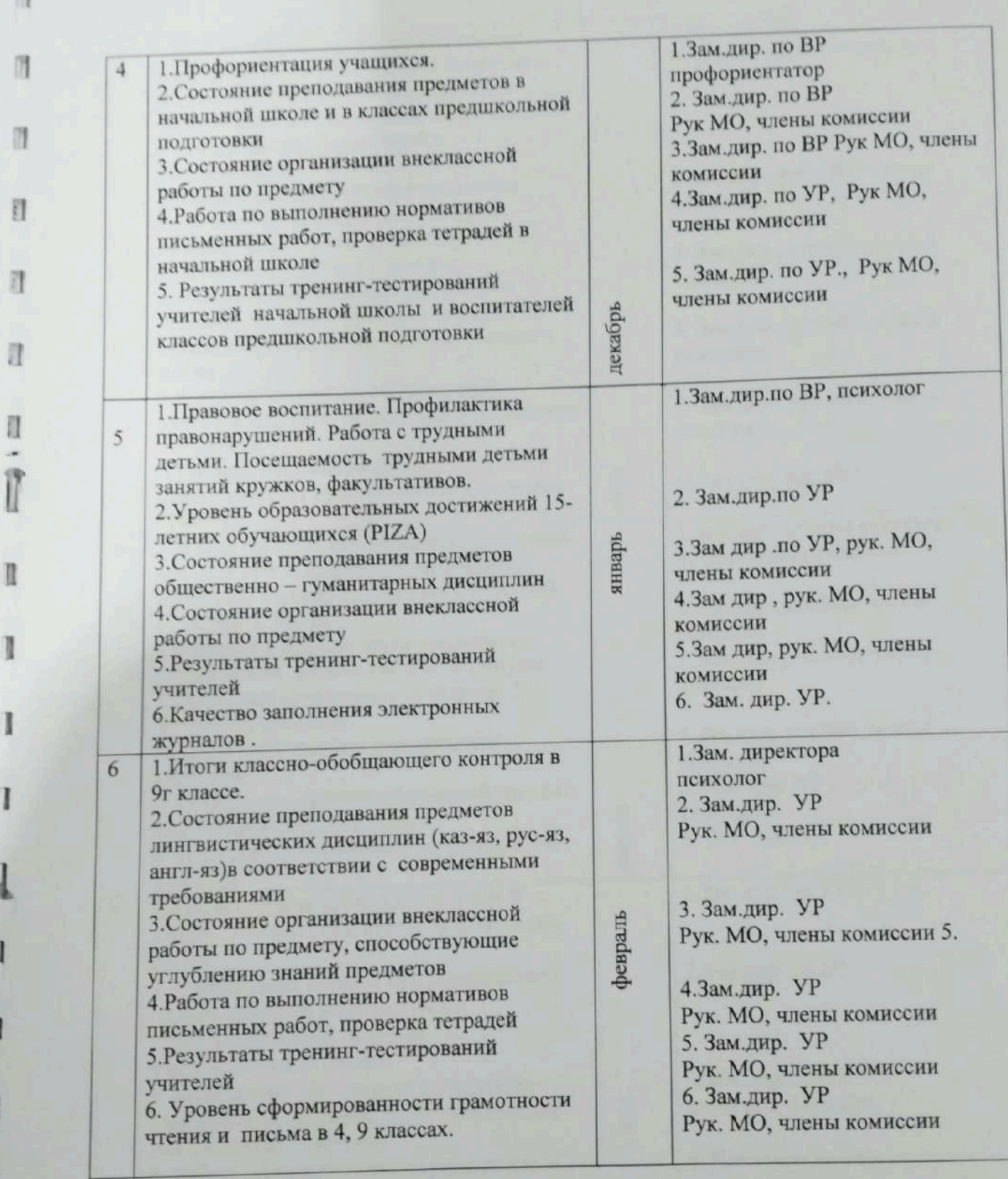

il - all

ı

I

 $\mathbf{I}$ 

l

 $\overline{1}$ 

 $\overline{1}$ 

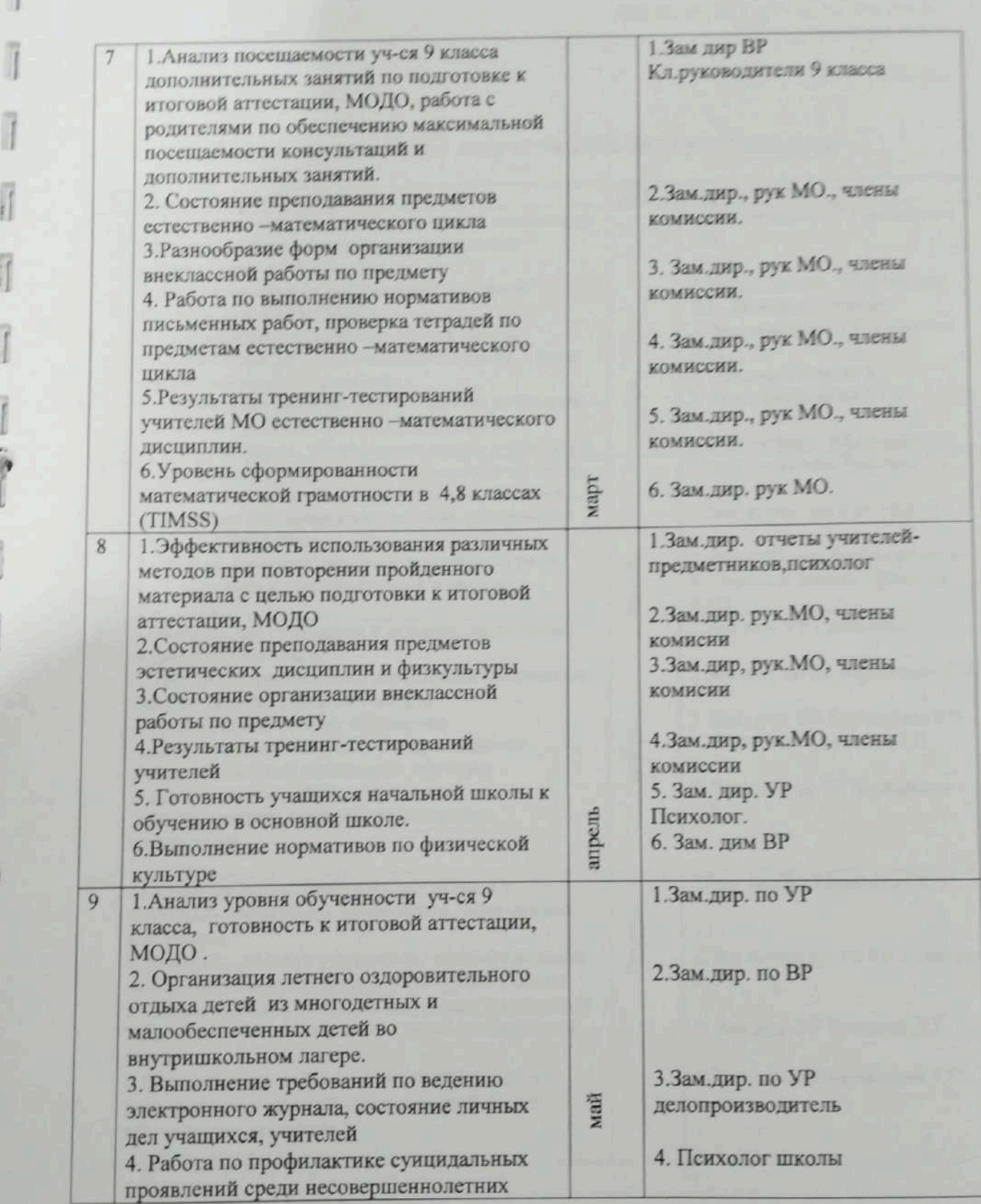

7

Ì

 $\begin{picture}(180,10) \put(0,0){\vector(0,1){20}} \put(10,0){\vector(0,1){20}} \put(10,0){\vector(0,1){20}} \put(10,0){\vector(0,1){20}} \put(10,0){\vector(0,1){20}} \put(10,0){\vector(0,1){20}} \put(10,0){\vector(0,1){20}} \put(10,0){\vector(0,1){20}} \put(10,0){\vector(0,1){20}} \put(10,0){\vector(0,1){20}} \put(10,0){\vector(0,1){20}} \put(10,0){\vector($  $u = 26$   $n = 0$   $u = 2022x$ 

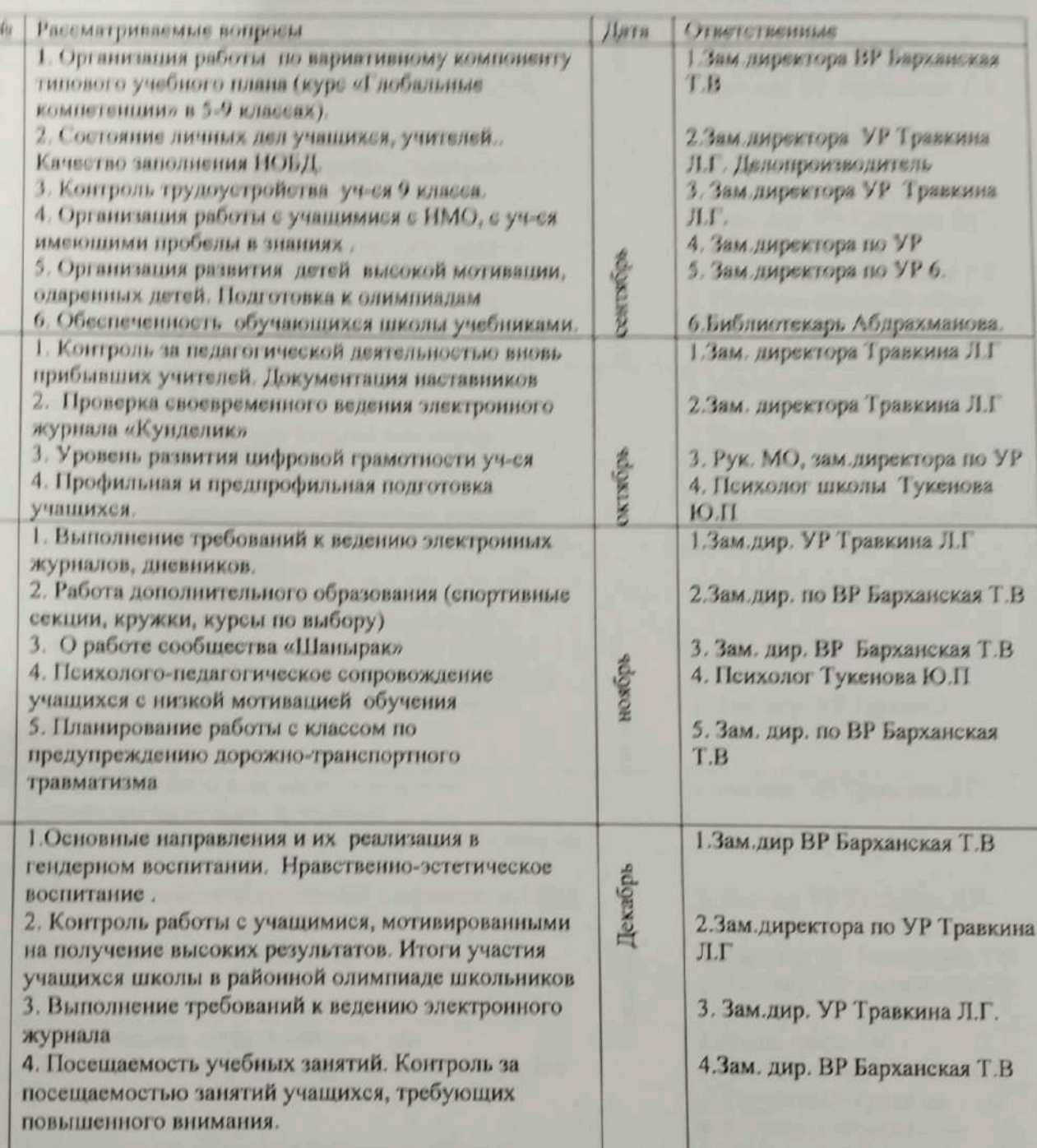

 $\overline{1}$ 

ā

 $\overline{A}$ 

### План совещаний при завуче на 2022-2023 учебный год.

 $\overline{B}$ 

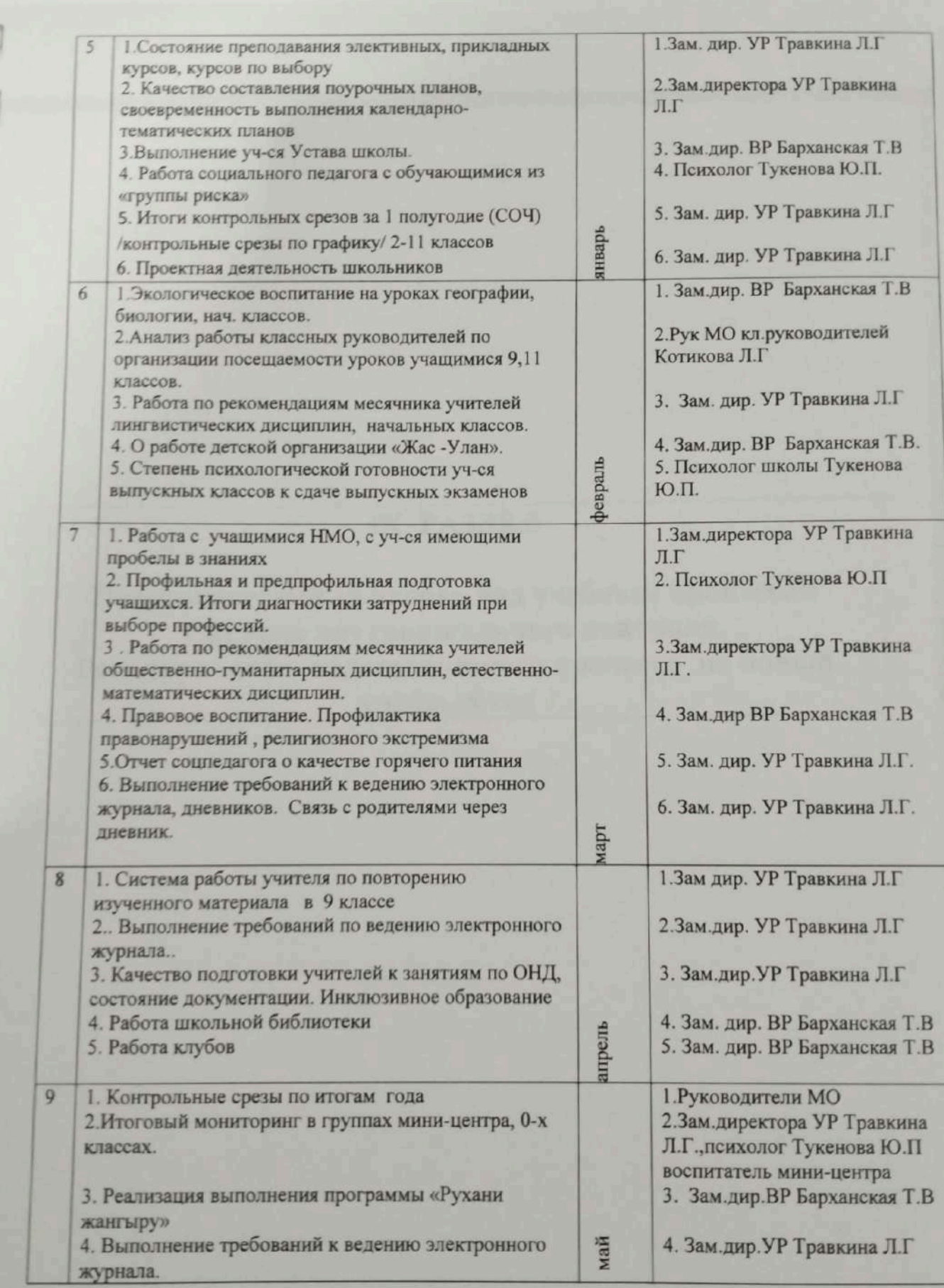

 $\overline{C}$  CR3: furth first fixed  $\overline{B}$ rs  $\frac{1}{2}$   $\overline{B}$   $\frac{1}{2}$   $\frac{1}{2}$   $\overline{B}$   $\overline{B}$   $\overline{C}$   $\overline{B}$   $\overline{C}$   $\overline{B}$   $\overline{C}$   $\overline{B}$   $\overline{C}$   $\overline{B}$   $\overline{C}$   $\overline{B}$   $\overline{C}$   $\overline{B}$   $\overline{C}$   $\overline$ 

### **IX РАЗДЕЛ**

Педагогический контроль над учебным процессом Система внутришкольного контроля. Регулирование педагогического процесса на новый учебный год.

Property in the second second second second second second second second second second second second second second second second second second second second second second second second second second second second second sec

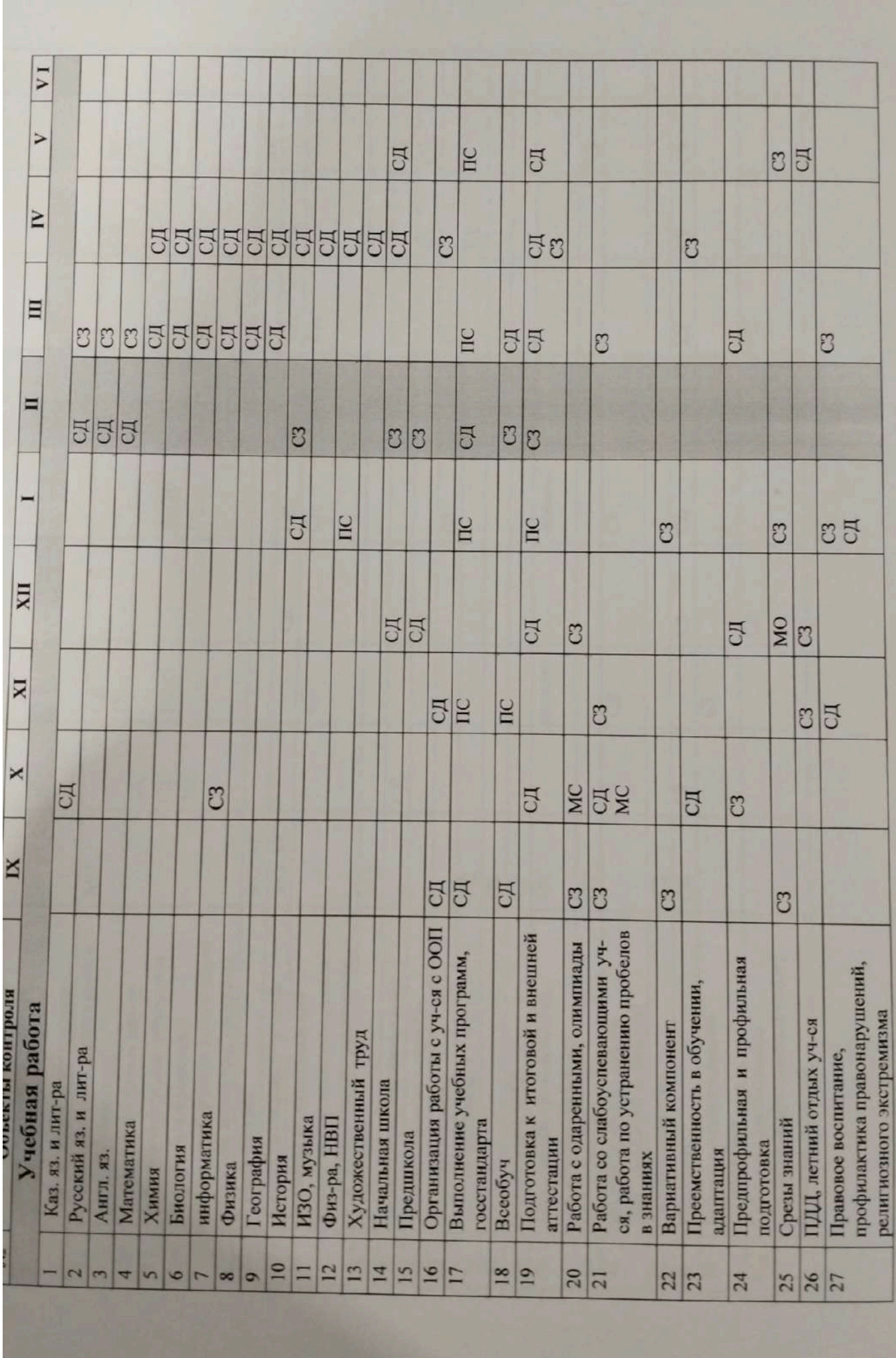

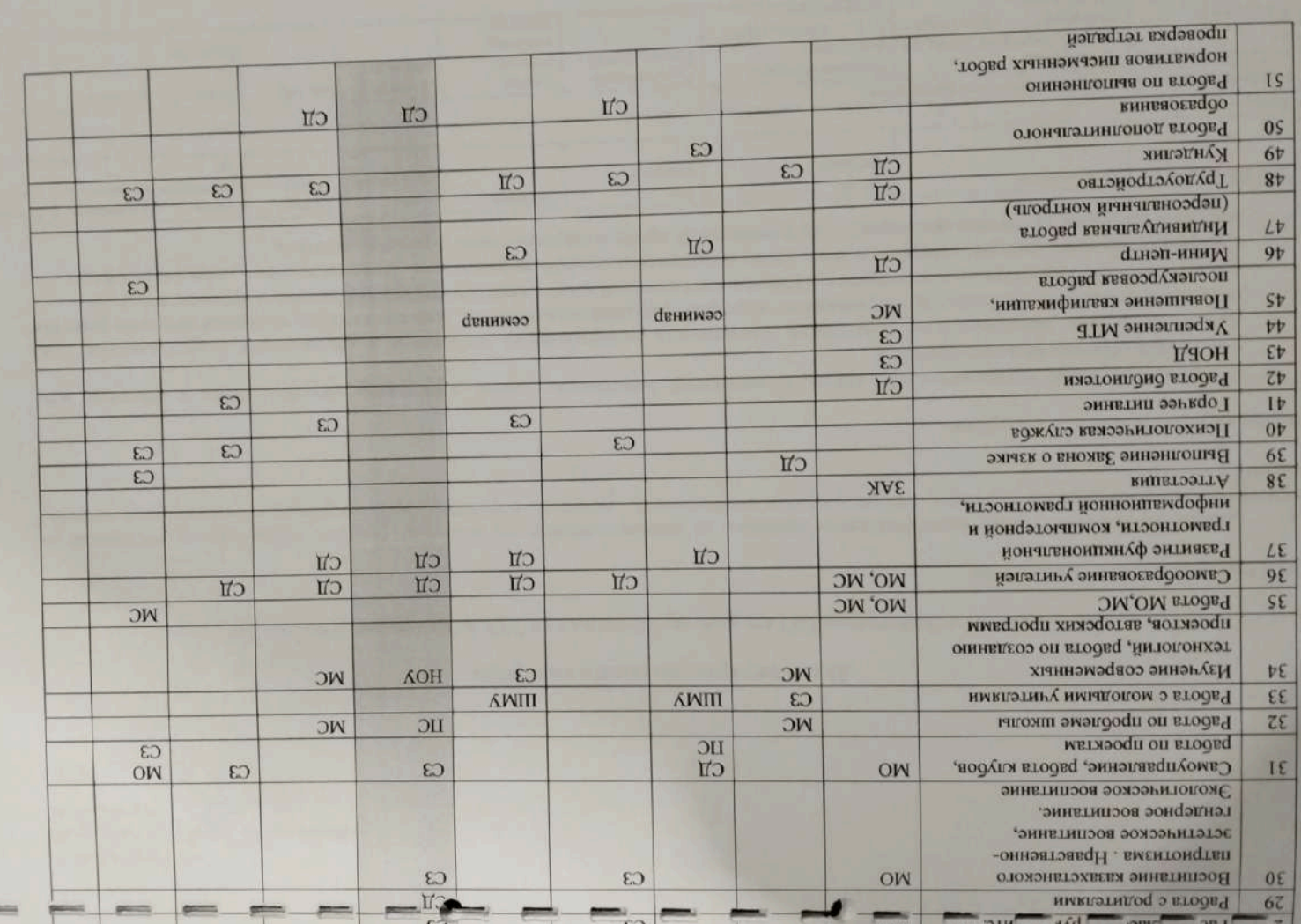

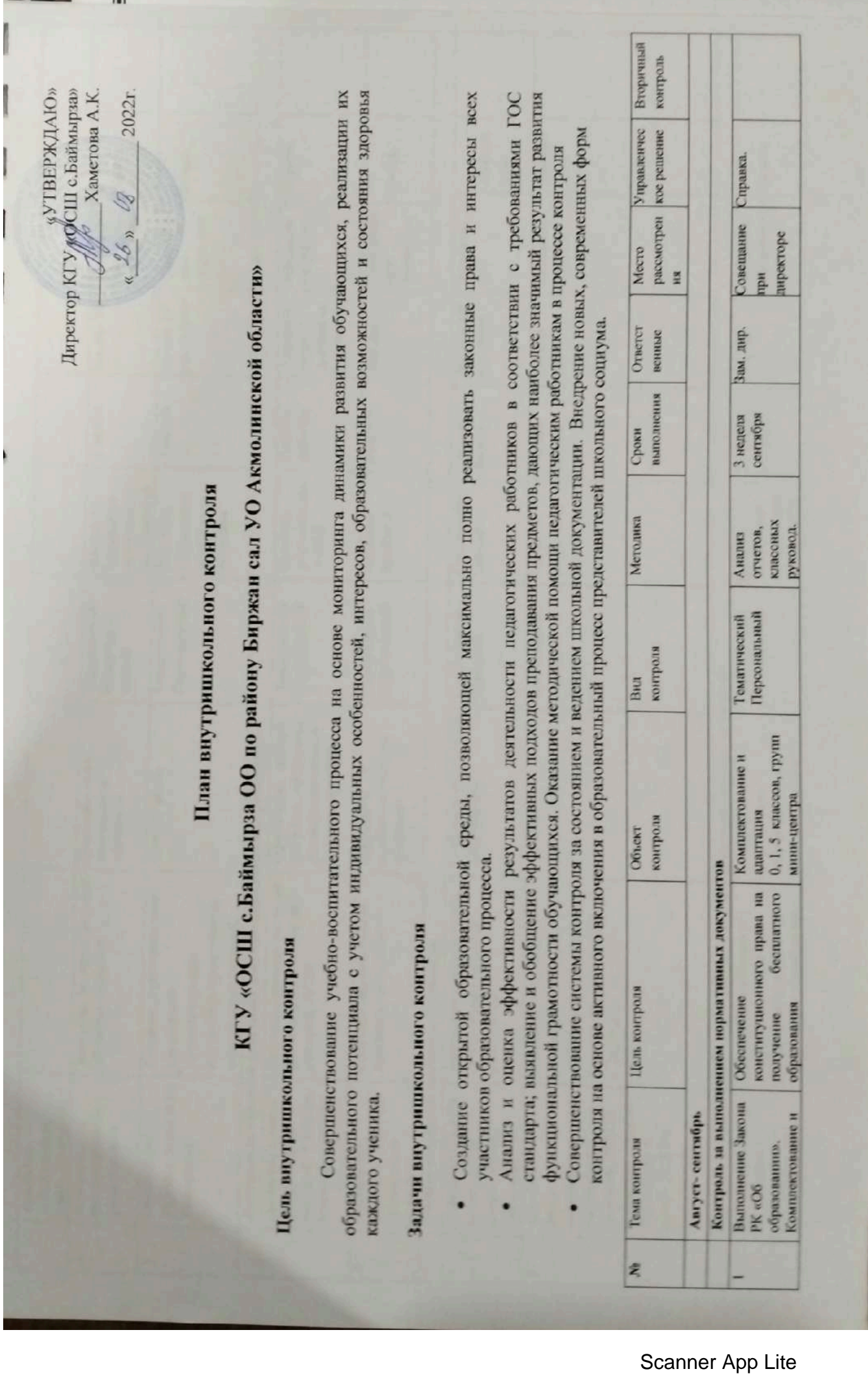

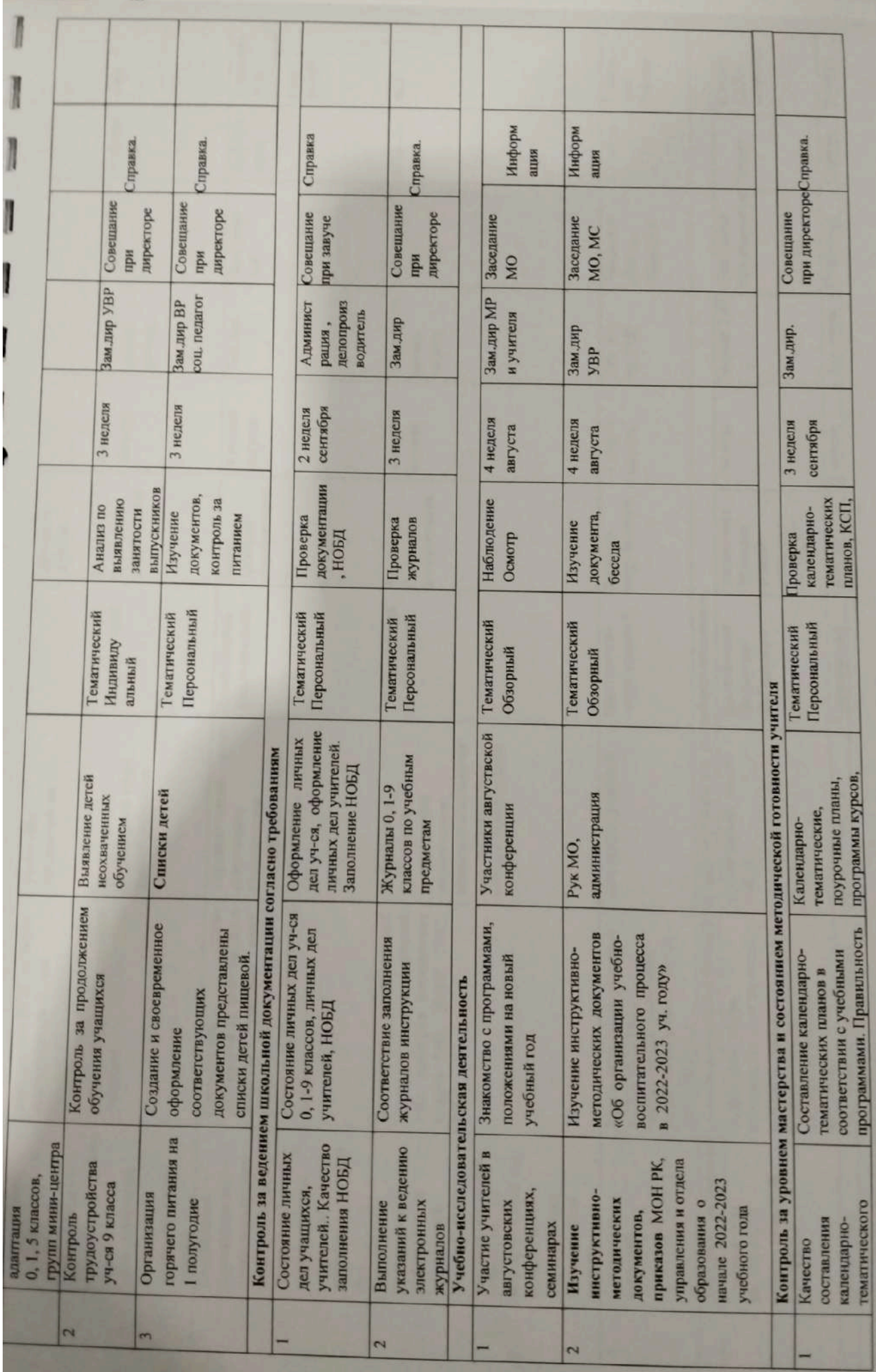

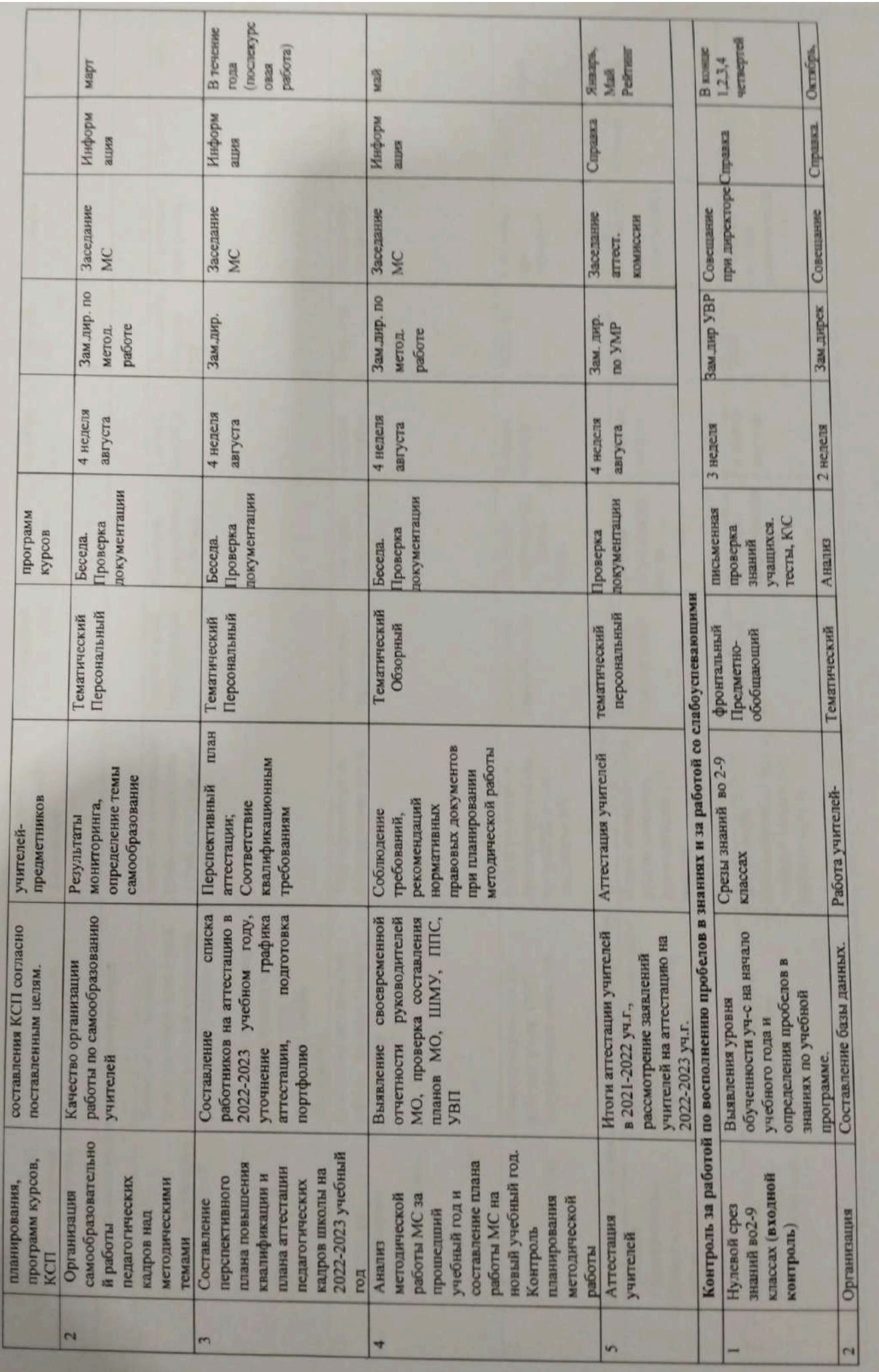

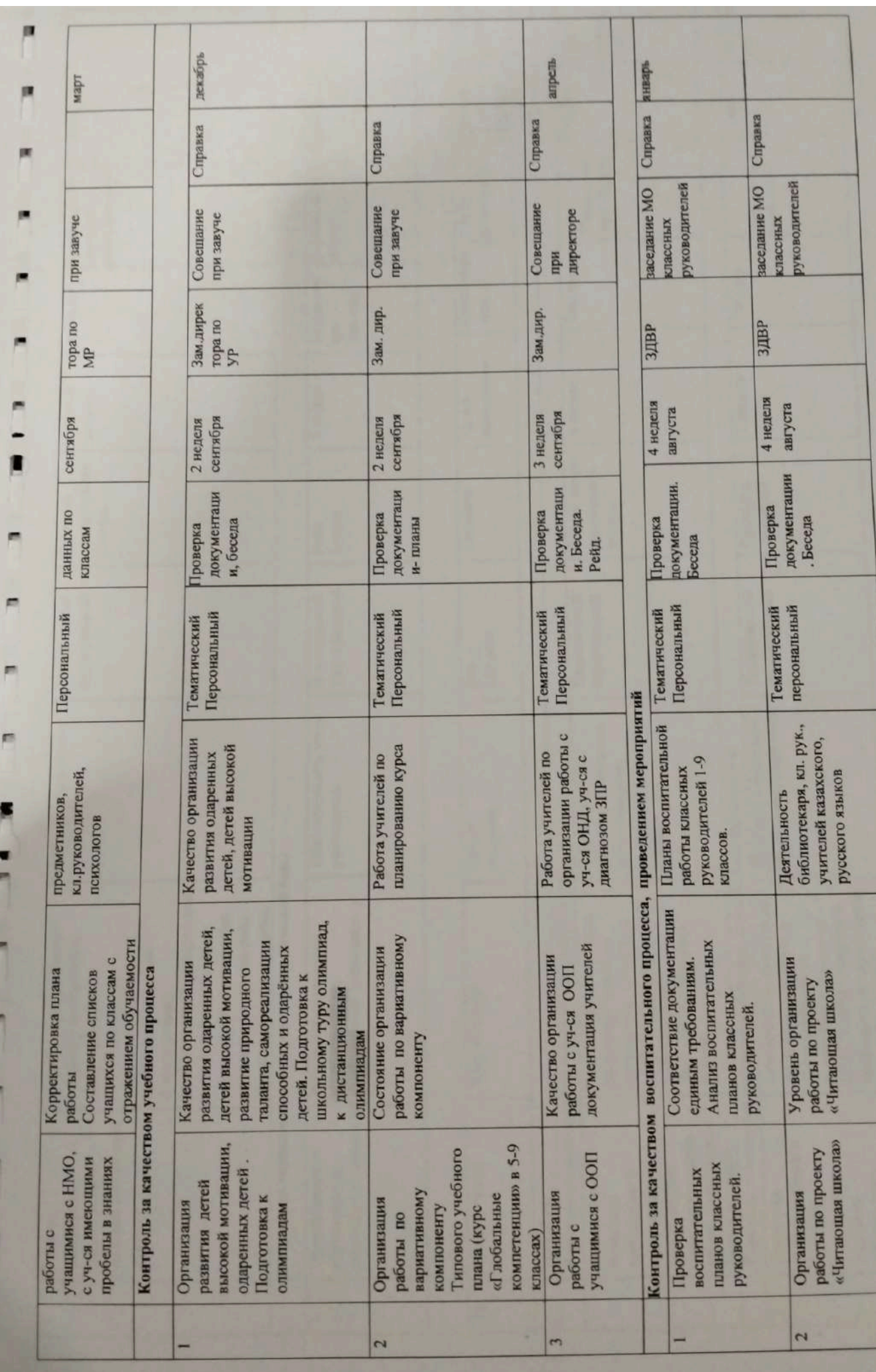

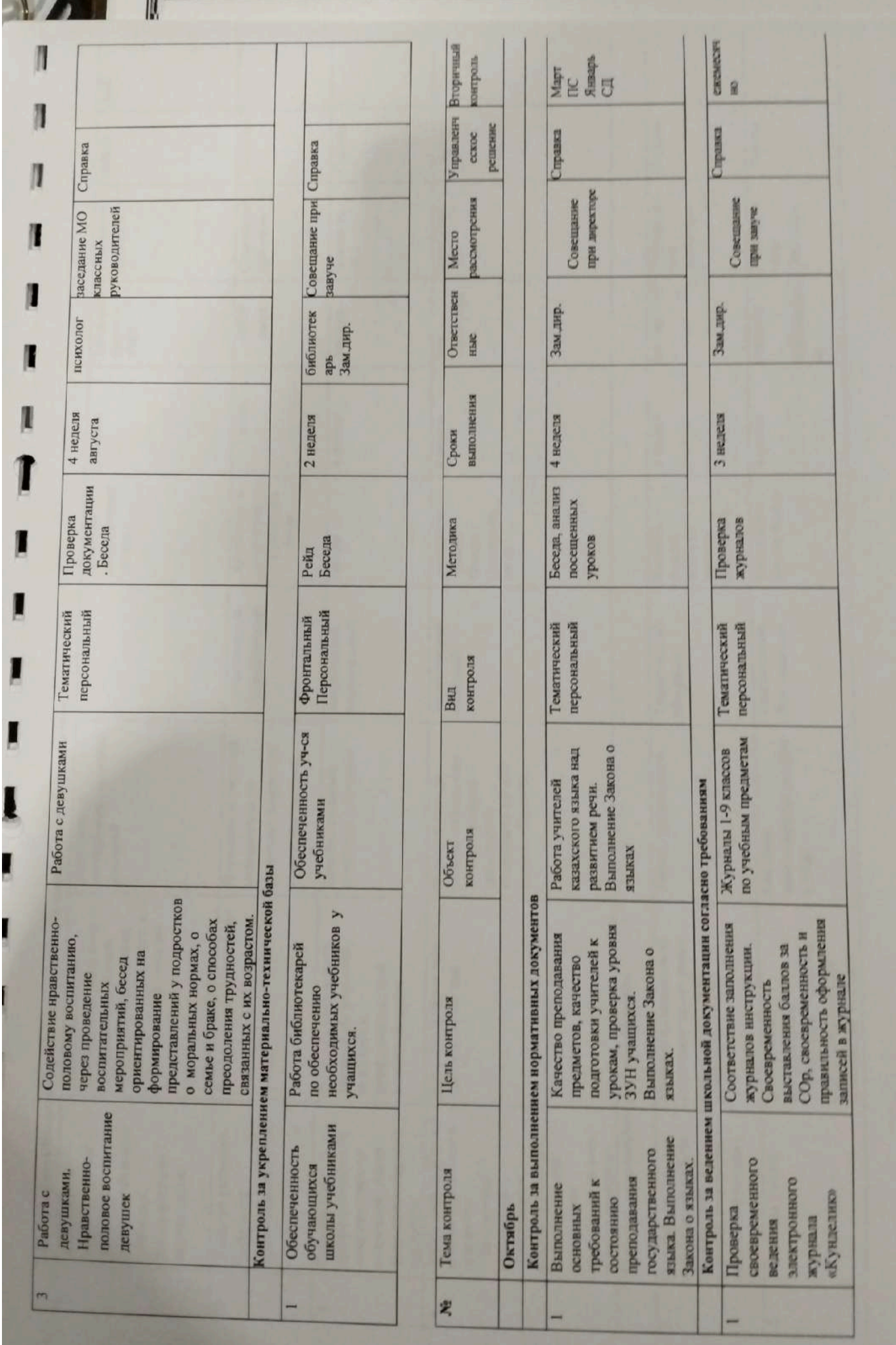

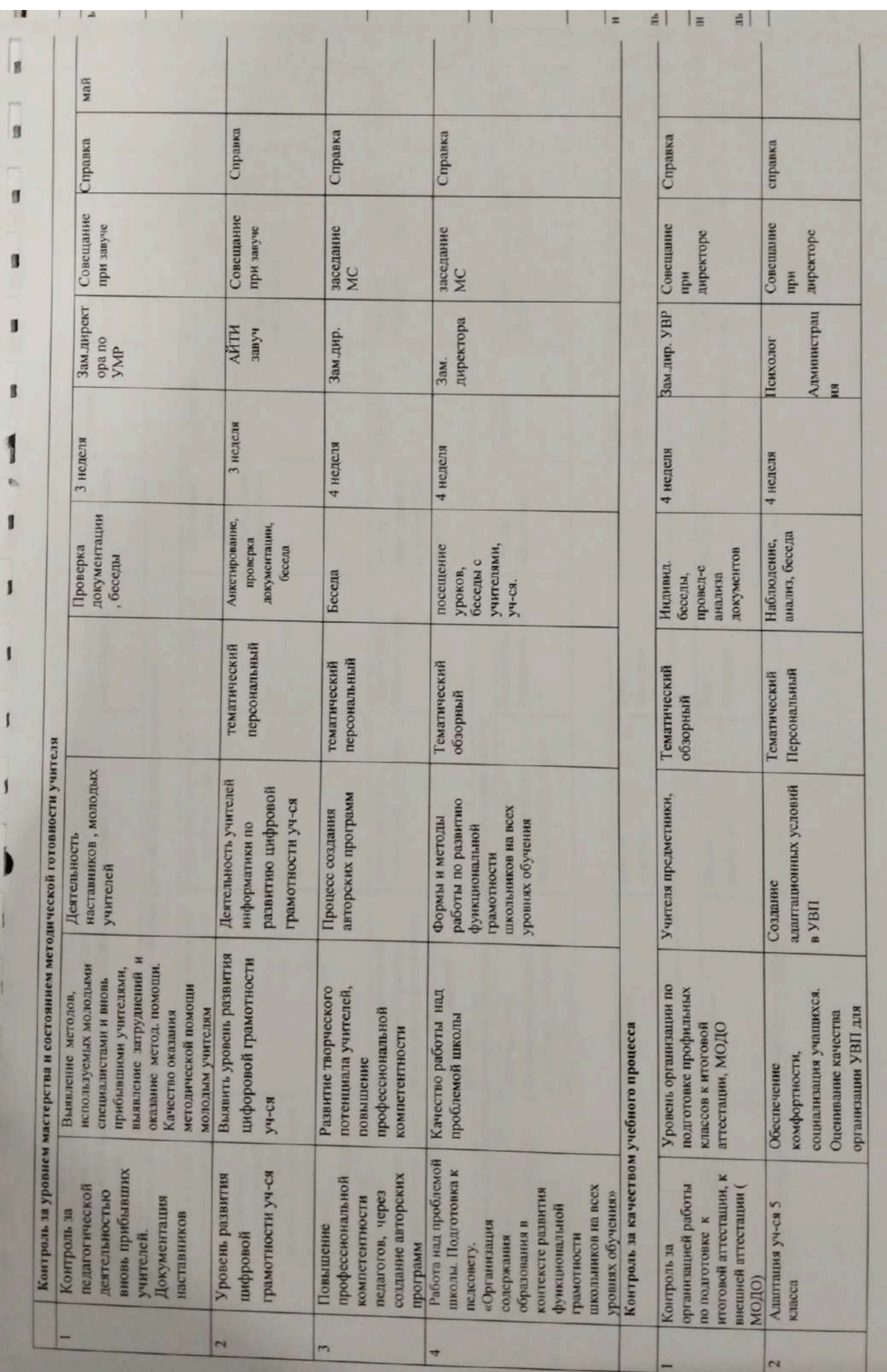

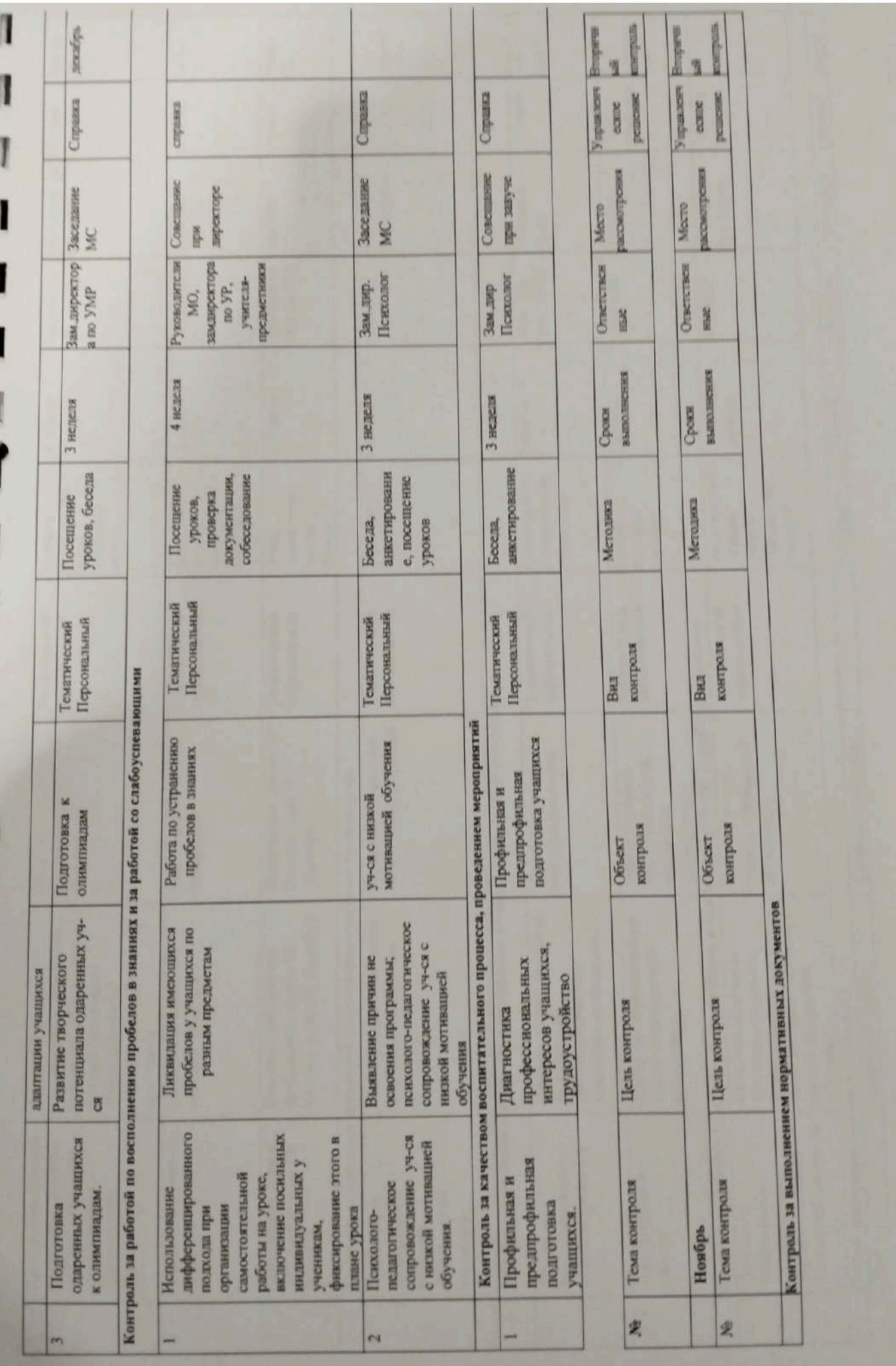

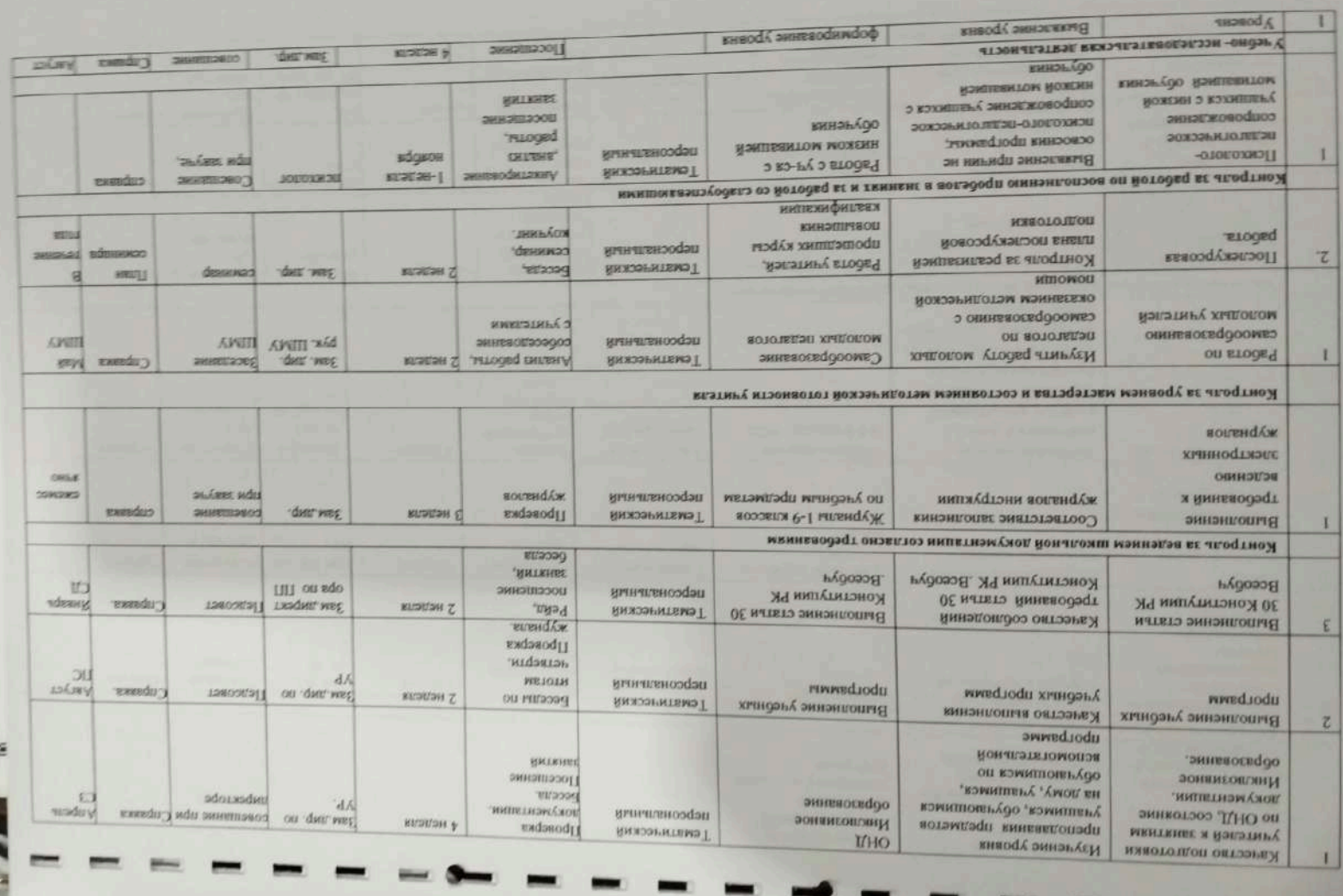

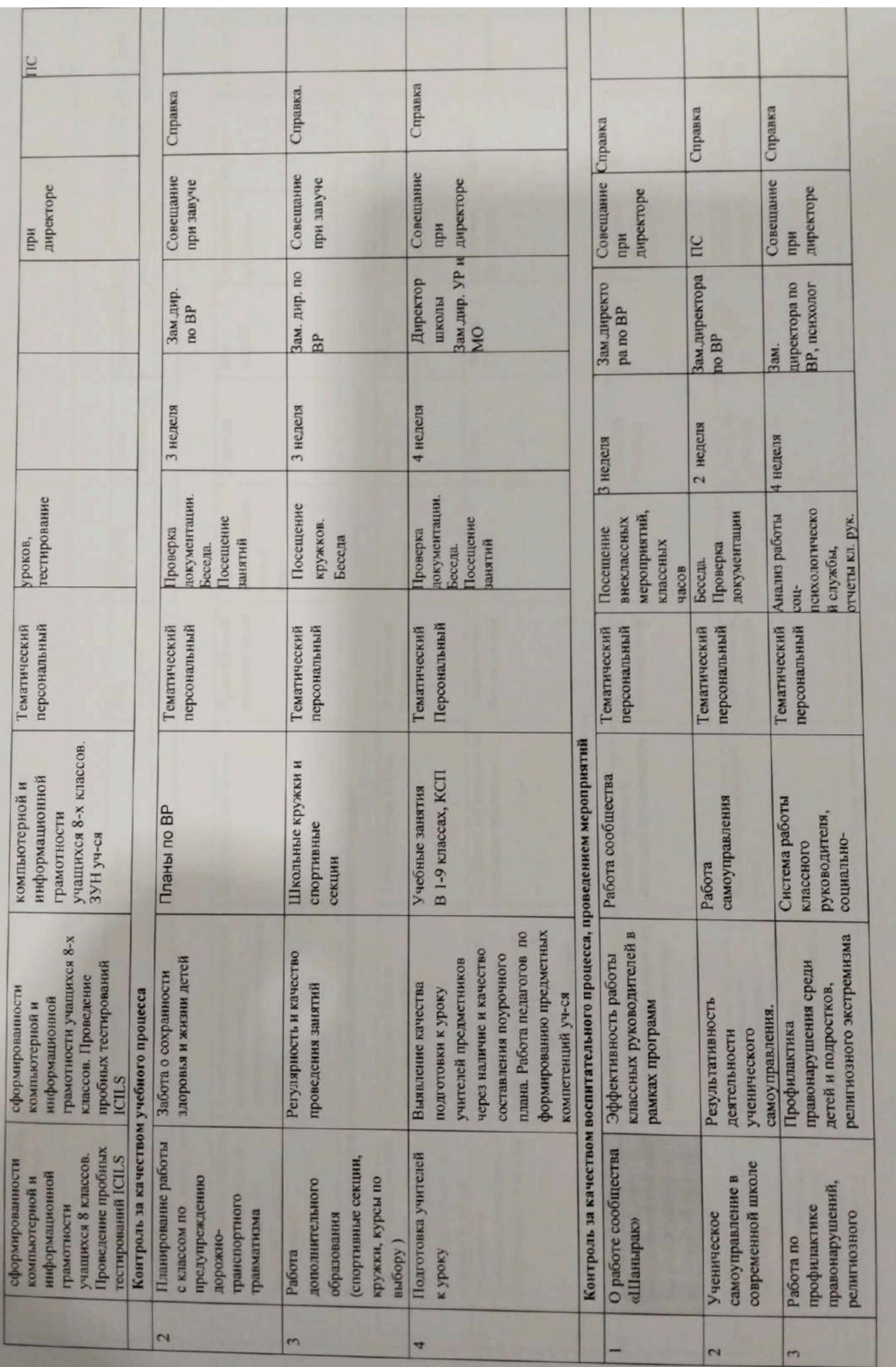

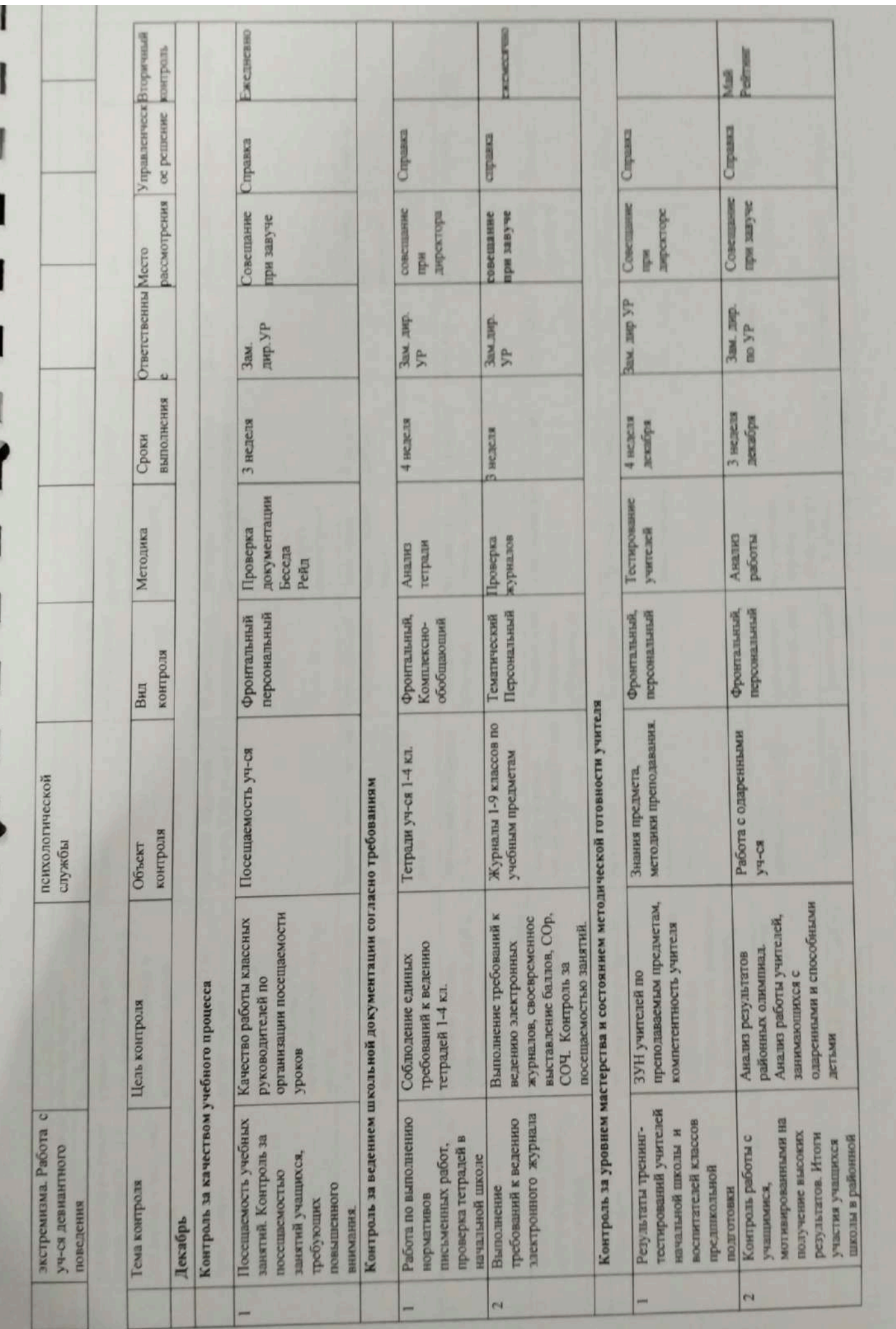

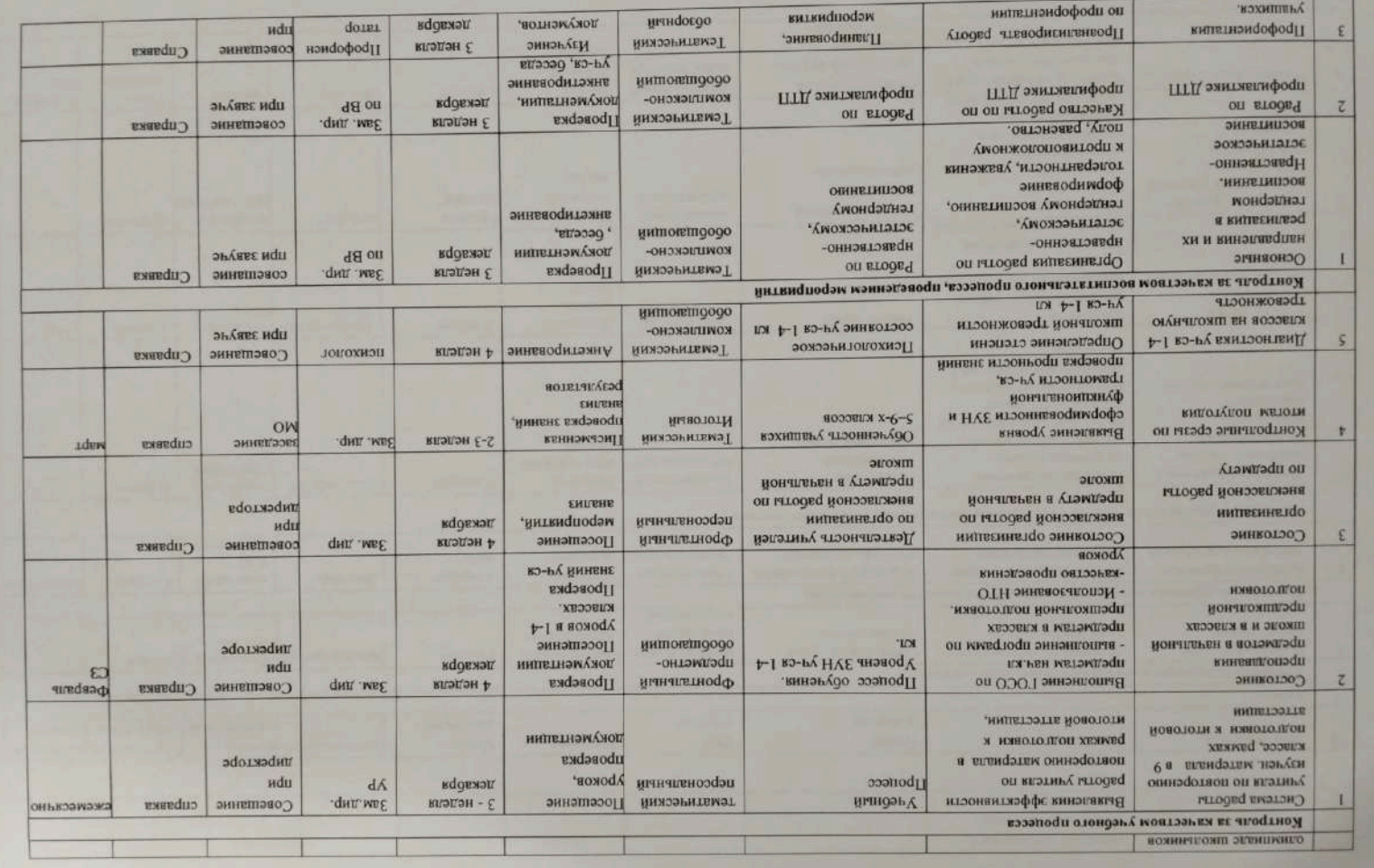

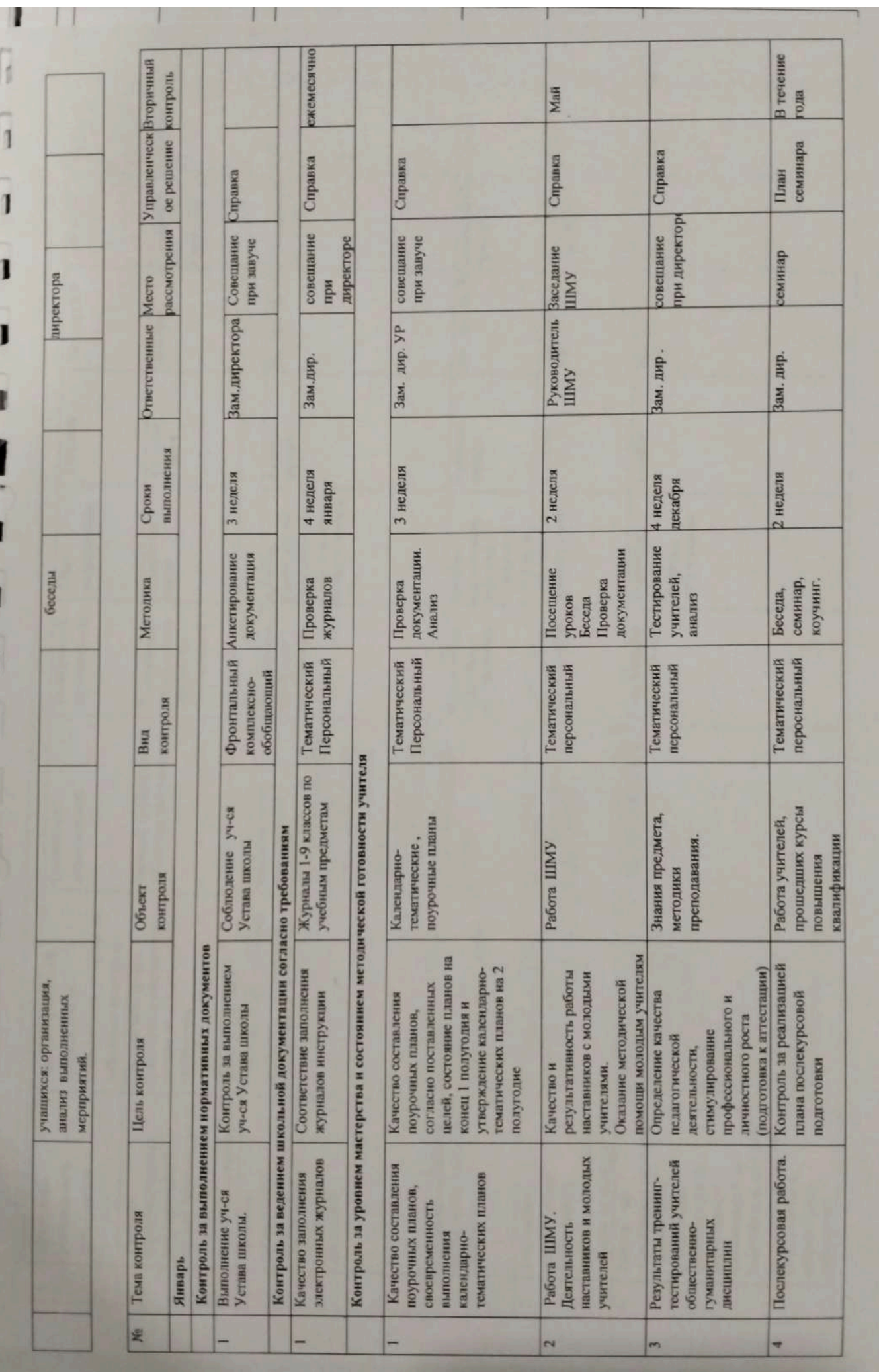

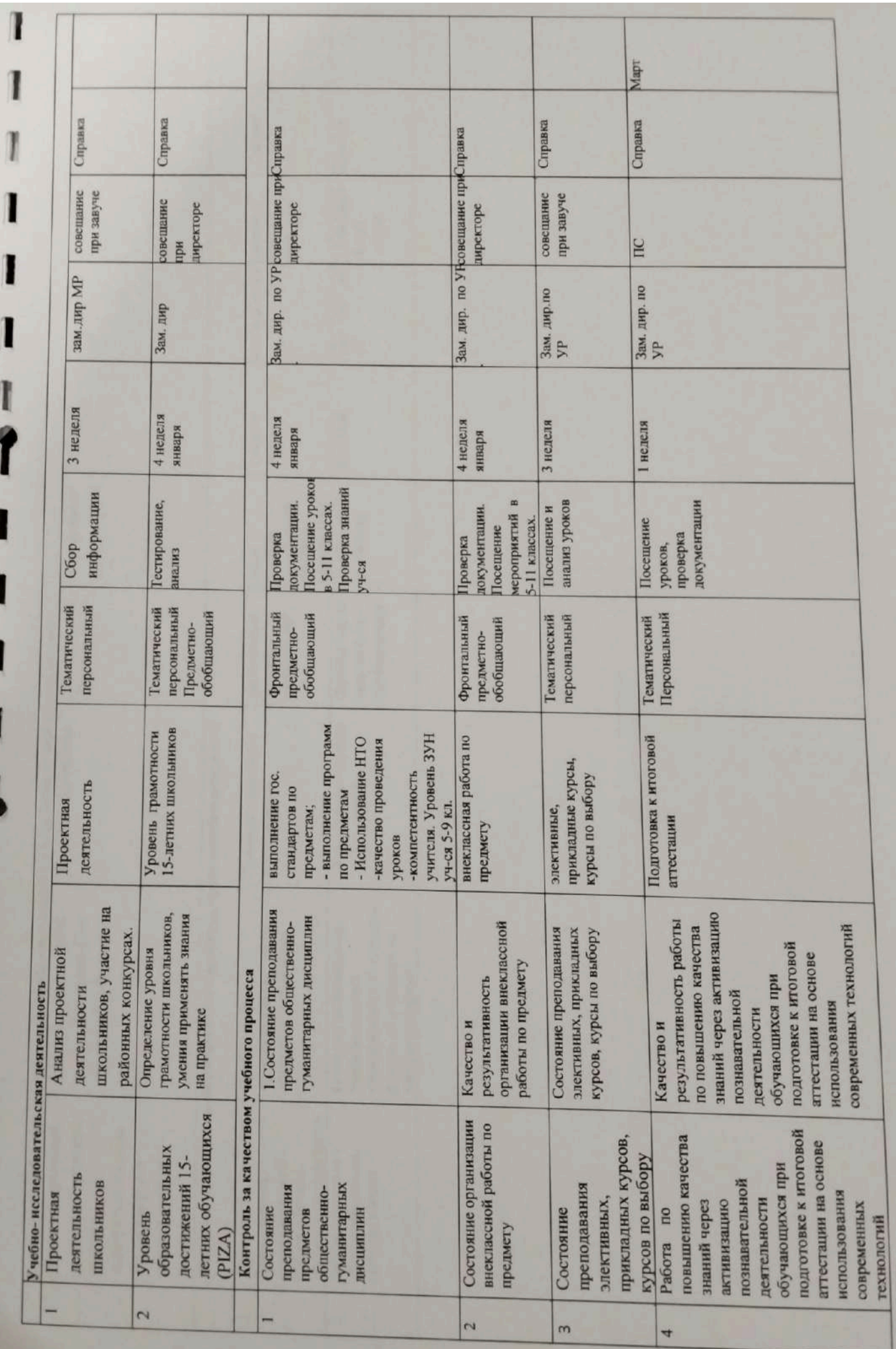

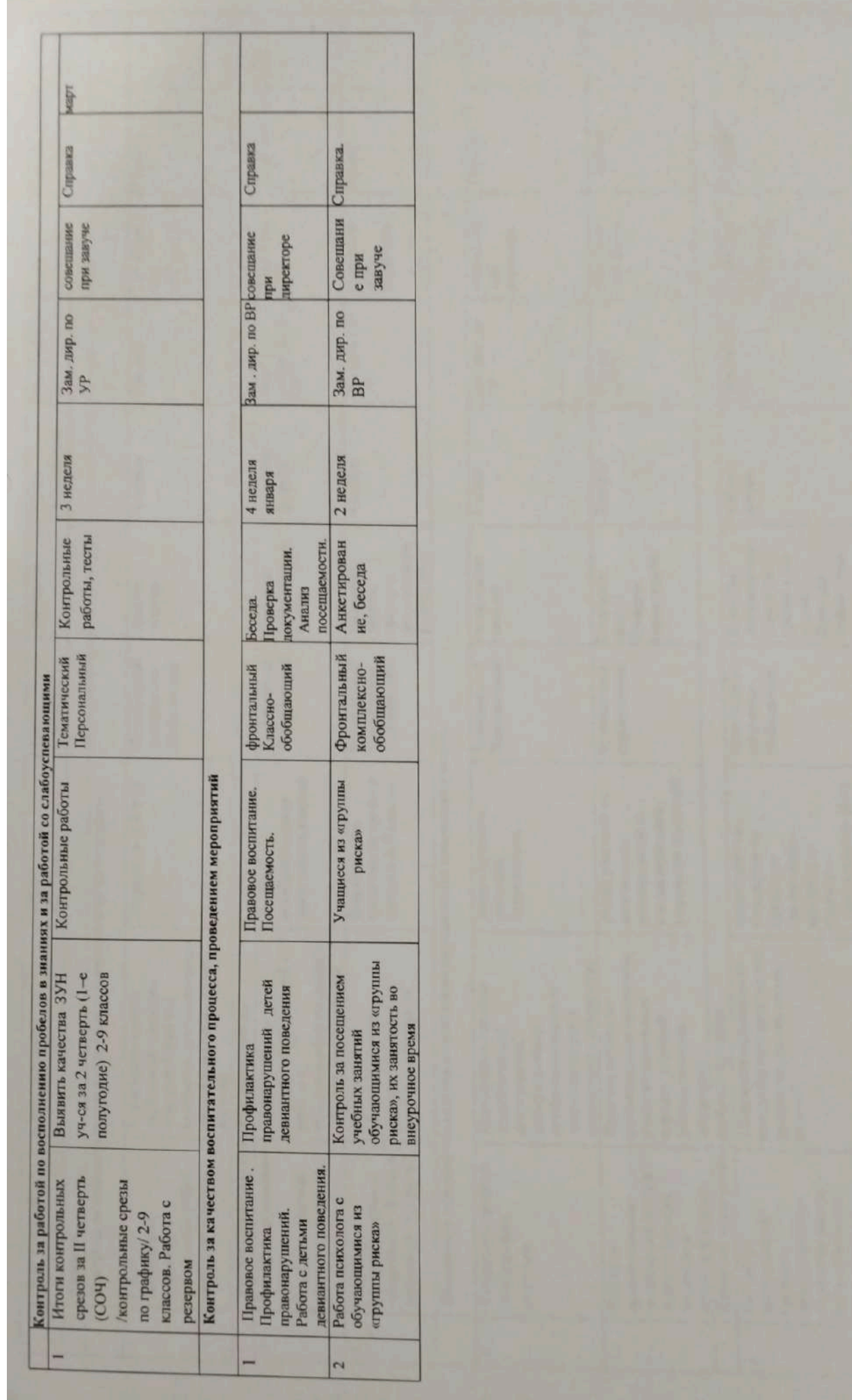

Scanner App Lite

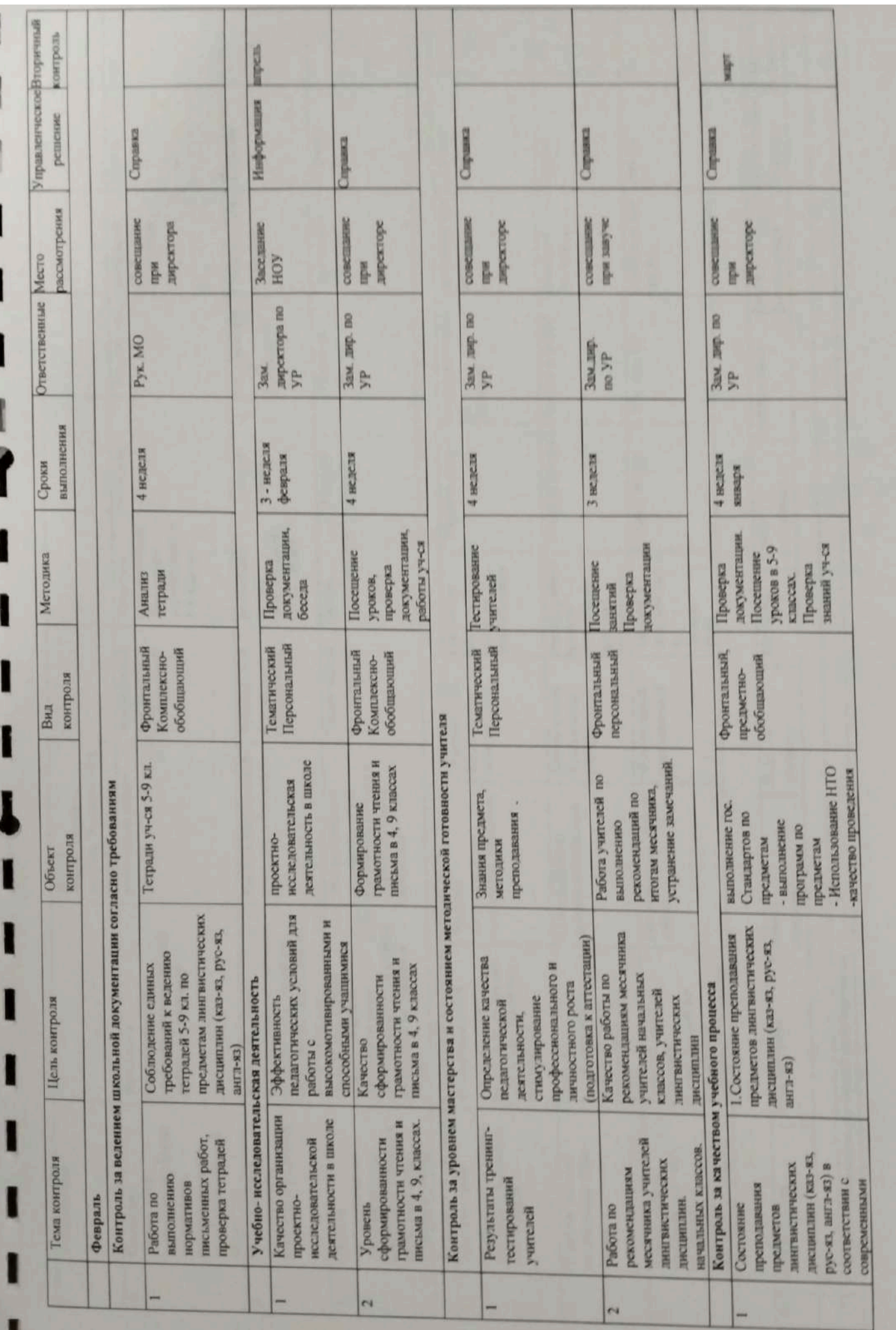

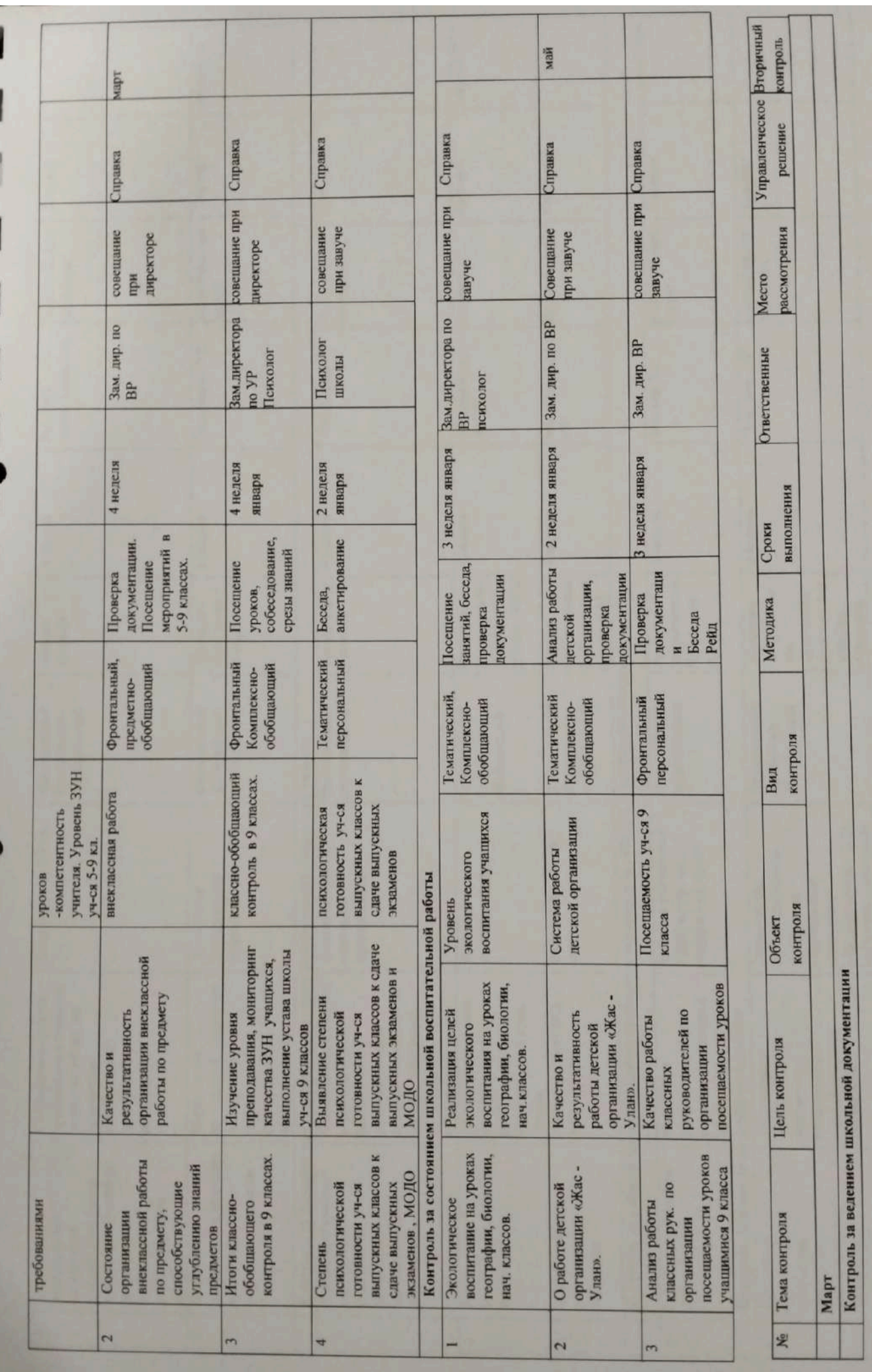

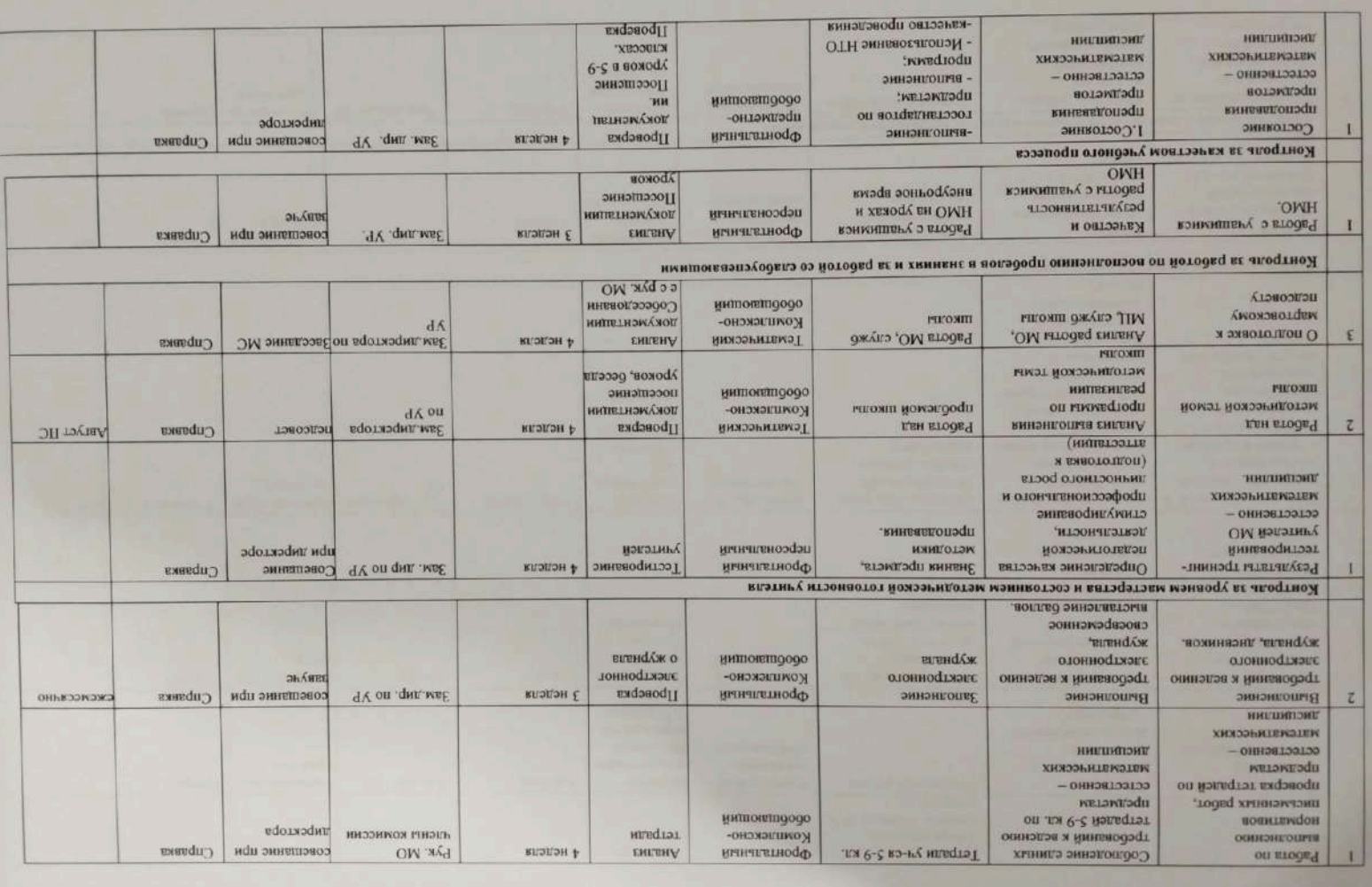

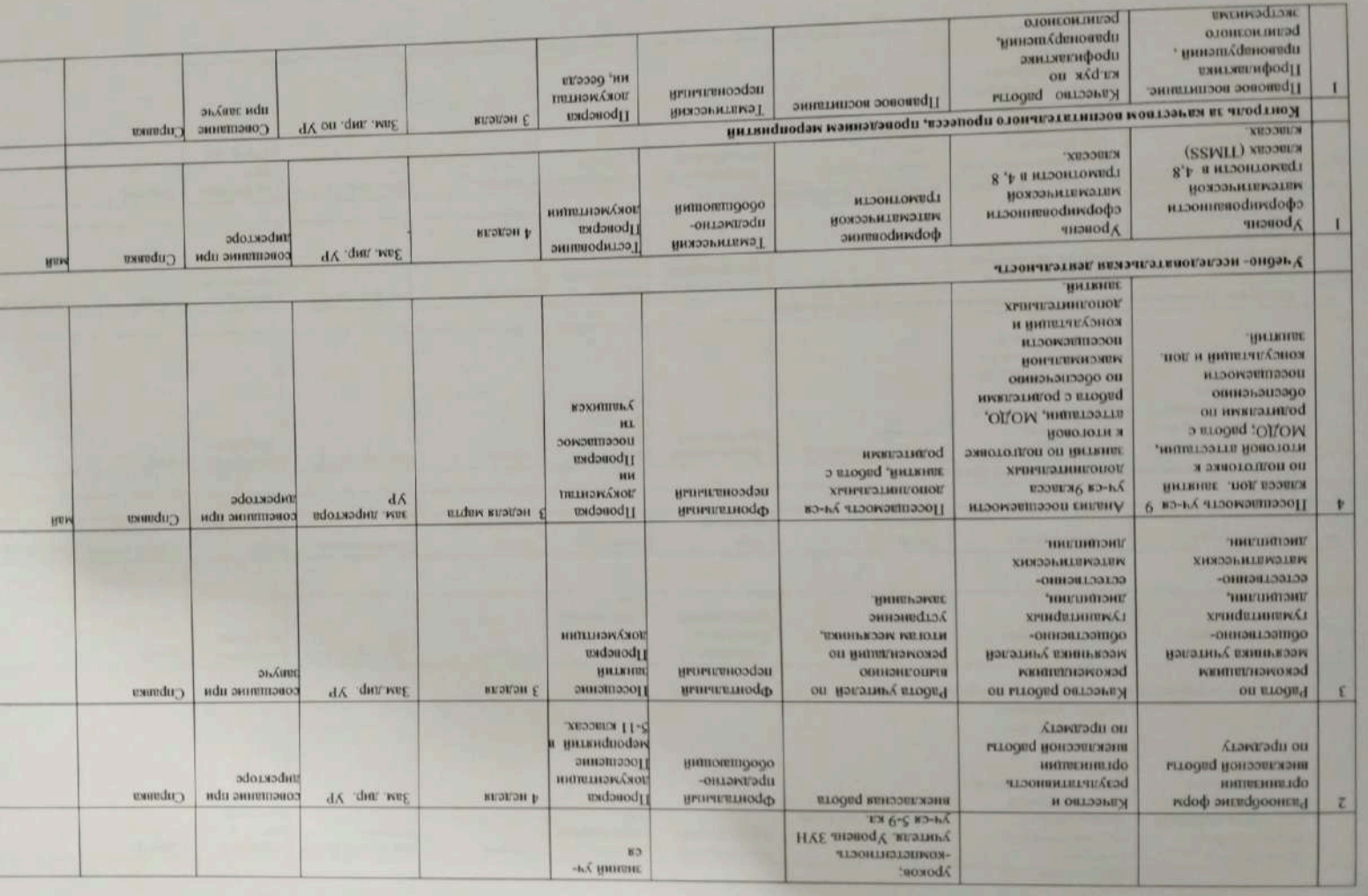
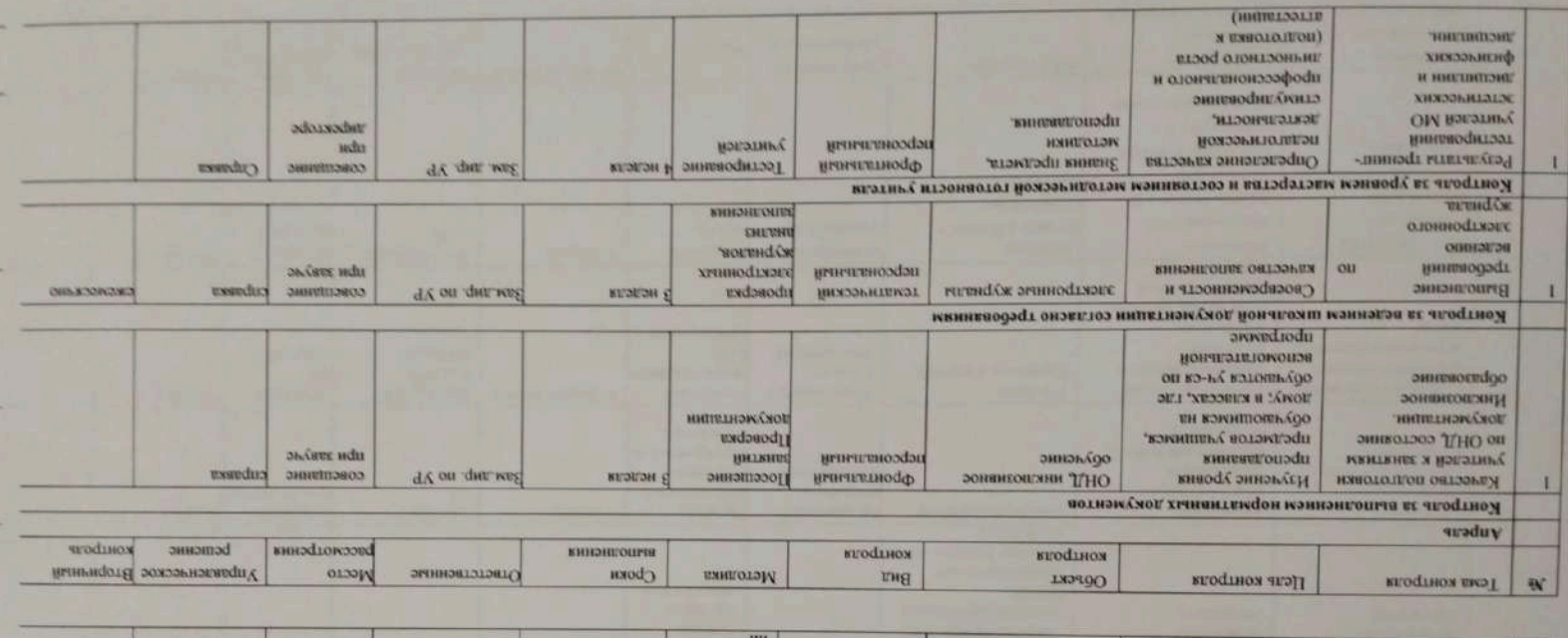

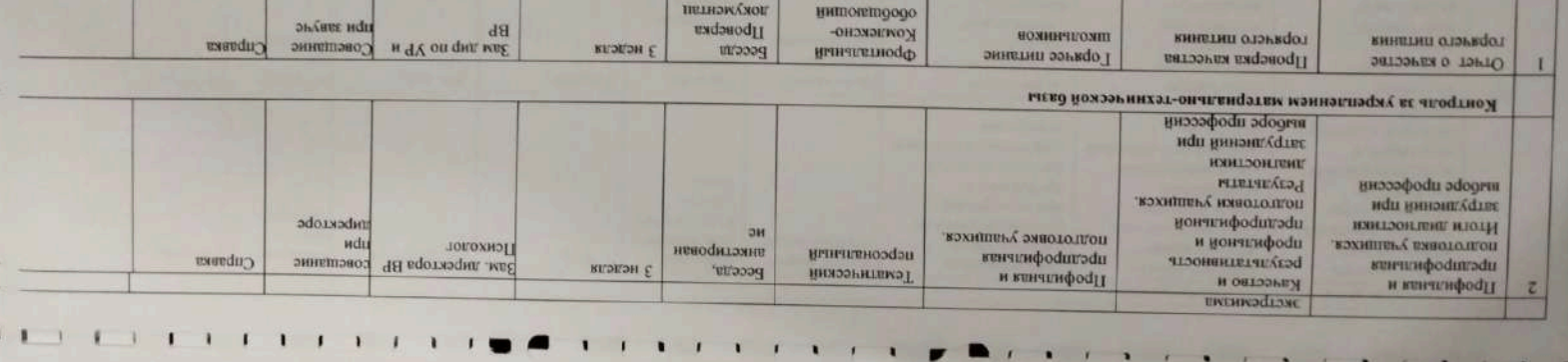

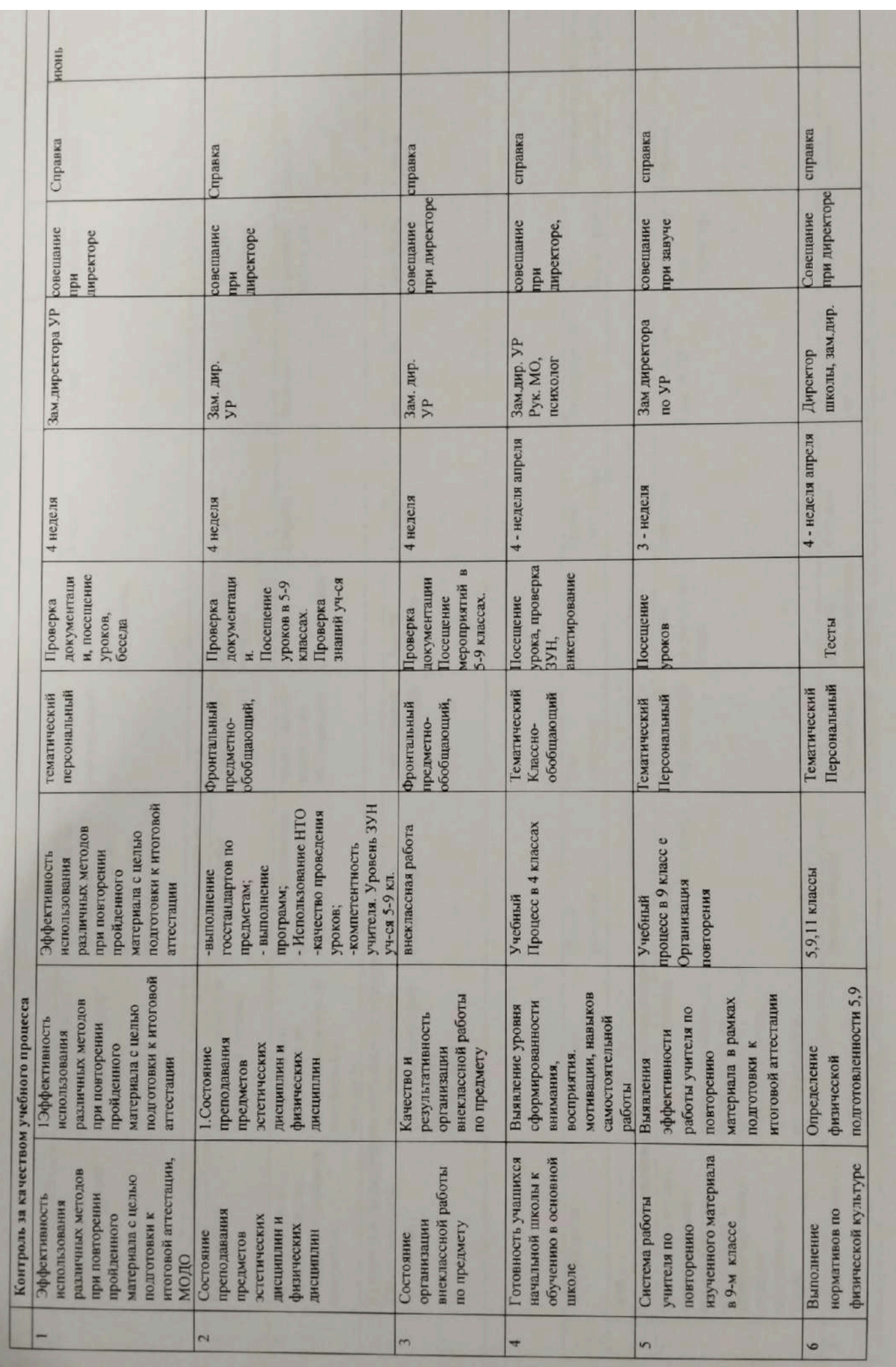

п

 $\mathbf{r}$ 

Ľ

I

I

 $\mathbf{r}$ 

Ľ

Î

 $\frac{1}{1}$ 

I

I

I

I

I

I

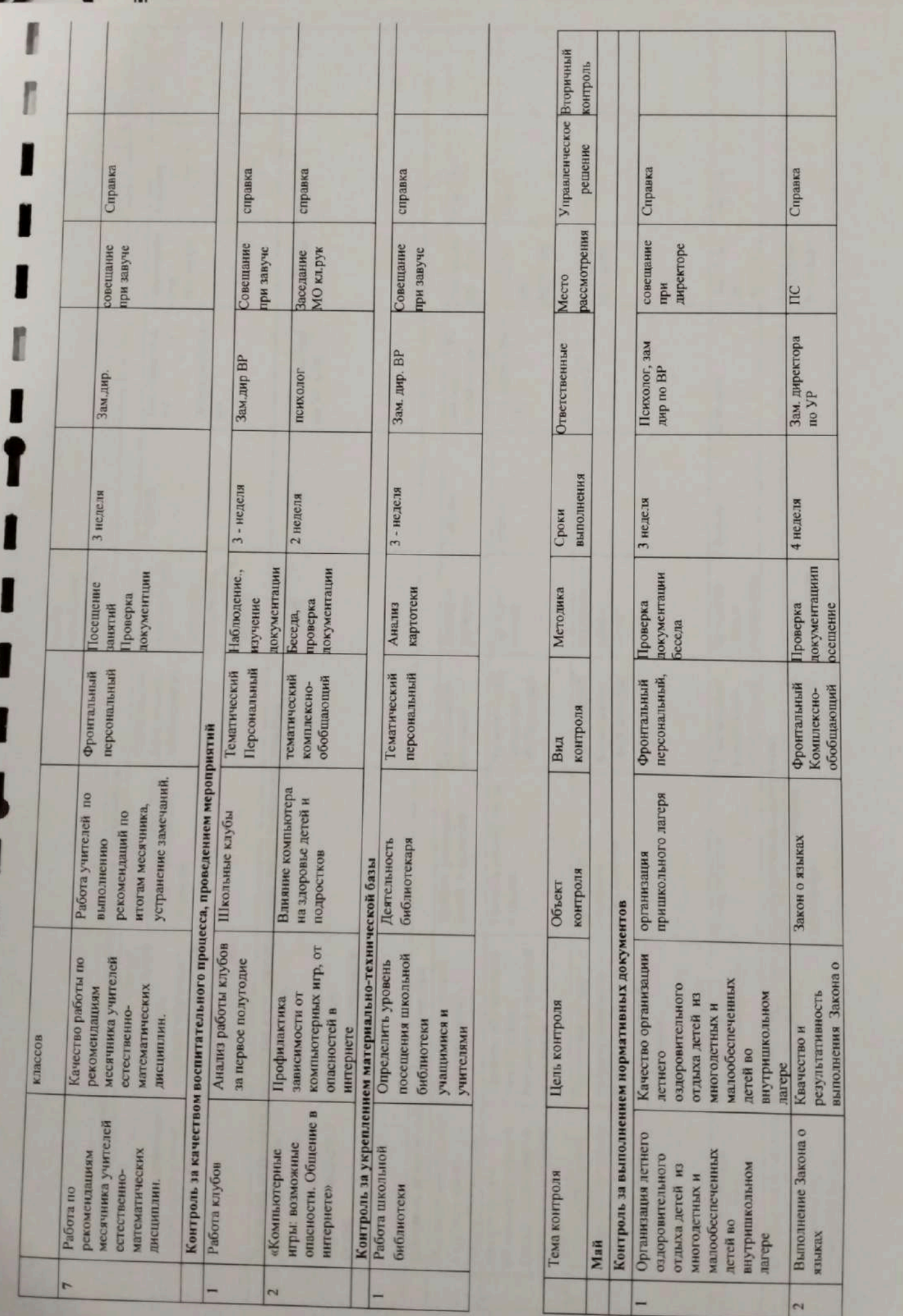

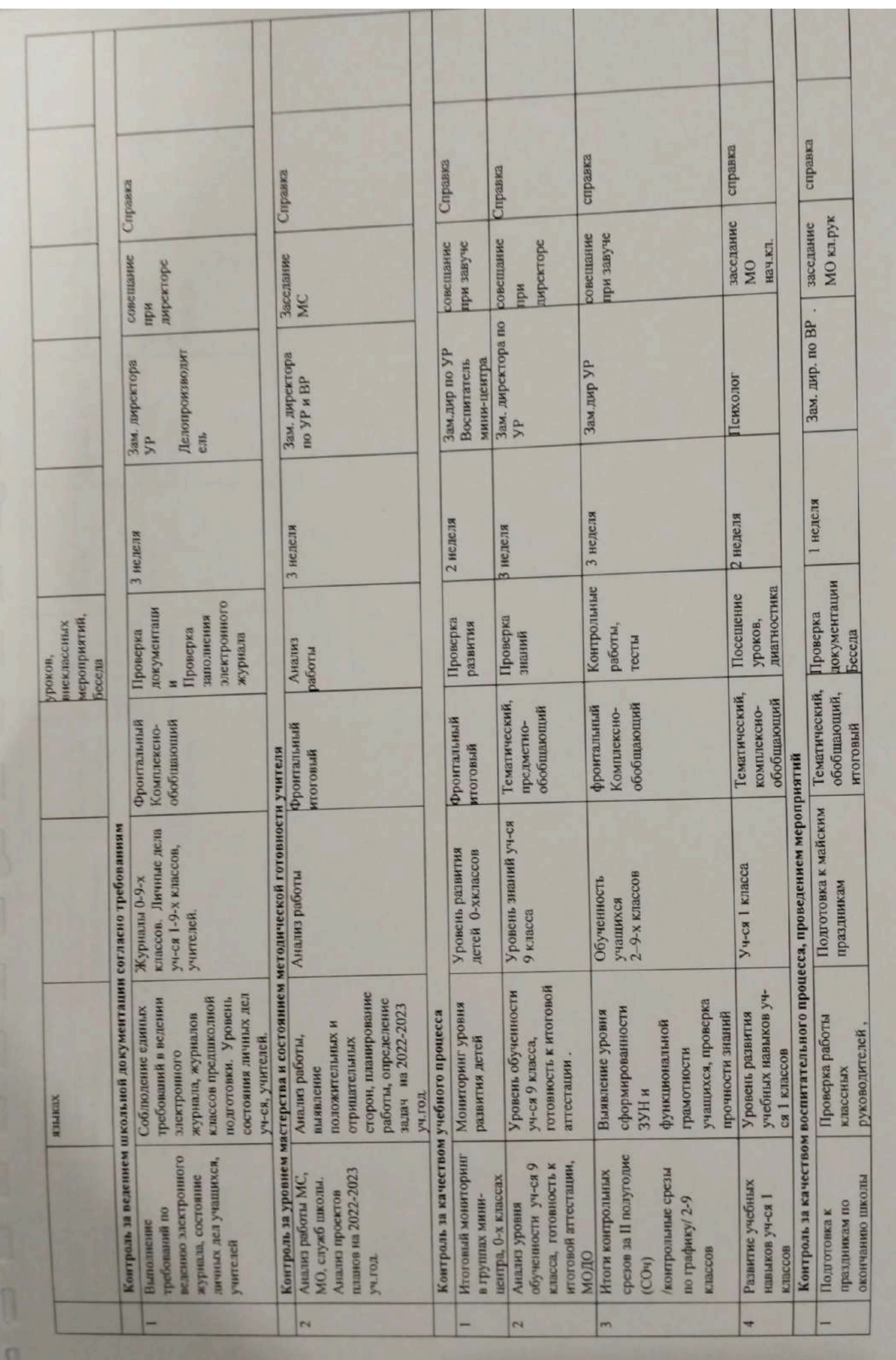

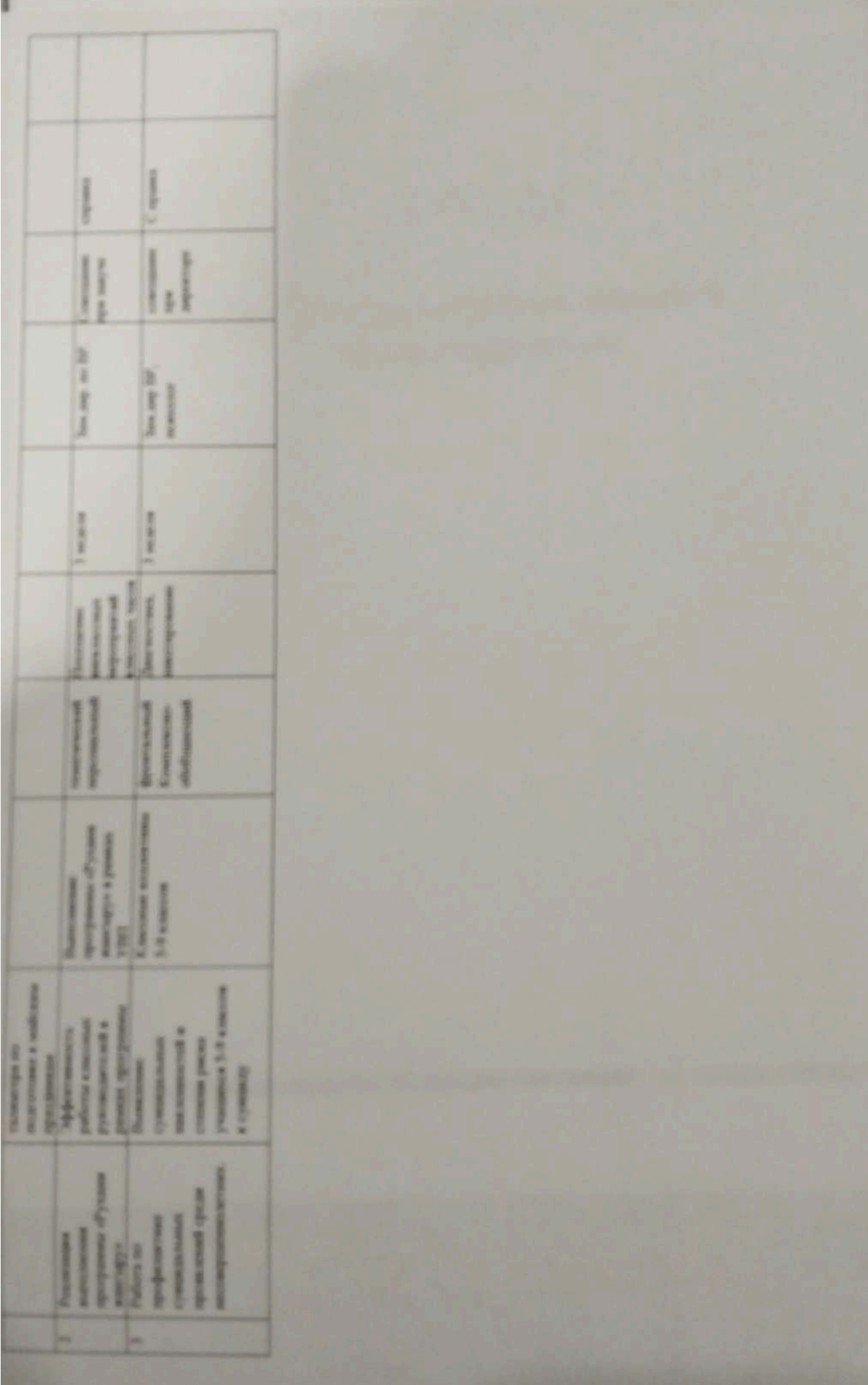

# **X РАЗДЕЛ**

# Работа с родителями, семьей и общественностью

Scanner App Lite

«УТВЕРЖДАЮ» Директор КГУ ден с Баймырза»  $16$  ,  $02$  2022r

### План работы с родителями и общественностью на 2022-2023 уч.год

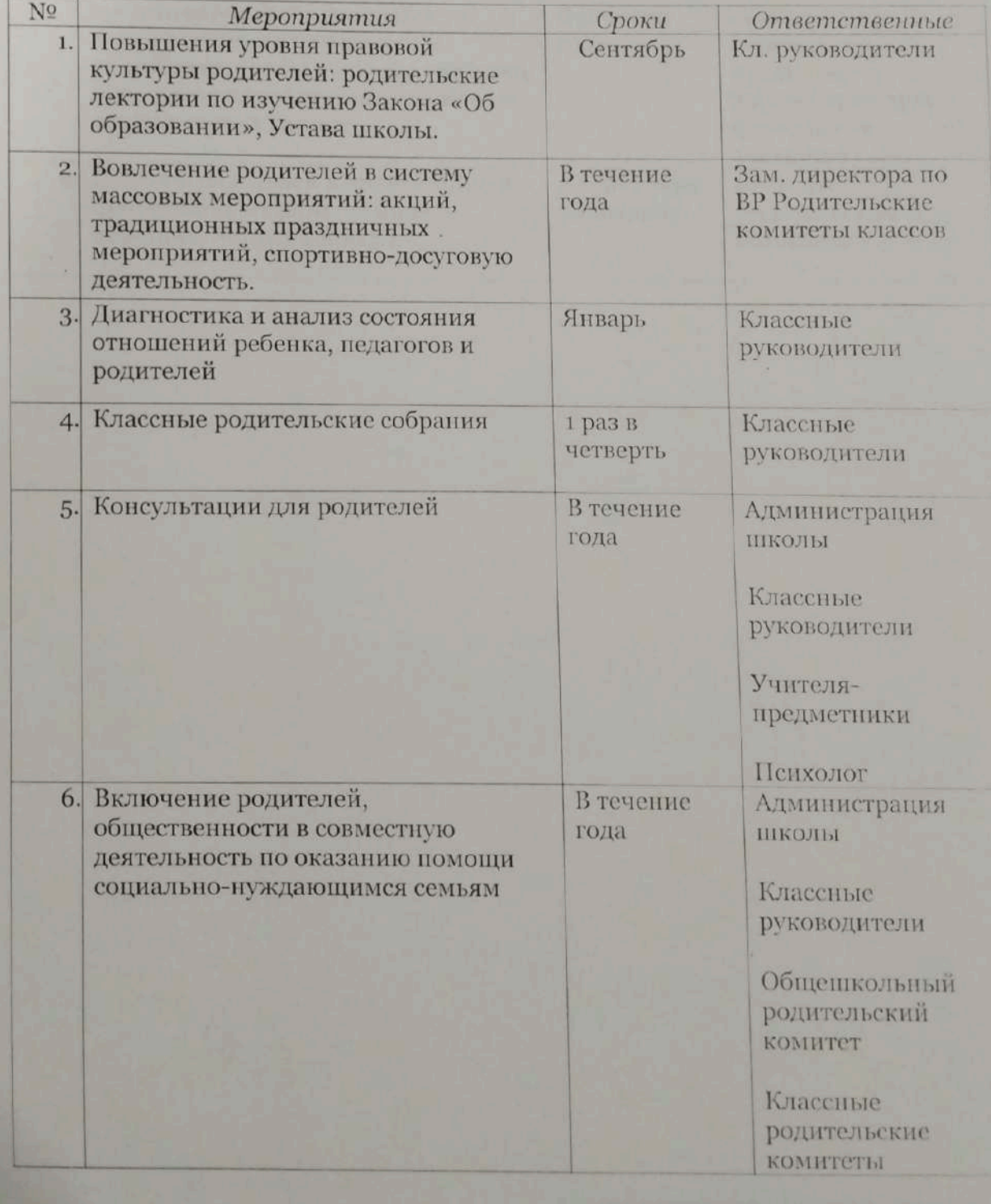

Scanner App Lite

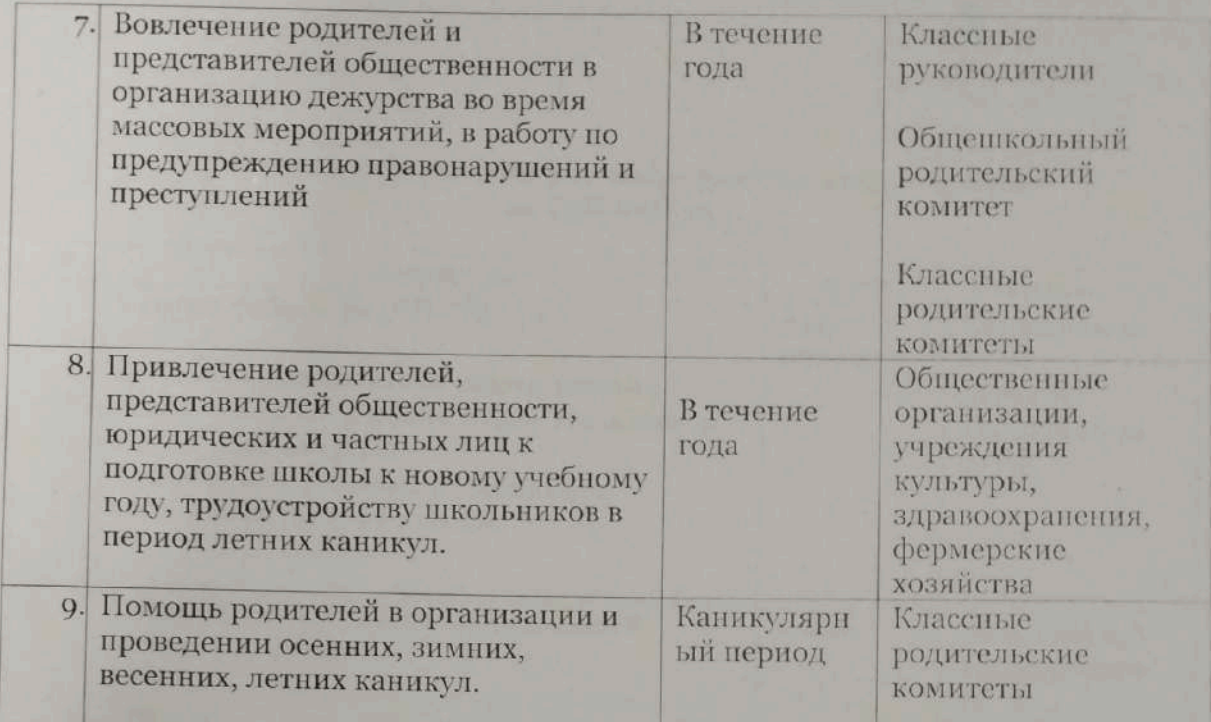

«УТВЕРЖДАЮ» Директор КГУ до СШ с Баймырза  $4.26$  m  $1/2$ 

2022r

### План проведения общешкольных родительских собраний на 2022-2023 уч.г.

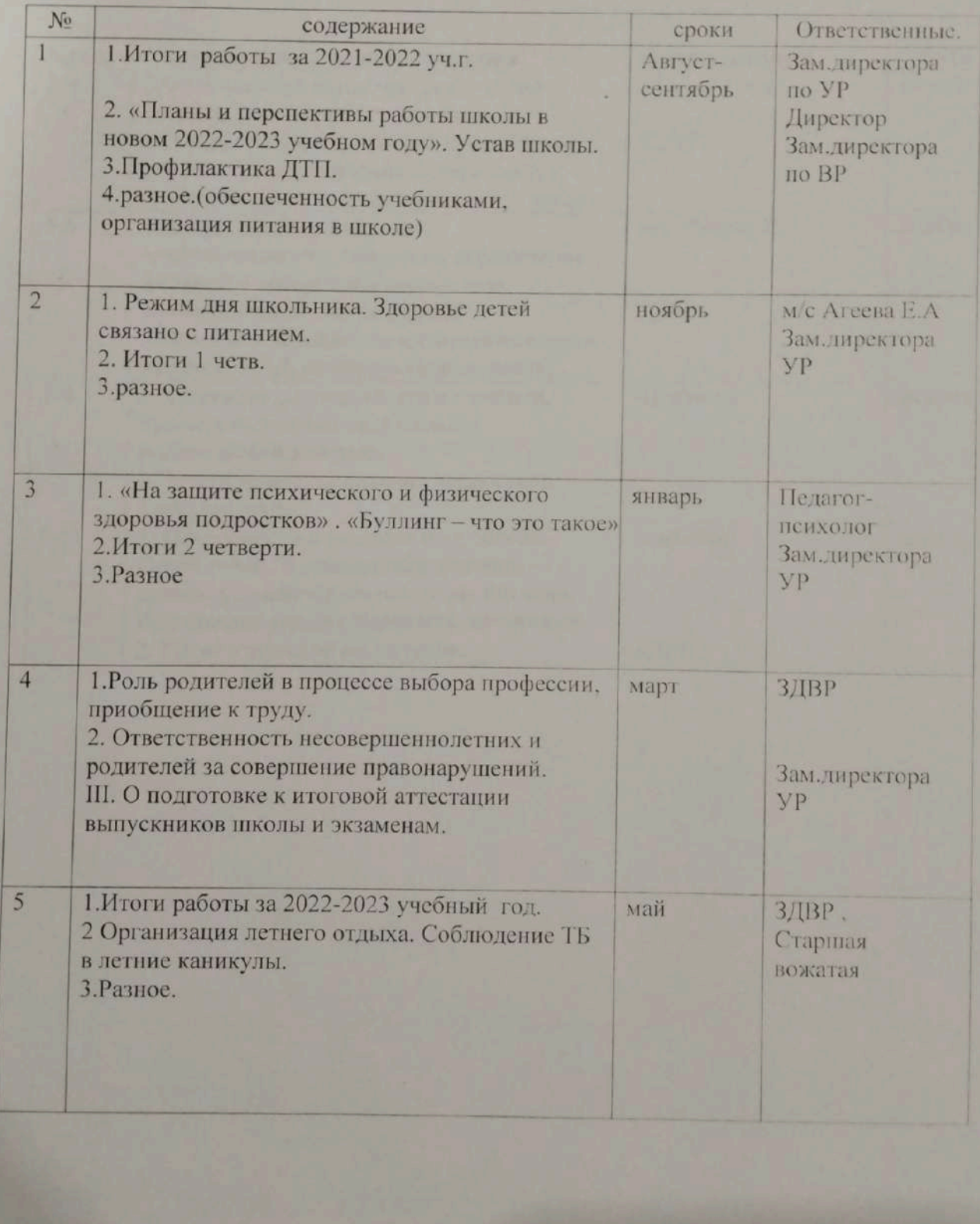

WYTHEPACIAR) Hupertop KI VIII Chansispia 2022 u

## ПЛАН РАБОТЫ РОДИТЕЛЬСКОГО УПИВЕРСИТЕТА на 2022-2023 учебный год

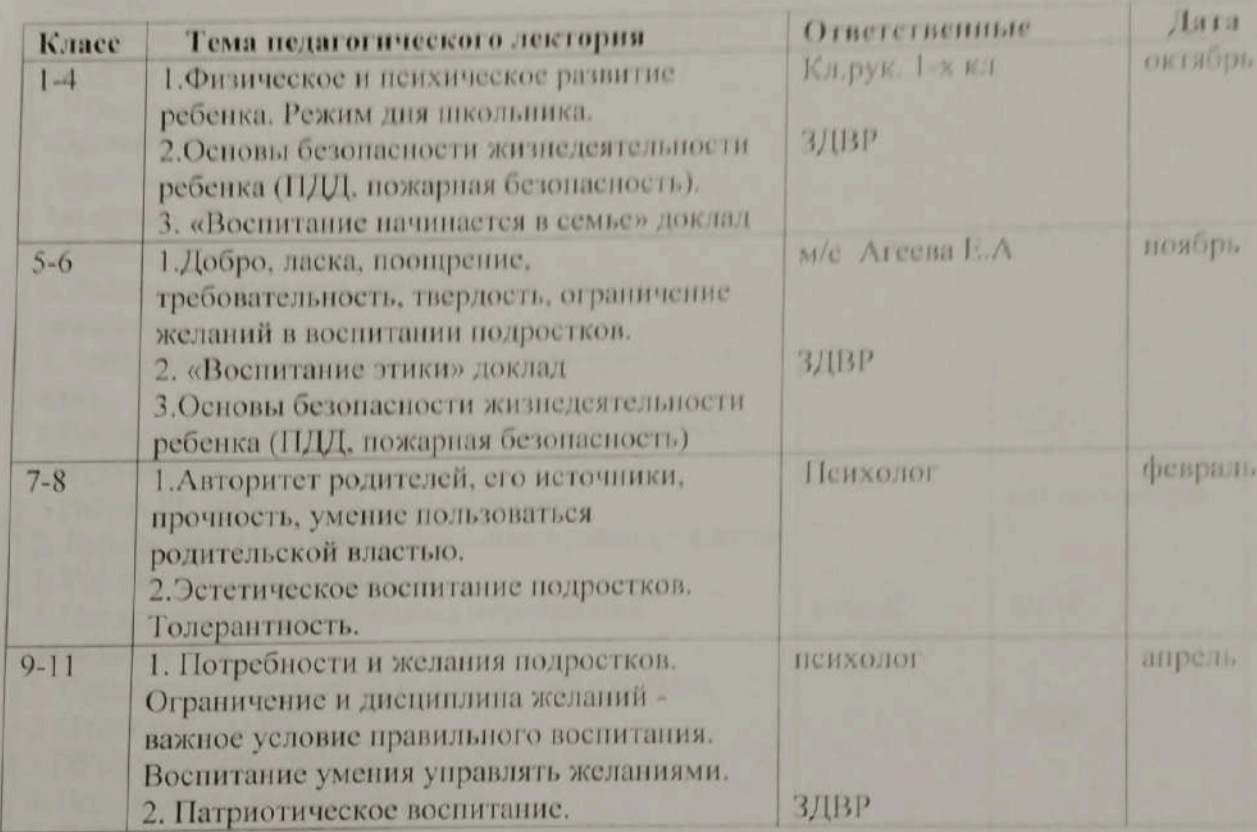

Scanner App Lite

Aupertop KT Self C. Galisonpian Manuscript C. Galisonpian M. K.<br>  $\frac{d}{dx}$  Xasterona A. K.

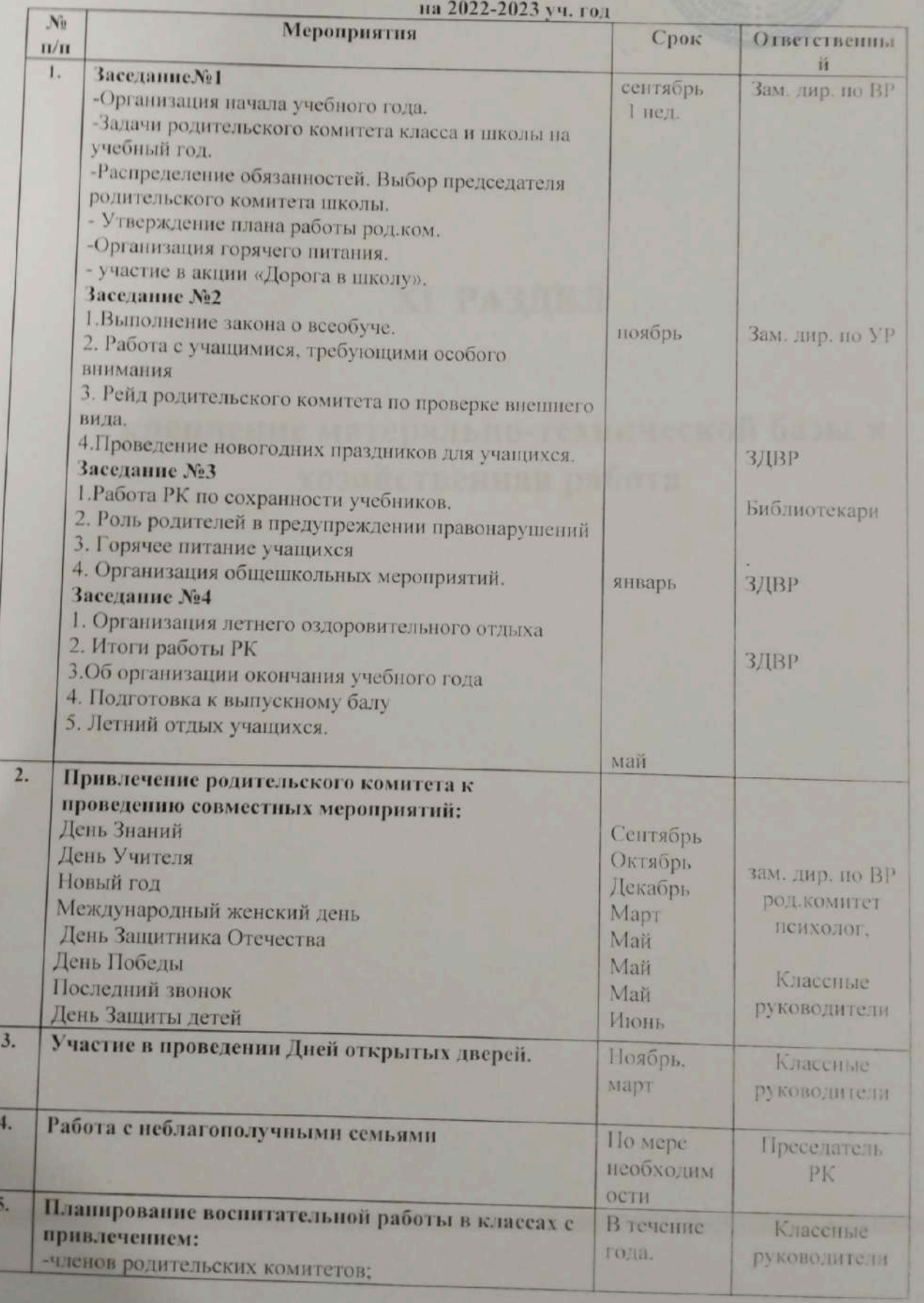

# План работы родительского комитета школы

# **XI РАЗДЕЛ**

# Укрепление матерально-технической базы и хозяйственная работа

Scanner App Lite

 $\begin{picture}(160,10) \put(0,0){\vector(0,1){30}} \put(15,0){\vector(0,1){30}} \put(15,0){\vector(0,1){30}} \put(15,0){\vector(0,1){30}} \put(15,0){\vector(0,1){30}} \put(15,0){\vector(0,1){30}} \put(15,0){\vector(0,1){30}} \put(15,0){\vector(0,1){30}} \put(15,0){\vector(0,1){30}} \put(15,0){\vector(0,1){30}} \put(15,0){\vector(0,1){30}} \put(15,0){\vector($ 

### План работы по укреплению материально-технической базы школы на 2022-2023 учебный год

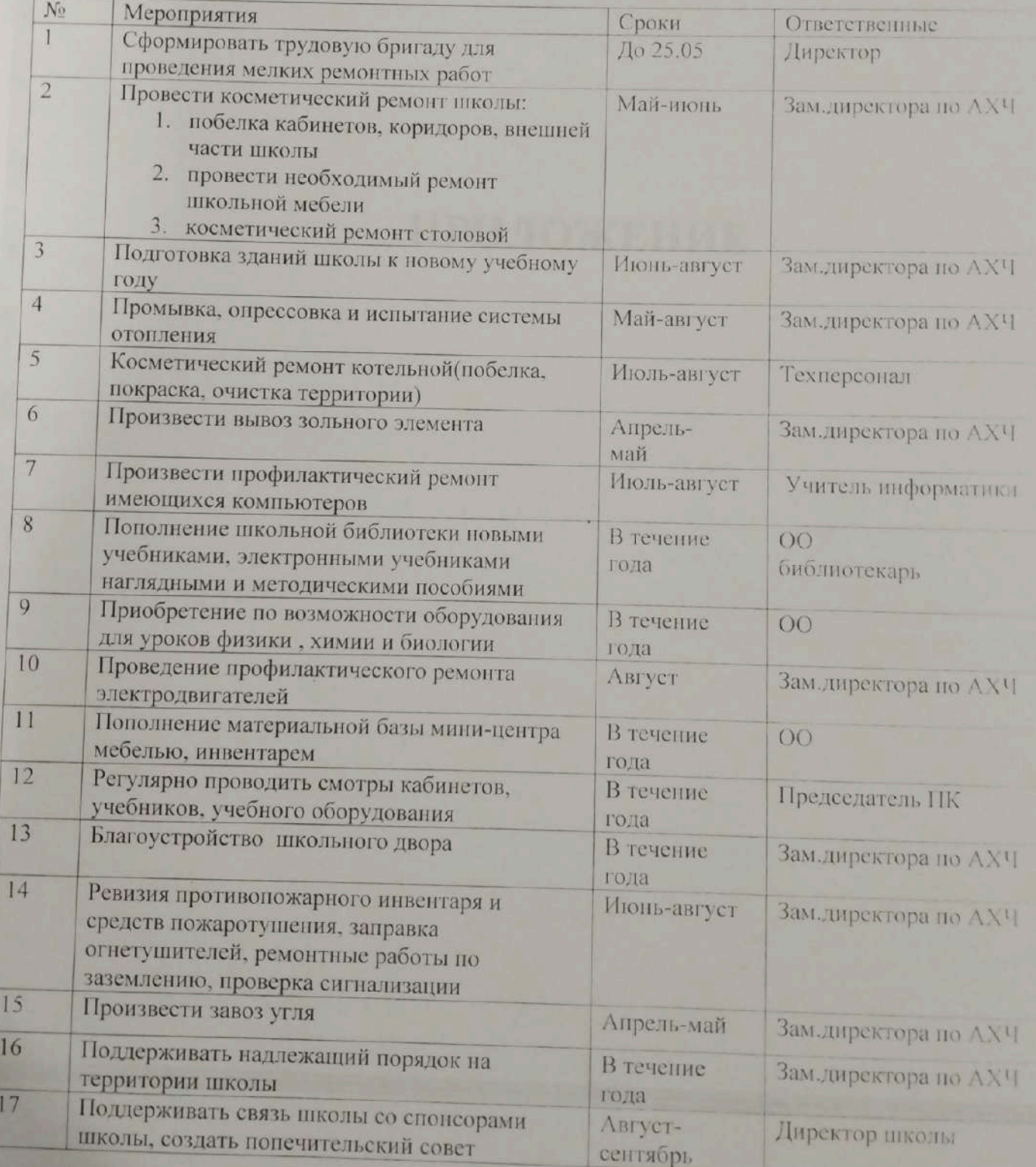

# ПРИЛОЖЕНИЕ

### ПЛАН РАБОТЫ МЕТОДИЧЕСКОГО ОБЪЕДИНЕНИЯ УЧИТЕЛЕЙ НАЧАЛЬНЫХ КЛАССОВ на 2022-2023 учебный год

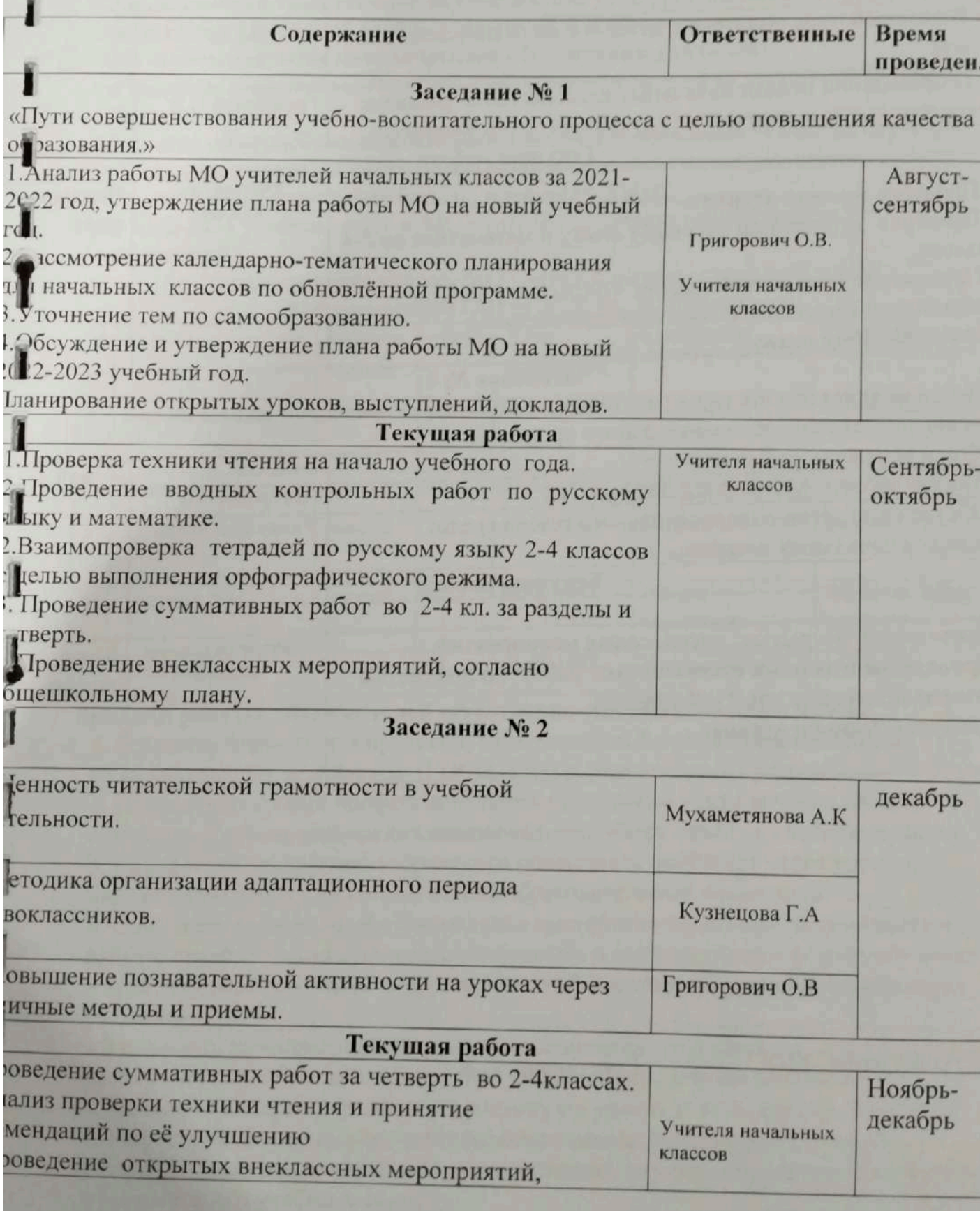

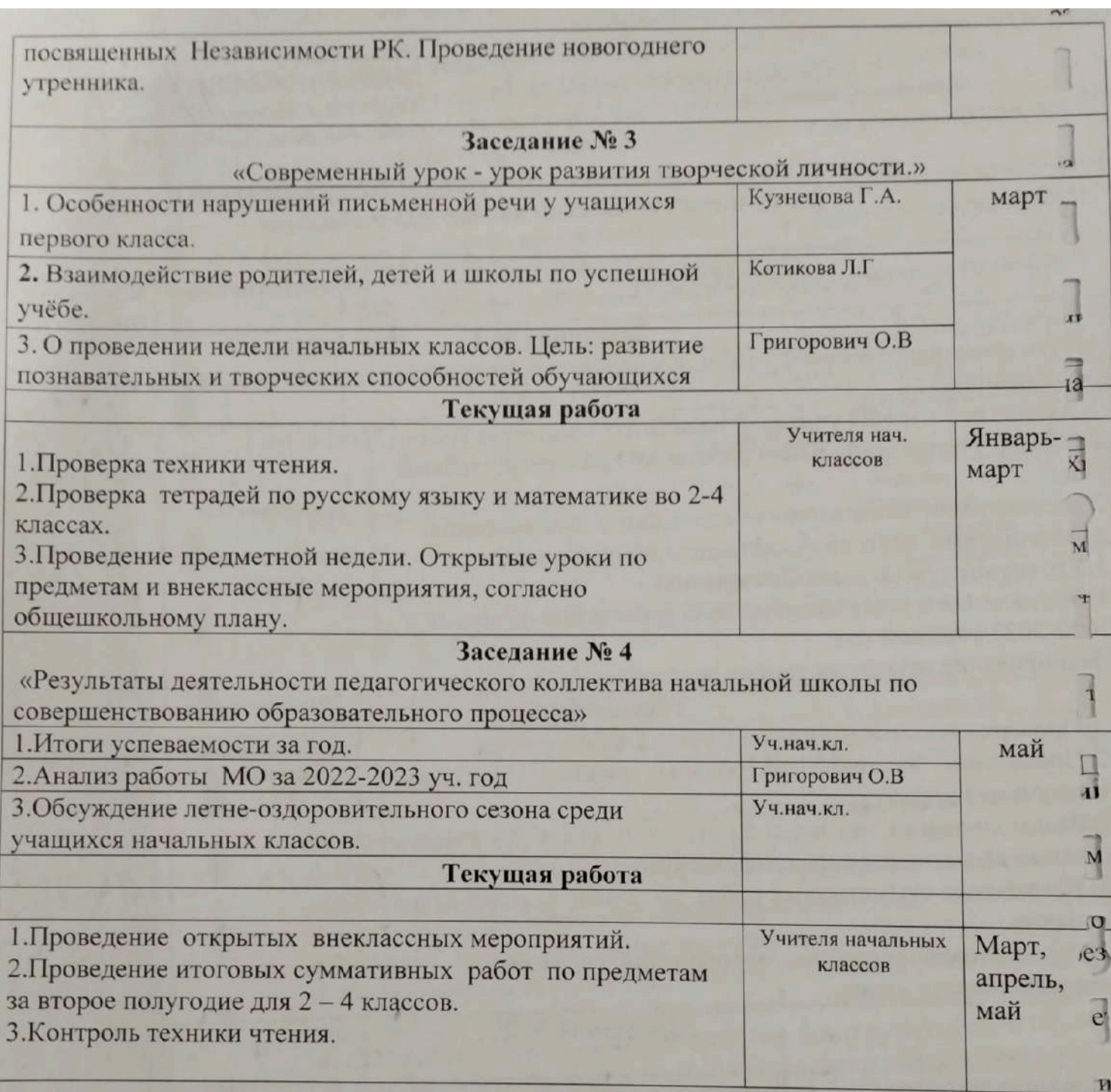

Руководитель МО: 1944

Григорович О.В.

 $\overline{m}$ 

Утвержданс Директор КГУ «ОСШ с Баймырза ОО по району Биржан сал» **Xamerona A.K.** 

#### План работы

### ШМО учителей естественно-математического цикла на 2022-2023 учебный год

Методическая тема школы: «Сопременный урок-урок взаимосвязи развития и воспитания творческой индивидуальности каждого учащегося»

Методическая тема методического объединения учителей:

« Развитие общеучебных компетенций учащихся на уроках предметов EMII» Цель работы МО:

Развитие общеучебных компетенций учащихся и повышение качества обучения; Обобщение педагогического опыта работы по темам самообразования;

Пополнение методической базы по предметам ЕМЦ.

В 2022-2023 учебном году в МО учителей политехнического цикла 5 слушателей.

> Характеристика кадров МО учителей политехнического цикла Баймырзинской ОШ за 2022-2023 учебный год.

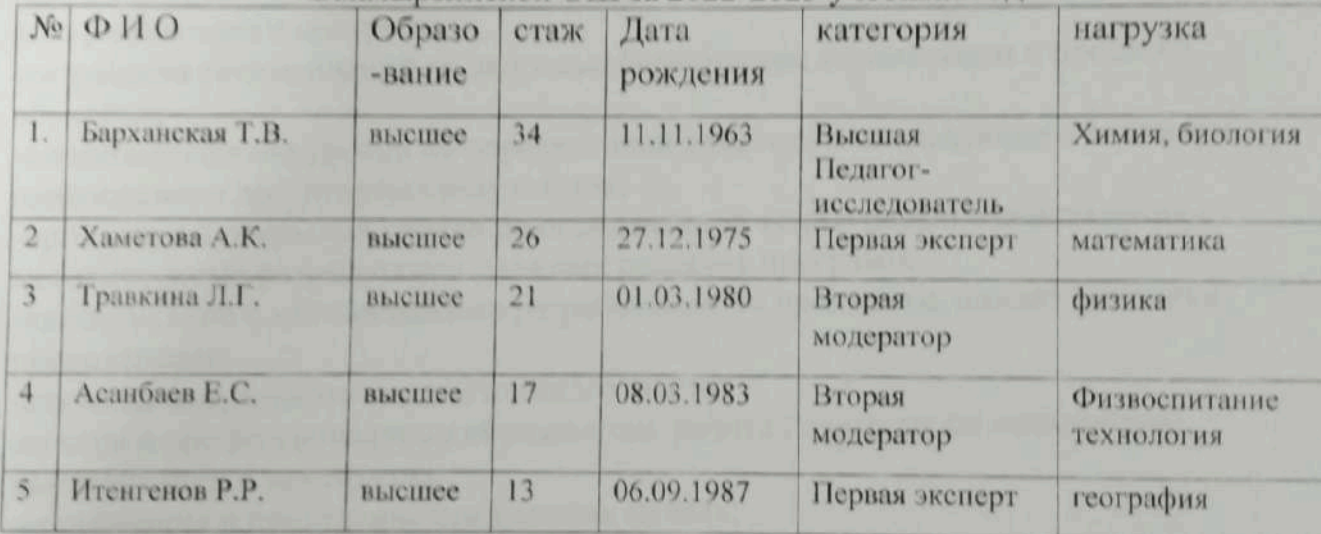

Задачи работы МО учителей естественно-математического цикла 1. Изучение нормативно-правовой, методической базы по введению новых

образовательных стандартов. (ГОСО, ТУП и обновленные программы).

2. Повышение уровня профессиональной подготовки учителя через систему семинаров, курсы повышения квалификации, обмен опытом, самообразование. 3. Содействие раскрытию творческого потенциала учащихся через уроки и внеклассную работу на основе новых образовательных технологий.

4. Совершенствовать профессиональное мастерство педагогов, методическую работу, внедрять инновационные технологии и интерактивные формы обучения в практику работы в свете современных требований к обучению и воспитанию учащихся.

5. Повышать качество знаний, уровень воспитанности учащихся через развитие творческих способностей, воспитание активной жизненной позиции.

6. Развивать интерес учащихся к предмету на уроках и во внеурочной работе.

7. Уделить особое внимание работе с одаренными учащимися. Готовить учеников к школьным и районным олимпиадам, научным проектам и конкурсам в течение всего учебного года.

8. Осуществлять психолого-педагогическую поддержку слабоуспевающих

9. Продолжать работу по преемственности в обучении предметам ЕМЦ в начальных классах и среднем звене.

10. Внедрить в практику работы всех учителей МО технологии, направленные на формирование компетентностей обучающихся: технологию развития критического мышления, информационно-коммуникационную технологию, технологию проблемного обучения, метод проектов, метод самостоятельной работы.

## Основные функции МО:

-оказание практической помощи педагогам;

-поддержка педагогической инициативы инновационных процессов; -изучение нормативной и методической документации по вопросам образования; -утверждение аттестационного материала для итогового контроля в переводных

- утверждение аттестационного материала для государственной итоговой аттестации обучающихся за курс основной школы;

-ознакомление с анализом состояния преподавания предмета по итогам

внутришкольного контроля; -разработка рекомендаций по здоровьесберегающим технологиям в процессе

-взаимопосещение уроков по определенной тематике с последующим анализом и

самоанализом достигнутых результатов; -организация открытых уроков по определенной теме с целью ознакомления с методическими разработками сложных разделов программ;

-ознакомление с методическими разработками по предметам, анализ методики

преподавания;

-изучение актуального педагогического опыта;

-отчеты о профессиональном образовании, работа педагогов по повышению квалификации в институтах;

-организация и проведение предметных недель;

# Основные направления работы МО:

1. План работы.

2. Работа с учащимися. Повышение качества ЗУН.

3. Работа с нормативной документацией.

- 4. Работа с учителями. Профессиональный рост учителей.
- 5. Контроль, диагностика
- 6. Организационно-методическая работа.
- 7. Работа с одаренными учащимися.
- 8. Работа с родителями.

## Формы работы МО:

- Круглые столы, совещания, семинары заседания МО
- •Взаимопосещение уроков с последующим обсуждением.
- Открытые уроки.
- Организация и проведение предметных недель.
- Творческие отчеты, лекции, доклады учителей.
- Прохождение курсов повышения квалификации.
- Публикации в периодической печати.

#### ПЛАН РАБОТЫ ШМО УЧИТЕЛЕЙ а 2022-2023 уч.год. **CONTRACTOR**

 $\sqrt{ }$ 

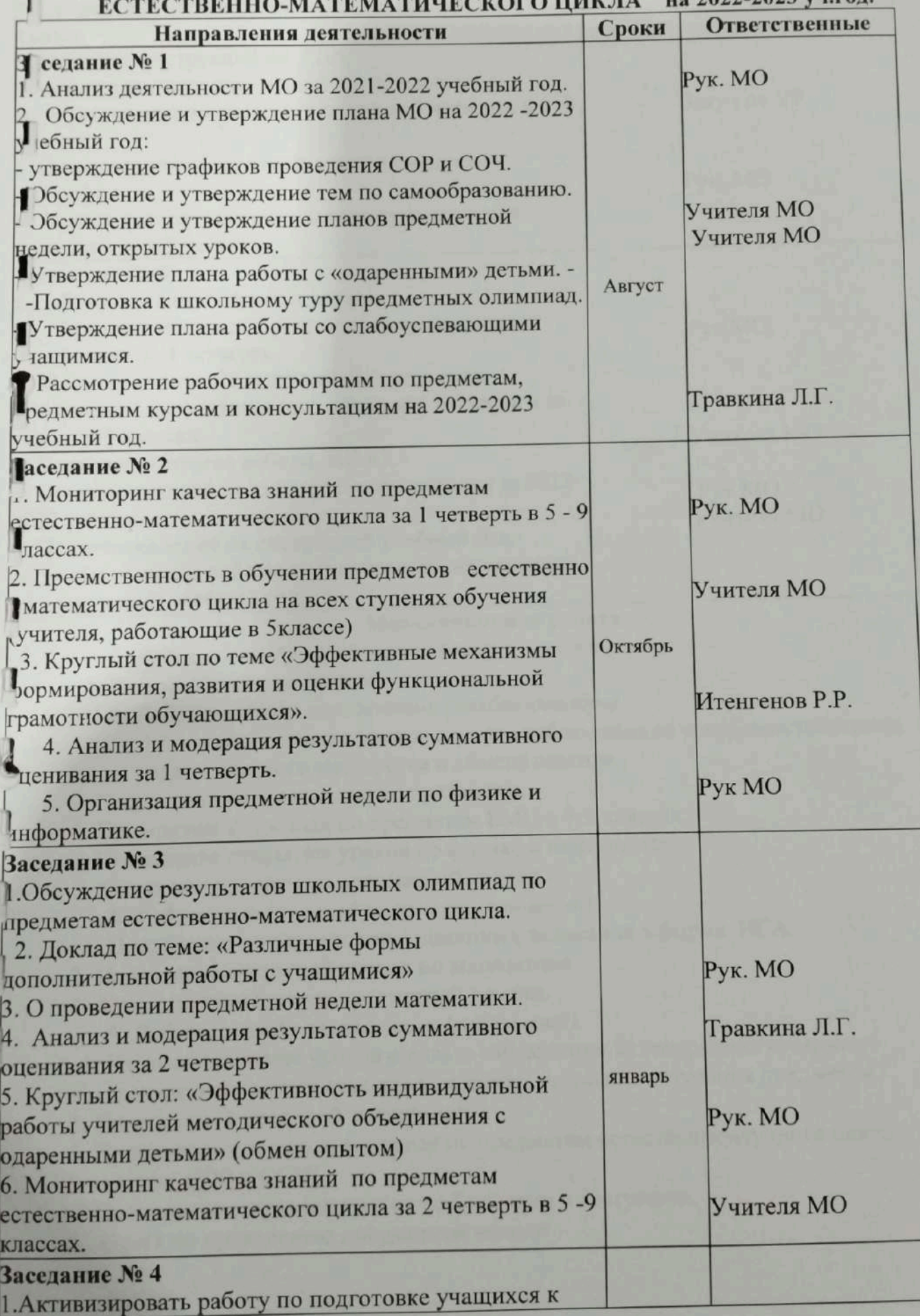

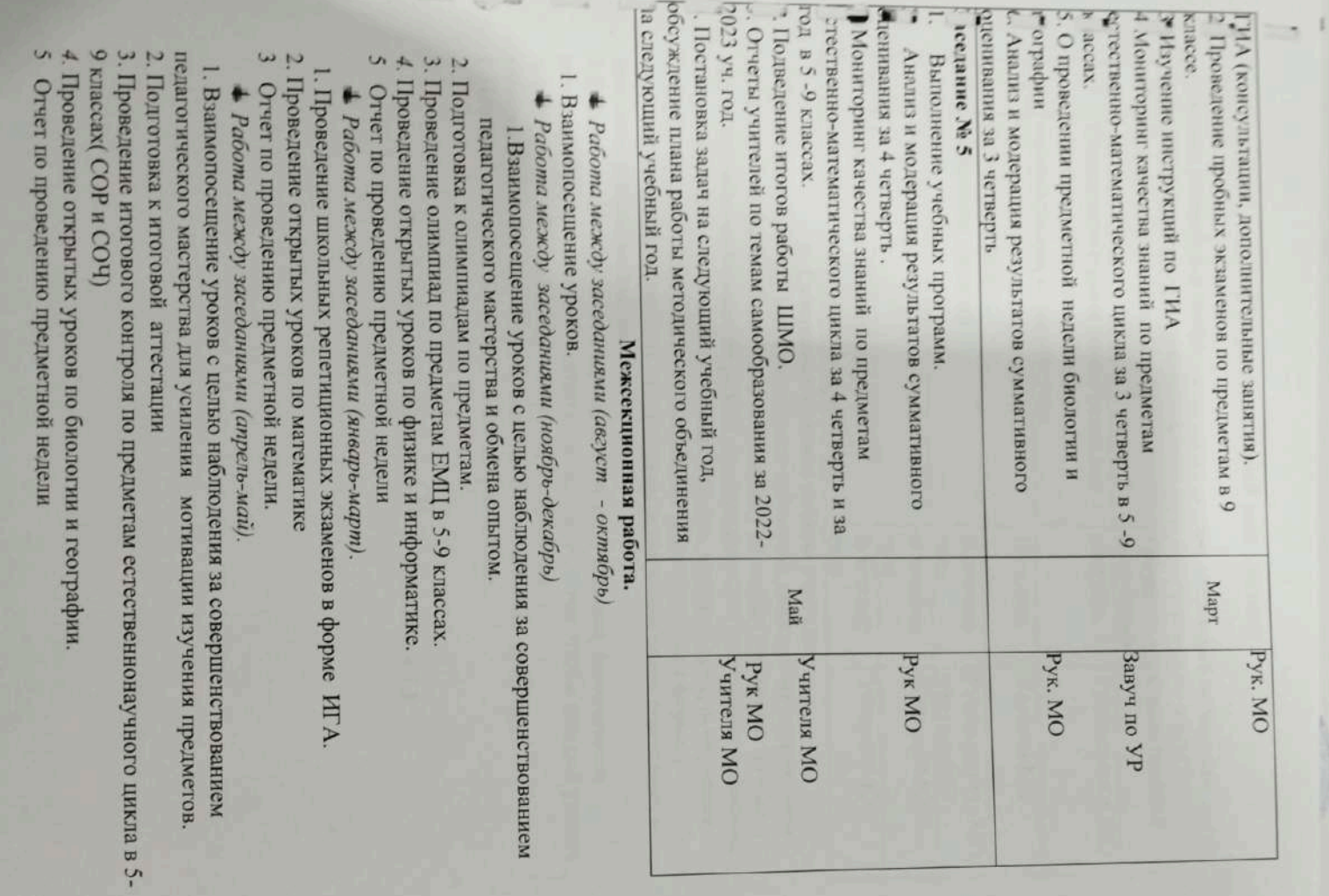

### Профессиональный рост учителя

#### Задачи:

Ï

ī

-создание условий для профессионального роста и творческой активности -выявление и распространение положительного педагогического опыта.

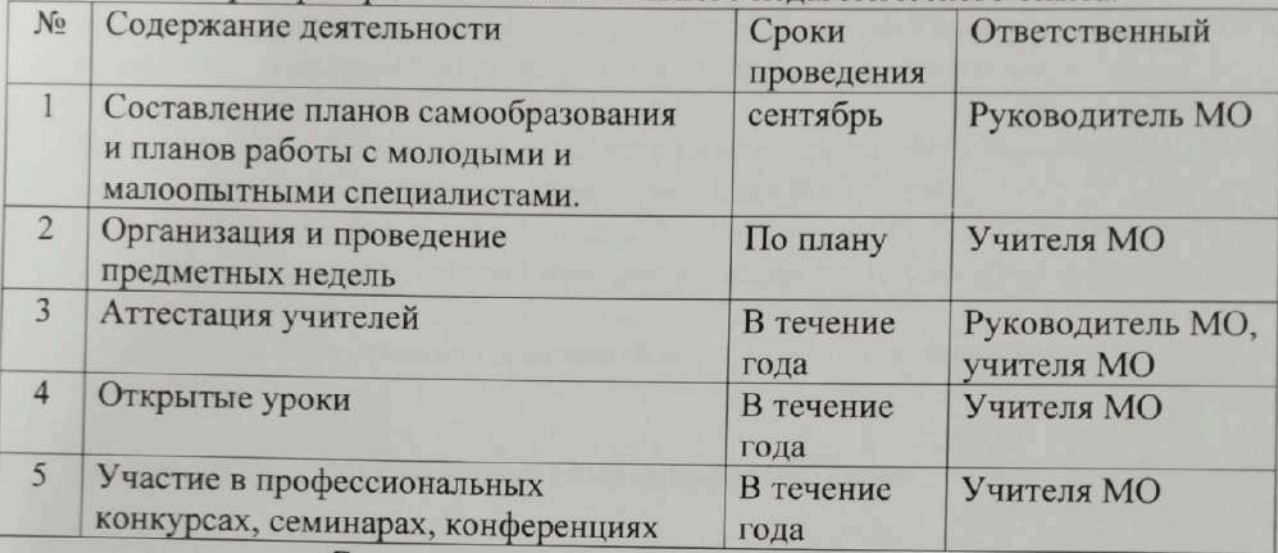

## Совершенствование работы учителя:

1. Продолжить работу над пополнением кабинетов, делиться методическими находками, осуществлять помощь и поддержку не только учащимся, но и друг другу, изучать опыт коллег по работе, прислушиваться к замечаниям и советам, быть в творческом поиске оптимальных методов, приемов, средств обучения. 2. В условиях перехода учащихся выпускных классов к новым формам итоговой аттестации, готовить детей к таким испытаниям более тщательно, в том числе и психологически.

3. Добиваться комплексного подхода в обучении учащихся, синхронного решения образовательных и воспитательных задач, с тем, чтобы каждый ученик достиг уровня обязательной подготовки, а способные

ученики смогли бы получить образование более высокого качества.

4 .Повседневная работа учителя по самообразованию.

Руководитель МО ЕМЦ: *Am Барханская* Т.В.

**Scanner App Lite** 

Huperstop KI'Y aOC10 cer ОО по району УО Деморганск

### План работы ШМО учителей гуманитарного никла на 2022-2023 учебный год

Методическая тема школы: «Современный урок-урок взаимосвязи развити воспитания творческой индивидуальности каждого учащегося».

Тема МО: Повышение качества преподавания предметов гуманитарного цив внедрение в учебный процесс новых технологий обучения.

Цель: Стимулировать профессиональную компетентность и творческую акти учителей в процессе обучения ими современных подходов к организации и проведению уроков.

ПРОБЛЕМА: Обновление содержания и методик преподавания предметов гуманитарного цикла

# Задачи работы МО учителей гуманитарного цикла

1. Изучение нормативно-правовой, методической базы по введению новых образовательных стандартов. (Государственный стандарт образования, Типов учебный план и программы по обновленному образованию).

2. Повышение уровня профессиональной подготовки учителя через систему семинаров, курсы повышения квалификации, обмен опытом, самообразовани 3. Содействие раскрытию творческого потенциала учащихся через уроки и внеклассную работу экологического направления на основе новых образовать технологий.

4. Совершенствовать профессиональное мастеретво недагогов, методическую работу, внедрять инновационные технологии и интерактивные формы обученпрактику работы в свете современных требований к обучению и воспитанию

5. Повышать качество знаний, уровень воспитанности учащихся через развити творческих способностей, воспитание активной жизненной позиции.

6. Развивать интерес учащихся к предмету на уроках и во внеурочной работе. 7. Уделить особое внимание работе с одаренными учащимися. Готовить учени школьным и районным олимпиадам, научным проектам и конкурсам в теченик учебного года.

8. Осуществлять неихолого-недагогическую поддержку слабоуспевающих учащихся; использование возможностей дополнительного образования для обеспечения системы работы по подготовке к государственной итоговой аттес 9. Впедрить в практику работы всех учителей МО технологии, направленные формирование компетентностей обучающихся: технологию развития критичес мышления, информационно-коммуникационную технологию, технологию проблемного обучения, метод проектов, метод самостоятельной работы.

## Основные функции МО гуманитарного цикла:

-оказание практической помощи педагогам;

оказание помощи в подготовке PISA.

-поддержка педагогической инициативы инновационных процессов;

-изучение нормативной и методической документации по вопросам образования;

-ознакомление с анализом состояния преподавания предмета по итогам внутришкольного контроля;

-разработка рекомендаций по здоровьесберегающим технологиям в процессе обучения;

-взаимопосещение уроков по определенной тематике с последующим анализом н самоанализом достигнутых результатов;

-организация открытых уроков по определенной теме с целью ознакомления с методическими разработками сложных разделов программ:

-ознакомление с методическими разработками но предметам, анализ методики преподавания;

-изучение актуального педагогического опыта;

-отчеты о профессиональном образовании, работа педагогов по повышению квалификации в институтах;

-организация и проведение предметных недель;

-укрепление материальной базы и проведение средств обучения, в том числе учебно-наглядных пособий по предмету, к соответствию современным требован к образованию.

## Основные направления работы МО:

1. Методические заседания.

2. Работа с учащимися. Повышение качества ЗУП.

3. Работа с учителями. Профессиональный рост учителей.

- 4. Организационно-методическая работа.
- 5. Работа с одаренными учащимися.
- 6. Работа с пормативной документацией.

7. Контроль, диагностика.

## Формы работы МО:

• Круглые столы, совещания, семинары заседания МО

• Целевое и взаимопосещение уроков с последующим обсуждением.

• Открытые уроки.

• Организация и проведение предметных недель.

- Творческие отчеты, лекции, доклады учителей.
- Участие в школьных и районных методических мероприятиях.
- Прохождение курсов повышения квалификации.
- Публикации в периодической печати.
- Выступления на педагогических советах, совещаниях, конференциях, семинар
- Итоговая аттестация.

## Характеристика кадров МО учителей гуманитарного никла КГУ «ОСШ с. Баймырза по району Биржан сал УО Акмолинской областиза 2022-2023 учебный год.

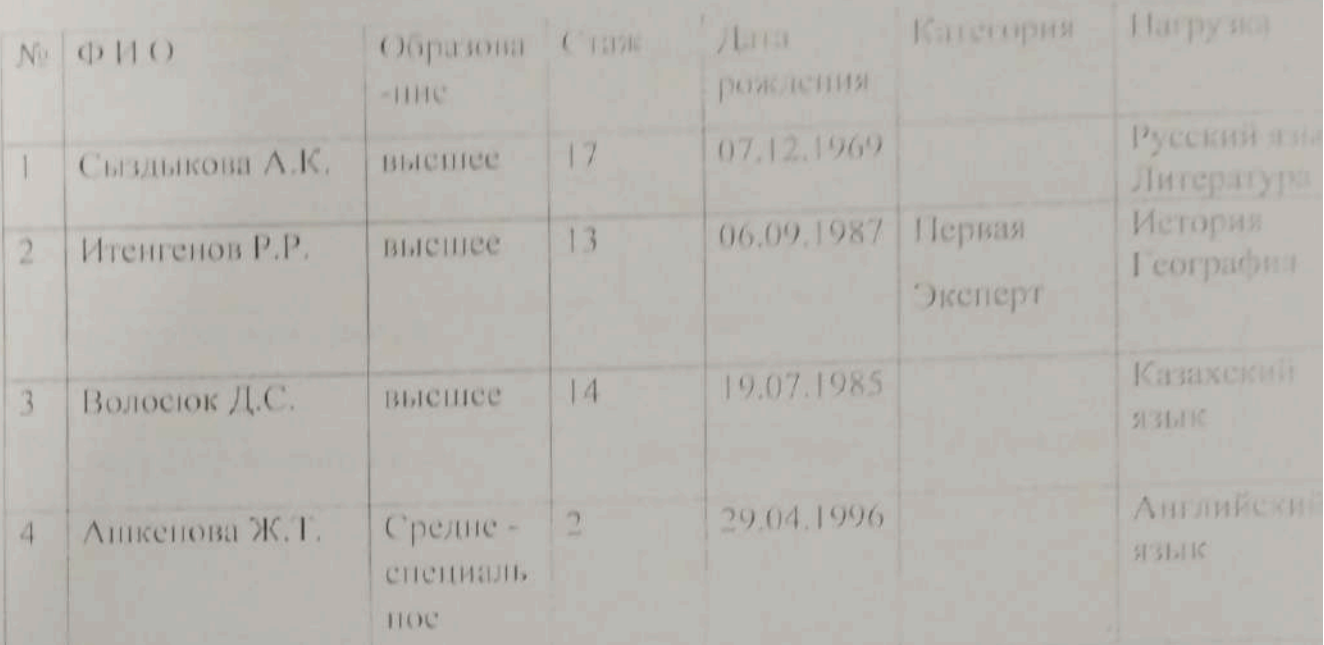

## Темы по самообразованию

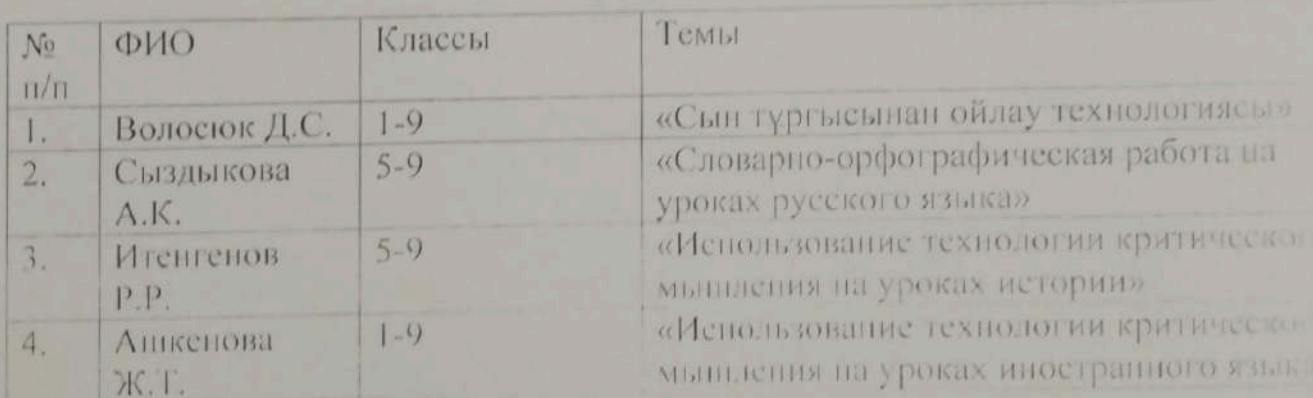

## График проведения предметных недель и открытых уроков

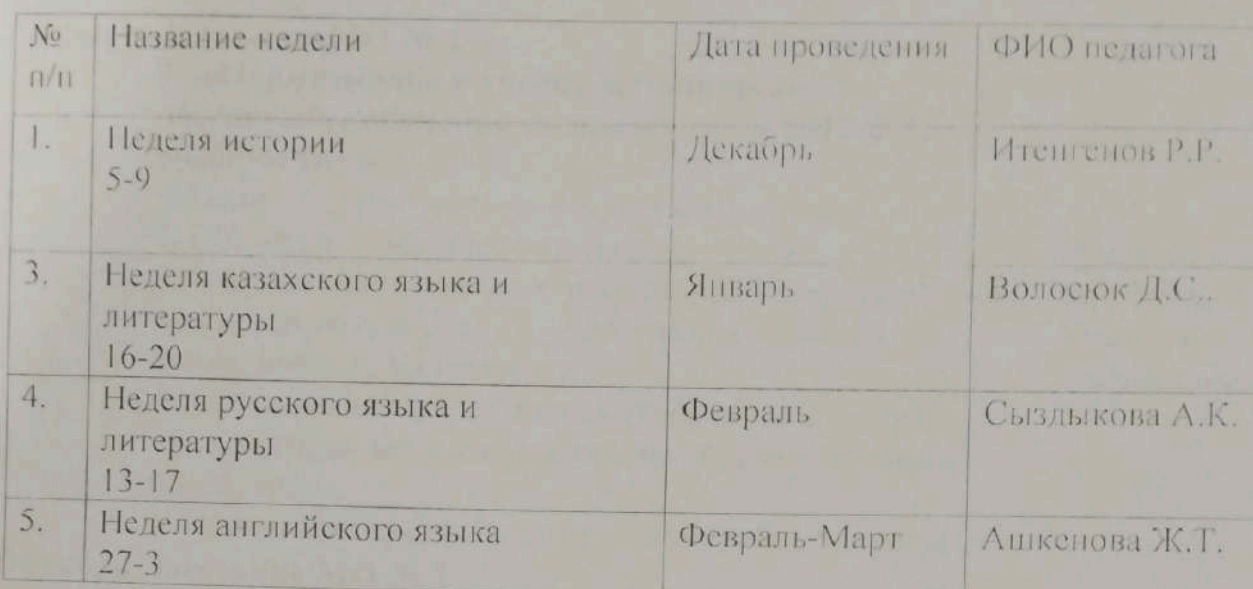

Руководитель МО:

П

I

 $\mathbf{I}$ 

I

 $\blacksquare$ 

 $\mathbf{I}$ 

 $\mathbf{I}$ 

Wil

Итенгенов Р.Р.

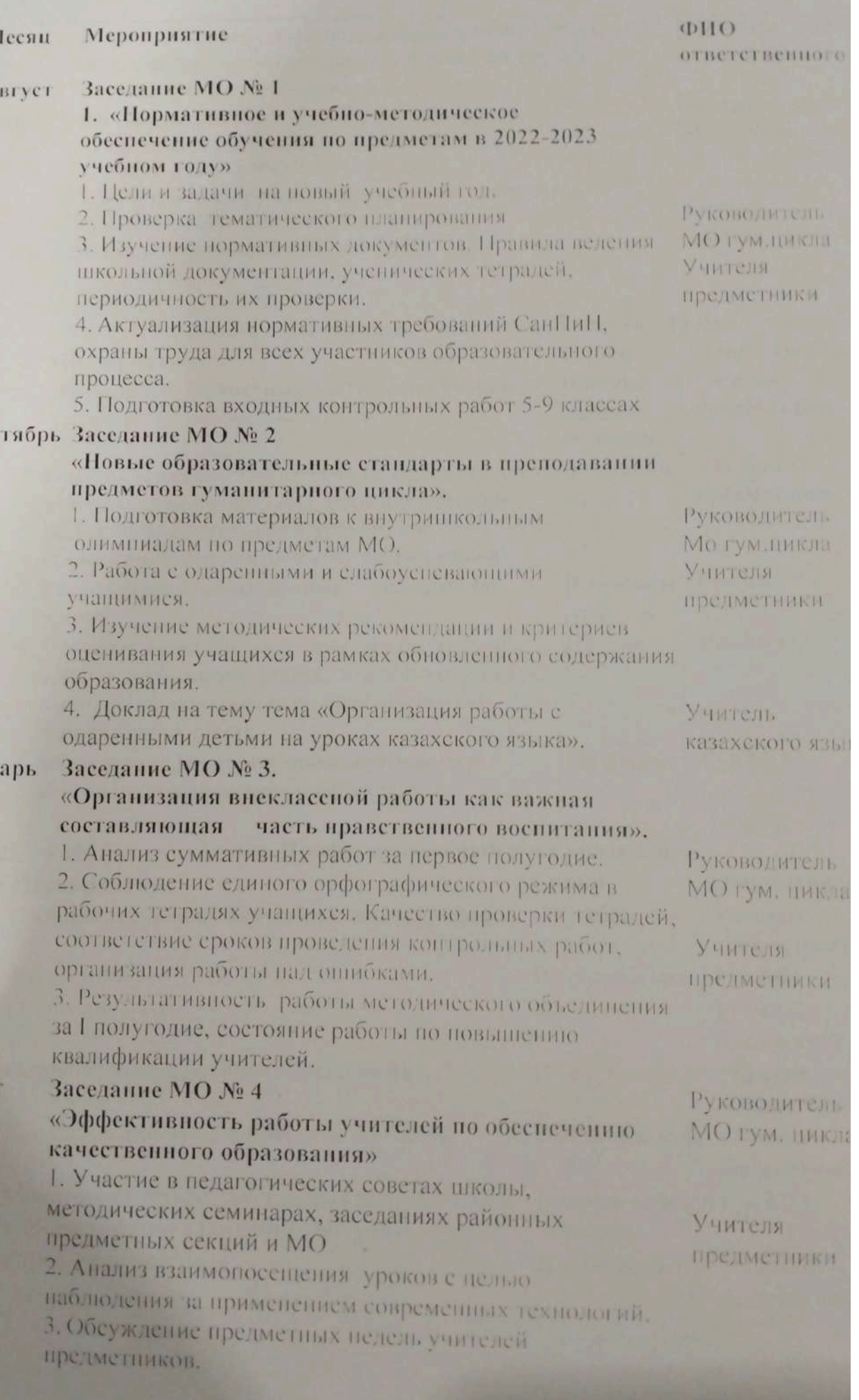

Scanner App Lite

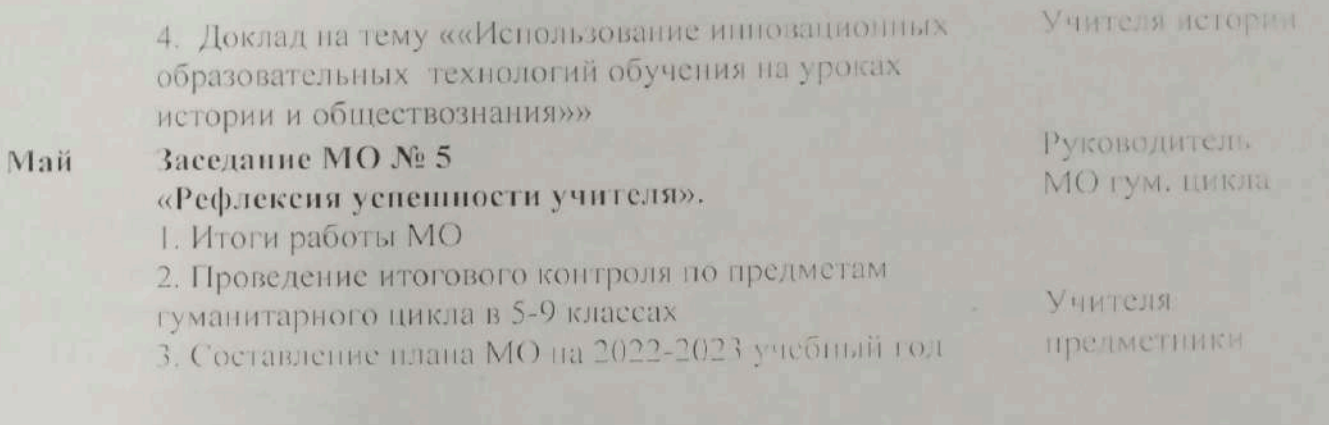

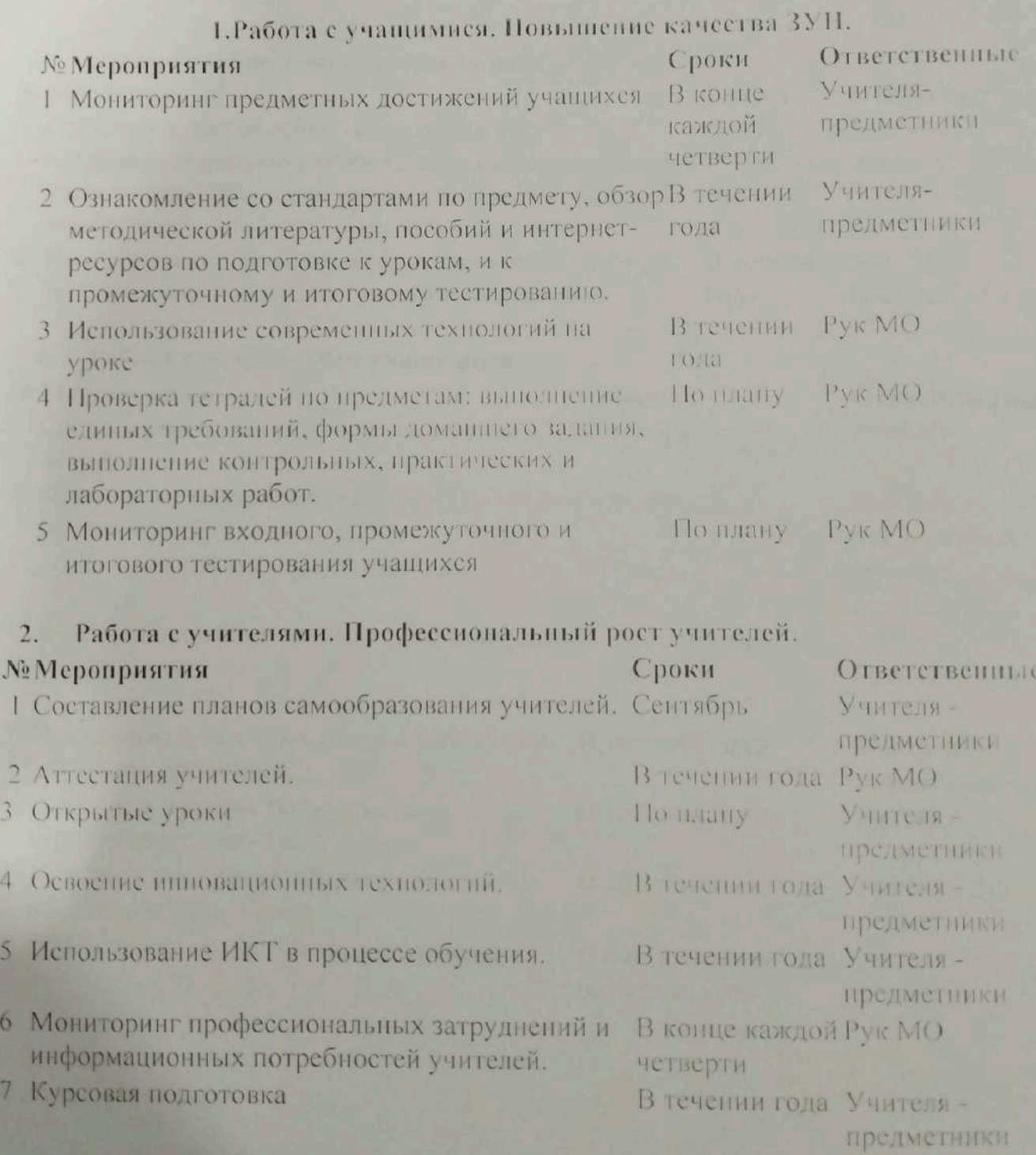

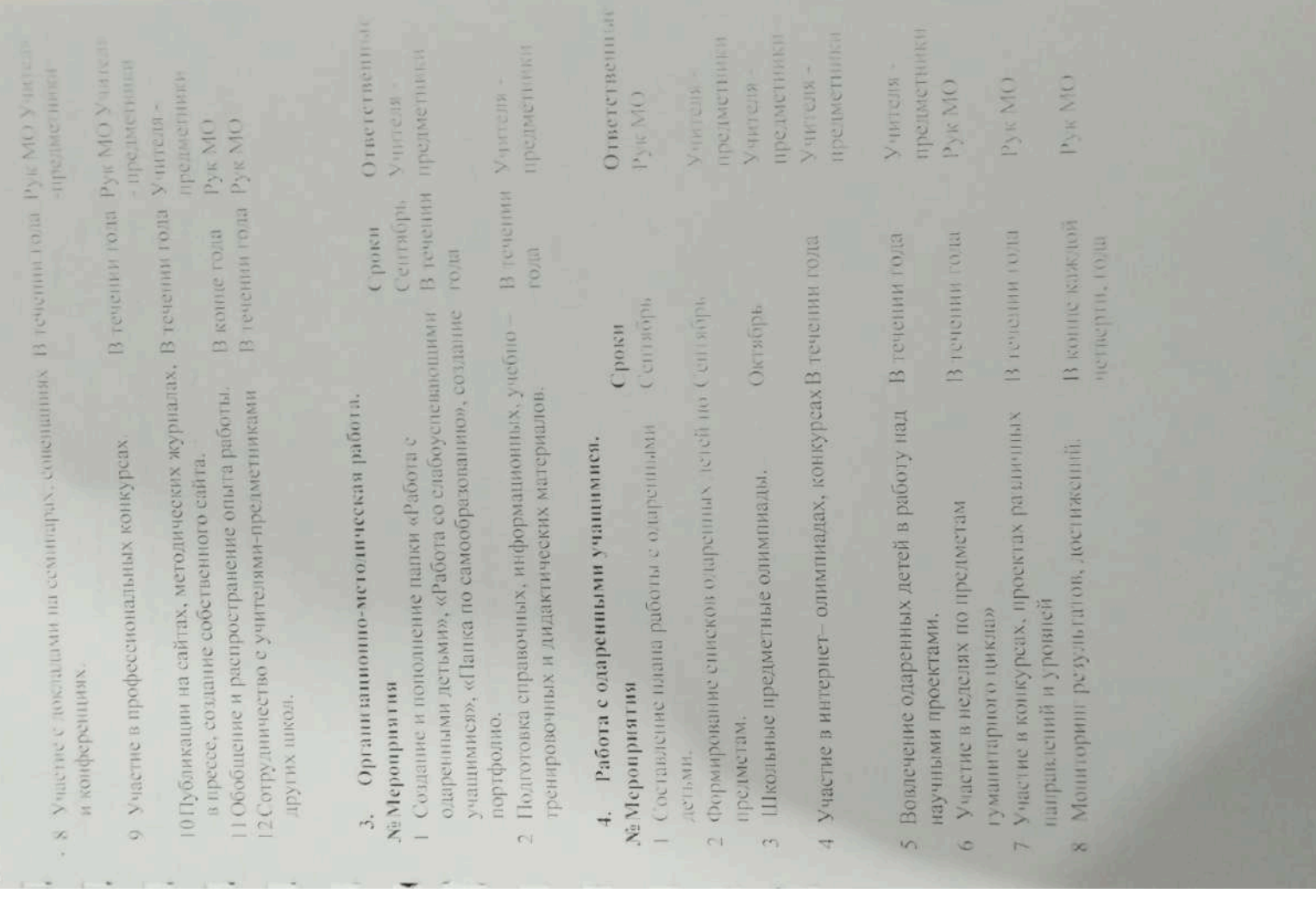

 $\blacksquare$ 

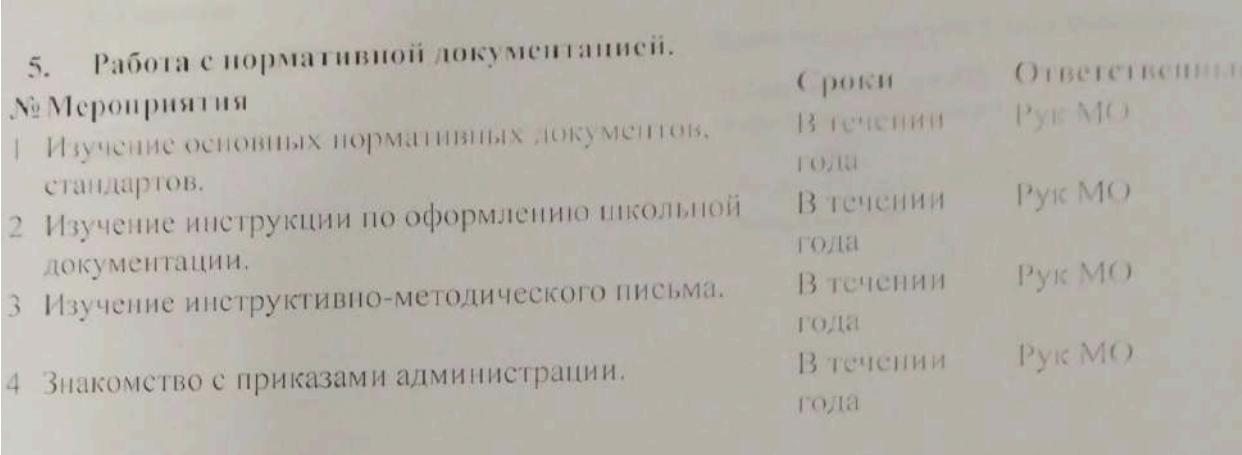

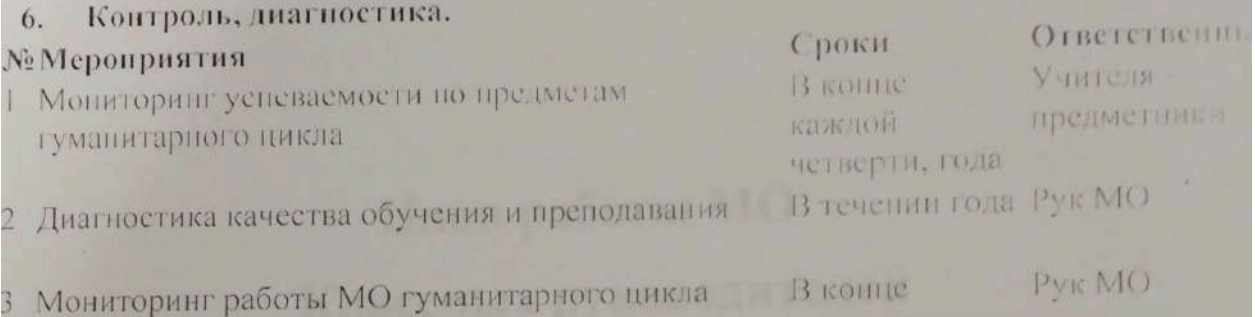

Руководитель МО гуманитарного шикла: 202

полугод, года по

Итенгенов Р.Р.

Согласовано

Замлиректор по ВР

Барханская Т.В.

Утверждаю:

Директор школы «КГУ села Баймырза»

район Биржан сал УО Акмолинской области

Хаметова А.К.

# План работы МО Классных руководителей КГУ «ОСШ села Баймырза» на 2022-2023 учебный год

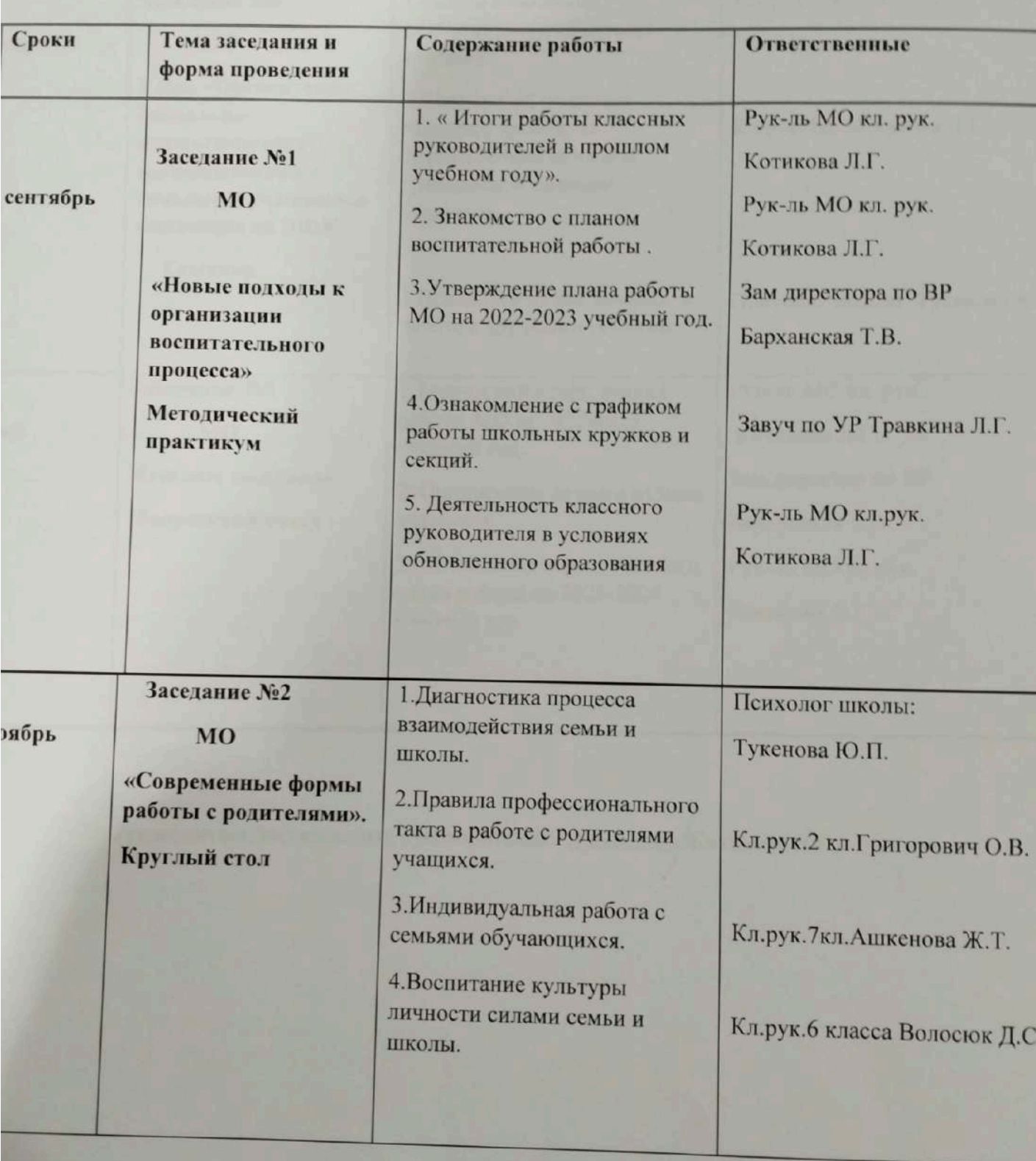

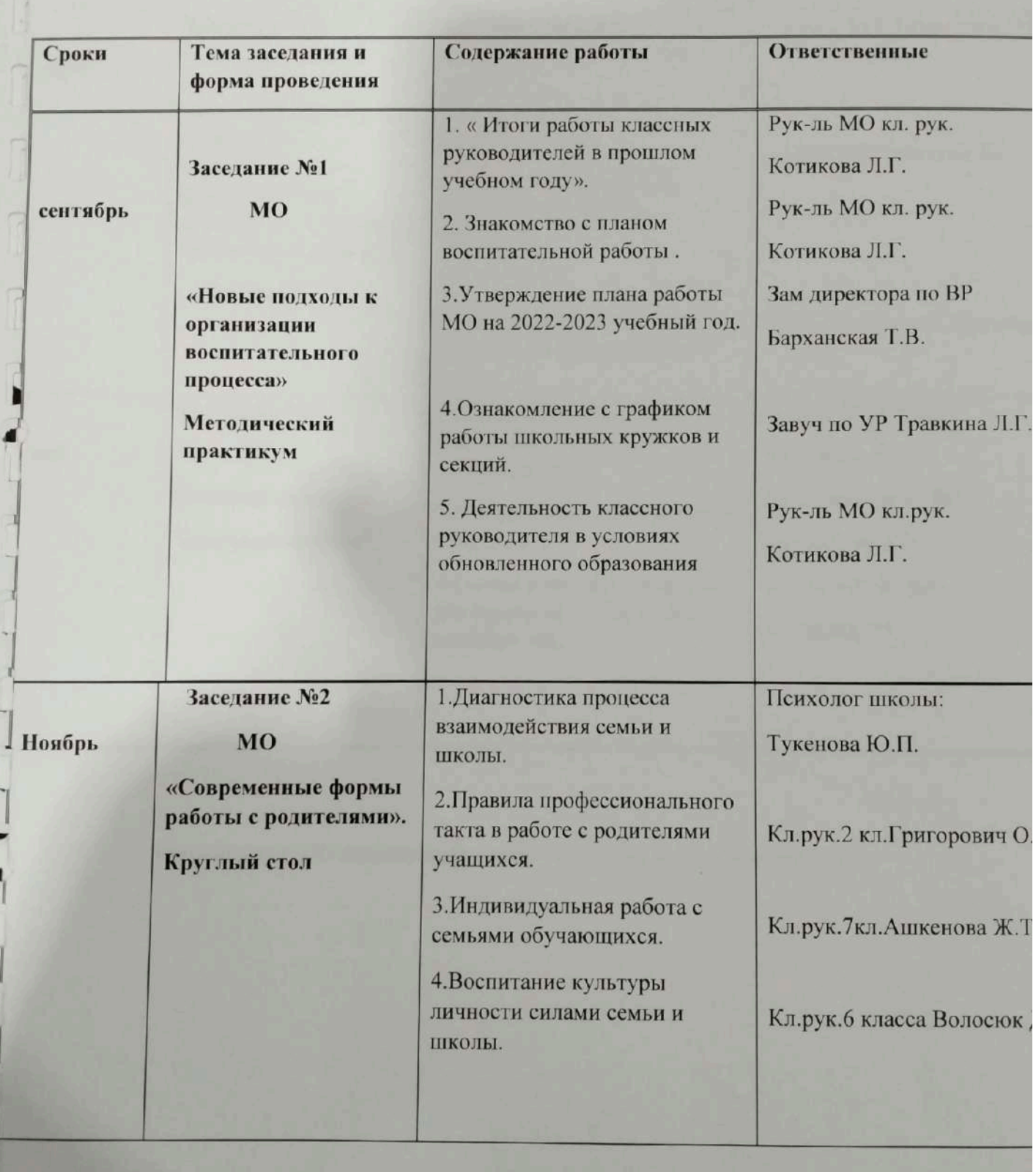

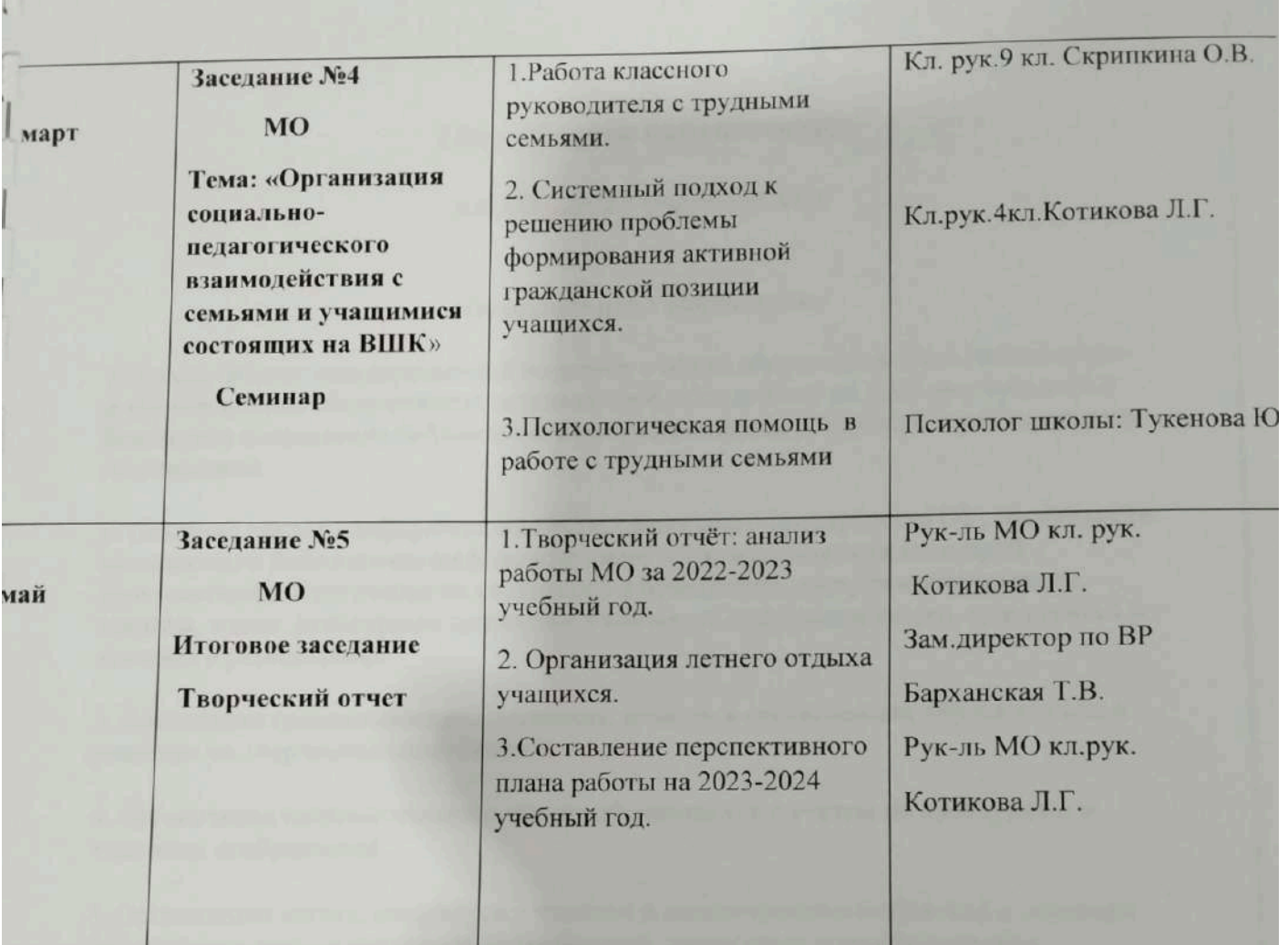

Руководитель МО классных руководителей: *Объемее А*Котикова Л.Г.

«Утверждаю» Директор КБУ «ОСШ с. Баймырза» Хаметова А.К

## Годовой план библиотекаря

## на 2022-2023 учебный год.

### Основные цели библиотеки:

1. Осуществление государственной политики в сфере образования через библиотечноинформационное обслуживание пользователей, обеспечение их прав на свободное и бесплатное пользование библиотечно-информационными ресурсами, гарантированное

2. Создание единого информационно-образовательного пространства ОУ; организация комплексного библиотечно-информационного обслуживания всех категорий пользователей, обеспечение их свободного и безопасного доступа и информации, знаниям, идеям, культурным ценностям в контексте информационного, культурного и языкового разнообразия.

3. Воспитание гражданского самосознания, помощь в социализации обучающихся, в развитии их творческих способностей.

4. Организация систематического чтения обучающихся с учетом их культурных и

5. Организация досуга, связанного с чтением и межличностного общения в условиях библиотеки с учетом интересов, потребностей, возрастных психофизических, национальных особенностей обучающихся для развития межкультурного диалога и адаптации представителей культурных языковых групп в поликультурном обществе.

6. Совершенствование номенклатуры представляемых библиотекой услуг в аспекте культурного и языкового разнообразия на основе внедрения новых информационных технологий; организация комфортной библиотечной среды, воспитания информационной культуры учителей и учащихся.

## Задачи библиотеки:

Обеспечение учебно-воспитательного процесса и самообразования путём библиотечного и информационно-библиографического обслуживания учащихся и педагогов. Оказание помощи в деятельности учителей и учащихся в образовательных проектах.

Формирование у читателей навыков независимого библиотечного пользователя: обучение пользованию книгой и другими носителями информации, поиску, отбору и критической

Совершенствование традиционных и освоение новых библиотечных технологий. Обеспечение возможности наиболее полного и быстрого доступа к документам. Оказание

методической консультационной помощи педагогам, родителям, учащимся в получении информации.

Сбор, накопление и обработка информации и доведение её до пользователя. Проведение внеклассной работы на базе источников информации, имеющихся в библиотеке.

Развитие содержательного общения между пользователями, воспитание культуры общения.

### Основные функции библиотеки:

1. Аккумулирующая - библиотека формирует, накапливает, систематизирует и хранит библиотечно-информационные ресурсы.

2. Сервисная - библиотека предоставляет информацию об имеющихся библиотечноинформационных ресурсах, организует поиск и выдачу библиотечно-информационных ресурсов.

3. Методическая - библиотека разрабатывает учебные и методические материалы по основам информационной культуры пользователей, алгоритмы и технологии поиска информации.

4. Учебная - библиотека организует подготовку по основам информационной культуры для различных категорий пользователей.

5. Воспитательная - библиотека способствует развитию чувства патриотизма по отношению к государству, своему краю и школе.

6. Социальная - библиотека содействует развитию способности пользователей к самообразованию и адаптации в современном информационном обществе.

7. Просветительская- библиотека приобщает учащихся к сокровищам мировой и отечественной культуры.

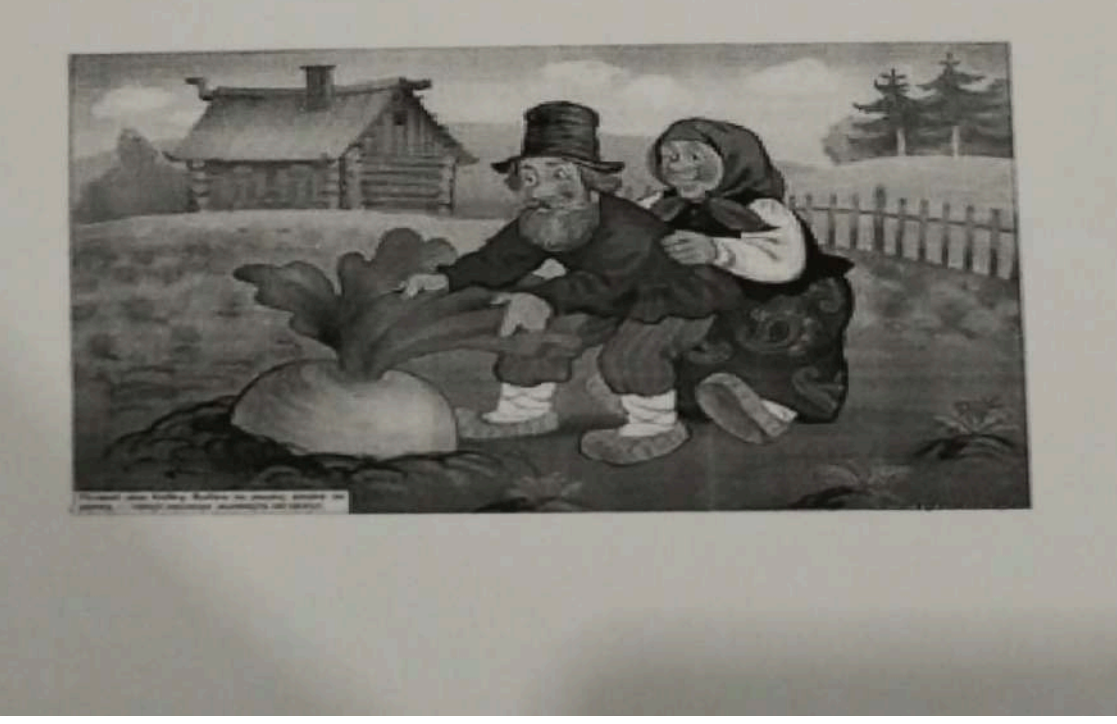

#### Направления деятельности библиотеки:

#### 1. Работа с учащимися:

уроки культуры чтения; библиографические уроки; информационные и прочие обзоры литературы; игры, конкурсы, викторины, презентации и т.д.; доклады о навыках работы с книгой;

#### 2. Поддержка общешкольных мероприятий:

предметные недели естественно - научного цикла, русского языка и литературы, математики, информатики, искусства, детской книги; День знаний, День Независимости; День защитника Отечества; День победы; общественные акции: подари школе книгу; день борьбы с наркоманией и наркобизнесом и др.; оформление стендов.

#### 3. Работа с учителями и родителями:

выступления на заседаниях педсовета; родительских собраниях. обзоры новинок художественной, научной, учебно-методической и учебной литературы;
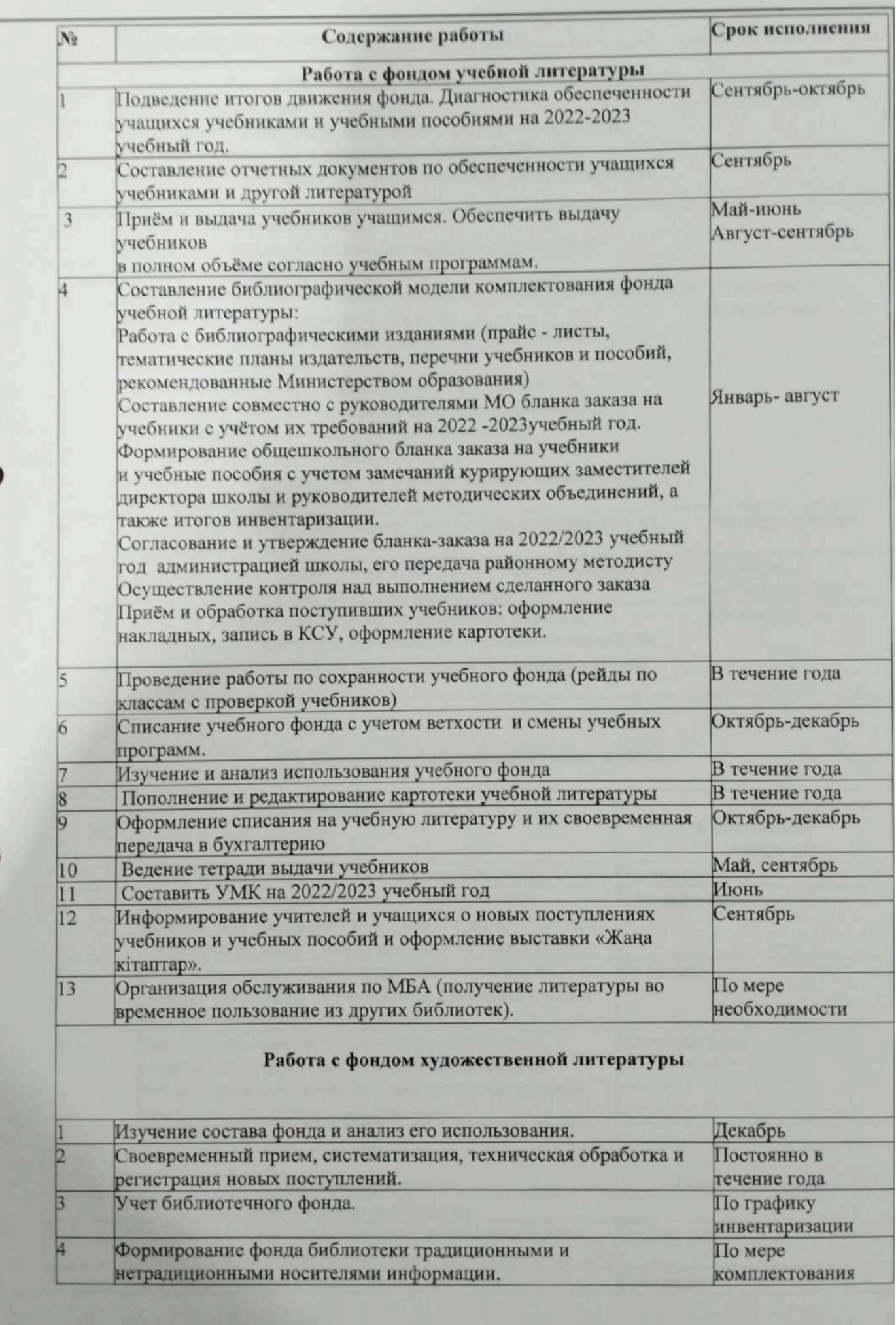

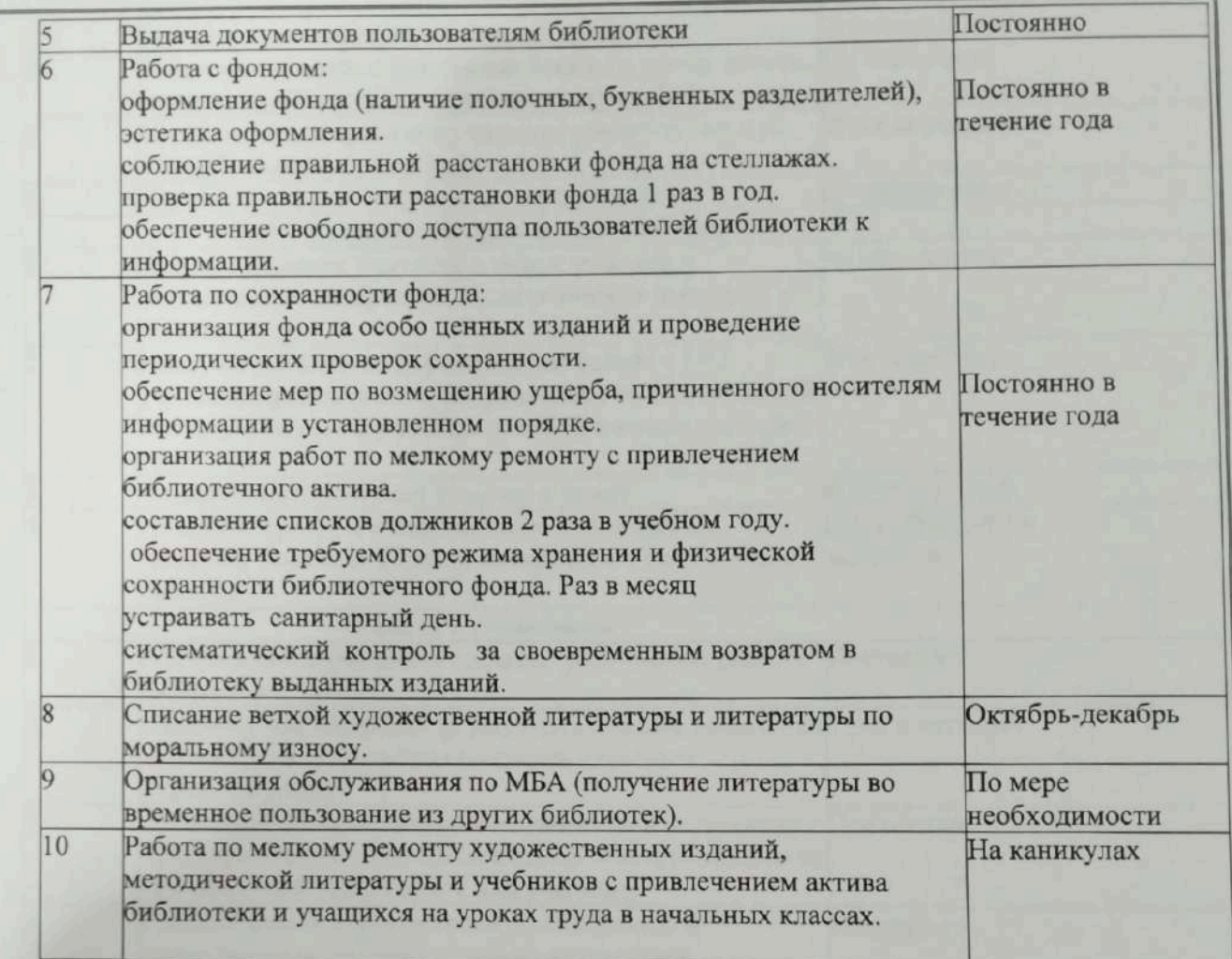

### III. Справочно-библиографическая работа.

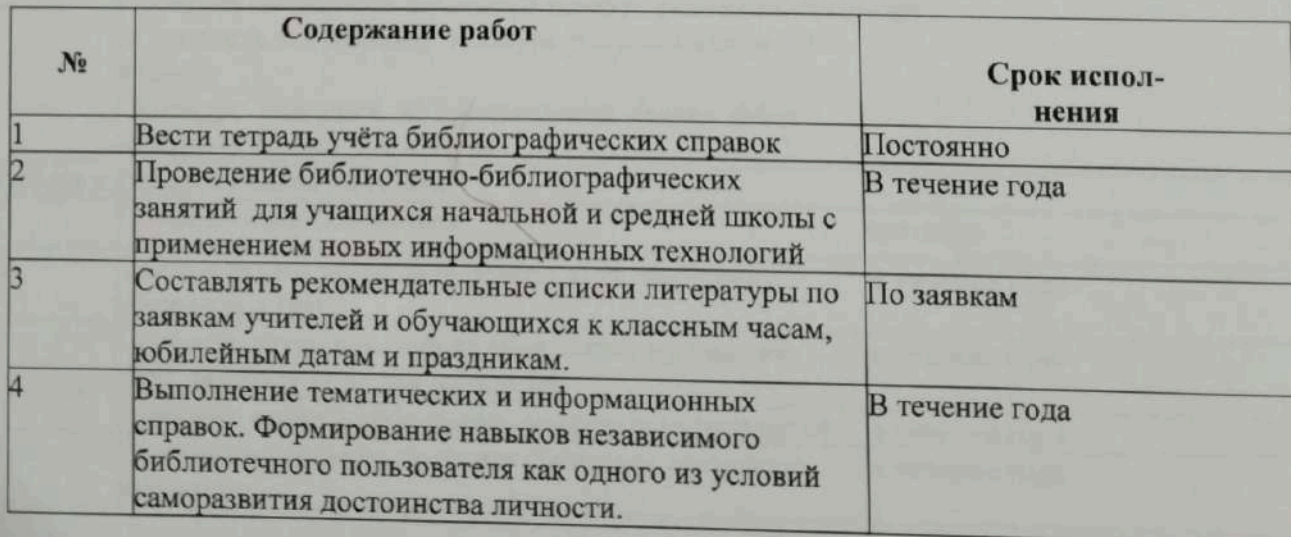

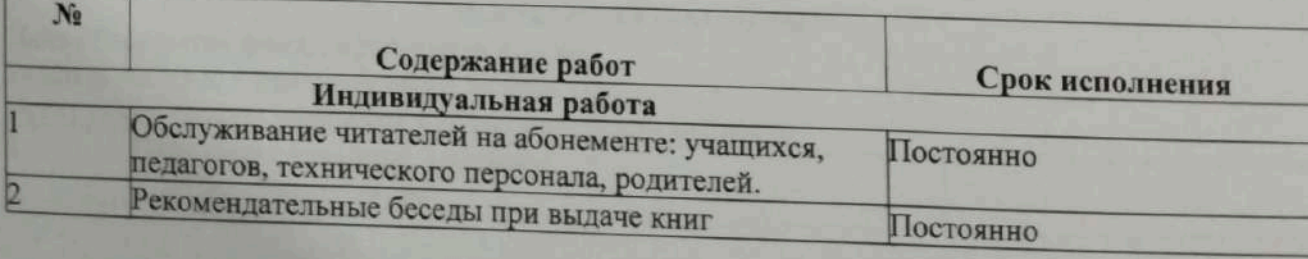

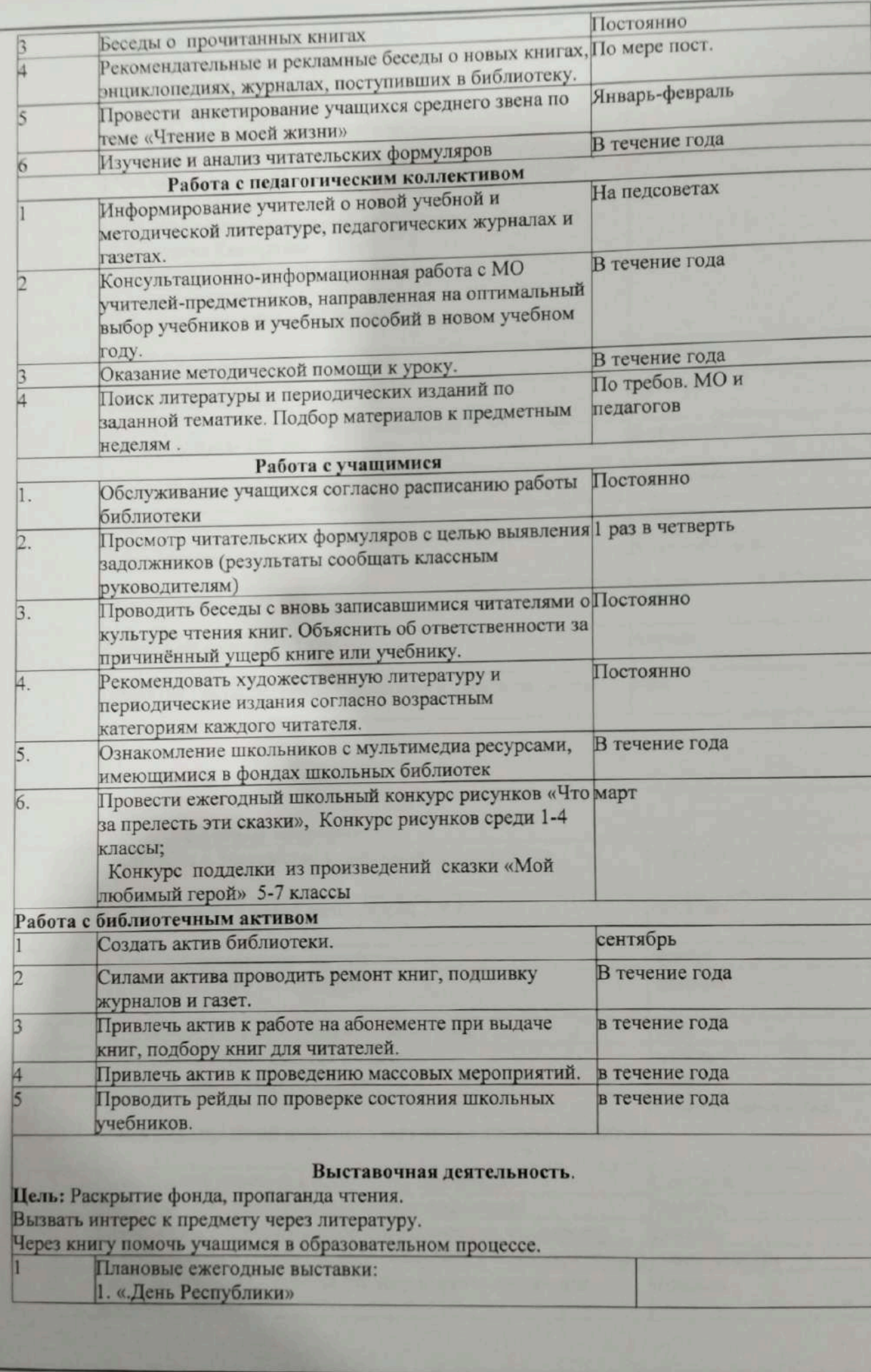

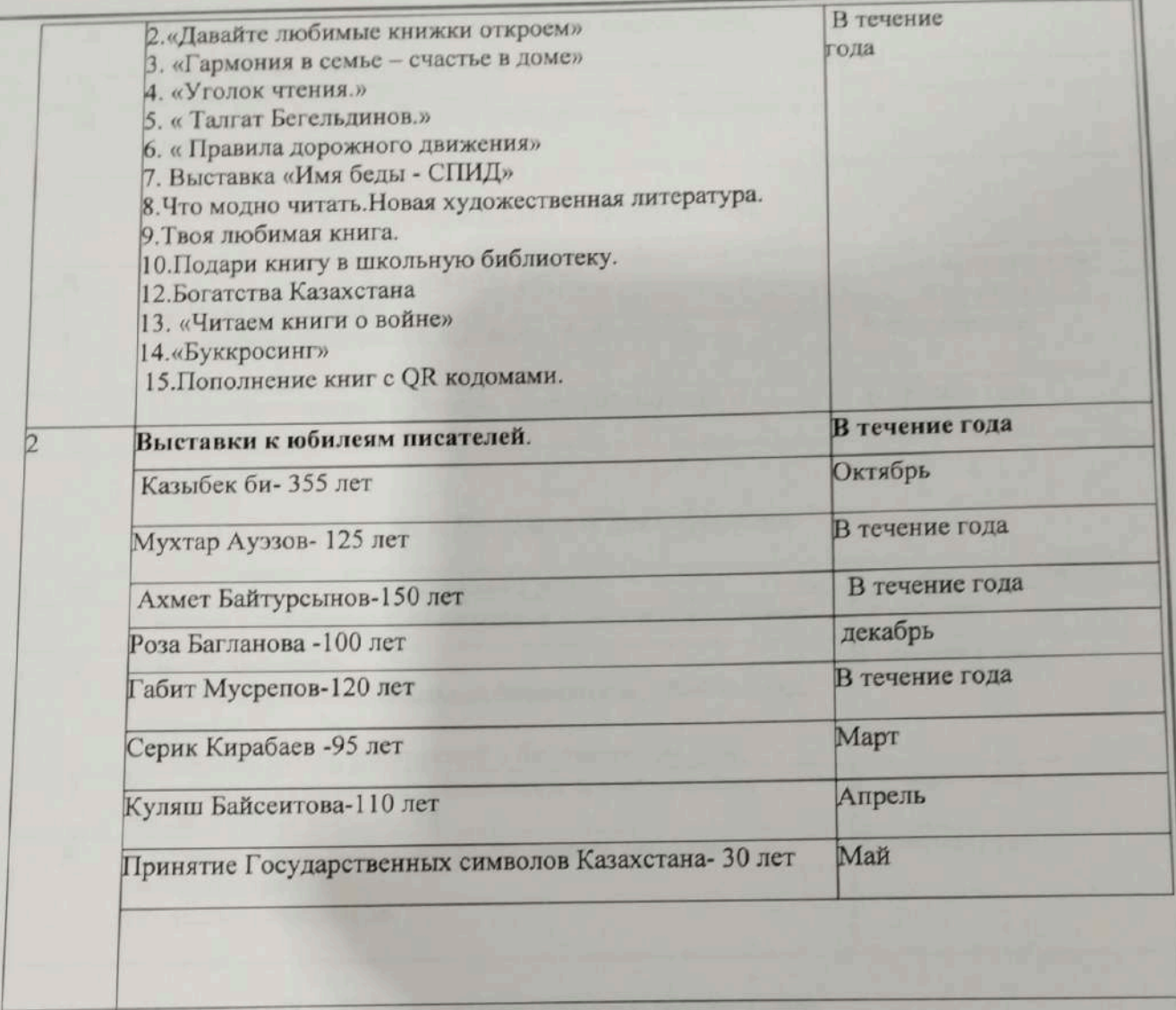

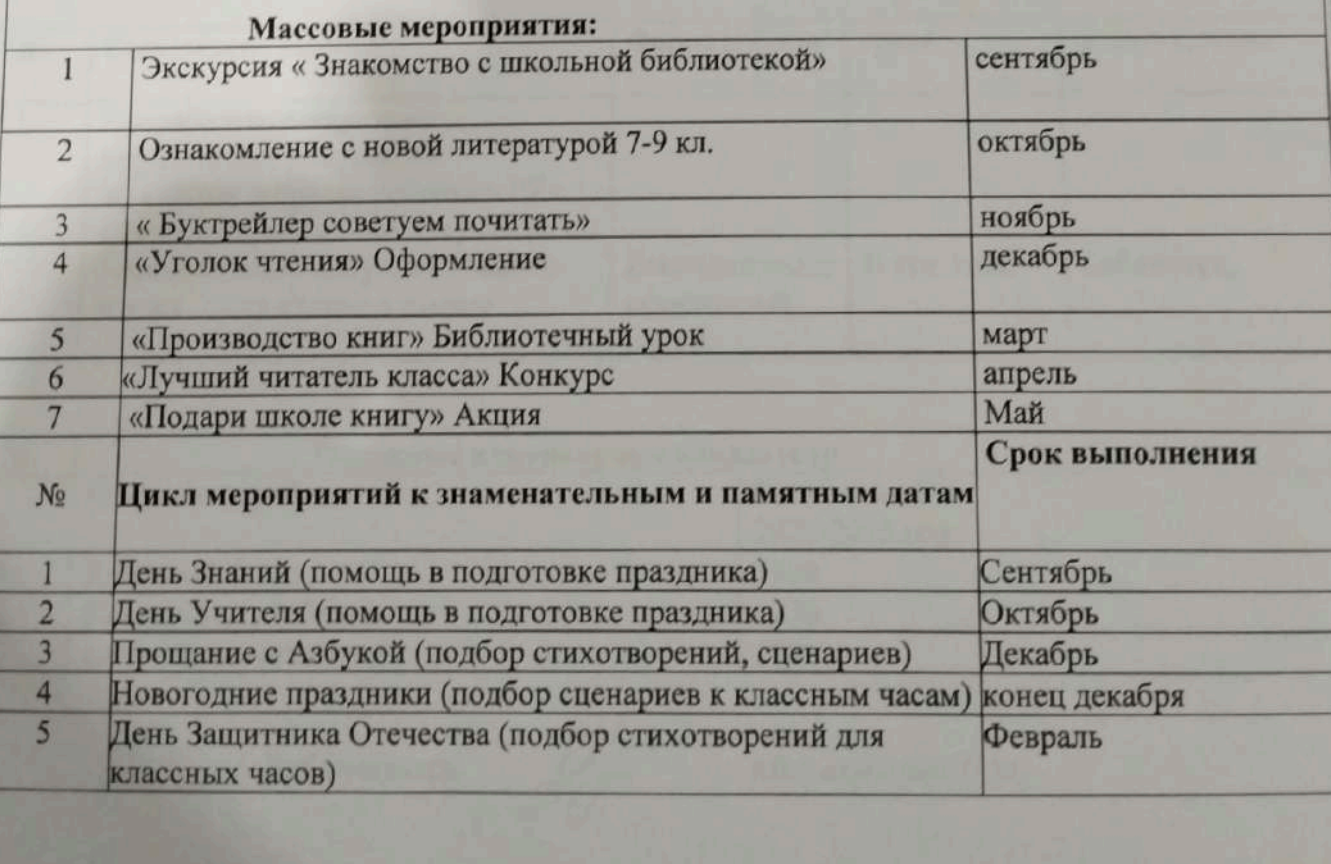

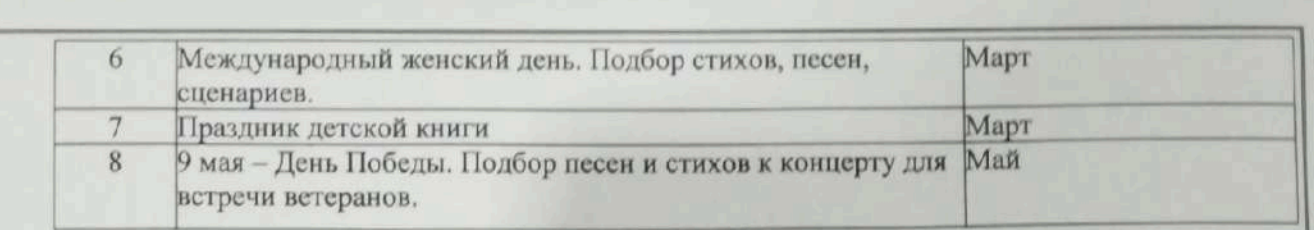

п

#### РЕКЛАМА БИБЛИОТЕКИ.

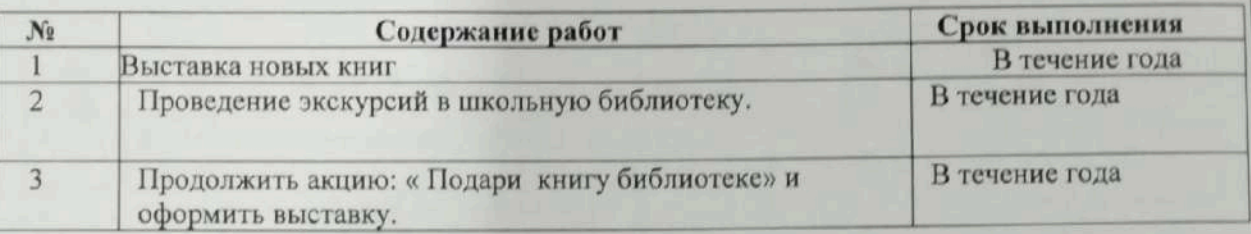

### VI I. Повышение квалификации

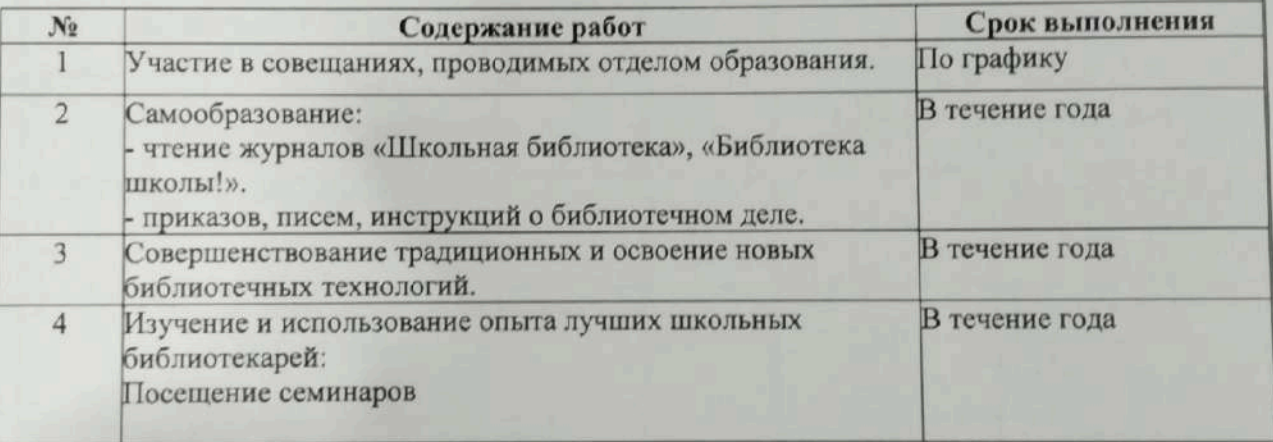

#### IX - Работа с нормативными документами

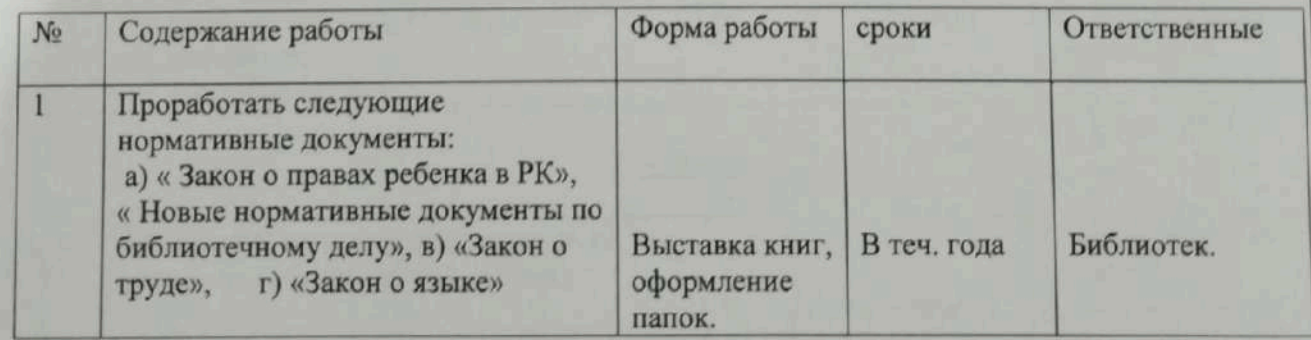

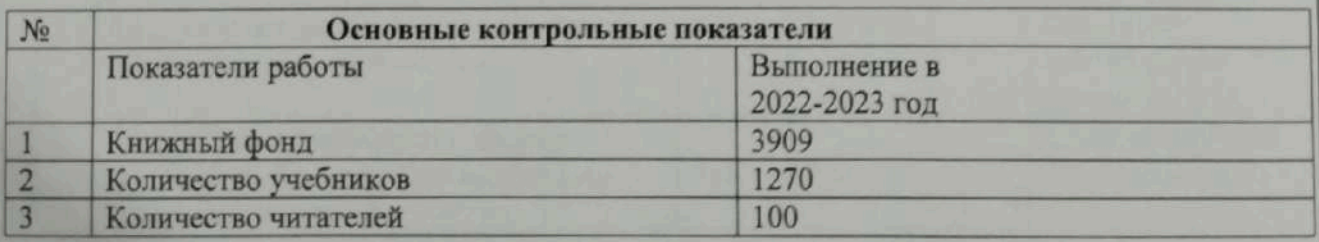

Библиотекарь

 $44$ 

Абдрахманова $\Gamma$ .<br>М.

# План работы старшей вожатой

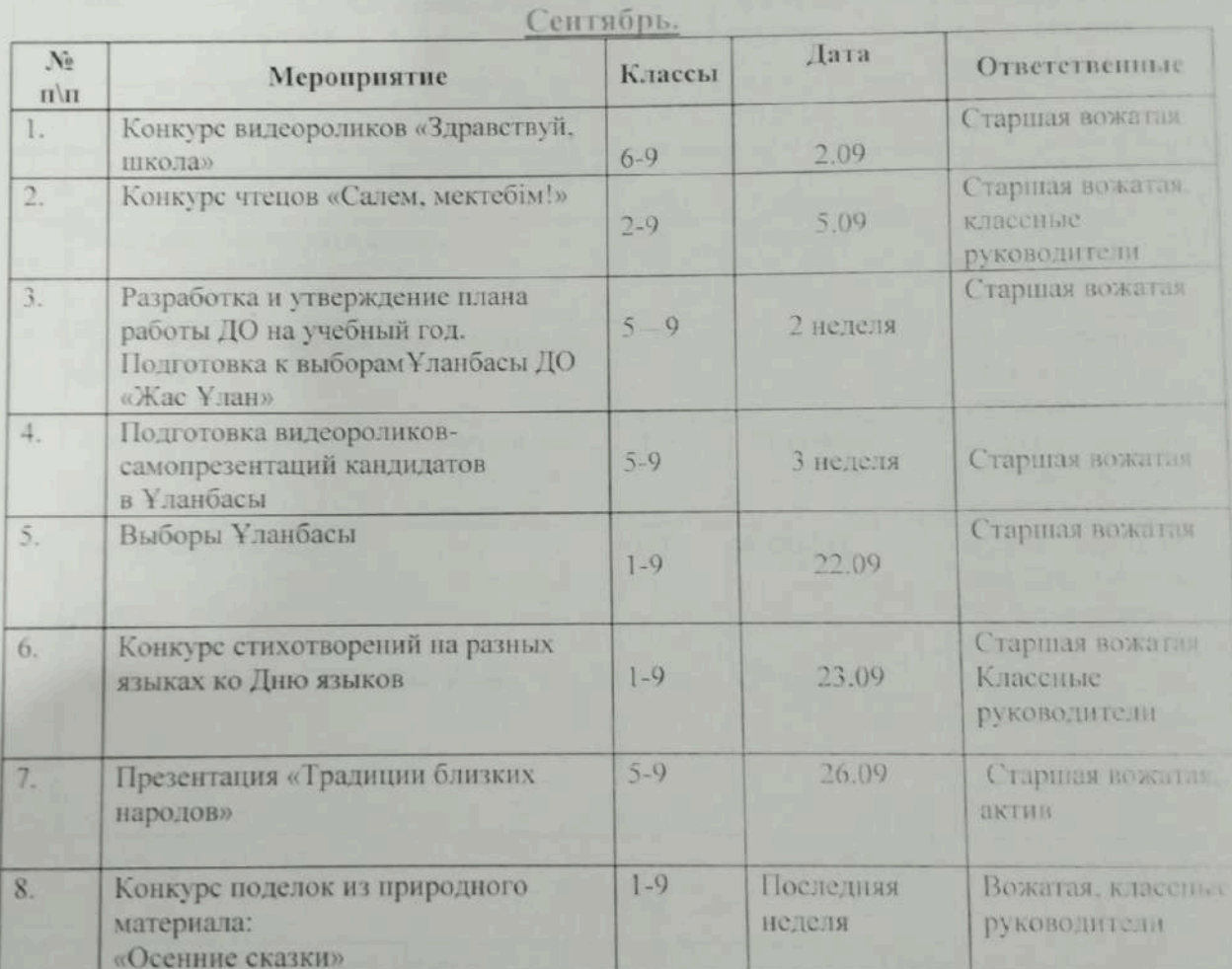

### Октябрь.

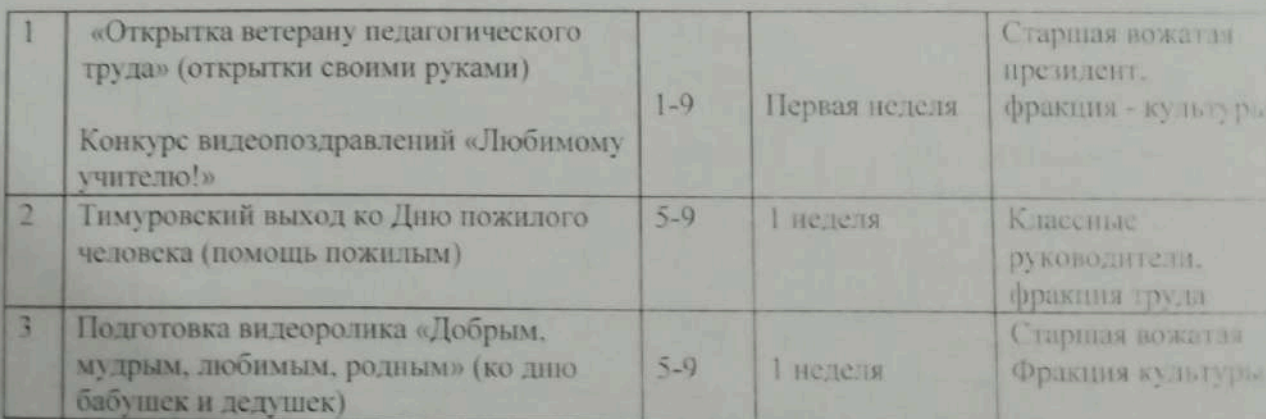

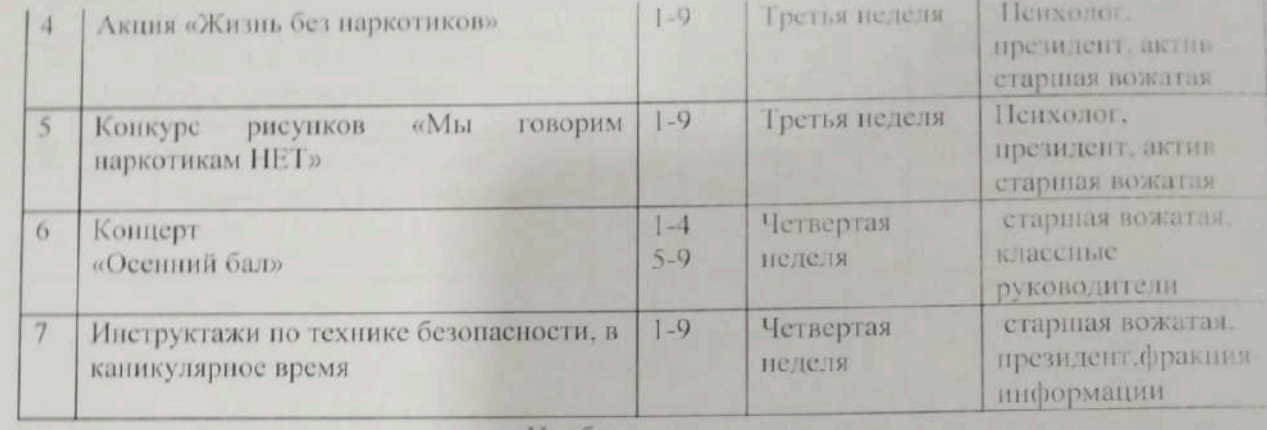

#### Поябрь.

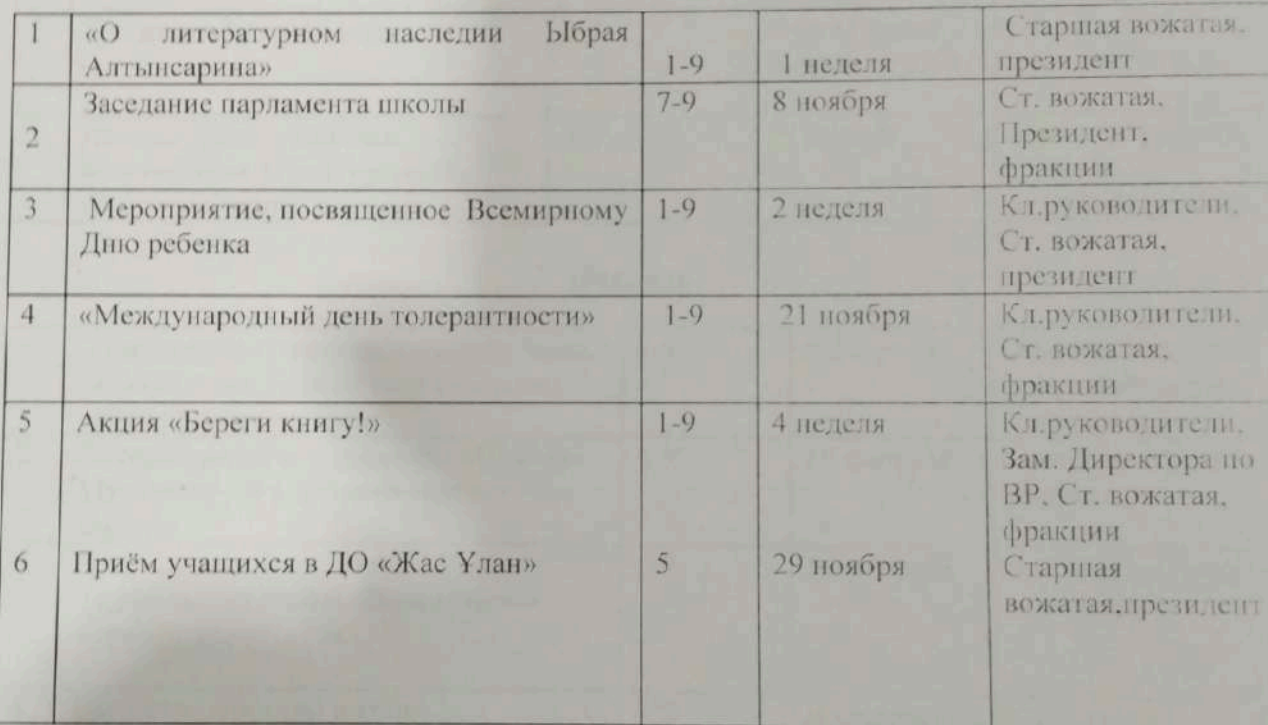

### Декабрь.

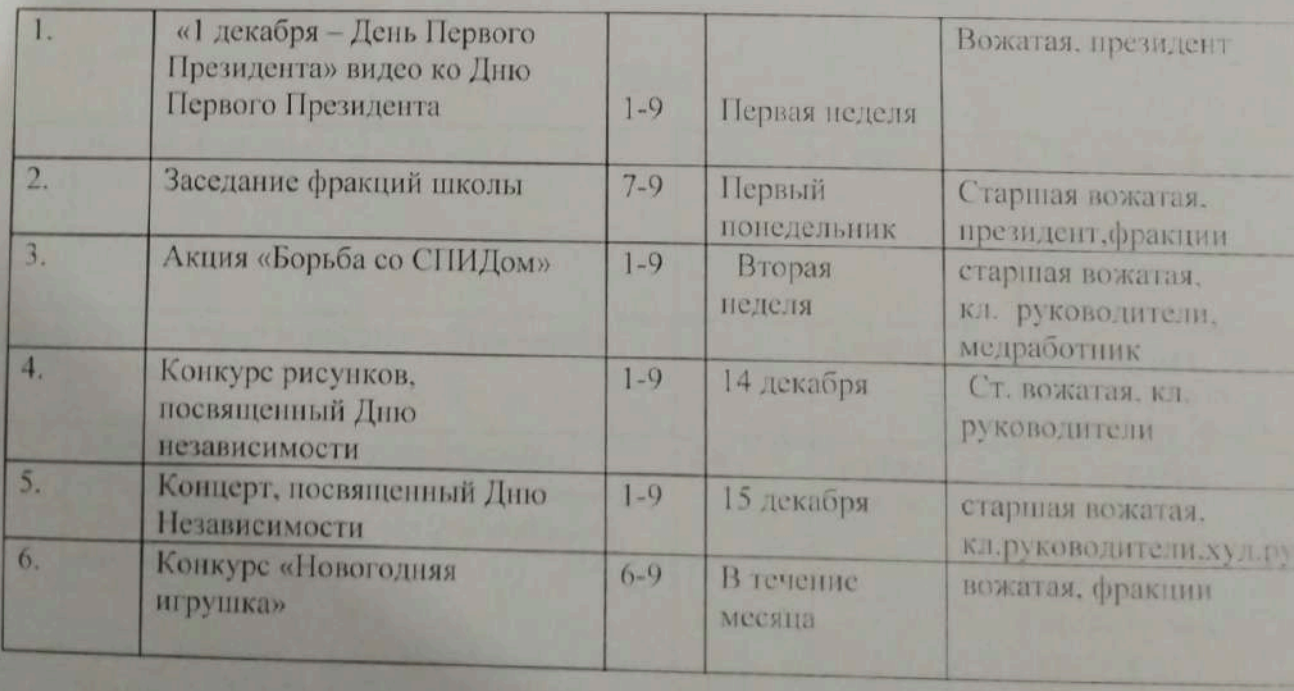

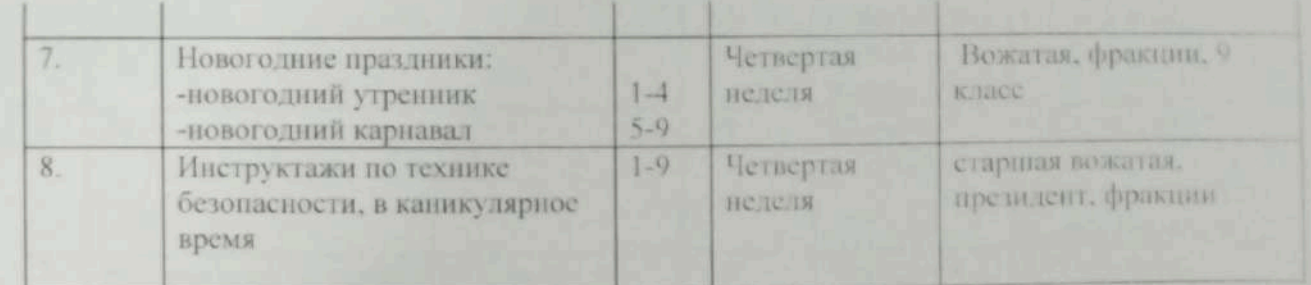

### Январь.

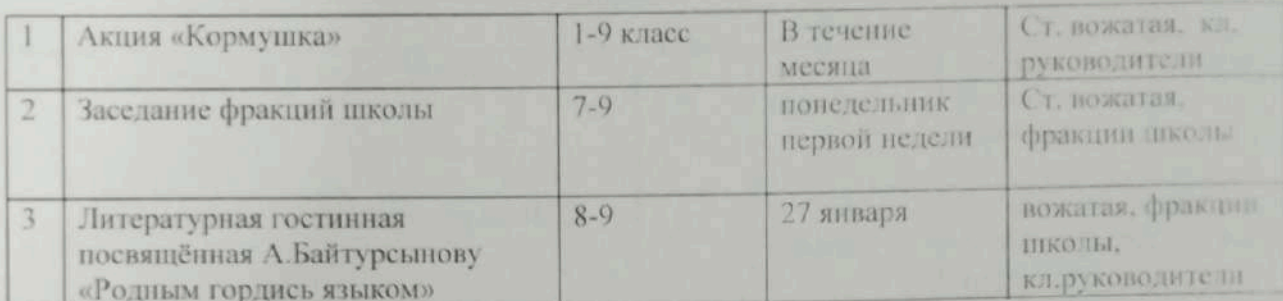

### Февраль.

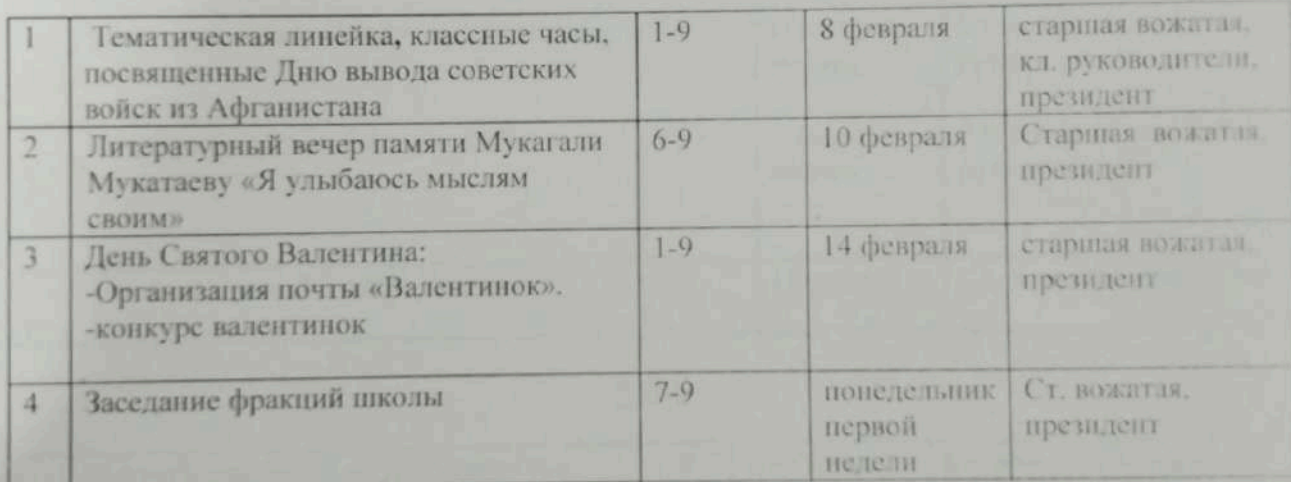

### Mapr

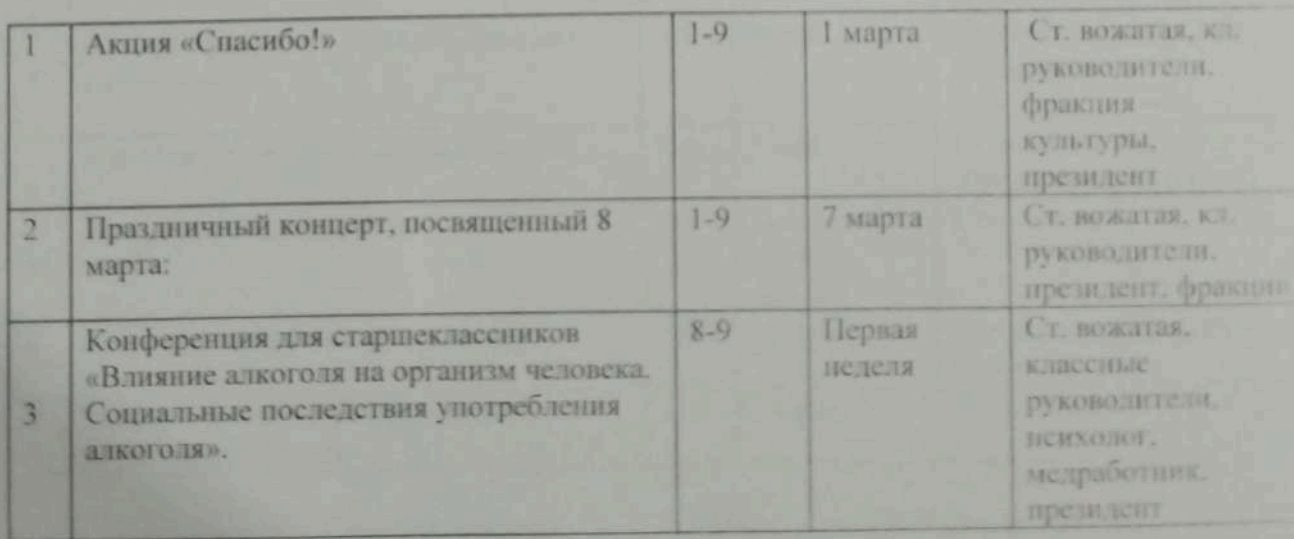

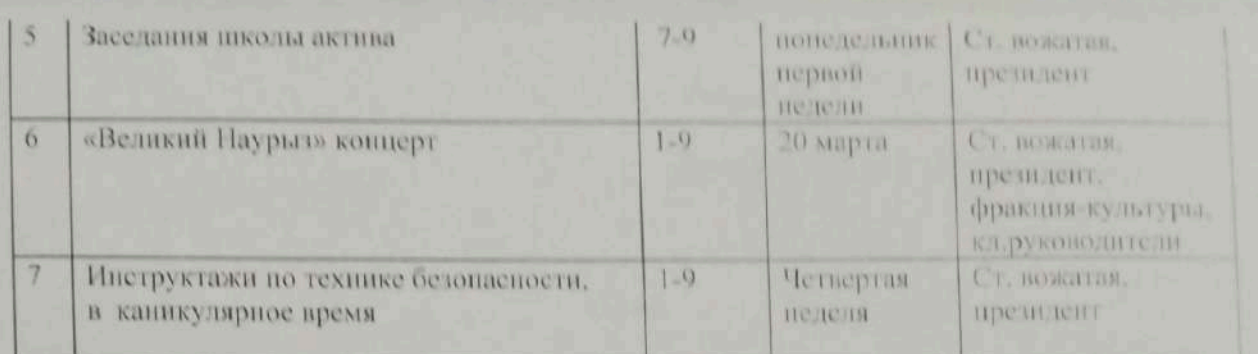

### Апрель

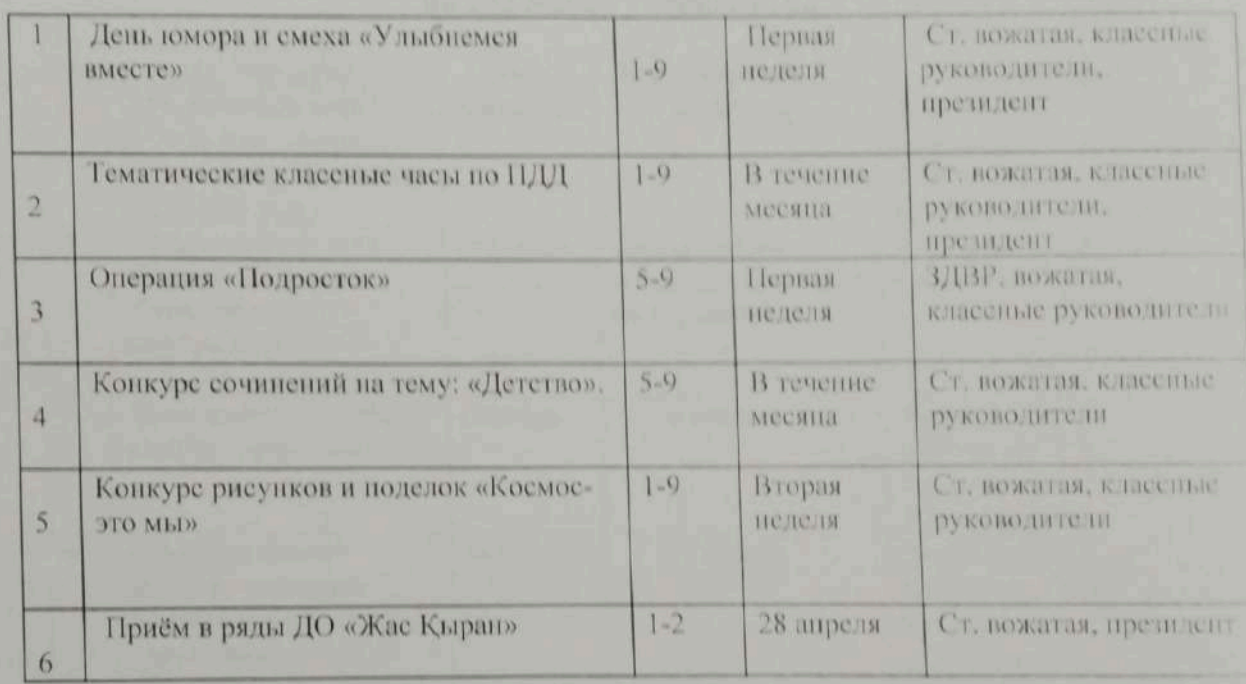

### Maii.

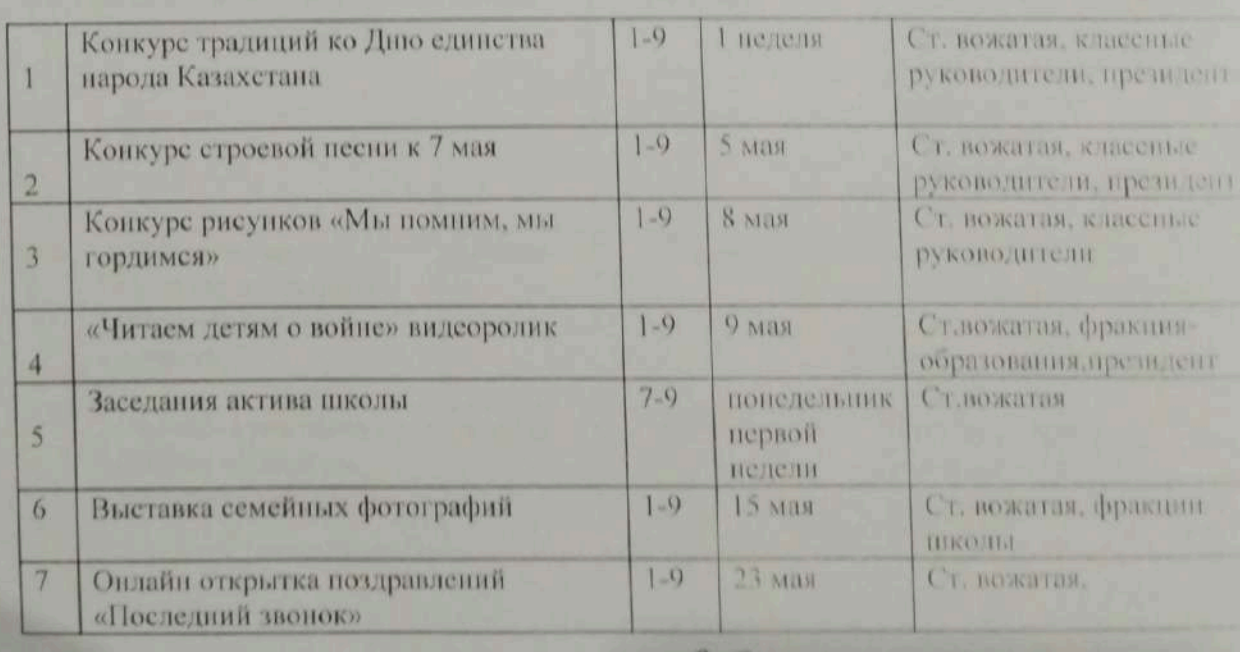

Of

Старшая вожатая:

Скрипкина О.В.

Scanner App Lite

#### Утверждаю:

Директор КГУ «ОСШ с.Баймырза»

Хаметова А.К

### План

### работы добровольного школьного клуба «Адал Урпак»

#### Ответственные  $N<sub>o</sub>$ Целевая группа Мероприятия Сроки Завуч по ВР Утверждение плана Участники сентябрь 1. Барханская работы добровольного Г.В.Руководитель клуба «Адал Ұрпақ» на клуба: Скрипкина О.В. 2022-2023 год  $\overline{2}$ Оформление уголка Руководитель клуба сентябрь члены секции Скрипкина О.В. «Парасатты азамат» антикоррупционной (Обновление информации информации)  $\overline{3}$ Классные часы «Мы октябрь 1-9 классы Завуч по ВР против коррупции!» Барханская Т.В. классные руководители  $\overline{4}$ 1-9 классы «Выборы главы октябрь Завуч по ВР школы» сюжетно-Барханская Т.В. ролевая игра, согласно классные принципам руководители. избирательного права руководитель клуба Скрипкина О.В. 5 Месячник «Казахстан ноябрь 1-9 класы Руководитель клуба правовое государство» Скрипкина О.В. учитель истории Итенгенов Р.Р. классиые руководители, члены клуба 6 Дискуссионный 7-9 классы декабрь учитель истории практикум «Основы Итенгенов Р.Р. члены общественного секции порядка» антикоррупционных знаний  $\overline{\tau}$ Выставка рисунков декабрь 1-4 классы Руководитель клуба «Образ честного и старшая вожатая неподкупного труда» Скрипкина О.В., члены клуба

### на 2022-2023 учебный год

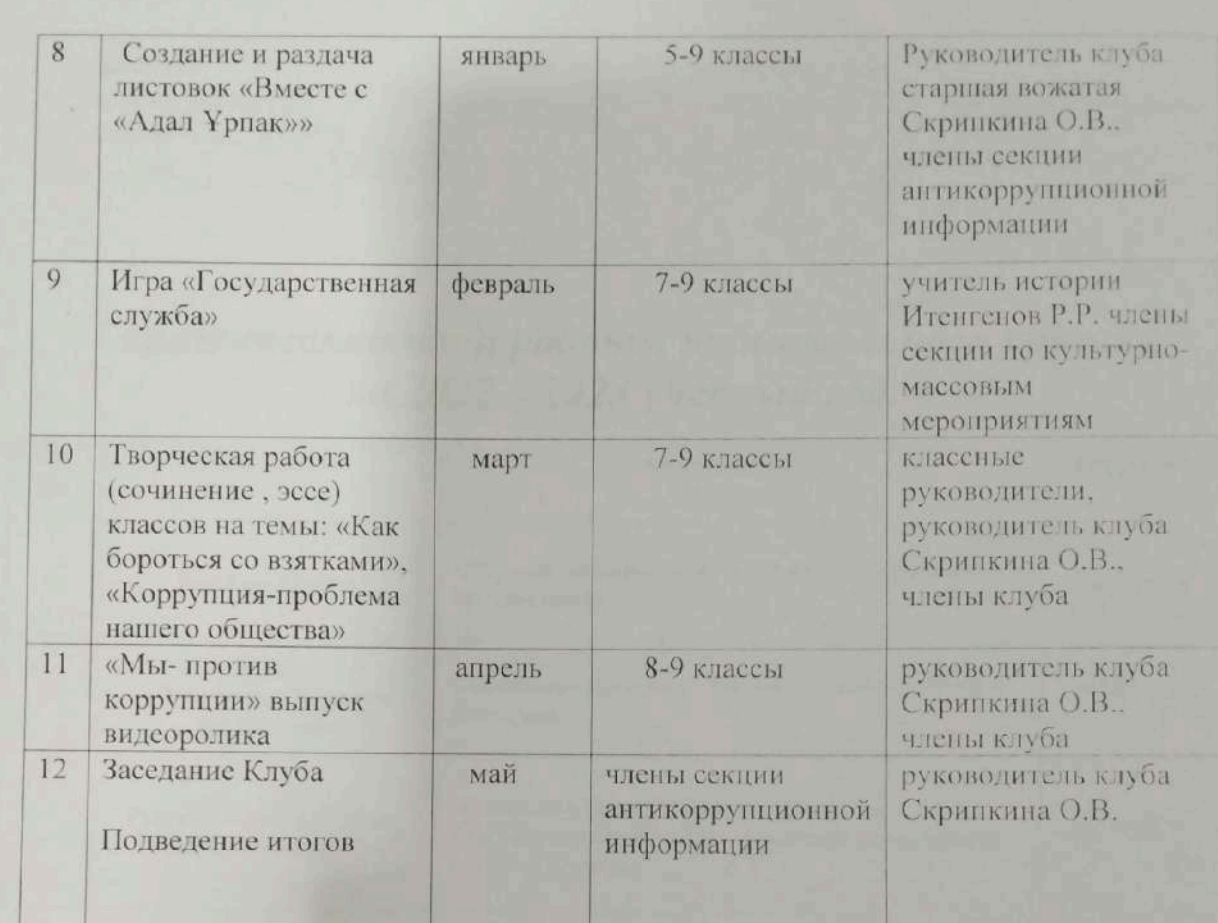

Руководитель клуба:

 $\mathscr{G}_{n}$ 

.<br>Скрипкина О.В.

Согласовано: Зам директора по ВВ<br>Барханская Т.В. *- Hnf* 2022г.  $\frac{1}{26}$   $\frac{1}{26}$   $\frac{1}{26}$ 

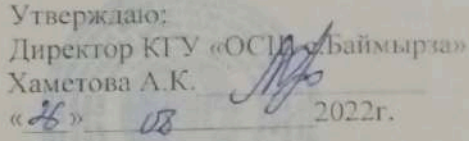

## Тематический план работы танцевального кружка на 2022 - 2023 учебный год.

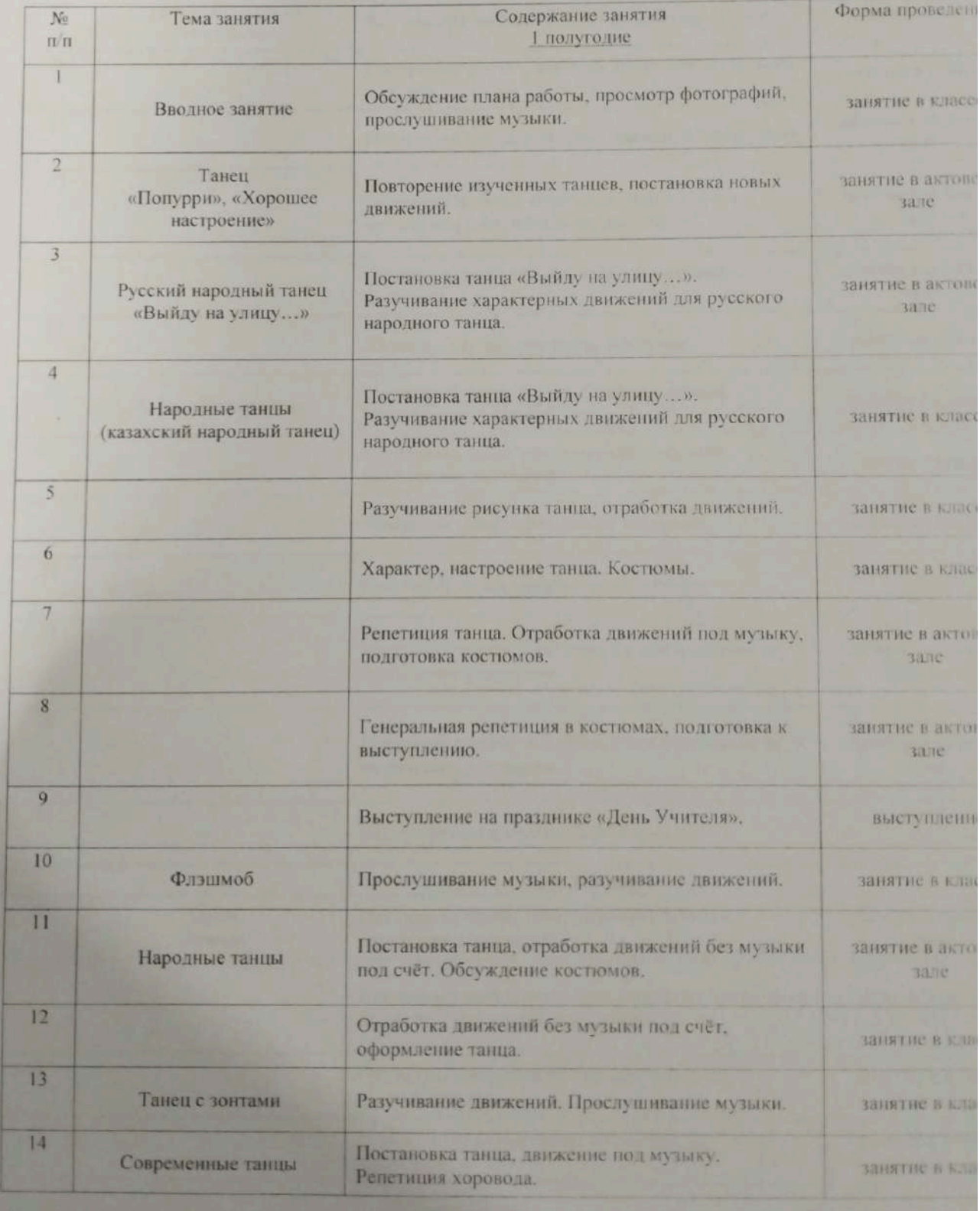

Scanner App Lite

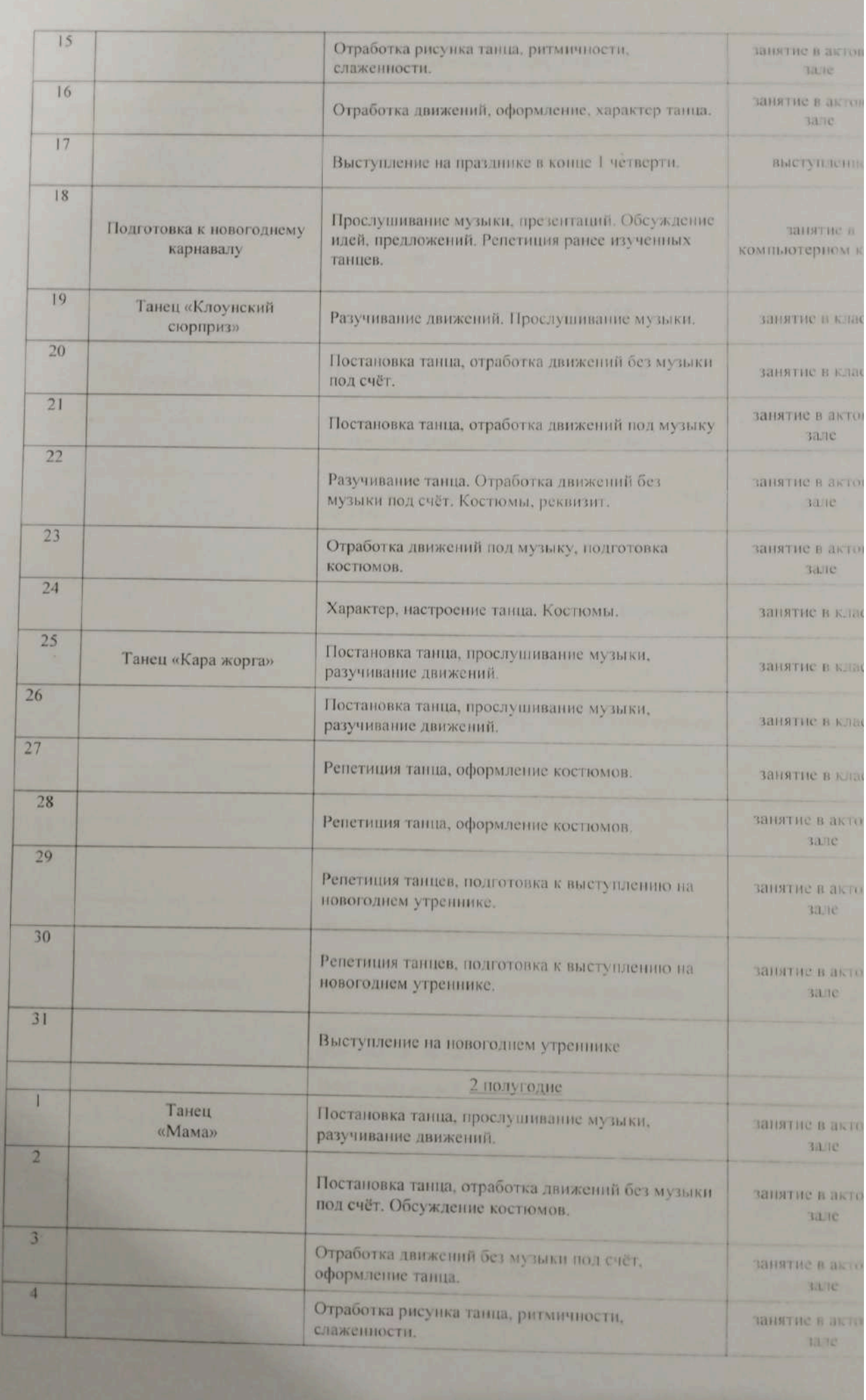

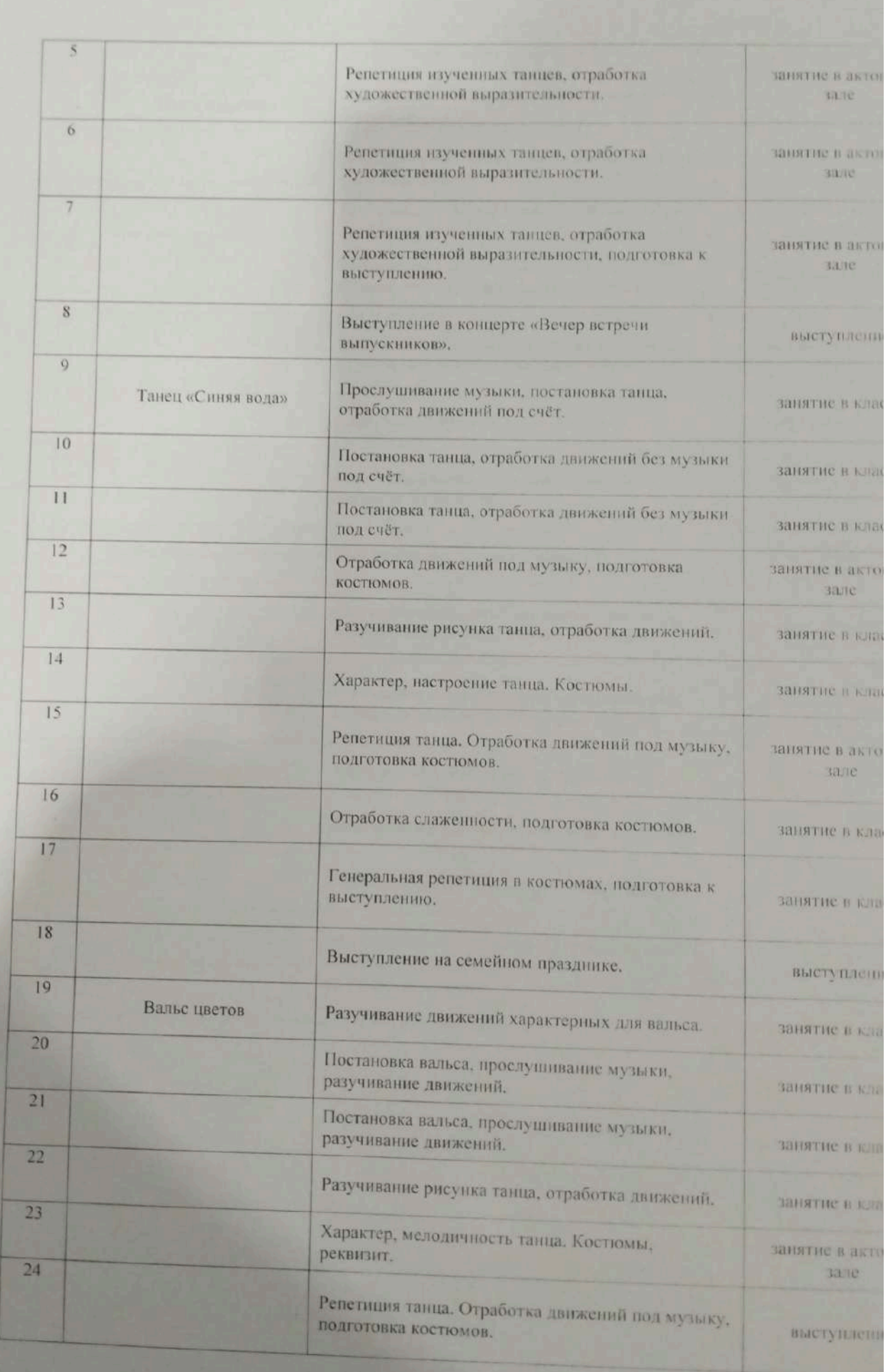

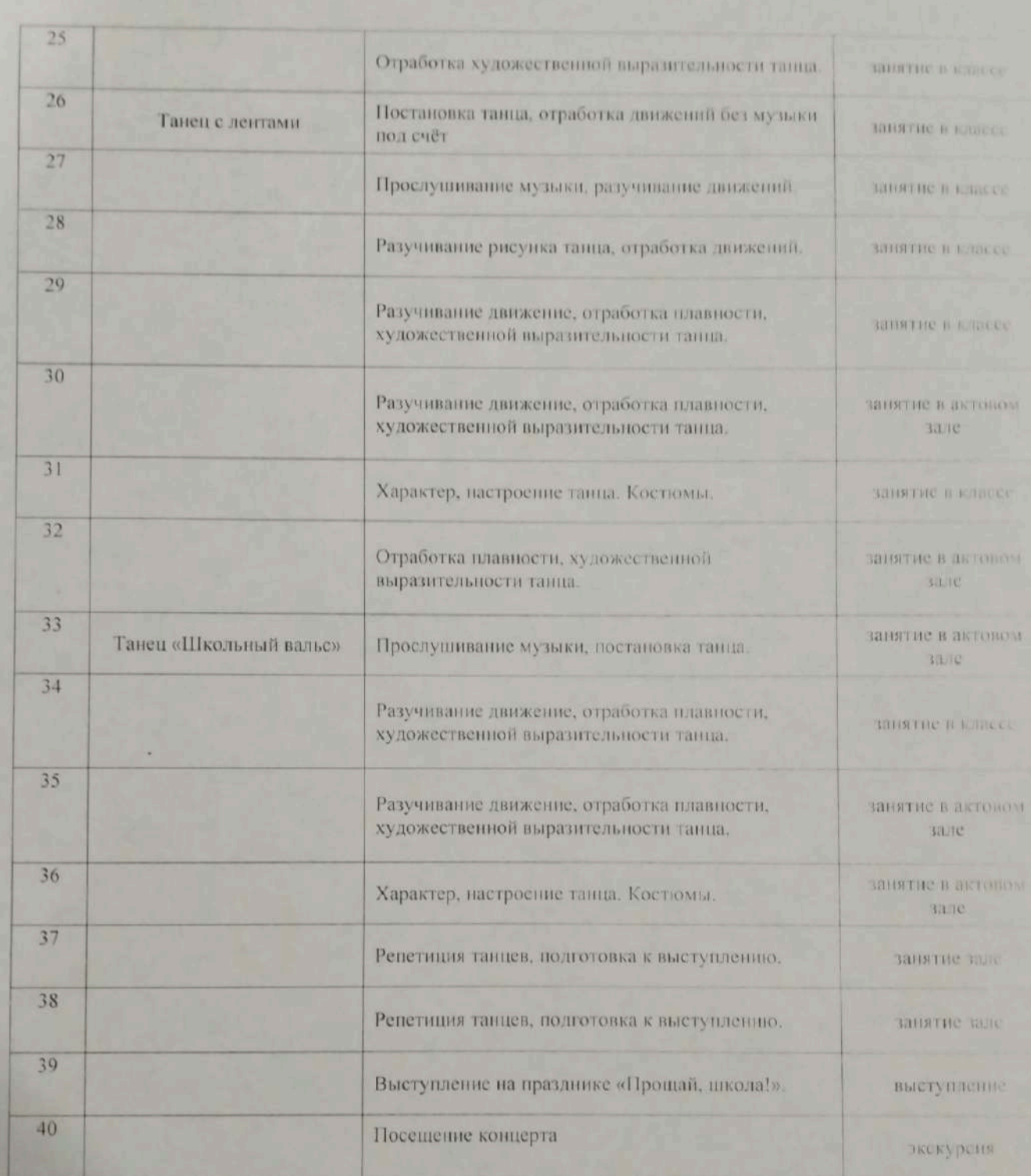